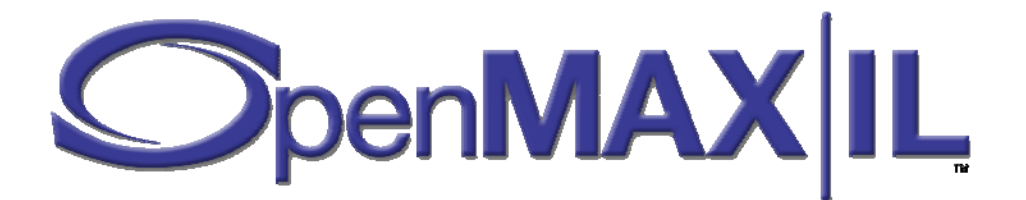

# **OpenMAX™ Integration Layer Application Programming Interface Specification**

Version 1.1.2 Copyright © 2008 The Khronos Group Inc.

> September 1, 2008 Document version 1.1.2.0

Copyright © 2005-2008 The Khronos Group Inc. All Rights Reserved.

This specification is protected by copyright laws and contains material proprietary to the Khronos Group, Inc. It or any components may not be reproduced, republished, distributed, transmitted, displayed, broadcast, or otherwise exploited in any manner without the express prior written permission of the Khronos Group. You may use this specification for implementing the functionality therein, without altering or removing any trademark, copyright or other notice from the specification, but the receipt or possession of this specification does not convey any rights to reproduce, disclose, or distribute its contents, or to manufacture, use, or sell anything that it may describe, in whole or in part.

Khronos Group grants express permission to any current Promoter, Contributor or Adopter member of Khronos to copy and redistribute UNMODIFIED versions of this specification in any fashion, provided that NO CHARGE is made for the specification and the latest available update of the specification for any version of the API is used whenever possible. Such distributed specification may be reformatted AS LONG AS the contents of the specification are not changed in any way. The specification may be incorporated into a product that is sold as long as such product includes significant independent work developed by the seller. A link to the current version of this specification on the Khronos Group website should be included whenever possible with specification distributions.

Khronos Group makes no, and expressly disclaims any, representations or warranties, express or implied, regarding this specification, including, without limitation, any implied warranties of merchantability or fitness for a particular purpose or non-infringement of any intellectual property. Khronos Group makes no, and expressly disclaims any, warranties, express or implied, regarding the correctness, accuracy, completeness, timeliness, and reliability of the specification. Under no circumstances will the Khronos Group, or any of its Promoters, Contributors or Members or their respective partners, officers, directors, employees, agents or representatives be liable for any damages, whether direct, indirect, special or consequential damages for lost revenues, lost profits, or otherwise, arising from or in connection with these materials.

SAMPLE CODE and EXAMPLES, as identified herein, are expressly depicted herein with a "grey" watermark and are included for illustrative purposes only and are expressly outside of the Scope as defined in Attachment A - Khronos Group Intellectual Property (IP) Rights Policy of the Khronos Group Membership Agreement. A Member or Promoter Member shall have no obligation to grant any licenses under any Necessary Patent Claims covering SAMPLE CODE and EXAMPLES.

Khronos and OpenMAX are trademarks of the Khronos Group Inc. Bluetooth is a registered trademark of the Bluetooth Special Interest Group. RealAudio and RealVideo are registered trademarks of RealNetworks, Inc. Windows Media is a registered trademark of Microsoft Corporation.

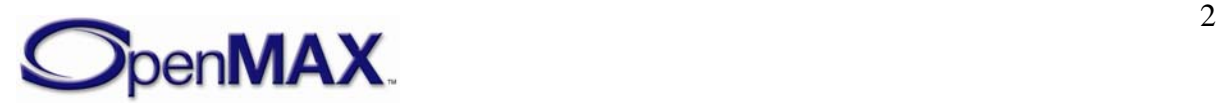

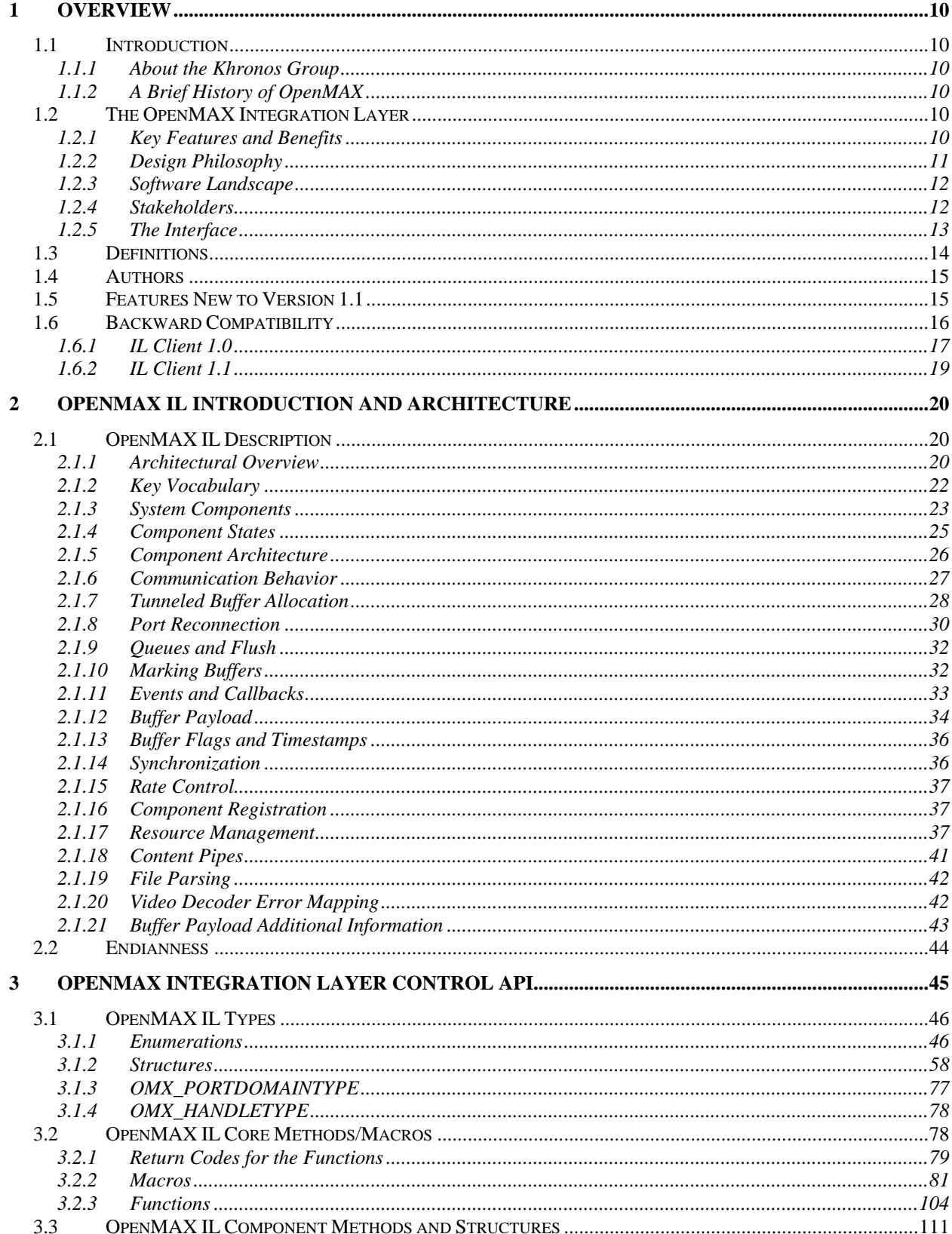

## **Contents**

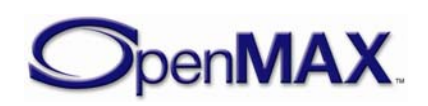

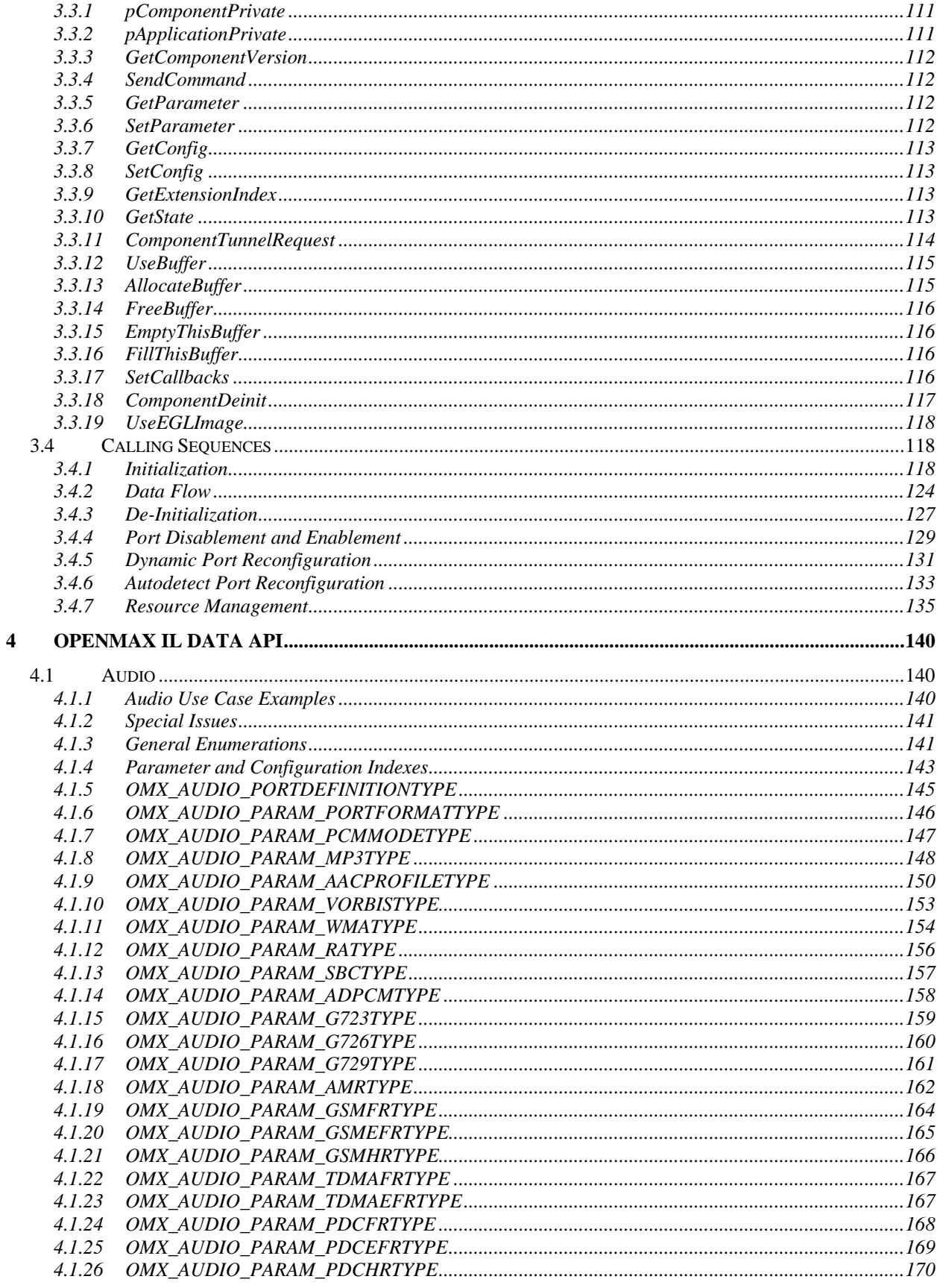

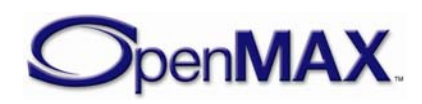

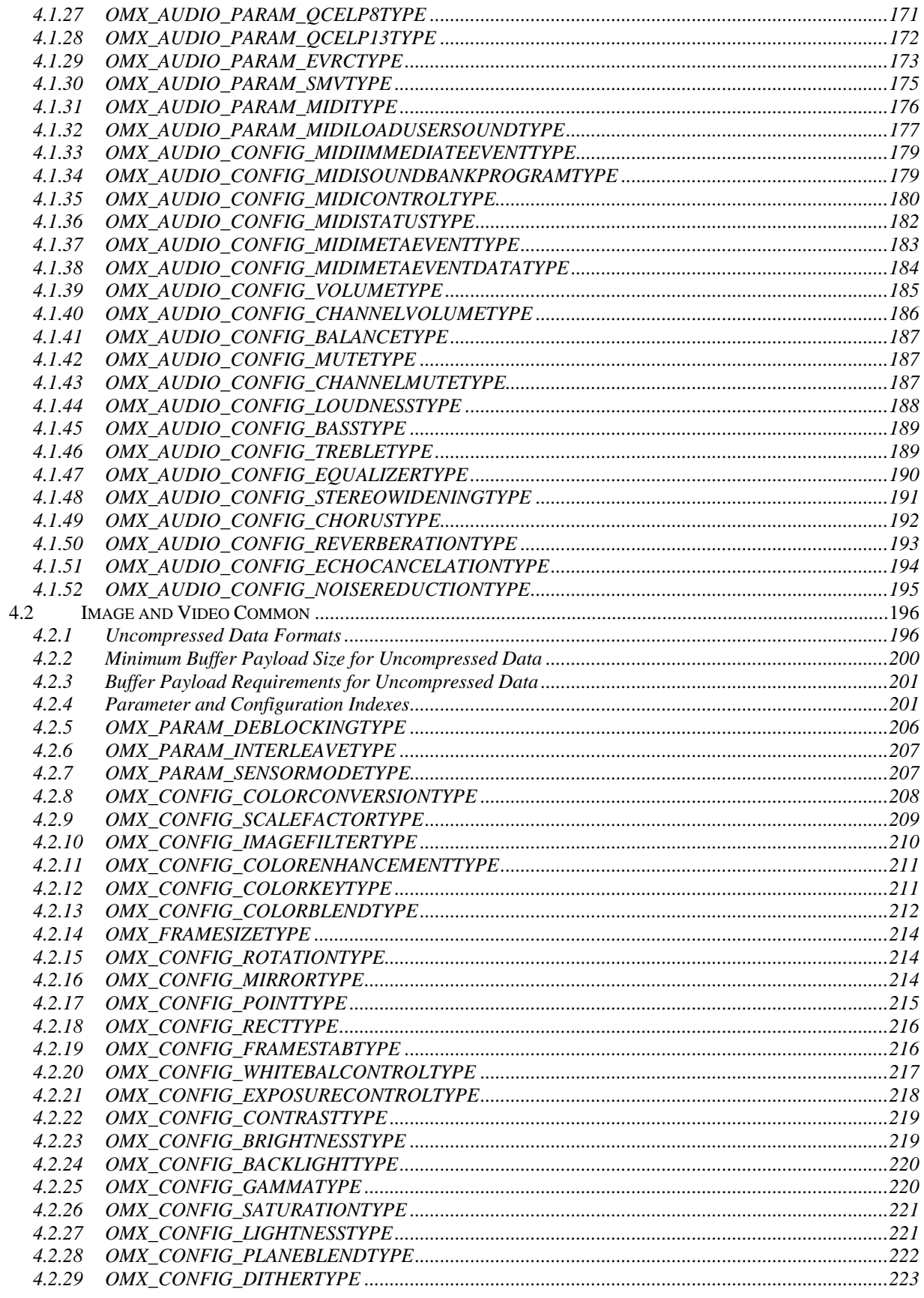

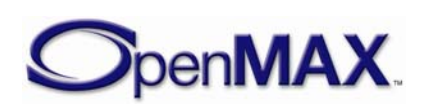

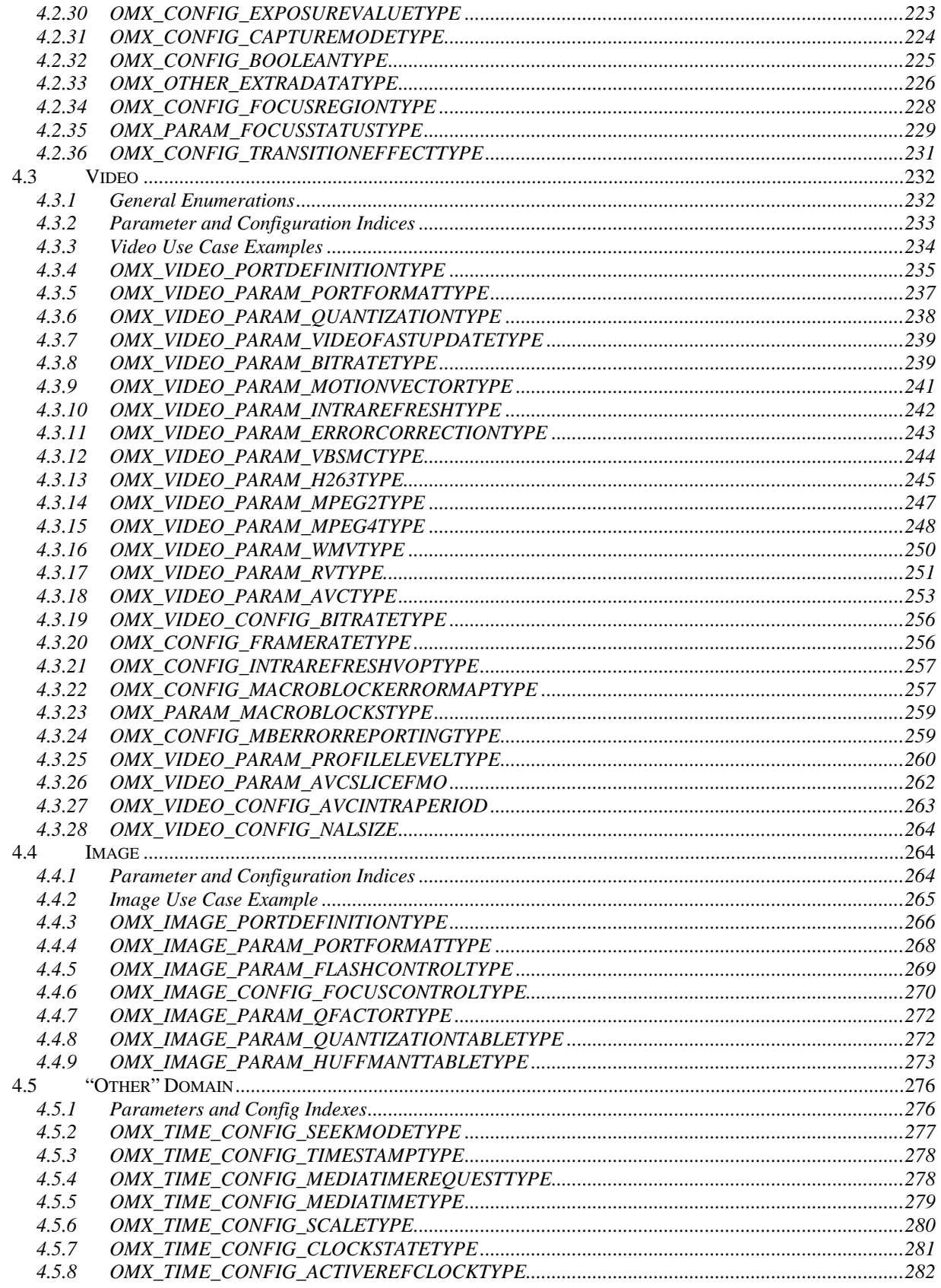

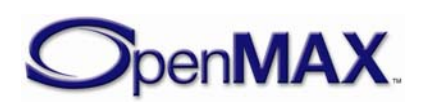

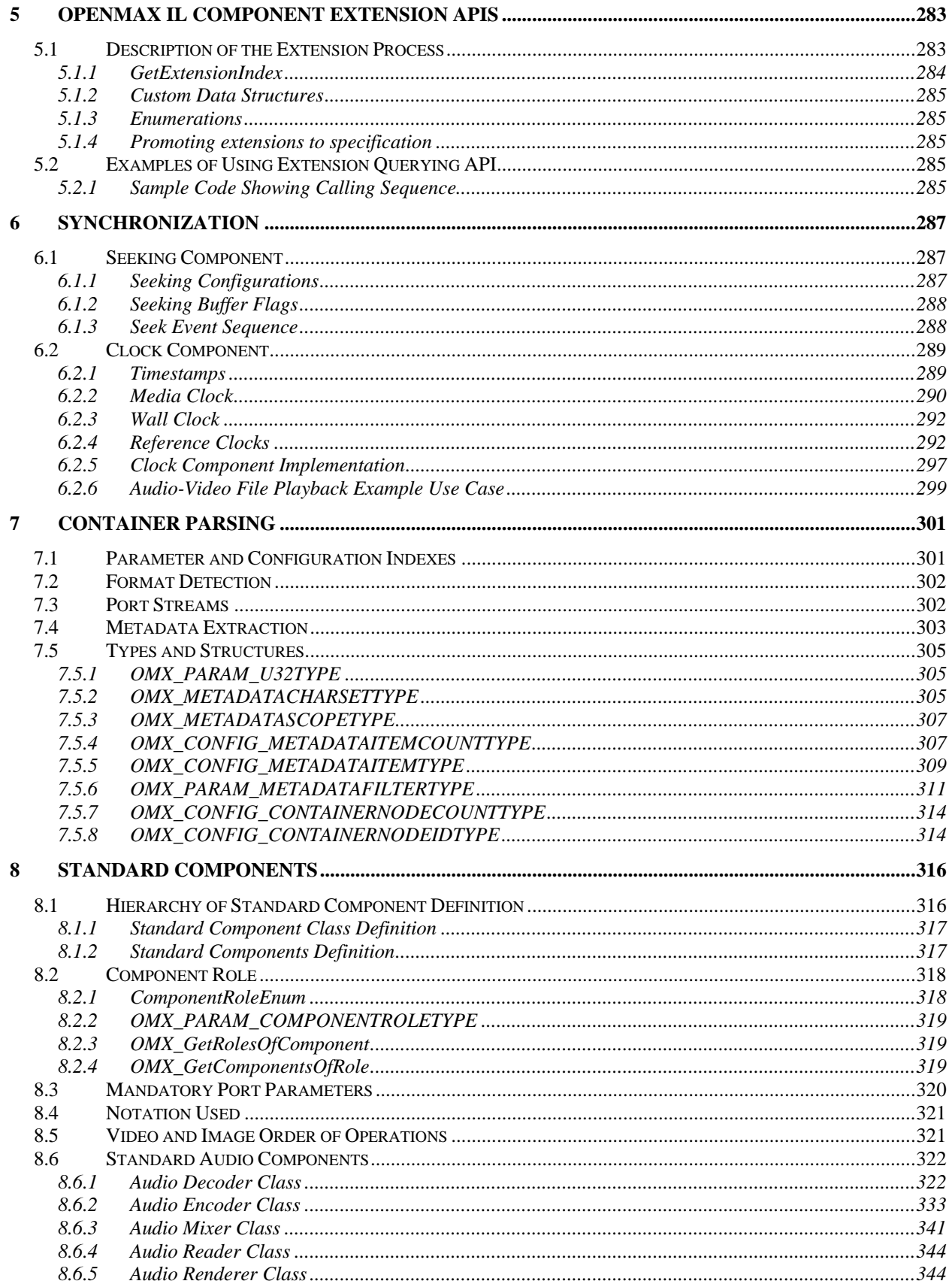

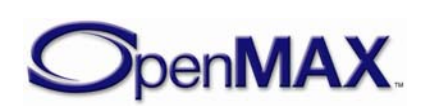

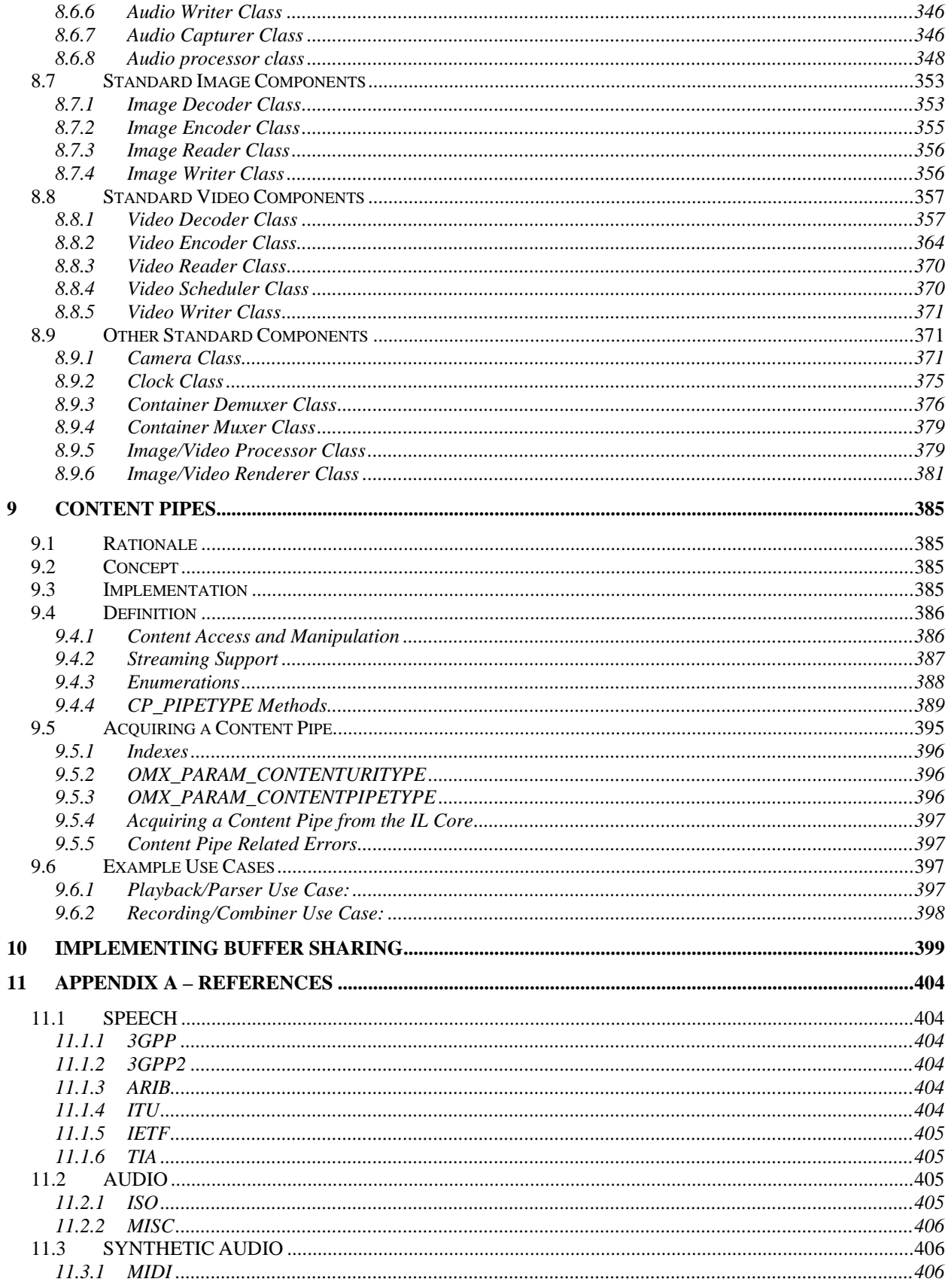

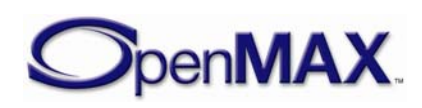

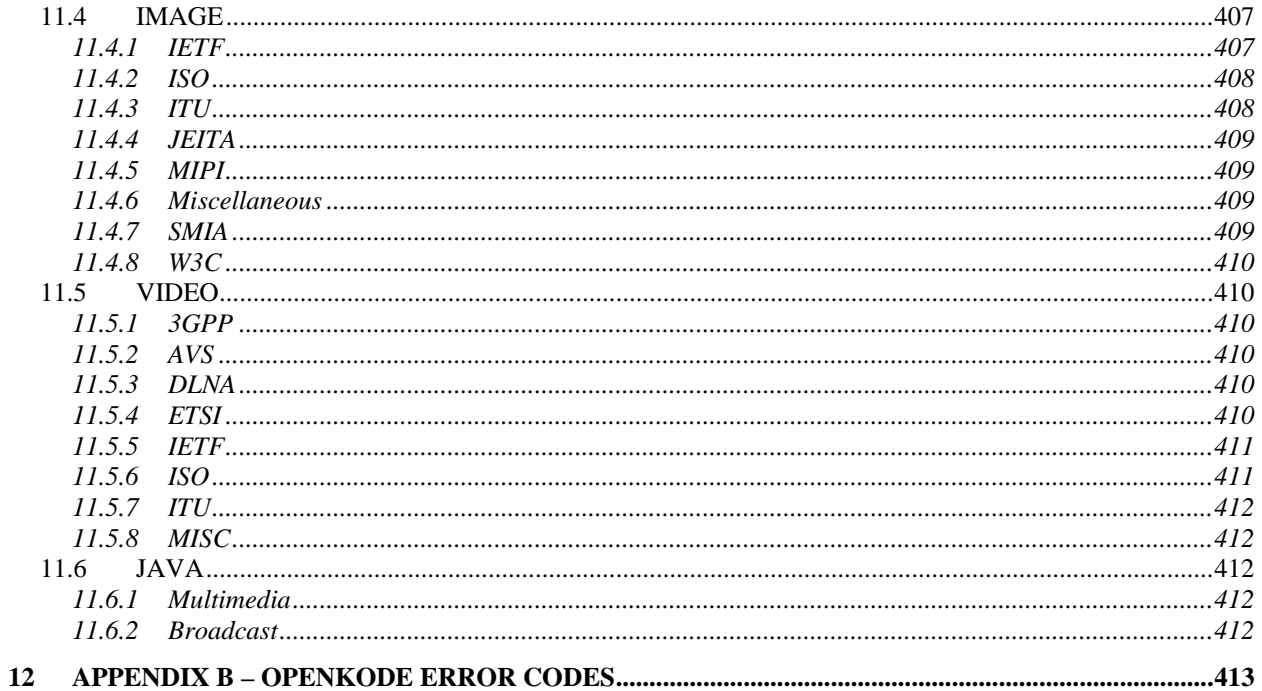

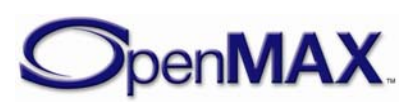

## <span id="page-9-0"></span>**1 Overview**

## **1.1 Introduction**

This document details the Application Programming Interface (API) for the OpenMAX Integration Layer (IL). Developed as an open standard by The Khronos Group, the IL serves as a low-level interface for audio, video, and imaging components used in embedded and/or mobile devices. The principal goal of the IL is to give components a degree of system abstraction for the purpose of portability across operating systems and software stacks.

### *1.1.1 About the Khronos Group*

The Khronos Group is a member-funded industry consortium focused on the creation of open standard APIs to enable the authoring and playback of dynamic media on a wide variety of platforms and devices. All Khronos members may contribute to the development of Khronos API specifications, may vote at various stages before public deployment, and may accelerate the delivery of their multimedia platforms and applications through early access to specification drafts and conformance tests. The Khronos Group is responsible for open APIs such as OpenGL ES, OpenML, and OpenVG.

### *1.1.2 A Brief History of OpenMAX*

The OpenMAX set of APIs was originally conceived as a method of enabling portability of components and media applications throughout the mobile device landscape. Brought into the Khronos Group in mid-2004 by a handful of key mobile hardware companies, OpenMAX has gained the contributions of companies and institutions stretching the breadth of the multimedia field. As such, OpenMAX stands to unify the industry in taking steps toward media component portability. Stepping beyond mobile platforms, the general nature of the OpenMAX IL API makes it applicable to all media platforms.

## **1.2 The OpenMAX Integration Layer**

The OpenMAX IL API strives to give media components portability across an array of platforms. The interface abstracts the hardware and software architecture in the system. Each component and relevant transform is encapsulated in a component interface. The OpenMAX IL API allows the user to load, control, connect, and unload the individual components. This flexible core architecture allows the Integration Layer to easily implement almost any media use case and mesh with existing graph-based media frameworks.

### *1.2.1 Key Features and Benefits*

The OpenMAX IL API gives applications and media frameworks the ability to interface with multimedia codecs and supporting components (i.e., sources and sinks) in a unified

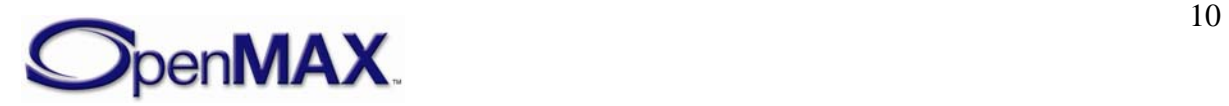

<span id="page-10-0"></span>manner. The components themselves may be any combination of hardware or software and are completely transparent to the user. Without a standardized interface of this nature, component vendors have little alternative than to write to proprietary or closed interfaces to integrate into mobile devices. In this case, the portability of the component is minimal at best, costing many development-years of effort in re-tooling these solutions between systems.

Thus, the IL incorporates a specialized arsenal of features, honed to combat the problem of portability among many vastly different media systems. Such features include:

- A flexible component-based API core
- Ability to easily plug in new components
- Coverage of targeted domains (audio, video, and imaging) while remaining easily extensible by both the Khronos Group and individual vendors
- Capable of being implemented as either static or dynamic libraries
- Retention of key features and configuration options needed by parent software (such as media frameworks)
- Ease of communication between the client and the components and between components themselves
- Standardized definition of key components so all implementations of such "standard components" expose the same external interface (i.e. same inputs, outputs, and controls)

### *1.2.2 Design Philosophy*

As previously stated, the key focus of the OpenMAX IL API is portability of media components. The diversity of existing devices and media implementation solutions necessitates that the OpenMAX IL target the higher level of the media software stack as the key initial user. For many operating systems, this means an existing media framework or some form of multimedia middleware.

Another key target is the OpenMAX AL API which standardizes a higher application level interface companion to OpenMAX IL. OpenMAX AL is designed to be amenable to OpenMAX IL implementations.

Thus, much of the OpenMAX IL API accommodates the needs of multimedia middleware allowing that layer to be as lightweight as possible. The result is an interface that is easily pluggable into most software stacks across operating system and multimedia middleware solutions.

The design of the API also strove to accommodate as many system architectures as possible. The resulting design uses highly asynchronous communications, which allows processing to take place in another thread, on multiple processing elements, or on specialized hardware. In addition, the ability of hardware-accelerated components to communicate directly with one another via tunneling affords implementation architectures even greater flexibility and efficiency.

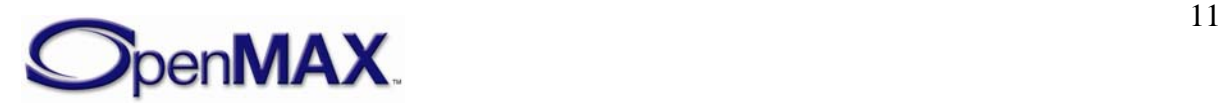

### <span id="page-11-0"></span>*1.2.3 Software Landscape*

In some systems, a user-level media framework already exists. In those without such multimedia middleware, OpenMAX AL may serve to fill the gap. The OpenMAX IL API is designed to easily fit below this layer with little to no overhead between the interfaces. In most cases, a native media framework can be replaced with a thin layer that simply translates the API. Likewise, given the co-operative design of the two APIs, OpenMAX IL can even more seamlessly fit into an OpenMAX AL implementation. [Figure 1-1](#page-11-1) illustrates the software landscape for the OpenMAX IL API.

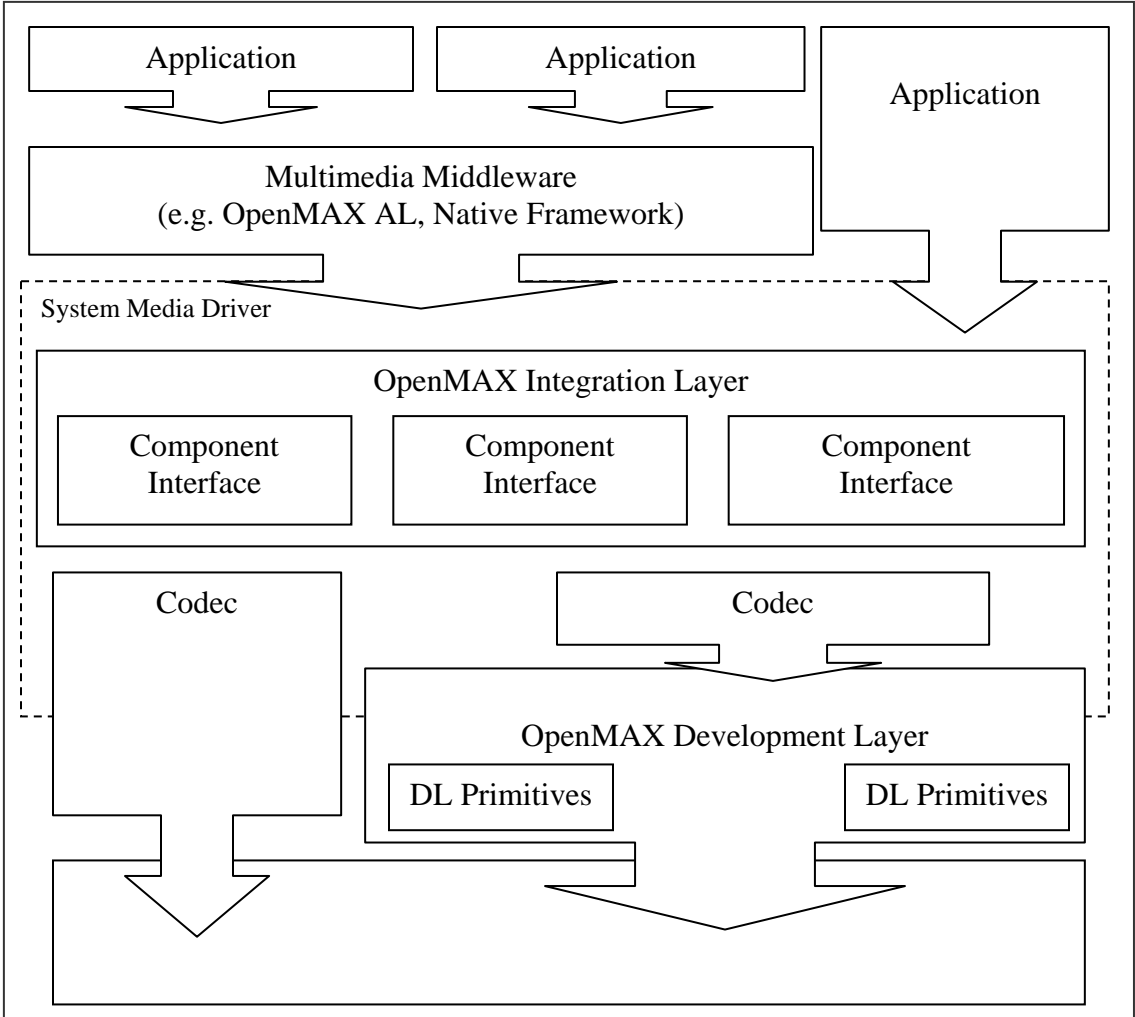

**Figure 1-1. OpenMAX IL API Software Landscape** 

<span id="page-11-1"></span>The OpenMAX standard also defines a set of Development Layer (DL) primitives on which components can be built. The DL primitives and their full relationship to the IL are specified in the OpenMAX Development Layer API specification documents.

### *1.2.4 Stakeholders*

A few categories of stakeholders represent the broad array of companies participating in the production of multimedia solutions, each with their own interest in the IL API.

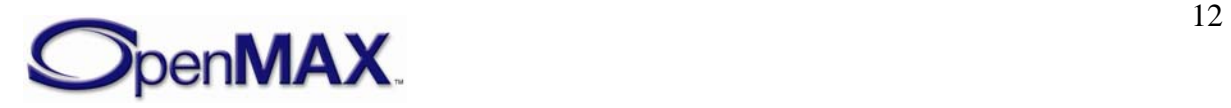

### <span id="page-12-0"></span>**1.2.4.1 Silicon Vendors**

Silicon vendors (SV) are responsible for delivering a representative set of OpenMAX IL components that are specific to the vendor's platform. The vendors are anticipated to also supply components that are representative of the capabilities of their platforms.

#### **1.2.4.2 Independent Software Vendors**

Independent software vendors (ISV) are anticipated to deliver additional differentiated OpenMAX IL components that may or may not be specific to a given silicon vendor's platform.

### **1.2.4.3 Operating System Vendors**

Operating System Vendors (OSV) are anticipated to deliver software multimedia framework and standard reference OpenMAX IL components that enable integration of the representative silicon vendor's components and ISV components. The OSV is responsible for conformance testing of the standard reference OpenMAX IL components.

### **1.2.4.4 Original Equipment Manufacturers**

Original Equipment Manufacturers (OEM) are anticipated to modify and optimize the integration of OpenMAX IL components provided by SVs, ISVs, and OSVs to their specific product architectures to enable delivery of OpenMAX IL integrated multimedia devices. OEMs may also develop and integrate their own proprietary OpenMAX IL components.

### *1.2.5 The Interface*

The OpenMAX IL API is a component-based media API that consists of two main segments: the core API and the component API.

### **1.2.5.1 Core**

The OpenMAX IL core is used for dynamically loading and unloading components and for facilitating component communication. Once loaded, the API allows the user to communicate directly with the component, which eliminates any overhead for high commands. Similarly, the core allows a user to establish a communication tunnel between two components. Once established, the core API is no longer used and communications flow directly between components.

### **1.2.5.2 Components**

In the OpenMAX Integration Layer, components represent individual blocks of functionality. Components can be sources, sinks, codecs, filters, splitters, mixers, or any other data operator. Depending on the implementation, a component could possibly represent a piece of hardware, a software codec, another processor, or a combination thereof.

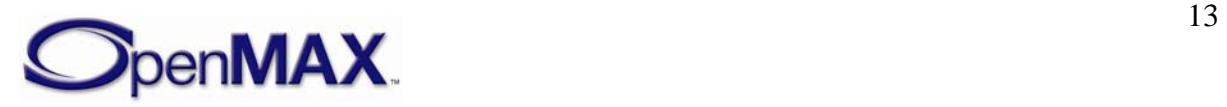

<span id="page-13-0"></span>The individual parameters of a component can be set or retrieved through a set of associated data structures, enumerations, and interfaces. The parameters include data relevant to the component's operation (i.e., codec options) or the actual execution state of the component.

Buffer status, errors, and other time-sensitive data are relayed to the application via a set of callback functions. These are set via the normal parameter facilities and allow the API to expose more of the asynchronous nature of system architectures.

Data communication to and from a component is conducted through interfaces called ports. Ports represent both the connection for components to the data stream and the buffers needed to maintain the connection. Users may send data to components through input ports or receive data through output ports. Similarly, a communication tunnel between two components can be established by connecting the output port of one component to a similarly formatted input port of another component.

## **1.3 Definitions**

When this specification discusses requirements and features of the OpenMAX IL API, specific words are used to convey their necessity in an implementation. [Table 1-1](#page-13-1) shows a list of these words.

<span id="page-13-1"></span>

| Word   | <b>Definition</b>                                                                                                    |
|--------|----------------------------------------------------------------------------------------------------|
| May    | The stated functionality is an optional requirement for an implementation of<br>the OpenMAX IL API. Optional features are not required by the<br>specification but may have conformance requirements if they are<br>implemented. This is an optional feature as in "The component may have<br>vendor specific extensions."                                                                                                    |
| Shall  | The stated functionality is a requirement for an implementation of the<br>OpenMAX IL API. If a component fails to meet a shall statement, it is not<br>considered to conform to this specification. Shall is always used as a<br>requirement, as in "The component designers shall produce good<br>documentation."                                                                                                    |
| Should | The stated functionality is not a requirement for an implementation of the<br>OpenMAX IL API but is recommended or is a good practice. Should is<br>usually used as follows: "The component should begin processing buffers<br>immediately after it transitions to the OMX_StateExecuting state." While<br>this is good practice, there may be a valid reason to delay processing buffers,<br>such as not having input data available. |
| Will   | The stated functionality is not a requirement for an implementation of the<br>OpenMAX IL API. Will is usually used when referring to a third party, as in<br>"the application framework will correctly handle errors."                                                                                                    |

**Table 1-1: Definitions of Commonly Used Words** 

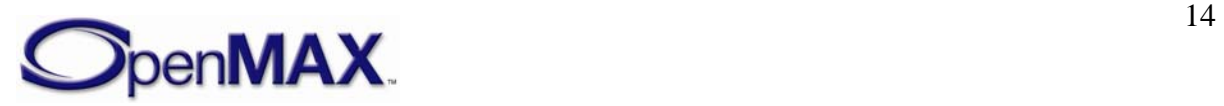

### <span id="page-14-0"></span>**1.4 Authors**

The following individuals, listed alphabetically by company, contributed to the OpenMAX Integration Layer Application Programming Interface Specification.

- Tom Longo (AMD)
- Wilson Kwan (AMD)
- Russell Tillitt (Beatnik)
- Tim Granger (Broadcom)
- Roger Nixon (Broadcom)
- Sriram Divakar (Motorola)
- Yeshwant Muthusamy (Nokia)
- Ukri Niemimuukko (Nokia)
- Gordon Grigor (NVIDIA)
- Jim Van Welzen (NVIDIA)
- Bruno Smets (NXP)
- Diego Melpignano (STMicroelectronics)
- Leo Estevez (Texas Instruments)

### **1.5 Features New to Version 1.1**

A summary of new features included into this release of this specification include:

- The explicit definition of a set of standard components representing the most common pieces of functionality (e.g. specific data sources, sinks, decoders, encoders, transformations for specific formats). All implementations of particular standard component expose the same interface including inputs, outpus, and controls.
- The addition of the ability to append additional information to buffer payloads (e.g. the video quantization data appended to video frames).
- The extension of color format types.
- The extension of buffer payload flags
- The clarification of data transform (e.g. rotate and scale) order
- The introduction media container parsing and creating, including the abstraction of file access (denoted content pipes) and metadata parsing.
- The enhancement of Resource Management to include suspensiont due to unavailable resources (a lightweight alternative to component deinitialization on resource loss), resource Concealment control, dynamic resource allocation.

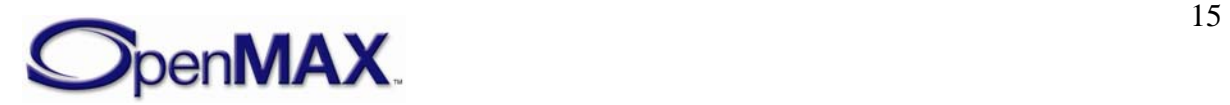

- <span id="page-15-0"></span>• The addition of a means to specify an EGL buffer to be used as an OpenMAX IL buffer.
- The addition of MP3 file formats.
- The enhancement of video encoder controls including dynamic frame rate and bit rate,intraframe and macroblock refresh, FMO and Slice selection, IDR and intra period selection, NAL size selection, video profile querying.
- The enhancement of video decoder controls including macroblock error reporting during during decoding and video profile querying.
- The enhancement of image codec controls including more sophisticated controls for for JPEG Huffman and Quantization tables
- The enhancement of camera controls including sophisticated focus control, continuous and single shot control, auto exposure control.

### **1.6 Backward Compatibility**

The OpenMAX IL specification defines components and structures that evolve and improve with subsequent versions of the specification. The version of the specification is indicated with 4 digits Ma.Mi.R.S (Respectively Major, Minor, Revision and Step). Increments of these digits give the following indications:

- An increment of Major indicates a significant number of fundamental nonbackward compatible changes.
- An increment of Minor indicates a significant number of functional changes like the addition of new structures and components. Essential corrections may create limited non backward compatible changes. Heterogeneous Minor version implementations should be possible as explained below for 1.0 to 1.1.
- An increment of revision indicates a significant number of corrections and clarifications which should be backward compatible unless stated explicitely. Any component of a later revision should interoperate with components of an earlier revision.
- An increment of step indicates a significant number of editorial corrections.

This specification works to maintain backward compatibility with the OpenMAX Integration Layer Specification 1.0 to aid in the adoption and deployment of the specification.

It is recognized that systems of heterogeneous pieces from prior versions and this version of the specification may exist. As such, new features and modifications to existing features part of this specification need to provide a standardized mechanism for backward compatibility. Thus systems with heterogeneous OpenMAX IL clients, IL core, and IL components can operate together.

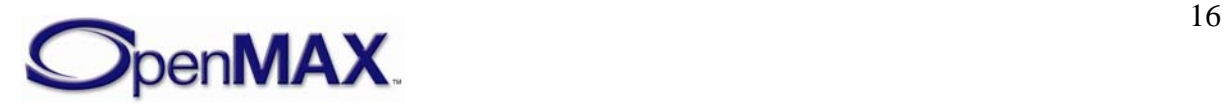

<span id="page-16-0"></span>Backward compatibility is required on any interfaces where an OpenMAX IL 1.0 piece (i.e. a client, core, or component) connects to an OpenMAX IL 1.1 piece. The cost of backward compatibility is placed on the OpenMAX IL 1.1 pieces. So OpenMAX IL 1.1 components and OpenMAX IL 1.1 cores shall support backward compatibility with OpenMAX IL 1.0.

The specification enables OpenMAX IL 1.1 pieces to support backward compatibility.

This is achieved by providing structures which maintain the same fields as OpenMAX IL 1.0 structures. New fields are added to the end of the structures. Thus an OpenMAX IL 1.0 structure can be interpreted as a clipped OpenMAX IL 1.1 structure if the nSize and nVersion fields are used to detect the difference.

Versions apply per method call as indicated in the nVersion field of structures passed on that call. OpenMAX IL uses the nVersion field in structures to allow the same methods to vary from version to version. Functions defined in both versions but that do not pass versioned structures are identical across versions.

In addition, enumerated values remain consistent with enumerated values from OpenMAX IL 1.0.

Lastly parameters to methods defined in OpenMAX IL 1.0 remain unchanged in OpenMAX IL 1.1. Specifically the number and format of the parameter remains unchanged, but additional fields may be added to the contents of the parameters. Method functionality defined in OpenMAX IL 1.0 remains unchanged by default (i.e. a new method or parameter must be used to enable OpenMAX IL 1.1 functionality).

The following section details how heterogeneous pieces operation together. The section simplifies the combinations and permutations of heterogeneous pieces into systems with IL clients using OpenMAX IL 1.0 methods, and IL clients using OpenMAX IL 1.1 methods.

### *1.6.1 IL Client 1.0*

Backward compatibility requires IL clients using OpenMAX IL 1.0 methods to work with a core, and components from OpenMAX IL 1.1. Furthermore, an OpenMAX IL 1.1 core needs to operate with both OpenMAX IL 1.0 and OpenMAX IL 1.1 components.

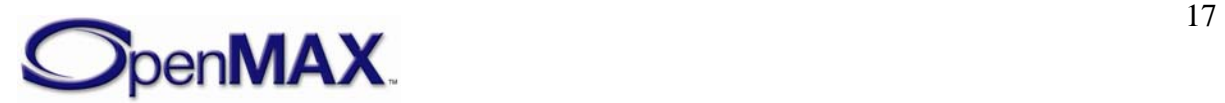

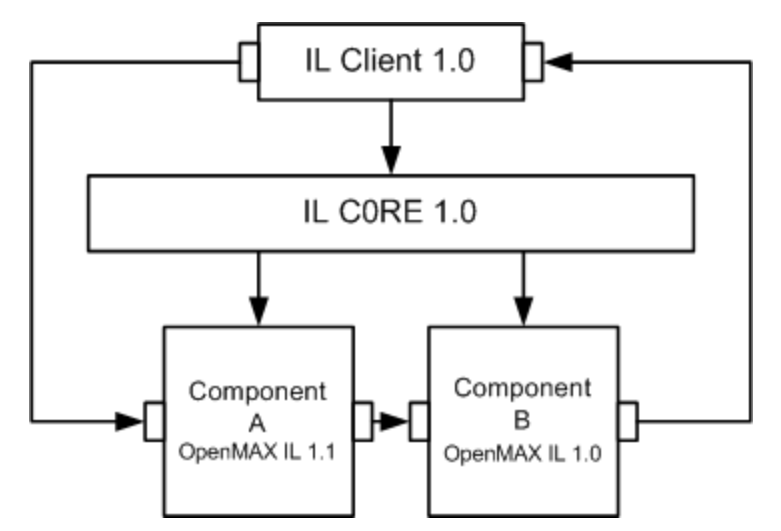

**Figure 1-2. OpenMAX IL 1.0 Client Using 1.0 Core and 1.0 & 1.1 Compnents** 

In the above simple example, an client using OpenMAX IL 1.0 methods is operating with an OpenMAX IL 1.0 core and components from both OpenMAX IL 1.0, and OpenMAX IL 1.1.

The OpenMAX IL 1.1 component A is the only OpenMAX IL 1.1 piece in the system. Component A detects the Core is OpenMAX IL 1.0 by the value 1.0.R.S in the nVersion field of the component handle OMX\_COMPONENTTYPE. Component A uses this version information to set OpenMAX IL 1.0 compatible interfaces for all method pointers in the component handle. Component A further uses this version information to not issue calls to any of the core methods new to OpenMAX IL 1.1 (e.g. content pipes).

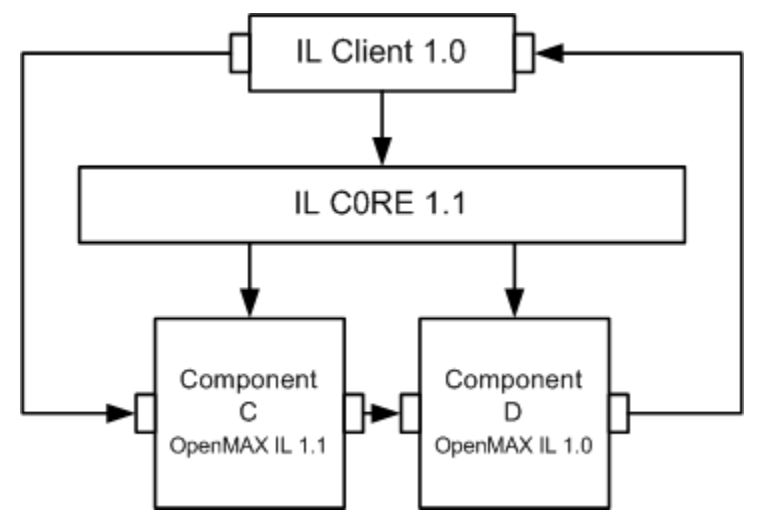

**Figure 1-3. OpenMAX IL 1.0 Client Using 1.1 Core and 1.0 & 1.1 Components** 

In the above complex example, a client using OpenMAX IL 1.0 methods is operating with an OpenMAX IL 1.1 core and components from both OpenMAX IL 1.0, and OpenMAX IL 1.1.

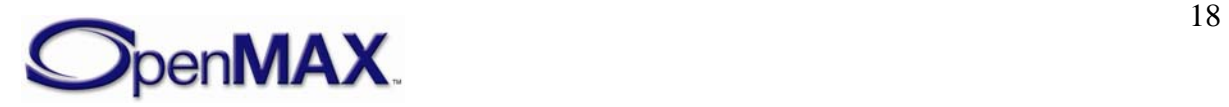

<span id="page-18-0"></span>The OpenMAX IL 1.1 core, determines that Component D, is an OpenMAX IL 1.0 component via the OMX\_GetComponentVersion method. The core should flag component D as OpenMAX IL 1.0, and allocate the component handle in OMX\_COMPONENTTYPE as an OpenMAX IL 1.0 structure. All subsequent method accesses to Component D from the core shall be restricted to OpenMAX IL 1.0 methods. Furthermore the core shall provide OpenMAX IL 1.0 structures for all methods to component D.

The OpenMAX IL 1.1 component C detects the core is OpenMAX IL 1.1 by the version of the component handle in OMX\_COMPONENTTYPE. Component C may use OpenMAX IL 1.1 core methods.

Component C, detects per-method that the client is using OpenMAX IL 1.0 methods and structures and responds accordingly.

Lastly Component C detects Component D is OpenMAX IL 1.0 during the ComponentTunnelRequest method to setup the tunnel between components C and D, by inspecting the nVersion field in the component handle provided in hTunneledComp. Component C then uses OpenMAX IL 1.0 methods and structures for the tunnel with Component D.

### *1.6.2 IL Client 1.1*

Clients developed for OpenMAX IL 1.1 have visibility into this version, and prior versions of the specification. It is expected that these clients will use the version information provided by the OMX\_GetComponentVersion method to determine the version of OpenMAX IL supported by each component.

The Client may use OpenMAX IL 1.0 interfaces for OpenMAX IL 1.0 components. The client should not use OpenMAX IL 1.1 interfaces on a OpenMAX IL 1.0 component. if the client chooses to do so the behavior is not defined.

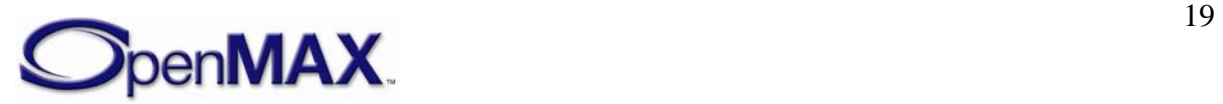

## <span id="page-19-0"></span>**2 OpenMAX IL Introduction and Architecture**

This section of the document describes the OpenMAX IL features and architecture.

### **2.1 OpenMAX IL Description**

The OpenMAX IL layer is an API that defines a software interface used to provide an access layer around software components in a system. The intent of the software interface is to take components with disparate initialization and command methodologies and provide a software layer that has a standardized command set and a standardized methodology for construction and destruction of the components.

### *2.1.1 Architectural Overview*

Consider a system that requires the implementation of four multimedia processing functions denoted as F1, F2, F3, and F4. Each of these functions may be from different vendors or may be developed in house but by different groups within the organization. Each may have different requirements for setup and teardown. Each may have different methods of facilitating configuration and data transfer. The OpenMAX IL API provides a means of encapsulating these functions, singly or in logical groups, into components. The API includes a standard protocol that enables compliant components that are potentially from different vendors/groups to exchange data with one another and be used interchangeably.

The OpenMAX IL API interfaces with a higher-level entity denoted as the IL client, which is typically a functional piece of a filter graph multimedia framework, OpenMAX AL, or an application. The IL client interacts with a centralized IL entity called the core. The IL client uses the OpenMAX IL core for loading and unloading components, setting up direct communication between two OpenMAX IL components, and accessing the component's methods.

An IL client always communicates with a component via the IL core. In most cases, this communication equates to calling one of the IL core's macros, which translates directly to a call on one of the component methods. Exceptions (where the IL client calls an actual core function that works) include component creation and destruction, queries about installed components and the roles they support, and connection via tunneling of two components.

Components embody the media processing function or functions. Although this specification clearly defines the functionality of the OpenMAX IL core, the component provider defines the functionality of a given component. Components operate on four types of data that are defined according to the parameter structures that they export: audio, video, image, and other (e.g., time data for synchronization).

An OpenMAX IL component provides access to a standard set of component functions via its component handle. These functions allow a client to get and set component and port configuration parameters, get and set the state of the component, send commands to the component, receive event notifications, allocate buffers, establish communications

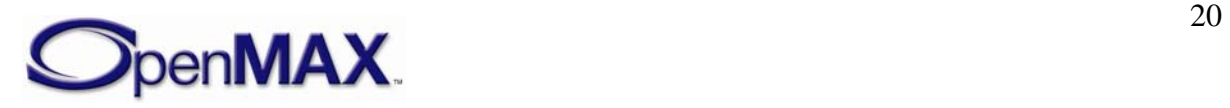

with a single component port, and establish communication between two component ports.

Every OpenMAX IL component shall have at least one port to claim OpenMAX IL conformance. Although a vendor may provide an OpenMAX IL-compatible component without ports, the bulk of conformance testing is dependent on at least one conformant port. The four types of ports defined in OpenMAX IL correspond to the types of data a port may transfer: audio, video, and image data ports, and other ports. Each port is defined as either an input or output depending on whether it consumes or produces buffers.

In a system containing four multimedia processing functions F1, F2, F3, and F4, a system implementer might provide a standard OpenMAX IL interface for each of the functions. The implementer might just as easily choose any combination of functions. The delineation for the separation of this functionality is based on ports. [Figure 2-1](#page-20-0) shows a few possible partitions for an OpenMAX IL implementation that provides these functions.

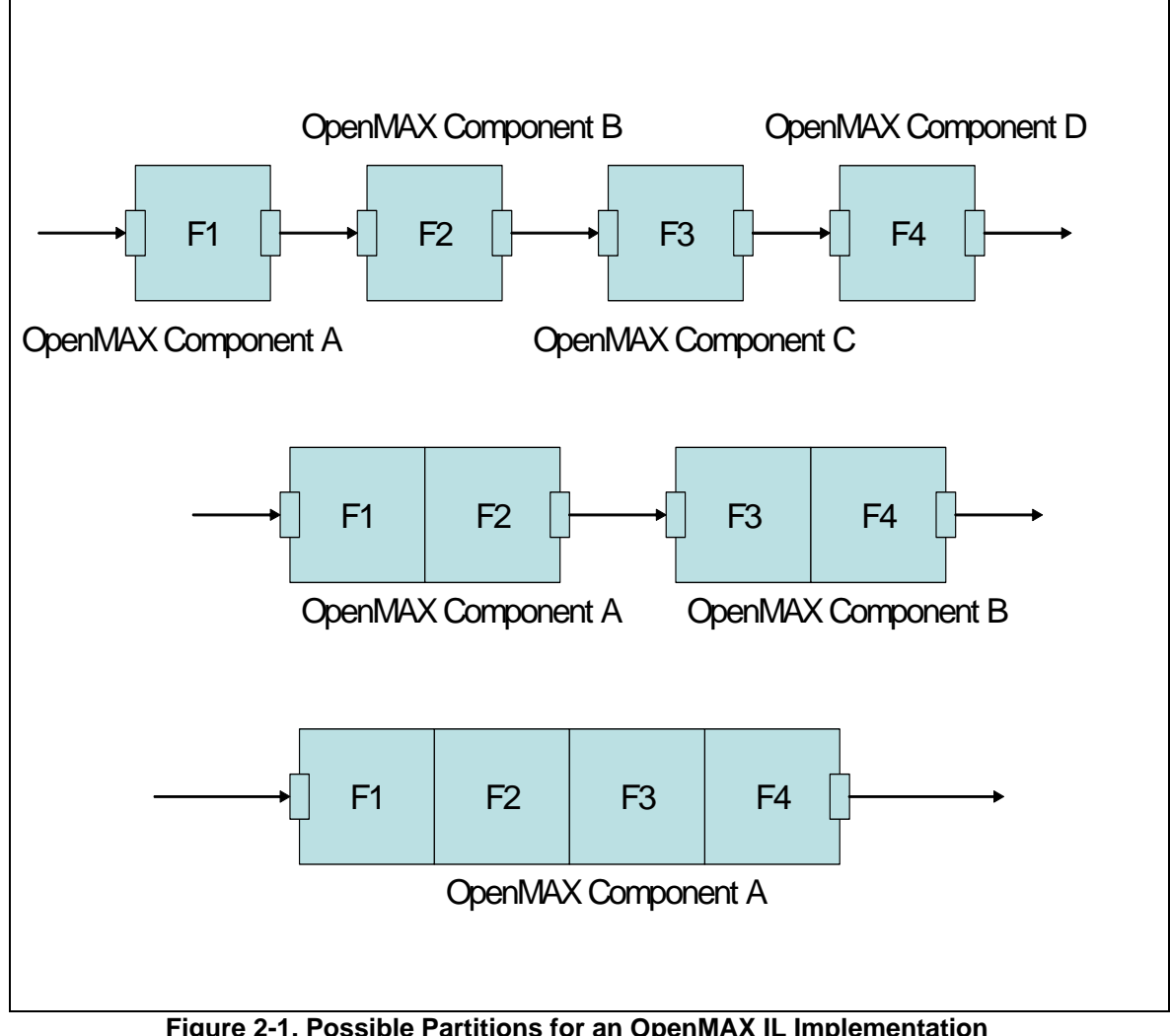

**Figure 2-1. Possible Partitions for an OpenMAX IL Implementation** 

<span id="page-20-0"></span>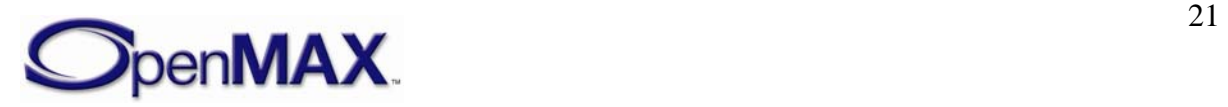

### <span id="page-21-0"></span>*2.1.2 Key Vocabulary*

This section describes acronyms and definitions commonly used in describing the OpenMAX IL API.

### **2.1.2.1 Key Definitions**

[Table 2-1](#page-21-1) lists key definitions used in describing the OpenMAX IL API.

<span id="page-21-1"></span>

| <b>Key word</b>             | <b>Meaning</b>                                                                                                    |  |
|-----------------------------|----------------------------------------------------------------------------------------------------|--|
| Accelerated component       | OpenMAX IL components that wrap a function with a portion<br>running on an accelerator.                                                                                                    |  |
| Accelerator                 | Hardware designed to speed up processing of some functions. This<br>hardware may also be referred to as accelerated hardware. Note that<br>the accelerator may actually be software running in a different<br>processor and not be hardware at all.                                                                           |  |
| <b>Buffer Supplier</b>      | The entity that "owns" the buffer passed into a port.                                                                                                    |  |
| Container                   | A format for encapsulating elementary streams of data and associated<br>metadata (e.g. the 3gp file format).                                                                                                    |  |
| <b>Content Pipe</b>         | The abstraction of a means to access (read or write) some content<br>external to OpenMAX IL. Content may manifest itself as a file and a<br>pipe may leverage system file i/o functions, but the abstraction is not<br>limited to these particular types of content or content access.                                        |  |
| <b>Component Group</b>      | A group of components that are functionally dependent upon one<br>another. If one component of a group is inoperable then all<br>components in a group are inoperable.                                                                                                    |  |
| <b>Component Suspension</b> | A component is suspended when it lacks a critical resource but holds<br>all other resources so that, if and when the required resource is again<br>available, that component may resume from the point of suspension.                                                                                                    |  |
| Dynamic resources           | Any component resources that are allocated after the initial transition<br>to the idle state. Dynamic resource allocation is discouraged and<br>should only occur when the parameters of the allocation (e.g. the size<br>or number of internal memory buffers) is not known at the preferred<br>times to allocate resources. |  |
| Host processor              | The processor in a multi-core system that controls media acceleration<br>and typically runs a high-level operating system.                                                                                                    |  |
| IL client                   | The layer of software that invokes the methods of the core or<br>component. The IL client may be a layer below the GUI application,<br>such as GStreamer, or may be several layers below the GUI layer. In<br>this document, the application refers to any software that invokes the<br>OpenMAX IL methods.                   |  |
| Main memory                 | Typically external memory that the host processor and the accelerator<br>share.                                                                                                    |  |

**Table 2-1: Key Definitions** 

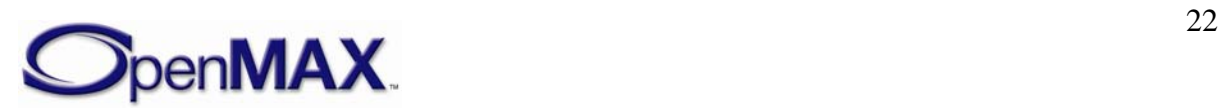

<span id="page-22-0"></span>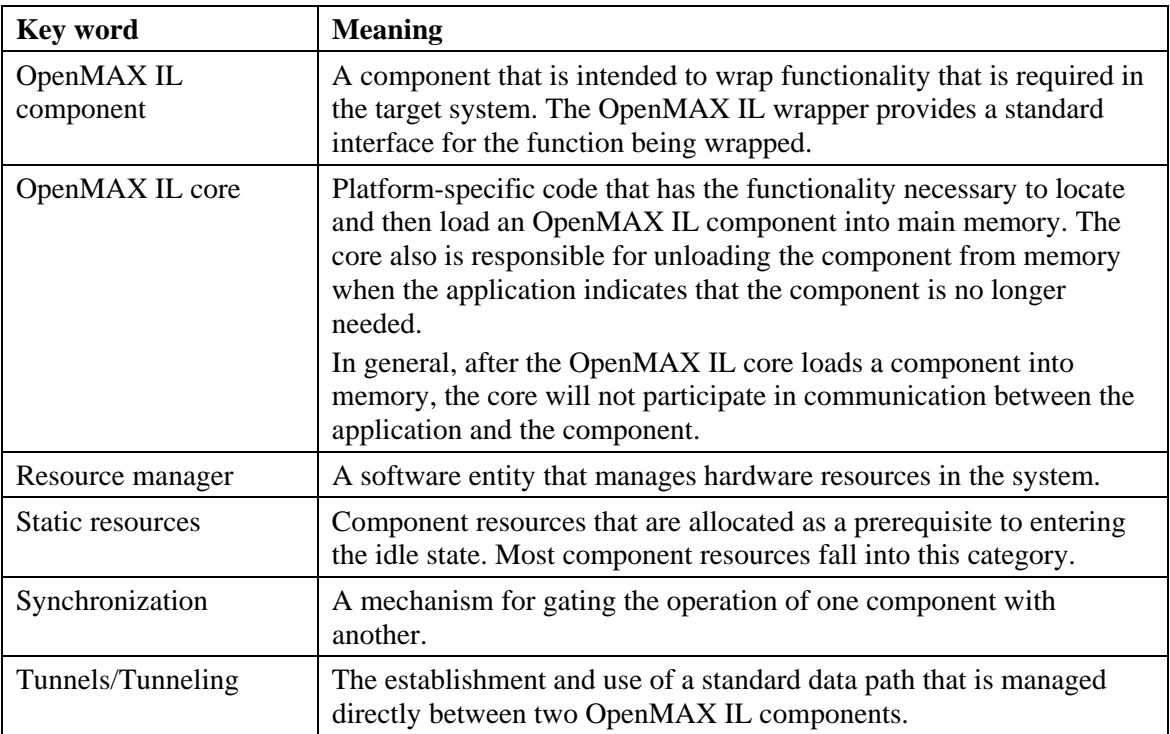

### *2.1.3 System Components*

[Figure 2-2](#page-23-0) depicts the various types of communication enabled with OpenMAX IL. Each component can have an arbitrary number of ports for data communication. Components with a single output port are referred to as source components. Components with a single input port are referred to as sink components. Components running entirely on the host processor are referred to as host components. Components running on a loosely coupled accelerator are referred to as accelerator components. OpenMAX IL may be integrated directly with an application or may be integrated with multimedia framework components enabling heterogeneous implementations.

Three types of communication are described. Non-tunneled communications defines a mechanism for exchanging data buffers between the IL client and a component. Tunneling defines a standard mechanism for components to exchange data buffers directly with each other in a standard way. Proprietary communication describes a proprietary mechanism for direct data communications between two components and may be used as an alternative when a tunneling request is made, provided both components are capable of doing so.

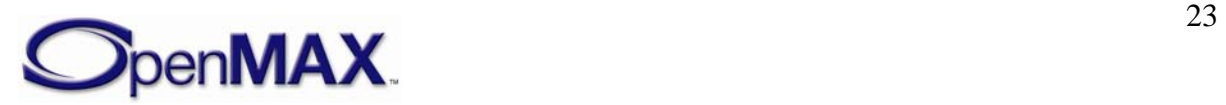

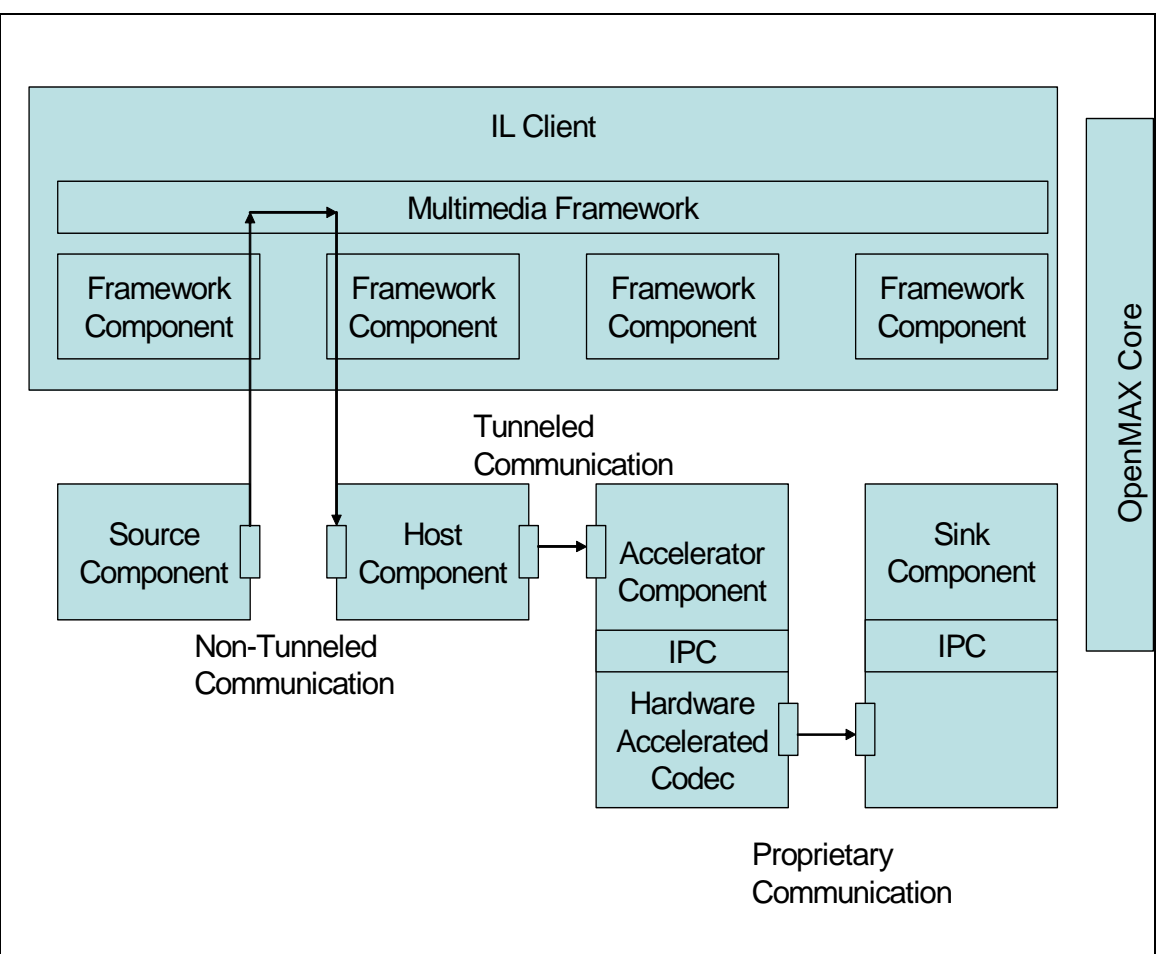

**Figure 2-2. OpenMAX IL API System Components** 

### <span id="page-23-0"></span>**2.1.3.1 Component Profiles**

OpenMAX IL component functionality is grouped into two profiles: base profile and interop profile.

The base profile shall support non-tunneled communication. Base profile components may support proprietary communication. Base profile components do not support tunneled communication.

The interop profile is a superset of the base profile. An interop profile component shall support non-tunneled communication and tunneled communication. An interop profile component may support proprietary communication.

The primary difference between the interop profile and the base profile is that the component supports tunneled communication. The base profile exists to reduce the adoption barrier for OpenMAX IL implementers by simplifying the implementation. A base profile component does not need to implement tunneled communication.

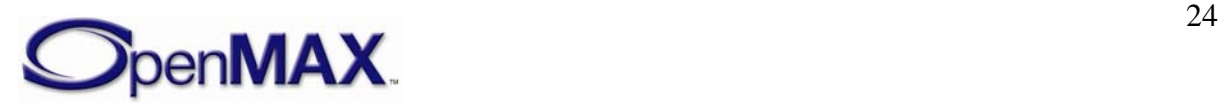

<span id="page-24-0"></span>

| <b>Type of Communication</b>  | <b>Base Profile Support</b> | <b>Interop Profile Suport</b> |
|-------------------------------|-----------------------------|-------------------------------|
| Non-Tunneled Communication    | Yes                         | Yes                           |
| <b>Tunneled Communication</b> | No                          | Yes                           |
| Proprietary Communication     | Yes                         | Yes                           |

**Table 2-2: Types of Communication Supported Per Component Profile** 

### *2.1.4 Component States*

Each OpenMAX IL component can undergo a series of state transitions, as depicted in [Figure 2-3](#page-24-1). Every component is first considered to be unloaded. The component shall be loaded through a call to the OpenMAX IL core. All other state transitions may then be achieved by communicating directly with the component.

A component can enter an invalid state when a state transition is made with invalid data. For example, if the callback pointers are not set to valid locations, the component may time out and alert the IL client of the error. The IL client shall stop, de-initialize, unload, and reload the component when the IL client detects an invalid state. [Figure 2-3](#page-24-1) depicts the invalid state as enterable from any state, although the only way to exit the invalid state is to unload and reload the component.

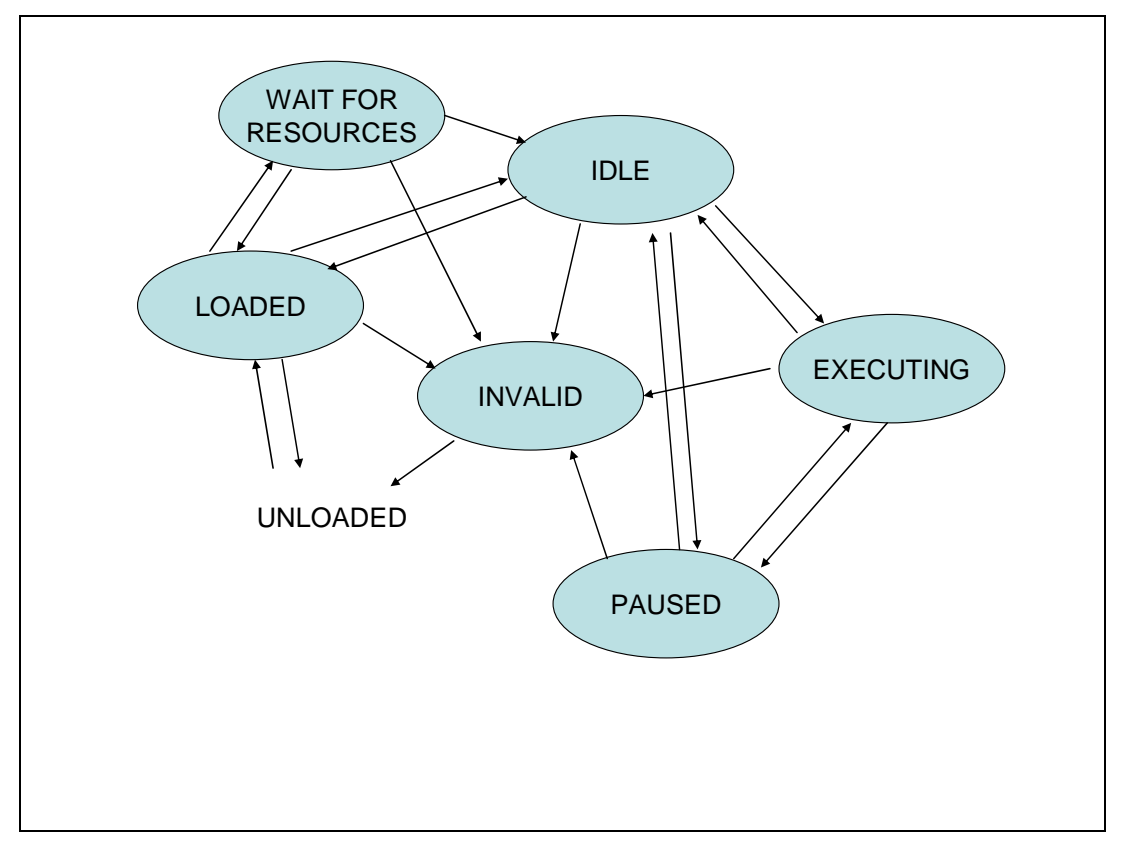

**Figure 2-3. Component States** 

In general, the component shall have all its operational resources when in the IDLE state. There are, however, exceptions when the parameters for the resource allocation are not known at the time of the transition to IDLE. For example, a component that decodes

<span id="page-24-1"></span>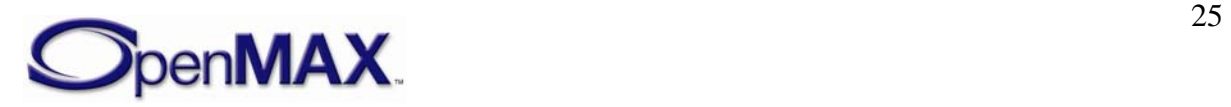

<span id="page-25-0"></span>video does not know how many reference frames are required until the data stream is examined yet the component cannot examine the stream prior to transition to IDLE. In these cases the component may defer the allocation of resources until such time as it knows the parameters of allocation. If dynamic allocation fails the component shall suspend itself. Thus we often distinguish between those resources allocated "up front" (e.g. on a transition to IDLE) and those allocated later by calling the former static resources and the latter dynamic resources.

Transitioning into the IDLE state may fail since this state requires allocation of all operational static resources. When the transition from LOADED to IDLE fails, the IL client may try again or may choose to put the component into the WAIT FOR RESOURCES state. Upon entering the WAIT FOR RESOURCE state, the component registers with a vendor-specific resource manager to alert it when resources have become available. The component will subsequently transition into the IDLE state. A command that the IL client sends controls all other state transitions except to INVALID.

The IDLE state indicates that the component has all of its needed static resources but is not processing data. The EXECUTING state indicates that the component is pending reception of buffers to process data and will make required callbacks as specified in section 3. The PAUSED state maintains a context of buffer execution with the component without processing data or exchanging buffers. Transitioning from PAUSED to EXECUTING enables buffer processing to resume where the component left off. Transitioning from EXECUTING or PAUSED to IDLE will cause the context in which buffers were processed to be lost, which requires the start of a stream to be reintroduced. Transitioning from IDLE to LOADED will cause operational resources such as communication buffers to be lost.

### *2.1.5 Component Architecture*

[Figure 2-4](#page-26-1) depicts the component architecture. Note that there is only one entry point for the component (through its handle to an array of standard functions) but there are multiple possible outgoing calls that depend on how many ports the component has. Each component will make calls to a specified IL client event handler. Each port will also make calls (or callbacks) to a specified external function. A queue for pointers to buffer headers is also associated with each port. These buffer headers point to the actual buffers. The command function also has a queue for commands. All parameter or configuration calls are performed on a particular index and include a structure associated with that parameter or configuration, as depicted in [Figure 2-4.](#page-26-1)

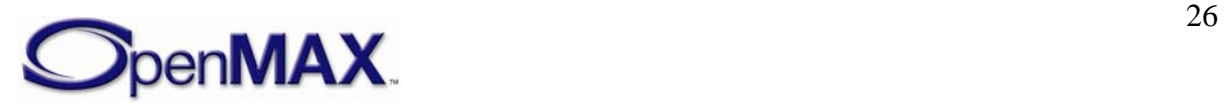

<span id="page-26-0"></span>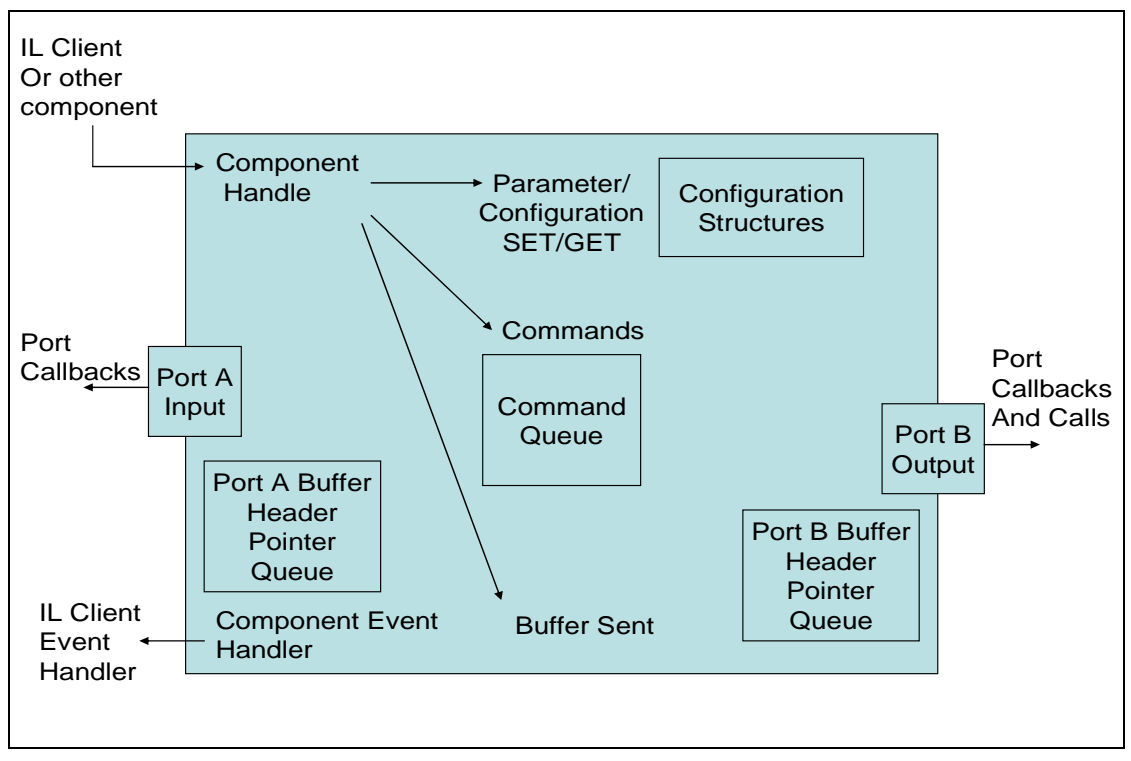

**Figure 2-4. OpenMAX IL API Component Architecture** 

<span id="page-26-1"></span>A port shall support callbacks to the IL client and, when part of an interop profile component, shall support communication with ports on other components.

### *2.1.6 Communication Behavior*

Configuration of a component may be accomplished once the handle to the component has been received from the OpenMAX IL core. Data communication calls with a component are non-blocking and are enabled once the number of ports has been configured, each port has been configured for a specific data format, and the component has been put in the appropriate state. Data communication is specific to a port of the component. Input ports are always called from the IL client with OMX EmptyThisBuffer (for more information, see section  $3.2.2.17$ ). Output ports are always called from the IL client with OMX\_FillThisBuffer (for more information, see section [3.2.2.18\)](#page-100-0). In an in-context implementation, callbacks to EmptyBufferDone or FillBufferDone will be made before the return. [Figure 2-5](#page-27-1) depicts the anticipated behavior for an in-context versus an out-of-context implementation. Note that the IL client should not make assumptions about return/callback sequences to enable heterogeneous integration of in-context and out-ofcontext OpenMAX IL components.

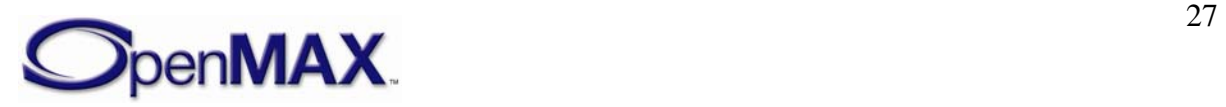

<span id="page-27-0"></span>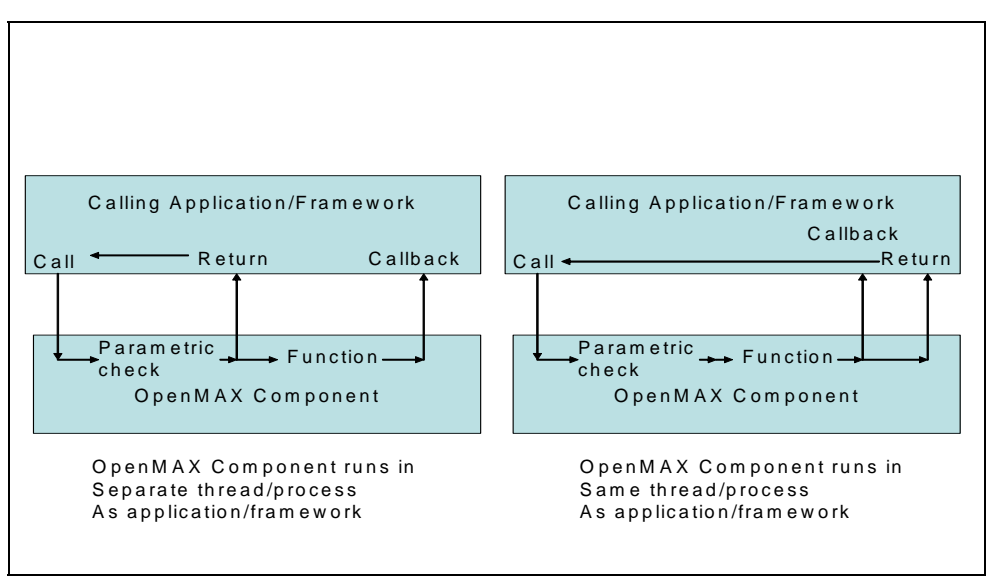

**Figure 2-5. Out-of-Context versus In-Context Operation** 

<span id="page-27-1"></span>Data communications with components is always directed to a specific component port. Each port has a component-defined minimum number of buffers it shall allocate or use. A port associates a buffer header with each buffer. A buffer header references data in the buffer and provides metadata associated with the contents of the buffer. Every component port shall be capable of allocating its own buffers or using pre-allocated buffers; one of these choices will usually be more efficient than the other.

### *2.1.7 Tunneled Buffer Allocation*

This section describes buffer allocation for tunneling components. For a given tunnel, exactly one port supplies the buffers and passes those buffers to the non-supplier port. Normally the supplier port of a tunnel also allocates the buffers. Under the right circumstances, however, a tunneling component may choose to re-use buffers from one port on another to avoid memory copies and optimize memory usage. This optional practice, known as buffer sharing is described in detail in Section [10—Implementing](#page-398-1)  [Buffer Sharing.](#page-398-1).

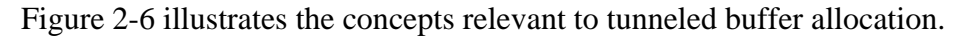

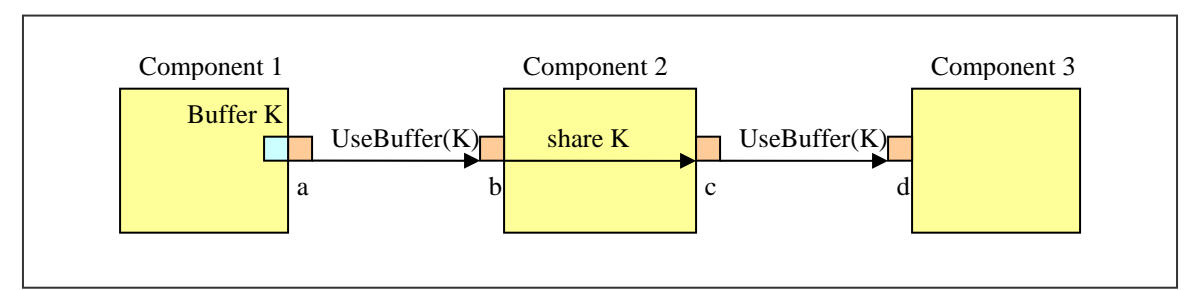

**Figure 2-6. Example of Buffer Allocation and Sharing Relationships** 

<span id="page-27-2"></span>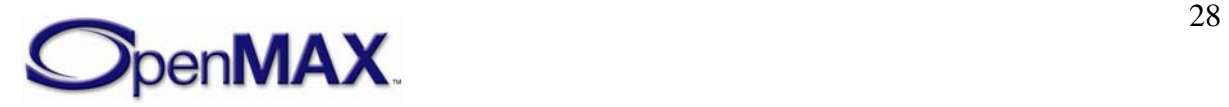

Among a pair of ports that are tunneling, the port that calls UseBuffer on its neighbor is known as a *supplier port*. A buffer supplier port does not necessarily allocate its buffers; it may re-use buffer from another port on the same component. Ports a and c in [Figure 2-6](#page-27-2) illustrate supplier ports.

The port that receives the UseBuffer calls from its neighbor is known as a *nonsupplier port*. Ports b and d [Figure 2-6](#page-27-2) illustrate non-supplier ports.

A port's *tunneling port* is the port neighboring it with which it shares a tunnel. For example, port b in [Figure 2-6](#page-27-2) is the tunneling port to port a. Likewise, port a is the tunneling port to port b.

An *allocator port* is a supplier port that also allocates its own buffers. Port a in [Figure 2-6](#page-27-2) is the only allocator port.

A *sharing port* is a port that re-uses buffers from another port on the same component. For example, port c in [Figure 2-6](#page-27-2) is a sharing port.

A *tunneling component* is a component that uses at least one tunnel.

The set of *buffer requirements* for a port includes the number of buffers required and the required size of each buffer. The maximum of multiple sets of buffer requirements is defined as the largest number of buffers mandated in any set combined with the largest size mandated in any set. One port retrieves buffer requirements from its tunneled port in a OMX\_PARAM\_PORTDEFINITIONTYPE structure via an OMX\_GetParameter call on the tunneled port's component. Note that one port may determine buffer requirements from a port that shares its buffers without resorting to an OMX\_GetParameter call since they are both contained in the same component.

Regardless of whether the component is sharing buffers or not, it is obligated to obey the following external semantics:

- Provide buffers on all of its supplier ports.
- Accurately communicate buffer requirements on its ports.
- Pass a buffer from an output port to an input port with an OMX\_EmptyThisBuffer call.
- Return a buffer from an input port to an output port with an OMX\_FillThisBuffer call.

### **2.1.7.1 IL Client Component Setup**

To set up tunneling components, the IL client should perform the following setup operations in this order:

- 1. Load all tunneling components and set up the tunnels on these components.
- 2. Command all tunneling components to transition from the loaded state to the idle state.

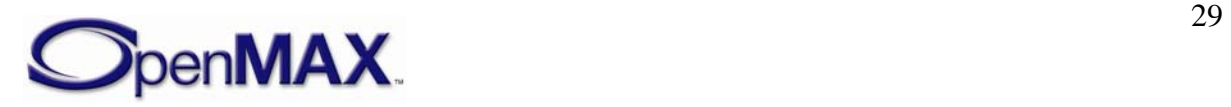

<span id="page-29-0"></span>Note that if an IL client does not operate in this manner when some components are sharing buffers, a tunneling component might never transition to idle because of the possible dependencies between components.

### **2.1.7.2 Component Transition from Loaded to Idle State**

When commanded to transition from loaded to idle, each supplier port of a non-sharing component does the following:

- 1. Determine the buffer requirements of its tunneled port via an OMX\_GetParameter call.
- 2. Allocate buffers according to the maximum of its own requirements and the requirements of the tunneled port.
- 3. Call OMX\_UseBuffer on its tunneling port.

### *2.1.8 Port Reconnection*

Port reconnection enables a tunneled component to be replaced with another tunneled component without having to tear down surrounding components. In [Figure 2-7,](#page-30-0) component B1 is to be replaced with component B2. To do this, the component A output port and the component B input port shall first be disabled with the port disable command. Once all allocated buffers have returned to their rightful owner and freed, the component A output port may be connected to component B2. The component B1 output port and the component C input port should similarly be given the port disable command. After all allocated buffers have returned to their owners and freed, the component C input port may be connected to the component B2 output port. Then all ports may be given the enable command. Refer to [Section 3.4.4 Port Disablement and Enablement](#page-128-0) for additional information regarding port disabling and enabling.

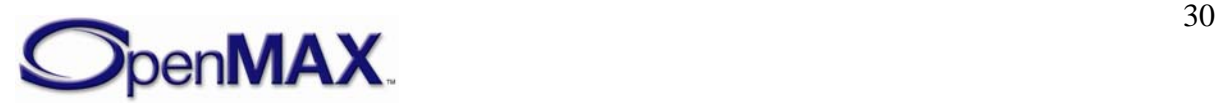

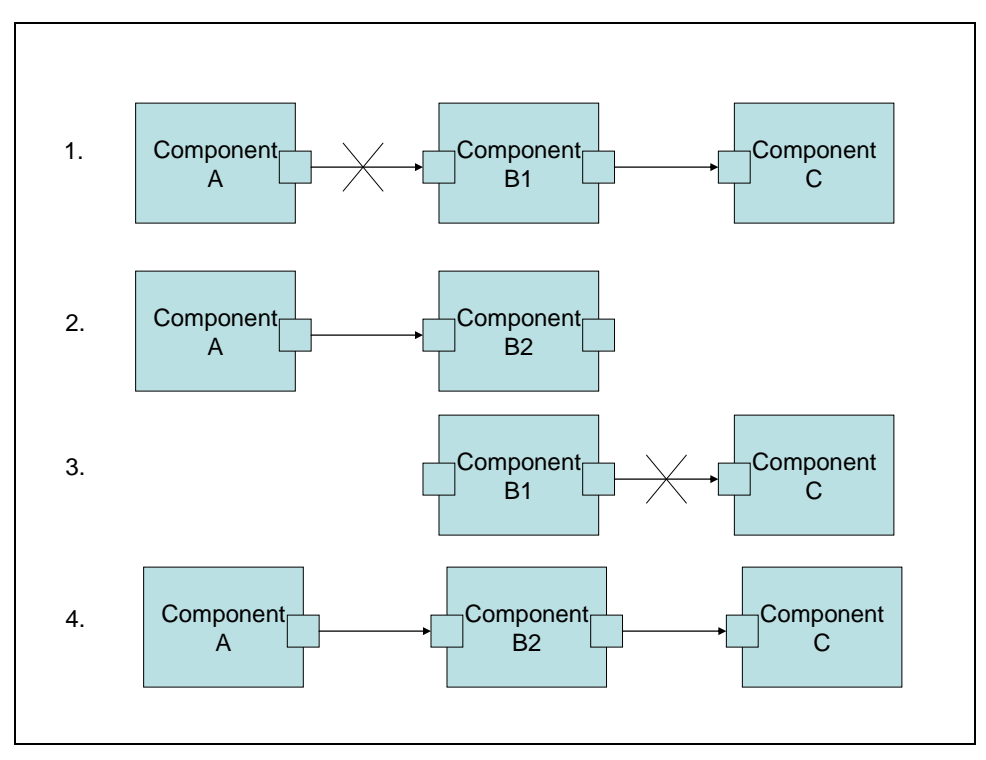

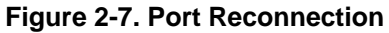

<span id="page-30-0"></span>In some cases such as audio, reconnecting one component to another and then fading in data for one component while fading out data for the original component may be desirable. [Figure 2-8](#page-31-1) illustrates how this would work. In step 1, component A sends data to component B1, which then sends the data on to component C. Components A and C both have an extra port that is disabled. In step 2, the IL client first establishes a tunnel between component A and B2, then establishes a tunnel between B2 and C, and then enables all ports in the two tunnels. Component C may be able to mix data from components B1 and B2 at various gains, assuming that these are audio components. In step 3, the ports connected to component B1 from components A and C are disabled, and component B1 resources may be de-allocated.

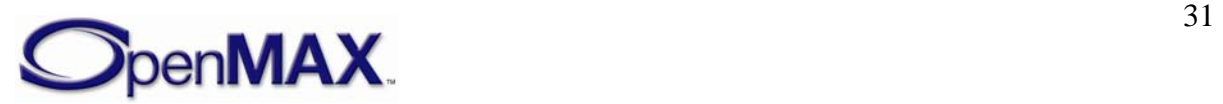

<span id="page-31-0"></span>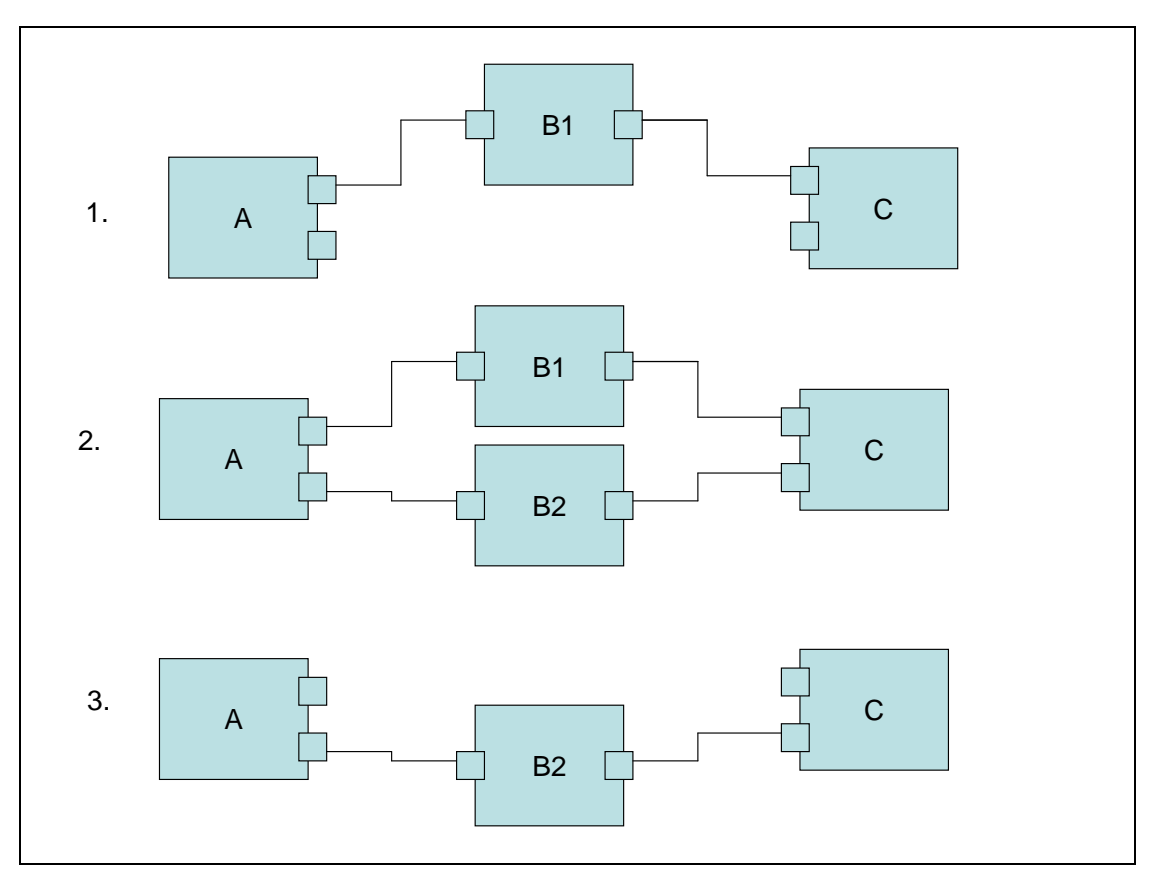

**Figure 2-8. Reconnecting Components** 

### <span id="page-31-1"></span>*2.1.9 Queues and Flush*

A separate command queue enables the component to flush buffers that have not been processed and return these buffers to the IL client when using non-tunneled communication, or to the tunneled output port when using tunneled communication. For example, assume that a component has an output port that is using buffers allocated by the IL client. In this example, the client sends a series of five buffers to the component before sending the flush command. Upon processing the flush command, the component returns each unprocessed buffer and triggers its event handler to notify the IL client. Two buffers were already processed before the flush command got processed. The component returns the remaining three buffers unfilled and generates an event. The IL client should wait for the event before attempting to de-initialize the component.

### *2.1.10 Marking Buffers*

An IL client can also trigger an event to be generated when a marked buffer is encountered. A buffer can be marked in its buffer header. The mark is internally transmitted from an input buffer to an output buffer in a chain of OpenMAX IL components. The mark enables a component to send an event to the IL client when the marked buffer is encountered. [Figure 2-9](#page-32-1) depicts how this works.

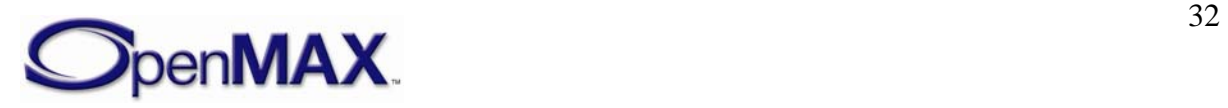

<span id="page-32-0"></span>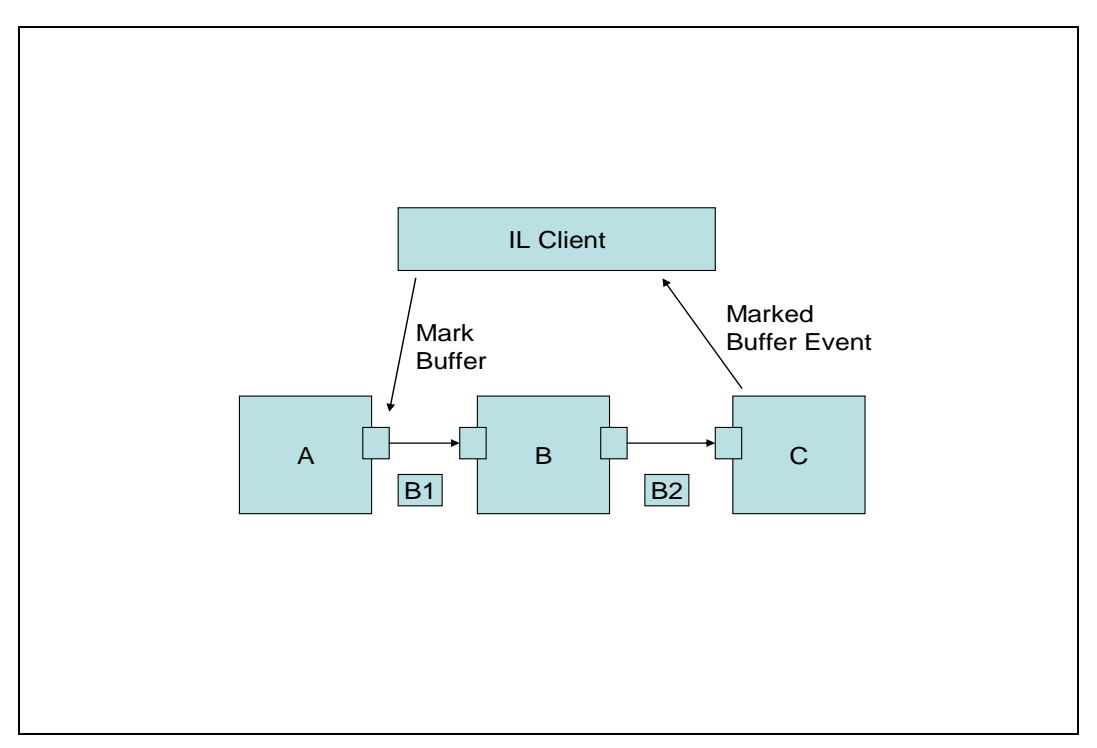

### **Figure 2-9. Marking Buffers**

<span id="page-32-1"></span>The IL client sends a command to mark a buffer. The next buffer sent from the output port of the component is marked B1. Component B processes the B1 buffer and provides the results in buffer B2 along with the mark. When component C receives the marked buffer B2 through its input port, the component does not trigger its event handler until it has processed the buffer.

### *2.1.11 Events and Callbacks*

Six kinds of events are sent by a component to the IL client:

- *Error events* are enumerated and can occur at any time
- *Command complete notification events* are triggered upon successful execution of a command.
- *Marked buffer events* are triggered upon detection of a marked buffer by a component.
- A *port settings changed notification event* is generated when the component changes its port settings.
- A *buffer flag event* is triggered when an end of stream is encountered.
- A *resources acquired event* is generated when a component gets resources that it has been waiting for.

Ports make buffer handling callbacks upon availability of a buffer or to indicate that a buffer is needed.

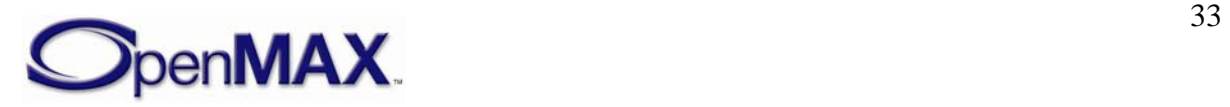

### <span id="page-33-0"></span>*2.1.12 Buffer Payload*

The port configuration is used to determine and define the format of the data to be transferred on a component port, but the configuration does not define how that data exists in the buffer.

There are generally three cases that describe how a buffer can be filled with data. Each case presents its own benefits.

In all cases, the range and location of valid data in a buffer is defined by the pBuffer, nOffset, and nFilledLen parameters of the buffer header. The pBuffer parameter points to the start of the buffer. The nOffset parameter indicates the number of bytes between the start of the buffer and the start of valid data. The nFilledLen parameter specifies the number of contiguous bytes of valid data in the buffer. The valid data in the buffer is therefore located in the range  $p$ Buffer  $+$  nOffset to  $p$ Buffer  $+$ nOffset + nFilledLen.

The following cases are representative of compressed data in a buffer that is transferred into or out of a component when decoding or encoding. In all cases, the buffer just provides a transport mechanism for the data with no particular requirement on the content. The requirement for the content is defined by the port configuration parameters.

The shaded portion of the buffer represents data and the white portion denotes no data.

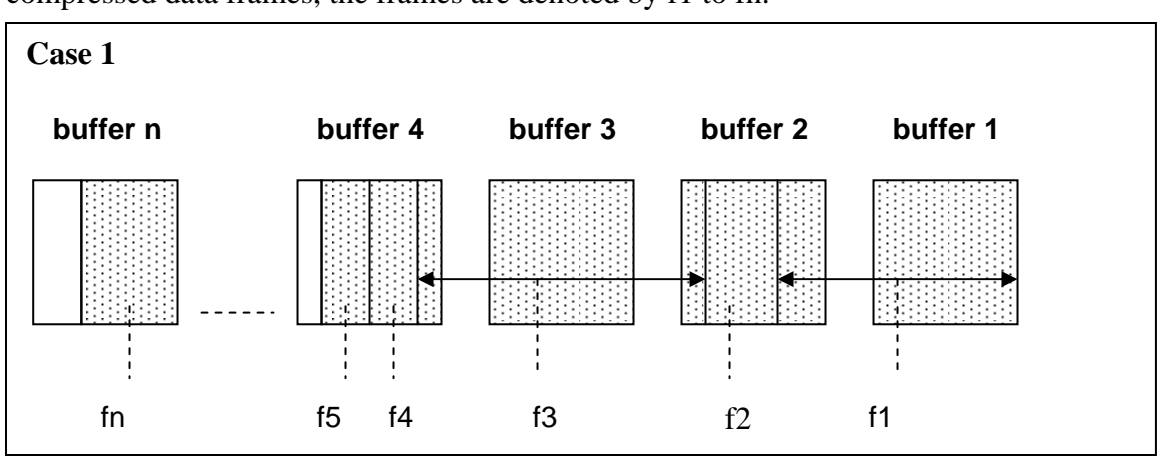

Case 1: Each buffer is filled in whole or in part. In the case of buffers containing compressed data frames, the frames are denoted by f1 to fn.

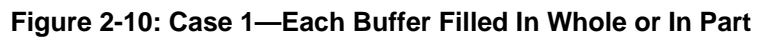

Case 1 provides a benefit when decoding for playback. The buffer can accommodate multiple frames and reduce the number of transactions required to buffer an amount of data for decoding. However, this case may require the decoder to parse the data when decoding the frames. It also may require the decoder component to have a frame-building buffer in which to put the parsed data or maintain partial frames that would be completed with the next buffer.

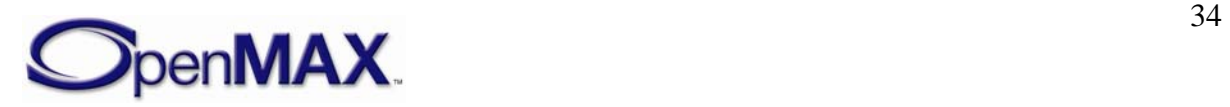

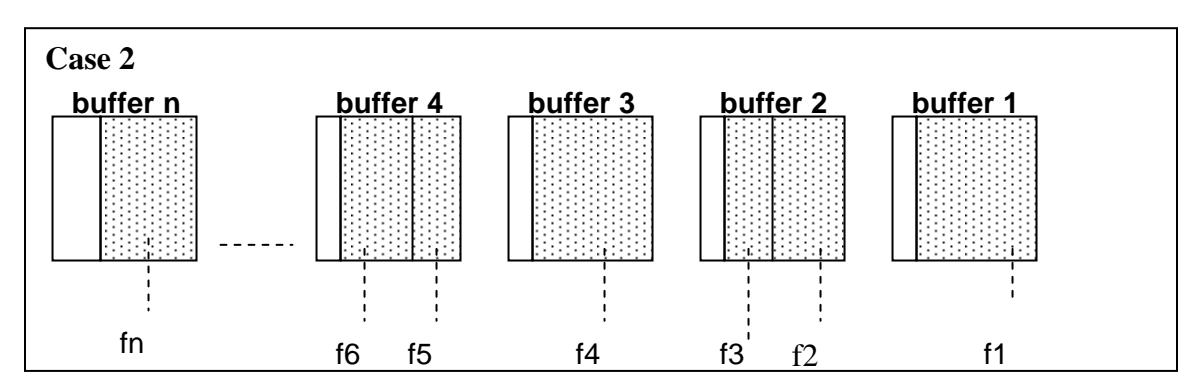

Case 2: Each buffer is filled with only complete frames of compressed data.

**Figure 2-11: Case 2—Each Buffer Filled with Only Complete Frames of Data** 

Case 2 differs from case 1 because it requires the compressed data to be parsed first so that only complete frames are put in the buffers. Case 2 may also require the decoder component to parse the data for decoding. This case may not require the extra working buffer for parsing frames required in case 1.

Case 3: Each buffer is filled with only one frame of compressed data.

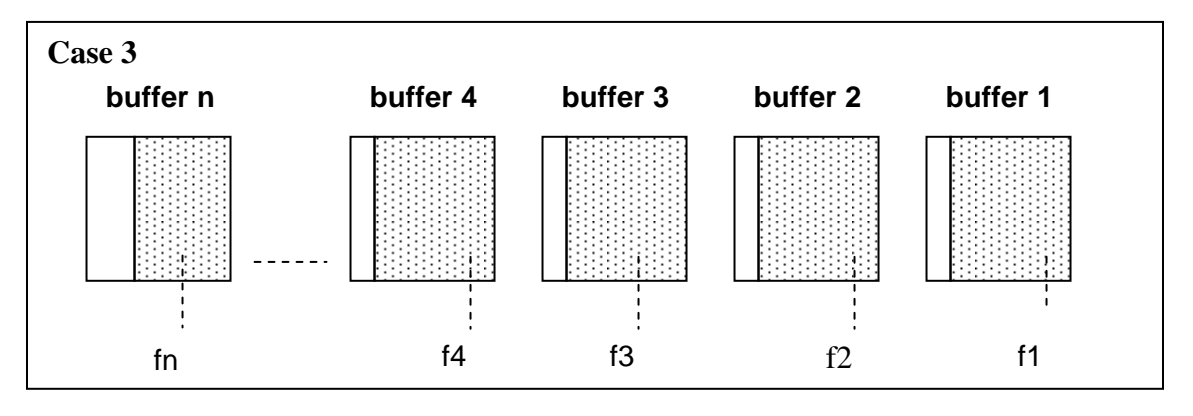

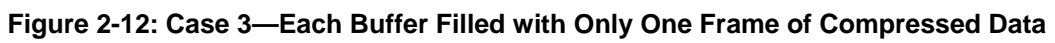

The benefit in case 3 is that a decoding component does not have to parse the data. Parsing would be required at the source component. However, this method creates a bottleneck in data transfer. Data transfer would be limited to one frame per transfer. Depending on the implementation, one transaction per frame could have a greater impact on performance than parsing frames from a buffer.

At a minimum, a decoder or encoder component would be required to support case 1. By definition, if a codec component can support case 1, then it can support cases 2 and 3, but only if the compression format allows for byte-aligned frame boundaries. Operating in case 2 or 3 may not make sense when, for example, configuring an Adaptive Multi-Rate (AMR) codec for RTP-payload format, bandwidth-efficient mode. The non-byte aligned frames defined by this format would not fit the byte-aligned frame boundaries defined by these cases.

When filling a buffer with compressed data for input to a decoder or output from an encoder, a problem with limiting the filling to complete frames only might arise when

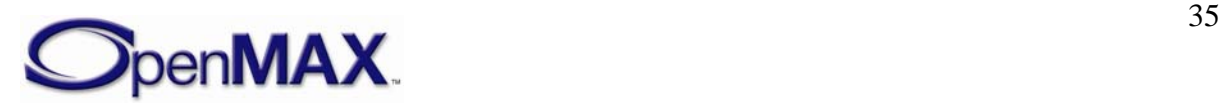

<span id="page-35-0"></span>frames are not byte aligned. Padding would have to be added outside of any padding defined in the format specification. The padding would then need to be removed, since the data could not be appended as is. This would require knowledge of the padding bits outside of any standard specification. Likewise, if this padding were not in place to maintain compliance with the standards specification for the port configuration, complete frames could not always be placed in the buffers. In either case, specific knowledge of how this situation is handled would be required, and may be different between components.

For interoperability, the content delivered in a buffer should not be assumed or required to be any number of complete frames, although at least one complete unit of data will be delivered in a buffer for uncompressed data formats. Compressed data formats do not place restrictions on the amount of content delivered in each buffer.

### *2.1.13 Buffer Flags and Timestamps*

Buffer flags associate certain properties (e.g., the end of a data stream) with the data contained in a buffer. A buffer timestamp associates a presentation time in microseconds with the data in the buffer used to time the rendering of that data. Once a timestamp is associated with a buffer, no component should alter the timestamp for rate control or synchronization, which are implemented in the clock component.

Buffer metadata (i.e., flags and timestamps) applies to the [first] new logical unit in the buffer. Thus, given the presence of multiple logical units in a buffer, the metadata applies to the logical unit whose starting boundary occurs first in the buffer. [Subsequent logical units in a buffer don't have explicit flags nor timestamps. If explicit flag and timestamps are required on every logical unit, one or less logical unit should be included in each buffer]. Unless otherwise stated (e.g., in a flag definition), a component that receives a logical input unit marked with a flag or timestamp shall copy that metadata to all logical output units that the input contributes to.

### *2.1.14 Synchronization*

Synchronization is enabled by the use of synchronization (sync) ports on a clock component. These ports and the clock component are defined within the "other" domain and operate with the same protocols and calls that regulate data ports. The clock component maintains a media clock that tracks the position in the media stream based on audio and video reference clocks. The clock component transmits buffers containing time information (denoted by a media time update and containing the media clock's current position, scale, and state) to client components via sync ports. A client component may time the execution of an operation (e.g., the presentation of a video frame) to a timestamp by requesting that the clock component send that timestamp when it matches the media clock. In this case, the client component executes the operation when it receives the fulfillment of the request over its sync port. [Figure 2-13](#page-36-1) illustrates the flow of time and data buffers in an example configuration of components.

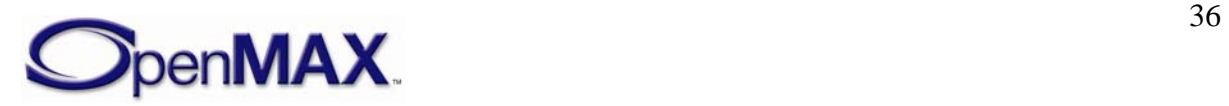
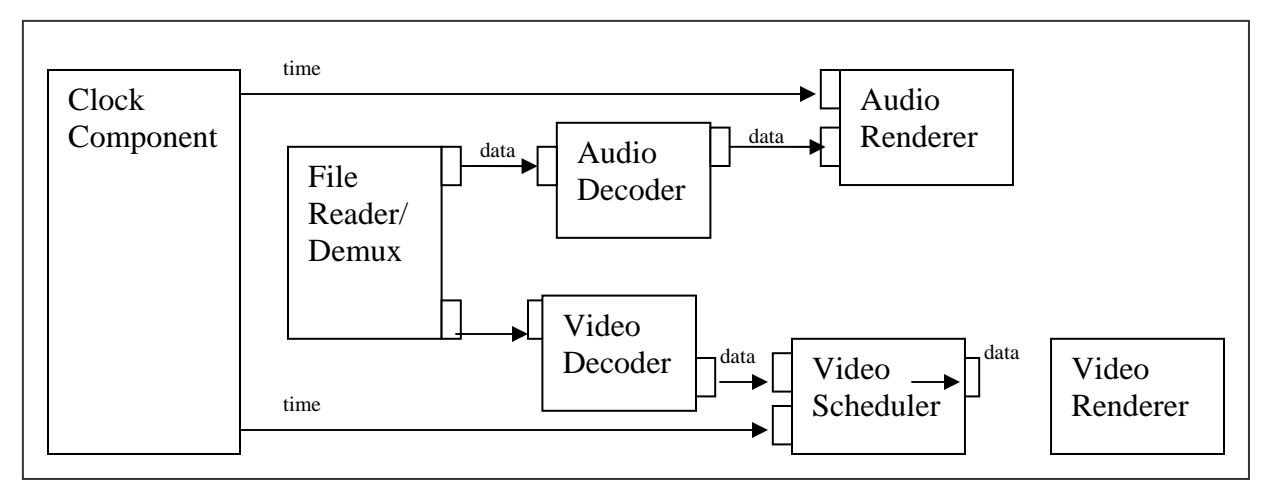

**Figure 2-13. Flow of Time and Data Buffers** 

# *2.1.15 Rate Control*

The clock component also implements all rate control by exposing a set of configurations for controlling its media clock. The IL client may change the scale factor of the media clock (effectively changing the rate and direction that the media clock advances) to implement play, fast forward, rewind, pause, and slow motion trick modes. The IL client may also start and stop the clock by using these configurations to change the state of the media clock. The clock component makes all of its client components aware of a change to the media clock scale and state by sending a media time update with the new scale or state on all sync ports. Although a component may not alter a buffer timestamp in reaction to a scale change, a component may alter its processing accordingly. For instance, an audio component might scale and pitch correct audio during trick modes or cease transmitting output entirely.

# *2.1.16 Component Registration*

How components are registered with a core is generally core specific.

However, if the core supports static linking with components, then it will support a standard compile-time component registration scheme as described in section 3. Vendors can therefore supply components that are suitable for static linking with all cores that support it; this is achieved by placing component information into a data structure that is linked with the component and the core.

A component can be registered statically using this mechanism but have the bulk of its code dynamically loaded.

A component supplies an interface for retieving the standard component roles it supports. The core may leverage this interface for exposing role-related information to the IL client.

# *2.1.17 Resource Management*

This section discusses the role of resource management in the OpenMAX IL API.

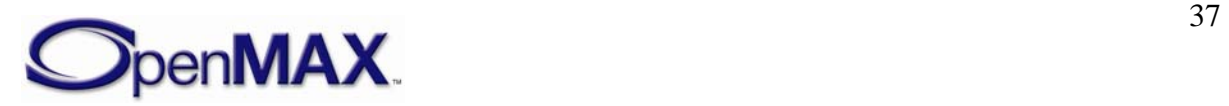

### **2.1.17.1 Need for Resource Management**

When a component is not allowed to go to idle state due to lack of resources, the IL client does not know what the limited resource is or which components are using that resource. Therefore, the IL client cannot resolve the resource conflict. These situations necessitate IL resource management.

One of the goals of OpenMAX IL is hardware independence provided by the IL layer to the layers above it. The goal of hardware independence can be achieved by specifying the following requirements regarding resource management:

- An IL client (e.g., a multimedia plug-in that is typically part of a software platform) should not need to know the details of an IL implementation or which resource an IL component is using.
- In case of resource conflicts, an IL client should be able to rely on consistent component behavior across IL implementations and hardware platforms.
- An IL client should not have to interface directly with a hardware vendor-specific resource manager for two reasons.
	- o This method violates the goal of hardware independence.
	- o This method adds considerable re-work to the IL client, which has an impact on the re-usability of the IL client on multiple hardware platforms.

Although resource management is not fully addressed in OpenMAX IL API version 1.1, "hooks" for resource management have been put in place in the form of behavioral rules, component priorities, and a resource management-related component state. These "hooks" lay the groundwork for full-fledged resource management in later versions of the OpenMAX IL API.

Before proceeding further, the terms resource management and policy are defined for the benefit of the discussion that follows:

- *Resource management* is responsible for managing the access of components to a limited resource. A resource manager will be aware of how much of a specific resource is available, which components are currently using the resource, and how much of the resource the components are using. A resource manager will recommend to policy which components should be pre-empted or resumed based on resource conflicts and availability.
- *Policy* is responsible for managing component chains or streams. Policy is used to determine if a stream can run based on information including resources, system configuration, and other factors.

# **2.1.17.2 Example Architecture**

Figure 2-15 shows a high-level architecture diagram of an exemplar OpenMAX IL-based system. In this example, a multimedia framework with a policy manager exists between the applications and the IL layer. This exemplar system also has multiple hardware platforms that are used by different OpenMAX IL components and that are managed by

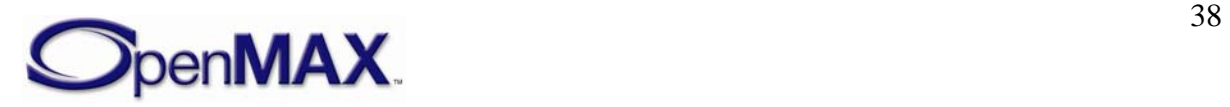

multiple hardware vendor-specific resource managers. But this system would work just as well with a single, centralized resource manager.

This example architecture is used as a background for the following discussion on component priorities, behavioral rules and hardware-specific resource managers. It is to be noted, however, that this discussion applies to any OpenMAX IL-based architecture.

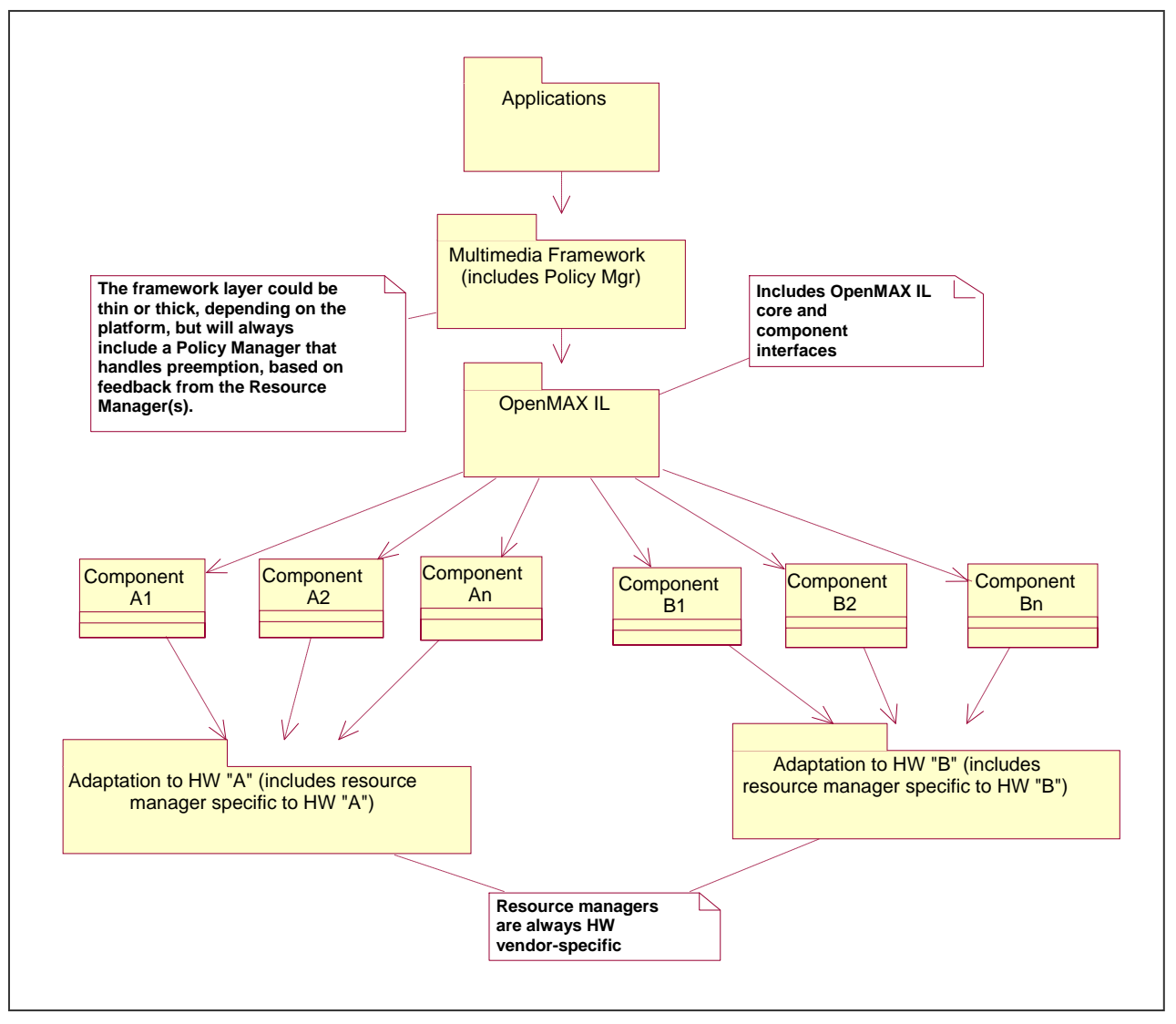

**Figure 2-14. Example Architecture** 

To ensure consistent component behavior in case of resource conflicts, a common definition of component priority and a set of behavioral rules are needed.

### **2.1.17.3 Component Priorities**

Each IL component has a priority value (an OMX\_U32 integer) that the IL client sets.

A descending order of priority is chosen with 0 denoting the highest priority. The following tie-breaking rule also applies: *When comparing components with the same* 

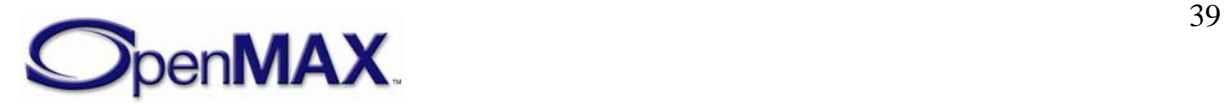

*priority, components that have acquired the resource most recently should be deemed to be of higher priority than components that have had the resource longer* 

IL components may also be assigned a group priority by the IL client. Any component sharing the same group ID maintains the same group priority *.* 

### **2.1.17.4 Behavioral Rules**

The following behavior is defined on the IL layer:

- The OMX ErrorInsufficientResources error is called only on a component that attempts to go to the idle state when there are insufficient resources and sufficient resources cannot be freed by preempting lower priority components.
- A component is not aware that preemption is occurring when it tries to go to the idle state, and the resources it requires need to be freed by preempting lower priority components.
- When a component that has resources which need to be preempted, it will send the OMX\_ErrorResourcesPreempted error to the IL Client as it moves from the Executing or Paused state to the Idle state. The component will send the OMX\_ErrorResourcesLost error to the IL client as it moves from the Idle state to the Loaded state once the resources are released.
- In cases where the IL client wants to know when the stream associated with the component can be resumed or started, the IL client shall request to be notified when resources are available. This occurs by putting the component into the OMX\_StateWaitForResources state. When the resources become available, the component automatically goes to the idle state. When the client receives the notification that the component is in the idle state, it can try to move the rest of the components in that chain to the idle state as well. This automatic movement to the idle state ensures that in cases where multiple IL clients are waiting for the same resource, the IL client can resume or start the stream as soon as the resource is available. If the component were to automatically move just to the loaded state, then another IL client could grab that resource first.

These behavioral rules are intended to cover only the interactions between the IL client(s) and the IL components.

### **2.1.17.5 Hardware Vendor-Specific Resource Manager**

To implement the behavioral rules, a hardware vendor-specific resource manager may exist and perform the following functions:

- Implement and manage the wait queue(s).
- Keep track of available resources.
- Keep track of each component that has resources and which resources they are using.

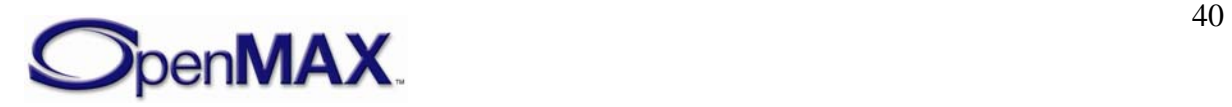

- Notify a component or multiple components that they need to give up their resources when a higher priority component requests the resource.
- Notify the highest priority component waiting for a resource when the resource is available.

The actual interactions between the components and the hardware vendor-specific resource manager(s) are vendor-specific and outside the scope of this document. Section  [3](#page-44-0) provides more details of the parameter structures and use cases related to priority and resource management.

# **2.1.17.6 Component Suspension**

When a component lacks sufficient resources to process data it may elect to suspend itself as a means to enable more optimal dynamic resource management. Component suspension addresses two use cases:

- 1. Component has lost an essential resource and the resource loss is potentially temporary in nature.
- 2. Dynamic allocation of essential resources has failed

In the absence of the ability to suspend, the component's only possible reaction to the preemption and loss of a resource is deinitialization via a transition to the Idle and then Loaded states. Such deinitialization causes the state of the data stream to be lost because the buffers have to be returned to their allocator. Suspension allows a component to retain its state so that it may be resumed at the point of suspension after some delay.

Suspension is a property of a component when it is in the idle or paused component states. Specifically a component is "suspended" when it has lost one or more resources that prevent it from processing data. This means that a component cannot be suspended and be in the executing state at the same time (since "executing" implies the component will process or output data whenever that data is available). Therefore, a component may be suspended anytime it is normally holding some resources but not seeking to process data, namely when in the idle or paused states.

Component suspension requires no new component states but adds one new componentinitiated state transition, namely a transition from the executing to the paused which an executing component performs on itself upon suspension. IL client may perform any of the normal state transitions on a suspended component with the following exception: a client may not transition a suspended component into the Executing state. Any attempt to do so will fail and return the OMX\_ErrorComponentSuspended error.

# *2.1.18 Content Pipes*

IL components may leverage content piping to synchronously pull in or push out content (e.g. a filestream) from a source or destination abstracting the platform implementation specifics of the source or destination (e.g. local file, remote file, broadcast, etc). A content pipe is an object that provides content access by implementing the data access abstraction interface defined in the content pipe structure.

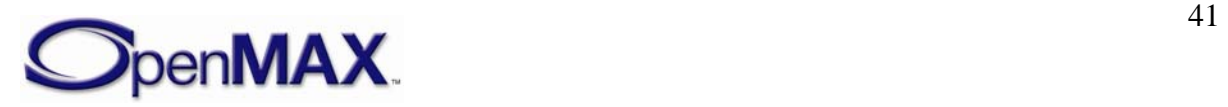

The content pipe interface includes functions for conventional content manipulation including:

- opening, closing, and creating content
- seeking to a particular position in the the content
- getting the position in the content
- reading data from the current position
- writing data to the current position

This content pipe interface also includes functions to accommodate content pipe implementations that may be streaming data asynchronously to or from a remote location. In this case the pipe may not be immediately ready to provide data (in the case of reading) or accept data (in the case of writing). Furthermore such pipes may maintain their own data caches. These functions support:

- Checking the pipe for available bytes (either incoming or outgoing) to verify a pipe client may perform a subsequent read or write.
- Reading or writing data via pipe supplied data buffers to avoid unnecessary memory copies between pipe buffers and client buffers.

A component that leverages content pipes (e.g. a container demuxer or muxer) acquires the pipe from IL Core via the OMX\_GetContentPipe function. Alternatively the IL client may provide a custom content pipe (e.g. if the client implements the content pipe itself) via the OMX\_IndexParamCustomContentPipe config. The IL client specifies the target content as a URI via the OMX\_IndexParamContentURI param.

# *2.1.19 File Parsing*

OpenMAX IL 1.1 defines both standard container format demuxers and the mechanisms to facilitate file parsing functionality in such components. These include means:

- For a component to indicate whether or not it successfully detected and supports the datastream format it was given.
- For a component to inspect and select the streams available on each of the components output ports (when there are multiple alternative streams).
- For the IL client to traverse, extract, and filter the metadata a component captures from a data stream.

# *2.1.20 Video Decoder Error Mapping*

A video decoder component has the ability to inform the IL client of any macroblock (MB) errors it encounters while decoding the stream.The client may query the component for a map of the MB errors it has encountered at any time via a dedicated parameter.

One pontential use for this functionality is the Video Telephony use case where the video terminal at one end of the connection generates an encoded bitstream for a remote video

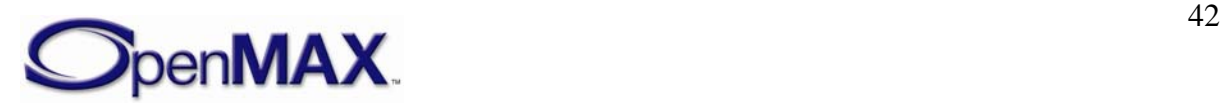

terminal. The encoded bitstream might get corrupted during transmission resulting in MB errors when the remote terminal receives and decodes it. An application that can communicate with both may extract the MB error map at the decoding terminal and transmit it to the encoding terminal allowing it to refresh the macroblocks in error with intra macroblocks in a subsequent encoded frame.

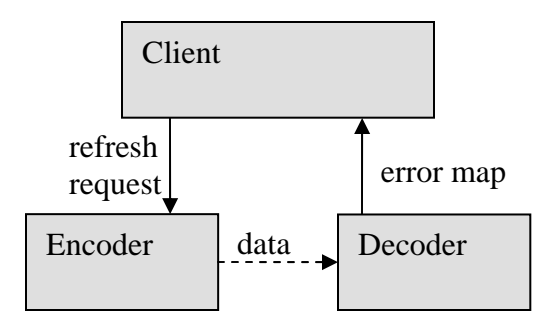

**Figure 2-15. Example Use Case for Error Mapping** 

# *2.1.21 Buffer Payload Additional Information*

Depending on buffer payload types and component requirements, a need may arise where additional supporting information will need to be appended to the end of the buffer to further process the buffer payload content within the next component.

For instance, video deblocking algorithms require macroblock level quantization information in order to perform the deblocking process on the video content. The existence of additional buffer payload information shall be identified via the "extra data" buffer flag within the buffer header structure, which is described in section [3.1.2.7](#page-65-0) — [OMX\\_BUFFERHEADERTYPE.](#page-65-0)

This additional buffer payload information applies to the first new logical unit in the buffer. Thus, given the presence of multiple logical units in a buffer, the "extra data" flag applies to the logical unit whose starting boundary occurs first in the buffer. Subsequent logical units in a buffer don't have explicit "extra data". If explicit "extra data" are required on every logical unit, one or less logical unit should be included in each buffer.

### **2.1.21.1 Buffer Data Formatting**

When extra data is present, the data attributes like type and size are identified by a corresponding data structure,immediately following the buffer payload and preceding the actual data. Multiple types of extra data may be appended to the end of the normal payload as series of block pairs (supporting data structure and actual data). To terminate this list of extra data sections, a further data structure should be included in the buffer which indicates that this is the terminating item. For more details see Section [4.2.33.](#page-225-0)

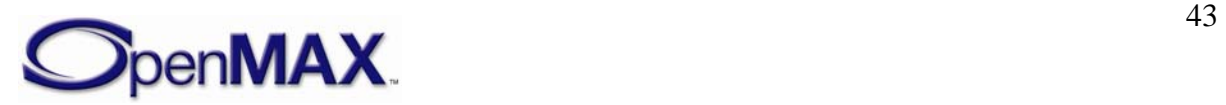

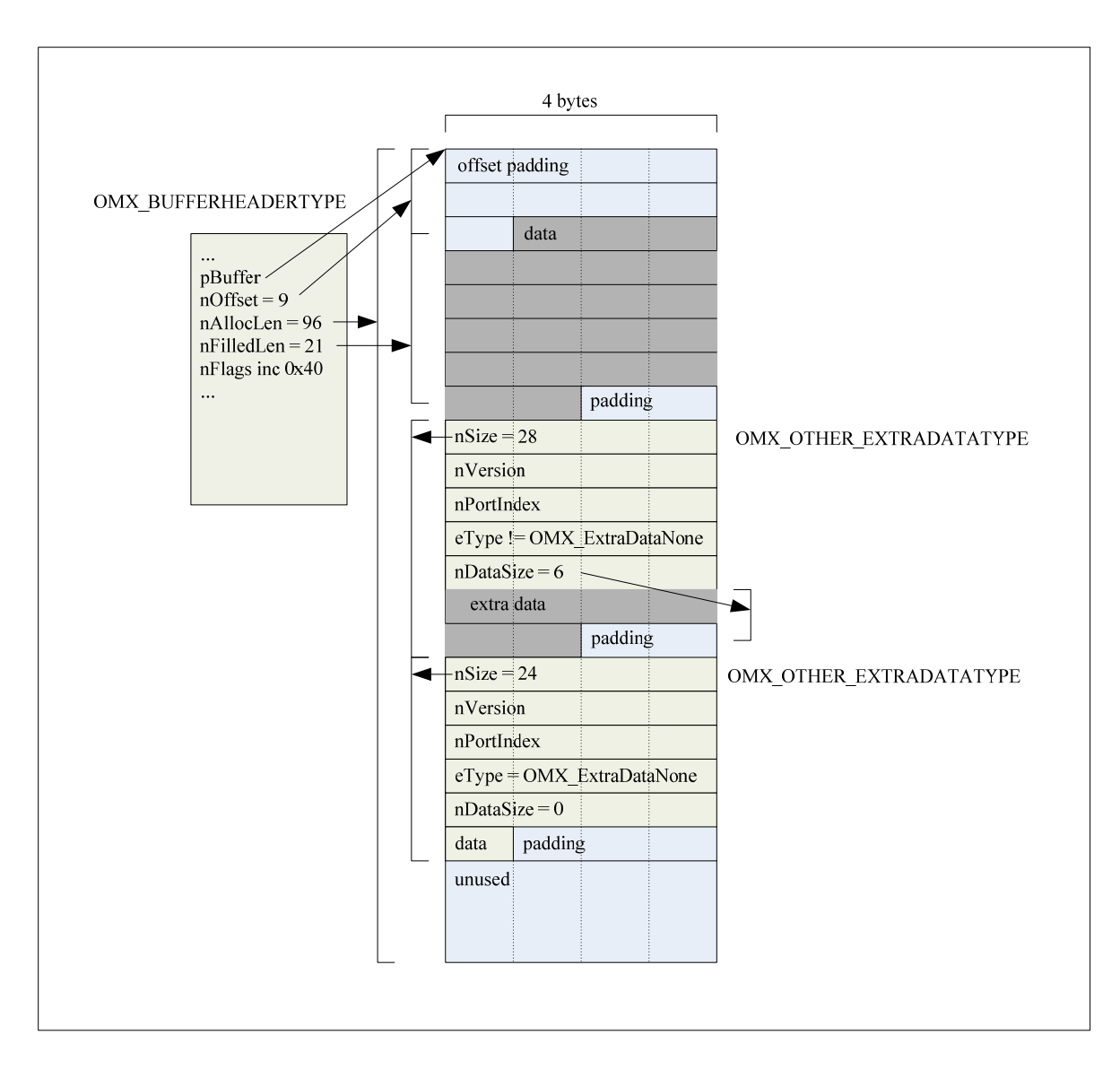

**Figure 2-16. Formatting of Extra Buffer Data** 

# **2.2 Endianness**

The endianness used in the implementation of OpenMAX IL API data structures shall obey the endianness of the platform on which the IL client is running. This requirement includes interfaces used by the IL client and interfaces between components (e.g. functions executed exclusively between two tunneling components). The OpenMAX IL implementation is responsible for any endianness conversions inherent in supporting this requirement; any such conversions are transparent to the IL client and to components using the same endianness as the IL client.

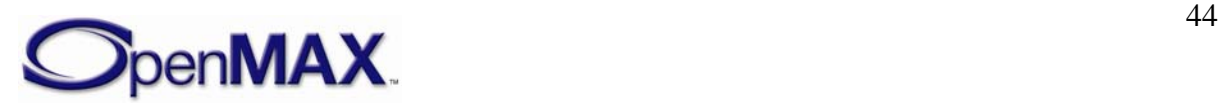

# <span id="page-44-0"></span>**3 OpenMAX Integration Layer Control API**

The OpenMAX Integration Layer API allows integration layer clients to control multimedia components in the audio, video and image domains. An "other" domain is also included to provide for extra functionality, such as audio-video (A/V) synchronization. The user of the OpenMAX Integration Layer API is usually a multimedia framework. In the rest of this document, the user of the OpenMAX Integration Layer API will be referred to as the IL client.

The OpenMAX Integration Layer API is defined in a set of header files, namely:

- OMX Types.h: Data types used in the OpenMAX IL
- OMX\_Core.h: OpenMAX IL core API
- OMX\_Component.h: OpenMAX IL component API
- OMX\_Audio.h: OpenMAX IL audio domain data structures
- OMX\_IVCommon.h: OpenMAX IL structures common to image and video domains
- OMX\_Video.h: OpenMAX IL video domain data structures
- OMX\_Image.h: OpenMAX IL image domain data structures
- OMX Other.h: OpenMAX IL other domain data structures (includes A/V synchronization)
- OMX\_Index.h: Index of all OpenMAX IL-defined data structures
- OMX\_ContentPipe.h: Content pipe definition

This section describes how the OpenMAX IL core and OpenMAX IL components are configured for operation.

First, the OpenMAX IL data types are introduced. Next, the methods of the OpenMAX IL core are described. The methods that components implement are discussed in section  [3.2.3.](#page-103-0) Finally, section [3.4](#page-117-0) shows calling sequences for a few meaningful operations, including component initialization, normal data flow, data tunnel setup, and data flow in the presence of data tunneling. Such sequence diagrams aim at describing the dynamic interactions between the IL client, the IL core, and the OpenMAX IL components.

When documenting functions, the following convention is used for function parameters:

- <param\_name> [in] specifies an input parameter, which is set by the function caller and read by the function implementation.
- $\leq$   $\alpha$   $\leq$   $\alpha$   $\leq$   $\beta$   $\leq$   $\alpha$   $\leq$   $\alpha$   $\leq$   $\alpha$   $\leq$   $\alpha$   $\alpha$   $\leq$   $\alpha$   $\alpha$   $\leq$   $\alpha$   $\leq$   $\alpha$   $\leq$   $\alpha$   $\leq$   $\alpha$   $\leq$   $\alpha$   $\leq$   $\alpha$   $\leq$   $\alpha$   $\leq$   $\alpha$   $\leq$   $\alpha$   $\leq$   $\alpha$   $\leq$   $\alpha$  implementation and passed back to the caller. When the function returns, the caller can read the new value of the parameter, which is passed as a reference.

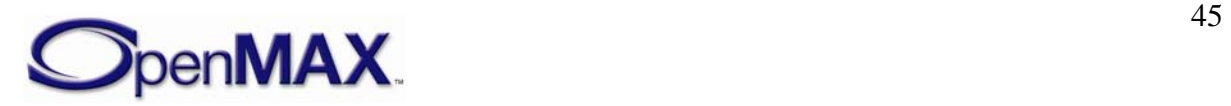

• <param\_name> [inout] specifies an input/output parameter, which the function caller can set. The function implementation can modify the parameter before returning it back to the function caller.

This parameter classification can also be found in the OpenMAX IL header files, where the null macros OMX\_IN, OMX\_OUT and OMX\_INOUT are defined. OMX\_IN corresponds to the function parameter  $\langle$  param\_name $\rangle$  [in]. OMX\_OUT corresponds to the function parameter <param\_name> [out], and OMX\_INOUT corresponds to the function parameter <param\_name> [inout].

# **3.1 OpenMAX IL Types**

# *3.1.1 Enumerations*

Five 32-bit integer enumerations are defined in OMX\_Core.h:

- OMX\_ERRORTYPE is returned by each function defined in the OpenMAX Integration Layer API (see section [3.1.1.3](#page-51-0)).
- OMX\_COMMANDTYPE includes the possible commands that an IL client can send to an OpenMAX IL component (see section [3.1.1.1\)](#page-45-0).
- OMX EVENTTYPE includes events that can be generated inside an OpenMAX IL component and that are passed to the IL client through a callback function (see section [3.1.1.4\)](#page-54-0).
- OMX BUFFERSUPPLIERTYPE includes all the possibilities for the buffer supplier in the case of tunneled ports. A description of the use of this enumerative type can be found in section [3.1.1.5](#page-57-0).
- OMX STATETYPE, which is described in section [3.1.1.2](#page-46-0).

# <span id="page-45-0"></span>**3.1.1.1 OMX\_COMMANDTYPE**

[Table 3-1](#page-45-1) represents the possible commands that an IL client can send to an OpenMAX IL component. Since commands are non-blocking, the OpenMAX IL component generates a command completion event via a callback function when the command has completed. Callbacks are defined in a dedicated structure; see section [3.1.2.8](#page-70-0).

<span id="page-45-1"></span>

| <b>Field Name</b>      | <b>Description</b>                                                                    |
|------------------------|---------------------------------------------------------------------------------------|
| OMX_CommandStateSet    | Change the component state                                                            |
| OMX_CommandFlush       | Flush the queue $(s)$ of buffers on a port of a component                             |
| OMX CommandPortDisable | Disable a port on a component                                                         |
| OMX CommandPortEnable  | Enable a port on a component                                                          |
| OMX CommandMarkBuffer  | Mark a buffer and specify which other component will<br>raise the event mark received |

**Table 3-1: OpenMAX IL Commands** 

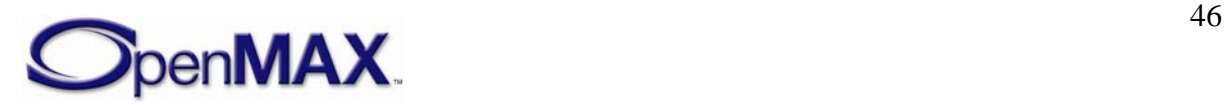

[Table 3-2](#page-46-1) describes the parameters to be used for each command.

<span id="page-46-1"></span>

| <b>Command code</b>    | nParam                                    | pCmdData                                            |
|------------------------|-------------------------------------------|-----------------------------------------------------|
| OMX CommandStateSet    | OMX_STATETYPE - state to<br>transition to | <b>NULL</b>                                         |
| OMX CommandFlush       | $OMX_U32 - target port ID$                | <b>NULL</b>                                         |
| OMX CommandPortDisable | $OMX_U32 - target port ID$                | <b>NULL</b>                                         |
| OMX CommandPortEnable  | $OMX_U32 - target port ID$                | <b>NULL</b>                                         |
| OMX CommandMarkBuffer  | $OMX_U32 - target port ID$                | OMX MARKTYPE*-<br>mark data and target<br>component |

**Table 3-2: Command Syntax** 

# <span id="page-46-0"></span>**3.1.1.2 OMX\_STATETYPE**

[Figure 3-1](#page-46-2) illustrates the transitions among states that occur as a consequence of the IL client calling OMX\_SendCommand(OMX\_StateSet, *<state>*), where the new state for the component is passed as a parameter. A transition name surrounded by "<" and ">" brackets indicates that the transition is not triggered by a command sent by the IL client but is a consequence of internal component events.

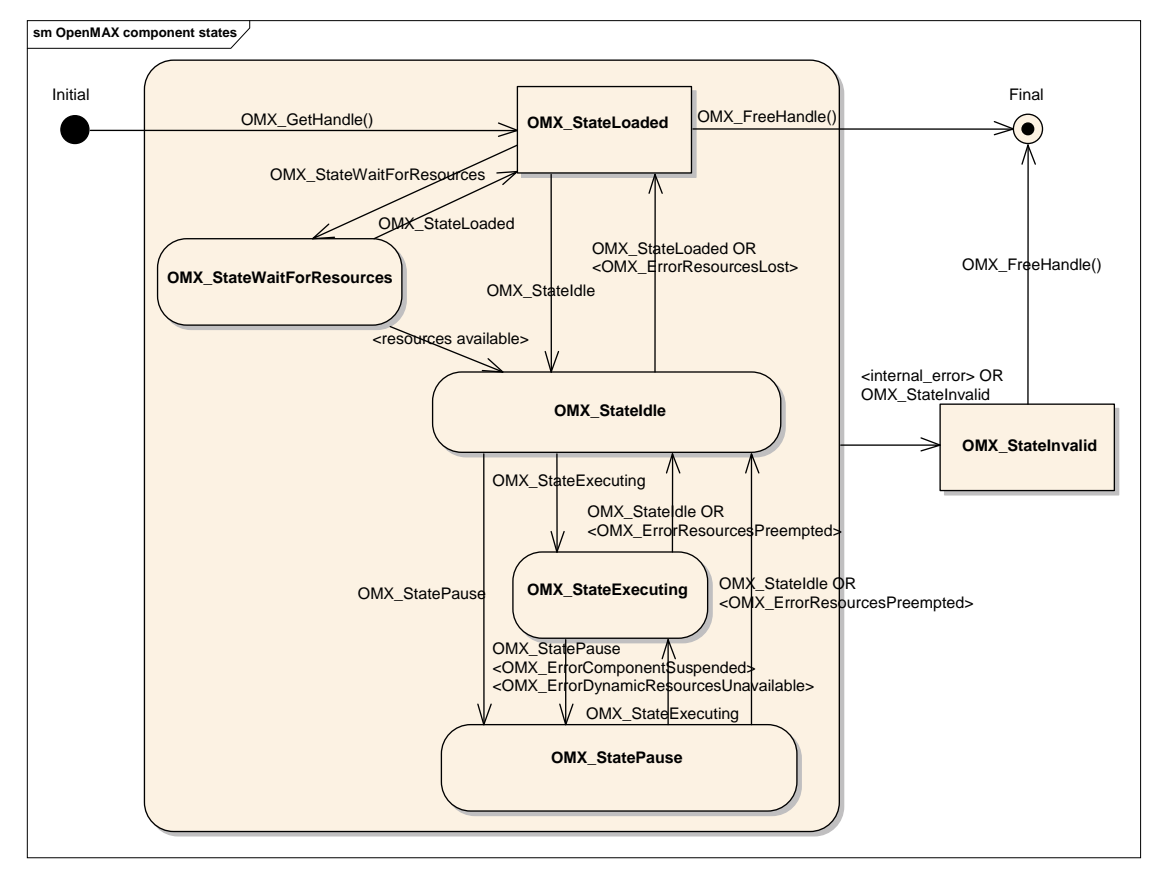

**Figure 3-1. OpenMAX IL Component State Transitions** 

<span id="page-46-2"></span>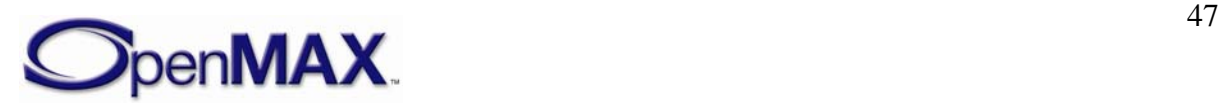

This section describes component states. An IL client commands a component to change states via the OMX\_SendCommand function using the OMX\_CommandStateSet command.

[Table 3-3](#page-47-0) represents the states of an OpenMAX IL component.

<span id="page-47-0"></span>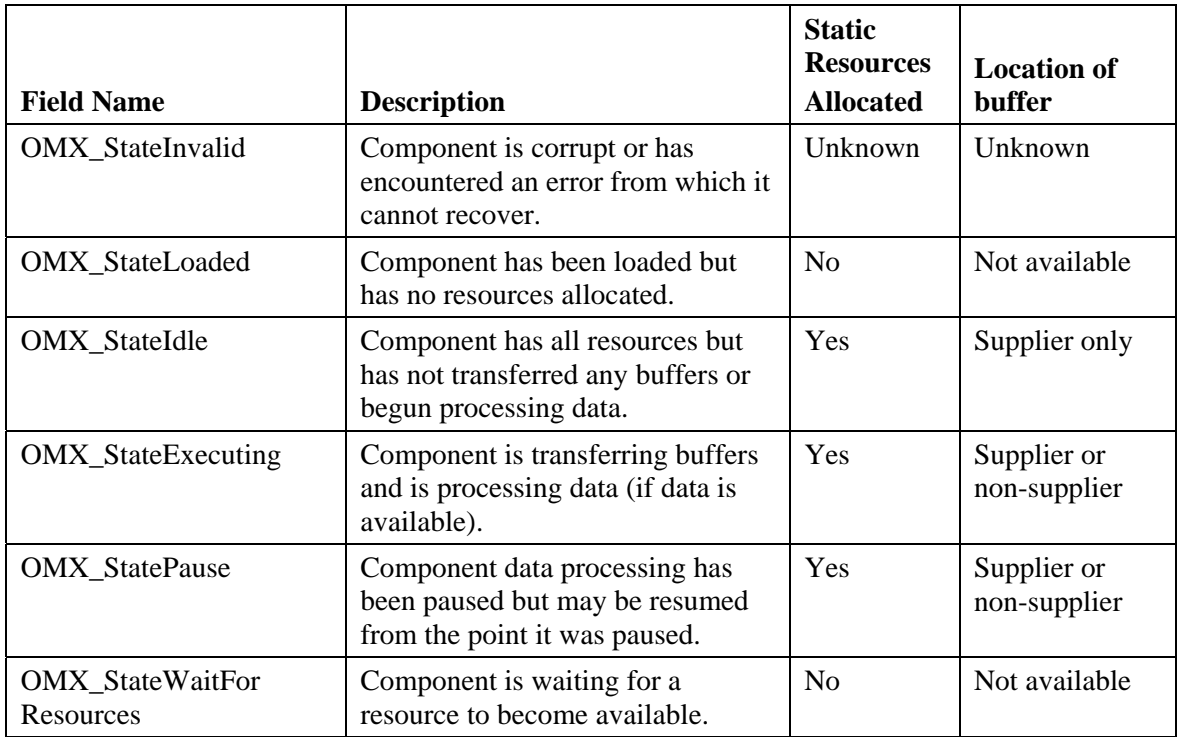

### **Table 3-3: OpenMAX IL Component States**

# *3.1.1.2.1 OMX\_StateLoaded*

A component is in the OMX\_StateLoaded state after it has been created via an  $OMX$  GetHandle call and before allocation of its resources. In this state, the IL client may modify the component's parameters via OMX\_SetParameter, set up data tunnels on the component's ports with OMX\_SetupTunnel, or transition the component to either the OMX\_StateIdle state or the OMX\_StateWaitForResources state.

The IL client may elect to transition a component that is currently in the OMX\_StateLoaded state into the OMX\_StateWaitForResources state if, for example, the component failed to acquire all of its static resources on an attempted transition to the OMX\_StateIdle state.

### **3.1.1.2.1.1 OMX\_StateLoaded to OMX\_StateIdle**

If the IL client requests a state transition from OMX\_StateLoaded to OMX\_StateIdle, the component shall acquire all of its static resources, including buffers for all enabled ports, before completing the transition. The component does not acquire buffers for any disabled ports. Furthermore, before the transition can complete, the buffer supplier,

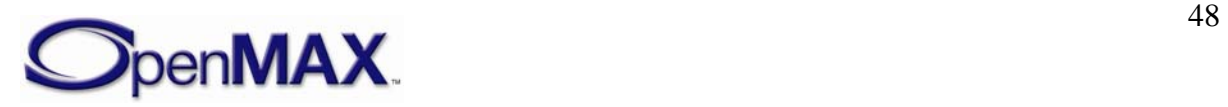

which is always the IL client when not tunneling, shall ensure that the non-supplier possesses all of its buffers.

For a port connected to the IL client, the IL client may allocate the buffers itself and then pass them to the port via an OMX\_UseBuffer call on the port, or it may direct the port to perform the allocation via an OMX\_AllocateBuffer call on the port. For each port, the IL client shall exclusively use OMX\_UseBuffer or OMX\_AllocateBuffer.

When a port is tunneling, the supplier port either allocates buffers itself or, if the port implements buffer sharing, re-uses buffers from a port on the same component. A tunneling supplier port then passes the buffers to the non-supplier port via an OMX\_UseBuffer call on the non-supplier.

The number of buffers used on a port is specified in its port definition (see OMX\_IndexParamPortDefinition), which defaults to the minimum (specified in the same structure) but which may be modified by the supplier before the sequence of OMX UseBuffer and OMX AllocateBuffer calls via a call to OMX\_SetParameter.

# *3.1.1.2.2 OMX\_StateIdle*

In the OMX\_StateIdle state, the component is ready to be used, meaning that all necessary static resources have been properly allocated. However, the suppliers retain all their buffers, and no buffer exchange or processing is taking place. Thus, if this state is entered from an OMX\_StateExecuting or OMX\_StatePause state, the component shall have returned all buffers it was processing to their respective suppliers. The IL client may transition the component to any states other than the OMX\_StateInvalid and OMX StateWaitForResources states.

# **3.1.1.2.2.1 OMX\_StateIdle to OMX\_StateLoaded**

On a transition from OMX\_StateIdle to OMX\_StateLoaded, each buffer supplier shall call OMX FreeBuffer on the non-supplier port for each buffer residing at the nonsupplier port. If the supplier allocated the buffer, it shall free the buffer before calling OMX\_FreeBuffer. If the non-supplier port allocated the buffer, it shall free the buffer upon receipt of an OMX\_FreeBuffer call. Furthermore, a non-supplier port shall always free the buffer header upon receipt of an OMX\_FreeBuffer call. When all of the buffers have been removed from the component, the state transition is complete; the component communicates that the initiating OMX\_SendCommand call has completed via a callback event.

# **3.1.1.2.2.2 OMX\_StateIdle to OMX\_StateExecuting**

This transition is disallowed when the component is suspended. If the IL client requests a state transition from OMX\_StateIdle to OMX\_StateExecuting and the component is not suspended, the component shall begin transferring and processing data. If the client requests this transition when the component is suspended the component shall fail the call returning the OMX\_ErrorComponentSuspended error. For ports that communicate

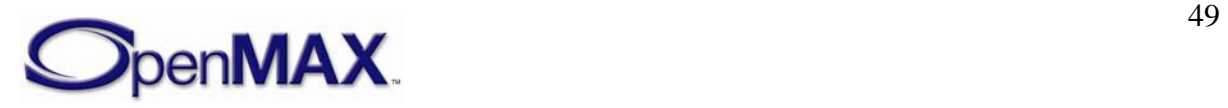

with the IL client, the IL client will initiate buffer transfers via

OMX\_EmptyThisBuffer and OMX\_FillThisBuffer. Among tunneling ports, any input port that is also a supplier shall transfer its empty buffers to the tunneled output port via OMX\_FillThisBuffer.

### *3.1.1.2.3 OMX\_StateExecuting*

In this state, an OpenMAX IL component is transferring and processing data buffers; the component can therefore not be suspended and in this state. The component shall accept calls to OMX\_EmptyThisBuffer on its input ports and OMX\_FillThisBuffer on its output ports. Any port that communicates with the IL client shall call the EmptyBufferDone and FillBufferDone callbacks to return an empty or full buffer, respectively, back to the IL client. Any tunneling port shall call OMX\_FillThisBuffer or OMX\_EmptyThisBuffer on its corresponding tunneled port to return an empty or full buffer, respectively, back to its tunneled port. An IL client may transition a component in the OMX\_StateExecuting state to either the OMX\_StateIdle state or the OMX\_StatePause state.

### <span id="page-49-0"></span>**3.1.1.2.3.1 OMX\_StateExecuting to OMX\_StateIdle**

If the IL client requests a state transition from OMX StateExecuting to OMX StateIdle, the component shall return all buffers to their respective suppliers and receive all buffers belonging to its supplier ports before completing the transition. Any port communicating with the IL client shall return any buffers it is holding via EmptyBufferDone and FillBufferDone callbacks, which are used by input and output ports, respectively. Any non-supplier port shall return all buffers it is holding to the input port or output port it is tunneling with using OMX\_EmptyThisBuffer or OMX\_FillThisBuffer, respectively. Likewise, any supplier tunneling port shall wait for all of its buffers to be returned from its tunneled port.

### **3.1.1.2.3.2 OMX\_StateExecuting to OMX\_StatePause**

A transition from the OMX\_StateExecuting state to the OMX\_StatePause state occurs under in one of three circumstances:

- When the client explicitly requests the transition
- When the component loses a resource required for execution but may be resumed from the point of resource loss if the resource is reacquired later. In this case the component shall execute the transition automatically and issue an error event with the OMX\_ErrorResourcesSuspended error.
- When the component is unsuccessful in an attempt to allocate dynamic resources. In this case the component shall execute the transition automatically and issue an error event with the OMX\_ErrorDynamicResourcesUnavailable error.

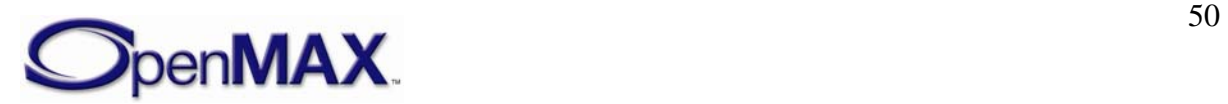

#### *3.1.1.2.4 OMX\_StatePause*

In this state, an OpenMAX IL component is not transferring or processing data but buffers are not necessarily returned to their suppliers. From the OMX StatePause state, execution may be resumed via a transition to OMX\_StateExecuting, preferably without dropping data. However, if the client requests this transition when the component is suspended the component shall fail the call returning the

OMX\_ErrorResourcesSuspended error. The component may still accept data buffers at its input, but such buffers will be queued only and not processed further. The IL client may transition a component in the OMX\_StatePause state to OMX\_StateIdle or OMX\_StateExecuting. On a transition from OMX\_StatePause to OMX\_StateIdle, the component shall return all buffers to their respective suppliers in a manner identical to the OMX\_StateExecuting-to-OMX\_StateIdle transition described in section [3.1.1.2.3.1](#page-49-0).

#### *3.1.1.2.5 OMX\_StateWaitForResources*

In this state, the component is waiting for one or more of its required resources to become available. This state is related to resource management. The assumption is that one or more hardware-specific resource managers exist on the platform to handle available resources. The interaction among OpenMAX IL components and resource managers is outside the scope of this specification.

If a component in the OMX\_StateLoaded state fails to enter the OMX\_StateIdle state because resources other than buffers are insufficient, the IL client may put the component in the OMX\_StateWaitForResources state if the IL client wants to be notified when the needed resources become available. The IL client may command the component to discontinue waiting for resources by transitioning it from the OMX\_StateWaitForResources state to the OMX\_StateLoaded state. If a component in the OMX\_StateWaitForResources state acquires all the resources upon which it is waiting, it shall initiate a transition to the OMX\_StateIdle state.

### **3.1.1.2.5.1 OMX\_StateWaitForResources to OMX\_StateIdle**

When a component initiates a transition from the OMX StateWaitForResources state to the OMX\_StateIdle state, it shall communicate the initiation of this transition to the IL client via an OMX\_EventResourcesAcquired event. When the IL client receives the OMX\_EventResourcesAcquired event, it shall call OMX\_UseBuffer and OMX AllocateBuffer in the manner of a transition from OMX StateLoaded to OMX\_StateIdle. Likewise, the component cannot complete its transition to OMX StateIdle until it acquires all of its static resources, including buffers.

#### *3.1.1.2.6 OMX\_StateInvalid*

In this state, the component has suffered internal corruption or an error from which it cannot recover. When it detects such a condition, the component transitions itself to OMX\_StateInvalid and informs the IL client by generating an OMX\_EventError event with the value OMX\_ErrorInvalidState. When the IL client receives OMX\_EventError indicating a transition to OMX\_StateInvalid, it shall free all

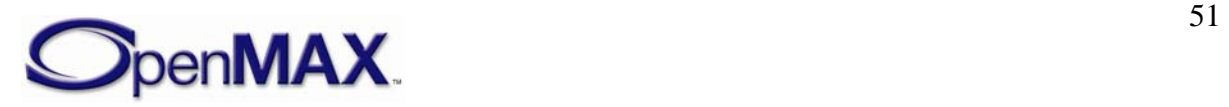

resources associated with that component and eventually call OMX\_FreeHandle to release the handle associated with the component.

A component in the OMX\_StateInvalid state shall fail every call made upon it and return an OMX ErrorInvalidState error message except for OMX GetState, OMX\_FreeBuffer, or OMX\_ComponentDeinit. The IL client may also command a transition to the OMX\_StateInvalid state explicitly via OMX\_SendCommand**.** A component may transition between any state and the OMX\_StateInvalid state.

# <span id="page-51-0"></span>**3.1.1.3 OMX\_ERRORTYPE**

The OMX\_ERRORTYPE enumeration shown in [Table 3-4](#page-51-1) defines the standard OpenMAX IL errors that all functions defined in the OpenMAX IL API return. These errors should cover most of the common failure cases. However, vendors are free to add additional error messages of their own as long as they follow these rules:

- Vendor error messages shall be in the range of 0x90000000 to 0x9000FFFF.
- Vendor error messages shall be defined in a header file provided with the component. No error messages are allowed that are not defined.

<span id="page-51-1"></span>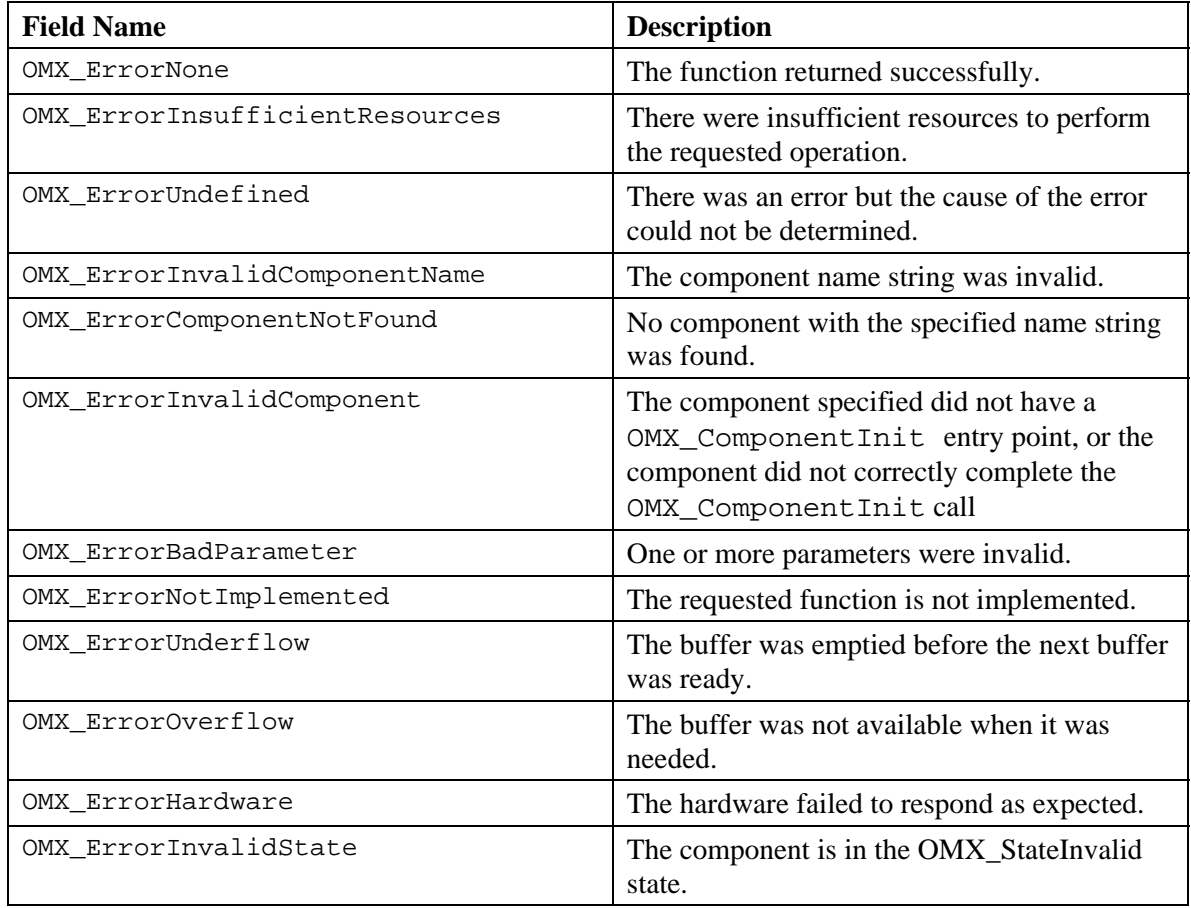

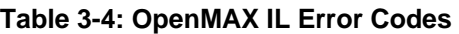

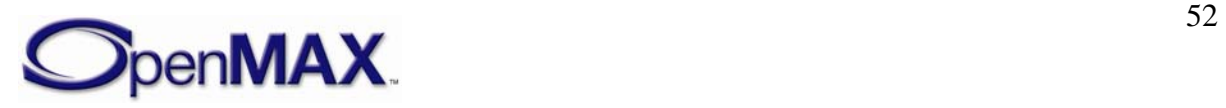

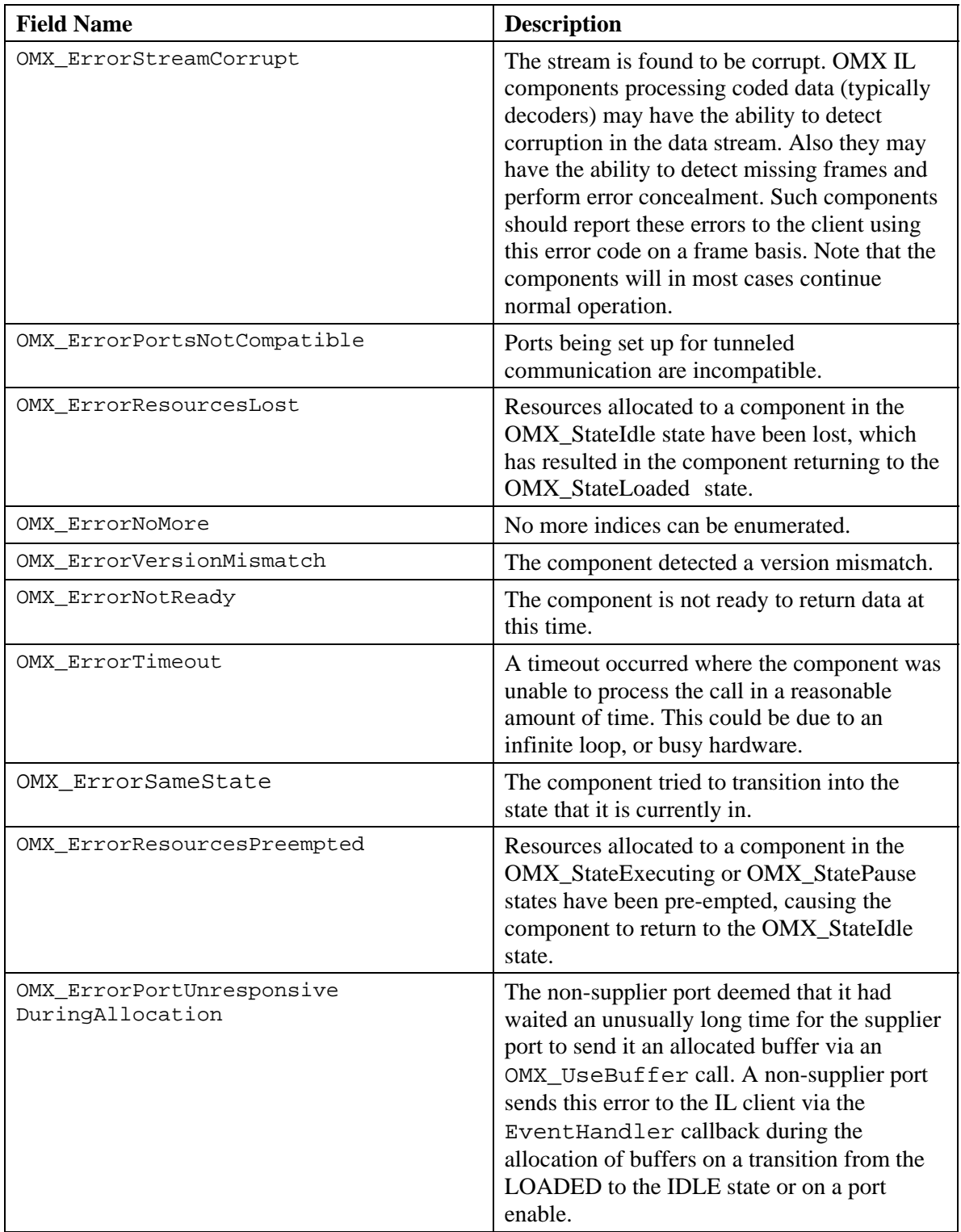

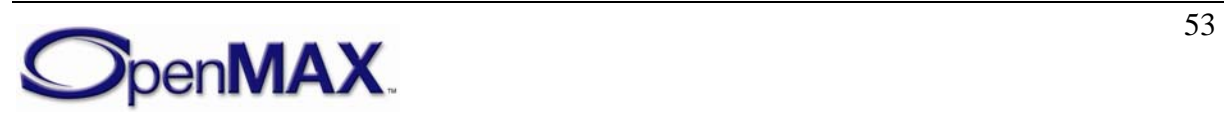

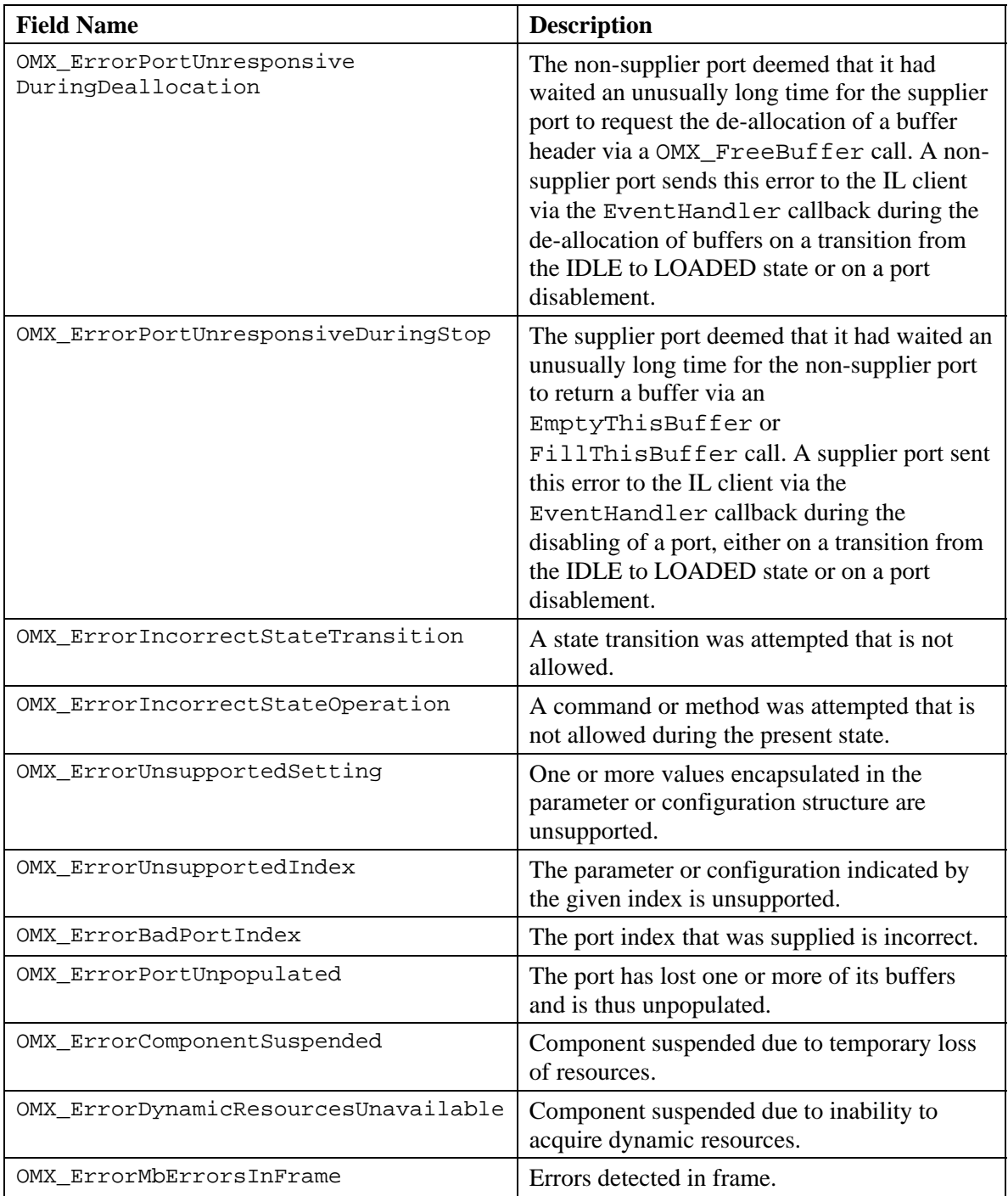

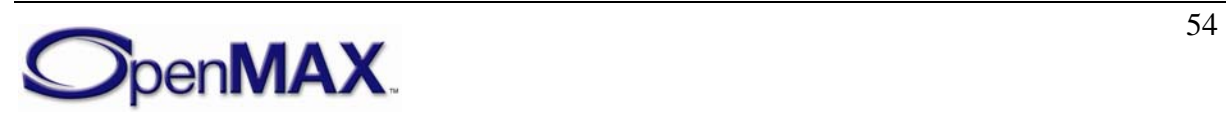

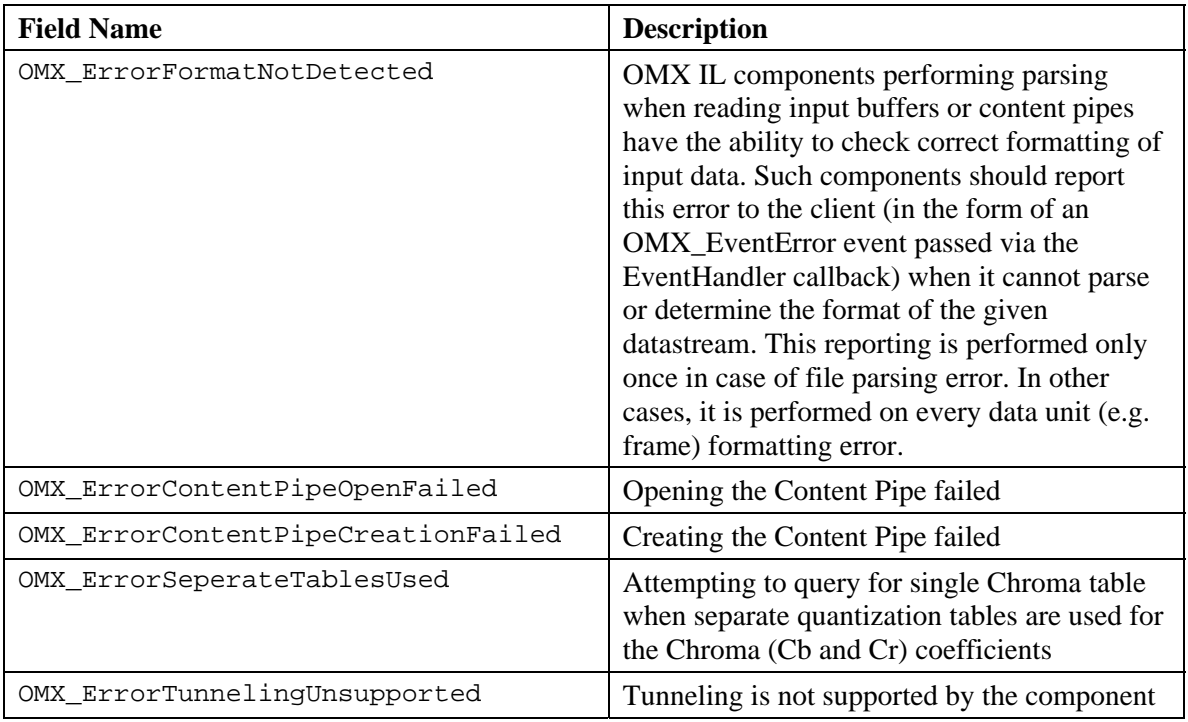

### <span id="page-54-0"></span>**3.1.1.4 OMX\_EVENTTYPE**

The OMX\_EVENTTYPE enumeration shown in [Table 3-5](#page-54-1) includes the event types that an OpenMAX IL component can generate. Section [3.1.2.8](#page-70-0) describes events that the OpenMAX IL component generates and passes to the IL client by means of the callback mechanism. Events have associated parameters that are also passed in the callback.

**Table 3-5: OpenMAX IL Event Types** 

<span id="page-54-1"></span>

| <b>Field Name</b>            | <b>Description</b>                                                                                                    |
|------------------------------|----------------------------------------------------------------------------------------------------|
| OMX EventCmdComplete         | Component has completed the<br>execution of a command.                                                                                        |
| OMX EventError               | Component has detected an error<br>condition.                                                                                                 |
| OMX_EventMark                | A buffer mark has reached the target<br>component, and the IL client has<br>received this event with the private<br>data pointer of the mark. |
| OMX_EventPortSettingsChanged | Component has changed port settings.<br>For example, the component has<br>changed port settings resulting from<br>bit stream parsing.         |
| OMX_EventBufferFlag          | The event that a component sends<br>when it detects the end of a stream.                                                                      |

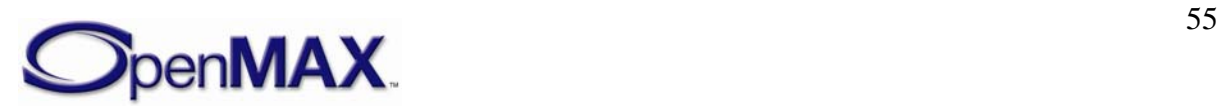

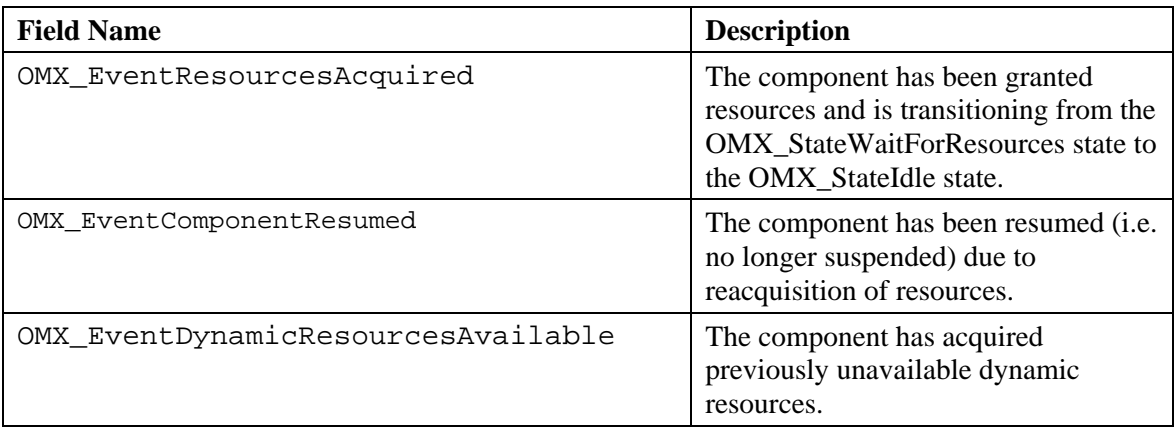

#### *3.1.1.4.1 OMX\_EventCmdComplete*

A component generates an OMX\_EventCmdComplete event as soon as a command sent by the IL client has completed its execution, or a component-initiated state transition has occurred. In case of a component state change (whether initiated by the IL client or the component), the new state that the component has entered is returned as an event parameter. A component that transitions to the OMX\_StateInvalid state does not generate this event.

#### *3.1.1.4.2 OMX\_EventError*

A component generates the OMX\_EventError event when the component detects an error condition; the type of error detected is returned as an event parameter and will use values defined in OMX\_ERRORTYPE. A component shall send the following errors via OMX\_EventError:

- A component sends the OMX\_ErrorInvalidState error if the component transitions to the OMX\_StateInvalid state.
- A component sends the OMX\_ErrorResourcesPreempted error if the component transitions from OMX\_StateExecuting or OMX\_StatePause to OMX StateIdle due to the loss of a resource.
- A component sends the OMX\_ErrorResourcesLost error if the component transitions from OMX\_StateIdle to OMX\_StateLoaded due to the loss of a resource.

#### *3.1.1.4.3 OMX\_EventMark*

A component generates the OMX\_EventMark event when it receives a marked buffer. When a component receives a buffer, it shall compare its own pointer to the pMarkTargetComponent field contained in the buffer. If the pointers match, then the component shall send a mark event including pMarkData as a parameter, immediately after the component has finished processing the buffer. The IL client can use the mark

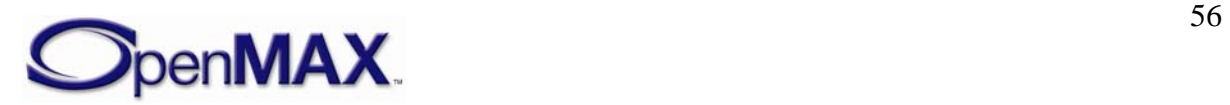

event to measure the propagation delay of a data buffer through a chain of components, or to notify a component that a particular buffer has reached the given destination.

#### *3.1.1.4.4 OMX\_EventPortSettingsChanged*

A component generates the OMX\_EventPortSettingsChanged event as soon as component port settings change. For example, a video decoder may not know *a priori* the output frame size and frame rate, as these parameters are coded in the input bit stream. As soon as such parameters are parsed, the component changes the values of the configuration structures of its output port and sends the OMX EventPortSettingsChanged event to the IL client. If a settings change requires the IL client to either reallocate buffers or recycle the tunnel on the port that generated the OMX\_EventPortSettingsChanged then that port shall cease transferring data until the IL client takes such action.

#### *3.1.1.4.5 OMX\_EventBufferFlag*

A component generates the OMX\_EventBufferFlag event when an output port emits a buffer with the OMX\_BUFFERFLAG\_EOS flag set in the nFlags field. The nData1 field of EventHandler specifies the value of the output port's portindex field. The nData2 field of EventHandler specifies the unaltered nFlags field containing the end-of-stream (EOS) flag.

If a component does not propagate a stream further (e.g., the component is an audio or video sink), then the component shall send an OMX\_EventBufferFlag event for that stream when it has finished processing a buffer with OMX\_BUFFERFLAG\_EOS set. The nData1 field of EventHandler specifies the input port that received the buffer. The nData2 field of EventHandler specifies the unaltered nFlags field containing the EOS flag.

#### *3.1.1.4.6 OMX\_EventResourcesAcquired*

A component generates the OMX\_EventResourcesAcquired event when it is in the OMX\_StateWaitForResources state, and the resource manager detects that the needed resources are available. When the component generates this event, it is ready to change state into the OMX\_StateIdle, and it waits for all the buffers to be allocated and assigned to its ports.

#### *3.1.1.4.7 OMX\_EventComponentResumed*

A suspended component generates the OMX\_EventComponentResumed event when the resources it had lost have been reacquired. Upon receipt of this event the component is no longer suspended client may attempt to transition a suspended component into the executing state.

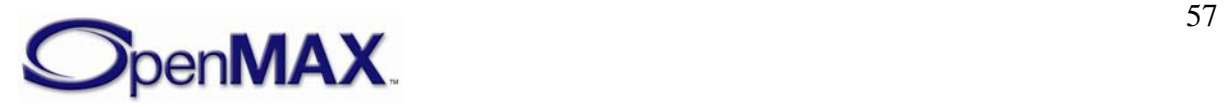

#### *3.1.1.4.8 OMX\_EventDynamicResourcesAvailable*

A suspended component generates the OMX\_EventDynamicResourcesAvailable event when some dynamic resource it was formerly unable to allocate has become available. Upon receipt of this event the component is no longer suspended and the client may attempt to transition it into the executing state.

#### <span id="page-57-0"></span>**3.1.1.5 OMX\_BUFFERSUPPLIERTYPE**

The OMX\_BUFFERSUPPLIERTYPE enumerative type shown in [Table 3-6](#page-57-1) specifies the port in the tunnel that is the supplier port. A buffer supplier port either may allocate its buffers or reuse buffers provided by another port within the same component.

<span id="page-57-1"></span>

| <b>Field Name</b>           | <b>Description</b>                                                             |
|-----------------------------|--------------------------------------------------------------------------------|
| OMX_BufferSupplyUnspecified | The port supplying the buffers is unspecified, or<br>no supplier is preferred. |
| OMX_BufferSupplyInput       | The input port supplies the buffers.                                           |
| OMX_BufferSupplyOutput      | The output port supplies the buffer.                                           |

**Table 3-6: OpenMAX IL Buffer Supplier Type For Tunnel Setup** 

### *3.1.2 Structures*

This section discusses the data structures defined in the OpenMAX IL core. The first two fields of each OpenMAX IL data structure denote the size, nSize, of the structure and the version of type OMX\_VERSIONTYPE, nVersion, which is defined in section  [3.1.2.4](#page-58-0). The entity that allocates an OpenMAX IL structure is responsible for filling in these two values. Hereinafter, definitions for these two common fields are omitted in individual structure definitions.

# **3.1.2.1 OMX\_COMPONENTREGISTERTYPE**

The OMX COMPONENTREGISTERTYPE structure is used in the case of static linking of components to the core. The core optionally uses it to load the component and run the specific component initialization functifons.

OMX COMPONENTREGISTERTYPE is defined as follows.

```
typedef struct OMX_COMPONENTREGISTERTYPE 
{ 
 const char * pName;
  OMX_COMPONENTINITTYPE pInitialize; 
 OMX COMPONENTREGISTERTYPE;
```
# **3.1.2.2 OMX\_COMPONENTINITTYPE Type Definition**

The OMX\_COMPONENTINITTYPE type definition is the type of function pointer for the component initialization entry point. The definition is as follows:

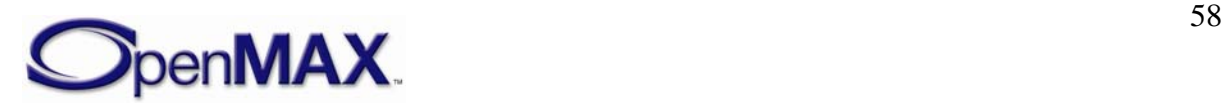

```
typedef OMX_ERRORTYPE (* OMX_COMPONENTINITTYPE)(OMX_IN OMX_HANDLETYPE 
hComponent);
```
#### *3.1.2.2.1 Parameter Defintions*

- pName contains the string name of the component and has limit of 128 bytes (including  $\Diamond$ ).
- pInitialize contains the pointer to the initialization function of the component.

#### **3.1.2.3 OMX\_ComponentRegistered[ ]**

Any core that statically links its components shall define this global array containing the list of all registered components in the form of OMX\_COMPONENTREGISTERTYPE fields.

#### <span id="page-58-0"></span>**3.1.2.4 OMX\_VERSIONTYPE**

The OMX\_VERSIONTYPE type indicates the version of a component or structure. Each structure uses an OMX\_VERSIONTYPE field to indicate the OpenMAX IL specification version under which the structure is defined. For OpenMAX IL version 1.0, the specification version is 1.0.R.S with any Revision R and Step S values. For OpenMAX IL version 1.1, the specification version is 1.1.R.S with any Revision R and Step S values. The component structure also includes an OMX\_VERSIONTYPE field to indicate a vendor-specific component version.

OMX VERSIONTYPE is defined as follows.

```
typedef union OMX_VERSIONTYPE 
\left\{ \right. struct 
\{OMX U8 nVersionMajor;
          OMX_U8 nVersionMinor; 
          OMX_U8 nRevision; 
          OMX_U8 nStep; 
    \} s;
     OMX_U32 nVersion;
```
OMX VERSIONTYPE;

### *3.1.2.4.1 Parameter Defintions*

- nVersionMajor identifies the major version number. This byte of the version occurs first.
- nVersionMinor identifies the minor version number.
- nRevision identifies the revision number.

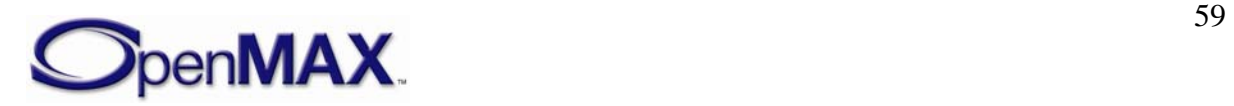

• nStep identifies the step number. This byte of the version occurs last.

# **3.1.2.5 OMX\_PRIORITYMGMTTYPE**

The IL client may use the OMX\_IndexConfigPriorityMgmt and

OMX\_IndexParamPriorityMgmt parameters with the

OMX\_PRIORITYMGMTTYPE structure. This structure describes the priority assigned to a set of components. A component group identifies a set of co-dependent components associated with the same feature. All components in the same group share the same group ID and priority. If one component in a group loses resources and stops running, the entire feature they collectively contribute to is lost. In this case, the IL Client should transition all of the other components in the same group to OMX\_StateLoaded. A component that is the only one with a certain nGroupID acts atomically.

OMX\_PRIORITYMGMTTYPE is defined as follows.

```
typedef struct OMX PRIORITYMGMTTYPE {
      OMX U32 nSize;
       OMX_VERSIONTYPE nVersion; 
       OMX_U32 nGroupPriority; 
      OMX U32 nGroupID;
 OMX_PRIORITYMGMTTYPE;
```
#### *3.1.2.5.1 Parameter Defintions*

• nGroupPriority is the priority value associated with a group of components. If a parameter of this type is assigned to a component, that component belongs to the group identified with nGroupID and has a priority equal to nGroupPriority. By definition, the value 0 represents the highest priority for a group of components.

The exact mechanism to assign priorities to groups of components is outside the scope of this document.

The group is treated as having the same priority. When the priority of one component in the group is changed, that change effectively applies to all components in the group The IL Client shall update each component's priority within the group with the same priority. The suspension of one component in a group does not imply the suspension of all components in that group.

• nGroupID is a unique ID for all components in the same component group.

#### **3.1.2.6 OMX\_RESOURCECONCEALMENTTYPE**

The IL client may use the OMX IndexParamDisableResourceConcealment parameter with the OMX\_RESOURCECONCEALMENTTYPE structure to enable or disable resource concealment in a component.

The definition of OMX\_RESOURCECONCEALMENTTYPE is shown as follows:

typedef struct OMX\_RESOURCECONCEALMENTTYPE

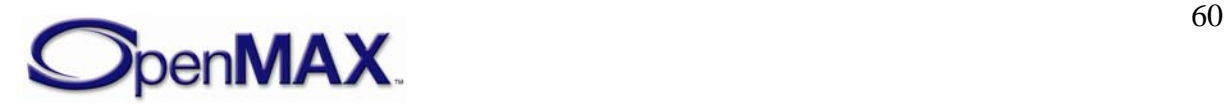

```
{ 
     OMX_U32 nSize; 
    OMX_VERSIONTYPE nVersion; 
     OMX_BOOL bResourceConcealmentForbidden; 
 OMX_RESOURCECONCEALMENTTYPE;
```
#### *3.1.2.6.1 Parameter Defintions*

• bResourceConcealmentForbidden is a Boolean that shall disallow the use of resource concealment methods by a component to resolve resource conflicts.

#### *3.1.2.6.2 Component Suspension Policy*

A component lacking sufficient resources to process data may elect to suspend itself to resolve a temporary resource conflict. Component suspension is ideal when the resource loss is temporary in nature or driven by a requirement for additional runtime dynamic resources.

The IL client specifies the suspension policy of a component via a parameter, OMX\_IndexParamSuspensionPolicy, where possible suspension policies include:

- Suspension Disabled: The component shall not suspend itself. If an executing loses resource it shall transition through the idle state, into the loaded state as part of its resource loss. This shall be the **default** component behaviour as defined in v1.0.
- Suspension Enabled: Upon detection of a temporary loss of resources a component may suspend processing. No state transitions are triggered if suspension occurs in the paused or idle states. If the component is in the executing state when it suspends, it shall transition to paused..

The OMX\_PARAM\_SUSPENSIONPOLICYTYPE is defined as follows:

```
typedef struct OMX_PARAM_SUSPENSIONPOLICYTYPE { 
       OMX_U32 nSize; 
       OMX_VERSIONTYPE nVersion; 
      OMX SUSPENSIONPOLICYTYPE ePolicy;
 OMX PARAM SUSPENSIONPOLICYTYPE;
```
The parameters for OMX\_PARAM\_SUSPENSIONPOLICYTYPE are defined as follows.

• ePolicy specifies to the component to support suspension, OMX\_SuspensionEnabled, or to disable support for suspension, OMX\_SuspensionDisabled. The component default shall be OMX\_SuspensionDisabled.

An IL client may query if the component is suspended using the OMX\_IndexParamComponentSuspended parameter. The client can use this suspension status of the component to make decisions on how to proceed when a component is suspended. The IL Client may opt to leave the component as-is expecting

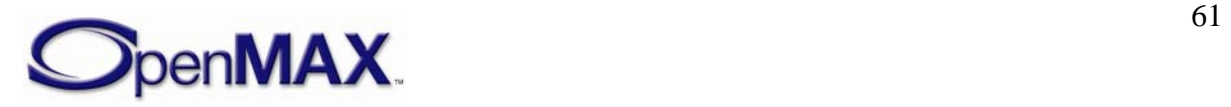

the suspension to be temporary. The IL Client may opt to transition the component to the loaded state, or perform some alternative processing. The OMX PARAM SUSPENSIONTYPE is defined as follows:

```
typedef struct OMX_PARAM_SUSPENSIONTYPE { 
       OMX_U32 nSize; 
      OMX VERSIONTYPE nVersion;
      OMX SUSPENSIONTYPE eType;
 OMX PARAM SUSPENSIONTYPE;
```
The parameters for OMX\_PARAM\_SUSPENSIONTYPE are defined as follows.

• eType specifies the suspension state of the component where OMX Suspended indicates suspension and OMX\_NotSuspended is the converse.

### *3.1.2.6.3 Suspension Due to Pre-emption of Resources*

The effect of "suspension" on component implementations is minimal, specifically:

- Upon the loss of one or more resources, a component shall decide between either suspending itself (if it is capable of resumption later and its suspension policy allows it) or de-initializing itself via OMX\_ErrorResourcesPreempted/Lost (if it is incapable of resumption later or if its suspension policy disallows suspension).
- In the case of suspension the component shall send the OMX\_ErrorComponentSuspended error to the IL client. If the component is in the executing state the component shall transition itself to the paused state and send the OMX\_EventCmdComplete event to the IL client.
- The component shall support the OMX\_IndexParamComponentSuspended parameter.
- Upon a request to transition to Executing the component shall validate that it is not suspended. If it is suspended, the component shall fail the transition with an OMX ErrorComponentSuspended error.
- Upon reacquisition of resources the component signals the IL client via the OMX\_EventComponentResumed event. The component remains in the paused state until the IL client resumes the component by transitioning it back to the executing state.
- Upon the de-allocation of resources, the component shall be aware of which resources have already been de-allocated from a suspension.

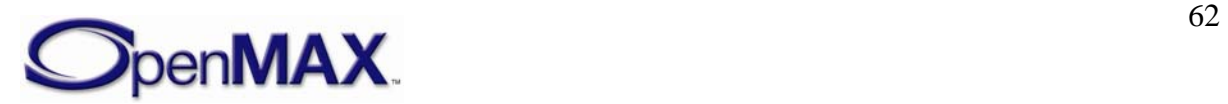

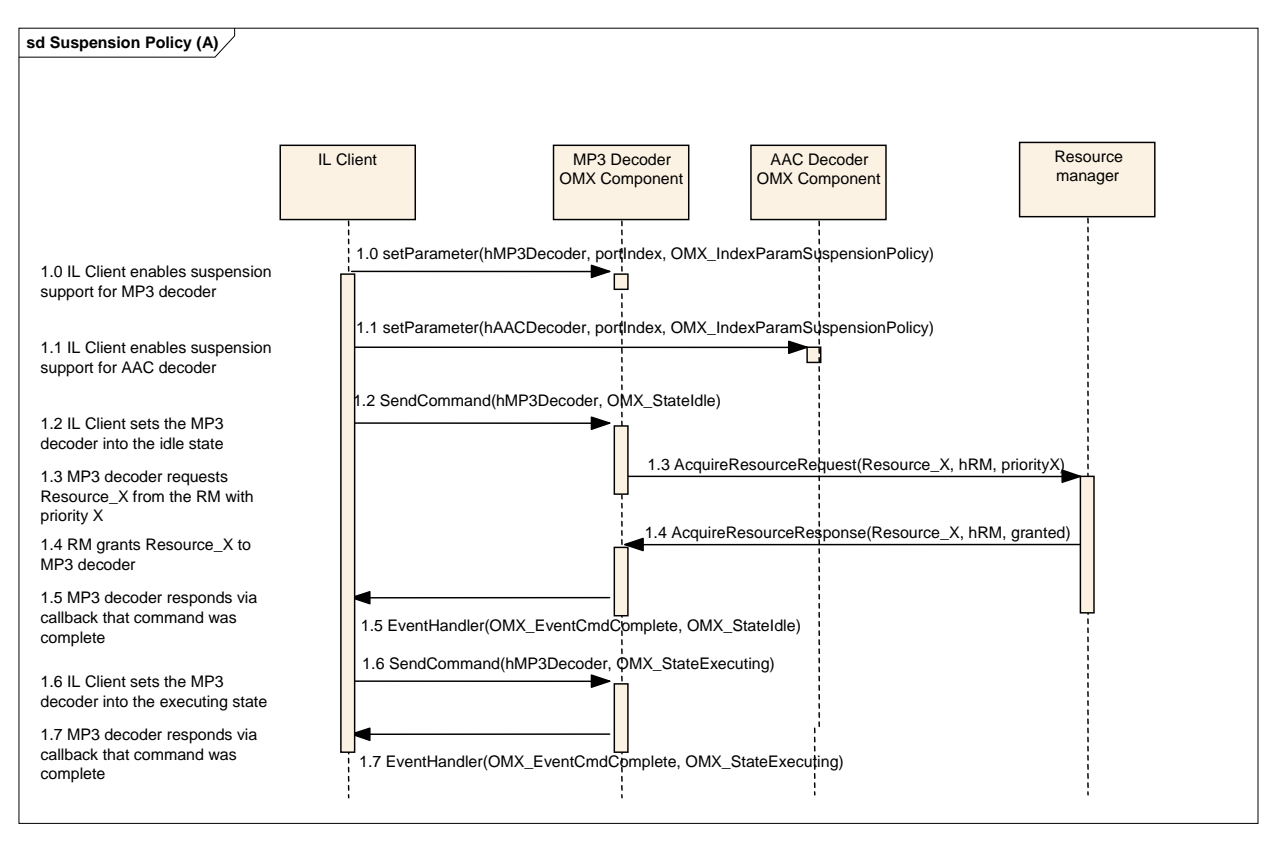

<span id="page-62-0"></span>**Figure 3-2: Suspension Policy (A)** 

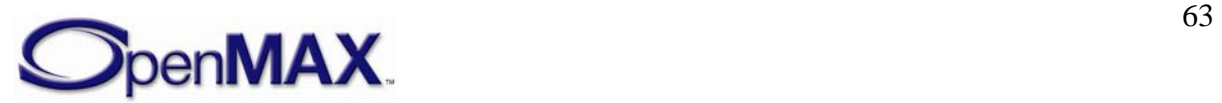

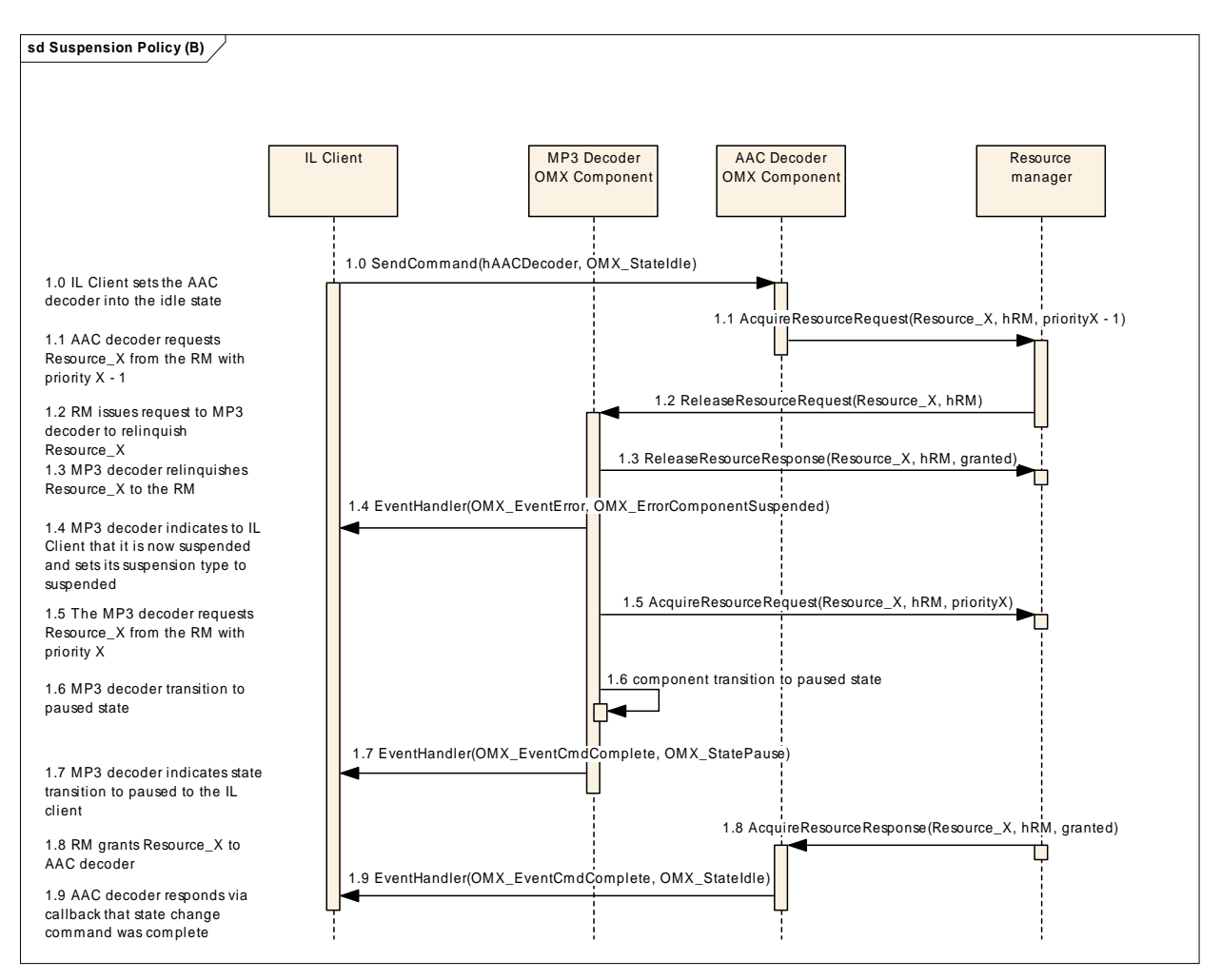

<span id="page-63-0"></span>**Figure 3-3: Suspension Policy (B)** 

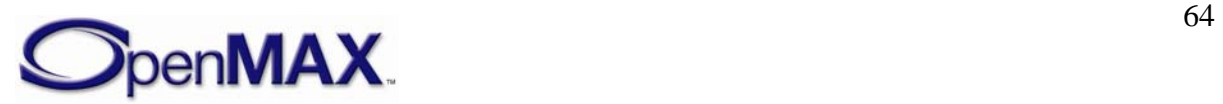

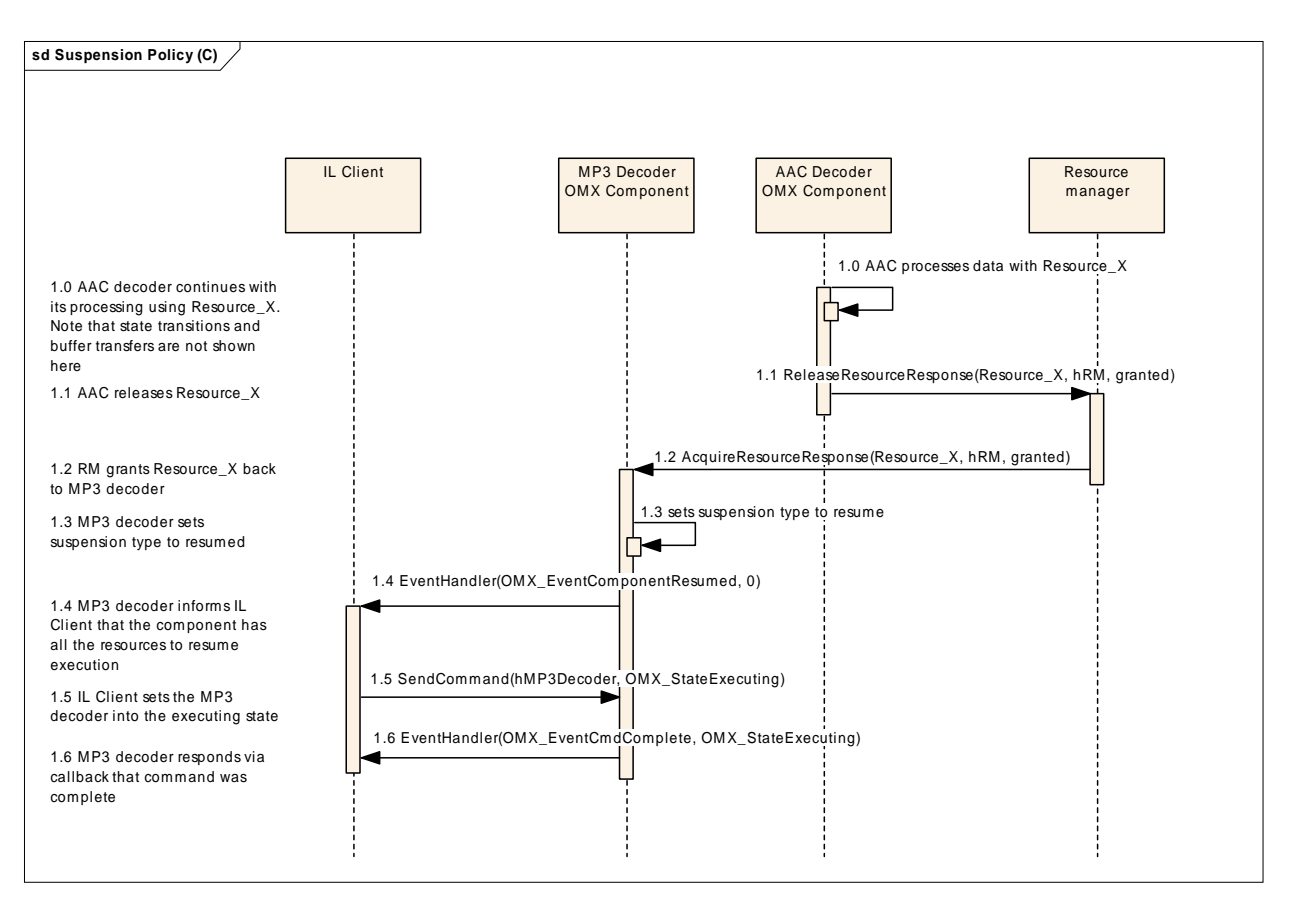

**Figure 3-4: Component Suspension Due to Pre-emption of Resources** 

<span id="page-64-0"></span>[Figure 3-2](#page-62-0), [Figure 3-3,](#page-63-0) and [Figure 3-4](#page-64-0) comprise an example of two components, MP3 decoder and AAC decoder, requiring access to a common resource. Assume that each component needs to process a set of compressed buffers to be decoded. The IL client sets the components to support the suspension mechanism  $(1.0 A and 1.1 A)$  so that any loss of resources while processing the streams can be resumed.

The IL client transitions the MP3 decoder into the idle state (1.2 A). At this time the MP3 decoder issues a request to the resource manager (RM) for Resource\_X (1.3 A). The RM responds to the request by granting Resource\_X to the MP3 decoder (1.4 A). The MP3 decoder is then transitioned to start processing of stream buffers. (Note the buffer transfers are not shown in the diagram for simplicity).

Next the IL client transitions the AAC decoder into the idle state (1.0 B). The AAC decoder issues a request for Resource  $X$  with as a higher priority client to the RM (1.1 B). The RM in turn issues a request to the MP3 decoder to release Resource<sub> $X$ </sub> (1.2 B). The MP3 decoder complies and releases Resource\_X to the RM (1.3 B).

The MP3 decoder at this point sends an error to the IL client to indicate that the component is suspended (1.4 B). The MP3 decoder issues an acquire resource request for Resource  $x$  (1.5 B) which of course the RM cannot fulfill since it is a lower priority request but the RM will track this resource request for the MP3 decoder.

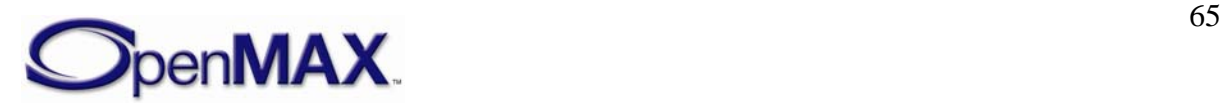

The next step for the MP3 decoder is to transition to the paused state (1.6 B) and then emit a command complete paused event to the IL client (1.7 B). At this point the MP3 decoder is in a paused suspension state.

Concurrently, the RM may also grant Resource\_X to the AAC decoder after being released by the MP3 decoder (1.7 B).The AAC decoder completes the state change to idle by issuing a command complete to the IL client. Assuming the IL client transitions the AAC decoder to executing and after processing a number of buffers (1.0 C) the AAC decoder releases Resource\_X (1.1 C).

The RM then grants Resource\_X to the MP3 component  $(1.2 \text{ C})$  base on its earlier request (1.5 B). The MP3 decoder then sets its suspension type to resume (1.3 C) and then issues an OMX\_EventComponentResumed message to the IL client (1.4 C). The IL client transitions the MP3 component out of the paused state to executing to resume the stream processing  $(1.5 C-1.6 C)$ .

#### *3.1.2.6.4 Suspension Due to Unavailable Dynamic Resources*

Under certain conditions the size and type of component resources vary within the lifetime of the component. As an example, resource requirements are dependent upon properties of the data stream itself, which are known only after inspection of the stream. This implies a component is in the executing state by which point all resources shall be allocated.

A component in the executing state may attempt to allocate additional resources as a result of increased requirements during processing. This dynamic resource allocation is completely transparent to the client except in the case where the component fails to allocate resources while in OMX\_StateExecuting. Upon failure to allocate resources the component issues an error, OMX\_ErrorDynamicResourcesUnavailable, and transitions to OMX\_StatePause if the component suspension policy has been previously enabled by the IL client.

The component upon receiving the dynamic resources issues the event OMX\_EventDynamicResourcesAvailable to the IL client and remains in OMX StatePause. The component remains in the paused state until the IL client resumes the component by transitioning it back to the executing state.

The suspension mechanism follows the case where suspension occurs as a result of preemption with the exception of the errors and events presented to the IL client.

#### **3.1.2.7 OMX\_BUFFERHEADERTYPE**

<span id="page-65-0"></span>In the context of a single port, each data buffer has a header associated with it that contains meta-information about the buffer. The IL client shares buffer headers with each port with which it is communicating. Likewise, each pair of tunneling ports share buffer headers; otherwise, the same buffer transferred over multiple ports will have distinct buffer headers associated with it for each port.

The definition of the buffer header is shown as follows.

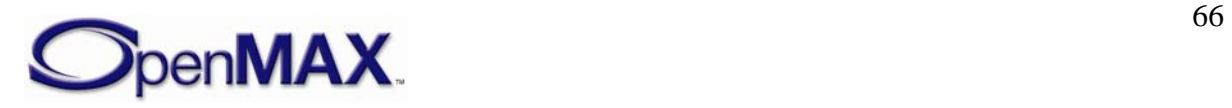

```
typedef struct OMX_BUFFERHEADERTYPE 
{ 
     OMX_U32 nSize; 
     OMX_VERSIONTYPE nVersion; 
     OMX_U8* pBuffer; 
     OMX_U32 nAllocLen; 
    OMX U32 nFilledLen;
    OMX U32 nOffset;
     OMX_PTR pAppPrivate; 
     OMX_PTR pPlatformPrivate; 
     OMX_PTR pInputPortPrivate; 
     OMX_PTR pOutputPortPrivate; 
     OMX_HANDLETYPE hMarkTargetComponent; 
     OMX_PTR pMarkData; 
    OMX U32 nTickCount;
    OMX TICKS nTimeStamp;
    OMX U32 nFlags;
    OMX U32 nOutputPortIndex;
    OMX U32 nInputPortIndex;
 OMX_BUFFERHEADERTYPE;
```
### *3.1.2.7.1 Parameter Defintions*

- pBuffer is a pointer to the actual buffer where data is stored but not necessarily the start of valid data; for more information, see the description of nOffset below.
- nAllocLen is the total size of the allocated buffer in bytes, including valid and unused byte.
- nFilledLen is the total size of valid bytes currently in the buffer starting from the location specified by pBuffer and nOffset. This includes any padding, e.g. the unused bytes at the end of a line of video when stride in bytes is larger than width in bytes.
- nOffset is the start offset of valid data in bytes from the start of the buffer. A pointer to the valid data may be obtained by adding nOffset to pBuffer.
- pAppPrivate is a pointer to an IL client private structure.
- pPlatformPrivate is a pointer to a private platform-specific structure. For instance, in the case where the IL client allocates the buffer through the platform's memory manager, this structure may contain information the platform's memory manager associates with the buffer.
- pOutputPortPrivate is a private pointer of the output port that uses the buffer. If a buffer header is used on an input port communicating with the IL client, the value of the buffer's pOutputPortPrivate is undefined.
- pInputPortPrivate is a private pointer of the input port that uses the buffer. If a buffer header is used on an output port communicating with the IL client, the value of the buffer's pInputPortPrivate is undefined.

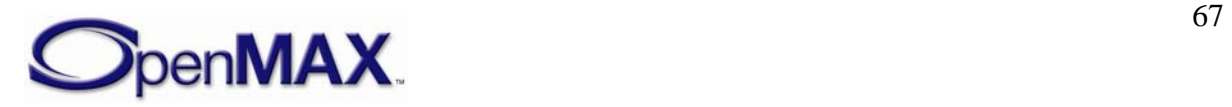

- hMarkTargetComponent is the handle of the component that should emit an OMX EventMark event upon processing this buffer. A NULL handle indicates that the buffer carries no mark. The OMX\_CommandMarkBuffer command provides this handle to the marking component. The marking component, in turn, copies this handle to the marked buffer. Each component that is processing a buffer should compare its own handle to this handle and emit the mark if the handles match. A component should propagate this field from an input buffer to its associated output buffer.
- The pMarkData pointer refers to IL client-specific data associated with the mark that is sent on OMX\_EventMark when emitted. Upon receipt of a mark, the IL client may use this data to disambiguate this mark from others. The OMX\_CommandMarkBuffer command provides this pointer to the marking component. The marking component, in turn, copies this pointer to the marked buffer. A component should propagate this field from an input buffer to its associated output buffer.
- nTickCount is an optional entry that the component and IL client can update with a tick count when they access the component; not all components will update it. The value of nTickCount is in microseconds. Since this is a value relative to an arbitrary starting point, nTickCount cannot be used to determine absolute time.
- nTimeStamp is a timestamp corresponding to the sample starting at the first logical sample boundary in the buffer. Timestamps of successive samples within the buffer may be inferred by adding the duration of the preceding buffer to the timestamp of the preceding buffer. A component should propagate this field from an input buffer to its associated output buffer.
- nFlags field contains buffer specific flags, such as the EOS flag. A component should propagate this field from an input buffer to its associated output buffer. The list of flags is as follows:

```
#define OMX_BUFFERFLAG_EOS 0x00000001 
#define OMX_BUFFERFLAG_STARTTIME 0x00000002 
#define OMX_BUFFERFLAG_DECODEONLY 0x00000004 
#define OMX_BUFFERFLAG_DATACORRUPT 0x00000008 
#define OMX_BUFFERFLAG_ENDOFFRAME 0x00000010 
#define OMX_BUFFERFLAG_SYNCFRAME 0x00000020 
#define OMX_BUFFERFLAG_EXTRADATA 0x00000040 
#define OMX_BUFFERFLAG_CODECCONFIG 0x00000080
```
- o OMX\_BUFFERFLAG\_EOS A source component (e.g. a demuxer) sets OMX\_BUFFERFLAG\_EOS when it has reached the end of the stream content on a particular output port. Some examples of this are:
	- $\blacksquare$  End of a stream within a 3GP file.
	- Camera Component stopping the emission of stream data on its capture port. i.e. OMX\_IndexAutoPauseAfterCapture support

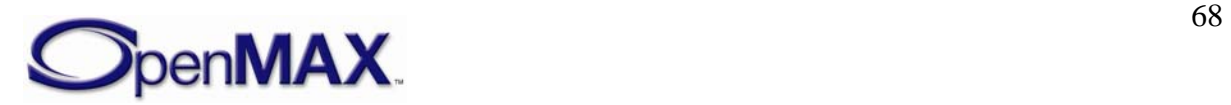

The emission of the OMX\_BUFFERFLAG\_EOS does not preclude the possibility of subsequent stream content being emitted on the port in response to an IL client command. In the examples above, a port may emit additional stream content when:

- It receives a seek request to an earlier position earlier in the 3GP file,
- The Camera Component is requested to start emitting additional content via the capture port.

Other components forward the OMX\_BUFFERFLAG\_EOS in a way that is appropriate for their processing.

OMX\_BUFFERFLAG\_EOS shall not be emitted in response to a state change command.

o OMX\_BUFFERFLAG\_STARTTIME The source of a stream (e.g., a demultiplexing component) sets the OMX\_BUFFERFLAG\_STARTTIME flag on the buffer that contains the starting timestamp for the stream. The starting timestamp corresponds to the first data that should be displayed at startup or after a seek operation.

The first timestamp of the stream is not necessarily the start time. For instance, in the case of a seek to a particular video frame, the target frame may be an interframe. Thus the first buffer of the stream will be the intraframe preceding the target frame, and the start time will occur with the target frame along with any other required frames required to reconstruct the target intervening.

The OMX BUFFERFLAG\_STARTTIME flag is directly associated with the buffer timestamp. Thus, the association of the OMX\_BUFFERFLAG\_STARTTIME flag to buffer data and its propagation is identical to that of the timestamp.

A clock component client that receives a buffer with the STARTTIME flag shall perform an OMX\_SetConfig call on its sync port using OMX\_ConfigTimeClientStartTime and pass the timestamp for the buffer.

o OMX\_BUFFERFLAG\_DECODEONLY The source of a stream (e.g., a de-multiplexing component) sets the

OMX\_BUFFERFLAG\_DECODEONLY flag on any buffer that should be decoded but not rendered. This flag is used, for instance, when a source seeks to a target interframe that requires decoding of frames preceding the target to facilitate reconstruction of the target. In this case, the source would emit the frames preceding the target downstream but mark them as decode only.

The OMX\_BUFFERFLAG\_DECODEONLY flag is associated with buffer data and propagated in a manner identical to that of the buffer timestamp.

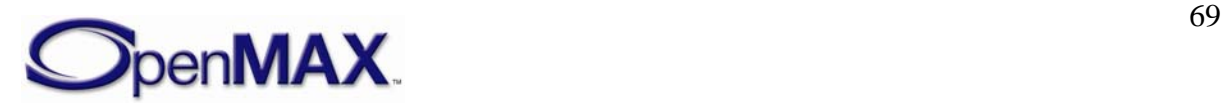

A component that renders data should ignore all buffers with the OMX\_BUFFERFLAG\_DECODEONLY flag set.

- o OMX\_BUFFERFLAG\_DATACORRUPT flag is set when the IL client identifies the data in the associated buffer as corrupt.
- o OMX\_BUFFERFLAG\_ENDOFFRAME is an optional flag that is set by an output port when the last byte that a buffer payload contains is an endof-frame. Any component that implements setting the OMX\_BUFFERFLAG\_ENDOFFRAME flag on an output port shall set this flag for every buffer sent from the output port containing an end-offrame. No buffer payload can contain data from two separate frames.

These restrictions enable input ports that receive data from the output port to detect an end-of-frame without requiring additional processing. These restrictions also enable an input port to easily detect if an output port supports this flag by its presence or absence on completion of the first frame.

o The OMX\_BUFFERFLAG\_SYNCFRAME flag that should be set by an output port to indicate that the buffer content contains a coded synchronization frame. A coded synchronization frame is a frame that can be reconstructed without reference to any other frame information. An example of a video synchronization frame is an MPEG4 I-VOP.

If the OMX\_BUFFERFLAG\_SYNCFRAME flag is set then the buffer may only contain one frame.

- o The OMX\_BUFFERFLAG\_EXTRADATA is an optional flag that should be set by an output port when the buffer payload contains additional information appended to the end of the buffer payload. Each extra block of data is preceded by an OMX\_OTHER\_EXTRADATATYPE structure which provides specific information about the extra data.
- o The OMX\_BUFFERFLAG\_CODECCONFIG is an optional flag that is set by an output port when all bytes in the buffer form part or all of a set of codec specific configuration data. Examples include SPS/PPS nal units for OMX\_VIDEO\_CodingAVC or AudioSpecificConfig data for OMX AUDIO CodingAAC. Any component that for a given stream sets OMX\_BUFFERFLAG\_CODECCONFIG shall not mix codec configuration bytes with frame data in the same buffer, and shall send all buffers containing codec configuration bytes before any buffers containing frame data that those configurations bytes describe. If the stream format for a particular codec has a frame specific header at the start of each frame, for example OMX\_AUDIO\_CodingMP3 or OMX\_AUDIO\_CodingAAC in ADTS mode, then these shall be presented as normal without setting OMX\_BUFFERFLAG\_CODECCONFIG.
- nOutputPortIndex contains the port index of the output port that uses the buffer. If a buffer header is used on an input port that is communicating with the IL client, the value of nOutputPortIndex is undefined.

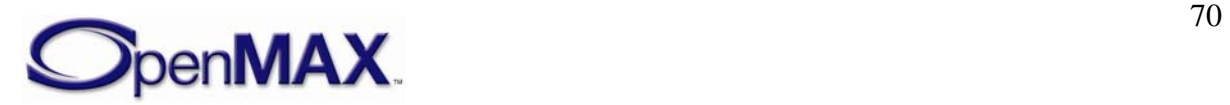

• nInputPortIndex contains the port index of the input port that uses the buffer. If a buffer header is used on an input port that is communicating with the IL client, the value of nInputPortIndex is undefined.

### <span id="page-70-0"></span>**3.1.2.8 OMX\_PORT\_PARAM\_TYPE**

A component uses the OMX\_PORT\_PARAM\_TYPE structure to identify the number and starting index of ports of a particular domain.

OMX PORT PARAM TYPE is defined as follows.

```
typedef struct OMX_PORT_PARAM_TYPE { 
    OMX_U32 nSize; 
   OMX VERSIONTYPE nVersion;
   OMX U32 nPorts;
    OMX U32 nStartPortNumber;
 OMX_PORT_PARAM_TYPE;
```
#### *3.1.2.8.1 Parameter Defintions*

- nPorts is the number of ports of a given port domain (audio, video, image, or other) for the component.
- nStartPortNumber is the index of the first port of a given port domain (audio, video, image, or other) for the component . Subsequent ports of the given domain are numbered sequentially from nStartPortNumber.

#### **3.1.2.9 OMX\_CALLBACKTYPE**

The OpenMAX IL includes a callback mechanism that allows a component to communicate the following with the IL client:

- An asynchronous command triggered by the IL client has completed successfully or failed and generated an error. Commands include those sent by OMX\_SendCommand and those implied by IL client calls to EmptyThisBuffer or FillThisBuffer.
- An error unassociated with a command triggered by the IL client has occurred. For example, the component has suffered an unrecoverable error and is transitioning to the OMX\_StateInvalid state.

To accomplish a callback, the OpenMAX IL has three callback functions defined: a generic event handler and two callbacks related to the dataflow (EmptyBufferDone and FillBufferDone).

The IL client is responsible for filling in an OMX\_CALLBACKTYPE structure with its callback entry points and passing the structure to the OpenMAX IL core at initialization (init) time, usually in the OMX\_GetHandle function.

OMX\_CALLBACKTYPE is defined as follows.

```
 typedef struct OMX_CALLBACKTYPE
```
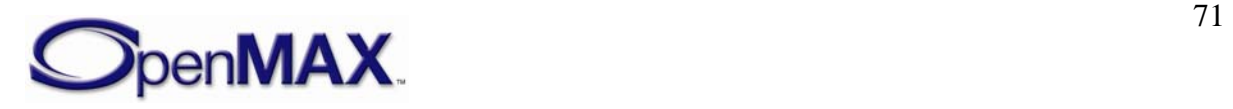

```
{ 
     OMX_ERRORTYPE (*EventHandler)( 
         OMX_IN OMX_HANDLETYPE hComponent, 
         OMX_IN OMX_PTR pAppData, 
        OMX IN OMX EVENTTYPE eEvent,
         OMX_IN OMX_U32 nData1, 
         OMX_IN OMX_U32 nData2, 
        OMX IN OMX PTR pEventData);
    OMX_ERRORTYPE (*EmptyBufferDone)( 
         OMX_IN OMX_HANDLETYPE hComponent, 
         OMX_IN OMX_PTR pAppData, 
         OMX_IN OMX_BUFFERHEADERTYPE* pBuffer); 
     OMX_ERRORTYPE (*FillBufferDone)( 
         OMX_IN OMX_HANDLETYPE hComponent, 
         OMX_IN OMX_PTR pAppData, 
        OMX IN OMX BUFFERHEADERTYPE* pBuffer);
 OMX CALLBACKTYPE;
```
### *3.1.2.9.1 EventHandler*

A component uses the EventHandler method to notify the IL client when an event of interest occurs within the component. The OMX\_EVENTTYPE enumeration defines the set of OpenMAX IL events; refer to the definition of this enumeration for the meaning of each event. nData1 carries the value of OMX\_COMMANDTYPE that has been completed or OMX\_ERRORTYPE. nData2 carries further event parameters, e.g.,

OMX\_STATETYPE. pEventData contains event specific data. The pEventData pointer may contain additional data associated with the event (e.g., mark-specific data). A call to EventHandler is a blocking call, so the IL client should respond within five milliseconds to avoid blocking the component for an excessively long time period.

The EventHandler method is defined as follows.

```
OMX_ERRORTYPE(* OMX_CALLBACKTYPE::EventHandler)( 
OMX_IN OMX_HANDLETYPE hComponent, 
OMX_IN OMX_PTR pAppData, 
OMX_IN OMX_EVENTTYPE eEvent, 
OMX_IN OMX_U32 nData1, 
OMX_IN OMX_U32 nData2, 
OMX_IN OMX_PTR pEventData)
```
The parameters are as follows.

**Parameter Description** 

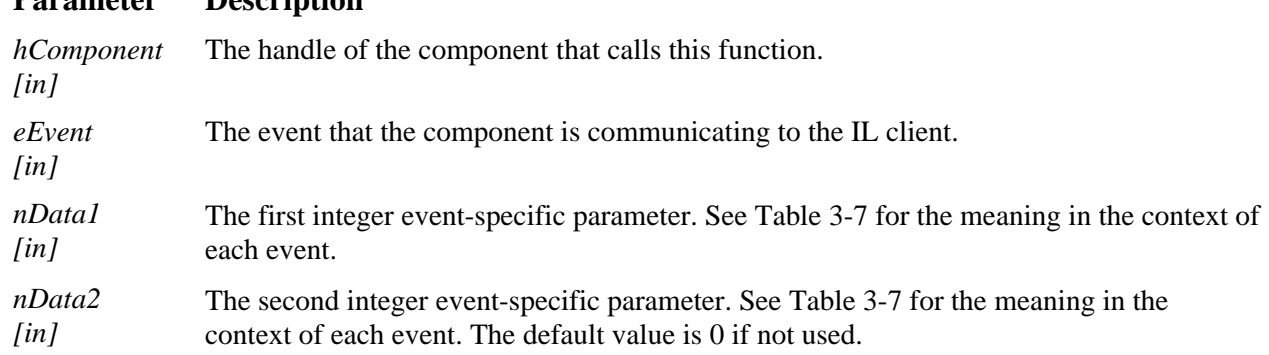

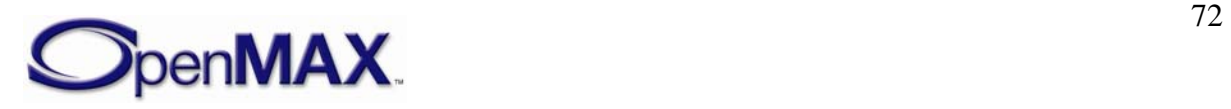
#### **Parameter Description**

*pEventData [in]*  A pointer to additional event-specific data. See [Table 3-7](#page-72-0) for the meaning in the context of each event.

[Table 3-7](#page-72-0) lists the parameters used in each event.

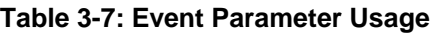

<span id="page-72-0"></span>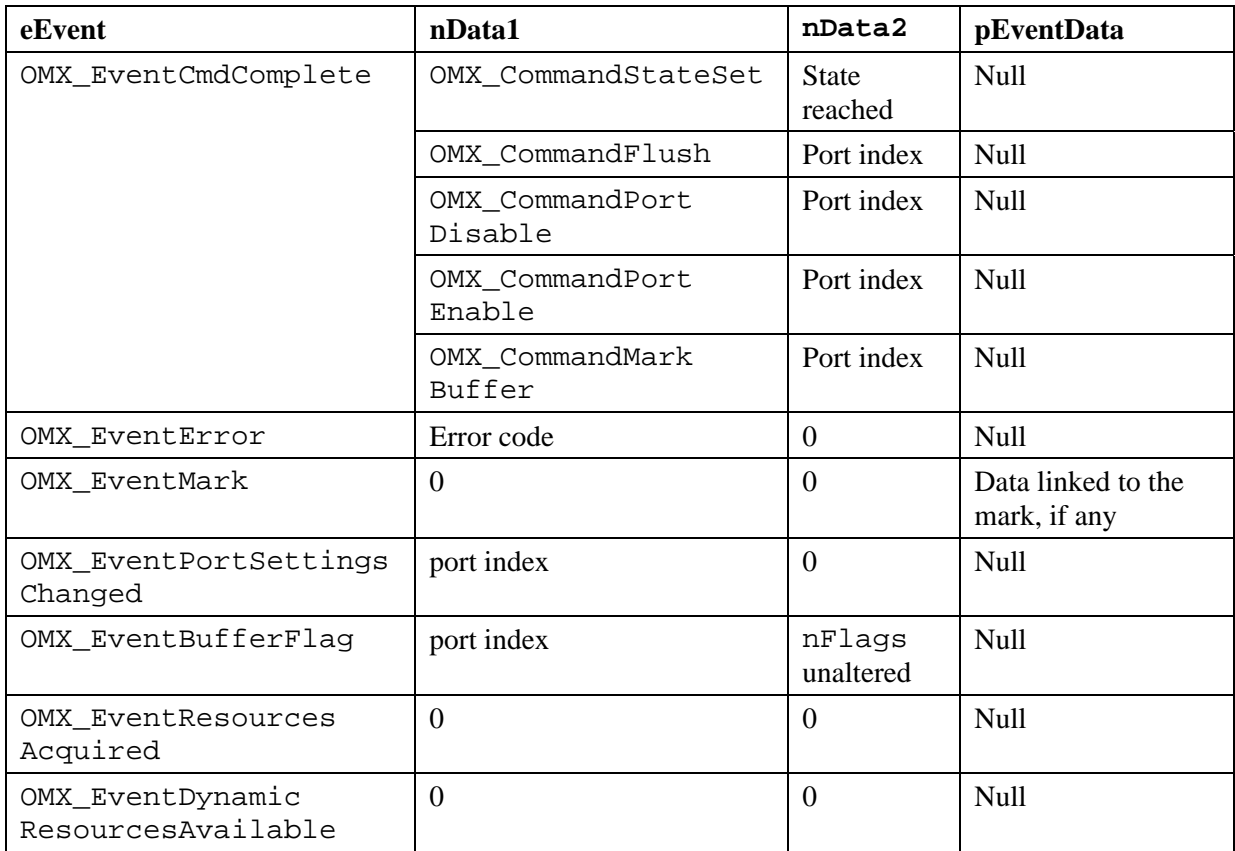

### *3.1.2.9.2 EmptyBufferDone*

A component uses the EmptyBufferDone callback to pass a buffer from an input port back to the IL client. A component sets the nOffset and nFilledLen values of the buffer header to reflect the portion of the buffer it consumed; for example, nFilledLen is set equal to 0x0 if completely consumed.

In addition to facilitating normal data flow between an executing component and the IL client, a component uses the EmptyBufferDone function to return input buffers to the IL client in the following cases:

- The IL client commands a transition from OMX StateExecuting or OMX\_StatePause to OMX\_StateIdle or to OMX\_StateInvalid.
- The IL client flushes or disables a port.

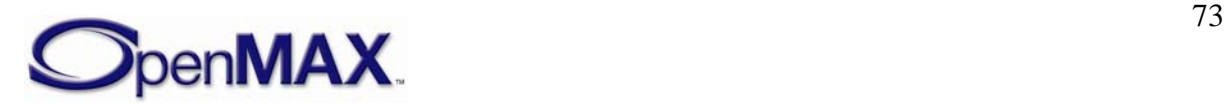

The EmptyBufferDone call is a blocking call that should return from within five milliseconds. Therefore, the IL client may elect not to fill the buffers during this call but queue them for processing outside this call.

The EmptyBufferDone call is defined as follows.

```
OMX_ERRORTYPE(* OMX_CALLBACKTYPE::EmptyBufferDone)( 
  OMX_OUT OMX_HANDLETYPE hComponent, 
  OMX_OUT OMX_PTR pAppData, 
  OMX_OUT OMX_BUFFERHEADERTYPE* pBuffer)
```
The parameters are as follows.

#### **Parameter Description**

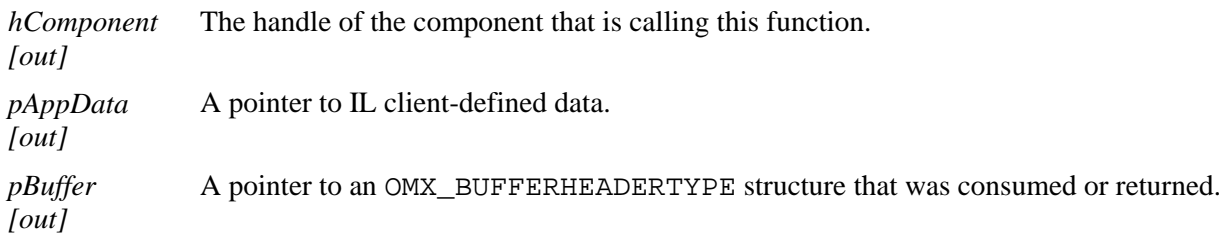

## *3.1.2.9.3 FillBufferDone*

A component uses the FillBufferDone callback to pass a buffer from an output port back to the IL client. A component sets the nOffset and nFilledLen of the buffer header to reflect the portion of the buffer it filled; for example, nFilledLen is equal to 0x0 if it contains no data).

In addition to facilitating normal dataflow between an executing component and the IL client, a component uses this function to return output buffers to the IL client in the following cases:

- The IL client commands a transition from OMX StateExecuting or OMX\_StatePause to OMX\_StateIdle or to OMX\_StateInvalid.
- The IL client flushes or disables a port.

The FillBufferDone call is a blocking call that should return from within five milliseconds. The IL client may elect not to empty the buffers during this call but queue them for consumption outside this call.

FillBufferDone is defined as follows.

```
OMX_ERRORTYPE(* OMX_CALLBACKTYPE::FillBufferDone)( 
OMX OUT OMX_HANDLETYPE hComponent,
OMX_OUT OMX_PTR pAppData, 
OMX_OUT OMX_BUFFERHEADERTYPE* pBuffer)
```
The parameters are as follows.

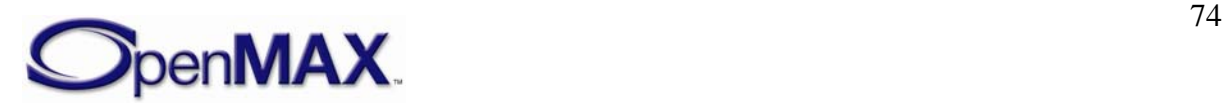

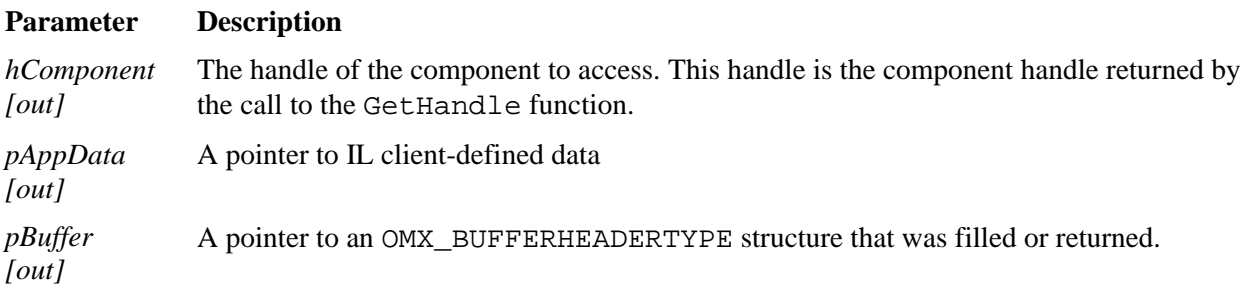

### **3.1.2.10 OMX\_PARAM\_BUFFERSUPPLIERTYPE**

The OMX\_PARAM\_BUFFERSUPPLIERTYPE structure is used to communicate buffer supplier settings or buffer supplier preferences.

OMX\_PARAM\_BUFFERSUPPLIERTYPE is defined as follows.

```
typedef struct OMX_PARAM_BUFFERSUPPLIERTYPE { 
    OMX_U32 nSize; 
    OMX_VERSIONTYPE nVersion; 
   OMX U32 nPortIndex;
    OMX BUFFERSUPPLIERTYPE eBufferSupplier;
 OMX_PARAM_BUFFERSUPPLIERTYPE;
```
### *3.1.2.10.1 Parameter Defintions*

- nPortIndex represents the port that this structure applies to.
- eBufferSupplier is a field that contains the index of the buffer supplier, if input or output.

## **3.1.2.11 OMX\_TUNNELSETUPTYPE**

The ComponentTunnelRequest function uses the OMX\_TUNNELSETUPTYPE structure to pass data between two ports when an IL client connects these ports via an OMX\_SetupTunnel call.

OMX\_TUNNELSETUPTYPE is defined as follows.

```
typedef struct OMX_TUNNELSETUPTYPE { 
    OMX U32 nTunnelFlags;
     OMX_BUFFERSUPPLIERTYPE eSupplier; 
} OMX_TUNNELSETUPTYPE;
```
### *3.1.2.11.1 Parameter Defintions*

• nTunnelFlags is an integer parameter that contains one or more bit flags applied to the port that receives this structure. Flags include:

#define OMX\_PORTTUNNELFLAG\_READONLY 0x00000001

If the flag is set as read only, the input port that receives this structure cannot alter the contents of buffers supplied on the tunnel.

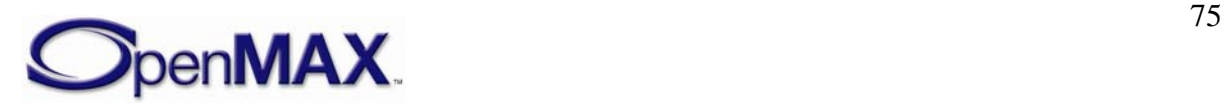

• The eSupplier field defines whether the input port or the output port provides the buffers. The exact sequence of calls to set up a tunnel is specified in section  [3.4.1.2](#page-119-0).

## **3.1.2.12 OMX\_PARAM\_PORTDEFINITIONTYPE**

The OMX\_PARAM\_PORTDEFINITIONTYPE structure contains a set of generic fields that characterize each port of the component. Some of these fields are common to all domains while other fields are specific to their respective domains. The IL client uses this structure to retrieve general information from each port.

OMX\_PARAM\_PORTDEFINITIONTYPE is defined as follows.

```
typedef struct OMX_PARAM_PORTDEFINITIONTYPE { 
     OMX_U32 nSize; 
    OMX VERSIONTYPE nVersion;
    OMX U32 nPortIndex;
    OMX DIRTYPE eDir;
     OMX_U32 nBufferCountActual; 
     OMX_U32 nBufferCountMin; 
     OMX_U32 nBufferSize; 
     OMX_BOOL bEnabled; 
    OMX BOOL bPopulated;
    OMX PORTDOMAINTYPE eDomain;
     union { 
         OMX_AUDIO_PORTDEFINITIONTYPE audio; 
        OMX VIDEO_PORTDEFINITIONTYPE video;
         OMX_IMAGE_PORTDEFINITIONTYPE image; 
         OMX_OTHER_PORTDEFINITIONTYPE other; 
     } format; 
    OMX BOOL bBuffersContiguous;
    OMX U32 nBufferAlignment;
} OMX_PARAM_PORTDEFINITIONTYPE;
```
### *3.1.2.12.1 Parameter Defintions*

- nPortIndex is a read-only field the identifies the port. The value of nPortIndex is a unique 32-bit number for the component. No two ports on a single component may share the same port number, but ports on different components may have the same port number.
- eDir is a read-only field that indicates the direction (OMX\_DirInput or OMX\_DirOutput) for the port.
- nBufferCountActual represents the number of buffers that are required on this port before it is populated, as indicated by the bPopulated field of this structure. The component shall set a default value no less than nBufferCountMin for this field.
- nBufferCountMin is a read-only field that specifies the minimum number of buffers that the port requires. The component shall define this non-zero default value.

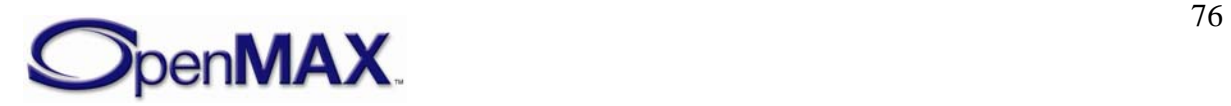

- nBufferSize is a read-only field that specifies the minimum size in bytes for buffers that are allocated for this port. .
- bEnabled is a read-only Boolean field that indicates if the port is enabled. Ports default to bEnabled =  $OMX_TRUE$  and are enabled/disabled by sending the OMX\_CommandPortEnable and OMX\_CommandPortDisable commands with the OMX SendCommand method. A port shall not be populated when it is not enabled.
- bPopulated is a read-only Boolean field that indicates if a port is populated. A port is populated when all of the buffers indicated by nBufferCountActual with a size of at least nBufferSize have been allocated on the port. A populated port shall be enabled. Enabled ports shall be populated on a transition to OMX\_StateIdle and unpopulated on a transition to OMX\_StateLoaded.
- eDomain is a read-only field that indicates the domain of the port. This field determines the contents of the format union explained in the next paragraph.
- The format fields are a union of domain-specific parameters. For more information on parameters for audio, video, image, and other domains, see Section [4](#page-139-0) - [OpenMAX IL Data API](#page-139-0).
- bBuffersContiguous is a read-only Boolean field that indicates this port requires each buffer to be in contiguous memory.
- nBufferAlignment is a read-only field that specifies the alignment the port requires for each of its buffers (e.g. a value of 4 denotes that each buffer shall be 4-byte aligned). A value of zero denotes that the port does not have any alignment restrictions.

# *3.1.3 OMX\_PORTDOMAINTYPE*

[Table 3-8](#page-76-0) enumerates the fields used in the OMX\_PARAM\_PORTDEFINITIONTYPE structure to define the domain of the port.

<span id="page-76-0"></span>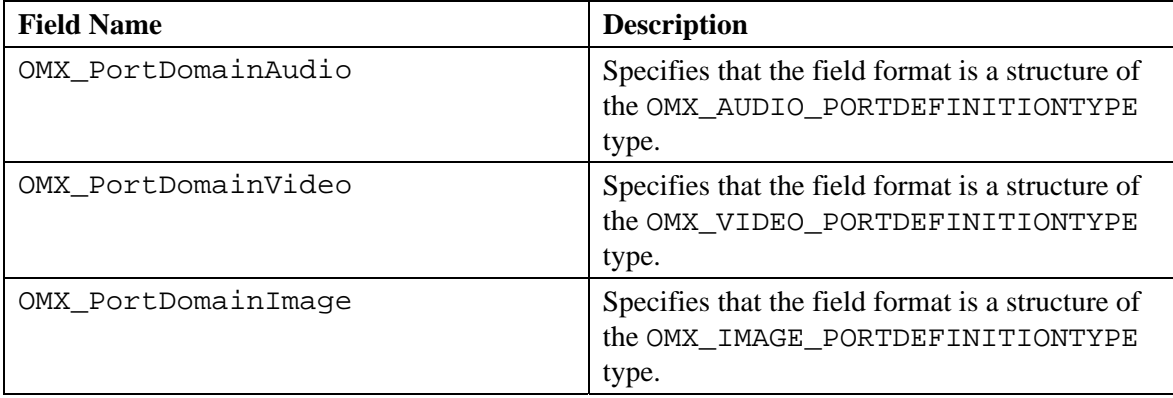

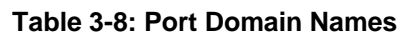

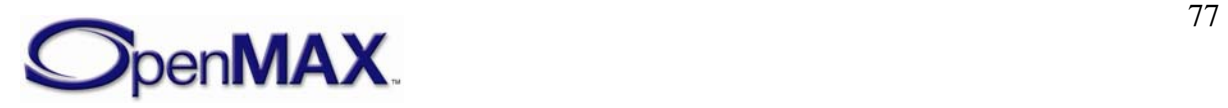

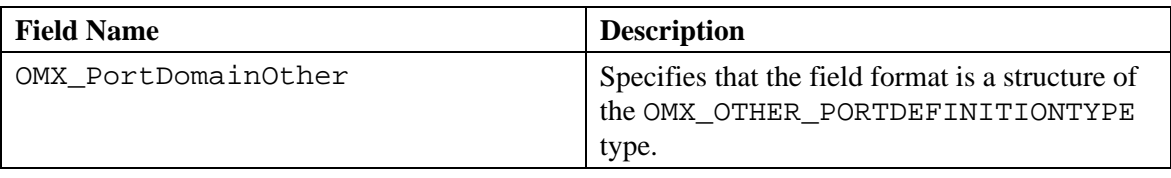

# *3.1.4 OMX\_HANDLETYPE*

The OMX\_HANDLETYPE structure defines the component handle as seen by the IL client. The component handle is used to access all of the public methods of the component. The component handle also contains pointers to the private data area of the component. The OpenMAX IL core allocates and initializes the component handle with help from the component during the process of loading the component. After the component is successfully loaded, the IL client can safely access any of the public functions of the component, although some may return an error because the state is inappropriate for the access.

# **3.2 OpenMAX IL Core Methods/Macros**

The OpenMAX IL core implements the main interface for an IL client that wants to use OpenMAX IL components. For efficiency, OpenMAX IL defines a set of OpenMAX IL core macros that map on one-to-one basis to most OpenMAX IL component methods.

Some macros and methods recommend that the function return within either five milliseconds or 20 milliseconds, depending on the function. The 5-millisecond timeout was deemed by the standards body to be a reasonable response time for commands that may not require buffer processing. The standards body identified the 20-millisecond timeout to be a reasonable response time for commands that may require buffer processing to be completed; the assumption here is that the longest buffer processing would be less than 30 milliseconds, which corresponds to 30-frames per second video. These timeouts are intended primarily to enable component integrators to get a good idea of component response latency via conformance testing.

The macros include the following:

- Get component information (version, capabilities).
- Set/Get component parameters at init time.
- Set/Get component parameters at run time.
- Allocate/De-allocate buffers.
- Send a buffer full of data to an OpenMAX IL component port.
- Send an empty buffer to an OpenMAX IL component port.
- Send commands to a component.
- Get the actual state of the component.
- Get references to OpenMAX IL component-proprietary parameters.

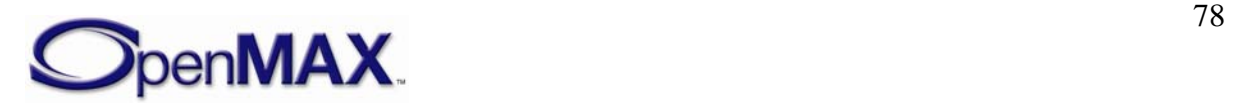

The OpenMAX IL Core also implements methods for the following:

- Initializing/de-initializing the whole OpenMAX IL Core.
- Getting an OpenMAX IL component handle.
- Releasing an OpenMAX IL component handle.
- Detecting all OpenMAX IL components available on the platform at run time.
- Setting up data tunnels among OpenMAX IL components.
- Acquiring content pipes.
- Querying for information on installed standard component implementations.

When a time limit for the execution of a method is specified, it is not intended as a hard restriction for the conformance of the component to the standard, but if the limit is not respected, a note shall appear in the description document related to the component.

# *3.2.1 Return Codes for the Functions*

[Table 3-9](#page-78-0) lists all of the possible return error codes for each function. A critical error denotes an error from which the component cannot recover. The component should transition to the OMX\_StateInvalid state when a critical error occurs. All columns but the last two correspond to errors returned from a call to the component. The rightmost two columns denote errors sent asynchronously as the result of an internal error.

<span id="page-78-0"></span>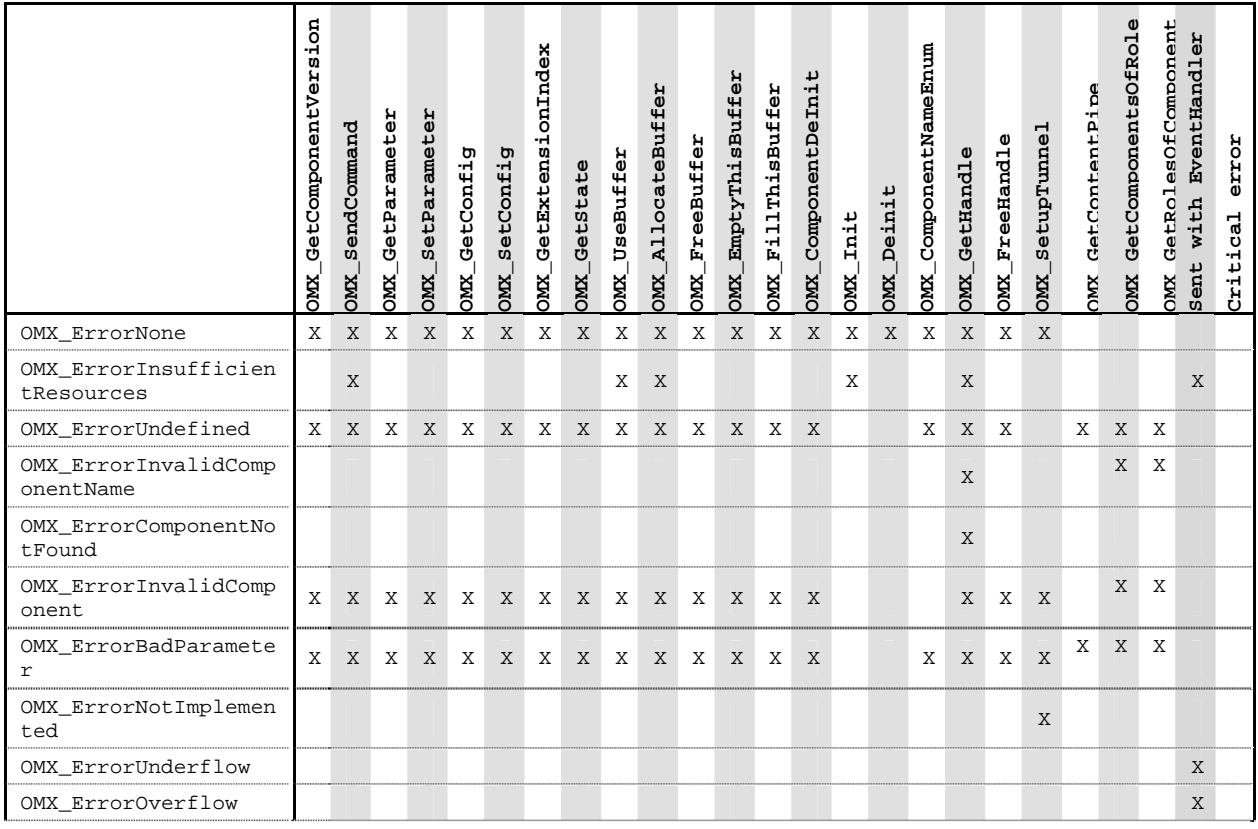

**Table 3-9: Error Codes** 

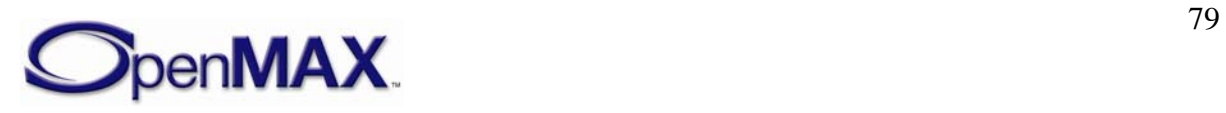

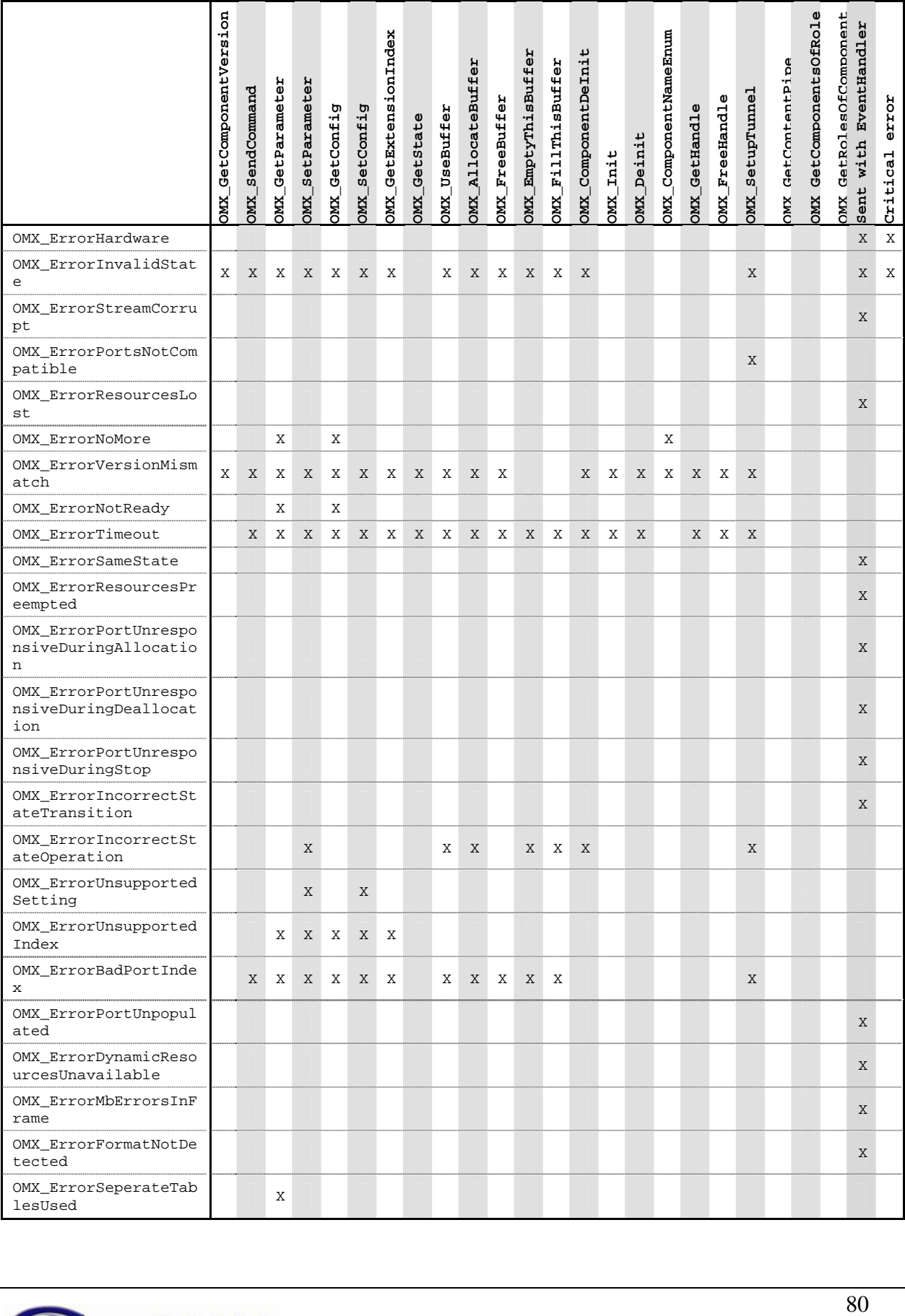

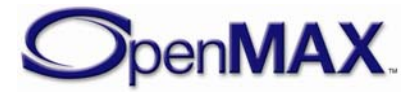

## *3.2.2 Macros*

This section describes the OpenMAX IL core macros. Note that some of these calls occur when only the caller is in the appropriate state to make the call (e.g. when tunneling) or when the component is transitioning from one state to another.

[Table 3-10](#page-80-0) defines which macros may be called on a component in each component state.

<span id="page-80-0"></span>

|                           | <b>B</b><br>.H<br>U <sub>0</sub><br>GetComponentVer<br><b>CMIX</b> | ommand<br>SendC<br><b>CMIX</b> | FR<br>GetParamet<br>OMX | ΑR<br>⊅<br>SetParame<br><b>CINIX</b> | তা<br>GetConfi<br>OMX | তা<br>$-$<br>SetConf<br>OMX | onIndex<br>٠Ĥ<br>$\overline{u}$<br>GetExten<br><b>CMIX</b> | $\omega$<br>đ<br>ن<br>50<br>Get:<br><b>CINIX</b> | ΑR<br>UseBuff<br><b>CMX</b> | Ή<br>$\mathbf{d}$<br>$\overline{+}$<br>$\overline{+}$<br>⊅<br>ā<br>$\mathbb U$<br>āť<br>$\tilde{c}$<br>$\overline{\phantom{0}}$<br>$\overline{A}$<br><b>CMIX</b> | $\Xi$<br>FreeBuff<br><b>OMX</b> | ΑÄ<br>$\overline{+}$<br>$\overline{u}$<br>$\dot{a}$<br>ັທ<br>Th <sub>1</sub><br>FŻ,<br>Emp <sup>1</sup><br><b>CINIC</b> | Αr<br><b>Buffe</b><br>ີທ<br><b>lThis</b><br>$\overline{\phantom{0}}$<br>$\overline{a}$<br>Ец<br><b>OMX</b> | $\overline{v}$<br>$\cdot$ -H<br>$\overline{\mathbf{u}}$<br>٠H<br>$\omega$<br>ComponentD<br>OMX | SetupTunnel<br>OMX |
|---------------------------|--------------------------------------------------------------------|--------------------------------|-------------------------|--------------------------------------|-----------------------|-----------------------------|------------------------------------------------------------|--------------------------------------------------|-----------------------------|----------------------------------------------------------------------------------------------------|---------------------------------|----------------------------------------------------------------------------------------------------|----------------------------------------------------------------------------------------------------|------------------------------------------------------------------------------------------------|--------------------|
| OMX_StateLoaded           | X                                                                  | X                              | X                       | $\mathbf{X}$                         | X                     | X                           | X                                                          | X                                                | $\mathbf{X}$                | X                                                                                                    | X                               |                                                                                                    |                                                                                                    | $\mathbf{X}$                                                                                   | X                  |
| OMX StateIdle             | X                                                                  | X                              | X                       |                                      | $\mathbf{X}$          | X                           | X                                                          | X                                                |                             |                                                                                                    | X                               | X                                                                                                    | X                                                                                                    | X                                                                                              | .                  |
| OMX StateExecuting        | X                                                                  | X                              | X                       |                                      | X                     | X                           | X                                                          | X                                                |                             |                                                                                                    | X                               | X                                                                                                    | X                                                                                                    | X                                                                                              |                    |
| OMX StatePause            | X                                                                  | X                              | X                       |                                      | X                     | X                           | X                                                          | X                                                |                             |                                                                                                    | X                               | X                                                                                                    | X                                                                                                    | X                                                                                              |                    |
| OMX_StateWaitForResources | $\overline{X}$                                                     | X                              | X                       | X                                    | X                     | X                           | X                                                          | X                                                | $\mathbf{X}$                | X                                                                                                    | X                               |                                                                                                    |                                                                                                    | X                                                                                              |                    |
| OMX StateInvalid          |                                                                    |                                |                         |                                      |                       |                             |                                                            | X                                                |                             |                                                                                                    | X                               |                                                                                                    |                                                                                                    | X                                                                                              |                    |
| Disabled Port             | X                                                                  | X                              | X                       | X                                    | X                     | X                           | X                                                          | X                                                | X                           | X                                                                                                    | X                               | X                                                                                                    | X                                                                                                    | X                                                                                              | X                  |

**Table 3-10: Valid Component Calls** 

### **3.2.2.1 OMX\_GetComponentVersion**

The GetComponentVersion macro will query the component and returns information about it. This is a blocking call. The component should return from this call within five milliseconds.

The macro is defined as follows.

```
#define OMX_GetComponentVersion ( 
  hComponent, 
  pComponentName, 
  pComponentVersion, 
 pSpecVersion, 
 pComponentUUID) 
((OMX_COMPONENTTYPE*)hComponent)->GetComponentVersion( \ 
       hComponent, \setminuspComponentName,
        pComponentVersion, \ 
        pSpecVersion, 
        pComponentUUID)
```
The parameters are as follows.

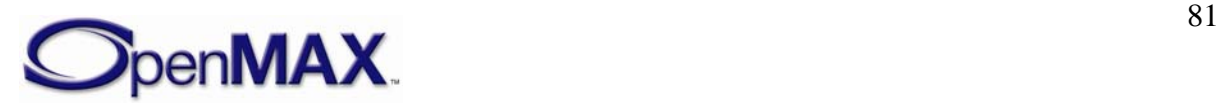

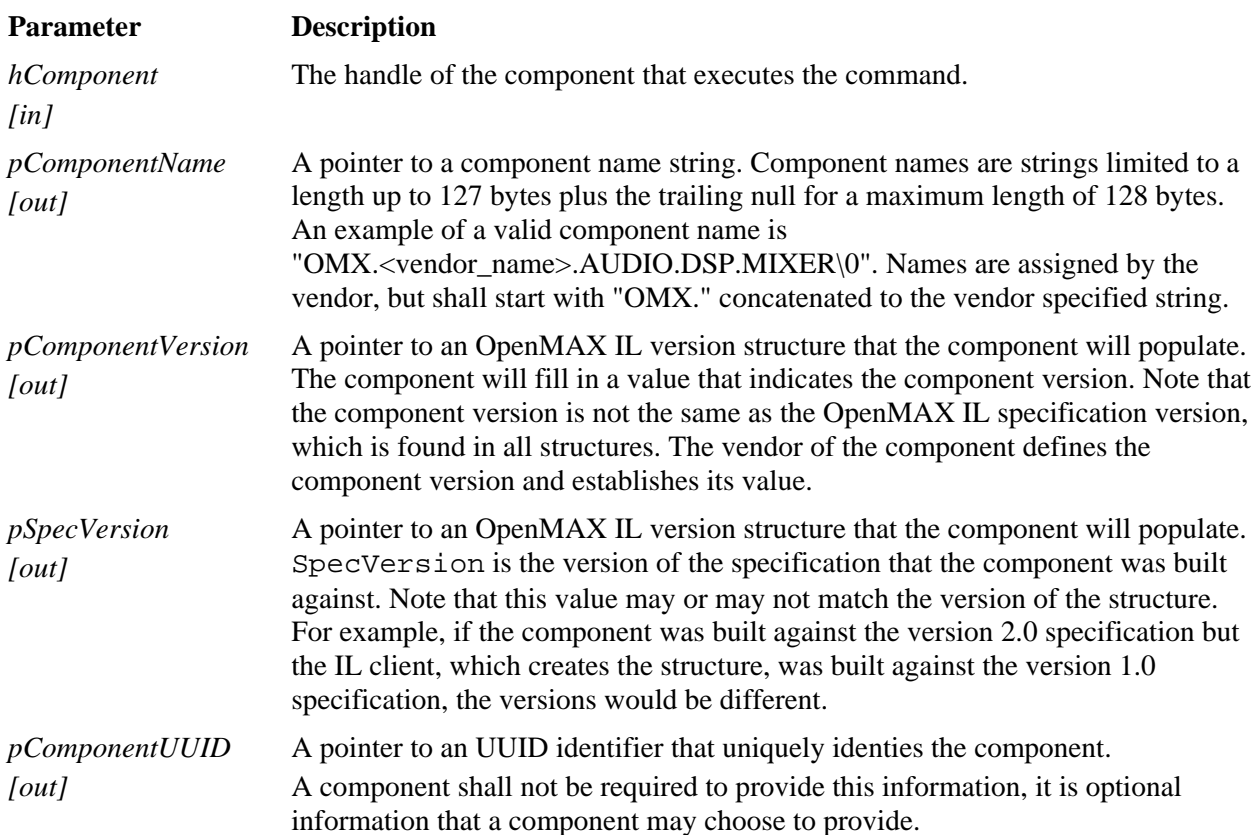

#### *3.2.2.1.1 Prerequisites for This Method*

This method has no prerequisites.

#### *3.2.2.1.2 Sample Code Showing Calling Sequence*

The following sample code shows a calling sequence.

```
/* detect mismatch between IL client's and component's spec version */ 
OMX_GetComponentVersion( 
       hComp, 
       &CompName, 
       &CompVersion, 
       &CompSpecVersion); 
if (CompSpecVersion != IlClientVersion){ 
       printf("ERROR: version mismatch\n"); 
}
```
### **3.2.2.2 OMX\_SendCommand**

The OMX\_SendCommand macro will invoke a command on the component. This is a non-blocking call that should, at a minimum, validate command parameters but return within five milliseconds. The component normally executes the command outside the context of the call, though a solution without threading may elect to execute it in context. In either case, the component uses an event callback to notify the IL client of the results

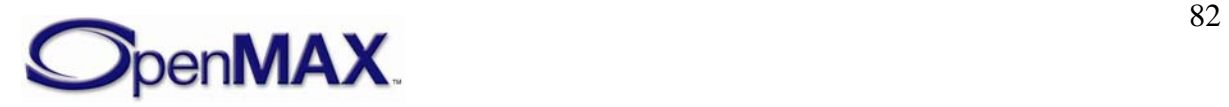

of the command once completed. If the component executes the command successfully, the component generates an OMX\_EventCmdComplete callback. If the component fails to execute the command, the component generates an OMX\_EventError and passes the appropriate error as a parameter.

The component may elect to queue commands for later execution. The only restriction is that the completion shall be done in the same order as the requests arrived.

The macro is defined as follows.

```
#define OMX_SendCommand ( 
  hComponent, 
  Cmd, 
nParam, 
pCmdData) 
  ((OMX_COMPONENTTYPE*)hComponent)->SendCommand( \ 
        hComponent, \ 
\mathbb{C}md, \mathbb{C} nParam, 
        pCmdData)
```
The parameters are as follows.

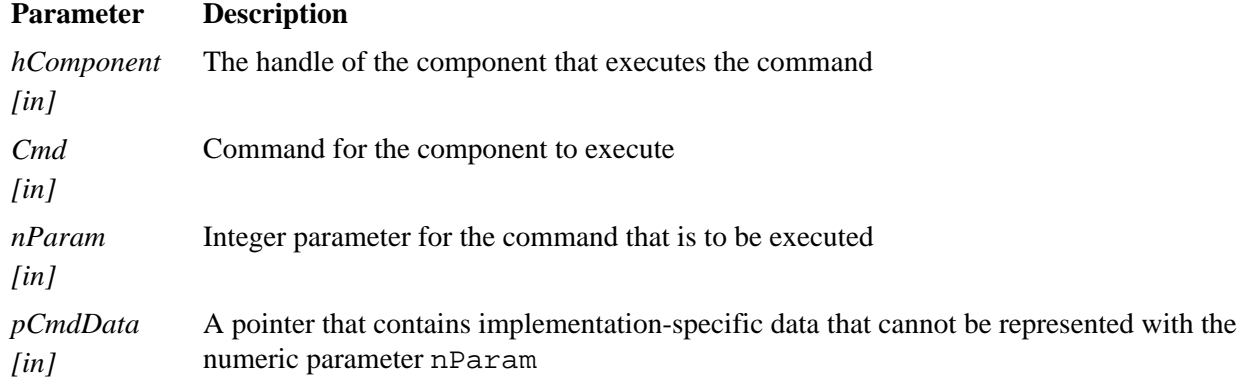

Section [3.3](#page-110-0)—[OpenMAX IL Component Methods and Structures](#page-110-0) describes the corresponding function that each component implements.

## **3.2.2.3 OMX\_CommandStateSet**

The IL client calls this command to request that the component transition into the state given in nParam. The component shall make the transition between the old state and the new state successfully only if it is a legal transition and all prerequisites for this transition are met. For more information on component states, see Section [3.1.1.2—](#page-46-0) [OMX\\_STATETYPE](#page-46-0).

If the component successfully transitions to the new state, it notifies the IL client of the new state via the OMX\_EventCmdComplete event, indicating OMX\_CommandStateSet for nData1 and the new state for nData2. If a state transition fails, the component shall notify the IL client of the error that prevented it via OMX\_EventError event. Relevant errors include but are not limited to the following:

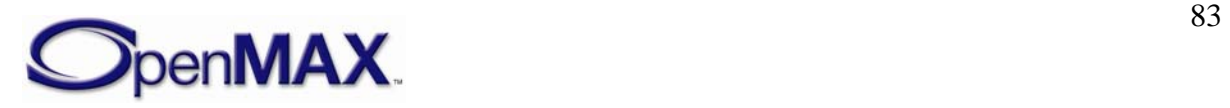

- OMX\_ErrorSameState: The component is already in the state requested.
- OMX\_ErrorIncorrectStateTransition: The transition requested is not legal.
- OMX\_ErrorInsufficientResources: The transition required the allocation of resources and the component failed to acquire the resources.

#### **3.2.2.4 OMX\_CommandFlush**

This IL client calls this command to flush one or more component ports. nParam specifies the index of the port to flush. If the value of nParam is OMX\_ALL, the component shall flush all ports.

When the IL client flushes a non-tunnelling port, that port shall return all buffers it is holding to the IL client using EmptyBufferDone and FillBufferDone (appropriate for an input port or an output port, respectively) to return the buffers. When tunnelling, the flushed input port uses EmptyThisBuffer or FillThisBuffer (appropriate for an input port or an output port, respectively) to return the buffers to the output port.

For each port that the component successfully flushes, the component shall send an OMX\_EventCmdComplete event, indicating OMX\_CommandFlush for nData1 and the individual port index for nData2, even if the flush resulted from using a value of OMX\_ALL for nParam. If a flush fails, the component shall notify the IL client of the error via an OMX\_EventError event.

#### **3.2.2.5 OMX\_CommandPortDisable**

The OMX\_CommandPortDisable command disables a port. nParam specifies the index of the port to disable. If the value of nParam is OMX\_ALL, the component shall disable all ports. A disabled port has no buffers and is not connected to either the IL client or another port via a tunnel. A disabled port does not allocate buffers on a transition from OMX\_StateLoaded or OMX\_StateWaitForResources to OMX\_StateIdle. An IL client can change the parameters via OMX\_SetParameter of a disabled port or set up a tunnel on it regardless of the component state. Thus the OMX\_CommandPortDisable command, in co-operation with OMX\_CommandPortEnable, is useful for the dynamic reconfiguration or re-tunneling of a port.

The port shall immediately clear bEnabled in its port definition structure when it receives OMX\_CommandPortDisable. If the port that the IL client is disabling is a non-supplier port, the IL client shall return any buffers it is holding to the supplier port via OMX\_EmptyThisBuffer/OMX\_FillThisBuffer if tunneling or EmptyBufferDone/FillBufferDone if not tunneling. Then, the IL client shall wait for the supplier port to free the buffers via OMX FreeBuffer before completing the disable command. If the port that the IL client is disabling is a supplier port with buffers allocated, the IL client shall wait for the non-supplier port to return all buffers via

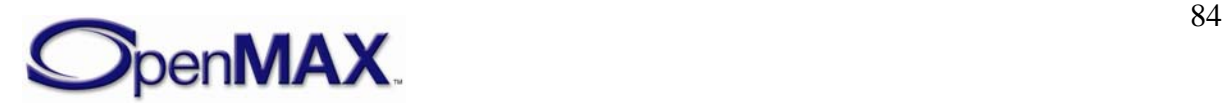

OMX EmptyThisBuffer or OMX FillThisBuffer. Then, the IL client shall free the buffers via OMX\_FreeBuffer before completing the disable command.

For each port that the component successfully disables, the component shall send an OMX\_EventCmdComplete event indicating OMX\_CommandPortDisable for nData1 and the individual port index for nData2, even if using a value of OMX\_ALL for nParam caused the port to be disabled. If the disable operation fails, the component shall notify the IL client of the error via the OMX EventError event.

#### **3.2.2.6 OMX\_CommandPortEnable**

The OMX\_CommandPortEnable command enables a port. nParam specifies the index of the port to be enabled. If the value of nParam is OMX\_ALL, the component shall enable all ports. An enabled port shall abide by all the requirements of the component's state. Thus, the port shall:

- Have no buffers allocated if the component is in the OMX StateLoaded state or the OMX\_StateWaitForResources state and all buffers are allocated otherwise.
- Allocate buffers on a transition from either the OMX StateLoaded state or the OMX WaitForResources state to the OMX StateIdle.
- Transfer a buffer to facilitate data flow in the OMX StateExecuting state.
- Disallow modification of its parameters via OMX\_SetParameter in all states but OMX\_StateLoaded.

The OMX\_CommandPortEnable command, in co-operation with OMX\_CommandPortDisable, is useful for the dynamic reconfiguration or retunneling of a port.

The port shall immediately set bEnabled in its port definition structure when the port receives OMX\_CommandPortEnable. If the IL client enables a port while the component is in any state other than OMX\_StateLoaded or OMX\_StateWaitForResources, then that port shall allocate its buffers via the same call

sequence used on a transition from OMX\_StateLoaded to OMX\_StateIdle. If the IL client enables while the component is in the OMX\_StateExecuting state, then that port shall begin transferring buffers.

For each port that the component successfully enables, the component shall send an OMX\_EventCmdComplete event, indicating OMX\_CommandPortEnable for nData1 and the individual port index for nData2, even if using the value of OMX\_ALL for nParam caused the enable operation. If a port enablement operation fails, the component shall notify the IL client of the error via OMX\_EventError event.

#### **3.2.2.7 OMX\_CommandMarkBuffer**

The OMX\_CommandMarkBuffer command instructs the given port to mark a buffer. nParam holds the index of the port that will perform the mark. The pCmdData parameter of OMX\_SendCommand points to an OMX\_MARKTYPE structure. The

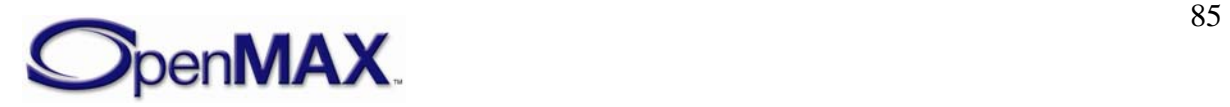

pMarkTargetComponent field of this structure holds a pointer to the component that will send an event after processing the marked buffer. The pMarkData field of this structure holds a pointer to application-specific data associated with the mark to uniquely identify the mark to the application upon a mark event (denoted the *mark data*).

When instructed to mark a buffer, the component will mark the next buffer that it receives as input after it receives the mark command. The exception is a source component, which will mark the next buffer it adds to its output buffer queue. For components other than source components, the port index value in nParam holds the index of the input port that will mark its next buffer. For source components, the port index value in nParam holds the index of the output port that will mark its next buffer.

In the following cases, multiple marks may compete for a single buffer:

- A component receives two or more mark commands with no intervening buffer(s).
- Two or more input buffers, each with a mark, contribute to an output buffer (e.g., in a mixer).
- A component receives a mark command and the next buffer is already marked.

If multiple marks compete for application to the same buffer, the component uses the first mark received to mark the buffer and applies the remaining marks to subsequent buffers in the order that the component received them. If there are no subsequent buffers, the component may send the remaining marks on one or more empty buffers.

For each port that the component successfully marks a buffer, the component shall send an OMX\_EventCmdComplete event indicating OMX\_CommandMarkBuffer for nData1 and the individual port index for nData2. If a mark operation fails, the component shall notify the IL client of the error via OMX\_EventError event.

A buffer header includes pMarkTargetComponent and the pMarkData fields, whose meaning is identical to those in OMX\_MARKTYPE. A component marks a buffer by copying pMarkTargetComponent and the pMarkData fields from the mark command to the buffer headers. Both fields are NULL by default (i.e., before the buffer being marked). A component propagates the mark fields from an input buffer to an output buffer according to the buffer metadata rules established for buffer flags and timestamps. The target component does not propagate the mark but instead clears both fields to NULL.

When a component receives a buffer, it shall compare its own pointer to the pMarkTargetComponent. If the pointers match, the component shall send a mark event, including pMarkData as a parameter, immediately after the buffer exits the component or has been completely processed in the case where it does not exit the component.

OMX MARKTYPE is defined as follows.

```
typedef struct OMX_MARKTYPE { 
     OMX_HANDLETYPE hMarkTargetComponent; 
     OMX_PTR pMarkData; 
} OMX_MARKTYPE;
```
The parameters are described as follows.

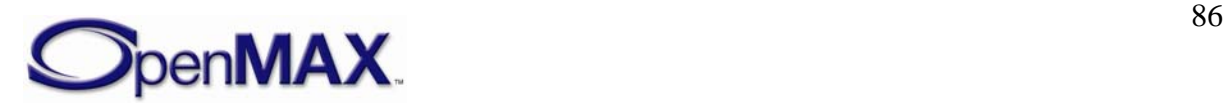

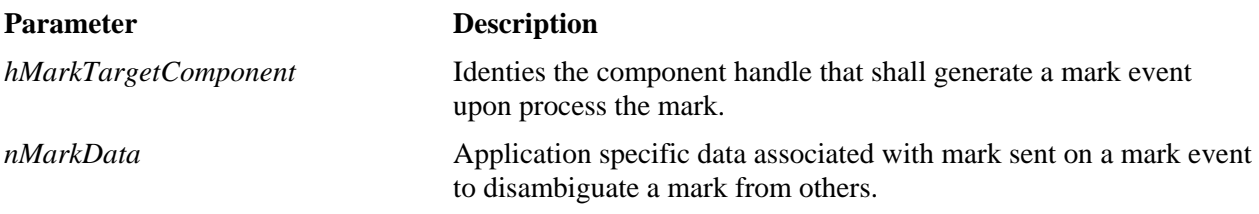

#### *3.2.2.7.1 Prerequisites for This Method*

This method has no prerequisites.

#### *3.2.2.7.2 Sample Code Showing Calling Sequence*

The following sample code shows the calling sequence.

```
/* instructs a component port to mark a buffer*/ 
OMX_MARKTYPE mark; 
mark.hMarkTargetComponent = hComp; 
mark.pMarkData = appData; 
OMX_SendCommand(hComp, OMX_CommandMarkBuffer, portIndex, &mark);
```
## **3.2.2.8 OMX\_GetParameter**

The OMX\_GetParameter macro will get a parameter setting from a component. The nParamIndex parameter indicates which structure is requested from the component. The caller shall provide memory for the structure and populate the  $nSize$  and nVersion fields before invoking this macro. If the parameter settings are for a port, the caller shall also provide a valid port number in the nPortIndex field before invoking this macro. All components shall support a set of defaults for each parameter so that the caller can obtain the structure populated with valid values.

This call is a blocking call. The component should return from this call within 20 milliseconds.

The OMX\_GetParameter macro is defined as follows.

```
#define OMX_GetParameter ( 
   hComponent, 
   nParamIndex, 
pComponentParameterStructure) 
((OMX_COMPONENTTYPE*)hComponent)->GetParameter( \ 
          hComponent, \ 
          nParamIndex, \ 
          pComponentParameterStructure)
```
The parameters are described as follows.

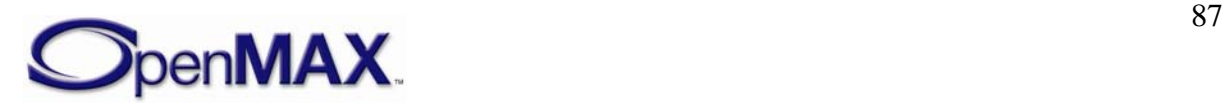

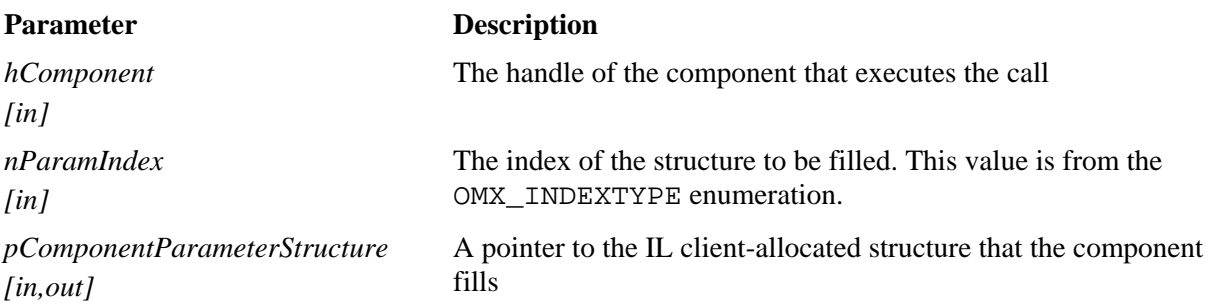

Section [3.3](#page-110-0)—[OpenMAX IL Component Methods and Structures](#page-110-0) describes the corresponding function that each component implements.

#### *3.2.2.8.1 Prerequisites for This Method*

The macro can be invoked when the component is in any state except the OMX\_StateInvalid state.

#### *3.2.2.8.2 Sample Code Showing Calling Sequence*

The following sample code shows the calling sequence.

```
/* disable every audio port of a component*/ 
OMX_GetParameter(hComp, OMX_IndexParamAudioInit, &oParam); 
for (i=0,i<sub>o</sub>Param.nPorts(i++) {
       OMX_SendCommand( 
              hComp, 
             OMX CommandPortDisable,
              oParam.nStartPortNumber + i, 
              0); 
}
```
### *3.2.2.8.3 Error Conditions*

The following error conditions can occur:

- OMX\_ErrorBadParameter if one or more fields of the parameter structure are incorrect.
- OMX\_ErrorUnsupportedIndex when the specified parameter index is unsupported.
- OMX\_ErrorVersionMismatch when the nVersion field of the parameter structure does not match the expected version for the component.
- OMX\_ErrorNotReady if an OMX\_GetParameter operation has not completed processing. The caller should retry the OMX\_GetParameter call.
- OMX\_ErrorNoMore when the OMX\_GetParameter function is called with a structure that includes the nPortIndex field and the value of nPortIndex exceeds the number of ports (of the appropriate domain) for the component.

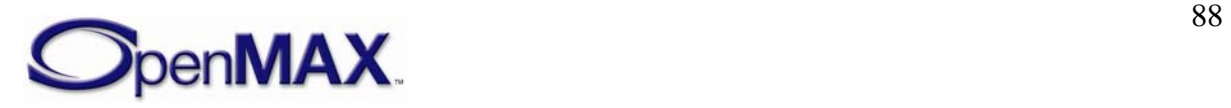

### **3.2.2.9 OMX\_SetParameter**

The OMX\_SetParameter macro will send a parameter structure to a component. The nParamIndex parameter indicates which structure is passed to the component.

The caller shall provide the memory for the correct structure and shall fill in the structure nSize and nVersion fields in addition to all other fields before invoking this macro. The caller is free to dispose of this structure after the call, as the component is required to copy any data it shall retain.

Some parameter structures contain read-only fields. The OMX\_SetParameter method will preserve read-only fields, and shall not generate an error when the caller attempts to change the value of a read-only field.

This call is a blocking call. The component should return from this call within 20 milliseconds.

The OMX\_SetParameter macro is defined as follows.

```
#define OMX_SetParameter ( 
   hComponent, 
   nParamIndex, 
pComponentParameterStructure) 
((OMX_COMPONENTTYPE*)hComponent)->SetParameter( \ 
         hComponent, \ 
         nParamIndex, \ 
         pComponentParameterStructure)
```
The parameters are as follows.

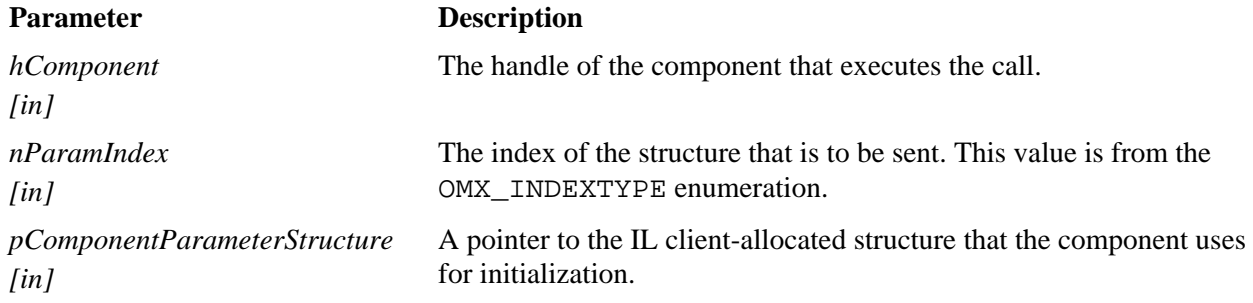

Section [3.3.6 below](#page-111-0) describes the corresponding function that each component implements.

#### *3.2.2.9.1 Prerequisites for This Method*

The OMX\_SetParameter macro can be invoked only when the component is in the OMX\_StateLoaded state or on a port that is disabled.

#### *3.2.2.9.2 Sample Code Showing Calling Sequence*

The following sample code shows the calling sequence.

/\* force a port to be the supplier \*/ OMX\_GetParameter(hComp, OMX\_IndexParamPortDefinition, &oPortDef);

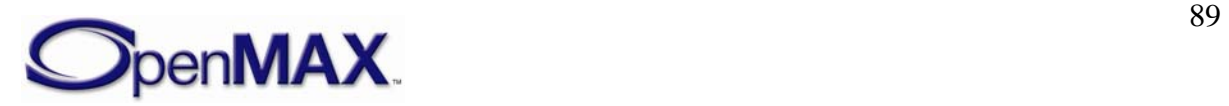

```
if (oPortDef.eDir == OMX_DirInput){ 
       oSupplier.eBufferSupplier = OMX_BufferSupplyInput; 
} else { 
       oSupplier.eBufferSupplier = OMX_BufferSupplyOutput; 
} 
oSupplier.nPortIndex = nPortIndex; 
OMX_SetParameter(hComp, OMX_IndexParamCompBufferSupplier, &oSupplier);
```
## *3.2.2.9.3 Error Conditions*

The following error conditions can occur:

- OMX\_ErrorIncorrectStateOperation when the OMX\_SetParameter function is called and the component is not in the OMX\_StateLoaded state, or the port is not disabled.
- OMX\_ErrorBadParameter if one or more fields of the parameter structure are incorrect.
- OMX\_ErrorUnsupportedIndex when the specified parameter index is unsupported.
- OMX ErrorVersionMismatch when the nVersion field of the parameter structure does not match the expected version for the component.
- OMX\_ErrorUnsupportedSetting when a field in the parameter structure is unsupported by the component during an OMX\_SetParameter call.
- OMX\_ErrorNotReady if an OMX\_SetParameter operation has not completed processing. The caller should retry the OMX\_SetParameter call.
- OMX\_ErrorNoMore when the OMX\_SetParameter function is called with a structure that includes the nPortIndex field and the value of nPortIndex exceeds the number of ports (of the appropriate domain) for the component.

## **3.2.2.10 OMX\_GetConfig**

The OMX\_GetConfig macro will get a configuration structure from a component. This macro can be invoked at any time after the component has been loaded. The nConfigIndex parameter indicates which structure is being requested from the component. The caller shall provide the memory for the structure and populate the nSize and nVersion fields before invoking this macro. If the configuration settings are for a port, the caller shall also provide a valid port number in the nPortIndex field before invoking this macro. All components shall support a set of defaults for each configuration so that the caller can obtain the structure populated with valid values.

This call is a blocking call. The component should return from this call within five milliseconds.

The OMX\_GetConfig macro is defined as follows.

```
#define OMX_GetConfig (
```
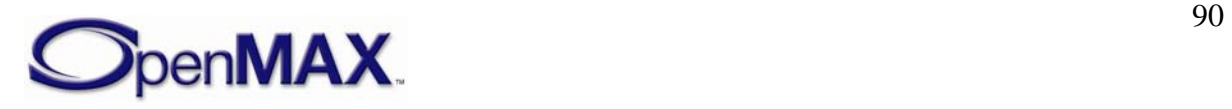

```
 hComponent, 
  nConfigIndex, 
pComponentConfigStructure) 
((OMX_COMPONENTTYPE*)hComponent)->GetConfig( \ 
         hComponent, \ 
         nConfigIndex, \ 
         pComponentConfigStructure)
```
The parameters are as follows.

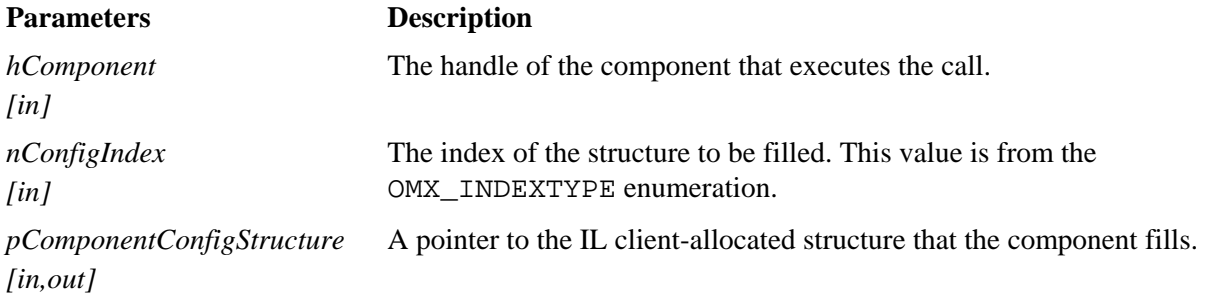

Section [3.3.7 below](#page-112-0) describes the corresponding function that each component implements.

## *3.2.2.10.1 Prerequisites for This Method*

The macro can be invoked when the component is in any state except the OMX\_StateInvalid state.

### *3.2.2.10.2 Sample Code Showing Calling Sequence*

The following sample code shows the calling sequence.

```
/* Wait until a certain playback position */ 
do { 
OMX GetConfig(hClockComp, OMX IndexConfigTimeCurrentMediaTime,
             oMediaTime); 
 } while (oMediaStamp.nTimeStamp < nTargetTimeStamp);
```
### *3.2.2.10.3 Error Conditions*

The following error conditions can occur:

- OMX\_ErrorBadParameter if one or more fields of the config structure are incorrect.
- OMX\_ErrorUnsupportedIndex when the specified config index is unsupported.
- OMX\_ErrorVersionMismatch when the nVersion field of the config structure does not match the expected version for the component.
- OMX\_ErrorNotReady if an OMX\_GetConfig operation has not completed processing. The caller should retry the OMX\_GetConfig call.

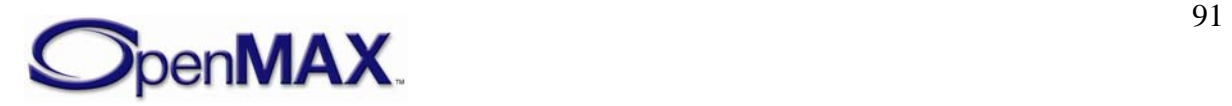

• OMX\_ErrorNoMore when the OMX\_GetConfig function is called with a structure that includes the nPortIndex field and the value of nPortIndex exceeds the number of ports (of the appropriate domain) for the component.

## **3.2.2.11 OMX\_SetConfig**

The OMX\_SetConfig macro will set a component configuration value. This macro can be invoked anytime after the component has been loaded.

The caller shall provide the memory for the correct structure and fill in the structure nSize and nVersion fields in addition to all other fields before invoking this macro. The caller can dispose of this structure after the call, as the component is required to copy any data it shall retain.

Some configuration structures contain read-only fields. The OMX\_SetConfig method will preserve read-only fields in configuration structures that contain them, and shall not generate an error when the caller attempts to change the value of a read-only field.

This call is a blocking call. The component should return from this call within five milliseconds.

The OMX\_SetConfig macro is defined as follows.

```
#define OMX_SetConfig ( 
  hComponent, 
  nConfigIndex, 
  pComponentConfigStructure ) 
((OMX_COMPONENTTYPE*)hComponent)->SetConfig( \ 
         hComponent, \ 
         nConfigIndex, \ 
         pComponentConfigStructure)
```
The parameters are as follows.

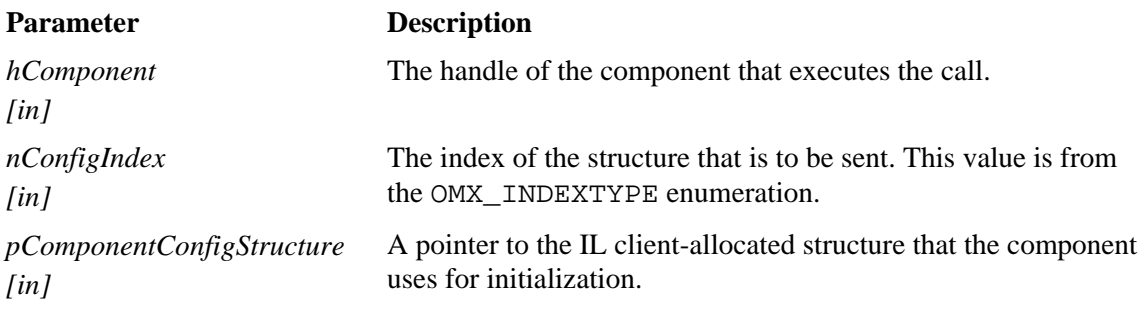

Section [3.3.8 below](#page-112-1) describes of the corresponding function that each component implements.

### *3.2.2.11.1 Prerequisites for This Method*

The macro can be invoked when the component is in any state except the OMX\_StateInvalid state.

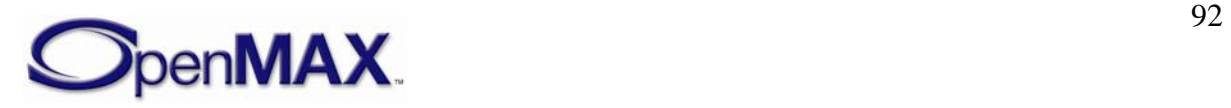

### *3.2.2.11.2 Sample Code Showing Calling Sequence*

The following sample code shows the calling sequence.

```
/* Change the time scale of the clock component*/ 
oScale.xScale = 0x00020000; /*2x*/ 
OMX_SetConfig(hClockComp, OMX_IndexConfigTimeScale, (OMX_PTR)&oScale);
```
### *3.2.2.11.3 Error Conditions*

The following error conditions can occur:

- OMX ErrorBadParameter if one or more fields of the config structure are incorrect.
- OMX\_ErrorUnsupportedIndex when the specified config index is unsupported.
- OMX\_ErrorVersionMismatch when the nVersion field of the config structure does not match the expected version for the component.
- OMX\_ErrorUnsupportedSetting when a field in the config structure is unsupported by the component during an OMX\_SetConfig call.
- OMX\_ErrorNotReady if an OMX\_SetConfig operation has not completed processing. The caller should retry the OMX\_SetConfig call.
- OMX\_ErrorNoMore when the OMX\_SetConfig function is called with a structure that includes the nPortIndex field and the value of nPortIndex exceeds the number of ports (of the appropriate domain) for the component.

### **3.2.2.12 OMX\_GetExtensionIndex**

The OMX\_GetExtensionIndex macro will invoke a component to translate from a standardized OpenMAX IL or vendor-specific extension string for a configuration or a parameter into an OpenMAX IL structure index. The vendor is not required to support this command for the indexes already found in the OMX\_INDEXTYPE enumeration, which reduces the memory footprint. The component may support any standardized OpenMAX IL or vendor-specific extension indexes that are not found in the master OMX\_INDEXTYPE enumeration.

This call is a blocking call. The component should return from this call within five milliseconds.

The OMX GetExtensionIndex macro is defined as follows.

```
#define OMX_GetExtensionIndex ( 
  hComponent, 
  cParameterName, 
  pIndexType ) 
((OMX_COMPONENTTYPE*)hComponent)->GetExtensionIndex( \ 
         hComponent, \ 
         cParameterName, \
```
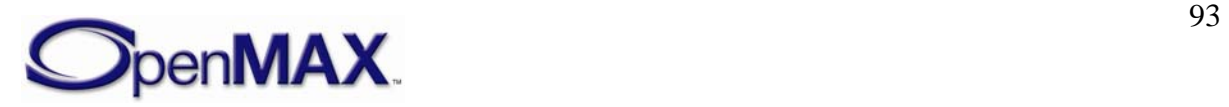

pIndexType)

The parameters are as follows.

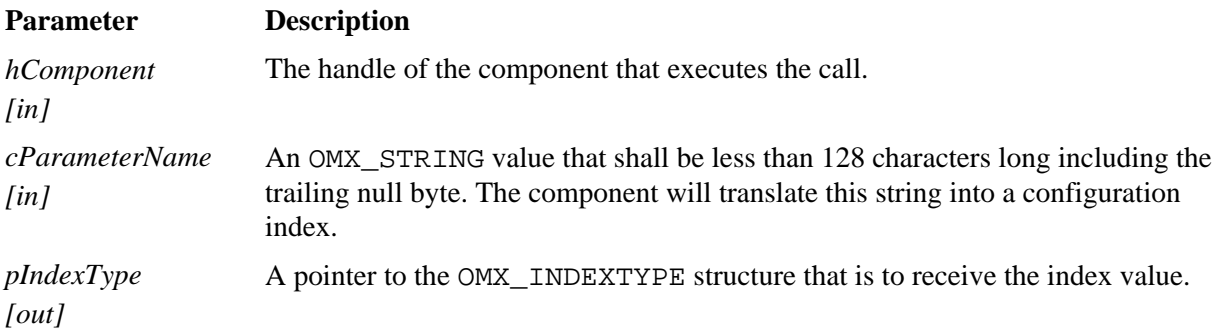

Section [3.3.9 below](#page-112-2) describes the corresponding function that each component implements.

### *3.2.2.12.1 Prerequisites for This Method*

The macro can be invoked when the component is in any state except the OMX\_StateInvalid state.

### *3.2.2.12.2 Sample Code Showing Calling Sequence*

The following sample code shows the calling sequence.

```
/* Set the vendor-specific filename parameter on a reader */
OMX_GetExtensionIndex( 
       hFileReaderComp, 
       "OMX.CompanyXYZ.index.param.filename", 
       &eIndexParamFilename); 
OMX_SetParameter(hComp, eIndexParamFilename, &oFileName);
```
### **3.2.2.13 OMX\_GetState**

The OMX\_GetState macro will invoke the component to get the current state of the component and place the state value into the location pointed to by pState. The component should return from this call within five milliseconds.

The OMX\_GetState macro is defined as follows.

```
#define OMX_GetState ( 
  hComponent, 
  pState ) 
((OMX_COMPONENTTYPE*)hComponent)->GetState( \ 
        hComponent, \ 
        pState)
```
The parameters are as follows.

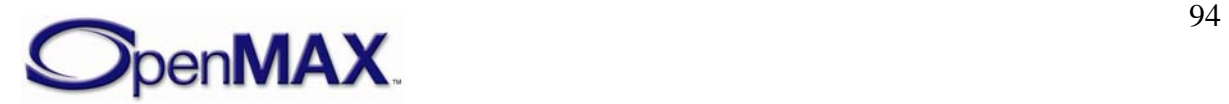

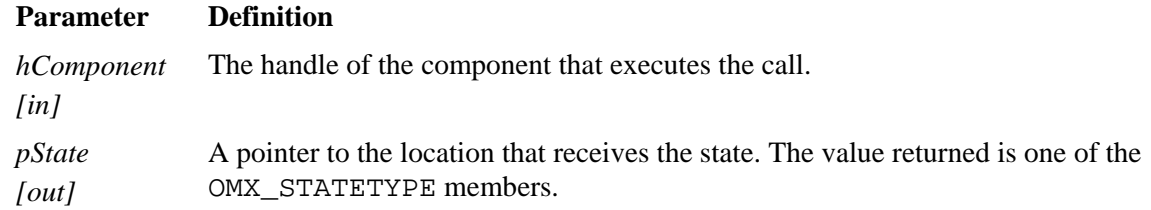

Section [3.3.10 below](#page-112-3) describes the corresponding function that each component implements.

## *3.2.2.13.1 Prerequisites for This Method*

This method has no prerequisites.

### *3.2.2.13.2 Sample Code Showing Calling Sequence*

The following sample code shows the calling sequence.

```
OMX_SendCommand(hComp, OMX_CommandStateSet, OMX_StateIdle, 0); 
do { 
OMX GetState(hComp, &eState);
} while (OMX_StateIdle != eState);
```
### **3.2.2.14 OMX\_UseBuffer**

The OMX\_UseBuffer macro requests the component to use a buffer already allocated by the IL client or a buffer already supplied by a tunneled component. The OMX\_UseBuffer implementation shall allocate the buffer header, populate it with the given input parameters, and pass it back via the ppBufferHdr output parameter.

When populating fields within the buffer header structure, components are required to correctly initialise both pInputPortIndex and pOutputPortIndex. They are also required to initialise the pAppPrivate field with the pAppPrivate function parameter. The pAppPrivate parameter should also be used to initialise the pInputPortPrivate or pOutputPortPrivate field, when called on an output port or input port respectively.

The OMX\_UseBuffer macro shall be executed under the following conditions:

- While the component is in the OMX\_StateLoaded state and has already sent a request for the state transition to OMX\_StateIdle
- While the component is in the OMX StateWaitForResources state, the resources needed are available, and the component is ready to go to the OMX\_StateIdle state
- On a disabled port when the component is in the OMX\_StateExecuting, the OMX\_StatePause, or the OMX\_StateIdle state

This is a blocking call. The component should return from this call within 20 milliseconds.

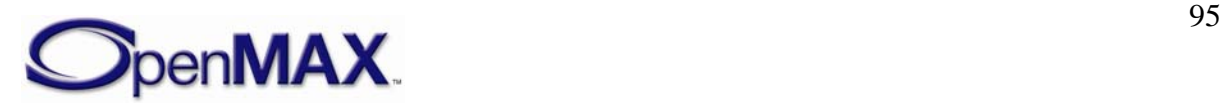

The OMX UseBuffer macro is defined as follows.

```
#define OMX_UseBuffer(\ 
      hComponent,\ 
      ppBufferHdr,\ 
      nPortIndex,\ 
      pAppPrivate,\ 
      nSizeBytes,\ 
      pBuffer)\ 
((OMX_COMPONENTTYPE*)hComponent->UseBuffer(\ 
      hComponent,\ 
      ppBufferHdr,\ 
      nPortIndex,\ 
      pAppPrivate,\ 
      nSizeBytes,\ 
      pBuffer)
```
The parameters are as follows.

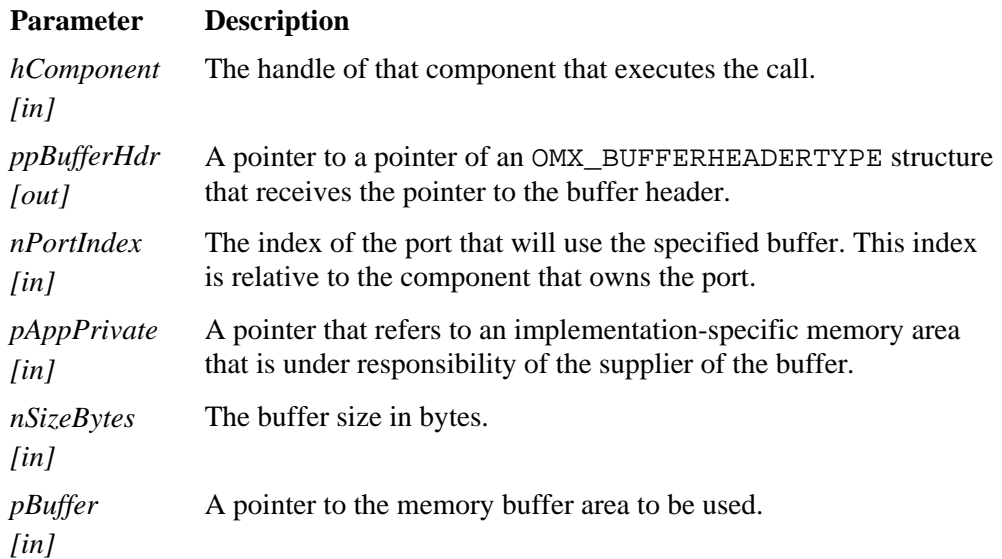

Section [3.3.12 below](#page-114-0) describes the corresponding function that each component implements.

### *3.2.2.14.1 Prerequisites for This Method*

The component shall be in the OMX\_StateLoaded or the OMX\_StateWaitForResources state, or the port to which the call applies shall be disabled.

### *3.2.2.14.2 Sample Code Showing Calling Sequence*

The following sample code shows the calling sequence.

```
supplier port allocates buffers and pass them to non-supplier */
for (i=0;i<pPort->nBufferCount;i++) 
{ 
       pPort->pBuffer[i] = malloc(pPort->nBufferSize); 
      OMX_UseBuffer(pPort->hTunnelComponent,
```
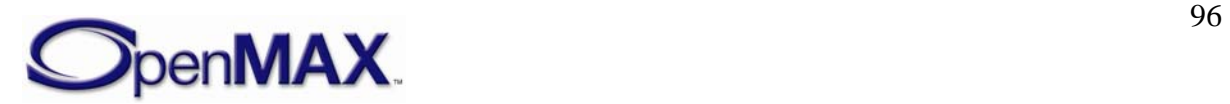

```
 &pPort->pBufferHdr[i], 
 pPort->nTunnelPort, 
 pPort, 
 pPort->nBufferSize, 
 pPort->pBuffer[j]);
```
## **3.2.2.15 OMX\_AllocateBuffer**

}

The OMX AllocateBuffer macro will request that the component allocate a new buffer and buffer header. The component will allocate the buffer and the buffer header and return a pointer to the buffer header.

When populating fields within the buffer header structure, components are required to correctly initialise both pInputPortIndex and pOutputPortIndex. They are also required to initialise the pAppPrivate field with the pAppPrivate function parameter. The pAppPrivate parameter should also be used to initialise the pInputPortPrivate or pOutputPortPrivate field, when called on an output port or input port respectively.

This call is a blocking call that shall be performed under the following conditions:

- While the component is in the OMX\_StateLoaded state and has already sent a request for the state transition to OMX\_StateIdle.
- While the component is in the OMX StateWaitForResources state, the resources needed are available, and the component is ready to go to the OMX\_StateIdle state.
- On a disabled port when the component is the OMX\_StateExecuting, the OMX StatePause, or the OMX StateIdle states.

The OMX AllocateBuffer macro allocates buffers on a specific port for communication with the IL client only. This macro cannot be used to allocate buffers for tunneled ports. Buffers allocated before a port was configured for tunneling will result in the component failing OMX\_SetupTunnel calls to the port.

The component should return from this call within five milliseconds.

The OMX AllocateBuffer macro is defined as follows.

```
#define OMX_AllocateBuffer ( 
   hComponent, 
   pBuffer, 
   nPortIndex, 
   pAppPrivate, 
   nSizeBytes ) 
   ((OMX_COMPONENTTYPE*)hComponent)->AllocateBuffer( \ 
          hComponent, \ 
          ppBuffer, \ 
          nPortIndex, \ 
          pAppPrivate, \ 
         nSizeBytes) 
      pAppPrivate,\ 
      nSizeBytes,\
```
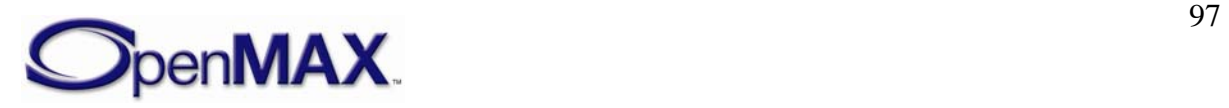

pBuffer)

The parameter are as follows.

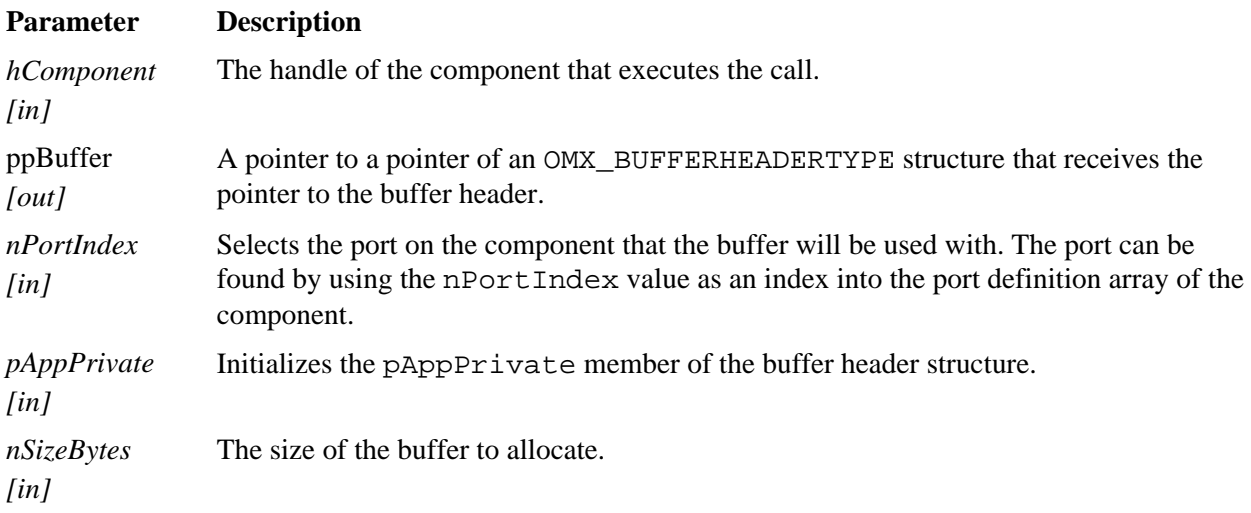

Section [3.3.13 below](#page-114-1) describes the corresponding function that each component implements.

### *3.2.2.15.1 Prerequisites for This Method*

The component shall be in the OMX\_StateLoaded or the OMX\_StateWaitForResources state, or the port to which the call applies shall be disabled.

### *3.2.2.15.2 Sample Code Showing Calling Sequence*

The following sample code shows the calling sequence.

```
/* IL client asks component to allocate buffers */ 
for (i=0;i<pClient->nBufferCount;i++) 
{ 
       OMX_AllocateBuffer(hComp, 
                      &pClient->pBufferHdr[i], 
                      pClient->nPortIndex, 
                      pClient, 
                      pClient->nBufferSize); 
}
```
### **3.2.2.16 OMX\_FreeBuffer**

The OMX FreeBuffer macro will release a buffer and buffer header from the component. The component shall free only the buffer header if it allocated only the buffer header. The component shall free both the buffer and the buffer header if it allocated both the buffer and the buffer header. Thus, the component shall track which buffers it allocated so it can perform the corresponding de-allocation.

The call should be performed under the following conditions:

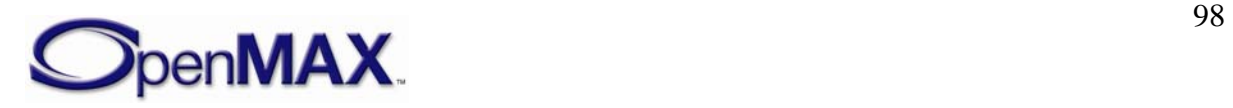

- While the component is in the OMX\_StateIdle state and the IL client has already sent a request for the state transition to OMX\_StateLoaded (e.g., during the stopping of the component)
- On a disabled port when the component is in the OMX StateExecuting, the OMX\_StatePause, or the OMX\_StateIdle state.

The call can be made at any time, but may result in the port sending an OMX\_ErrorPortUnpopulated event error if the call is not performed as described.

The call is made from buffer supplier ports when tunneling to release buffer headers from the port that the supplier port is tunneling with.

This call is a blocking call. The component should return from the call within 20 milliseconds.

The OMX FreeBuffer macro is defined as follows.

```
#define OMX_FreeBuffer ( 
   hComponent, 
   nPortIndex, 
   pBuffer ) 
   ((OMX_COMPONENTTYPE*)hComponent)->FreeBuffer( \ 
         hComponent, \ 
         nPortIndex, 
         pBuffer) 
      pBuffer)
```
The parameters are as follows.

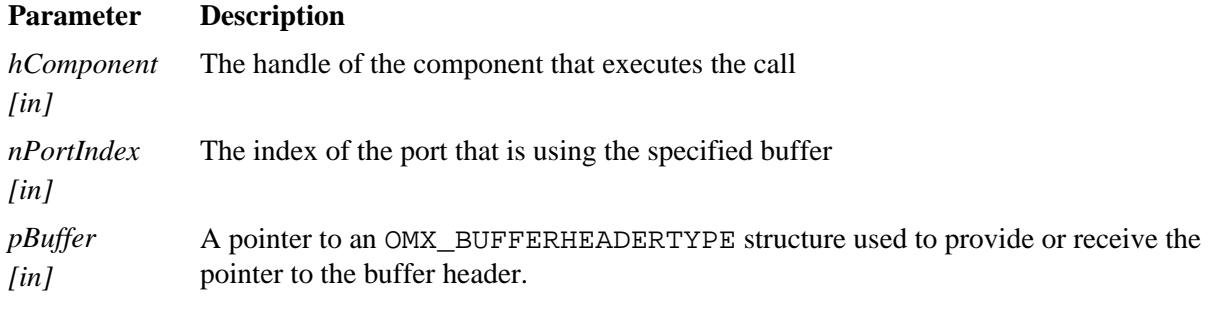

Section [3.3.14](#page-115-0) describes the corresponding function that each component implements.

### *3.2.2.16.1 Prerequisites for This Method*

The component should be in the OMX\_StateIdle state or the port should be disabled.

### *3.2.2.16.2 Sample Code Showing Calling Sequence*

The following sample code shows the calling sequence.

```
/* supplier port frees buffers */ 
for (i=0;i<pPort->nBufferCount;i++) 
{ 
       free(pPort->pBuffer[i]); 
       pPort->pBuffer[i] = 0;
```
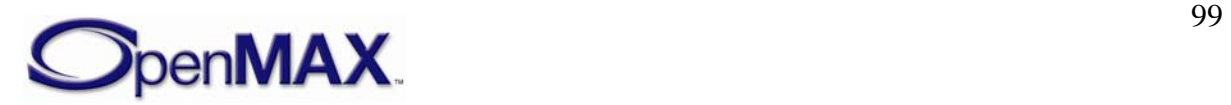

```
OMX FreeBuffer(pPort->hTunnelComponent,
             pPort->nTunnelPort, 
             pPort->pBufferHdr[i]); 
 pPort->pBufferHdr[j] = 0;
```
### **3.2.2.17 OMX\_EmptyThisBuffer**

}

The OMX\_EmptyThisBuffer macro will send a filled buffer to an input port of a component. When the buffer contains data, the value of the nFilledLen field of the buffer header will not be zero. If the buffer contains no data, the value of nFilledLen is 0x0. The OMX  $EmptyThisBuffer macro$  is invoked to pass buffers containing data when the component is in or making a transition to the OMX\_StateExecuting or in the OMX\_StatePause state.

When a port is non-tunneled, buffers sent to OMX EmptyThisBuffer are returned to the IL client with the EmptyBufferDone callback once they have been emptied.

When a port is tunneled, buffers sent to OMX\_EmptyThisBuffer are sent to the tunneled port once they are emptied so long as the component is in the OMX\_StateExecuting state. Buffers are returned to the input port that supplied them using OMX\_EmptyThisBuffer whenever the tunneled port is flushed or disabled. Buffers are also returned to the input port that supplied them when the component calling OMX\_FillThisBuffer is transitioning from the OMX\_StateExecuting state or the OMX StatePaused state to the OMX StateIdle state.

This call is a non-blocking call since the component will queue the buffer and return immediately. The buffer will be emptied later at the proper time. If the parameter nInputPortIndex in the buffer header does not specify a valid input port, the component returns OMX\_ErrorBadPortIndex. The component should return from this call within five milliseconds.

The OMX\_EmptyThisBuffer macro is defined as follows.

```
#define OMX_EmptyThisBuffer ( 
  hComponent, 
  pBuffer ) 
   ((OMX_COMPONENTTYPE*)hComponent)->EmptyThisBuffer( \ 
         hComponent, \ 
         pBuffer)
```
The parameters are as follows.

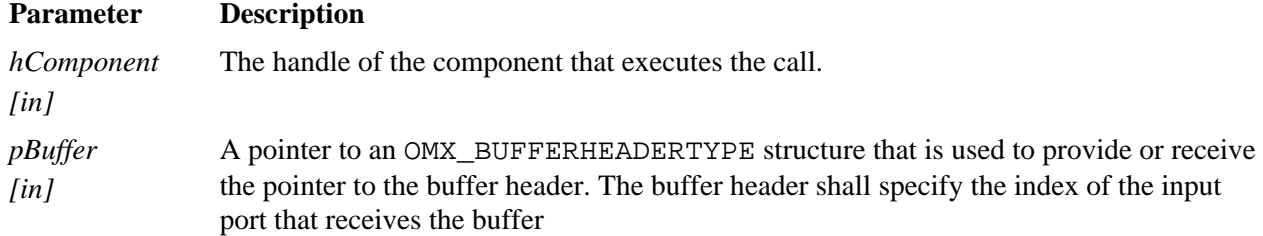

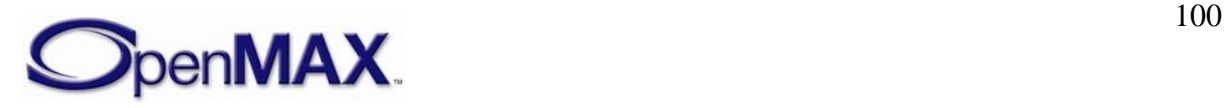

Section [3.3.15 below](#page-115-1) describes the corresponding function that each component implements.

## *3.2.2.17.1 Prerequisites for This Method*

The component shall be in the appropriate state as shown in [Table 3-10.](#page-80-0)

## *3.2.2.17.2 Sample Code Showing Calling Sequence*

The following sample code shows the calling sequence.

```
/* deliver full buffer */ 
if (pPort->hTunnelComponent) 
OMX_EmptyThisBuffer(pPort->hTunnelComponent, pBuffer); 
else 
       pCallbacks->FillBufferDone(hComp, pBuffer, 
pPort->pCallbackAppData);
```
## **3.2.2.18 OMX\_FillThisBuffer**

The OMX\_FillThisBuffer macro will send an empty buffer to an output port of a component. The OMX\_FillThisBuffer macro is invoked to pass buffers containing no data when the component is in or making a transition to the OMX\_StateExecuting state or is in the OMX StatePaused state.

When a port is non-tunneled, buffers sent to OMX\_FillThisBuffer return to the IL client with the FillBufferDone callback once they have been filled.

When a port is tunneled, buffers sent to OMX\_FillThisBuffer are sent to the tunneled port once they are filled so long as the component is in the OMX\_StateExecuting state. Buffers are returned to the output port that supplied them using OMX\_FillThisBuffer whenever the tunneled port is flushed or disabled. Buffers are also returned to the output port that supplied them when the component that calls OMX\_FillThisBuffer is transitioning from the OMX\_StateExecuting state or OMX\_StatePaused state to the OMX\_StateIdle state.

This call is a non-blocking call since the component will queue the buffer and return immediately. The buffer will be filled later at the proper time. If the parameter nOutputPortindex in the buffer header does not specify a valid output port, the component returns OMX\_ErrorBadPortIndex. The component should return from this call within five milliseconds.

The OMX FillThisBuffer macro is defined as follows.

```
#define OMX_FillThisBuffer ( 
   hComponent, 
   pBuffer ) 
   ((OMX_COMPONENTTYPE*)hComponent)->FillThisBuffer( \ 
          hComponent, \ 
          pBuffer)
```
The parameters are as follows.

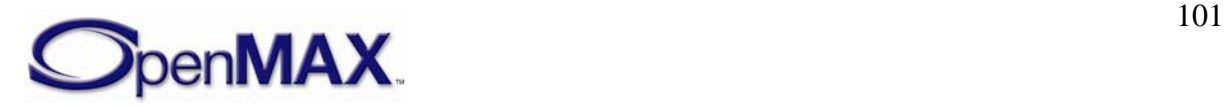

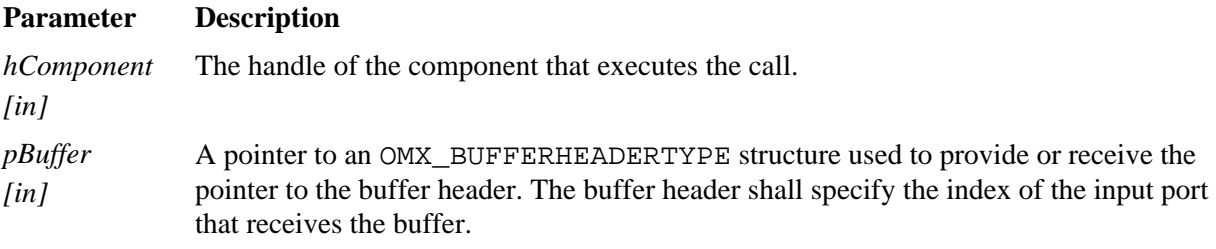

Section [3.3.16 below](#page-115-2) describes the corresponding function that each component implements.

## *3.2.2.18.1 Prerequisites for This Method*

The component shall be in the appropriate state as shown in [Table 3-10.](#page-80-0)

## *3.2.2.18.2 Sample Code Showing Calling Sequence*

The following sample code shows the calling sequence.

```
/* On a port enable, if tunneling and an input and not supplier */ 
/* then give buffers to supplier port */ 
if (pPort->hTunnelComponent && 
    (pPort->oPortDef.eDir == OMX_DirInput) && 
     (pPort->eSupplierSetting == OMX_BufferSupplyInput) ) 
{ 
    for (i=0;i<pPort->nBuffers;i++){ 
OMX FillThisBuffer(pPort->hTunnelComponent,
pPort->ppBufferHdrs[i]); 
    } 
}
```
## **3.2.2.19 OMX\_UseEGLImage**

OMX\_UseEGLImage enables an OMX IL component to use as a buffer, the image already allocated via EGL. EGLImages are designed for sharing data between rendering based EGL interfaces, such as OpenGL ES and OpenVG. The format of an EGLImage is opaque to the EGL's client by design, so any memory allocated through this macro are not accessible directly by the IL client.

A method for this interface shall be provided by the component, but may not be implemented, by returning OMX\_ErrorNotImplemented. Components should inspect the EGLImage provided to the method, and determine if the EGLImage is compatible with the port configuration.

The OMX\_UseEGLImage macro requests that the component use an EGLImage provided by EGL, in place of using the OMX\_UseBuffer method. The OMX\_UseEGLImage implementation shall allocate the buffer header, populate it with the given input parameters, and pass it back via the ppBufferHdr output parameter. The pBuffer field of the pBufferHdr parameter shall be 0x0, because the format of the EGLImage is opaque to the IL Client.

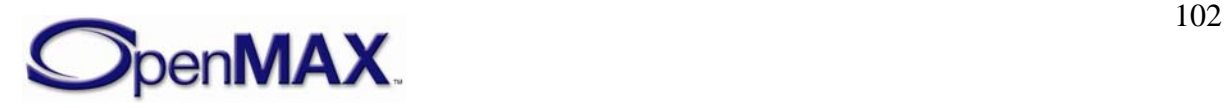

The OMX\_UseEGLImage macro shall be executed under the following conditions:

- While the component is in the OMX\_StateLoaded state and has already sent a request for the state transition to OMX\_StateIdle.
- While the component is in the OMX\_StateWaitForResources state, the resources needed are available, and the component is ready to go to the OMX\_StateIdle state.
- On a disabled port when the component is in the OMX\_StateExecuting, the OMX\_StatePause, or the OMX\_StateIdle state.

This is a blocking call. The component should return from this call within 20 milliseconds.

The OMX\_UseEGLImage macro is defined as follows.

```
#define OMX_UseEGLImage(\ 
       hComponent,\ 
       ppBufferHdr,\ 
       nPortIndex,\ 
       pAppPrivate,\ 
       eglImage)\ 
((OMX_COMPONENTTYPE*)hComponent->UseEGLImage(\ 
       hComponent,\ 
       ppBufferHdr,\ 
       nPortIndex,\ 
       pAppPrivate,\ 
       eglImage)
```
The parameters are as follows.

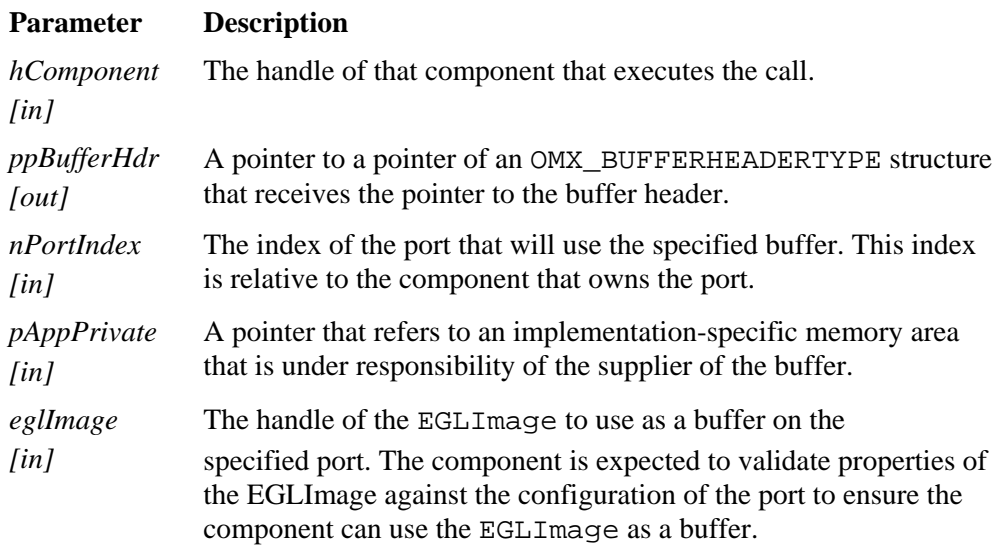

Section [3.3.19 below](#page-117-0) describes the corresponding function that each component implements.

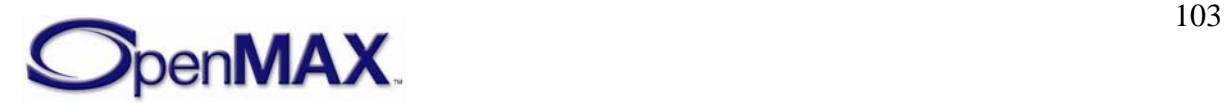

## *3.2.2.19.1 Prerequisites for This Method*

The component shall be in the OMX\_StateLoaded or the OMX\_StateWaitForResources state, or the port to which the call applies shall be disabled.

## *3.2.3 Functions*

This section describes the functions in the OpenMAX IL API.

#### **3.2.3.1 OMX\_Init**

The OMX\_Init method initializes the OpenMAX IL core. OMX\_Init shall be the first call made into OpenMAX IL and should be executed only one time without an intervening OMX\_Deinit call. If OMX\_Init is called twice, OMX\_ErrorNone is returned but the init request is ignored. The core should return from this call within 20 milliseconds.

The usage of OMX Init() is as follows.

OMX\_API OMX\_ERRORTYPE OMX\_APIENTRY OMX\_Init()

#### *3.2.3.1.1 Prerequisites for This Method*

This method has no prerequisites.

#### *3.2.3.1.2 Results/Outputs for This Method*

If the command successfully executes, the return code will be OMX\_ErrorNone. Otherwise, the appropriate OpenMAX IL error will be returned. The OpenMAX IL core functions are ready to be used when this function returns successfully.

#### *3.2.3.1.3 Sample Code Showing Calling Sequence*

The following sample code shows the calling sequence.

```
/* Initialize OpenMAX IL and create some components */ 
OMX_Init(); 
OMX_GetHandle(hMp3Decoder, "OMX.CompanyXYZ.mp3.decoder", 
       pAppData, pCallbacks); 
OMX_GetHandle(hAudioMixer, "OMX.CompanyXYZ.audio.mixer", 
       pAppData, pCallbacks);
```
# **3.2.3.2 OMX\_Deinit**

The OMX\_Deinit method de-initializes the OpenMAX IL core. OMX\_Deinit should be the last call made into the OpenMAX IL core after all OpenMAX IL-related resources have been released. The core should return from this call within 20 milliseconds. While it may be preferable to have the core command each of the components back to the loaded state and then de-initialize them, doing so may require more than the recommended 20

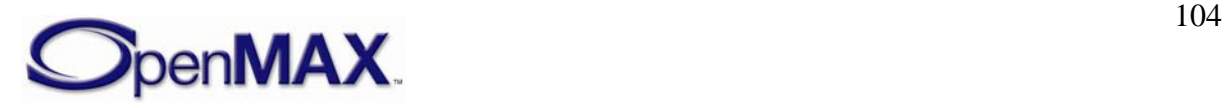

milliseconds call time. It further requires the OpenMAX IL core to track all component handles, which may add unnecessary complexity for some platforms.

The OMX Deinit method usage is as follows.

OMX\_API OMX\_ERRORTYPE OMX\_APIENTRY OMX\_Deinit()

#### *3.2.3.2.1 Prerequisites for This Method*

The use of OMX Deinit requires that all component handles acquired by the IL client in the system have been released, implying that all resources associated with components have been freed.

#### *3.2.3.2.2 Results/Outputs for This Method*

The use of OMX\_Deinit returns OMX\_ERRORTYPE. If the command successfully executes, the return code will be OMX\_ErrorNone. Otherwise, the appropriate OpenMAX IL error will return.

#### *3.2.3.2.3 Sample Code Showing Calling Sequence*

The following sample code shows the calling sequence.

```
/* Determine if a component of a particular name exists. */ 
OMX_Init(); 
eError = OMX_ErrorNone; 
for (i=0; OMX ErrorNone == eError; i++){ 
       eError = OMX ComponentNameEnum(szCompEnumName, 256, i);
        if ((OMX_ErrorNone == eError) && 
             (!strcmp(szCompEnumName, szComponentName)) 
\left\{ \begin{array}{c} 1 \end{array} \right. OMX_Deinit(); 
               return OMX_TRUE; 
        } 
} 
OMX_Deinit(); 
return OMX_FALSE;
```
### **3.2.3.3 OMX\_ComponentNameEnum**

The OMX\_ComponentNameEnum method will enumerate through all the names of recognized components in the system to detect all the components in the system run-time. There is no strict ordering to the enumeration of component names, although each name shall be enumerated only once. If the OpenMAX IL core supports run-time installation of new components, it is required to detect newly installed components only when the first call to enumerate component names occurs (i.e., when the value of  $nIndex$  is 0x0).

The OMX\_ComponentNameEnum method is defined as follows.

```
OMX_API OMX_ERRORTYPE OMX_APIENTRY OMX_ComponentNameEnum( 
 OMX_OUT OMX_STRING cComponentName,
```
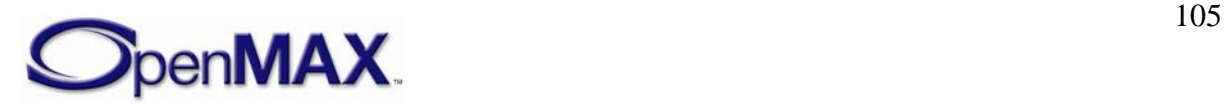

OMX IN OMX U32 nNameLength, OMX IN OMX U32 nIndex )

The parameters are as follows.

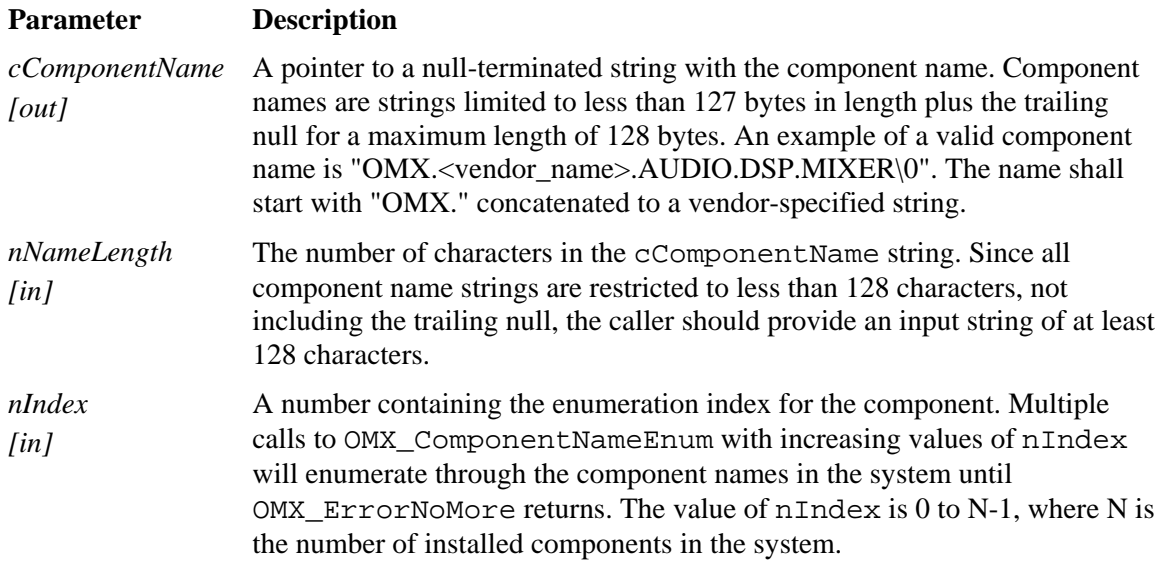

#### *3.2.3.3.1 Prerequisites for This Method*

OMX\_ComponentNameEnum can be called after the OMX\_Init function.

#### *3.2.3.3.2 Results/Outputs for This Method*

If OMX\_ComponentNameEnum successfully executes, the return code will be OMX\_ErrorNone. When the value of nIndex exceeds the number of components in the system minus 1, OMX\_ErrorNoMore will be returned. Otherwise, the appropriate OpenMAX IL error will be returned.

#### *3.2.3.3.3 Sample Code Showing Calling Sequence*

The following sample code shows the calling sequence.

```
/* print a list of all components */ 
eError = OMX_ErrorNone; 
for (i=0; OMX_ErrorNoMore != eError; i++) 
\{eError = OMX ComponentNameEnum(szCompName, 256, i);
       if (OMX_ErrorNone == eError) 
             printf("Component %i: %s\n", szCompName); 
}
```
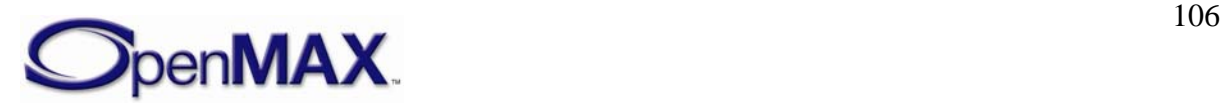

### **3.2.3.4 OMX\_GetHandle**

The OMX\_GetHandle method will locate the component specified by the component name given, load that component into memory, and validate it. If the component is valid, OMX\_GetHandle will invoke the component's methods to fill the component handle and set up the callbacks. The OMX\_GetHandle method will allocate the actual OMX\_HANDLETYPE structure, ensures it is populated correctly, and then updates the value of \*pHandle with a pointer to the newly created handle. The component should return from this call within 20 millisecconds.

Each time the OMX\_GetHandle function returns successfully, a new component instance is created. The IL client shall configure the newly created component, which is in the OMX\_StateLoaded state, before the component can be used.

Since components are requested by name, a naming convention is defined. OpenMAX IL component names are zero terminated strings with the following format:

"OMX.<vendor\_name>.<vendor\_specified\_convention>".

For example:

OMX.CompanyABC.MP3Decoder.productXYZ

No standardization among component names is dictated across different vendors.

OMX\_GetHandle is defined as follows.

```
OMX API OMX ERRORTYPE OMX APIENTRY OMX GetHandle(
 OMX OUT OMX HANDLETYPE * pHandle,
 OMX_IN OMX_STRING cComponentName,
 OMX_IN OMX_PTR pAppData,
  OMX_IN OMX_CALLBACKTYPE * pCallBacks 
 )
```
The parameters are as follows.

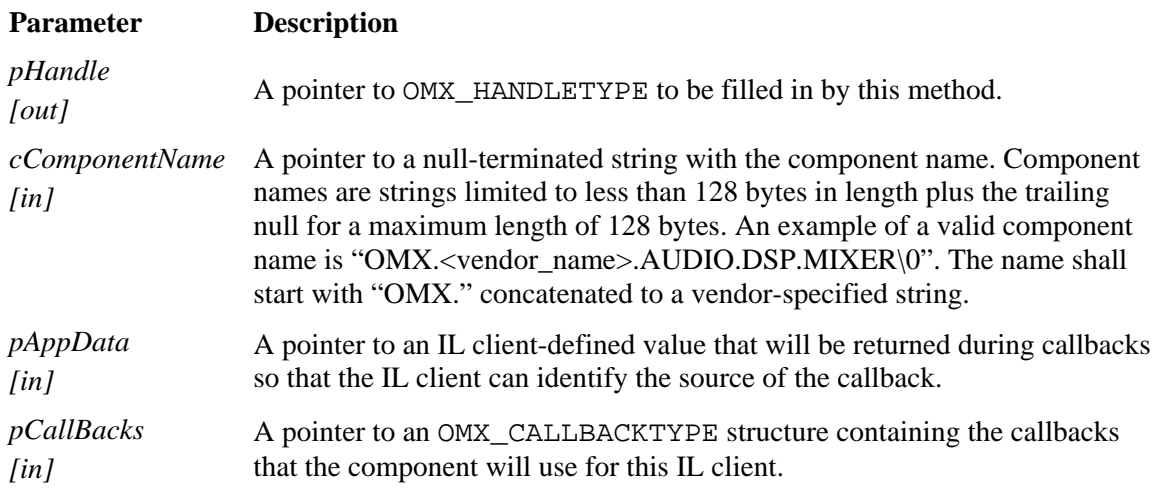

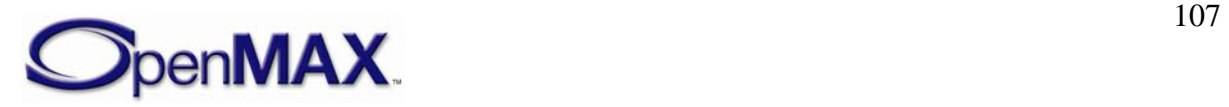

#### *3.2.3.4.1 Prerequisites for This Method*

The OpenMAX IL core shall be initialized.

#### *3.2.3.4.2 Results/Outputs for This Method*

If successful, the function returns a valid component handle to the IL client.

#### *3.2.3.4.3 Sample Code Showing Calling Sequence*

The following sample code shows the calling sequence.

```
/* determine maximum number of instantiations of a component */ 
eError = OMX_ErrorNone; 
for (i=0; OMX_FrrorNone == eError; i++)\{ eError = OMX_GetHandle(&hComp[i], 
                   szComponentName, 
                    pAppData, 
                    pCallbacks); 
} 
printf("Created %i instantiations.\n",i);
```
### **3.2.3.5 OMX\_FreeHandle**

The OMX\_FreeHandle method will free a handle allocated by the OMX\_GetHandle method. The component should return from this call within 20 milliseconds. The IL client should call OMX\_FreeHandle only when the component is in the OMX\_StateLoaded or the OMX\_StateInvalid state; calling OMX\_FreeHandle from any other state may result in the component taking longer than the recommended 20 milliseconds execution time, and is provided only as a failure recovery mechanism.

OMX\_FreeHandle is defined as follows.

```
OMX_API OMX_ERRORTYPE OMX_APIENTRY OMX_FreeHandle( 
  OMX IN OMX HANDLETYPE hComponent )
```
The single parameter is as follows.

#### **Parameter Description**

*hComponent [in]*  The handle of the component to be freed.

#### *3.2.3.5.1 Prerequisites for This Method*

The component should be in the OMX\_StateLoaded or the OMX\_StateInvalid state when this method is called.

#### *3.2.3.5.2 Results/Outputs for This Method*

All resources associated with the components are freed.

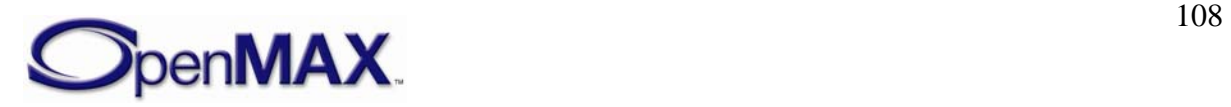
#### *3.2.3.5.3 Sample Code Showing Calling Sequence*

The following sample code shows the calling sequence.

```
/* stop executing component and clean up component */ 
OMX SendCommand(hComp, OMX CommandStateSet, OMX StateIdle, 0);
OMX SendCommand(hComp, OMX CommandStateSet, OMX StateLoaded, 0);
do { 
       OMX_GetState(hComp, &eState); 
} while (OMX_StateLoaded != eState); 
OMX_FreeHandle(hComp);
```
#### **3.2.3.6 OMX\_SetupTunnel**

The OMX\_SetupTunnel method sets up tunneled communication between an output port and an input port. This method is an actual method and not a defined macro. The OMX\_SetupTunnel method will make calls to the component's ComponentTunnelRequest() method to set up the tunnel.

When changing an input port to non-tunneled communication, the value of the hOutput parameter shall be 0x0. When changing an output port to a non-tunneled communication, the value of the hInput parameter shall be 0x0.

When setting up tunneled communication between an output port and an input port, the method first issues a call to ComponentTunnelRequest() on the component with the output port. If the call is successful, a second call to

ComponentTunnelRequest() on the component with the input port is made. Should either call to ComponentTunnelRequest() fail, the method will set up both the output and input ports for non-tunneled communication.

The components may negotiate proprietary communication in place of tunneled communication so long as both the output and input ports can support proprietary communication. An IL client cannot disambiguate between tunneled and proprietary communication.

The core should return from this call within 20 milliseconds.

The IL client may use OMX\_SetupTunnel to establish proprietary communication between base profile components (given than both components support it) but not to establish a tunnel between them. An IL client may only establish tunnels between Interop profile components.

If this method fails because the OMX\_SetupTunnel implementation supports neither tunneling nor proprietary communication then it shall return OMX\_ErrorNotImplemented.

If this method fails because OMX\_SetupTunnel supports proprietary communication but not tunneling and proprietary communication does not apply to the given components then is shall return OMX\_ErrorTunnelingUnsupported.

OMX\_SetupTunnel may only return OMX\_ErrorNotImplemented or OMX\_ErrorTunnelingUnsupported when operating on one or more base profile components; these errors do not apply when operating on two Interop profile components.

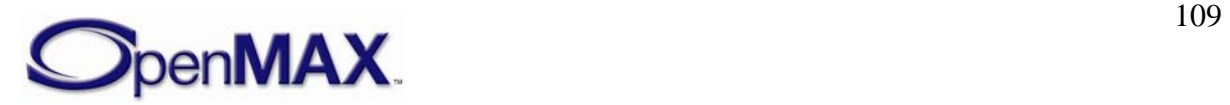

For a detailed description of the process to set up a data tunnel between two components, see section [3.4.1.2](#page-119-0).

OMX\_SetupTunnel is defined as follows.

```
OMX_API OMX_ERRORTYPE OMX_APIENTRY OMX_SetupTunnel( 
 OMX_IN OMX_HANDLETYPE hOutput,<br>
OMX IN OMX U32 hPortOutput,
 OMX IN OMX U32
 OMX IN OMX HANDLETYPE hInput,
  OMX IN OMX U32 nPortInput
 )
```
The parameters are as follows.

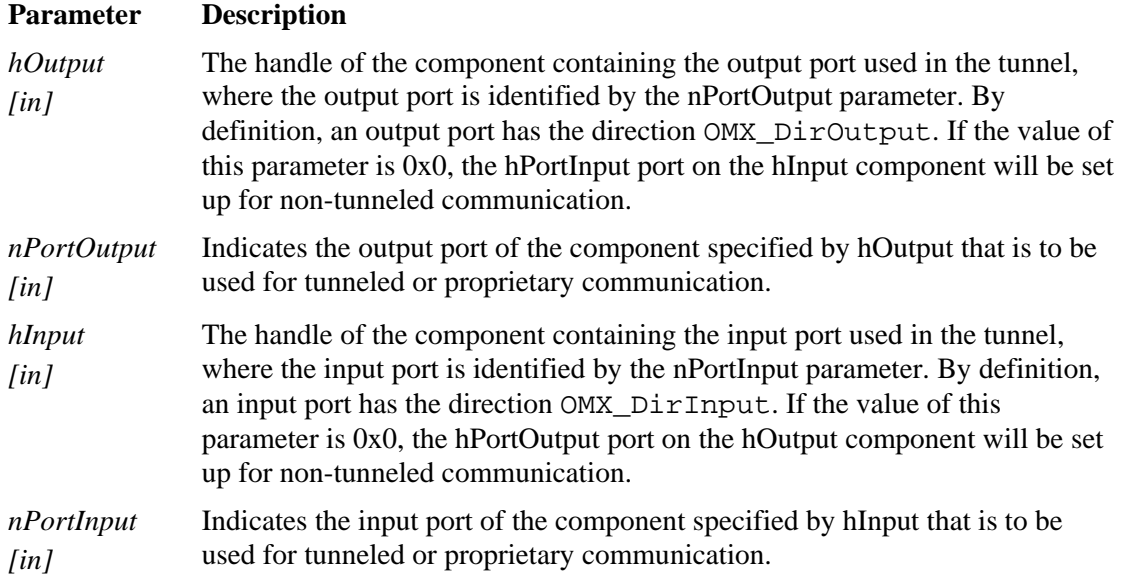

#### *3.2.3.6.1 Prerequisites for This Method*

Each component that is being tunneled shall be in the OMX\_StateLoaded state, or its port shall be disabled.

#### *3.2.3.6.2 Results/Outputs for This Method*

If the method returns successfully when both an output and input component are supplied, tunneled or proprietary communication has been set up between the specified output and input ports. When only an output or an input component is supplied or if an error occurs during processing, the ports are set up for non-tunneled communication.

#### *3.2.3.6.3 Sample Code Showing Calling Sequence*

The following sample code shows the calling sequence.

```
/* set up tunnel between two components then transition to idle */ 
OMX_SetupTunnel(hCompA, nCompAOutPort, hCompB, nCompBInPort); 
OMX_SendCommand(hCompA, OMX_CommandStateSet, OMX_StateIdle, 0); 
OMX_SendCommand(hCompB, OMX_CommandStateSet, OMX_StateIdle, 0);
```
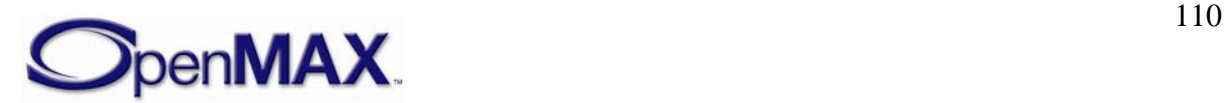

### **3.2.3.7 OMX\_GetContentPipe**

The OMX\_GetContentPipe method returns a content pipe capable of manipulating a given piece of content as (specified via URI). The OMX IL Core shall provide this interface and return OMX\_ErrorNotImplemented if it is not implemented.

The IL client may also use this function to retrieve content pipes for its own use.

The core should return from this call within 20 milliseconds.

OMX GetContentPipe is defined as follows.

```
OMX_API OMX_ERRORTYPE OMX_APIENTRY OMX_GetContentPipe ( 
  OMX IN OMX HANDLETYPE *hPipe,
   OMX IN OMX_STRING szURI )
```
The parameters are as follows.

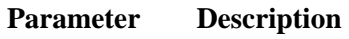

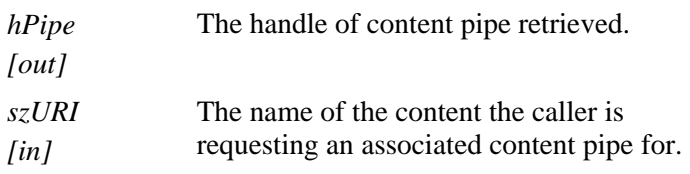

#### *3.2.3.7.1 Prerequisites for This Method*

None.

#### *3.2.3.7.2 Results/Outputs for This Method*

The IL Core populates the hPipe field with a content pipe handle corresponding to the given URI.

## **3.3 OpenMAX IL Component Methods and Structures**

OpenMAX IL components are defined in the OMX\_Component.h header file. The structure OMX\_COMPONENTTYPE holds the data fields and function entry points for a component.

## *3.3.1 pComponentPrivate*

pComponentPrivate is a pointer to the component private data area. The component allocates and initializes this member when the component is first loaded. The application should not access this data area.

## *3.3.2 pApplicationPrivate*

pApplicationPrivate is a pointer to the application private data area. The component initializes this field during the call to SetCallbacks, as this field is provided back to the IL client when the component issues callbacks.

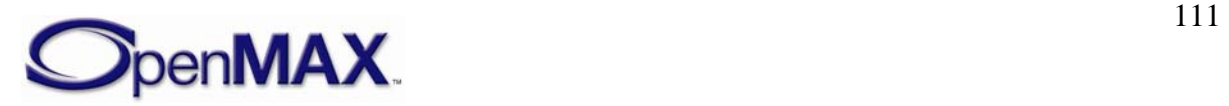

#### *3.3.3 GetComponentVersion*

The IL client calls the GetComponentVersion component method via the OMX\_GetComponentVersion core macro. See the definition of OMX\_GetComponentVersion in section [3.2.2.1 above](#page-80-0) for a description of its semantics.

GetComponentVersion is defined as follows.

```
 OMX_ERRORTYPE (*GetComponentVersion)( 
         OMX_IN OMX_HANDLETYPE hComponent, 
         OMX_OUT OMX_STRING pComponentName, 
        OMX OUT OMX VERSIONTYPE* pComponentVersion,
         OMX_OUT OMX_VERSIONTYPE* pSpecVersion);
```
#### *3.3.4 SendCommand*

The IL client calls the SendCommand component method via the OMX\_SendCommand core macro. See the definition of OMX\_SendCommand in section [3.2.2.2 above](#page-81-0) for a description of its semantics.

SendCommand is defined as follows.

```
 OMX_ERRORTYPE (*SendCommand)( 
        OMX IN OMX HANDLETYPE hComponent,
       OMX IN OMX COMMANDTYPE Cmd,
         OMX_IN OMX_U32 nParam, 
        OMX IN OMX PTR pCmdData);
```
#### *3.3.5 GetParameter*

The IL client or a tunneled component calls the GetParameter component method via the OMX\_GetParameter core macro. See the definition of OMX\_GetParameter in section [3.2.2.8 above](#page-86-0) for a description of its semantics.

GetParameter is defined as follows.

```
 OMX_ERRORTYPE (*GetParameter)( 
        OMX_IN OMX_HANDLETYPE hComponent, 
        OMX_IN OMX_INDEXTYPE nParamIndex, 
        OMX_INOUT OMX_PTR pComponentParameterStructure);
```
#### *3.3.6 SetParameter*

The IL client or a tunneled component calls the SetParameter component method via the OMX\_SetParameter core macro. See the definition of OMX\_SetParameter in section [3.2.2.8.3 above](#page-88-0) for a description of its semantics.

SetParameter is defined as follows.

```
 OMX_ERRORTYPE (*SetParameter)( 
        OMX IN OMX HANDLETYPE hComponent,
        OMX IN OMX INDEXTYPE nIndex,
```
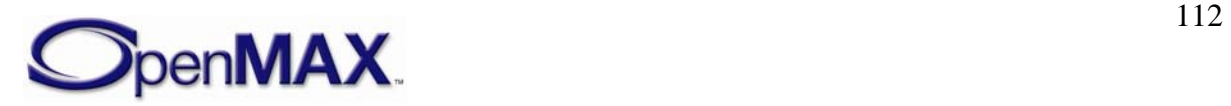

OMX IN OMX PTR pComponentParameterStructure);

#### *3.3.7 GetConfig*

The IL client calls the GetConfig component method via the OMX\_GetConfig core macro. See the definition of OMX GetConfig in section [3.2.2.9.3 above](#page-89-0) for a description of its semantics.

GetConfig is defined as follows.

```
 OMX_ERRORTYPE (*GetConfig)( 
        OMX IN OMX HANDLETYPE hComponent,
        OMX IN OMX INDEXTYPE nIndex,
         OMX_INOUT OMX_PTR pComponentConfigStructure);
```
### *3.3.8 SetConfig*

The IL client calls the SetConfig component method via the OMX\_SetConfig core macro. See the definition of OMX\_SetConfig in section [3.2.2.10.3 above](#page-91-0) for a description of its semantics.

SetConfig is defined as follows.

```
 OMX_ERRORTYPE (*SetConfig)( 
        OMX IN OMX HANDLETYPE hComponent,
        OMX IN OMX INDEXTYPE nIndex,
         OMX_IN OMX_PTR pComponentConfigStructure);
```
#### *3.3.9 GetExtensionIndex*

The IL client calls the GetExtenstionIndex component method via the OMX GetExtensionIndex core macro. See the definition of OMX\_GetExtensionIndex in section [3.2.2.1293](#page-92-0) for a description of its semantics.

GetExtensionIndex is defined as follows.

 OMX\_ERRORTYPE (\*GetExtensionIndex)( OMX IN OMX HANDLETYPE hComponent, OMX IN OMX STRING cParameterName, OMX\_OUT OMX\_INDEXTYPE\* pIndexType);

#### *3.3.10 GetState*

The IL client calls the GetState component method via the OMX\_GetState core macro. See the definition of OMX\_GetState in section [3.2.2.13 above](#page-93-0) for a description of its semantics.

GetState is defined as follows.

```
 OMX_ERRORTYPE (*GetState)( 
         OMX_IN OMX_HANDLETYPE hComponent, 
         OMX_OUT OMX_STATETYPE* pState);
```
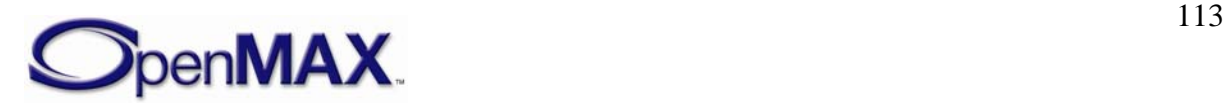

### *3.3.11 ComponentTunnelRequest*

The ComponentTunnelRequest method will interact with another OpenMAX IL component to determine if tunneling is possible and to set up the tunneling if it is possible. The return codes for this method can determine if tunneling is not possible or if proprietary communication or tunneling is used.

The interop profile-conformant component shall support tunneling to a component with compatible parameters. The component may also support proprietary communication. If proprietary communication is supported, the negotiation of proprietary communication is performed in a vendor-specific way. The only requirement is that the proper result be returned. The details of the proprietary communication setup are left to the vendor's component implementer.

The ComponentTunnelRequest method is invoked on both components that support the tunneling communication. When this method is invoked on the component that provides the output port, the component will do the following:

1. Indicate its supplier preference in pTunnelSetup.

When this method is invoked on the component that provides the input port, the component will do the following:

- 1. Check the data compatibility between the ports using one or more GetParameter calls.
- 2. Review the buffer supplier preferences of the output port and use OMX\_SetParameter with index OMX\_IndexParamCompBufferSupplier to inform the output port of which port supplies the buffers.

If this method is invoked with a NULL parameter for the pTunnelComp parameter, the port should be set up for non-tunneled communication with the IL client.

The component should return from this call within five milliseconds.

ComponentTunnelRequest is defined as follows.

```
 OMX_ERRORTYPE (*ComponentTunnelRequest)( 
     OMX_IN OMX_HANDLETYPE hComp, 
     OMX_IN OMX_U32 nPort, 
     OMX_IN OMX_HANDLETYPE hTunneledComp, 
    OMX IN OMX U32 nTunneledPort,
     OMX_INOUT OMX_TUNNELSETUPTYPE* pTunnelSetup);
```
The parameters are as follows.

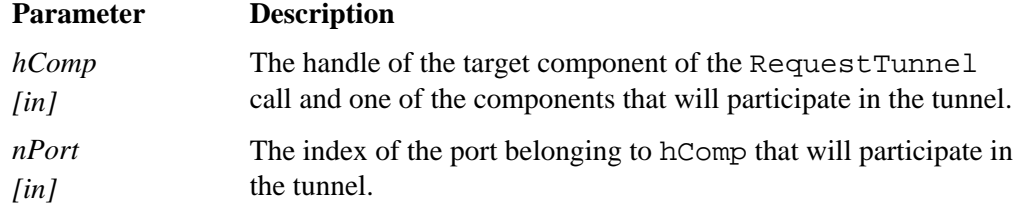

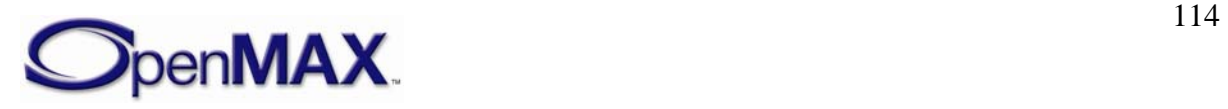

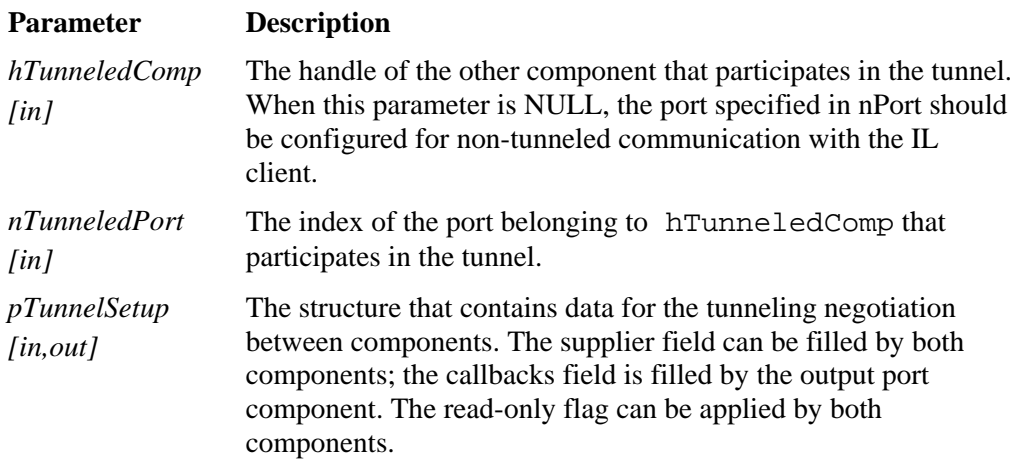

#### **3.3.11.1 Prerequisites for This Method**

The component shall be in the OMX\_StateLoaded state.

#### **3.3.11.2 Sample Code Showing Calling Sequence**

The following sample code shows the calling sequence.

```
/* Translate a SetupTunnel call to two ComponentTunnelRequest calls */ 
pCompOut = (OMX_COMPONENTTYPE *)hOutput; 
pCompIn = (OMX_COMPONENTTYPE *)hInput; 
pCompOut->ComponentTunnelRequest(hOutput, nPortOutput, hInput, 
       nPortInput, &oTunnelSetup); 
pCompIn->ComponentTunnelRequest(hInput, nPortInput, hOutput, 
       nPortOutput, &oTunnelSetup);
```
### <span id="page-114-1"></span>*3.3.12 UseBuffer*

The IL client or a tunneled component calls the UseBuffer component method via the OMX\_UseBuffer core macro. See the definition of OMX\_UseBuffer in section  [3.2.2.14 above](#page-94-0) for a description of its semantics.

UseBuffer is defined as follows.

```
 OMX_ERRORTYPE (*UseBuffer)( 
        OMX IN OMX HANDLETYPE hComponent,
        OMX_INOUT OMX_BUFFERHEADERTYPE** ppBufferHdr,
        OMX IN OMX U32 nPortIndex,
        OMX IN OMX PTR pAppPrivate,
        OMX IN OMX U32 nSizeBytes,
         OMX_IN OMX_U8* pBuffer);
```
#### <span id="page-114-0"></span>*3.3.13 AllocateBuffer*

The IL client calls the AllocateBuffer component method via the OMX\_AllocateBuffer core macro. See the definition of OMX\_AllocateBuffer in section [3.2.2.15 above](#page-96-0) for a description of its semantics.

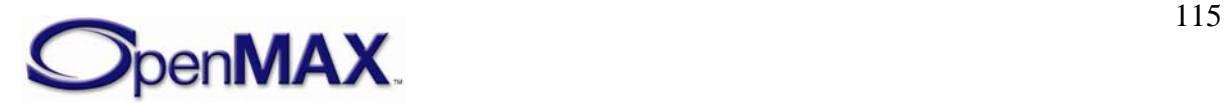

AllocateBuffer is defined as follows.

```
 OMX_ERRORTYPE (*AllocateBuffer)( 
         OMX_IN OMX_HANDLETYPE hComponent, 
        OMX_INOUT_OMX_BUFFERHEADERTYPE** pBuffer,
        OMX IN OMX U32 nPortIndex,
         OMX_IN OMX_PTR pAppPrivate, 
         OMX_IN OMX_U32 nSizeBytes);
```
### <span id="page-115-0"></span>*3.3.14 FreeBuffer*

The IL client or a tunneled component calls the FreeBuffer component method via the OMX\_FreeBuffer core macro. See the definition of OMX\_FreeBuffer in section  [3.2.2.16 above](#page-97-0) for a description of its semantics.

FreeBuffer is defined as follows.

 OMX\_ERRORTYPE (\*FreeBuffer)( OMX\_IN OMX\_HANDLETYPE hComponent, OMX\_IN OMX\_U32 nPortIndex, OMX\_IN OMX\_BUFFERHEADERTYPE\* pBuffer);

### *3.3.15 EmptyThisBuffer*

The IL client or a tunneled component calls the EmptyThisBuffer component method via the OMX\_EmptyThisBuffer core macro. See the definition of OMX\_EmptyThisBuffer in section [3.2.2.17 above](#page-99-0) for a description of its semantics.

EmptyThisBuffer is defined as follows.

```
 OMX_ERRORTYPE (*EmptyThisBuffer)( 
         OMX_IN OMX_HANDLETYPE hComponent, 
        OMX IN OMX BUFFERHEADERTYPE* pBuffer);
```
## *3.3.16 FillThisBuffer*

The IL client or a tunneled component calls the FillThisBuffer component method via the OMX\_FillThisBuffer core macro. See the definition of OMX\_FillThisBuffer in section [3.2.2.18 above](#page-100-0) for a description of its semantics.

FillThisBuffer is defined as follows.

```
 OMX_ERRORTYPE (*FillThisBuffer)( 
        OMX IN OMX HANDLETYPE hComponent,
         OMX_IN OMX_BUFFERHEADERTYPE* pBuffer);
```
## *3.3.17 SetCallbacks*

The SetCallbacks method will allow the core to transfer the callback structure from the IL client to the component. This is a blocking call. The component should return from this call within five milliseconds.

SetCallbacks is defined as follows.

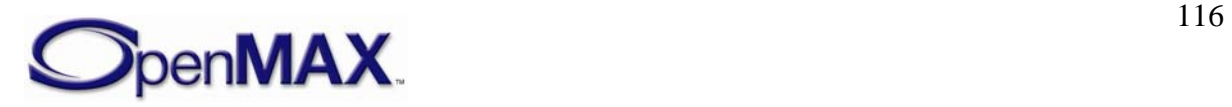

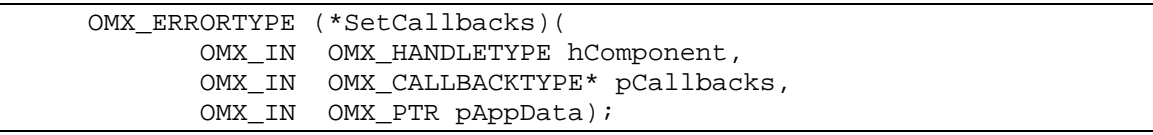

The parameters are as follows.

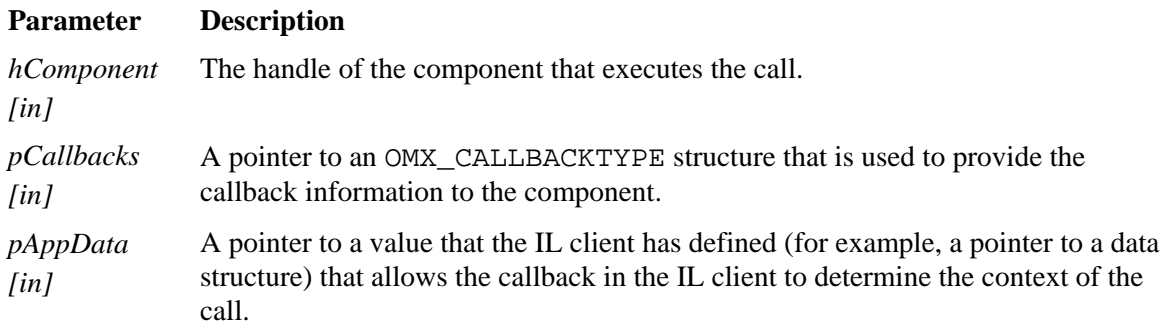

#### **3.3.17.1 Prerequisites for This Method**

The component shall be in the OMX\_StateLoaded state.

#### **3.3.17.2 Sample Code Showing Calling Sequence**

The following sample code shows the calling sequence.

```
/* On GetHandle (for statically linked components): 
    create component, initialize it, and set its callbacks */ 
pComp = (OMX_COMPONENTTYPE *)malloc(sizeof(OMX_COMPONENTTYPE)); 
hHandle = (OMX_HANDLETYPE)pComp;pComp->nVersion = version_1_0; 
pComp->nSize = sizeof(OMX_COMPONENTTYPE); 
OMX_ComponentRegistered[i].pInitialize(hHandle); 
pComp->SetCallbacks(hHandle, pCallBacks, pAppData);
```
### *3.3.18 ComponentDeinit*

The core calls the ComponentDeinit function when the core needs to dispose of a component.

ComponentDeinit is defined as follows.

```
 OMX_ERRORTYPE (*ComponentDeinit)( 
        OMX_IN OMX_HANDLETYPE hComponent);
```
The single parameter is as follows.

#### **Parameter Description**

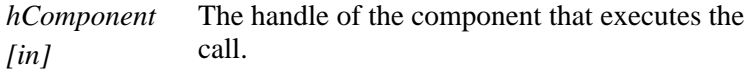

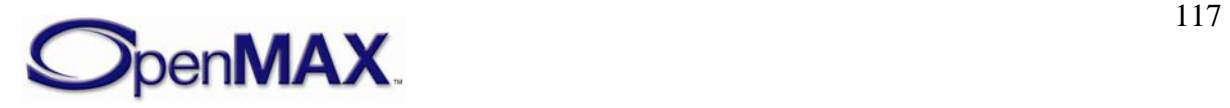

#### **3.3.18.1 Prerequisites for This Method**

There are no prerequisites for this method. The IL client may execute this function regardless of component state so that de-initialization is guaranteed even on components that are unresponsive to state changes. However, executing ComponentDeinit when the component is in the OMX\_StateLoaded state is recommended for proper shutdown.

### **3.3.18.2 Sample Code Showing Calling Sequence**

The following sample code shows the calling sequence.

```
/* On FreeHandle: de-initialize component and destroy it */ 
pComp = (OMX_COMPONENTTYPE*)hComponent; 
(pComp->ComponentDeinit)(hComponent); 
OMX_OSAL_Free(pComp);
```
## *3.3.19 UseEGLImage*

The IL client or a tunneled component calls the UseEGLImage component method via the OMX\_UseBuffer core macro. See the definition of OMX\_UseEGLImage in section  [3.2.2.19 above](#page-101-0) for a description of its semantics.

UseEGLImageBuffer is defined as follows.

```
 OMX_ERRORTYPE (*UseEGLImageBuffer)( 
         OMX_IN OMX_HANDLETYPE hComponent, 
         OMX_INOUT OMX_BUFFERHEADERTYPE** ppBufferHdr, 
        OMX IN OMX U32 nPortIndex,
         OMX_IN OMX_PTR pAppPrivate, 
         OMX_IN void* pBuffer);
```
## **3.4 Calling Sequences**

This section describes how the IL client, the OpenMAX IL core, and the components dynamically interact in a few meaningful use cases, namely initialization, de-initialization, data flow, data tunneling setup, and data flow in the case of data tunneling and dynamic port reconfiguration. The interaction between the core, the components, and the possible implementation of a resource manager is also described.

### *3.4.1 Initialization*

This section describes the operations for initializing the OpenMAX IL components. The components can be handled directly by the IL client, can be tunneled to each other, or both. The tunneled and non-tunneled cases are distinguished for clarity, but the two cases can be both present in the component framework.

#### **3.4.1.1 Non-tunneled Initialization**

[Figure 3-5](#page-118-0) shows how an IL client should initialize an OpenMAX IL component.

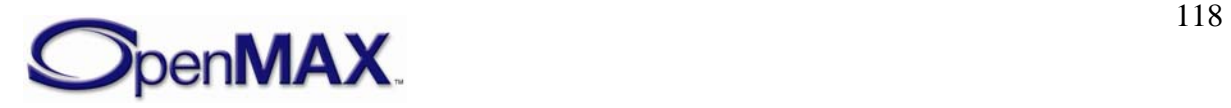

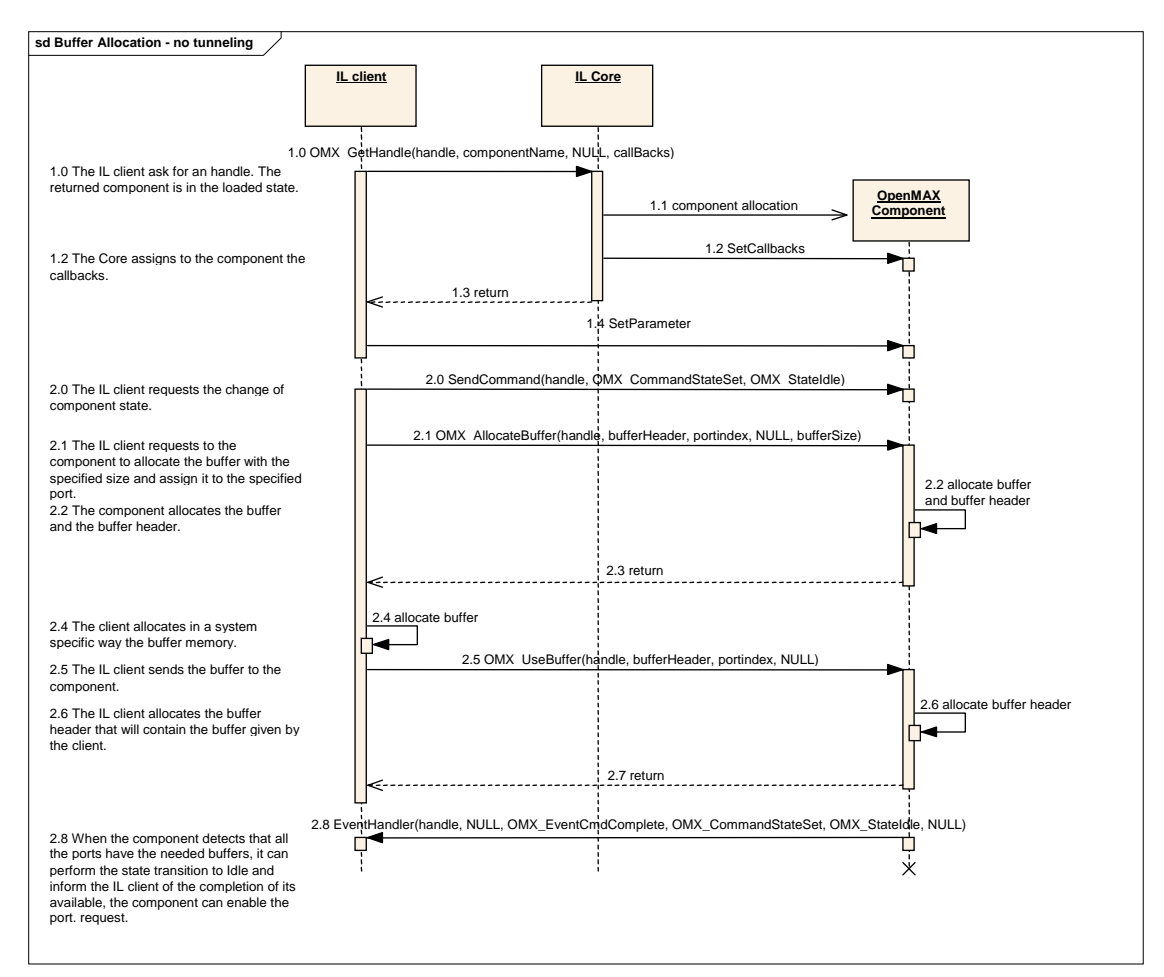

**Figure 3-5. Component Initialization** 

<span id="page-118-0"></span>First, the IL client shall call the OMX\_GetHandle function, which activates the actual component creation (1.1) by the core. Also, all of the configuration resources of the component are loaded into memory. The core passes IL client callback functions to the component by means of the SetCallbacks method (1.2). If previous steps are successful, a valid handle is returned in step 1.3 and the component will be in the OMX\_StateLoaded state.

The IL client shall configure the component and its ports. For this purpose, the IL core macro OMX\_SetParameter shall be used; it may be called multiple times (step 1.4) if needed.

When the client has completed the configuration phase, it can request the component to make the state transition to OMX\_StateIdle. Only after this request shall the IL client set up buffers for the component to use for all of its ports. The IL client shall use either OMX\_AllocateBuffer or OMX\_UseBuffer to set up buffers. If the IL client asks components for a tunnel, it does not allocate setup buffers because the tunneled components allocate any buffers. See section [3.4.1.2](#page-119-0) for more details on tunneling.

This process may be repeated multiple times, depending on the number of ports and the total number of buffers needed on each port. If OMX\_UseBuffer is used, the IL client shall have allocated a buffer and passed it to the component. Alternatively, the IL client

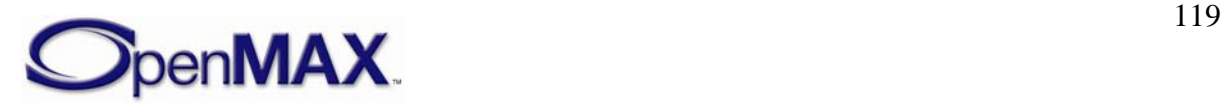

may ask the component to allocate a buffer and a buffer header using the OMX\_AllocateBuffer method. In the latter case, the component will allocate both a buffer and its related header and return it to the IL client by reference.

As soon as these initial configuration steps are completed, the component shall complete the state transition and return an event to the client for the SendCommand request completion (step 2.8).

The component is now ready to be used by the IL client.

### <span id="page-119-0"></span>**3.4.1.2 Tunneled Initialization**

To avoid moving data buffers back and forth among the IL client and OpenMAX IL components, data tunnels can be set up so that the output buffer of one component is passed directly to the input port of the next component in the chain.

Consider the example shown in [Figure 3-6,](#page-119-1) where an IL client generates data for a chain of three tunneled components identified as A, B, and C. Component C is a sink and does not return data to the IL client.

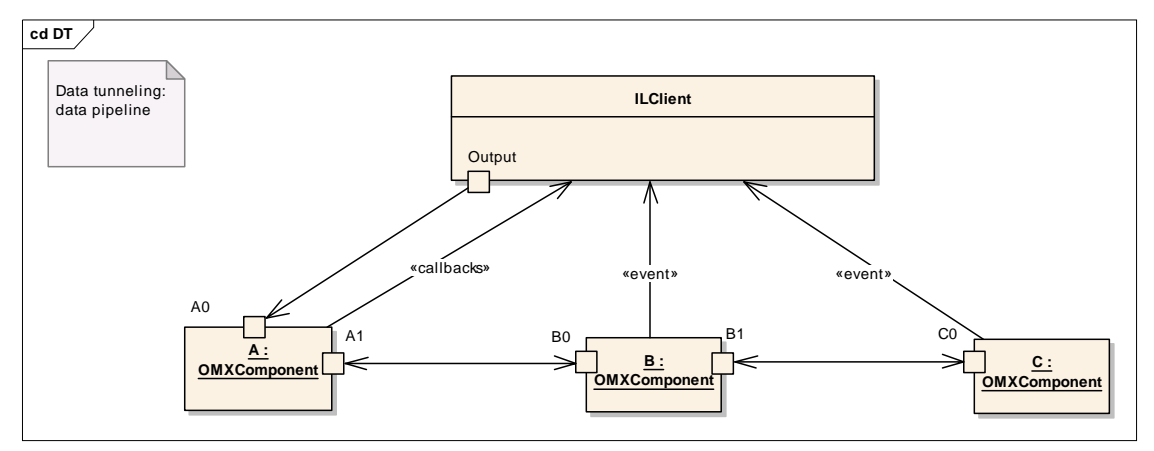

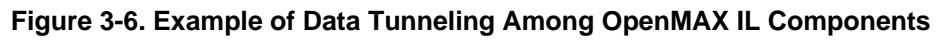

<span id="page-119-1"></span>Note that all callbacks are always directed to and managed by the IL client when ports communicate using proprietary or tunneled communication. The tunneling setup and initialization require a detailed description, based on the following steps:

- The components are constructed with the calls to OMX\_GetHandle.
- The components are tunneled, linking an output port of the first component to an input port of the second component. The port that shall supply the buffer is decided in this phase.
- The IL client may override the input ports' choice of buffer supplier after OMX\_SetupTunnel has completed by setting the buffer supplier into the input port, which in turn will reprogram the supplier to the output port.

During the transition from OMX\_StateLoaded to OMX\_StateIdle, each component shall not transition until the required buffers on all enabled ports have been allocated.

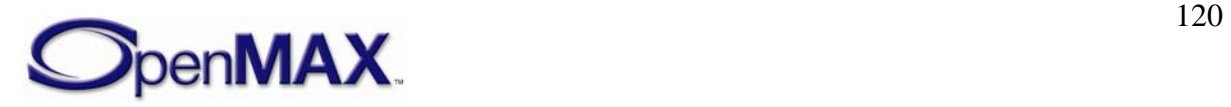

OMX\_SetupTunnel shall be executed only when the components are in the OMX\_StateLoaded state or when ports are disabled. [Figure 3-7](#page-120-0) illustrates the setup process:

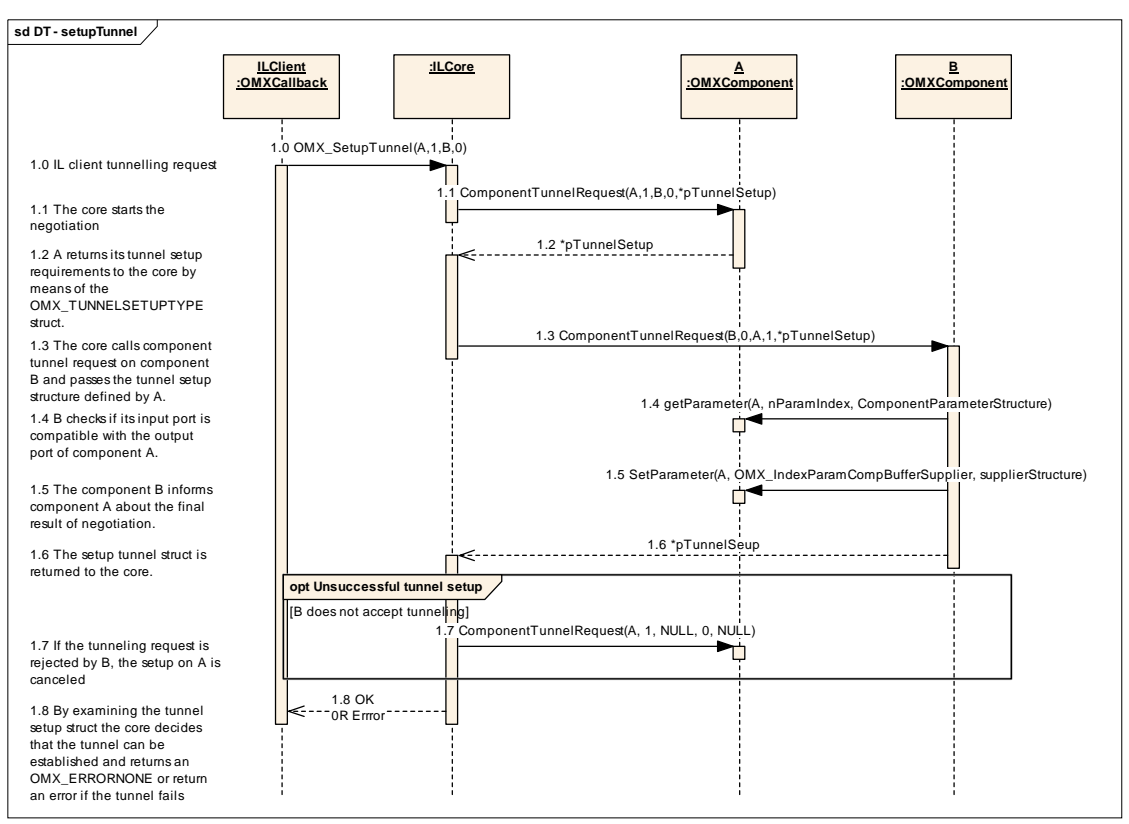

**Figure 3-7. Tunnel Setup** 

<span id="page-120-0"></span>The IL client shall start the data setup process by calling the OMX\_SetupTunnel function of the IL core when the components that are being tunneled are in the OMX\_StateLoaded state (step 1.0).

As a result, the IL core shall call the ComponentTunnelRequest methods of component A and B in sequence. The structure OMX\_TUNNELSETUPTYPE defined in section [3.1.2.10](#page-74-0) shall be passed by the IL core to the component with the output port first. The component receiving such a call shall fill in the structure and return it to the core. If the ComponentTunnelRequest call returns successfully, the IL core shall call the same function on the second component  $(1.3)$ , passing the OMX TUNNELSETUPTYPE structure that was filled in by the first component. The component also shall check that the output port of the peer component is compatible with its input port (i.e., the data type should be the same) (1.4). If the tunnel setup parameters included in the structure are agreed to by the second component, the ComponentTunnelRequest call will send back to the first component the result of negotiation (1.5) and returns successfully (1.6). The IL core shall check that both calls of ComponentTunnelRequest did not return errors. If so, the initial OMX\_SetupTunnel will return successfully.

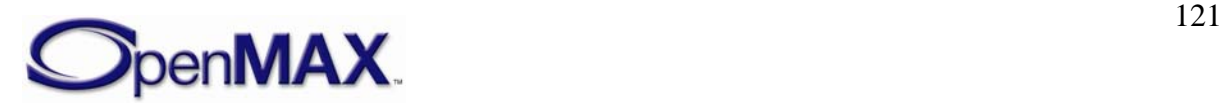

If the call to ComponentTunnelRequest on component B fails, component A will be set to not tunnel by a second call to ComponentTunnelRequest with a pointer to NULL in place of the component B handle and pTunnelSetup parameter.

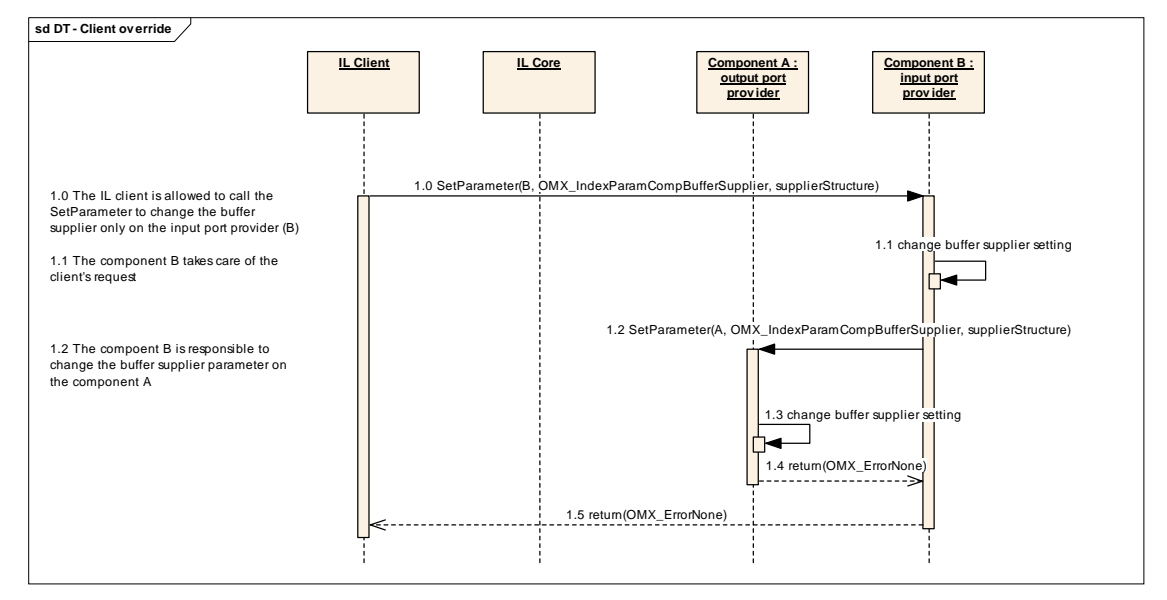

After the successful tunnel setup, the IL client may override the buffer supplier negotiation with the procedure illustrated in [Figure 3-8:](#page-121-0)

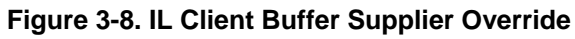

<span id="page-121-0"></span>If the IL client wants to override the negotiation of tunneled components that specifies which component is the buffer supplier, it shall call the function Set Parameter on the component that provides the input port. That component is responsible for signaling to the other tunneled component the new buffer supplier, with the same call to SetParameter.

The last step of the tunnel initialization phase is the state transition from OMX\_StateLoaded to OMX\_StateIdle that also involves the buffer allocation and assignment. [Figure 3-9](#page-121-1) illustrates the state transition behavior in which the tunnels are already created and configured.

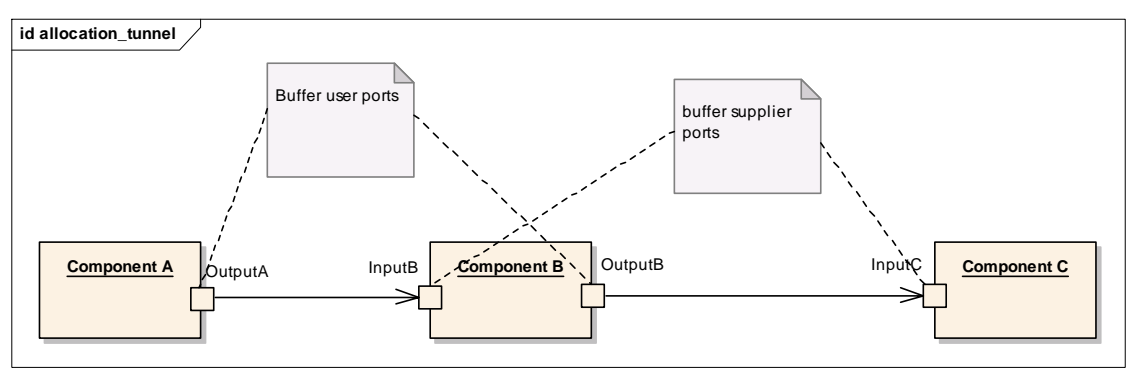

**Figure 3-9. Tunneling Example** 

Component A is tunneled with component B, and component B is the buffer supplier. Component B is tunneled with component C, and component C is the buffer supplier.

<span id="page-121-1"></span>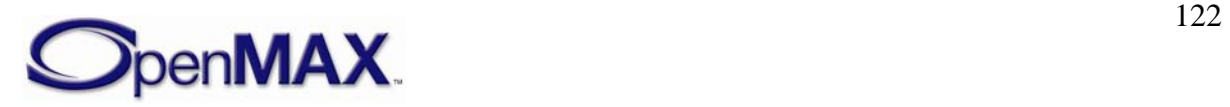

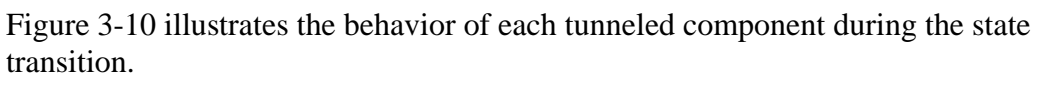

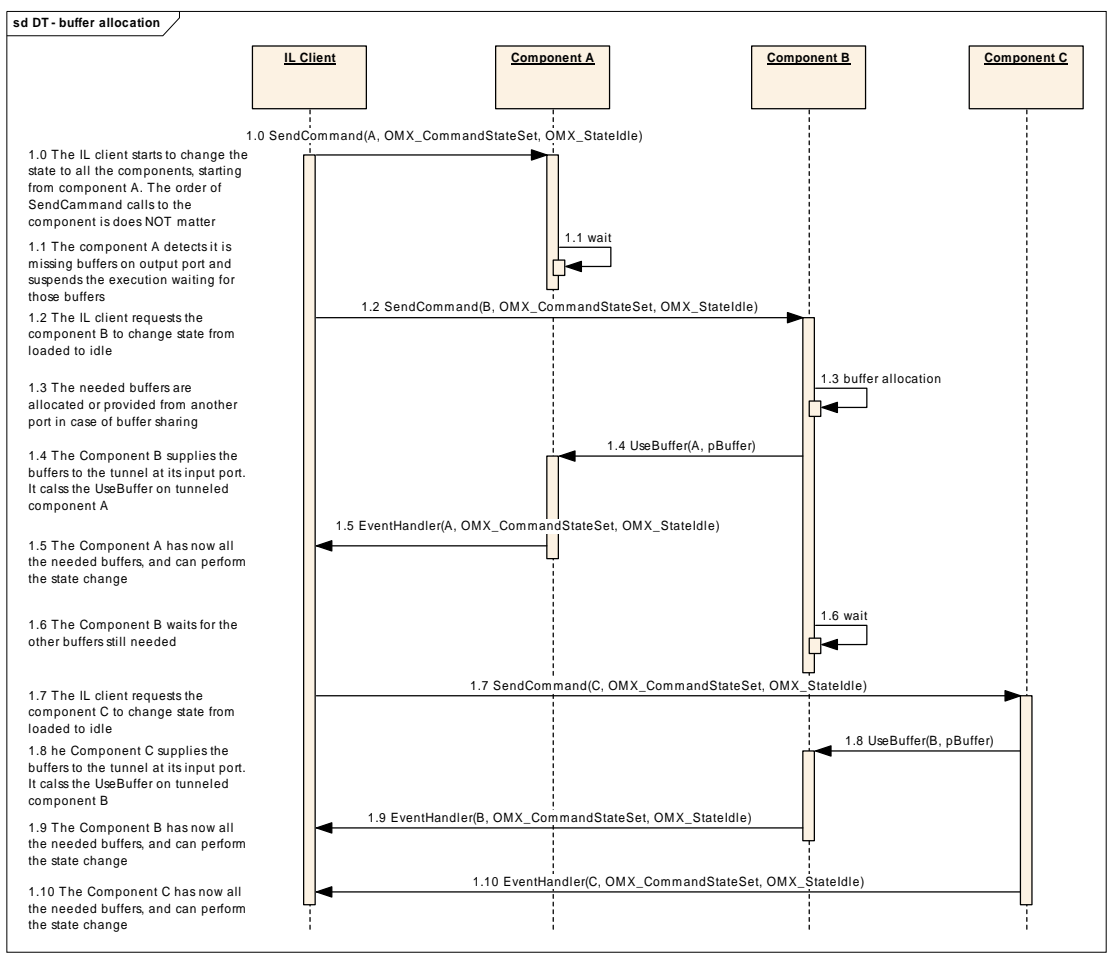

**Figure 3-10. State Transition to Idle in the Case of Tunneled Component s** 

<span id="page-122-0"></span>Each supplier port on a component shall pass its buffers to the non-supplier port it is tunneling with via OMX\_UseBuffer. After all of its supplier ports have passed buffers, the component waits until all of its non-supplier ports have received all of their buffers via OMX\_UseBuffer.

In [Figure 3-10](#page-122-0), component A receives the state transition request from the IL client. Component A is tunneled with component B. The input port of B is set as buffer supplier for the tunnel. In this case, component A shall wait until its output port receives all of the needed buffers.

Meanwhile, the IL client asks component B to change its state. In this case, component B has a port that is a buffer supplier, the input port, and it shall call UseBuffer on the output port of component A. Then, component B waits for all of the needed buffers on its output port.

Now component A has all of the needed buffers, so it can perform the state transition to OMX\_StateIdle. The exact sequence of transitions can be different, since it depends on

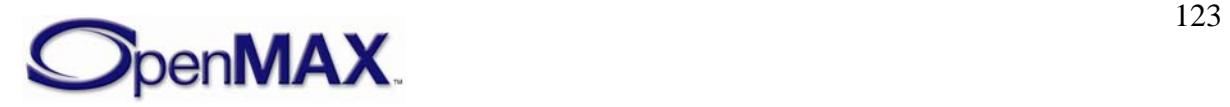

the platform, the operating system, and the implementation. The only rule is to wait until all the resources are available.

The IL client requests that component C change its state. Component C behaves like component B: Component C gives the buffers needed to component B, and then can change its state, since it does not need any other buffers.

Finally, component B can change its state to OMX\_StateIdle since it has obtained all of the needed buffers.

### *3.4.2 Data Flow*

OpenMAX IL defines two means of data communication:

- Tunneled communication, where a port exchanges data directly with a port on another component
- Non-tunneled communication, where a port exchanges data only with the IL client

A port may implement data tunneling via proprietary communication, taking advantage of platform-specific features. The following sections describe the data flow inherent to each means of communication.

#### **3.4.2.1 Non-tunneled Data Flow**

An IL client that has a data buffer to deliver to a component input port shall issue an OMX\_EmptyThisBuffer call.

Conversely, for the component output port, the IL client shall initially provide one or more empty buffers into which the component can write output data; the OMX\_FillThisBuffer call accomplishes this task. As soon as one buffer is available from the component output port, the component shall send an FillBufferDone callback. The component is aware of the callback entry point from the earlier SetBacks call.

Note that the IL client is entirely responsible for moving data buffers among components if data tunneling is not used.

[Figure 3-11](#page-124-0) illustrates the dynamic behavior related to data flow.

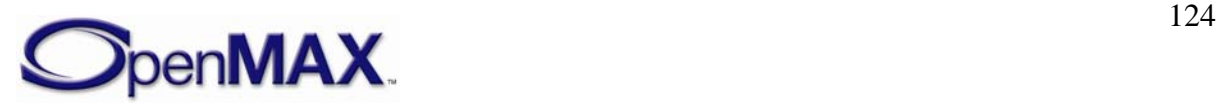

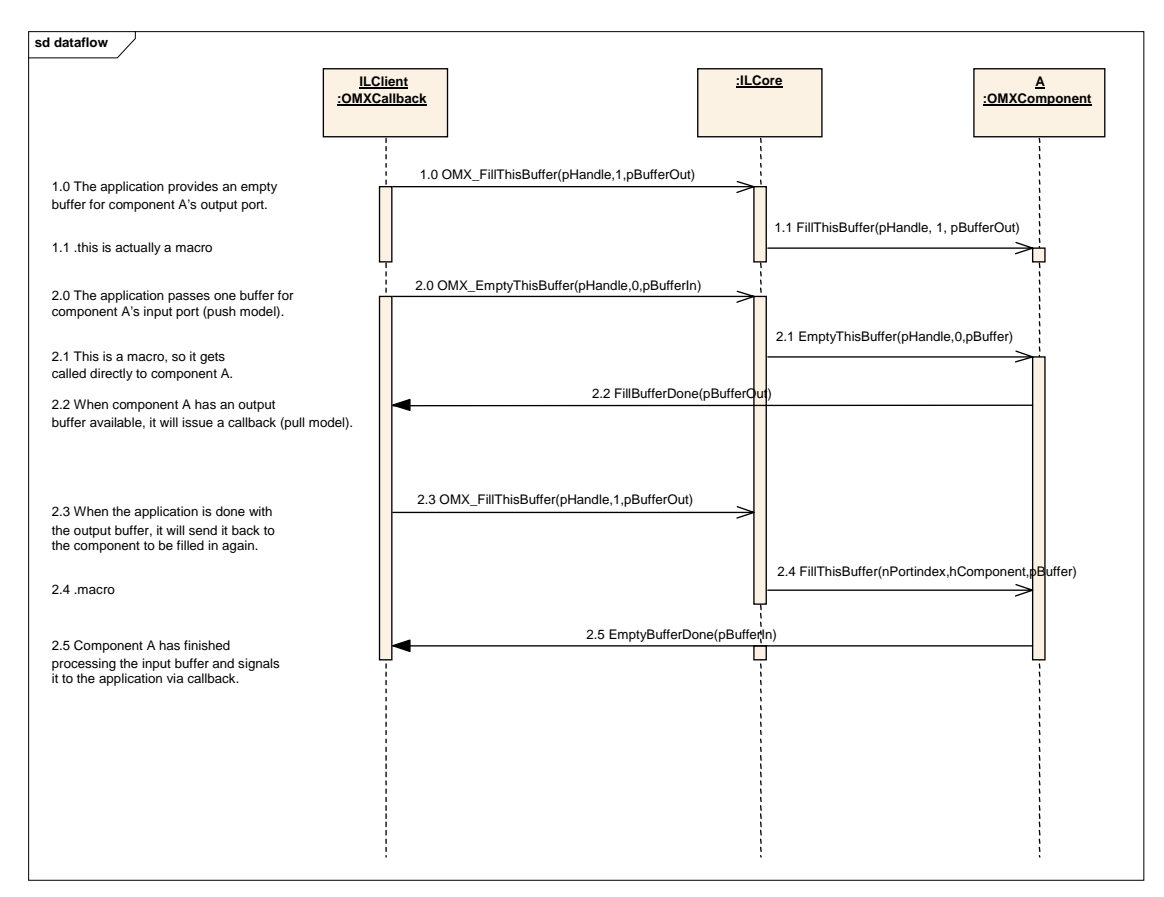

**Figure 3-11. Data Flow Between Non-tunneled Components** 

#### <span id="page-124-0"></span>**3.4.2.2 Tunneled Data Flow**

In data tunneling, OpenMAX IL components directly pass data buffers among themselves without returning them to the IL client. This data flow uses a different convention from the situation where all data buffers are exchanged with the IL client.

If the buffer supplier is the output component, it shall call OMX\_EmptyThisBuffer on the other tunneled component to pass the buffer that is to be emptied. When the input component has terminated the operation, it shall return the buffer to the output component by calling OMX\_FillThisBuffer on it.

If the buffer supplier is the input component, the communication mechanism is the same but is initiated by calling OMX\_FillThisBuffer on the output component. [Figure](#page-125-0)   [3-12](#page-125-0) illustrates this process.

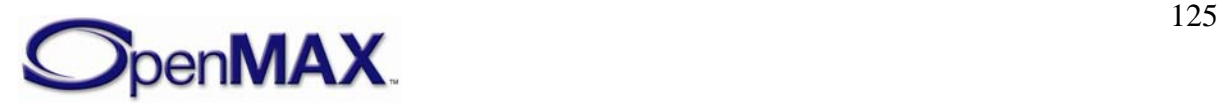

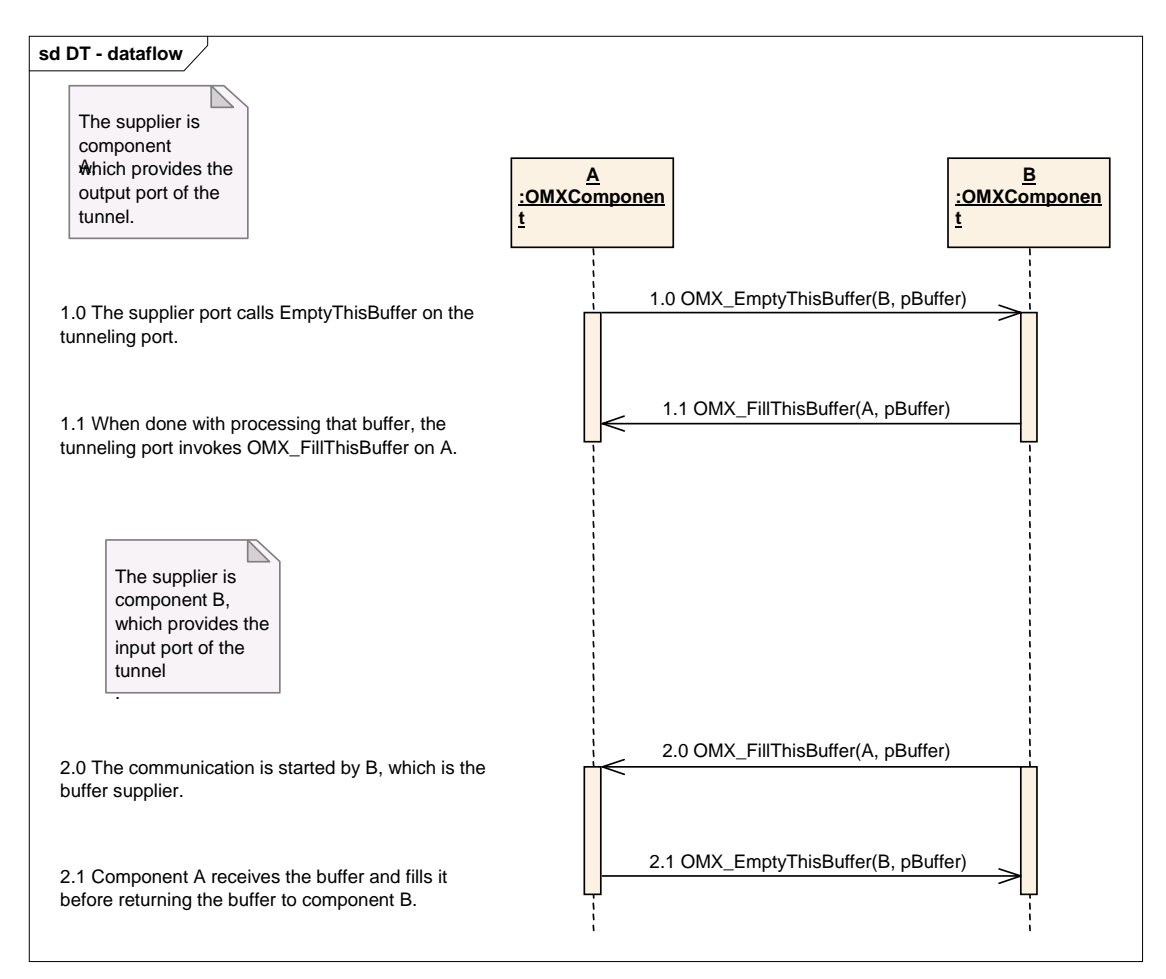

**Figure 3-12. Data Flow Between Tunneled Components** 

### <span id="page-125-0"></span>**3.4.2.3 Proprietary Communication**

On some platforms data tunneling among components can be optimized by proprietary communication mechanisms, which can be based on specific hardware such as DMA or shared memory. Such resources are set up in a proprietary manner during the standard data tunneling setup phase. Although the IL client uses the standard OMX\_SetupTunnel call, platform-specific optimizations can prepare optimized transport channels among components.

Assuming a chain of components A, B, and C that support proprietary communication, the resulting data flow would appear as illustrated in [Figure 3-13](#page-126-0).

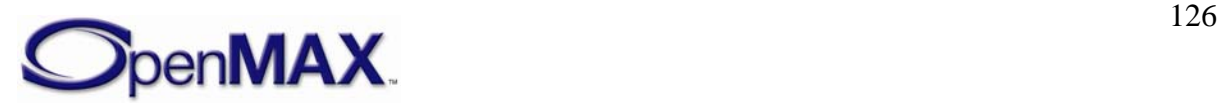

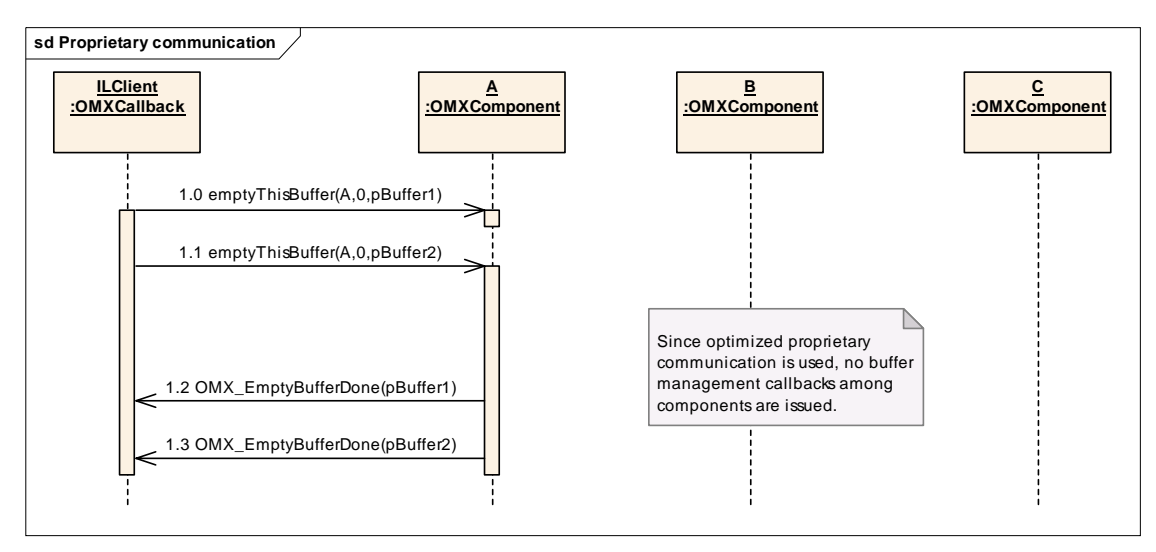

**Figure 3-13. Data Flow with Proprietary Communication Between Components** 

<span id="page-126-0"></span>Assuming that all components are in the OMX\_StateExecuting state, the IL client sends two buffers to component A using the OMX\_EmptyThisBuffer call (steps 1.0 and 1.1). Given the data tunnel setup, the output of component A is sent to the input port of component B. The output of component B is sent to the input port of component C, which is the sink.

No callbacks will be invoked since the components will use their proprietary mechanisms to move data.

The EmptyBufferDone callback will be issued to the IL client only when component A has finished processing buffers.

Even though buffer-related callbacks are not used in this use case, note that components may still generate events to the IL client using the EventHandler callback entry point.

### *3.4.3 De-Initialization*

This section describes tunneled and non-tunneled component de-initialization.

### **3.4.3.1 Non-tunneled De-initialization**

When the IL client decides to stop the execution and dispose of the components, it should first switch the components to the OMX\_StateIdle state so that all buffers are returned to their suppliers.

When the transition to OMX StateIdle is completed, the IL client can request the component to change its state to OMX\_StateLoaded. The IL client shall free all of the component's buffers by calling OMX\_FreeBuffer for each buffer. The OMX\_FreeBuffer function requires that the component remove the specified buffer from the specified port. If the component allocated the buffer with an OMX\_AllocateBuffer call, the component shall also free the buffer memory. If the IL client allocated the buffer and assigned it to the component with an

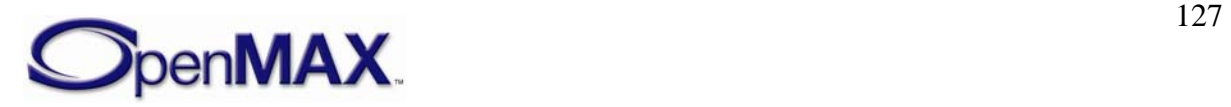

OMX\_UseBuffer call, then the IL client shall de-allocate the buffer memory after calling OMX\_FreeBuffer.

When all of the buffers have been freed, the component shall complete the state transition. Finally, the IL client calls the OMX\_FreeHandle function that disposes of the component.

This procedure is performed for each non-tunneled port. [Figure 3-14](#page-127-0) illustrates nontunneled de-initialization.

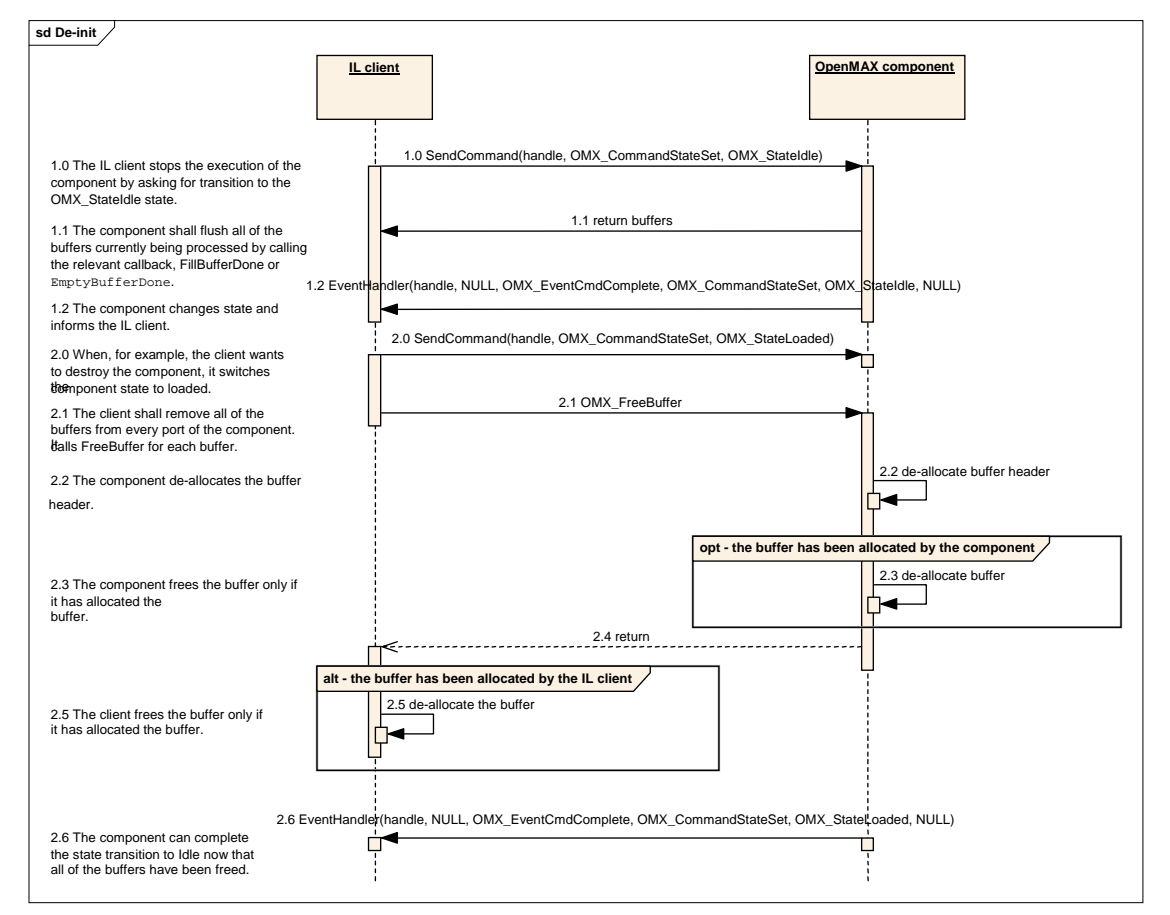

**Figure 3-14. De-initialization of Non-tunneled Components** 

<span id="page-127-0"></span>A port that is tunneled shall follow the component de-initialization procedure illustrated in Section [3.4.3.2](#page-127-1).

#### **3.4.3.2 Tunneled De-Initialization**

<span id="page-127-1"></span>[Figure 3-15](#page-128-0) illustrates the component de-initialization for a port that is tunneled.

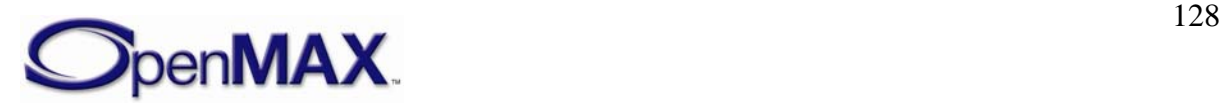

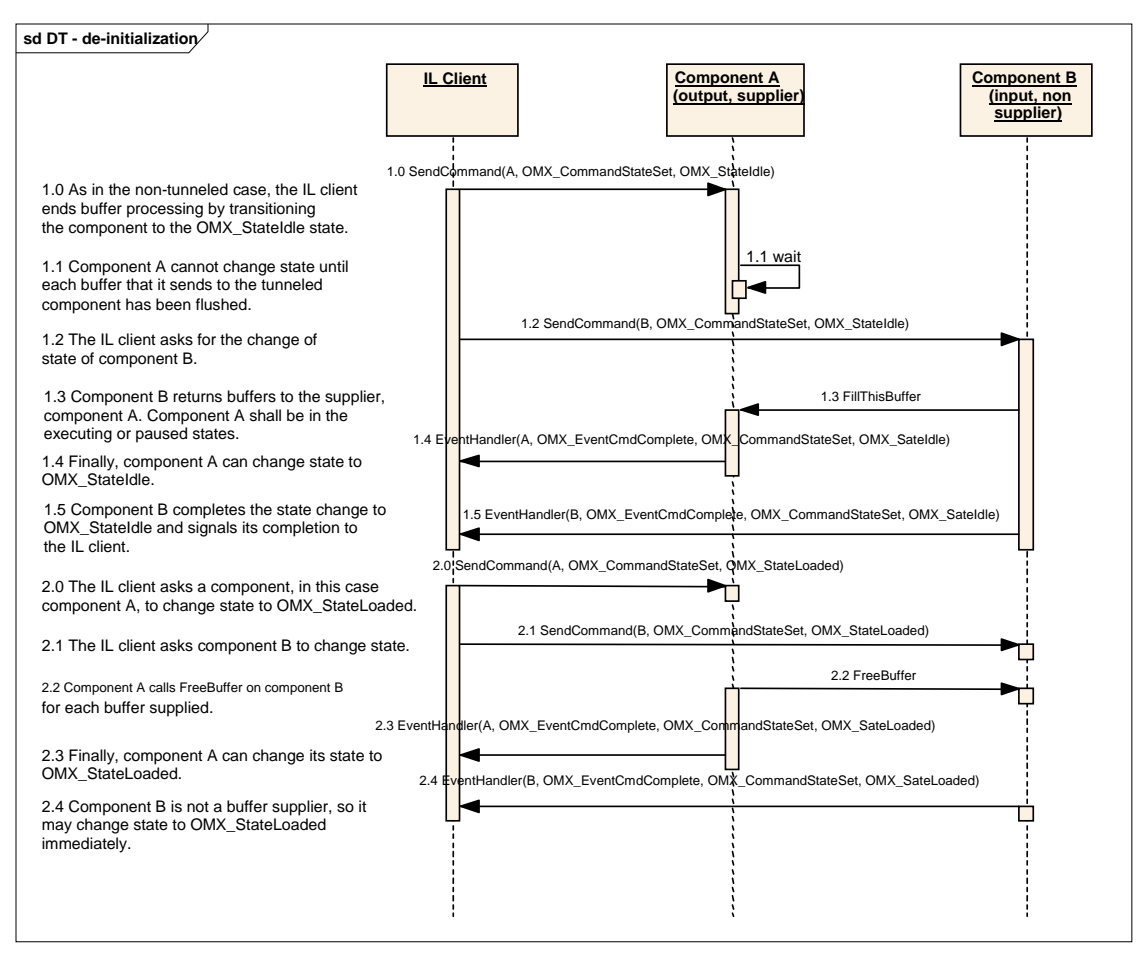

**Figure 3-15. De-initialization of Tunneled Components** 

### <span id="page-128-0"></span>*3.4.4 Port Disablement and Enablement*

Disabling a port causes it to behave as if its component transitioned to the OMX\_StateLoaded state. Thus, all of the port's buffers are returned to their suppliers, and any buffers the disabled port allocated are freed. The act of enabling a port inverts this process, putting a port that is effectively in the OMX\_StateLoaded state into the component's state. Thus, if the component is in a state where its ports have buffers, then an enabled port will acquire buffers. Likewise, if the component is exchanging buffers, an enabled port will begin exchanging buffers.

Note that if a port is disabled when the component is in the OMX\_StateLoaded state, the port's effective state is still made disjoint from the component's state. Thus, when a component transitions from OMX\_StateLoaded to OMX\_StateIdle, any disabled port will not acquire buffers but, instead, will effectively remain in OMX\_StateLoaded.

The description of port disablement and enablement is divided into tunneling and nontunneling cases.

#### **3.4.4.1 Tunneled Ports Disablement and Enablement**

[Figure 3-16](#page-129-0) illustrates the behavior of enabling and disabling tunneled ports.

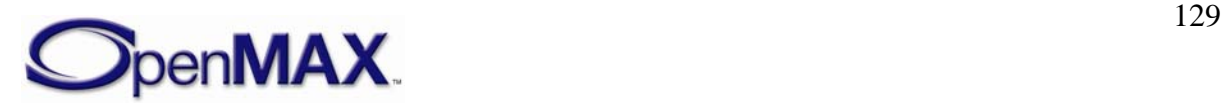

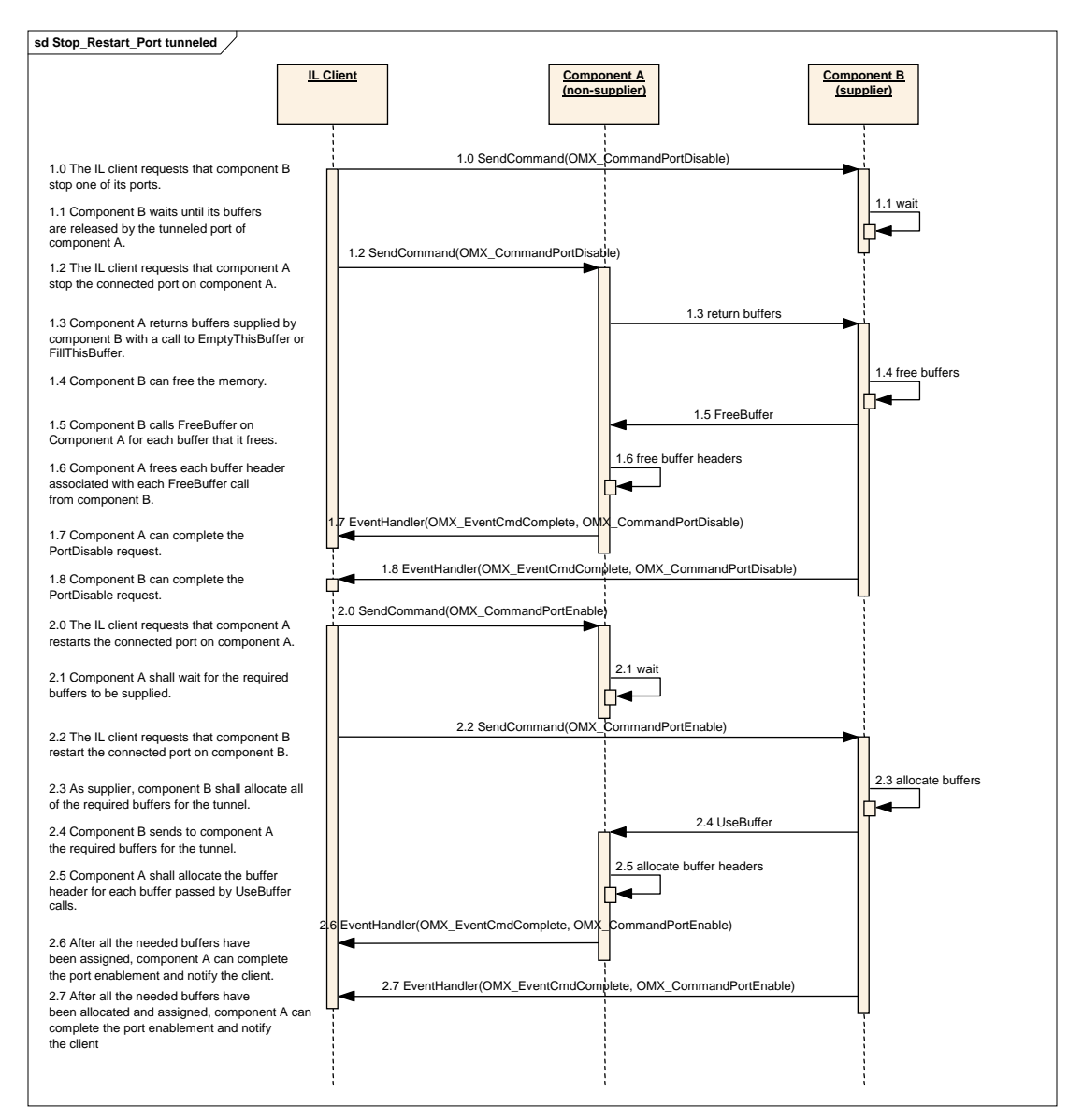

**Figure 3-16. Disablement and Enablement of Tunneled Ports** 

#### <span id="page-129-0"></span>**3.4.4.2 Non-tunneled Port Disablement and Enablement**

[Figure 3-17](#page-130-0) illustrates the case of the disablement and enablement procedure for a nontunneled port. A detailed discussion of OMX\_AllocateBuffer, OMX\_UseBuffer, and OMX\_FreeBuffer is omitted here; for more detailed descriptions of the use of these functions, see sections [3.3.13](#page-114-0), [3.3.12](#page-114-1), and [3.3.14,](#page-115-0) respectively.

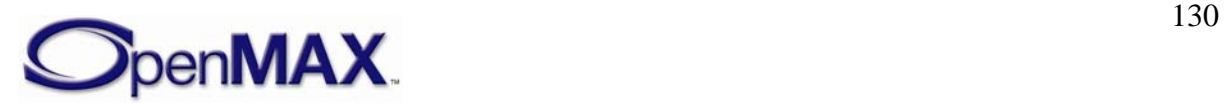

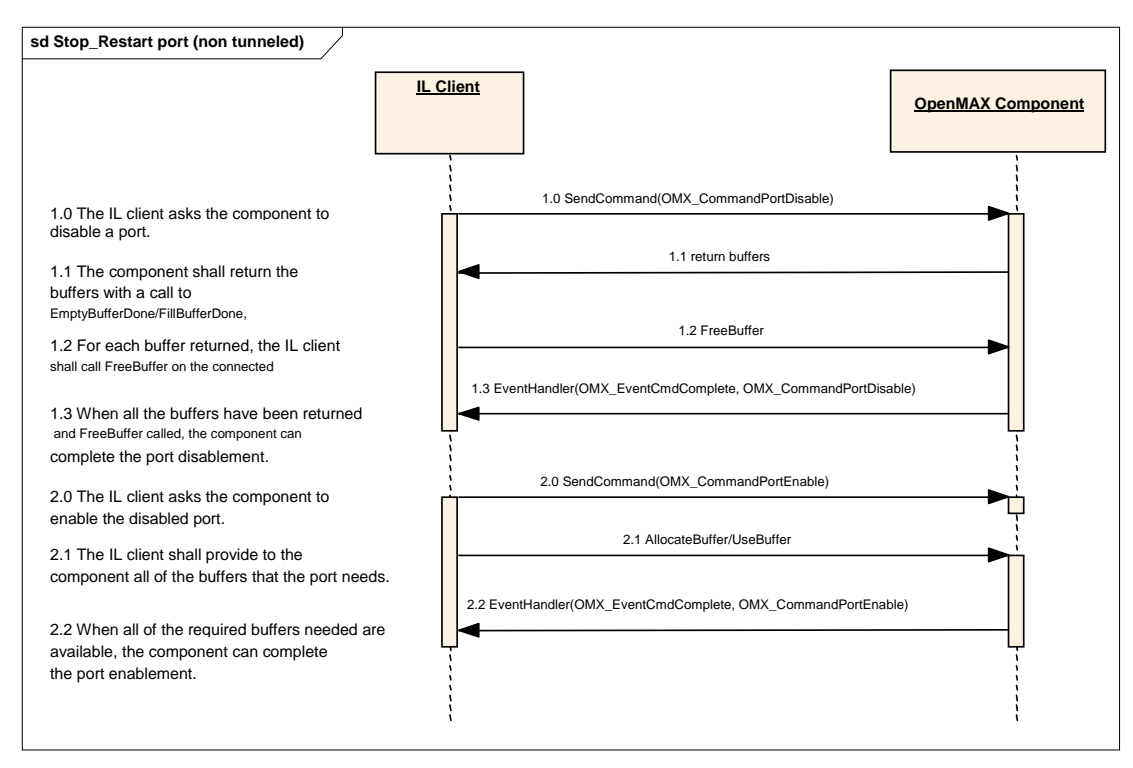

**Figure 3-17. Disablement and Enablement of Non-tunneled Ports** 

#### <span id="page-130-0"></span>*3.4.5 Dynamic Port Reconfiguration*

This section describes how a component may change its port settings dynamically.

The following examples show where this functionality is typically needed:

- A video decoder parses a sequence header and discovers the frame size of the output pictures, so buffers associated with its output ports shall be rearranged.
- The parameters of an audio stream vary dynamically, and a decoder should change its port settings.

[Figure 3-18](#page-131-0) shows how a video decoder and a video renderer, both of which exchange data through the IL client, should dynamically change their port settings.

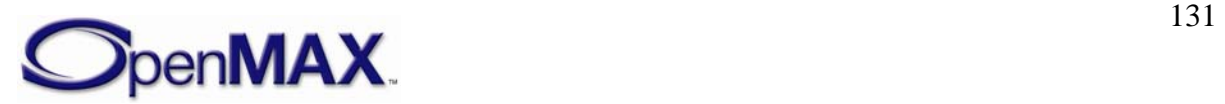

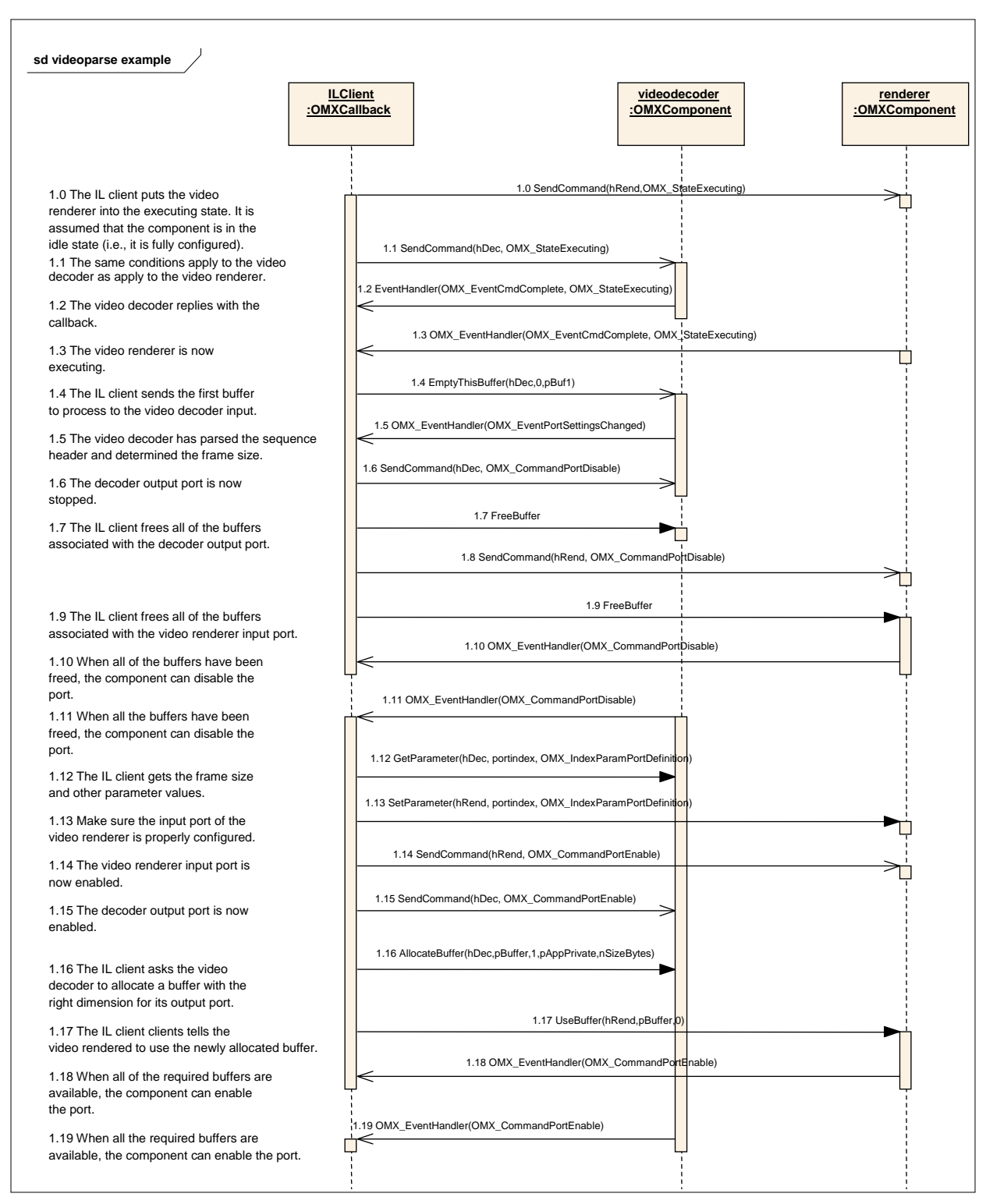

**Figure 3-18. Dynamic Port Reconfiguration** 

<span id="page-131-0"></span>The sequence starts with the IL client putting a video renderer and a video decoder in the OMX\_StateExecuting state (1.0 through 1.3). At this stage, the output port of the video decoder and the input port of the renderer are not yet configured, since the dimension of

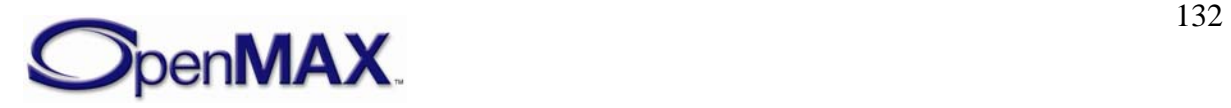

the output frame is unknown *a priori*. The decoder needs to start parsing the input bit stream to derive such information.

In fact, the IL client sends the first buffer to the decoder in step 1.4. Assuming that the video sequence header is included in that first buffer, the OpenMAX IL decoder component will parse it and change its output port settings accordingly.

The OpenMAX IL decoder component shall then notify the IL client by generating the OMX\_PortSettingsChanged event (step 1.5). As soon as the IL client receives this callback, it shall disable the output port of the video decoder and the input port of the video renderer (steps 1.6 through 1.11).

The IL client shall then read the new port settings with OMX\_GetConfig and allocate one or more buffers with the right dimensions for the output port. Once the buffers are allocated, they will be also communicated to the video renderer using OMX\_UseBuffer (1.17). The input port of the video renderer shall also be set up with OMX\_SetConfig (1.18).

Finally, ports can be enabled and normal processing resumes.

### *3.4.6 Autodetect Port Reconfiguration*

This section describes how a component may change its autodetect port settings.

The following example show where this functionality is typically needed:

- A file reader parses a media container such as a 3GPP file and discovers the video and audio decoders required to decode the elementary streams.
- The encoding types of a media container may vary so a file reader should change its port settings once the formats are determined.

[Figure 3-19 Autodetect Port Reconfiguration](#page-133-0) shows how a file reader, an audio decoder and a video decoder should connect after the autodetect ports have determined the required port settings.

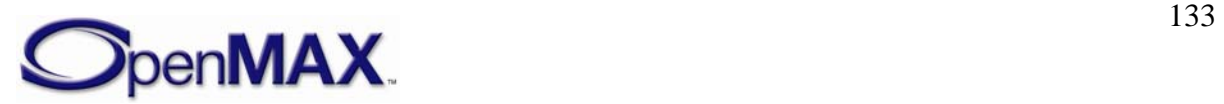

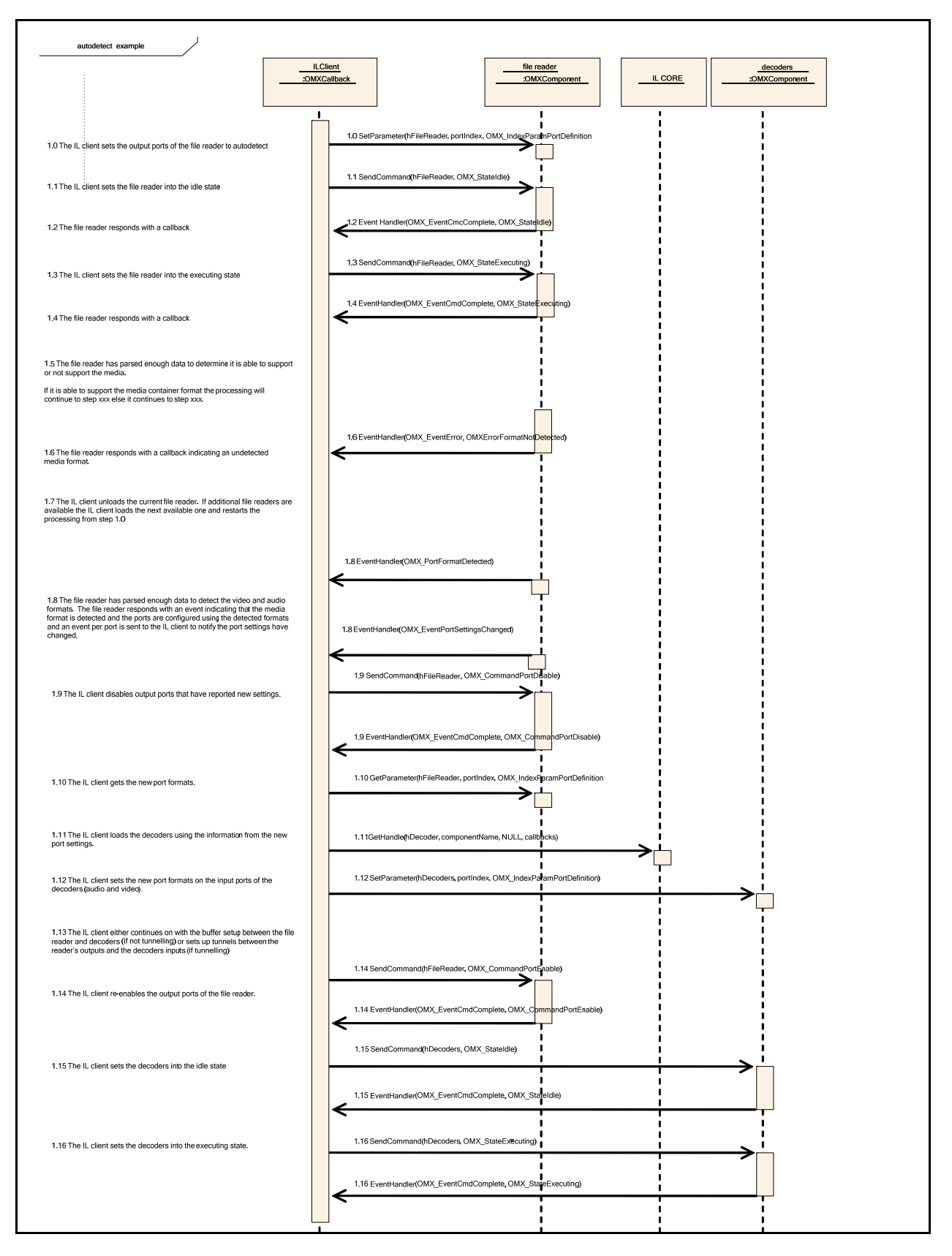

**Figure 3-19 Autodetect Port Reconfiguration** 

<span id="page-133-0"></span>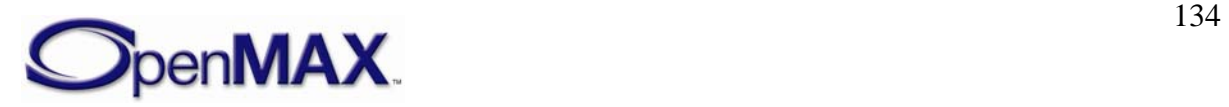

The sequence starts with the IL client setting the output port formats (OMX\_IndexParamVideoPortFormat and OMX\_IndexParamAudioPortFormat) of the file reader to autodetect.

Initially only the IL client instantiates only the file reader, lets all output ports communicate with the IL client, and sets all output ports to autodectect. The IL client then commands the file reader to transition into the idle state (OMX\_StateIdle) thereby allocating all of its buffers. The IL client then commands the file reader to transition into the executing state (OMX\_StateExecuting).

The file reader now reads and parses data until it determines if it is able to detect the format of the media container. If the file reader is not able to detect the media container format it will notify the IL client by generating an OMX\_ErrorFormatNotDetected error (step 1.6). Since the media container format was not detected, the IL client can return to step 1.0 with another file reader component and execute the same sequence. This continues until either the media container format is detected or no more file reader components exist that have not attempted to detect the media container format.

If the file reader is able to detect the media container format and the the format of the streams it will emit on the output ports, the file reader component will change its output port settings accordingly and notify the IL client by generating the OMX\_EventPortFormatDetected and OMX\_PortSettingsChanged events (step 1.8) for each output port where the format has been changed. As soon as the IL client receives this callback, it shall disable the changed output ports of the file reader (step 1.9).

The IL client shall then read the new file reader port settings for all output ports whose settings have changed with OMX\_GetConfig. Based on the these settings the IL client shall select appropriate decoder components and call the OMX\_GetHandle function for each. If previous step is successful, valid handles are returned in step 1.11 and the decoder components will be in the OMX\_StateLoaded state.

The IL client shall configure the decoder components and its ports (including the format settings discovered from the parser). For this purpose, the IL core macro OMX SetParameter shall be used; it may be called multiple times (step  $1.12$ ) if needed.

At this point the IL client may setup the components for either non-tunneled communication (by setting up the buffers itself) or tunneled communication (by setting up tunnels and and letting the components set up the buffers)

Finally the IL client re-enables the reader's output ports and transitions the decoders into the idle state (OMX\_StateIdle) then the executing state (OMX\_StateExecuting). At this point processing resumes.

### *3.4.7 Resource Management*

This section describes the entry points for resource management. The interface between components and the resource manager are presented only as an example. Only the

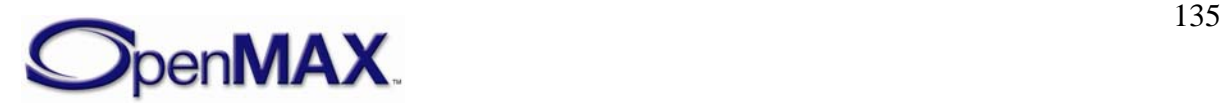

interface between the IL client and the components is part of the OpenMAX IL standard definition. An IL client may use the resource manager entry points.

[Figure 3-20](#page-135-0) proposes the behavior of an IL client is agnostic of the resource manager. The resource manager handles the component internally only, and the IL client has to take no special action.

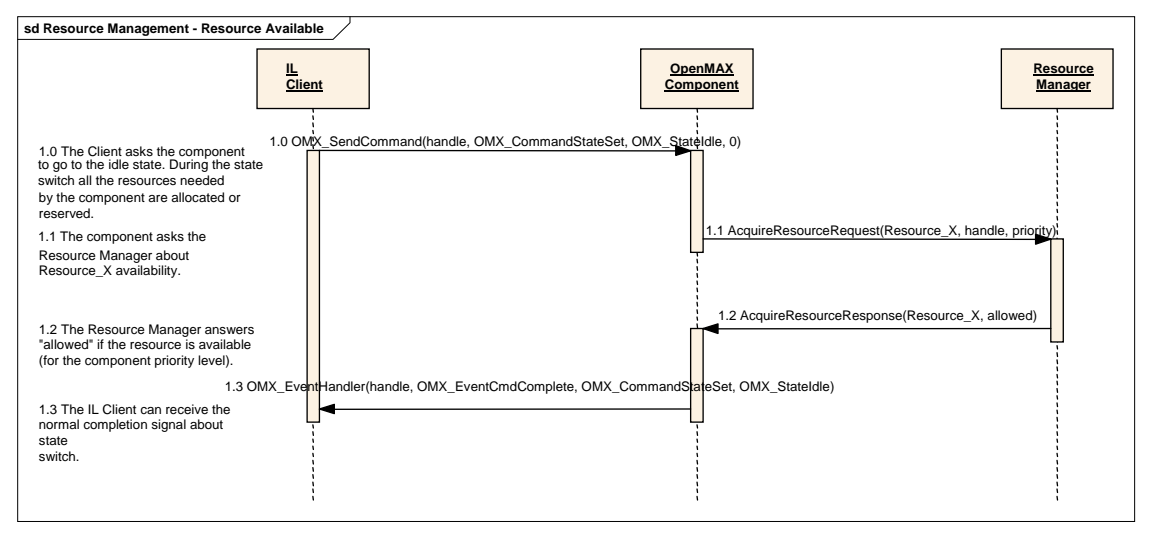

**Figure 3-20. Transition from Loaded to Idle with Resource Management** 

<span id="page-135-0"></span>In [Figure 3-20](#page-135-0), the IL client is unaware of the existence of a resource manager. In the implementation of the OpenMAX IL component, an asynchronous call to the resource manager is implemented.

The OpenMAX IL component provides a callback to the resource manager, which receives the signal for the completion of the request.

[Figure 3-20](#page-135-0) represents a possible implementation of a resource manager, and shows how it can be transparent to the client. The functions AcquireResourceRequest and AcquireResourceResponse are examples. This specification is concerned only about the interface between the IL client and the components. Details of the interactions between the components and the vendor/specific manager(s) are outside the scope of this specification.

[Figure 3-21](#page-136-0) presents a more complex use case.

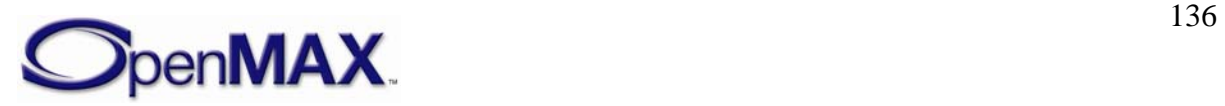

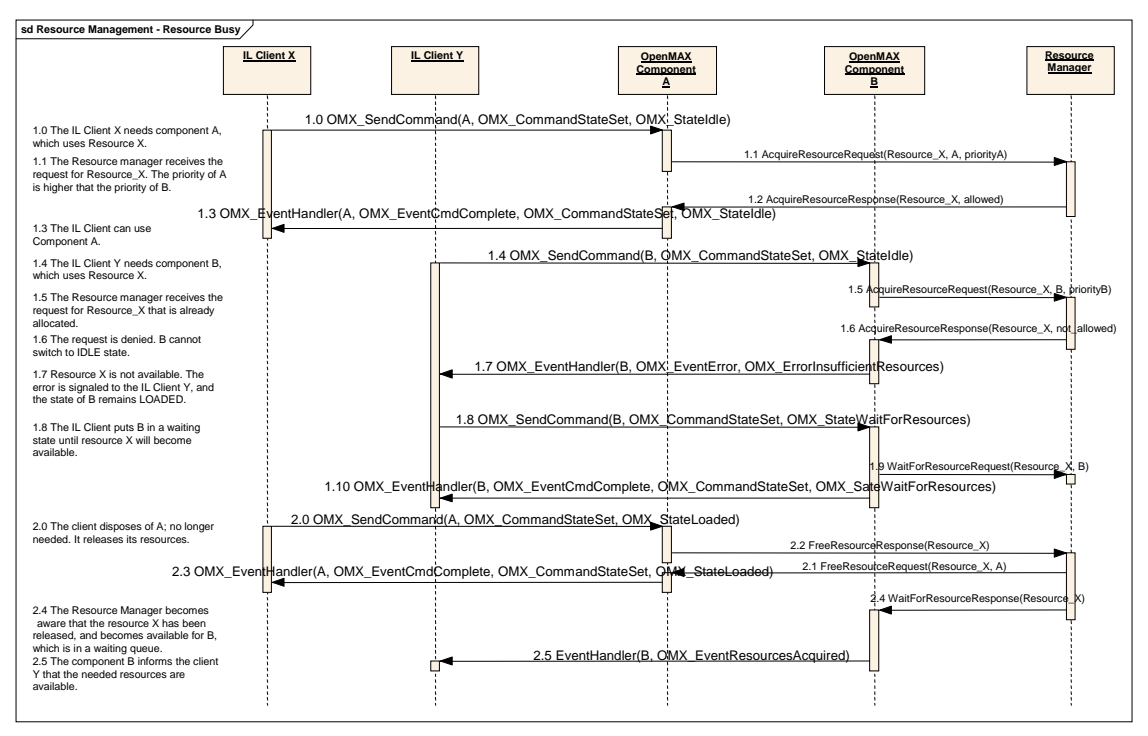

**Figure 3-21. Busy Resource Management** 

<span id="page-136-0"></span>In [Figure 3-21](#page-136-0), two different OpenMAX IL components, A and B, need the same resource to work, and they have different priorities. Here, as in the preceding example, the IL clients use the standard transition from Loaded to Idle to set up the component and allocate all of the required resources.

The first component, component A, takes ownership of the resource, requesting it from the resource manager. Component A switches to the idle state and is ready to execute.

The second component, component B, asks for the same resource, but in this case the resource manager denies it since a higher priority component, component A, has that resource. This event is reported to the IL client with an error message including the value OMX ErrorInsufficientResources. If IL client Y decides that it needs to be notified when this resource becomes available again, it may direct component B to change state to OMX\_StateWaitForResources. This action puts component B in a waiting queue until the resource  $X$  will become available. Alternatively, IL client  $Y$  may request component B to switch back to the Loaded state.

[Figure 3-21](#page-136-0) also shows the behavior of components when resource X becomes available. Component A changes state to Loaded and releases all of the resources. The resource manager becomes aware of the available resource and calls Component B, which is already in the waiting queue.

When the resource manager provides the component with all the resources it is waiting on, the component informs the IL client that all resources needed are available with an OMX\_EventResourcesAcquired event. The IL client shall now provide all of the needed buffers to the component. Then, the component can change state by itself to OMX\_StateIdle and alert the client about the state change. This waiting queue represents a unique case of automatic state change.

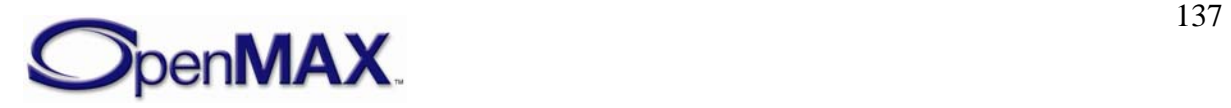

In [Figure 3-21](#page-136-0), the priorities of components A and B are not compared within the IL layer, and no preemption mechanism is implemented or proposed; an external policy manager, which should communicate with the resource manager, should have this responsibility. The description of such a policy manager is outside the scope of this document and the OpenMAX IL standard in general.

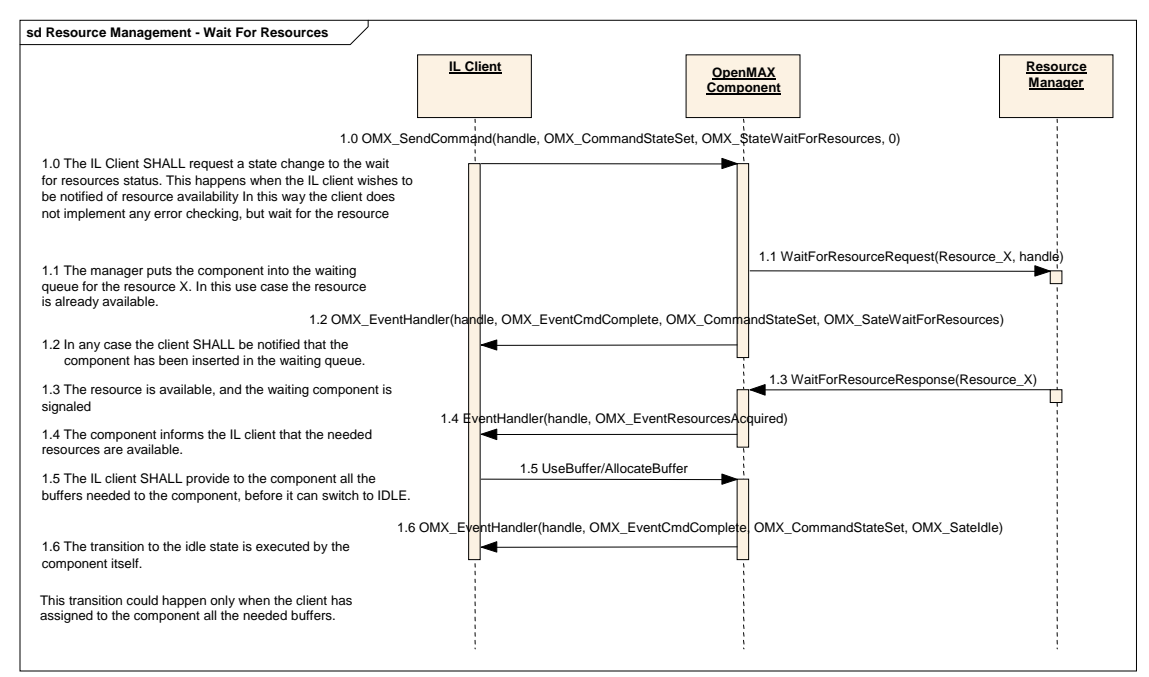

[Figure 3-22](#page-137-0) presents an example of a client that actively uses the resource management API.

**Figure 3-22. State Change from Loaded to WaitForResources** 

<span id="page-137-0"></span>The IL client may request a state change from OMX\_StateLoaded to OMX\_StateWaitForResources in case the IL client wants to be notified when the resource becomes available again. For an explanation of OMX\_StateWaitForResources, see section [3.1.1.2.5](#page-50-0).

In this case, the client puts the component into a waiting queue, handled by the resource manager; the change to the idle state happens effectively when the resource will become available or if it is available immediately. In any case, the client receives two different EventHandler callbacks that correspond to two different state changes.

The two functions WaitForResourceRequest and

WaitForResourceResponse in [Figure 3-22](#page-137-0) are not defined in this specification but are examples of an interaction between components and the resource manager.

The IL client may decide to stop waiting at a certain time. In this case, it shall request the component to change state back to Loaded, as shown in [Figure 3-23.](#page-138-0)

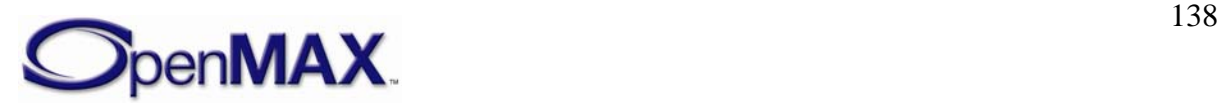

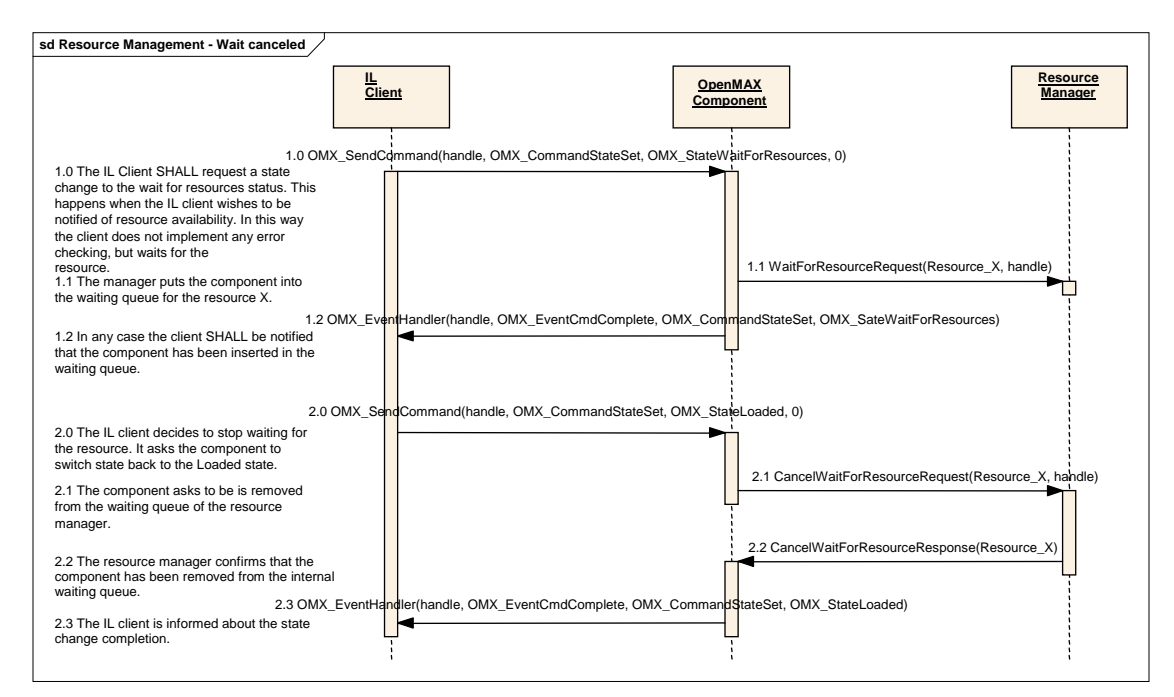

<span id="page-138-0"></span>**Figure 3-23. Remove Component from Waiting Status** 

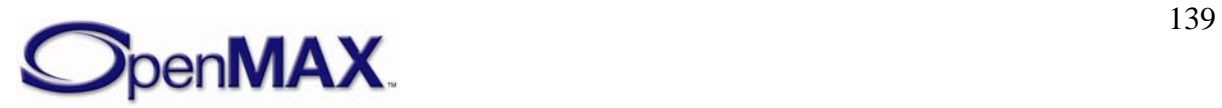

# **4 OpenMAX IL Data API**

This section describes the typical component usage for the audio, video, image, and other domains. This section also details all of the structures, parameters, and configurations that apply to ports for each of the domains and provides use case examples where appropriate.

### **4.1 Audio**

This section describes the structures, parameters, and configuration details for ports in the audio domain. These parameter and configurations details are specified in the OMX\_Audio.h header.

### *4.1.1 Audio Use Case Examples*

[Figure 4-1](#page-139-0) illustrates an example of an audio playback processing chain. Two sound sources are played simultaneously and are mixed with effects added to both the individual processing paths and the mixed signal. Only OpenMAX IL standard components are shown in this example.

<span id="page-139-0"></span>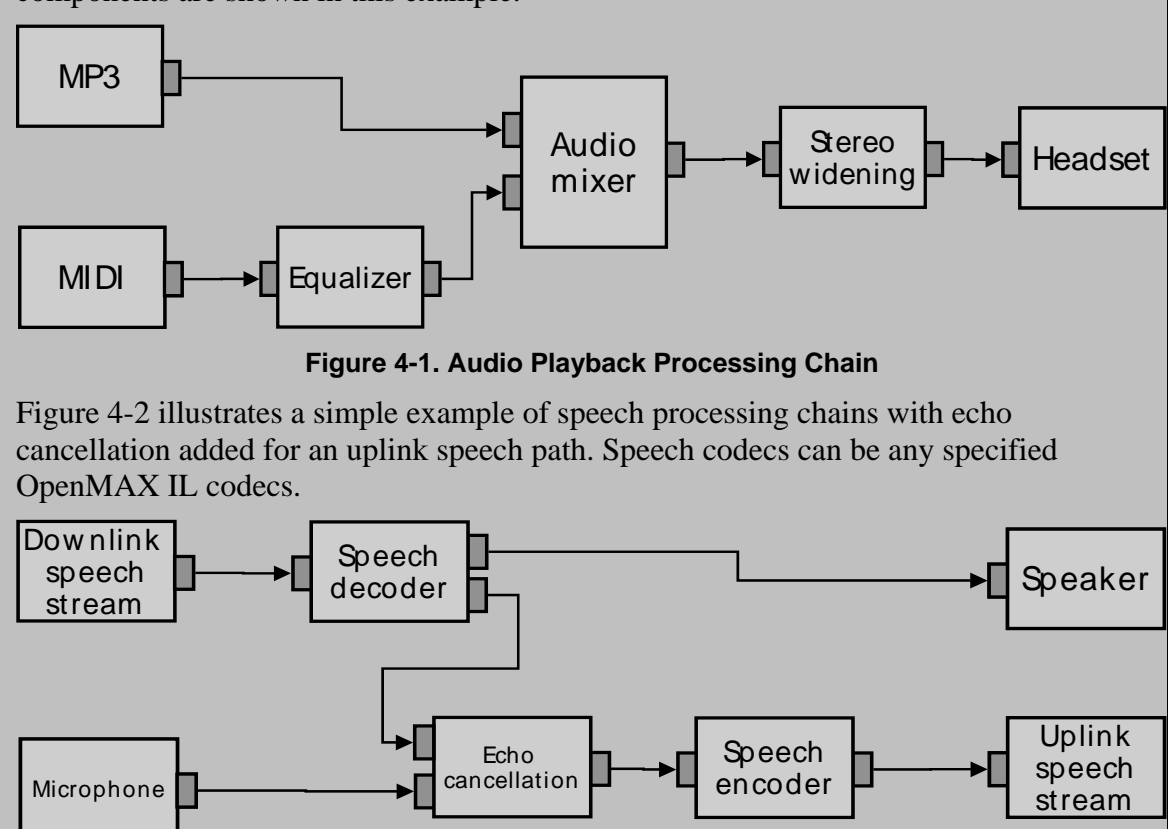

**Figure 4-2. Speech Processing Chain** 

<span id="page-139-1"></span>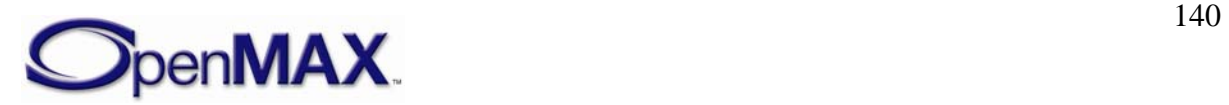

### *4.1.2 Special Issues*

Some audio formats have special or unique requirements that are different from other audio formats, or even from other domains. These issues are described in the following sections.

#### **4.1.2.1 Minimum Buffer Payload Size for Uncompressed Data**

OpenMAX IL has specified a minimum buffer payload sizes for all types of uncompressed data. The minimum payload size for pulse code modulation (PCM) audio is five milliseconds. This means that an output port of a PCM component shall produce at least five milliseconds of audio data for each buffer. The minimum payload size is applied only for PCM (i.e., OMX AUDIO CodingPCM) and not for any other formats.

#### **4.1.2.2 Whole-file Buffering for MIDI Formats**

Most MIDI content formats contain multiple parallel tracks of media data that appear in the file in serial track order rather than interleaved in real-time execution order. In addition, the MIDI state is deterministic only from the beginning of file playback, and thus seeks within any MIDI file require that at least some part of the file be re-processed from the beginning. For these reasons, callers shall provide the full length of the MIDI file data to the MIDI OpenMAX IL component using the nFileSize field of the OMX\_AUDIO\_PARAM\_MIDITYPE structure. For more information on the OMX\_AUDIO\_PARAM\_MIDITYPE structure, see section [4.1.31](#page-175-0).

### *4.1.3 General Enumerations*

OMX\_AUDIO\_CODINGTYPE is the enumeration used to define the possible audio coding. If OMX\_AUDIO\_CodingUnused is selected, the coding selection shall be done in a vendor-specific way. [Table 4-1](#page-140-0) shows the contents of OMX\_AUDIO\_CODINGTYPE.

<span id="page-140-0"></span>

| <b>Field Name</b>          | <b>Description</b>                                   | <b>References to</b><br>Standard(s) |
|----------------------------|------------------------------------------------------|-------------------------------------|
| OMX AUDIO CodingUnused     | Placeholder value<br>when coding is not<br>available | Not available                       |
| OMX_AUDIO_CodingAutoDetect | Auto detection of<br>audio format                    | Not available                       |
| OMX_AUDIO_CodingPCM        | Any variant of<br>PCM coding                         | <b>PCM</b>                          |
| OMX AUDIO CodingADPCM      | Any variant of<br>ADPCM encoded<br>data              | <b>ADPCM</b>                        |
| OMX_AUDIO_CodingAMR        | Any variant of<br>AMR encoded data                   | AMR-NB,<br>AMR-WB                   |

**Table 4-1: Audio Coding Types** 

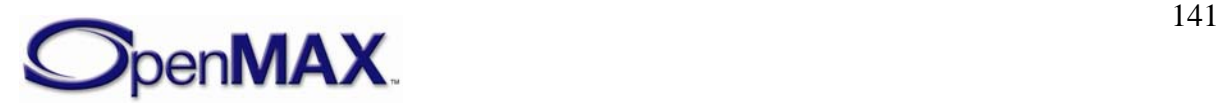

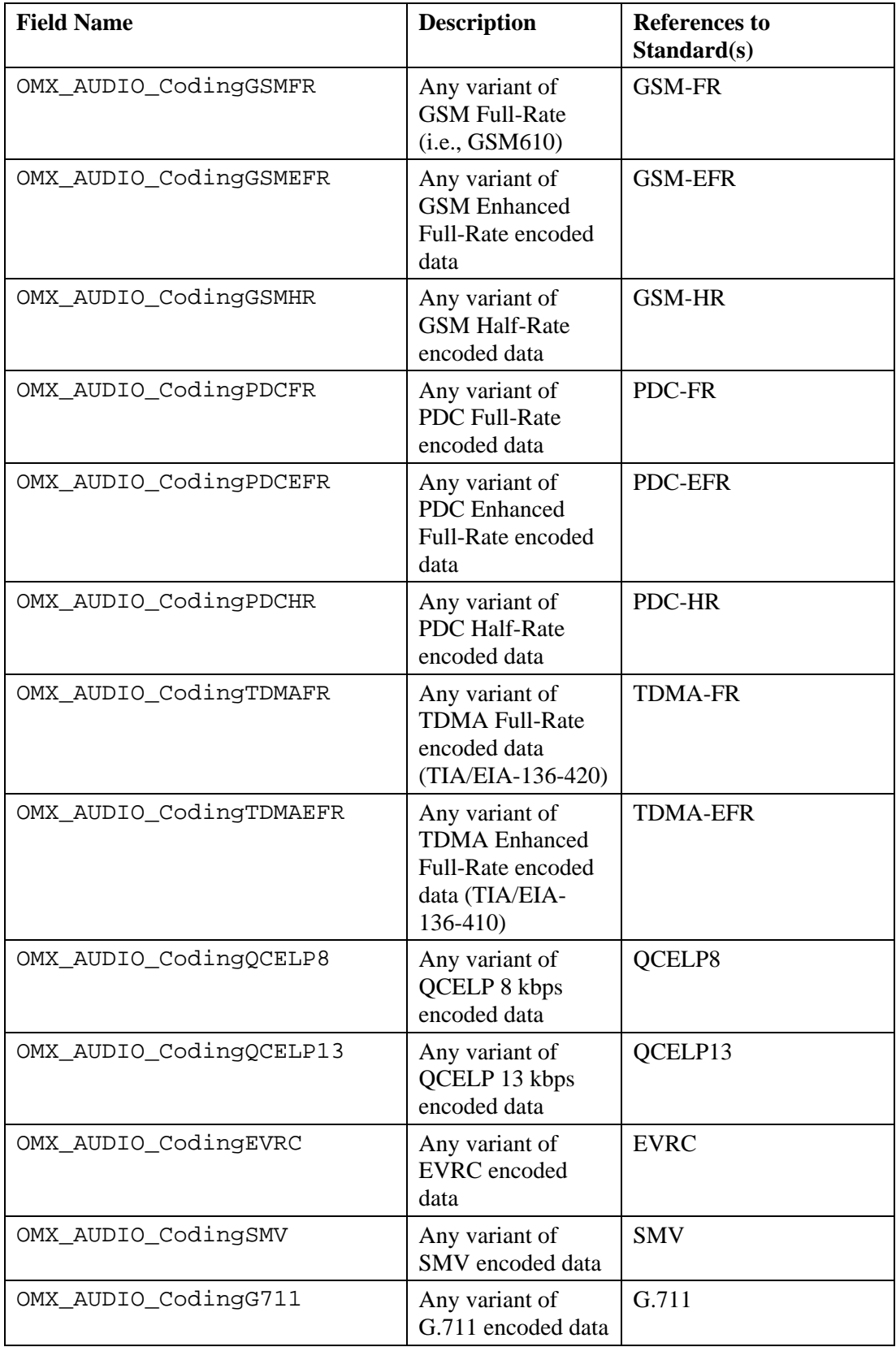

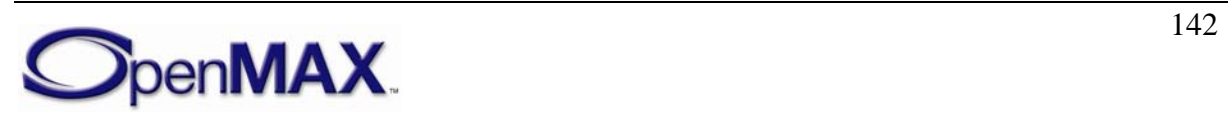

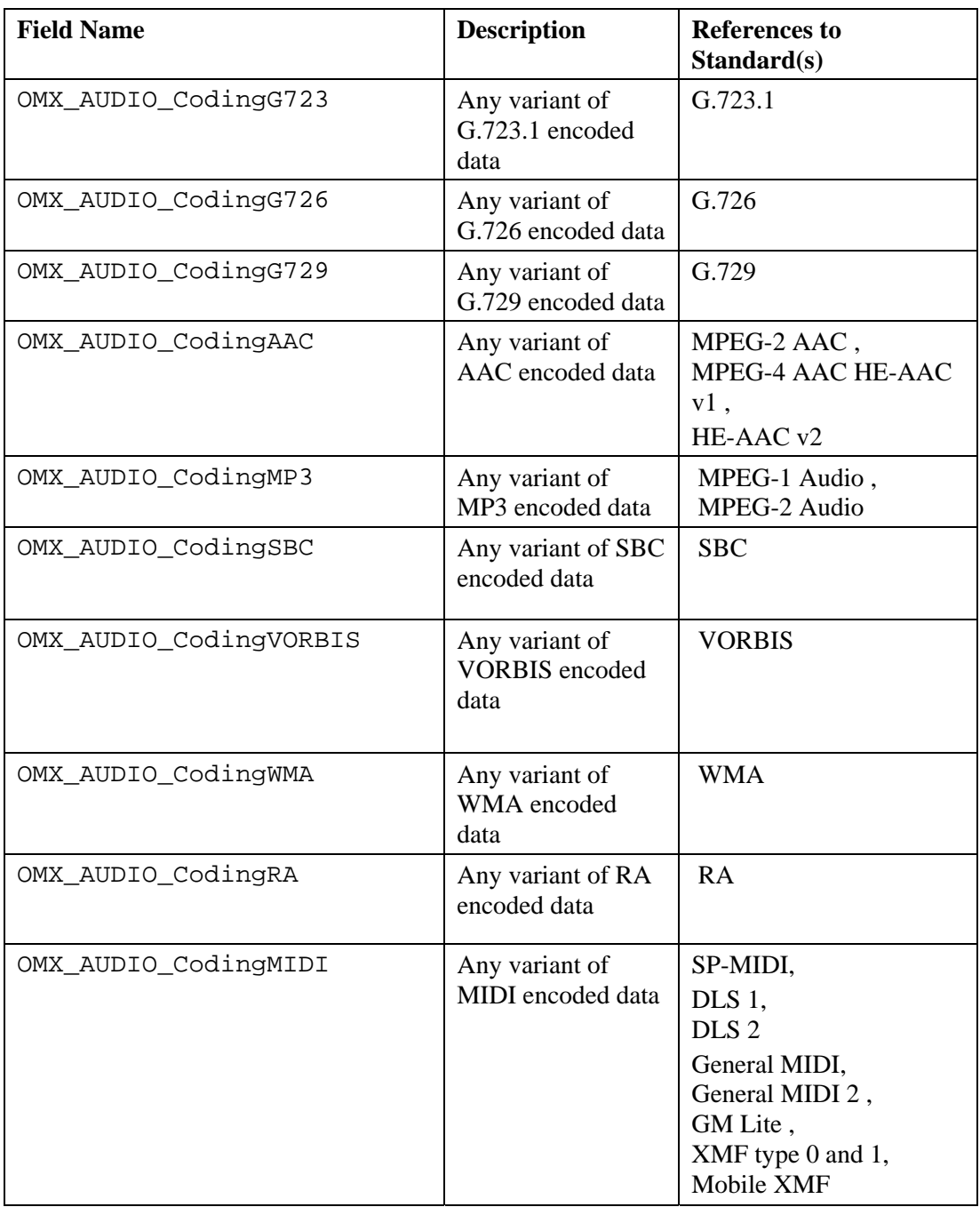

### *4.1.4 Parameter and Configuration Indexes*

The header OMX\_Index.h contains the enumeration OMX\_INDEXTYPE, which contains all standard index values used with the core functions OMX\_GetParameter, OMX\_SetParameter, OMX\_GetConfig, and OMX\_SetConfig. [Table 4-2](#page-143-0) shows the index values that relate to audio.

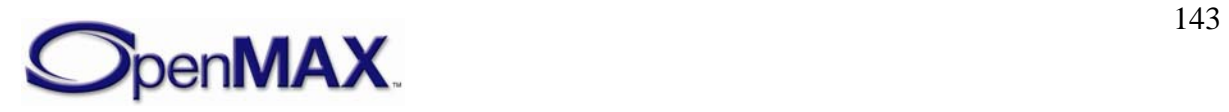

<span id="page-143-0"></span>

| <b>OpenMAX IL Indices (OMX_Index.h)</b>      | <b>Corresponding OpenMAX IL Audio</b><br><b>Structures (OMX_Audio.h)</b> |  |
|----------------------------------------------|--------------------------------------------------------------------------|--|
| OMX IndexParamAudioPortFormat                | OMX_AUDIO_PARAM_PORTFORMATTYPE                                           |  |
| OMX IndexParamAudioPcm                       | OMX_AUDIO_PARAM_PCMMODETYPE                                              |  |
| OMX_IndexParamAudioMp3                       | OMX_AUDIO_PARAM_MP3TYPE                                                  |  |
| OMX_IndexParamAudioAac                       | OMX_AUDIO_PARAM_AACPROFILETYPE                                           |  |
| OMX_IndexParamAudioVorbis                    | OMX_AUDIO_PARAM_VORBISTYPE                                               |  |
| OMX_IndexParamAudioWma                       | OMX_AUDIO_PARAM_WMATYPE                                                  |  |
| OMX IndexParamAudioRa                        | OMX_AUDIO_PARAM_RATYPE                                                   |  |
| OMX IndexParamAudioSbc                       | OMX_AUDIO_PARAM_SBCTYPE                                                  |  |
| OMX_IndexParamAudioAdpcm                     | OMX_AUDIO_PARAM_ADPCMTYPE                                                |  |
| OMX IndexParamAudioG723                      | OMX_AUDIO_PARAM_G723TYPE                                                 |  |
| OMX_IndexParamAudioG726                      | OMX_AUDIO_PARAM_G726TYPE                                                 |  |
| OMX IndexParamAudioG729                      | OMX_AUDIO_PARAM_G729TYPE                                                 |  |
| OMX IndexParamAudioAmr                       | OMX_AUDIO_PARAM_AMRTYPE                                                  |  |
| OMX_IndexParamAudioGsm_FR                    | OMX_AUDIO_PARAM_GSMFRTYPE                                                |  |
| OMX_IndexParamAudioGsm_EFR                   | OMX_AUDIO_PARAM_GSMEFRTYPE                                               |  |
| OMX_IndexParamAudioGsm_HR                    | OMX_AUDIO_PARAM_GSMHRTYPE                                                |  |
| OMX_IndexParamAudioTdma_FR                   | OMX_AUDIO_PARAM_TDMAFRTYPE                                               |  |
| OMX IndexParamAudioTdma EFR                  | OMX_AUDIO_PARAM_TDMAEFRTYPE                                              |  |
| OMX_IndexParamAudioPdc_FR                    | OMX_AUDIO_PARAM_PDCFRTYPE                                                |  |
| OMX_IndexParamAudioPdc_EFR                   | OMX_AUDIO_PARAM_PDCEFRTYPE                                               |  |
| OMX_IndexParamAudioPdc_HR                    | OMX_AUDIO_PARAM_PDCHRTYPE                                                |  |
| OMX_IndexParamAudioQcelp8                    | OMX_AUDIO_PARAM_QCELP8TYPE                                               |  |
| OMX_IndexParamAudioQcelp13                   | OMX_AUDIO_PARAM_QCELP13TYPE                                              |  |
| OMX IndexParamAudioEvrc                      | OMX_AUDIO_PARAM_EVRCTYPE                                                 |  |
| OMX_IndexParamAudioSmv                       | OMX_AUDIO_PARAM_SMVTYPE                                                  |  |
| OMX_IndexParamAudioMidi                      | OMX AUDIO PARAM MIDITYPE                                                 |  |
| OMX IndexParamAudioMidiLoadUse<br>rSound     | OMX_AUDIO_PARAM_MIDILOADUSERSOUN<br><b>DTYPE</b>                         |  |
| OMX_IndexConfigAudioMidiImmedi<br>ateEvent   | OMX_AUDIO_CONFIG_MIDIIMMEDIATEEV<br><b>ENTTYPE</b>                       |  |
| OMX_IndexConfigAudioMidiSoundB<br>ankProgram | OMX_AUDIO_CONFIG_MIDISOUNDBANKPR<br>OGRAMTYPE                            |  |
| OMX_IndexConfigAudioMidiContro<br>ı          | OMX_AUDIO_CONFIG_MIDICONTROLTYPE                                         |  |
| OMX_IndexConfigAudioMidiStatus               | OMX_AUDIO_CONFIG_MIDISTATUSTYPE                                          |  |

**Table 4-2: Audio Coding Types by Index** 

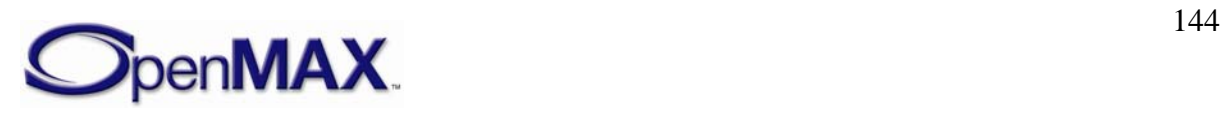
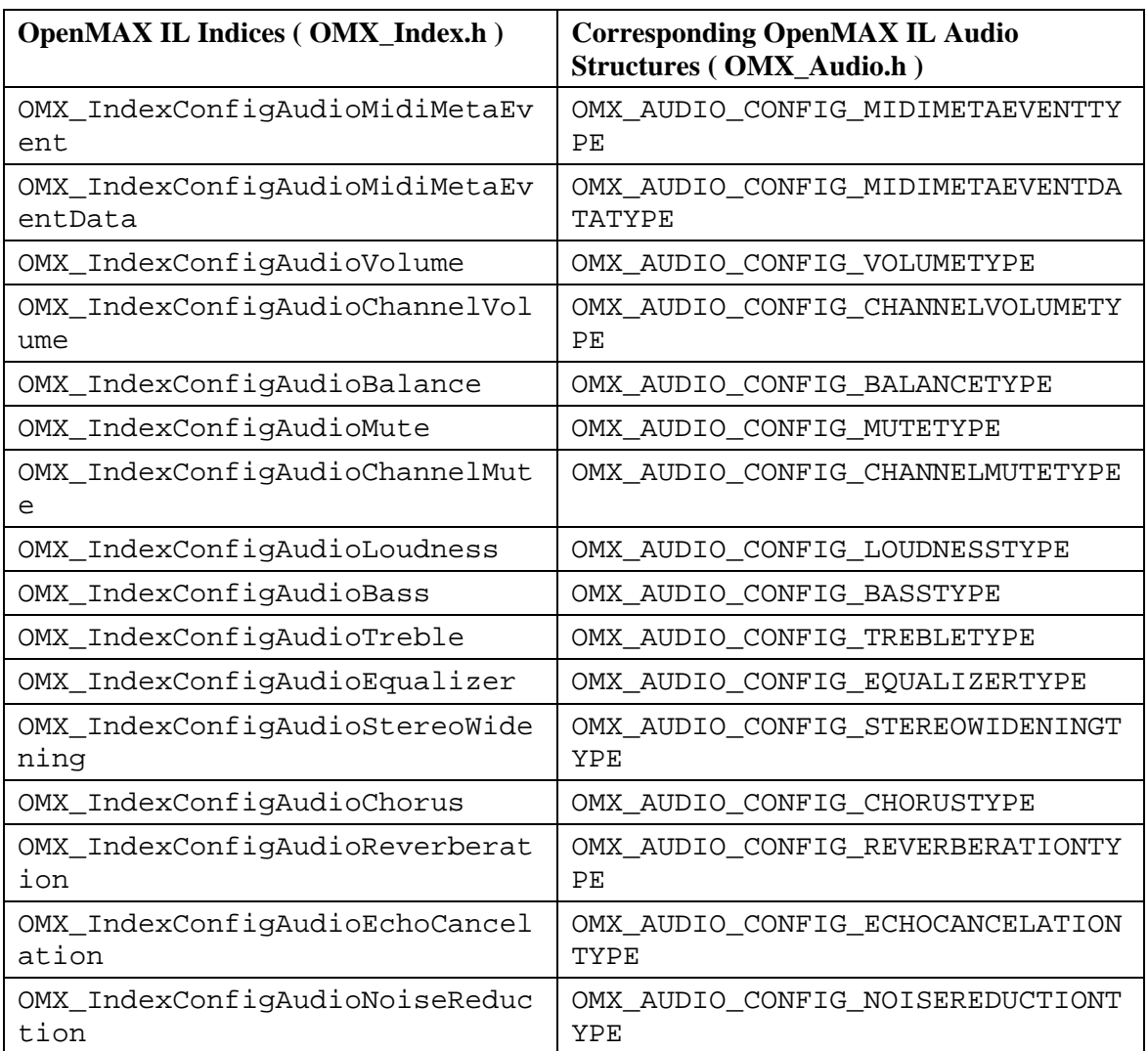

# *4.1.5 OMX\_AUDIO\_PORTDEFINITIONTYPE*

The OMX\_AUDIO\_PORTDEFINITIONTYPE structure is used to define all of the parameters necessary for the compliant component to set up an input or an output audio path. If additional information is needed to define the parameters of the port, such as frequency, additional structures such as the OMX\_AUDIO\_PARAM\_PCMMODETYPE structure shall be sent to supply the extra parameters for the port. The number of audio paths for input and output will vary by the type of the audio component.

OMX\_Component.h contains common port definition structures for all media domains.

The OMX\_AUDIO\_PORTDEFINITIONTYPE structure can query the current or default definition of an audio port or set the definition of an audio port for a component. The OMX\_AUDIO\_PORTDEFINITIONTYPE structure is included as part of the OMX\_PARAM\_PORTDEFINITIONTYPE structure, it is accessed via the OMX\_GetParameter function or the OMX\_GetParameter function using the OMX\_IndexParamPortDefinition index.

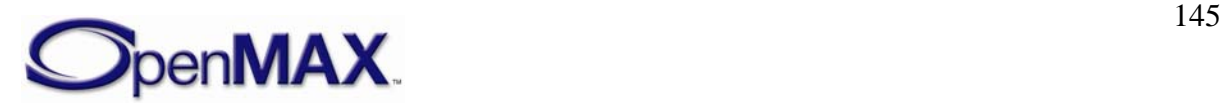

OMX\_AUDIO\_PORTDEFINITIONTYPE is defined as follows.

```
 typedef struct OMX_AUDIO_PORTDEFINITIONTYPE { 
    OMX_STRING cMIMEType; 
    OMX_NATIVE_DEVICETYPE pNativeRender; 
   OMX BOOL bFlagErrorConcealment;
    OMX_AUDIO_CODINGTYPE eEncoding; 
OMX_AUDIO_PORTDEFINITIONTYPE;
```
The parameters for OMX\_AUDIO\_PORTDEFINITIONTYPE are defined as follows.

- cMIMEType is the MIME type of data for the port. If a MIME type string buffer is not supplied this parameter shall be set to NULL.
- pNativeRender is the platform-specific reference for an output device; otherwise this field is 0.
- bFlagErrorConcealment turns on error concealment if it is supported by the OpenMAX IL component.
- eEncoding is the type of data expected for this port (e.g., PCM, AMR, MP3, and so forth).

## *4.1.6 OMX\_AUDIO\_PARAM\_PORTFORMATTYPE*

OMX\_AUDIO\_PARAM\_PORTFORMATTYPE is the structure for the port format parameter. This structure enumerates the various data input/output formats that the port supports.

This parameter call can be used with both OMX GetParameter and OMX SetParameter. In the OMX GetParameter case, the caller specifies all fields and the OMX\_GetParameter call returns the value of eEncoding. The value of nIndex goes from 0 to  $N-1$ , where N is the number of formats supported by the port. The port does not need to report N as the caller can determine N by enumerating all the formats supported by the port. Each port shall support at least one format. If there are no more formats, OMX\_GetParameter returns OMX\_ErrorNoMore (i.e., nIndex is supplied where the value is N or greater). Ports supply formats in order of preference: Higher preference formats are provided with lower values of nIndex.

For OMX\_SetParameter, the field is nIndex ignored. If the format is supported, it is set as the format of the port, and the default values for the format are programmed into the port definition type as a side effect. This allows the caller to query the default values for the format without having to know them in advance.

OMX\_AUDIO\_PARAM\_PORTFORMATTYPE is defined as follows.

```
 typedef struct OMX_AUDIO_PARAM_PORTFORMATTYPE { 
    OMX_U32 nSize; 
    OMX_VERSIONTYPE nVersion; 
    OMX_U32 nPortIndex; 
   OMX U32 nIndex;
```
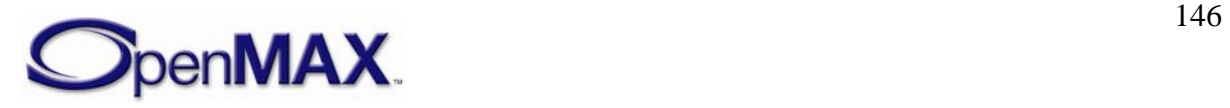

```
OMX AUDIO CODINGTYPE eEncoding;
OMX_AUDIO_PARAM_PORTFORMATTYPE;
```
The parameters for OMX\_AUDIO\_PARAM\_PORTFORMATTYPE are defined as follows.

- nPortIndex is the read-only value containing the index of the port.
- nIndex indicates the enumeration index for the format from  $0x0$  to N-1.
- eEncoding is the type of data expected for this port (e.g., PCM, AMR, MP3, and so forth).

# *4.1.7 OMX\_AUDIO\_PARAM\_PCMMODETYPE*

The OMX\_AUDIO\_PARAM\_PCMMODETYPE structure is used to set or query the current or default settings for PCM audio using the OMX\_GetParameter function. It is also used to set the parameters for PCM audio using the OMX\_SetParameter function. When calling either the OMX\_GetParameter or the OMX\_SetParameter functions, the index specified for this structure is OMX\_IndexParamAudioPcm.

Note that the minimum buffer payload size is applied to all modes of PCM audio. The payload size is defined by OMX\_MIN\_PCMPAYLOAD\_MSEC and is five milliseconds.

OMX AUDIO PARAM PCMMODETYPE is defined as follows.

```
 typedef struct OMX_AUDIO_PARAM_PCMMODETYPE { 
    OMX_U32 nSize; 
   OMX VERSIONTYPE nVersion;
   OMX U32 nPortIndex;
    OMX_U32 nChannels; 
   OMX NUMERICALDATATYPE eNumData;
    OMX_ENDIANTYPE eEndian; 
    OMX_BOOL bInterleaved; 
   OMX U32 nBitPerSample;
    OMX_U32 nSamplingRate; 
   OMX AUDIO PCMMODETYPE ePCMMode;
   OMX AUDIO CHANNELTYPE eChannelMapping[OMX AUDIO MAXCHANNELS];
} OMX_AUDIO_PARAM_PCMMODETYPE;
```
### **4.1.7.1 Parameter Definitions**

The parameters for OMX\_AUDIO\_PARAM\_PCMMODETYPE are defined as follows.

- nPortIndex is the read-only value containing the index of the port.
- nChannels is the number of channels of audio (mono, stereo, multi-channel).
- eNumData indicates whether the PCM data is signed or unsigned.
- eEndian indicates whether PCM data is in little- or big-endian order.
- bInterleaved indicates whether the data is normal interleaved or noninterleaved. True represents normal interleaved data, and false represents noninterleaved data such as block data.

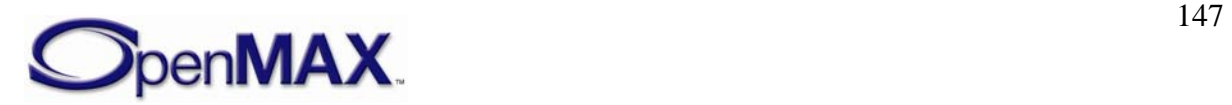

- nBitPerSample is the number of bits per sample.
- nSamplingRate is the sampling rate of the source data. Use the value 0 for variable or unknown sampling rate.
- <span id="page-147-0"></span>• ePCMMode is the PCM mode enumeration. [Table 4-3](#page-147-0) identifies the PCM mode.

| <b>Field Name</b>       | <b>Description</b>                 |
|-------------------------|------------------------------------|
| OMX_AUDIO_PCMModeLinear | Linear PCM encoded data            |
| OMX AUDIO_PCMModeALaw   | A law PCM encoded data (G.711)     |
| OMX_AUDIO_PCMModeMULaw  | $\mu$ law PCM encoded data (G.711) |

**Table 4-3: PCM Mode** 

• eChannelMapping is the audio channel mapping enumeration. A component will indicate the order of the audio channels as shown in [Table 4-4.](#page-147-1) A component should use the default channel mapping (standard RIFF/WAV mapping as present in standard multi-channel WAV files: FRONT\_LEFT FRONT\_RIGHT FRONT\_CENTER LOW\_FREQUENCY BACK\_LEFT BACK\_RIGHT .) if possible.

<span id="page-147-1"></span>

| <b>Field Name</b>     | <b>Description</b>    |
|-----------------------|-----------------------|
| OMX_AUDIO_ChannelNone | Unused or empty       |
| OMX_AUDIO_ChannelLF   | Left front            |
| OMX_AUDIO_ChannelRF   | Right front           |
| OMX AUDIO ChannelCF   | Center front          |
| OMX_AUDIO_ChannelLS   | Left surround         |
| OMX AUDIO ChannelRS   | Right surround        |
| OMX_AUDIO_ChannelLFE  | Low frequency effects |
| OMX_AUDIO_ChannelCS   | Back surround         |
| OMX AUDIO ChannelLR   | Left rear             |
| OMX AUDIO ChannelRR   | Right rear            |

**Table 4-4: Audio Channel Mapping** 

## **4.1.7.2 Functionality**

The OMX\_AUDIO\_PARAM\_PCMMODETYPE structure sets the parameters of PCM audio.

# *4.1.8 OMX\_AUDIO\_PARAM\_MP3TYPE*

The OMX\_AUDIO\_PARAM\_MP3TYPE structure is used to set or query the current or default settings for the MPEG Layer-3 (MP3) codec component using the OMX\_GetParameter function. It is also used to set the parameters of the MP3 codec component using the OMX\_SetParameter function. The index specified for this

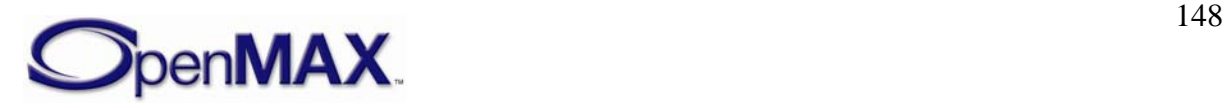

structure is OMX\_IndexParamAudioMp3 when calling either the OMX GetParameter or the OMX SetParameter functions.

OMX\_AUDIO\_PARAM\_MP3TYPE is defined as follows.

```
 typedef struct OMX_AUDIO_PARAM_MP3TYPE { 
    OMX_U32 nSize; 
   OMX VERSIONTYPE nVersion;
   OMX U32 nPortIndex;
    OMX_U32 nChannels; 
    OMX_U32 nBitRate; 
    OMX_U32 nSampleRate; 
   OMX U32 nAudioBandWidth;
    OMX_AUDIO_CHANNELMODETYPE eChannelMode; 
    OMX_AUDIO_MP3STREAMFORMATTYPE eFormat; 
} OMX_AUDIO_PARAM_MP3TYPE;
```
### **4.1.8.1 Parameter Definitions**

The parameters for OMX\_AUDIO\_PARAM\_MP3TYPE are defined as follows.

- nPortIndex is the read-only value containing the index of the port.
- nChannels is the number of channels of audio (mono, stereo, multi-channel).
- nBitRate is the bit rate of the encoded MP3 audio. If the bit rate is variable or unknown, this parameter has the value 0.
- nSampleRate is the sample rate of the encoded or decoded audio.
- nAudioBandWidth is the audio bandwidth in Hz to which an encoder should limit the audio signal. Use the value 0 to let encoder decide.

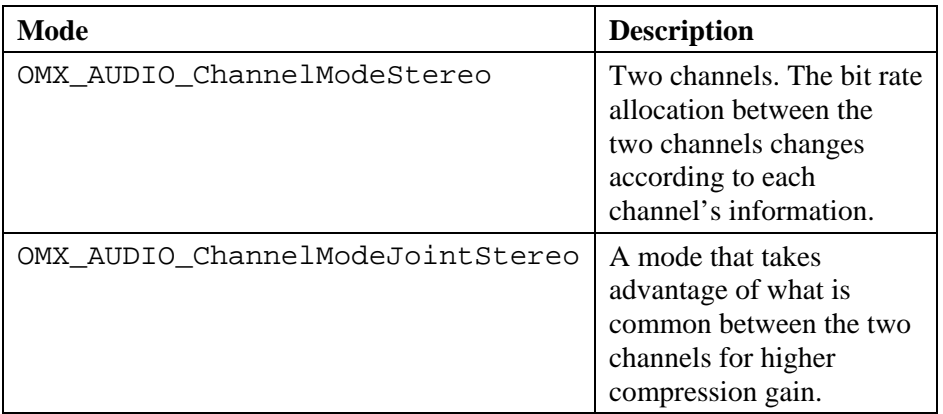

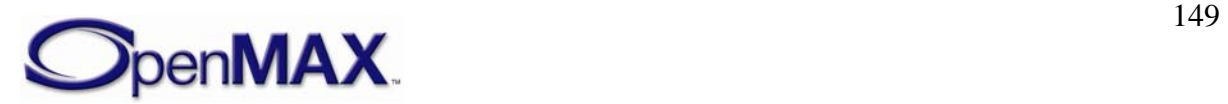

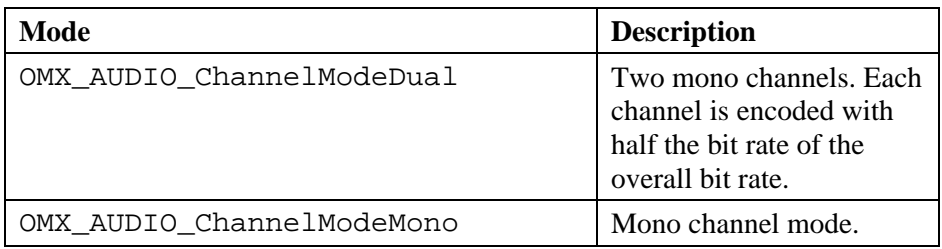

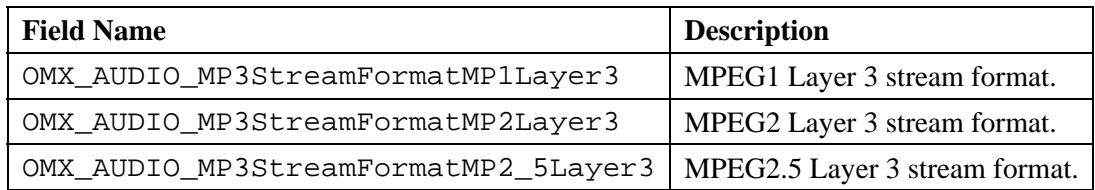

### **4.1.8.2 Functionality**

The OMX\_AUDIO\_PARAM\_MP3TYPE structure sets the parameters of the MP3 codec.

## *4.1.9 OMX\_AUDIO\_PARAM\_AACPROFILETYPE*

The OMX\_AUDIO\_PARAM\_AACPROFILETYPE structure is used to set or query the current or default settings for the MPEG AAC codec component using the OMX\_GetParameter function. It is also used to set the parameters of the AAC codec component using the OMX\_SetParameter function. The index specified for this structure is OMX\_IndexParamAudioAac when calling either the OMX\_GetParameter or the OMX\_SetParameter functions.

OMX\_AUDIO\_PARAM\_AACPROFILETYPE is defined as follows.

```
 typedef struct OMX_AUDIO_PARAM_AACPROFILETYPE { 
  OMX U32 nSize;
    OMX_VERSIONTYPE nVersion; 
   OMX_U32 nPortIndex; 
    OMX_U32 nChannels; 
    OMX_U32 nSampleRate; 
    OMX_U32 nBitRate; 
   OMX U32 nAudioBandWidth;
   OMX U32 nFrameLength;
   OMX U32 nAACtools;
   OMX U32 nAACERtools;
   OMX AUDIO AACPROFILETYPE eAACProfile;
   OMX AUDIO AACSTREAMFORMATTYPE eAACStreamFormat;
    OMX_AUDIO_CHANNELMODETYPE eChannelMode; 
} OMX_AUDIO_PARAM_AACPROFILETYPE;
```
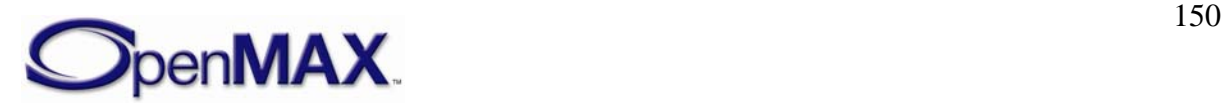

### **4.1.9.1 Parameter Definitions**

The parameters for the OMX\_AUDIO\_PARAM\_AACPROFILETYPE structure are defined as follows.

- nPortIndex is a read-only value containing the index of the port.
- nChannels is the number of channels of audio (mono, stereo, multi-channel).
- nSampleRate is the sample rate of the encoded or decoded audio.
- nBitRate is the bit rate of the encoded AAC audio. If the bit rate is variable or unknown, this parameter has the value 0.
- nAudioBandWidth is the audio bandwidth in Hz to which an encoder should limit the audio signal. Use the value 0 to let the encoder decide.
- nFrameLength is the frame length of the codec in audio samples per channel. The value can be 1024 (AAC) or 960 (AAC-LC), 2048 (HE-AAC), 512 or 480 (AAC-LD). Use the value 0 to let encoder decide.

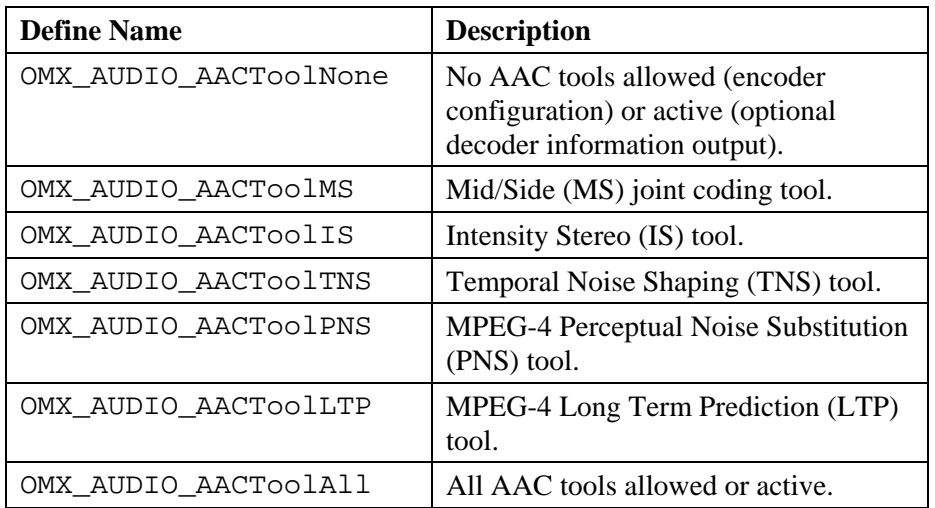

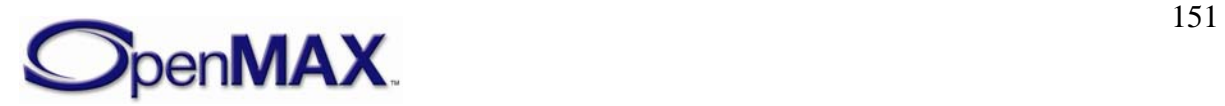

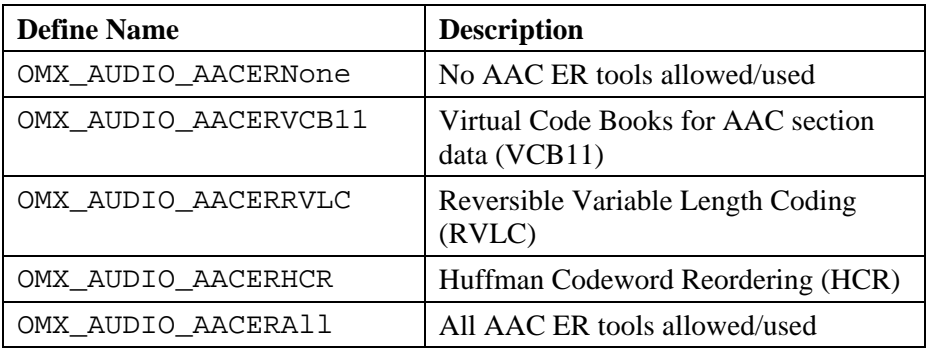

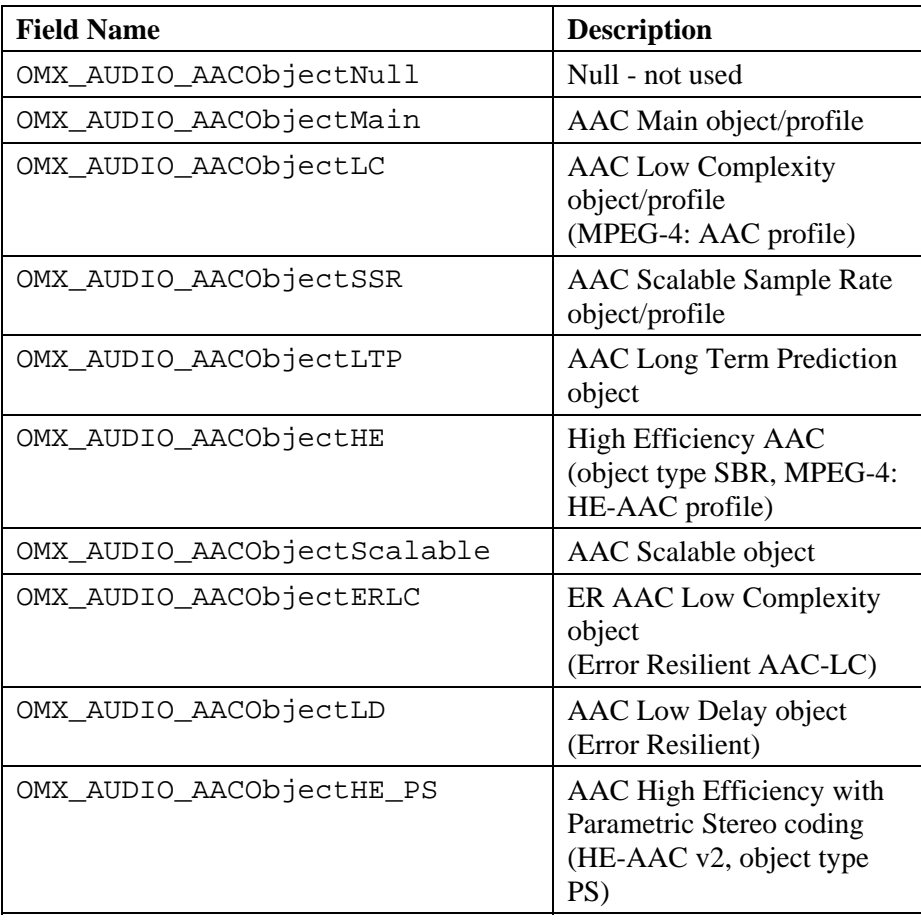

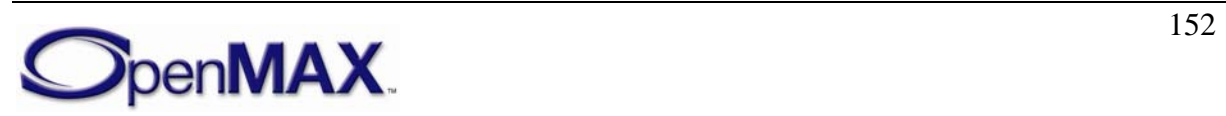

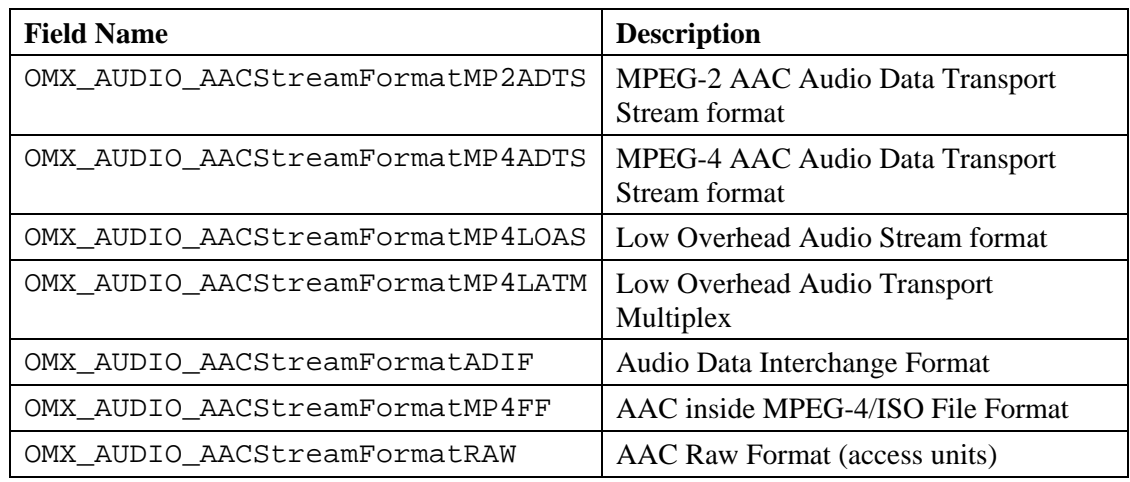

### **4.1.9.2 Functionality**

The OMX\_AUDIO\_PARAM\_AACPROFILETYPE structure sets the parameters of the AAC codec.

# *4.1.10 OMX\_AUDIO\_PARAM\_VORBISTYPE*

The OMX\_AUDIO\_PARAM\_VORBISTYPE structure is used to set or query the current or default settings for the Vorbis codec component of the Ogg Vorbis format using the OMX\_GetParameter function. It is also used to set the parameters of the Vorbis codec component using the OMX\_SetParameter function. The index specified for this structure is OMX\_IndexParamAudioVorbis when calling either the OMX\_GetParameter or the OMX\_SetParameter functions.

OMX\_AUDIO\_PARAM\_VORBISTYPE is defined as follows.

```
typedef struct OMX_AUDIO_PARAM_VORBISTYPE { 
    OMX_U32 nSize; 
   OMX VERSIONTYPE nVersion;
   OMX U32 nPortIndex;
   OMX U32 nChannels;
    OMX_U32 nBitRate; 
     OMX_U32 nMinBitRate; 
     OMX_U32 nMaxBitRate; 
     OMX_U32 nSampleRate; 
     OMX_U32 nAudioBandWidth; 
     OMX_S32 nQuality; 
     OMX_BOOL bManaged; 
     OMX_BOOL bDownmix; 
} OMX_AUDIO_PARAM_VORBISTYPE;
```
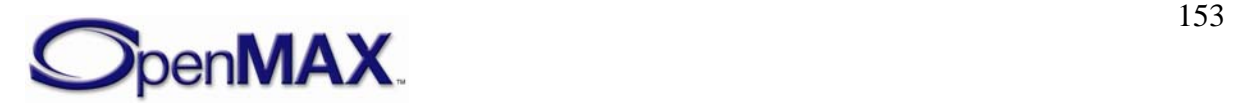

### **4.1.10.1 Parameter Definitions**

The parameters for OMX\_AUDIO\_PARAM\_VORBISTYPE are defined as follows.

- nPortIndex is the read-only value containing the index of the port.
- nChannels is the number of channels of audio (mono, stereo, multi-channel).
- nBitRate is the bit rate of the encoded Vorbis audio. If the bit rate is variable or unknown, this parameter has the value 0. Encoding is set to the bit rate closest to the specified value in bits per second (bps).
- nMinBitRate sets the minimum bit rate in bps.
- nMaxBitRate sets the maximum bit rate in bps.
- nSampleRate is the sample rate of the encoded or decoded audio. Use the value 0 for variable or unknown sampling rate.
- nAudioBandWidth is the audio bandwidth in Hz to which an encoder should limit the audio signal. Use the value 0 to let encoder decide.
- nQuality sets the encoding quality between -1 (low) and 10 (high). In the default mode of operation, the quality level is 3. The normal quality range is 0-10.
- bManaged sets the bit rate management mode. This turns off the normal variable bit rate (VBR) encoding but allows the encoder to enforce hard or soft bit rate constraints. This mode can be slower and may also be of lower quality; it is primarily useful for streaming.
- bDownmix sets the downmix input from stereo to mono. This parameter has no effect on non-stereo streams. This parameter is useful for lower bit-rate encoding.

## **4.1.10.2 Functionality**

The OMX\_AUDIO\_PARAM\_VORBISTYPE structure sets the parameters of the Vorbis codec.

# *4.1.11 OMX\_AUDIO\_PARAM\_WMATYPE*

The OMX\_AUDIO\_PARAM\_WMATYPE structure is used to set or query the current or default settings for the Windows Media® audio codec component using the OMX\_GetParameter function. It is also used to set the parameters of the Windows Media audio codec component using the OMX\_SetParameter function. When calling either the OMX\_GetParameter or the OMX\_SetParameter functions, the index specified for this structure is OMX\_IndexParamAudioWma.

OMX\_AUDIO\_PARAM\_WMATYPE is defined as follows.

```
 typedef struct OMX_AUDIO_PARAM_WMATYPE { 
   OMX_U32 nSize; 
   OMX VERSIONTYPE nVersion;
    OMX_U32 nPortIndex;
```
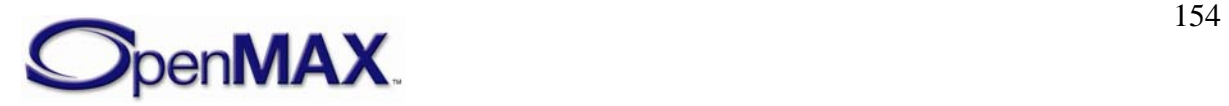

```
OMX U16 nChannels;
   OMX_U32 nBitRate; 
   OMX_AUDIO_WMAFORMATTYPE eFormat; 
   OMX_AUDIO_WMAPROFILETYPE eProfile; 
   OMX_U32 nSamplingRate; 
   OMX_U16 nBlockAlign; 
   OMX_U16 nEncodeOptions; 
   OMX_U32 nSuperBlockAlign; 
} OMX_AUDIO_PARAM_WMATYPE;
```
## **4.1.11.1 Parameter Definitions**

The parameters for OMX\_AUDIO\_PARAM\_WMATYPE are defined as follows.

- nPortIndex is the read-only value containing the index of the port.
- nChannels is the number of channels of audio (mono, stereo).
- nBitRate is the bit rate of the encoded Windows Media audio. If the bit rate is variable or unknown, this parameter has a value 0.

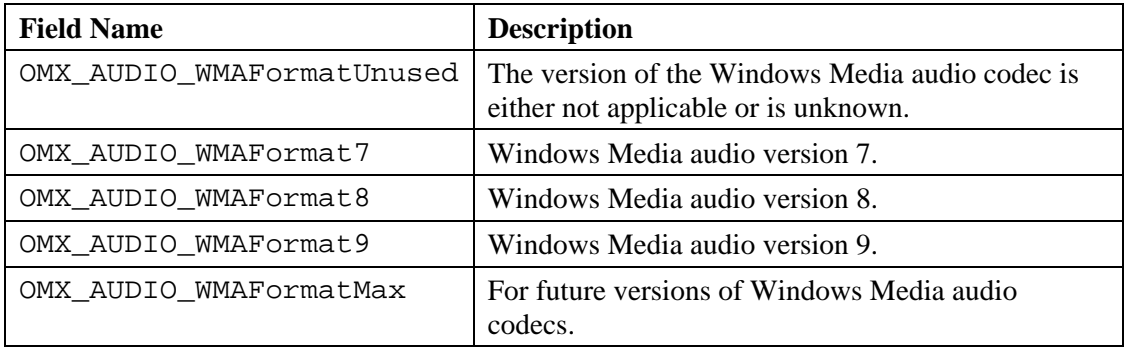

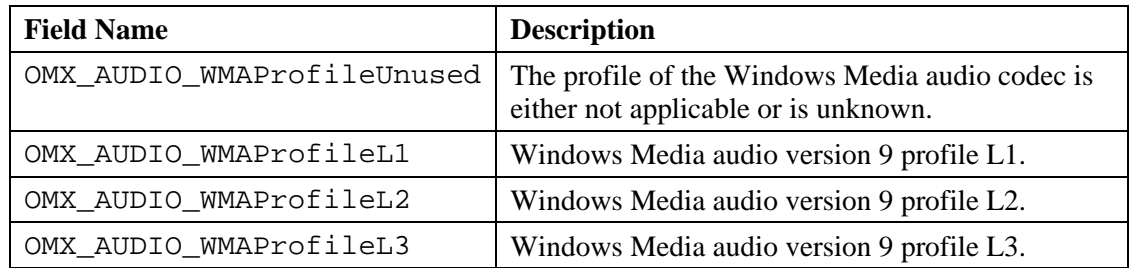

- nSamplingRate is the sampling rate of the source data.
- nBlockAlign is the block alignment, or block size, in bytes of the audio codec.
- nEncodeOptions is WMA Type-specific data.

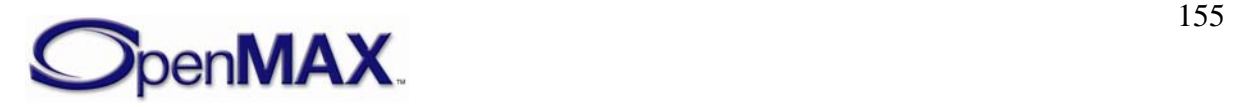

• nSuperBlockAlign is WMA Type-specific data.

# *4.1.12 OMX\_AUDIO\_PARAM\_RATYPE*

The OMX\_AUDIO\_PARAM\_RATYPE structure is used to set or query the current or default settings for the RealAudio<sup>®</sup> codec component using the OMX\_GetParameter function. It is also used to set the parameters of the codec component using the OMX\_SetParameter function. When calling either the OMX\_GetParameter or the OMX\_SetParameter functions, the index specified for this structure is OMX\_IndexParamAudioRa.

OMX AUDIO PARAM RATYPE is defined as follows.

```
 typedef struct OMX_AUDIO_PARAM_RATYPE { 
    OMX_U32 nSize; 
   OMX VERSIONTYPE nVersion;
   OMX U32 nPortIndex;
    OMX U32 nChannels;
    OMX_U32 nSamplingRate; 
     OMX_U32 nBitsPerFrame; 
    OMX U32 nSamplePerFrame;
    OMX_U32 nCouplingQuantBits; 
    OMX_U32 nCouplingStartRegion; 
    OMX U32 nNumRegions;
    OMX AUDIO RAFORMATTYPE eFormat;
} OMX_AUDIO_PARAM_RATYPE;
```
### **4.1.12.1 Parameter Definitions**

The parameters for OMX\_AUDIO\_PARAM\_RATYPE are defined as follows.

- nPortIndex: is the read-only value containing the index of the port.
- nChannels is the number of audio channels.
- nSamplingRate is the sampling rate of the source data.
- nBitsPerFrame is the value for bits per frame.
- nSamplePerFrame is the value for samples per frame.
- nCouplingQuantBits is the number of coupling quantization bits in the stream.
- nCouplingStartRegion is the coupling start region in the stream.
- nNumRegions is the number of regions value.

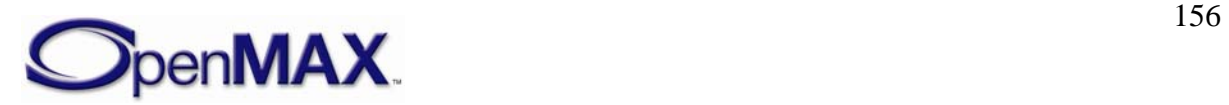

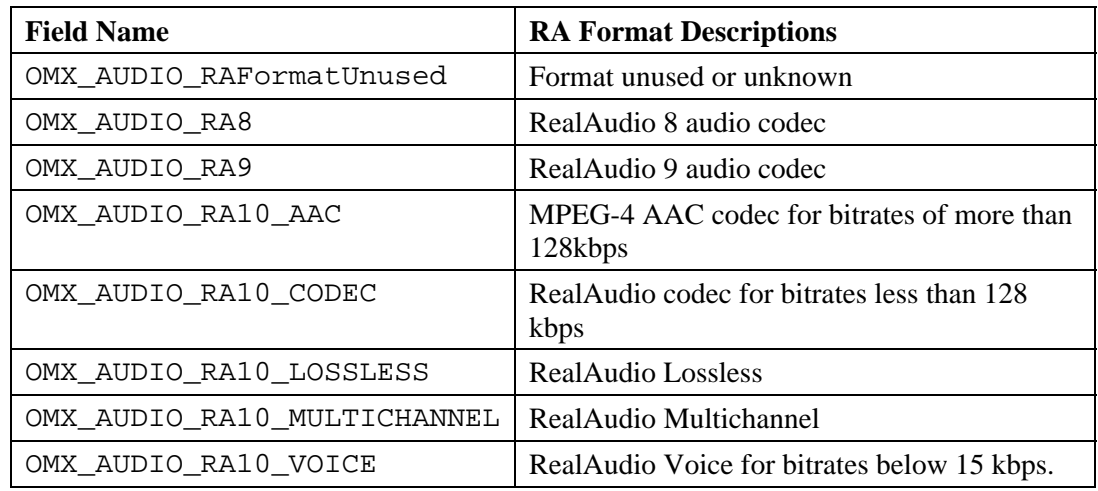

### **4.1.12.2 Functionality**

The OMX\_AUDIO\_PARAM\_RATYPE structure sets the parameters of the RealAudio codec.

## *4.1.13 OMX\_AUDIO\_PARAM\_SBCTYPE*

The Subband codec (SBC) is a mandatory audio codec for applications that support the Bluetooth™ Advance Audio Distribution Profile (A2DP). The A2DP codec algorithm is designed to obtain high quality audio at medium bit rates with a low computational complexity.

The OMX\_AUDIO\_PARAM\_SBCTYPE structure is used to set or query the current or default settings for the codec component using the OMX\_GetParameter function. It is also used to set the parameters of the codec component using the OMX\_SetParameter function. When calling either the OMX\_GetParameter or the OMX\_SetParameter functions, the index specified for this structure is OMX\_IndexParamAudioSbc.

OMX\_AUDIO\_PARAM\_SBCTYPE is defined as follows.

```
 typedef struct OMX_AUDIO_PARAM_SBCTYPE { 
    OMX_U32 nSize; 
    OMX_VERSIONTYPE nVersion; 
   OMX U32 nPortIndex;
    OMX_U32 nChannels; 
    OMX_U32 nBitRate; 
   OMX U32 nSampleRate;
   OMX U32 nBlocks;
   OMX U32 nSubbands;
   OMX U32 nBitPool;
    OMX BOOL bEnableBitrate;
     OMX_AUDIO_CHANNELMODETYPE eChannelMode; 
    OMX_AUDIO_SBCALLOCMETHODTYPE eSBCAllocType; 
} OMX_AUDIO_PARAM_SBCTYPE;
```
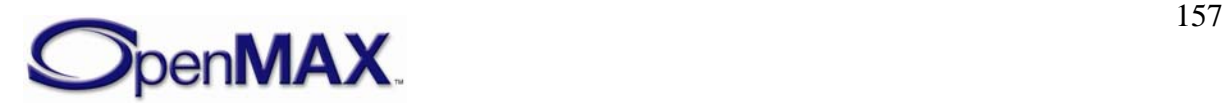

### **4.1.13.1 Parameter Definitions**

The parameters for OMX\_AUDIO\_PARAM\_SBCTYPE are defined as follows.

- nPortIndex is the read-only value containing the index of the port.
- nChannels is the number of audio channels.
- nBitRate is the bit rate of the encoded SBC audio. If the bit rate is variable or unknown, this parameter has the value 0.
- nSampleRate is the sample rate of the source data. If the sample rate is variable or unknown, this parameter has the value 0.
- nBlocks is the block length with which the stream has been encoded.
- nSubbands is the number of frequency subbands.
- nBitPool is the size of the bit allocation pool used for encoding the stream.
- bEnableBitrate is the Boolean value to use nBitRate or nBitPool.
- eChannelMode is the audio channel mode.

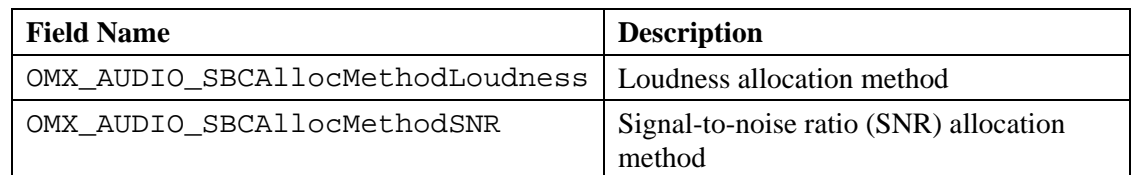

## **4.1.13.2 Functionality**

This OMX, AUDIO, PARAM, SBCTYPE structure configures the parameters of the SBC codec.

# *4.1.14 OMX\_AUDIO\_PARAM\_ADPCMTYPE*

Adaptive Differential PCM (ADPCM) is a waveform coding generic algorithm. It can be implemented in many ways and with different rates.

The OMX\_AUDIO\_PARAM\_ADPCMTYPE structure is used to set or query the current or default settings for the ADPCM codec component using the OMX\_GetParameter function. It is also used to set the parameters of the ADPCM codec component using the OMX\_SetParameter function. When calling either the OMX\_GetParameter or the OMX\_SetParameter functions, the index specified for this structure is OMX\_IndexParamAudioAdpcm.

OMX AUDIO PARAM ADPCMTYPE is defined as follows.

typedef struct OMX\_AUDIO\_PARAM\_ADPCMTYPE {

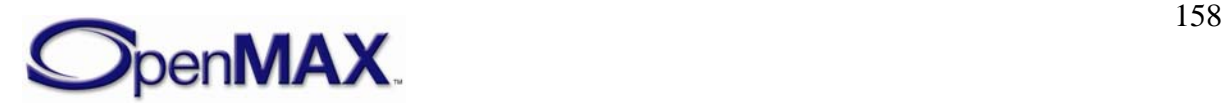

```
OMX U32 nSize;
  OMX VERSIONTYPE nVersion;
   OMX_U32 nPortIndex; 
   OMX_U32 nChannels; 
   OMX_U32 nBitsPerSample; 
   OMX_U32 nSampleRate; 
OMX AUDIO PARAM ADPCMTYPE;
```
## **4.1.14.1 Parameter Definitions**

The parameters for OMX\_AUDIO\_PARAM\_ADPCMTYPE are defined as follows.

- nPortIndex is the read-only value containing the index of the port.
- nChannels is the number of channels of audio (mono, stereo).
- nBitsPerSample is the number of bits per sample of audio.
- nSampleRate is the sampling rate of the source data. Use the value 0 for variable or unknown sampling rate.

### **4.1.14.2 Functionality**

The OMX\_AUDIO\_PARAM\_ADPCMTYPE structure sets the parameters of a generic ADPCM codec.

## *4.1.15 OMX\_AUDIO\_PARAM\_G723TYPE*

ITU G.723.1 is a standard speech codec that has two rates, 5.3 and 6.3 kbps, and is used in video telephony. The input sampling rate is 8 kHz.

The OMX\_AUDIO\_PARAM\_G723TYPE structure is used to set or query the current or default settings for the codec component using the OMX\_GetParameter function. It is also used to set the parameters of the codec component using the OMX\_SetParameter function. When calling either the OMX\_GetParameter or the OMX\_SetParameter functions, the index specified for this structure is OMX\_IndexParamAudioG723.

OMX AUDIO PARAM G723TYPE is defined as follows.

```
typedef struct OMX_AUDIO_PARAM_G723TYPE { 
     OMX_U32 nSize; 
     OMX_VERSIONTYPE nVersion; 
     OMX_U32 nPortIndex; 
    OMX U32 nChannels;
     OMX_BOOL bDTX; 
     OMX_AUDIO_G723RATE eBitRate; 
     OMX_BOOL bHiPassFilter; 
    OMX BOOL bPostFilter;
 OMX AUDIO PARAM G723TYPE;
```
### **4.1.15.1 Parameter Definitions**

The parameters of OMX\_AUDIO\_PARAM\_G723TYPE are defined as follows.

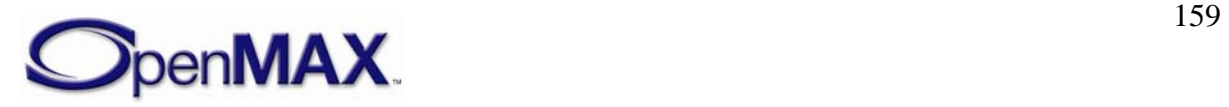

- nPortIndex is the read-only value containing the index of the port.
- nChannels is the number of channels of audio (mono, stereo).
- bDTX enables Discontinuous Transmission according to Annex A of the standard.

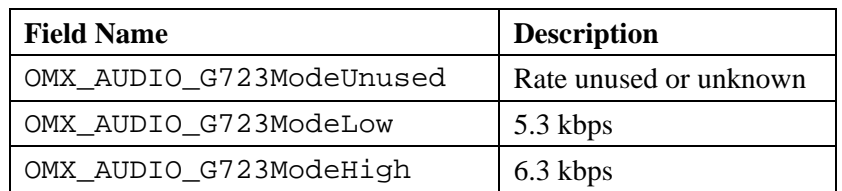

- bHiPassFilter enables high-pass filter preprocessing in the encoder.
- bPostFilter enables post filter processing.

## **4.1.15.2 Functionality**

The OMX\_AUDIO\_PARAM\_G723TYPE structure sets the parameters of the ITU-G.723.1 codec.

## *4.1.16 OMX\_AUDIO\_PARAM\_G726TYPE*

ITU G.726 is a standard ADPCM waveform codec having four rates. The rate of 32 kbps is the most used rate and identical to an older standard, ITU G.721. The input sampling rate is 8 kHz.

The OMX\_AUDIO\_PARAM\_G726TYPE structure is used to set or query the current or default settings for the codec component using the OMX\_GetParameter function. It is also used to set the parameters of the codec component using the OMX\_SetParameter function. When calling either the OMX GetParameter or the OMX SetParameter functions, the index specified for this structure is OMX\_IndexParamAudioG726.

OMX AUDIO PARAM G726TYPE is defined as follows.

```
 typedef struct OMX_AUDIO_PARAM_G726TYPE { 
   OMX U32 nSize;
   OMX VERSIONTYPE nVersion;
    OMX_U32 nPortIndex; 
   OMX U32 nChannels;
    OMX AUDIO G726MODE eG726Mode;
OMX AUDIO PARAM G726TYPE;
```
## **4.1.16.1 Parameter Definitions**

The parameters of OMX\_AUDIO\_PARAM\_G726TYPE are defined as follows.

• nPortIndex is the read-only value containing the index of the port.

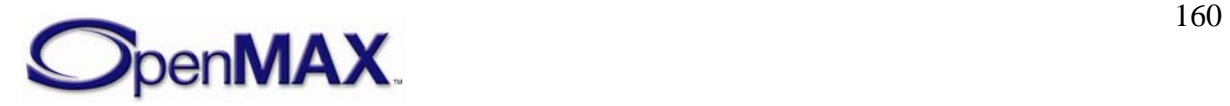

• nChannels is the number of channels of audio (mono, stereo).

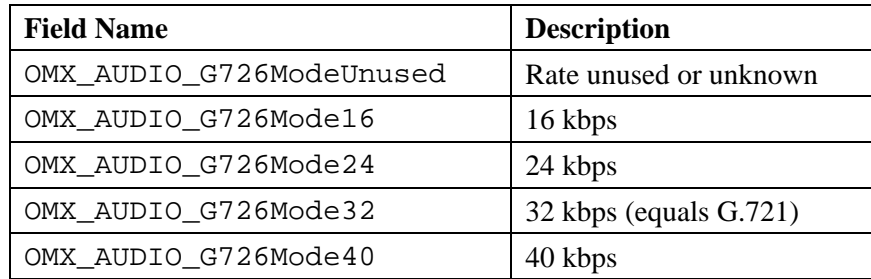

### **4.1.16.2 Functionality**

The OMX\_AUDIO\_PARAM\_G726TYPE structure sets the parameters of the ITU-G.726 codec.

# *4.1.17 OMX\_AUDIO\_PARAM\_G729TYPE*

ITU G.729 is a standard speech codec with a coding rate of 8 kbps that is used in various applications. The input sampling rate is 8 kHz. A bit-compatible, low-complexity version is called G.729 appendix A (or G.729A). Support for DTX is described in annex B of the G.729 standard.

The OMX AUDIO PARAM G729TYPE structure is used to set or query the current or default settings for the codec component using the OMX\_GetParameter function. It is also used to set the parameters of the codec component using the OMX\_SetParameter function. When calling either the OMX GetParameter or the OMX SetParameter functions, the index specified for this structure is OMX\_IndexParamAudioG729.

OMX\_AUDIO\_PARAM\_G729TYPE is defined as follows.

```
 typedef struct OMX_AUDIO_PARAM_G729TYPE { 
   OMX U32 nSize;
    OMX_VERSIONTYPE nVersion; 
    OMX_U32 nPortIndex; 
   OMX U32 nChannels;
    OMX_BOOL bDTX; 
    OMX_AUDIO_G729TYPE eBitType; 
} OMX_AUDIO_PARAM_G729TYPE;
```
### **4.1.17.1 Parameter Definitions**

The parameters of OMX\_AUDIO\_PARAM\_G729TYPE are defined as follows.

- nPortIndex is the read-only value containing the index of the port.
- nChannels is the number of channels of audio (mono, stereo).

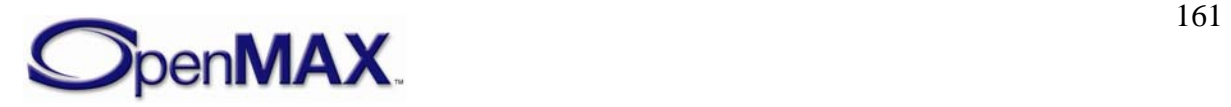

• bDTX enables Discontinuous Transmission when Annex B of the standard is used.

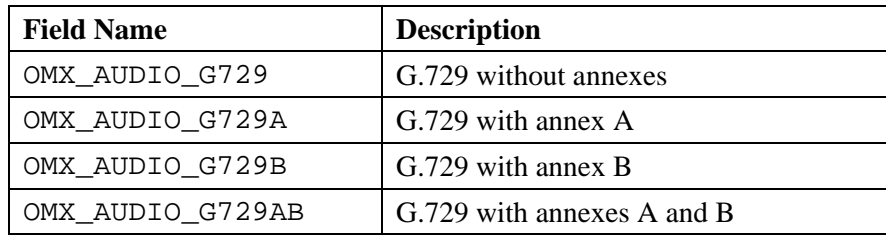

## **4.1.17.2 Functionality**

The OMX\_AUDIO\_PARAM\_G729TYPE structure sets the parameters of the ITU-G.729 codec.

## *4.1.18 OMX\_AUDIO\_PARAM\_AMRTYPE*

The Adaptive Multi-Rate coder is defined in 3GPP standards as having two main versions:

- Narrow Band (AMR-NB), where the sampling rate is 8 kHz. It is defined in standards 26.07x and 26.09x. This version is used in cellular phones and other wireless devices mainly for speech conversation.
- Wide Band (AMR-WB), where the sampling rate is 16 kHz. It is defined in standards 26.17x and 26.19x, and in ITU G.722.2. This version is used in cellular phones and other wireless devices mainly for streaming and voice-over-IP (VoIP) communication.

The OMX\_AUDIO\_PARAM\_AMRTYPE structure is used to set or query the current or default settings for the codec component using the OMX\_GetParameter function. It is also used to set the parameters of the codec component using the OMX\_SetParameter function. When calling either the OMX\_GetParameter or the OMX\_SetParameter functions, the index specified for this structure is OMX\_IndexParamAudioAmr.

OMX\_AUDIO\_PARAM\_AMRTYPE is defined as follows.

```
 typedef struct OMX_AUDIO_PARAM_AMRTYPE { 
   OMX U32 nSize;
   OMX VERSIONTYPE nVersion;
   OMX U32 nPortIndex;
   OMX U32 nChannels;
   OMX U32 nBitRate;
   OMX AUDIO AMRBANDMODETYPE eAMRBandMode;
    OMX_AUDIO_AMRDTXMODETYPE eAMRDTXMode; 
    OMX_AUDIO_AMRFRAMEFORMATTYPE eAMRFrameFormat; 
} OMX_AUDIO_PARAM_AMRTYPE;
```
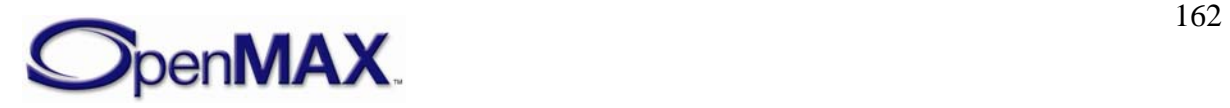

### **4.1.18.1 Parameter Definitions**

The parameters of OMX\_AUDIO\_PARAM\_AMRTYPE are defined as follows.

- nPortIndex is the read-only value containing the index of the port.
- nChannels is the number of channels of audio (mono, stereo).
- nBitrate is the bit rate of the encoded AMR audio. This parameter is a read only parameter used to query the current bitrate of the audio. If the bit rate is variable or unknown, this parameter has the value 0.

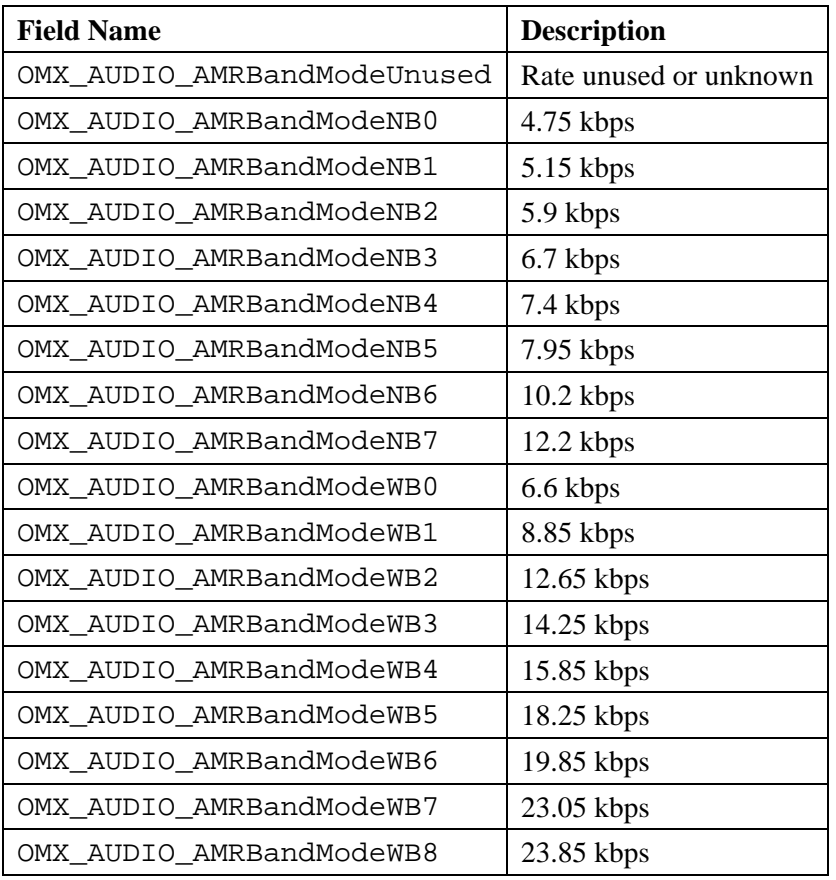

• eAMRDTXMode identifies the AMR Discontinuous Transmission mode and voice activity detection (VAD) type. [Table 4-19](#page-162-0) describes the modes and types.

<span id="page-162-0"></span>**Table 4-19: Adaptive Multi-Rate Discontinuous Transmission Mode and VAD Type** 

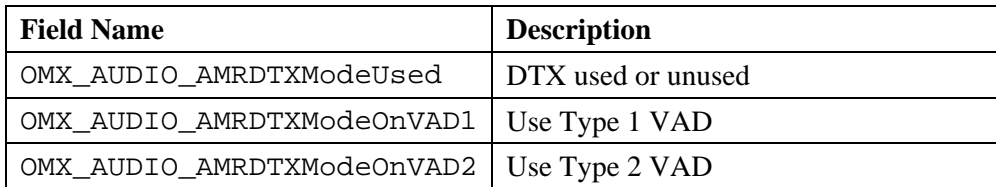

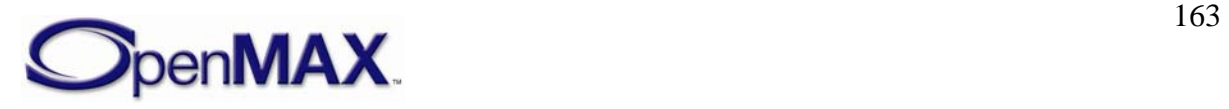

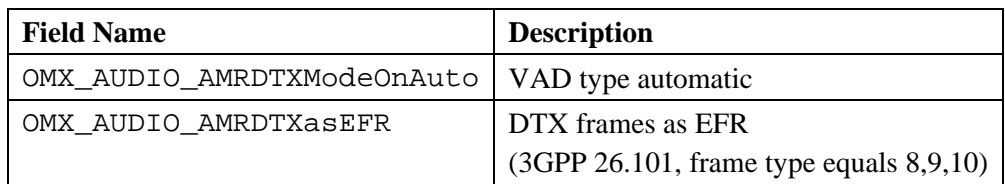

<span id="page-163-0"></span>• eAMRFrameFormat identifies the encoded frame format. [Table 4-20](#page-163-0) shows the frame formats.

| <b>Field Name</b>                   | <b>Description</b>                                                         |
|-------------------------------------|----------------------------------------------------------------------------|
| OMX AUDIO AMRFrameFormatConformance | Standard test-sequence format<br>(3GPP 26.074)                             |
| OMX_AUDIO_AMRFrameFormatIF1         | Interface format 1<br>(NB-3GPP 26.101, sec. 4)<br>WB-3GPP 26.201, sec. 4)  |
| OMX AUDIO AMRFrameFormatIF2         | Interface format 2<br>(NB-3GPP 26.101, annex A<br>WB-3GPP 26.201, annex A) |
| OMX AUDIO AMRFrameFormatFSF         | File Storage format<br>(RFC 3267, sec. 5)                                  |
| OMX AUDIO AMRFrameFormatRTPPayload  | RTP payload format<br>(RFC 3267, sec. 4)                                   |
| OMX AUDIO AMRFrameFormatITU         | <b>ITU</b> frame format                                                    |

**Table 4-20: Encoded Frame Format** 

### **4.1.18.2 Functionality**

The OMX\_AUDIO\_PARAM\_AMRTYPE structure sets the parameters of the AMR codec.

# *4.1.19 OMX\_AUDIO\_PARAM\_GSMFRTYPE*

The GSM Full-Rate codec is defined in ETSI standards 06.1x and 06.3x, which became 3GPP standards 26.01x and 26.03x.

The GSM Full-Rate coder is used in legacy GSM cellular phones. The sampling rate is 8 kHz. The encoded speech has a rate of 13 kbps, or 260 bits per frame of 20 milliseconds. The coding algorithm is RPE-LTP.

 The OMX\_AUDIO\_PARAM\_GSMFRTYPE structure is used to set or query the current or default settings for the codec component using the OMX\_GetParameter function. It is also used to set the parameters of the codec component using the OMX\_SetParameter function. When calling either the OMX\_GetParameter or the OMX\_SetParameter functions, the index specified for this structure is OMX\_IndexParamAudioGsm\_FR.

OMX\_AUDIO\_PARAM\_GSMFRTYPE is defined as follows.

```
 typedef struct OMX_AUDIO_PARAM_GSMFRTYPE { 
   OMX U32 nSize;
```
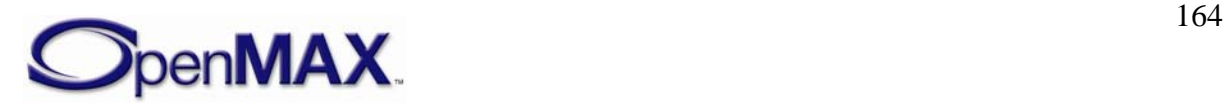

```
OMX VERSIONTYPE nVersion;
   OMX_U32 nPortIndex; 
   OMX_BOOL bDTX; 
   OMX_BOOL bHiPassFilter ; 
OMX AUDIO PARAM GSMFRTYPE;
```
### **4.1.19.1 Parameter Definitions**

The parameters for OMX\_AUDIO\_PARAM\_GSMFRTYPE as defined as follows.

- nPortIndex is the read-only value containing the index of the port.
- bDTX enables Discontinuous Transmission (3GPP 46.031, 46.032).
- bHiPassFilter enables high-pass filter processing

### **4.1.19.2 Functionality**

The OMX\_AUDIO\_PARAM\_GSMFRTYPE structure sets the parameters of the GSM Full-Rate codec.

## *4.1.20 OMX\_AUDIO\_PARAM\_GSMEFRTYPE*

The GSM Enhanced Full-Rate codec is defined in ETSI standards 06.5x, 06.6x, and 06.8x; these standards became 3GPP standards 26.05x, 26.06x, and 26,08x.

The GSM Enhanced Full-Rate codec is used in GSM cellular phones. The sampling rate is 8 kHz. The encoded speech has a rate of 12.2 kbps, or 244 bits per frame of 20 milliseconds. Each coded frame is augmented by 16 error-protection bits that provide the complement of 260 bits, which is the same as the Full Rate codec. However this augmentation is performed outside of the speech coder. The coding algorithm is ACELP.

 The OMX\_AUDIO\_PARAM\_GSMEFRTYPE structure is used to set or query the current or default settings for the codec component using the OMX\_GetParameter function. It is also used to set the parameters of the codec component using the OMX\_SetParameter function. When calling either the OMX\_GetParameter or the OMX\_SetParameter functions, the index specified for this structure is OMX\_IndexParamAudioGsm\_EFR.

OMX\_AUDIO\_PARAM\_GSMEFRTYPE is defined as follows.

```
 typedef struct OMX_AUDIO_PARAM_GSMEFRTYPE { 
  OMX U32 nSize;
    OMX_VERSIONTYPE nVersion; 
  OMX U32 nPortIndex;
   OMX_BOOL bDTX; 
   OMX BOOL bHiPassFilter;
OMX AUDIO PARAM GSMEFRTYPE;
```
### **4.1.20.1 Parameter Definitions**

The parameters for OMX\_AUDIO\_PARAM\_GSMEFRTYPE are defined as follows.

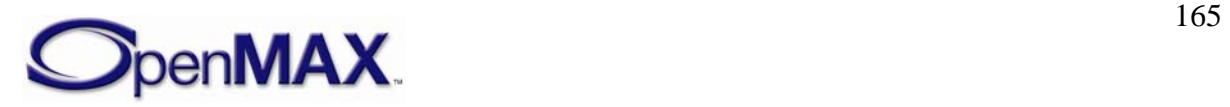

- nPortIndex is the read-only value containing the index of the port.
- bDTX enables Discontinuous Transmission (3GPP 46.041, 46.042).
- bHiPassFilter enables High-Pass filter preprocessing in the encoder.

## **4.1.20.2 Functionality**

The OMX\_AUDIO\_PARAM\_GSMEFRTYPE structure sets the parameters of the GSM Enhanced Full-Rate codec.

# *4.1.21 OMX\_AUDIO\_PARAM\_GSMHRTYPE*

The GSM Half-Rate codec is defined in ETSI standards 06.2x and 06.4x; these standards became 3GPP standards 26.02x and 26.04x.

The GSM Half-Rate codec is used in GSM cellular phones. The sampling rate is 8 kHz. The encoded speech has a rate of 5.6 kbps, or 112 bits per frame of 20 milliseconds. The coding algorithm is VSELP.

The OMX\_AUDIO\_PARAM\_GSMHRTYPE structure is used to set or query the current or default settings for the codec component using the OMX\_GetParameter function. It is also used to set the parameters of the codec component using the OMX\_SetParameter function. When calling either the OMX\_GetParameter or the OMX\_SetParameter functions, the index specified for this structure is OMX\_IndexParamAudioGsm\_HR.

OMX\_AUDIO\_PARAM\_GSMHRTYPE is defined as follows.

```
 typedef struct OMX_AUDIO_PARAM_GSMHRTYPE { 
  OMX U32 nSize;
  OMX VERSIONTYPE nVersion;
  OMX U32 nPortIndex;
   OMX_BOOL bDTX; 
   OMX BOOL bHiPassFilter;
OMX_AUDIO_PARAM_GSMHRTYPE;
```
## **4.1.21.1 Parameter Definitions**

The parameters for OMX\_AUDIO\_PARAM\_GSMHRTYPE are defined as follows.

- nPortIndex is the read-only value containing the index of the port.
- bDTX enables Discontinuous Transmission (3GPP 46.041, 46.042).
- bHiPassFilter enables High-Pass filter preprocessing in the encoder.

## **4.1.21.2 Functionality**

The OMX\_AUDIO\_PARAM\_GSMHRTYPE structure sets the parameters of the GSM Half-Rate codec.

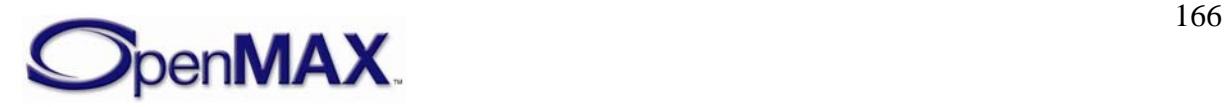

# *4.1.22 OMX\_AUDIO\_PARAM\_TDMAFRTYPE*

The TDMA Full-Rate codec is defined in theTIA/EIA-136-420 American cellular standard, also referred to as IS-136. It is a legacy codec used in the American cellular standard known as DAMPS.

The sampling rate is 8 kHz. The encoded speech has a rate of 7.95 kbps, or 159 bits per frame of 20 milliseconds. The coding algorithm is VSELP.

The OMX\_AUDIO\_PARAM\_TDMAFRTYPE structure is used to set or query the current or default settings for the codec component using the OMX\_GetParameter function. It is also used to set the parameters of the codec component using the OMX\_SetParameter function. When calling either the OMX\_GetParameter or the OMX\_SetParameter functions, the index specified for this structure is OMX\_IndexParamAudioTdma\_FR.

OMX AUDIO PARAM TDMAFRTYPE is defined as follows.

```
 typedef struct OMX_AUDIO_PARAM_TDMAFRTYPE { 
   OMX U32 nSize;
   OMX VERSIONTYPE nVersion;
    OMX_U32 nPortIndex; 
   OMX U32 nChannels;
    OMX_BOOL bDTX; 
   OMX BOOL bHiPassFilter;
} OMX_AUDIO_PARAM_TDMAFRTYPE;
```
### **4.1.22.1 Parameter Definitions**

The parameters of OMX\_AUDIO\_PARAM\_TDMAFRTYPE are defined as follows.

- nPortIndex is the read-only value containing the index of the port.
- nChannels is the number of audio channels.
- bDTX enables Discontinuous Transmission.
- bHiPassFilter enables High-Pass filter preprocessing in the encoder.

## **4.1.22.2 Functionality**

The OMX\_AUDIO\_PARAM\_TDMAFRTYPE structure sets the parameters of the TDMA Full-Rate codec.

# *4.1.23 OMX\_AUDIO\_PARAM\_TDMAEFRTYPE*

The TDMA Enhanced Full-Rate codec is defined in the TIA/EIA-136-410 American cellular standard, which is also referred to as IS-641, DAMPS-EFR. It is the codec used in the American cellular standard known as DAMPS.

The sampling rate is 8 kHz. The encoded speech has a rate of 7.4 kbps, or 148 bits per frame of 20 milliseconds. The coding algorithm is ACELP.

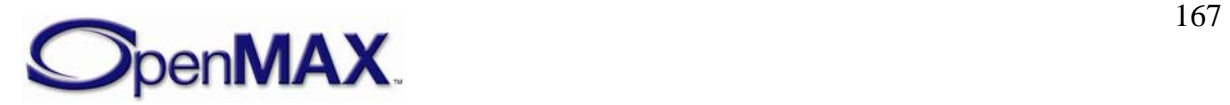

 The OMX\_AUDIO\_PARAM\_TDMAEFRTYPE structure is used to set or query the current or default settings for the codec component using the OMX\_GetParameter function. It is also used to set the parameters of the codec component using the OMX SetParameter function. When calling either the OMX GetParameter or the OMX\_SetParameter functions, the index specified for this structure is OMX\_IndexParamAudioTdma\_EFR.

OMX AUDIO PARAM TDMAEFRTYPE is defined as follows.

```
 typedef struct OMX_AUDIO_PARAM_TDMAEFRTYPE { 
    OMX_U32 nSize; 
    OMX_VERSIONTYPE nVersion; 
    OMX_U32 nPortIndex; 
    OMX_U32 nChannels; 
    OMX_BOOL bDTX; 
   OMX BOOL bHiPassFilter;
OMX AUDIO PARAM TDMAEFRTYPE;
```
## **4.1.23.1 Parameter Definitions**

The parameters for OMX\_AUDIO\_PARAM\_TDMAEFRTYPE are defined as follows.

- nPortIndex is the read-only value containing the index of the port.
- nChannels is the number of audio channels.
- bDTX enables Discontinuous Transmission.
- bHiPassFilter enables High-Pass filter preprocessing in the encoder.

## **4.1.23.2 Functionality**

The OMX\_AUDIO\_PARAM\_TDMAEFRTYPE structure sets the parameters of the TDMA Enhanced Full-Rate codec.

# *4.1.24 OMX\_AUDIO\_PARAM\_PDCFRTYPE*

The PDC Full-Rate codec is defined in ARIB standard RCR-27B. It is the legacy codec used in the Japanese cellular system.

The sampling rate is 8 kHz. The encoded speech has a rate of 6.7 kbps, or 134 bits per frame of 20 milliseconds. The coding algorithm is VSELP.

The OMX\_AUDIO\_PARAM\_PDCFRTYPE structure is used to set or query the current or default settings for the codec component using the OMX\_GetParameter function. It is also used to set the parameters of the codec component using the OMX\_SetParameter function. When calling either the OMX GetParameter or the OMX SetParameter functions, the index specified for this structure is OMX\_IndexParamAudioPdc\_FR.

OMX AUDIO PARAM PDCFRTYPE is defined as follows.

```
 typedef struct OMX_AUDIO_PARAM_PDCFRTYPE { 
  OMX U32 nSize;
```
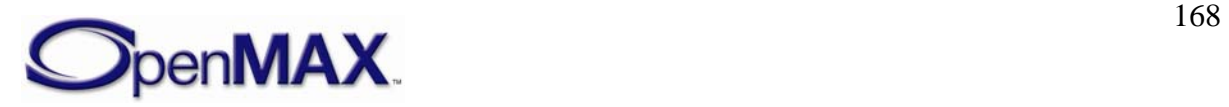

```
OMX VERSIONTYPE nVersion;
   OMX_U32 nPortIndex; 
   OMX_U32 nChannels; 
   OMX_BOOL bDTX; 
   OMX_BOOL bHiPassFilter; 
OMX AUDIO PARAM PDCFRTYPE;
```
## **4.1.24.1 Parameter Definitions**

The parameters for OMX\_AUDIO\_PARAM\_PDCFRTYPE are defined as follows.

- nPortIndex is the read-only value containing the index of the port.
- nChannels is the number of audio channels.
- bDTX enables Discontinuous Transmission.
- bHiPassFilter enables High-Pass filter preprocessing in the encoder.

### **4.1.24.2 Functionality**

The OMX\_AUDIO\_PARAM\_PDCFRTYPE structure sets the parameters of the PDC Full-Rate codec.

## *4.1.25 OMX\_AUDIO\_PARAM\_PDCEFRTYPE*

The PDC Full-Rate codec is defined in ARIB standard RCR-27H. The codec is used in the Japanese cellular system.

The sampling rate is 8 kHz. The encoded speech has a rate of 6.7 kbps, or 134 bits per frame of 20 milliseconds. The coding algorithm is ACELP.

 The OMX\_AUDIO\_PARAM\_PDCEFRTYPE structure is used to set or query the current or default settings for the codec component using the OMX\_GetParameter function. It is also used to set the parameters of the codec component using the OMX\_SetParameter function. When calling either the OMX\_GetParameter or the OMX\_SetParameter functions, the index specified for this structure is OMX\_IndexParamAudioPdc\_EFR.

OMX\_AUDIO\_PARAM\_PDCEFRTYPE is defined as follows.

```
 typedef struct OMX_AUDIO_PARAM_PDCEFRTYPE { 
    OMX_U32 nSize; 
   OMX VERSIONTYPE nVersion;
    OMX_U32 nPortIndex; 
    OMX_U32 nChannels; 
    OMX_BOOL bDTX; 
   OMX BOOL bHiPassFilter;
} OMX_AUDIO_PARAM_PDCEFRTYPE;
```
#### **4.1.25.1 Parameter Definitions**

The parameters of OMX\_AUDIO\_PARAM\_PDCEFRTYPE are defined as follows.

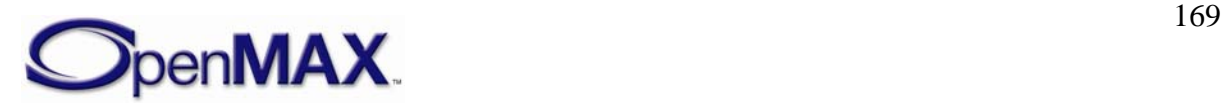

- nPortIndex is the read-only value containing the index of the port.
- nChannels is the number of audio channels.
- bDTX enables Discontinuous Transmission.
- bHiPassFilter enables High-Pass filter preprocessing in the encoder.

## **4.1.25.2 Functionality**

The OMX\_AUDIO\_PARAM\_PDCEFRTYPE structure sets the parameters of the PDC Enhanced Full-Rate codec.

# *4.1.26 OMX\_AUDIO\_PARAM\_PDCHRTYPE*

The PDC Full-Rate codec is defined in ARIB standard RCR-27C. The codec is used in the Japanese cellular system.

The sampling rate is 8 kHz. The encoded speech has a rate of 3.45 kbps, or 138 bits per frame of 40 milliseconds. The coding algorithm is PSI-CELP.

 The OMX\_AUDIO\_PARAM\_PDCHRTYPE structure is used to set or query the current or default settings for the codec component using the OMX\_GetParameter function. It is also used to set the parameters of the codec component using the OMX\_SetParameter function. When calling either the OMX\_GetParameter or the OMX\_SetParameter functions, the index specified for this structure is OMX\_IndexParamAudioPdc\_HR.

OMX\_AUDIO\_PARAM\_PDCHRTYPE is defined as follows.

```
 typedef struct OMX_AUDIO_PARAM_PDCHFRTYPE { 
    OMX_U32 nSize; 
    OMX_VERSIONTYPE nVersion; 
    OMX_U32 nPortIndex; 
   OMX U32 nChannels;
    OMX_BOOL bDTX; 
   OMX BOOL bHiPassFilter;
OMX AUDIO PARAM PDCHFRTYPE;
```
## **4.1.26.1 Parameter Definitions**

The parameters of OMX\_AUDIO\_PARAM\_PDCHRTYPE are defined as follows.

- nPortIndex is the read-only value containing the index of the port.
- nChannels is the number of audio channels.
- bDTX enables Discontinuous Transmission.
- bHiPassFilter enables High-Pass filter preprocessing in the encoder.

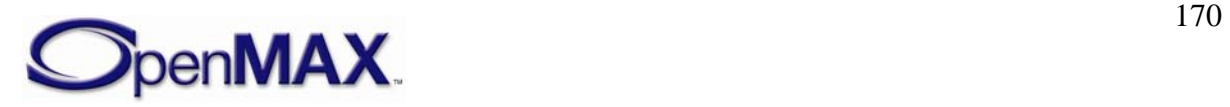

## **4.1.26.2 Functionality**

The OMX\_AUDIO\_PARAM\_PDCHRTYPE structure sets the parameters of the PDC Full-Rate codec.

# *4.1.27 OMX\_AUDIO\_PARAM\_QCELP8TYPE*

The QCELP (lower rate) variable rate codec is defined in the TIA/EIA-96 standard. It is the legacy codec used in the CDMA cellular standard, mainly in Korea and North America.

The sampling rate is 8 kHz. The encoded speech has a maximal rate called Rate 1 of 8 kbps, or 160 bits per frame of 20 milliseconds. The codec can work on lower rates, namely Rates 1/2, 1/4, and 1/8, depending on the speech activity and channel capacity. Rate 1 adds 11 parity bits per frame, so its rate becomes 8.55 kbps.

The coding algorithm is QCELP.

 The OMX\_AUDIO\_PARAM\_QCELP8TYPE structure is used to set or query the current or default settings for the codec component using the OMX\_GetParameter function. It is also used to set the parameters of the codec component using the OMX\_SetParameter function. When calling either the OMX\_GetParameter or the OMX\_SetParameter functions, the index specified for this structure is OMX\_IndexParamAudioQcelp8.

OMX\_AUDIO\_PARAM\_QCELP8TYPE is defined as follows.

```
 typedef struct OMX_AUDIO_PARAM_QCELP8TYPE { 
    OMX_U32 nSize; 
   OMX VERSIONTYPE nVersion;
   OMX U32 nPortIndex;
   OMX u32 nChannels;
   OMX U32 nBitRate;
   OMX AUDIO CDMARATETYPE eCDMARate;
    OMX_U32 nMinBitRate; 
    OMX_U32 nMaxBitRate; 
} OMX_AUDIO_PARAM_QCELP8TYPE;
```
## **4.1.27.1 Parameter Definitions**

The parameters for OMX\_AUDIO\_PARAM\_QCELP8TYPE are defined as follows.

- nPortIndex is the read-only value containing the index of the port.
- nChannels is the number of audio channels.
- nBitRate is the bit rate of the audio stream. If the bit rate is unknown, this parameter has the value 0.
- eCDMARate is the frame rate or type. [Table 4-21](#page-171-0) shows the frame rate values.

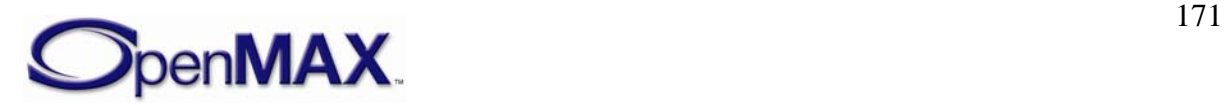

<span id="page-171-0"></span>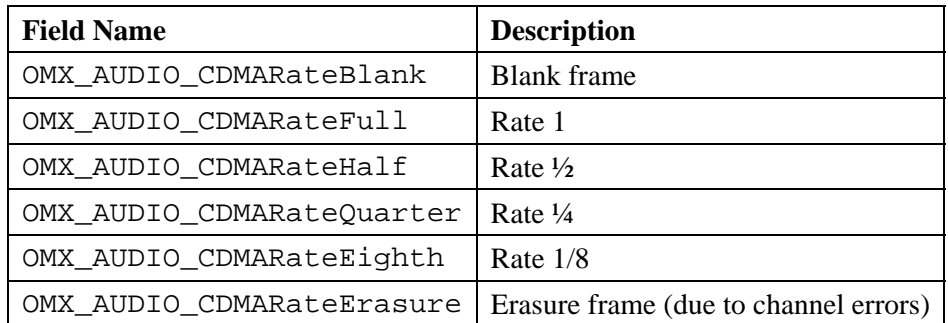

#### **Table 4-21: QCELP8 Frame Rate Values**

- nMinBitRate is the minimal restriction on the encoder for the current frame. The value is 1, 2, 3, or 4. The default value is 1.
- nMaxBitRate is the maximal restriction on the encoder for the current frame. The value is 1, 2, 3, or 4. This value shall be greater than or equal to the minimal rate. The default value is 4.

## **4.1.27.2 Functionality**

The OMX\_AUDIO\_PARAM\_QCELP8TYPE structure sets the parameters of the QCELP8 codec.

# *4.1.28 OMX\_AUDIO\_PARAM\_QCELP13TYPE*

The QCELP (high-rate) variable rate codec is defined in the TIA/EIA-733 standard. It is the codec that is used in the high-rate service option of CDMA cellular standard, mainly in Korea and North America.

The sampling rate is 8 kHz. The encoded speech has a maximal rate called Rate 1 of 13.3 kbps, or 266 bits per frame of 20 milliseconds. The codec can work on lower rates, namely Rates 1/2, 1/4, and 1/8, depending on the capacity of the speech activity channel.

The coding algorithm is QCELP.

The OMX\_AUDIO\_PARAM\_QCELP13TYPE structure is used to set or query the current or default settings for the codec component using the OMX\_GetParameter function. It is also used to set the parameters of the codec component using the OMX\_SetParameter function. When calling either the OMX\_GetParameter or the OMX\_SetParameter functions, the index specified for this structure is OMX\_IndexParamAudioQcelp13.

OMX\_AUDIO\_PARAM\_QCELP13TYPE is defined as follows.

```
 typedef struct OMX_AUDIO_PARAM_QCELP13TYPE { 
    OMX_U32 nSize; 
   OMX VERSIONTYPE nVersion;
   OMX U32 nPortIndex;
   OMX U32 nChannels;
    OMX_AUDIO_CDMARATETYPE eCDMARate; 
   OMX U32 nMinBitRate;
```
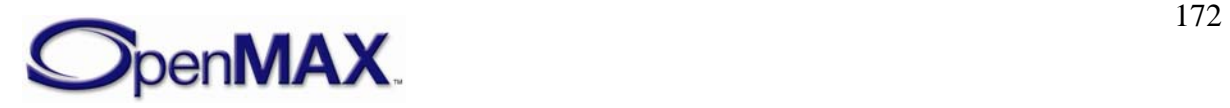

```
OMX U32 nMaxBitRate;
} OMX_AUDIO_PARAM_QCELP13TYPE;
```
### **4.1.28.1 Parameter Definitions**

The parameters for OMX\_AUDIO\_PARAM\_QCELP13TYPE are defined as follows.

- nPortIndex is the read-only value containing the index of the port.
- nChannels is the number of audio channels.
- <span id="page-172-0"></span>• eCDMARate is the frame rate or type. [Table 4-22](#page-172-0) shows the frame rate values.

| <b>Field Name</b>         | <b>Description</b>                    |
|---------------------------|---------------------------------------|
| OMX_AUDIO_CDMARateBlank   | Blank frame                           |
| OMX AUDIO CDMARateFull    | Rate 1                                |
| OMX AUDIO CDMARateHalf    | Rate $\frac{1}{2}$                    |
| OMX AUDIO CDMARateOuarter | Rate $\frac{1}{4}$                    |
| OMX AUDIO CDMARateEighth  | Rate $1/8$                            |
| OMX_AUDIO_CDMARateErasure | Erasure frame (due to channel errors) |

**Table 4-22: QCELP13 Frame Rate Values** 

- nMinBitRate is the minimal restriction on the encoder for the current frame. The value is 1, 2, 3, or 4. The default value is 1.
- nMaxBitRate is the maximal restriction on the encoder for the current frame. The value is 1, 2, 3, or 4. The value shall be greater than or equal to the minimal rate. The default value is 4.

## **4.1.28.2 Functionality**

The OMX\_AUDIO\_PARAM\_QCELP13TYPE structure sets the parameters of the QCELP13 codec.

# *4.1.29 OMX\_AUDIO\_PARAM\_EVRCTYPE*

The Enhanced Variable Speech Coder is defined in the TIA/EIA-127 standard. It is the codec used in the CDMA cellular standard, mainly in Korea and North America.

The sampling rate is 8 kHz. The encoded speech has a maximal rate, called Rate 1, of 8.55 kbps, or 171 bits per frame of 20 milliseconds. The codec can work on lower rates, namely Rate 1/2 and 1/8, depending on the speech activity and the channel capacity.

The coding algorithm is RCELP.

 The OMX\_AUDIO\_PARAM\_EVRCTYPE structure is used to set or query the current or default settings for the codec component using the OMX\_GetParameter function. It is also used to set the parameters of the codec component using the OMX\_SetParameter

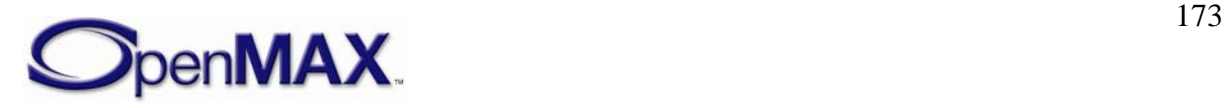

function. When calling either the OMX\_GetParameter or the OMX\_SetParameter functions, the index specified for this structure is OMX\_IndexParamAudioEvrc.

OMX AUDIO PARAM EVRCTYPE is defined as follows.

```
 typedef struct OMX_AUDIO_PARAM_EVRCTYPE { 
    OMX_U32 nSize; 
   OMX VERSIONTYPE nVersion;
   OMX U32 nPortIndex;
    OMX_U32 nChannels; 
    OMX_AUDIO_CDMARATETYPE eCDMARate; 
   OMX_BOOL bRATE_REDUCon;
   OMX U32 nMinBitRate;
    OMX_U32 nMaxBitRate; 
    OMX_BOOL bHiPassFilter; 
    OMX_U32 bNoiseSuppressor; 
    OMX_BOOL nPostFilter; 
} OMX_AUDIO_PARAM_EVRCTYPE;
```
#### **4.1.29.1 Parameter Definitions**

The parameters for OMX\_AUDIO\_PARAM\_EVRCTYPE are defined as follows.

- nPortIndex is the read-only value containing the index of the port.
- nChannels is the number of audio channels.
- <span id="page-173-0"></span>• eCDMARate is the frame rate or type. [Table 4-23](#page-173-0) shows the frame rate values.

| <b>Field Name</b>         | <b>Description</b>                    |
|---------------------------|---------------------------------------|
| OMX AUDIO CDMARateBlank   | Blank frame                           |
| OMX_AUDIO_CDMARateFull    | Rate 1                                |
| OMX AUDIO CDMARateHalf    | Rate $\frac{1}{2}$                    |
| OMX_AUDIO_CDMARateEighth  | Rate $1/8$                            |
| OMX AUDIO CDMARateErasure | Erasure frame (due to channel errors) |

**Table 4-23: Enhanced Variable Speech Frame Rate Values** 

- bRATE\_REDUC on specifies if rate reduction is required
- nMinBitRate is the minimal restriction on the encoder for the current frame. The value is 1, 3, or 4. The default value is 1.
- nMaxBitRate is the maximal restriction on the encoder for the current frame. The value is 1, 3, or 4. The value shall be greater than or equal to the minimal rate. The default value is 4.
- bHiPassFilter enables high-pass filter processing.
- bNoiseSuppressor enables the encoder's noise suppressor preprocessing as a part of the encoder.
- bPostFilter enables post filter processing.

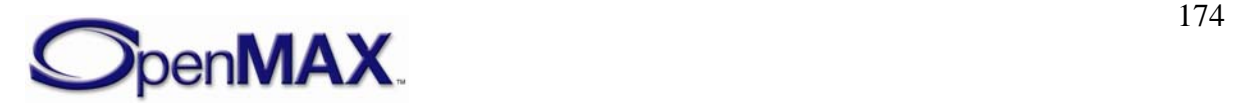

## **4.1.29.2 Functionality**

The OMX\_AUDIO\_PARAM\_EVRCTYPE structure sets the parameters of the Enhanced Variable Speech Coder (EVRC) speech codec.

## *4.1.30 OMX\_AUDIO\_PARAM\_SMVTYPE*

The Selectable Mode Vocoder (SMV) is defined in 3GPP2 standard C.S0030-2. It is the codec used in the CDMA2000 cellular standard.

The sampling rate is 8 kHz. The encoded speech has a maximal rate, called Rate 1, of 8.55 kbps, or 171 bits per frame of 20 milliseconds. It can work on lower rates, namely Rates 1/2, 1/4, and 1/8, depending on the speech activity and the channel capacity.

The coding algorithm is eX-CELP.

 The OMX\_AUDIO\_PARAM\_SMVTYPE structure is used to set or query the current or default settings for the codec component using the OMX\_GetParameter function. It is also used to set the parameters of the codec component using the OMX\_SetParameter function. When calling either the OMX\_GetParameter or the OMX\_SetParameter functions, the index specified for this structure is OMX\_IndexParamAudioSmv.

OMX AUDIO PARAM SMVTYPE is defined as follows.

```
typedef struct OMX_AUDIO_PARAM_SMVTYPE { 
    OMX_U32 nSize; 
    OMX VERSIONTYPE nVersion;
   OMX U32 nPortIndex;
    OMX_U32 nChannels; 
    OMX_AUDIO_CDMARATETYPE eCDMARate; 
    OMX_BOOL bRATE_REDUCon;
   OMX U32 nMinBitRate;
    OMX_U32 nMaxBitRate; 
   OMX BOOL bHiPassFilter;
    OMX_U32 bNoiseSuppressor; 
   OMX BOOL nPostFilter;
 OMX AUDIO PARAM SMVTYPE;
```
### **4.1.30.1 Parameter Definitions**

The parameters for OMX\_AUDIO\_PARAM\_SMVTYPE are defined as follows.

- nPortIndex is the read-only value containing the index of the port.
- nChannels is the number of audio channels.
- eCDMARate is the frame rate or type. [Table 4-24](#page-174-0) identifies the frame rate values.

**Table 4-24: Selectable Mode Vocoder Frame Rate Values** 

| <b>Field Name</b>       | <b>Description</b> |
|-------------------------|--------------------|
| OMX AUDIO CDMARateBlank | <b>Blank</b> frame |
| OMX AUDIO CDMARateFull  | Rate 1             |

<span id="page-174-0"></span>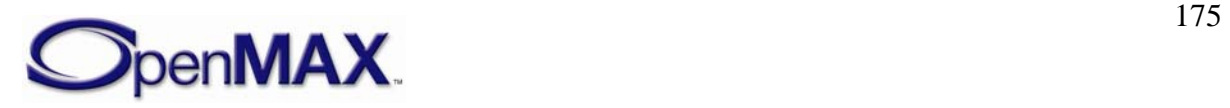

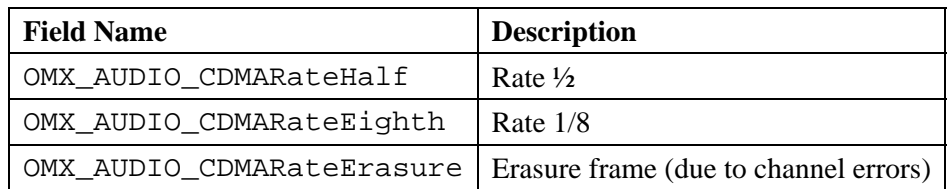

- bRATE\_REDUCon specifies if rate reduction is required
- nMinBitRate is the minimal restriction on the encoder for the current frame. The value is 1, 3, or 4. The default value is 1.
- nMaxBitRate is the maximal restriction on the encoder for current frame. The value is 1, 3, or 4. The value shall be greater than or equal to the minimal rate. The default value is 4.
- bHiPassFilter enables high-pass filter processing.
- bNoiseSuppressor enables the encoder's noise suppressor preprocessing as a part of the encoder.
- bPostFilter enables post filter processing.

## **4.1.30.2 Functionality**

The OMX\_AUDIO\_PARAM\_SMVTYPE structure sets the parameters of the Selectable Mode Vocoder codec.

# *4.1.31 OMX\_AUDIO\_PARAM\_MIDITYPE*

The OMX\_AUDIO\_PARAM\_MIDITYPE structure is used to set or query the initial basic parameters of the MIDI engine. The parameters define the number of output channels of PCM audio, the maximum polyphony that the device supports, and whether the default soundbank is loaded at initialization.

OMX AUDIO PARAM MIDITYPE is defined as follows.

```
typedef struct OMX_AUDIO_PARAM_MIDITYPE { 
     OMX_U32 nSize; 
    OMX VERSIONTYPE nVersion;
     OMX_U32 nPortIndex; 
     OMX_U32 nFileSize; 
     OMX_BU32 sMaxPolyphony; 
     OMX_BOOL bLoadDefaultSound; 
    OMX AUDIO MIDIFORMATTYPE eMidiFormat;
 OMX AUDIO PARAM MIDITYPE;
```
### **4.1.31.1 Parameter Definitions**

The parameters for OMX\_AUDIO\_PARAM\_MIDITYPE are defined as follows.

• nPortIndex is the read-only value containing the index of the port.

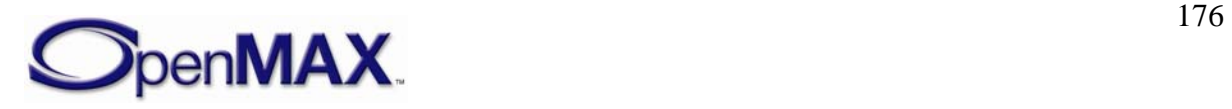

- nFileSize is the size of the MIDI file data in bytes. This field shall be specified by the IL client or the component configuring this port before data is accepted.
- sMaxPolyphony specifies the range of simultaneous polyphonic voices that are supported. Since this parameter is of type OMX BU32 (a bounded, unsigned 32bit integer; see OMX\_Types.h), it allows the querying and setting of minimum, nominal, and maximum values. A value of zero indicates that the default polyphony of the device is used.
- bLoadDefaultSound is a Boolean value that indicates whether the default soundbank is it to be loaded at initialization.
- <span id="page-176-0"></span>• eMidiFormat is an enumeration for the format of the MIDI file. [Table 4-25](#page-176-0) shows the MIDI file format.

| <b>Field Name</b>             | <b>Description</b>                  |
|-------------------------------|-------------------------------------|
| OMX AUDIO MIDIFormatUnknown   | MIDI format is unknown or not used. |
| OMX_AUDIO_MIDIFormatSMF0      | Standard MIDI File format 0         |
|                               |                                     |
| OMX_AUDIO_MIDIFormatSMF1      | Standard MIDI File format 1         |
| OMX_AUDIO_MIDIFormatSMF2      | Standard MIDI File format 2         |
| OMX AUDIO MIDIFormatSPMIDI    | <b>SP-MIDI</b>                      |
| OMX AUDIO MIDIFormatXMF0      | $XMF$ type $0$                      |
| OMX_AUDIO_MIDIFormatXMF1      | XMF type 1                          |
| OMX AUDIO MIDIFormatMobileXMF | Mobile XMF (XMF type 2)             |
| OMX AUDIO MIDIFormatMax       | Allowance for expansion in the      |
|                               | number of MIDI file formats         |

**Table 4-25: MIDI File Format** 

# *4.1.32 OMX\_AUDIO\_PARAM\_MIDILOADUSERSOUNDTYPE*

The OMX\_AUDIO\_PARAM\_MIDILOADUSERSOUNDTYPE structure is used to set or query the parameters required for loading and unloading user-specified MIDI downloadable soundbanks (DLS). This structure contains a major exception to the memory rules used in OpenMAX IL: It includes a pointer to data, namely the DLS, which is outside the structure. This is because DLS soundbanks can grow to upwards of 400 kB in some cases. Without this exception, the implementations would be forced to make redundant copies of these large soundbanks, wasting valuable system resources.

OMX\_AUDIO\_PARAM\_MIDILOADUSERSOUNDTYPE is defined as follows.

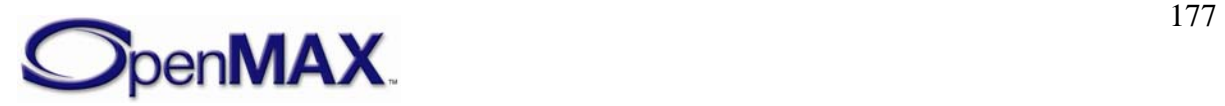

```
typedef struct OMX_AUDIO_PARAM_MIDILOADUSERSOUNDTYPE { 
   OMX_U32 nSize; 
   OMX_VERSIONTYPE nVersion; 
   OMX_U32 nPortIndex; 
  OMX U32 nDLSIndex;
   OMX_U32 nDLSSize; 
   OMX_PTR pDLSData; 
  OMX AUDIO MIDISOUNDBANKTYPE eMidiSoundBank;
OMX_AUDIO_MIDISOUNDBANKLAYOUTTYPE eMidiSoundBankLayout; 
 } OMX_AUDIO_PARAM_MIDILOADUSERSOUNDTYPE;
```
### **4.1.32.1 Parameter Definitions**

The parameters for OMX\_AUDIO\_PARAM\_MIDILOADUSERSOUNDTYPE are defined as follows.

- nPortIndex is the read-only value containing the index of the port.
- nDLSIndex is the DLS file index to be loaded.
- nDLSSize is the size of the DLS in bytes.
- pDLSData is the pointer to the DLS file data.
- eMidiSoundBank is an enumeration for the various types of MIDI DLS soundbanks. [Table 4-26](#page-177-0) identifies the MIDI soundbanks.

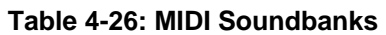

<span id="page-177-0"></span>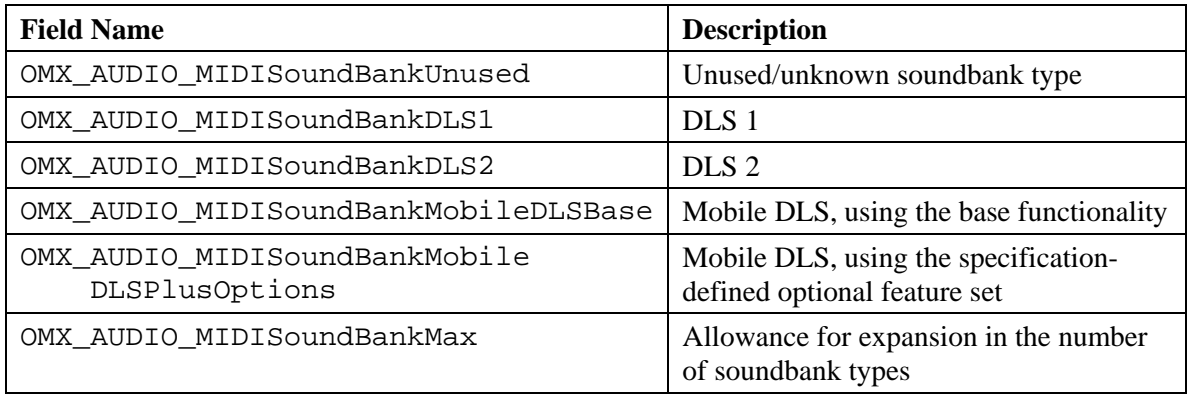

• eMidiSoundBankLayout is an enumeration for the various layouts of MIDI DLS soundbanks. Bank layout describes how the bank most significant bit (MSB) and least significant bit (LSB) are used in the DLS instrument definitions soundbank [Table 4-27](#page-177-1) shows the MIDI soundbank layouts.

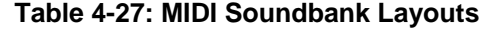

<span id="page-177-1"></span>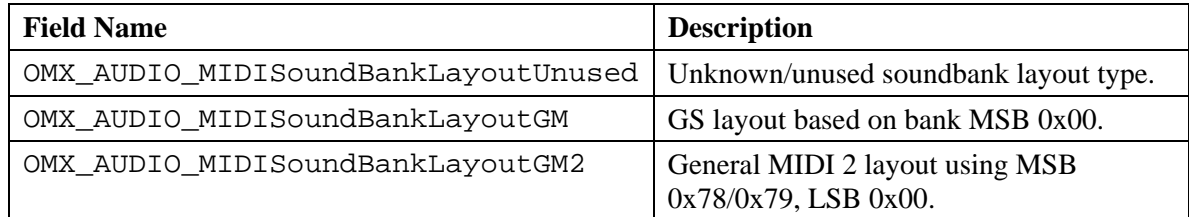

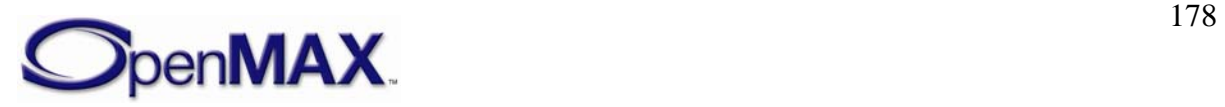

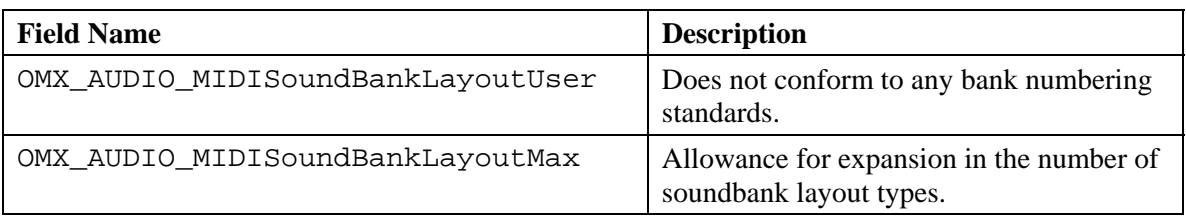

# *4.1.33 OMX\_AUDIO\_CONFIG\_MIDIIMMEDIATEEVENTTYPE*

The OMX\_AUDIO\_CONFIG\_MIDIIMMEDIATEEVENTTYPE structure is used to set the parameters for live MIDI events and Maximum Instantaneous Polyphony (MIP) messages, which are part of the SP-MIDI standard. The

OMX\_AUDIO\_CONFIG\_MIDIIMMEDIATEEVENTTYPE structure does not specify the format of MIDI events or MIP messages; it simply provides an array for the MIDI events or the MIP message buffer. The MIDI engine can parse this array and process it appropriately.

OMX\_AUDIO\_CONFIG\_MIDIIMMEDIATEEVENTTYPE is defined as follows.

```
typedef struct OMX_AUDIO_CONFIG_MIDIIMMEDIATEEVENTTYPE { 
    OMX_U32 nSize; 
   OMX VERSIONTYPE nVersion;
   OMX U32 nPortIndex;
   OMX U32 nMidiEventSize;
    OMX U8 nMidiEvents[1];
 OMX AUDIO CONFIG MIDIIMMEDIATEEVENTTYPE;
```
## **4.1.33.1 Parameter Definitions**

The parameters for OMX\_AUDIO\_CONFIG\_MIDIIMMEDIATEEVENTTYPE are defined as follows.

- nPortIndex is the read-only value containing the index of the port.
- nMidiEventSize is the size of the immediate MIDI events or MIP message in bytes.
- nMidiEvents is the MIDI event array to be rendered immediately, or an array for the MIP message buffer, where the size is indicated by nMidiEventSize.

## **4.1.33.2 Post-processing Conditions**

The live MIDI event array is rendered by the MIDI engine, or the MIP message contained in the buffer is processed.

# *4.1.34 OMX\_AUDIO\_CONFIG\_MIDISOUNDBANKPROGRAMTYPE*

The OMX\_AUDIO\_CONFIG\_MIDISOUNDBANKPROGRAMTYPE structure is used to query and set the parameters for soundbank/program pairs in a given MIDI channel. It will be called once for each of the 16 MIDI channels. Note that the entire MIDI stream

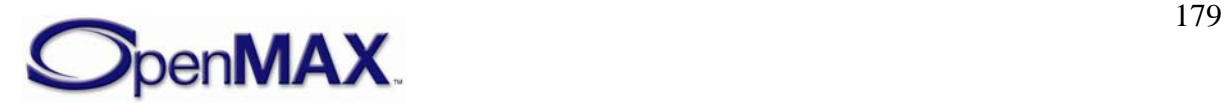

goes to a single port. One-to-one mapping does not occur between ports and MIDI channels.

OMX\_AUDIO\_CONFIG\_MIDISOUNDBANKPROGRAMTYPE is defined as follows.

```
typedef struct OMX AUDIO CONFIG MIDISOUNDBANKPROGRAMTYPE {
   OMX U32 nSize;
   OMX VERSIONTYPE nVersion;
   OMX U32 nPortIndex;
   OMX U32 nChannel;
    OMX_U16 nIDProgram; 
    OMX_U16 nIDSoundBank; 
    OMX_U32 nUserSoundBankIndex; 
} OMX_AUDIO_CONFIG_MIDISOUNDBANKPROGRAMTYPE;
```
### **4.1.34.1 Parameter Definitions**

The parameters for OMX\_AUDIO\_CONFIG\_MIDISOUNDBANKPROGRAMTYPE are defined as follows.

- nPortIndex is the read-only value containing the index of the port.
- nChannel refers to a MIDI channel. Valid channel values are 1 to 16.
- nIDProgram refers to a MIDI program. Valid program ID range is 1 to 128.
- nIDSoundBank is the soundbank ID.
- nUserSoundBankIndex is the user soundbank index. The index makes access to soundbanks easier if multiple banks are present.

## **4.1.34.2 Post-processing Conditions**

The specified MIDI channel has a soundbank and program associated with it.

# *4.1.35 OMX\_AUDIO\_CONFIG\_MIDICONTROLTYPE*

The OMX\_AUDIO\_CONFIG\_MIDICONTROLTYPE structure is used to query and set the parameters for controlling the rate and the looping (repeated playback) of MIDI playback.

OMX AUDIO CONFIG MIDICONTROLTYPE is defined as follows.

```
typedef struct OMX AUDIO CONFIG MIDICONTROLTYPE {
   OMX U32 nSize;
   OMX VERSIONTYPE nVersion;
   OMX U32 nPortIndex;
   OMX BS32 sPitchTransposition;
   OMX BU32 sPlayBackRate;
   OMX BU32 sTempo ;
    OMX_U32 nMaxPolyphony; 
    OMX_U32 nNumRepeat; 
   OMX U32 nStopTime;
   OMX U16 nChannelMuteMask;
    OMX U16 nChannelSoloMask;
     OMX_U32 nTrack0031MuteMask;
```
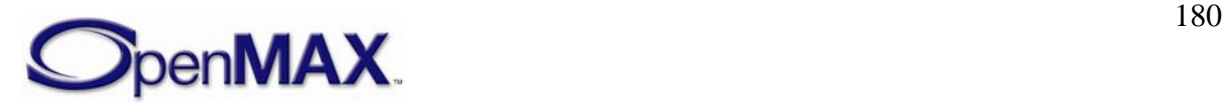
```
OMX U32 nTrack3263MuteMask;
     OMX_U32 nTrack0031SoloMask; 
     OMX_U32 nTrack3263SoloMask; 
} OMX_AUDIO_CONFIG_MIDICONTROLTYPE;
```
#### **4.1.35.1 Parameter Definitions**

The parameters for OMX\_AUDIO\_CONFIG\_MIDICONTROLTYPE are defined as follows.

- nPortIndex is the read-only value containing the index of the port.
- sPitchTransposition is the pitch transposition in semitones, stored as Q22.10 format, based on the Java MMAPI (JSR-135) requirement. As it is a bounded value type (OMX\_BS32), it allows the querying and setting of a range of values, including minimum, actual, and maximum.
- sPlayBackRate is the relative playback rate, stored as a Q14.17 fixed-point number based on the JSR-135 requirement. As it is a bounded value type (OMX\_BU32), it allows the querying and setting of a range of values, including minimum, actual, and maximum.
- sTempo is the tempo in beats per minute (BPM), stored as a Q22.10 fixed-point number based on the JSR-135 requirement. As it is a bounded value type (OMX\_BS32), it allows the querying and setting of a range of values, including minimum, actual, and maximum.
- nMaxPolyphony specifies the maximum number of simultaneous polyphonic voices, which is the maximum run-time polyphony. A value of zero indicates that the default polyphony of the device is used.
- nNumRepeat specifies the number of times to repeat the playback.
- nStopTime is the time in milliseconds to indicate when playback will stop automatically. This value is set to zero if not used.
- nChannelMuteMask is a 16-bit mask for channel mute status.
- nChannelSoloMask is a 16-bit mask for channel solo status.
- nTrack0031MuteMask is a 32-bit mask for track mute status for tracks 0-31.
- nTrack3263MuteMask is a 32-bit mask for track mute status for tracks 32-63.
- nTrack0031SoloMask is a 32-bit mask for track solo status for tracks 0-31.
- nTrack3263SoloMask is a 32-bit mask for track mute status for tracks 32-63.

#### **4.1.35.2 Post-processing Conditions**

In case of a OMX\_SetConfig call using the

OMX\_AUDIO\_CONFIG\_MIDICONTROLTYPE structure, the parameters required to control MIDI playback are set. In case of a OMX\_GetConfig call using the

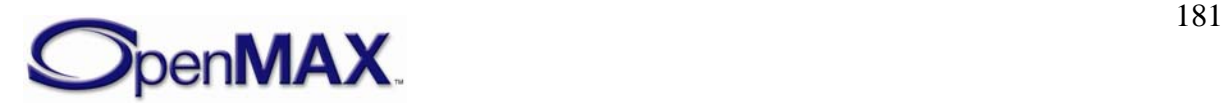

OMX\_AUDIO\_CONFIG\_MIDICONTROLTYPE structure, the MIDI IL client can determine the parameters controlling MIDI playback.

# *4.1.36 OMX\_AUDIO\_CONFIG\_MIDISTATUSTYPE*

The OMX\_AUDIO\_CONFIG\_MIDISTATUSTYPE structure is used to query the current status of the MIDI playback. As such, it can be used only by an OMX\_GetConfig call. The OMX\_AUDIO\_CONFIG\_MIDISTATUSTYPE structure returns all of the parameters that characterize the current status of the MIDI engine.

OMX AUDIO CONFIG MIDISTATUSTYPE is defined as follows.

```
typedef struct OMX_AUDIO_CONFIG_MIDISTATUSTYPE { 
    OMX_U32 nSize; 
   OMX VERSIONTYPE nVersion;
   OMX U32 nPortIndex;
   OMX U16 nNumTracks;
    OMX_U32 nDuration; 
   OMX U32 nPosition;
    OMX_BOOL bVibra; 
   OMX U32 nNumMetaEvents;
    OMX_U32 nNumActiveVoices; 
    OMX_AUDIO_MIDIPLAYBACKSTATETYPE eMIDIPlayBackState; 
 OMX AUDIO CONFIG MIDISTATUSTYPE;
```
#### **4.1.36.1 Parameter Definitions**

The parameters for OMX\_AUDIO\_CONFIG\_MIDISTATUSTYPE are defined as follows.

- nPortIndex is the read-only value containing the index of the port.
- nNumTracks is a read-only field that identifies the number of MIDI tracks in the file. Note that this parameter will have a valid value only when the entire file has been parsed and buffered. An OMX GetConfig call issued before the entire file has been processed will not contain the correct number of MIDI tracks.
- nDuration is the length of the currently open MIDI resource in milliseconds. As with nNumTracks, this parameter will have a meaningful value only after the entire file has been buffered.
- nPosition is the current position in milliseconds of the MIDI resource being played.
- bVibra is a Boolean value that indicates if a vibra track exists in the file. This parameter will return a meaningful value only after the entire file has been buffered. The value returned when in the middle of the file cannot be relied upon.
- nNumMetaEvents is the total number of MIDI meta events in the currently open MIDI resource. This parameter will return a valid value only after the entire file is buffered. The value returned when in the middle of the file cannot be relied upon.

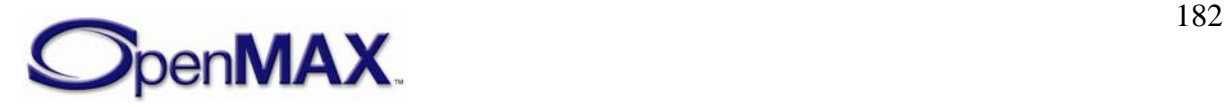

- nNumActiveVoices is the number of active voices in the currently playing MIDI resource, or the current polyphony level. This parameter may not return a meaningful value until the entire file is parsed and buffered.
- <span id="page-182-0"></span>• eMIDIPlayBackState is the enumeration for the MIDI playback state. [Table](#page-182-0)   [4-28](#page-182-0) describes the payback states.

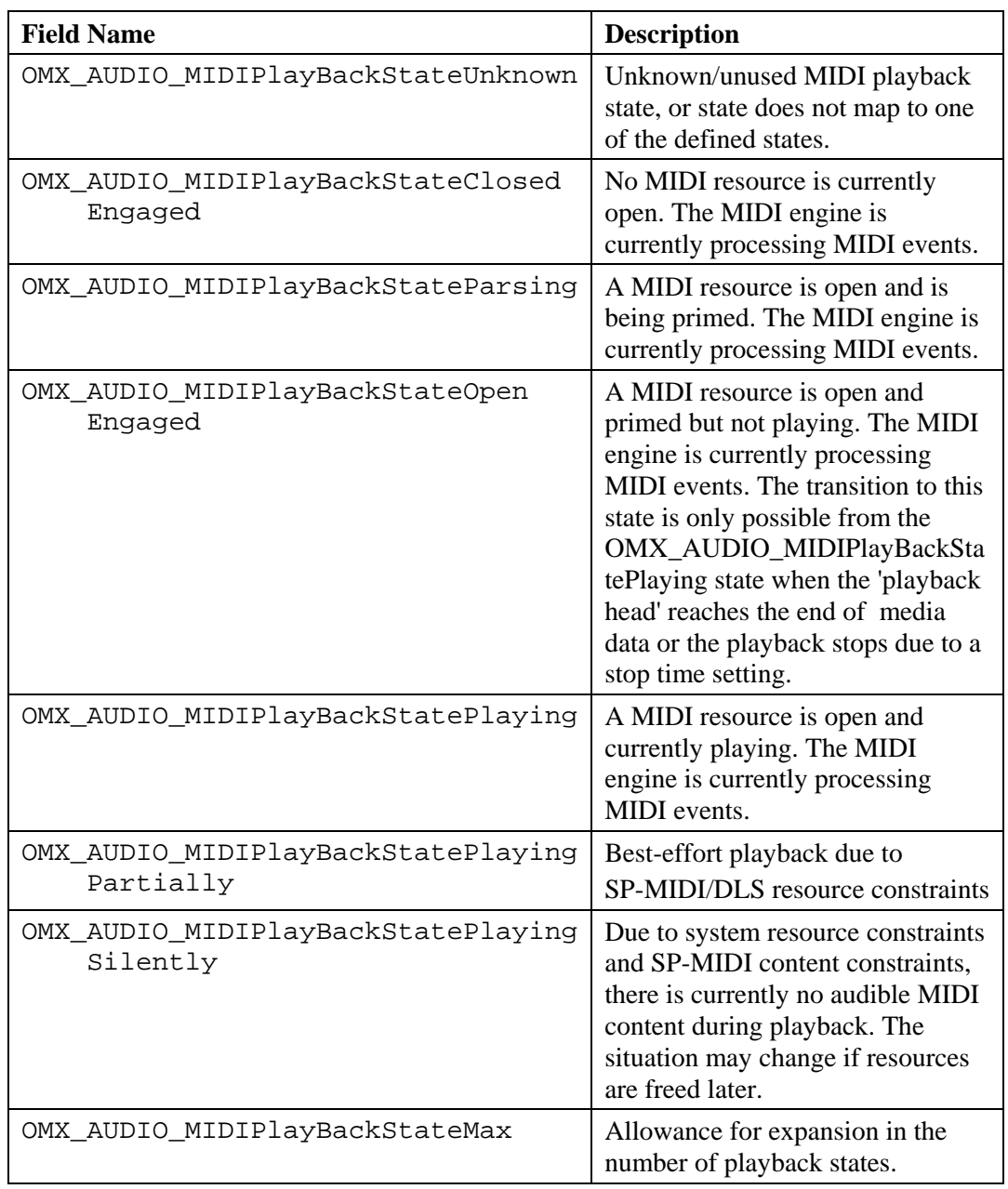

#### **Table 4-28: MIDI Playback States**

### *4.1.37 OMX\_AUDIO\_CONFIG\_MIDIMETAEVENTTYPE*

MIDI meta events are like audio metadata, except that they are interspersed with the MIDI content throughout the file and not localized in the header. As such, it is necessary

<span id="page-182-1"></span>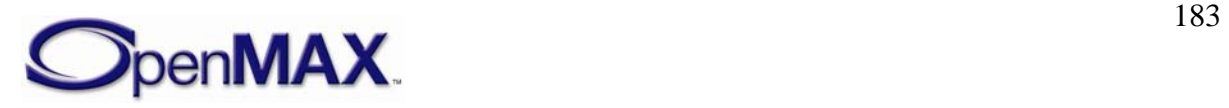

to retrieve information about these meta-events from the engine as it encounters these meta events within the MIDI content. Component vendors are not required to enumerate all types of meta events; vendors can choose the meta events they want to support. Meta events are enumerated in the same order that they are detected in the MIDI file. Meta event data will always be provided as binary data, as it is present in the MIDI file.

The OMX\_AUDIO\_CONFIG\_MIDIMETAEVENTTYPE structure is used to query the meta event, its track number, and the size of the meta event data using OMX\_GetConfig. This allows the application to quickly determine meta events of interest. If the application requires the meta event data, the OMX\_AUDIO\_CONFIG\_MIDIMETAEVENTDATATYPE structure, which is defined in section [4.1.38,](#page-183-0) needs to be used in a second OMX GetConfig call.

OMX AUDIO CONFIG MIDIMETAEVENTTYPE is defined as follows.

```
typedef struct OMX_AUDIO_CONFIG_MIDIMETAEVENTTYPE { 
    OMX U32 nSize;
    OMX VERSIONTYPE nVersion;
    OMX U32 nPortIndex;
     OMX_U32 nIndex; 
     OMX_U8 nMetaEventType; 
     OMX_U32 nMetaEventSize; 
     OMX_U32 nTrack; 
    OMX U32 nPosition;
 OMX AUDIO CONFIG MIDIMETAEVENTTYPE;
```
### **4.1.37.1 Parameter Definitions**

The parameters for OMX\_AUDIO\_CONFIG\_MIDIMETAEVENTTYPE are defined as follows.

- nPortIndex is the read-only value containing the index of the port.
- nIndex is the index of the meta event. Meta events will be numbered 0 to  $N-1$ , where N is the number of meta events that the MIDI decoder reports.
- nMetaEventType is the meta event type. The values are 0-127.
- nMetaEventSize is the size of the meta event in bytes.
- nTrack is the track number for the meta event.
- nPosition is the position of the meta event in milliseconds.

# *4.1.38 OMX\_AUDIO\_CONFIG\_MIDIMETAEVENTDATATYPE*

<span id="page-183-0"></span>The OMX\_AUDIO\_CONFIG\_MIDIMETAEVENTDATATYPE structure is typically used by the IL client via an OMX\_GetConfig call to retrieve the meta event data, after the type, size and track number of the meta event have been determined by a previous OMX GetConfig call using the OMX AUDIO CONFIG MIDIMETAEVENTTYPE structure defined in section [4.1.37 above.](#page-182-1) The IL client is responsible for sizing the structure appropriately so that it can hold the meta event data.

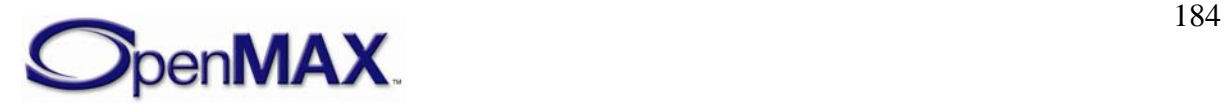

OMX\_AUDIO\_CONFIG\_MIDIMETAEVENTDATATYPE is defined as follows.

```
typedef struct OMX_AUDIO_CONFIG_MIDIMETAEVENTDATATYPE { 
   OMX U32 nSize;
   OMX VERSIONTYPE nVersion;
   OMX U32 nPortIndex;
   OMX U32 nIndex;
    OMX_U32 nMetaEventSize; 
   OMX U8 nData[1];
 OMX AUDIO CONFIG MIDIMETAEVENTDATATYPE;
```
#### **4.1.38.1 Parameter Definitions**

The parameters for OMX\_AUDIO\_CONFIG\_MIDIMETAEVENTDATATYPE are defined as follows.

- nPortIndex is the read-only value containing the index of the port.
- nIndex is the index of the meta event. Meta events are numbered 0 to  $N-1$ , where N is the number of meta events that the MIDI decoder reports.
- nMetaEventSize is the size of the meta event in bytes.
- nData is an array of one or more bytes of meta data as indicated by the nMetaEventSize field.

### *4.1.39 OMX\_AUDIO\_CONFIG\_VOLUMETYPE*

The OMX\_AUDIO\_CONFIG\_VOLUMETYPE structure is used to adjust the audio volume for a port.

OMX AUDIO CONFIG VOLUMETYPE is defined as follows.

```
typedef struct OMX_AUDIO_CONFIG_VOLUMETYPE { 
     OMX_U32 nSize; 
    OMX VERSIONTYPE nVersion;
    OMX U32 nPortIndex;
    OMX BOOL bLinear;
     OMX_BS32 sVolume; 
} OMX_AUDIO_CONFIG_VOLUMETYPE;
```
### **4.1.39.1 Parameter Definitions**

The parameters for OMX\_AUDIO\_CONFIG\_VOLUMETYPE are defined as follows.

- nPortIndex: is the read-only value containing the index of the port.
- bLinear is a Boolean to indicate if the volume is to be set on a linear (0-100) or a logarithmic scale (millibel, which is abbreviated mB). This is a read-only parameter.
- sVolume is the linear volume setting in the range 0-100, or the logarithmic volume setting for this port. The values for volume are in millibel (abbreviated mB, where 1 millibel  $= 1/100$  decibel) relative to a gain of 1 (i.e., the output is the

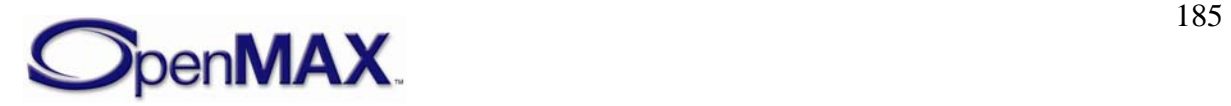

same as the input level). Values are in mB from nMax (maximum volume) to nMin (minimum volume, typically negative). Since the volume is voltage and not a power, it takes a setting of -600 mB to decrease the volume by half. If a component cannot accurately set the volume to the requested value, it shall set the volume to the closest value below the requested value. When getting the volume setting, the current actual volume shall be returned.

# *4.1.40 OMX\_AUDIO\_CONFIG\_CHANNELVOLUMETYPE*

The OMX\_AUDIO\_CONFIG\_CHANNELVOLUMETYPE structure is used to adjust the audio volume for a channel via the OMX\_IndexConfigAudioChannelVolume config.

OMX\_AUDIO\_CONFIG\_CHANNELVOLUMETYPE is defined as follows.

```
typedef struct OMX_AUDIO_CONFIG_CHANNELVOLUMETYPE { 
    OMX U32 nSize;
     OMX_VERSIONTYPE nVersion; 
     OMX_U32 nPortIndex; 
    OMX U32 nChannel;
     OMX_BOOL bLinear; 
     OMX_BS32 sVolume; 
     OMX_BOOL bIsMIDI; 
 OMX AUDIO CONFIG CHANNELVOLUMETYPE;
```
#### **4.1.40.1 Parameter Definitions**

The parameters for OMX\_AUDIO\_CONFIG\_CHANNELVOLUMETYPE are defined as follows.

- nPortIndex is the read-only value containing the index of the port.
- nChannel is the channel to select in the range 0 to N-1 using OMX\_ALL to apply volume settings to all channels.
- bLinear is the volume to be set on a linear scale (0-100) or a logarithmic scale (mB).
- sVolume is the linear volume setting in the range 0-100 or the logarithmic volume setting for this port. The values for volume are in millibel (abbreviated mB, where 1 millibel =  $1/100$  dB) relative to a gain of 1 (i.e., the output is the same as the input level). Values are in mB from nMax (maximum volume) to nMin (minimum volume, typically negative). Since the volume is voltage and not a power, it takes a setting of -600 mB to decrease the volume by half. If a component cannot accurately set the volume to the requested value, it shall set the volume to the closest value below the requested value. When getting the volume setting, the current actual volume shall be returned.
- bIsMIDI is OMX\_TRUE if nChannel refers to a MIDI channel, or OMX\_FALSE otherwise.

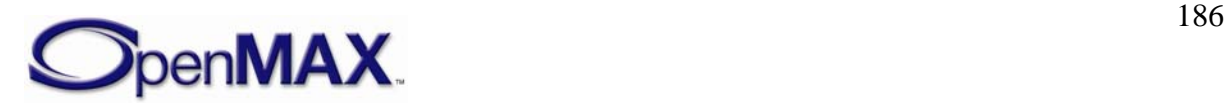

# *4.1.41 OMX\_AUDIO\_CONFIG\_BALANCETYPE*

The OMX AUDIO CONFIG BALANCETYPE structure defines the audio left-right balance adjustment for a port.

OMX\_AUDIO\_CONFIG\_BALANCETYPE is defined as follows.

```
typedef struct OMX_AUDIO_CONFIG_BALANCETYPE { 
    OMX_U32 nSize; 
   OMX VERSIONTYPE nVersion;
   OMX U32 nPortIndex;
     OMX_S32 nBalance; 
 OMX AUDIO CONFIG BALANCETYPE;
```
#### **4.1.41.1 Parameter Definitions**

The parameters for OMX\_AUDIO\_CONFIG\_BALANCETYPE are as follows.

- nPortIndex is the read-only value containing the index of the port. Select the input port to set just that port's balance. Select the output port to adjust the master balance.
- nBalance is the balance setting for this port. The values are  $-100$  to 100, where -100 indicates all left, and no right.

# *4.1.42 OMX\_AUDIO\_CONFIG\_MUTETYPE*

The OMX AUDIO CONFIG MUTETYPE structure adjusts the audio mute for a port.

OMX\_AUDIO\_CONFIG\_MUTETYPE is defined as follows.

```
typedef struct OMX_AUDIO_CONFIG_MUTETYPE { 
     OMX_U32 nSize; 
     OMX_VERSIONTYPE nVersion; 
     OMX_U32 nPortIndex; 
     OMX_BOOL bMute; 
} OMX_AUDIO_CONFIG_MUTETYPE;
```
### **4.1.42.1 Parameter Definitions**

The parameters for OMX\_AUDIO\_CONFIG\_MUTETYPE are defined as follows.

- nPortIndex is the read-only value containing the index of the port. Select the input port to set just that port's mute setting. Select the output port to adjust the master mute.
- bMute identifies whether the port is muted (OMX\_TRUE) or playing normally (OMX\_FALSE).

### *4.1.43 OMX\_AUDIO\_CONFIG\_CHANNELMUTETYPE*

The OMX\_AUDIO\_CONFIG\_CHANNELMUTETYPE structure adjusts the audio mute for a channel.

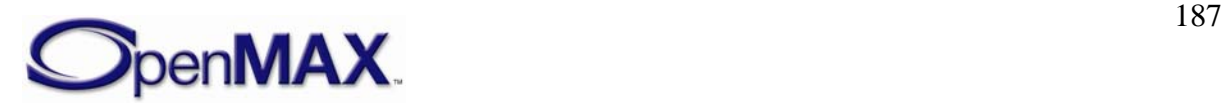

OMX\_AUDIO\_CONFIG\_CHANNELMUTETYPE is defined as follows.

```
typedef struct OMX_AUDIO_CONFIG_CHANNELMUTETYPE { 
   OMX U32 nSize;
   OMX VERSIONTYPE nVersion;
   OMX U32 nPortIndex;
   OMX U32 nChannel;
    OMX_BOOL bMute; 
    OMX_BOOL bIsMIDI; 
 OMX AUDIO CONFIG CHANNELMUTETYPE;
```
#### **4.1.43.1 Parameter Definitions**

The parameters for OMX\_AUDIO\_CONFIG\_CHANNELMUTETYPE are defined as follows.

- nPortIndex is the read-only value containing the index of the port. Select the input port to set just that port's mute setting. Select the output port to adjust the master mute.
- nChannel is the channel to select in the range 0 to N-1. Use OMX\_ALL to apply volume settings to all channels.
- bMute identifies whether port is muted (OMX\_TRUE) or playing normally (OMX\_FALSE).
- bIsMIDI identifies whether the channel is a MIDI channel. The values are OMX\_TRUE if nChannel refers to a MIDI channel, OMX\_FALSE if otherwise.

### *4.1.44 OMX\_AUDIO\_CONFIG\_LOUDNESSTYPE*

The OMX\_AUDIO\_CONFIG\_LOUDNESSTYPE structure is used to enable or disable the loudness audio effect, which boosts the bass and the high frequencies to compensate for the limited hearing range of humans at the extreme ends of the audio spectrum. The setting can be changed using the OMX\_SetConfig function. The current state can be queried using the OMX\_GetConfig function. When calling either OMX\_SetConfig or OMX\_GetConfig, the index specified for this structure is OMX\_IndexConfigAudioLoudness.

OMX\_AUDIO\_CONFIG\_LOUDNESSTYPE is defined as follows.

```
 typedef struct OMX_AUDIO_CONFIG_LOUDNESSTYPE { 
    OMX_U32 nSize; 
   OMX VERSIONTYPE nVersion;
    OMX_U32 nPortIndex; 
    OMX BOOL bLoudness;
} OMX_AUDIO_CONFIG_LOUDNESSTYPE;
```
#### **4.1.44.1 Parameter Definitions**

The parameters for OMX\_AUDIO\_CONFIG\_LOUDNESSTYPE are defined as follows.

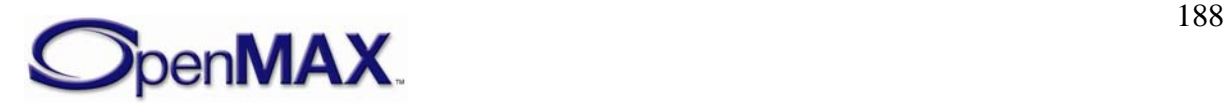

- nPortIndex is the read-only value containing the index of the port.
- bLoudness enable the loudness if set to OMX\_TRUE or disables the loudness effect if set to OMX\_FALSE.

# *4.1.45 OMX\_AUDIO\_CONFIG\_BASSTYPE*

The OMX AUDIO CONFIG BASSTYPE structure is used to enable or disable the lowfrequency level (bass) audio effect, and to set or query the current bass level. The setting can be changed using the OMX\_SetConfig function, and the current state can be queried using the OMX  $GetConfiq$  function. When calling either function, the index specified for this structure is OMX IndexConfigAudioBass.

OMX AUDIO CONFIG BASSTYPE is defined as follows.

```
typedef struct OMX_AUDIO_CONFIG_BASSTYPE { 
    OMX U32 nSize;
    OMX VERSIONTYPE nVersion;
     OMX_U32 nPortIndex; 
     OMX_BOOL bEnable; 
     OMX_S32 nBass; 
 OMX AUDIO CONFIG BASSTYPE;
```
### **4.1.45.1 Parameter Definitions**

The parameters for OMX\_AUDIO\_CONFIG\_BASSTYPE are defined as follows.

- nPortIndex is the read-only value containing the index of the port.
- bEnable enables the bass-level setting if set to OMX TRUE or disables the basslevel setting if set to OMX\_FALSE.
- nBass is the bass-level setting for the port, as a continuous value from -100 to 100. The value –100 means minimum bass level, zero means no change in level, and 100 represents the maximum low-frequency boost.

# *4.1.46 OMX\_AUDIO\_CONFIG\_TREBLETYPE*

The OMX AUDIO CONFIG TREBLETYPE structure is used to enable or disable the high-frequency level (treble) audio effect, and to set or query the current level. The setting can be changed using the OMX\_SetConfig function, and the current state can be queried using the OMX\_GetConfig function. When calling either function, the index specified for this structure is OMX\_IndexConfigAudioTreble.

OMX\_AUDIO\_CONFIG\_TREBLETYPE is defined as follows.

```
typedef struct OMX_AUDIO_CONFIG_TREBLETYPE { 
     OMX_U32 nSize; 
    OMX VERSIONTYPE nVersion;
    OMX U32 nPortIndex;
     OMX_BOOL bEnable; 
     OMX_S32 nTreble;
```
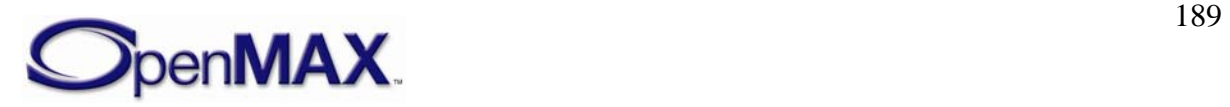

#### **4.1.46.1 Parameter Definitions**

The parameters for OMX\_AUDIO\_CONFIG\_TREBLETYPE are defined as follows.

- nPortIndex is the read-only value containing the index of the port.
- bEnable enables the treble level setting if set to OMX\_TRUE or disables the treble level setting if set to OMX\_FALSE.
- nTreble is the treble-level setting for the port, as a continuous value from -100 to 100. The value -100 means minimum high-frequency level, zero means no change in level, and 100 represents the maximum high-frequency boost.

### *4.1.47 OMX\_AUDIO\_CONFIG\_EQUALIZERTYPE*

The OMX\_AUDIO\_CONFIG\_EQUALIZERTYPE structure is used to set or query the current parameters of the graphic equalizer (EQ) effect. The settings can be changed using the OMX\_SetConfig function, and the current state can be queried using the OMX\_GetConfig function. When calling either function, the index specified for this structure is OMX\_IndexConfigAudioEqualizer.

An equalizer modifies the audio signal by frequency-dependent amplification or attenuation. A graphic EQ typically lets the user control the character of sound by controlling the levels of several fixed-frequency bands. The bands are characterized by their center and crossover frequencies.

In practice, the calling application or framework is often first interested in the number of bands that the EQ implementation supports. This number can be queried by a single call to OMX\_GetConfig with sBandIndex set to zero. The query results in the same data structure with the maximum value of  $s$ BandIndex filled with N-1, where N is the number of frequency bands. The same structure will also contain the frequency and level limits for the first band. Similar queries for the rest of the bands yield the information needed, for example, to construct a user interface for the equalizer.

OMX\_AUDIO\_CONFIG\_EQUALIZERTYPE is defined as follows.

```
typedef struct OMX_AUDIO_CONFIG_EQUALIZERTYPE { 
    OMX_U32 nSize; 
   OMX VERSIONTYPE nVersion;
   OMX U32 nPortIndex;
     OMX_BOOL bEnable; 
   OMX BU32 sBandIndex;
   OMX BU32 sCenterFreq;
    OMX BS32 sBandLevel;
 OMX_AUDIO_CONFIG_EQUALIZERTYPE;
```
#### **4.1.47.1 Parameter Definitions**

The parameters for OMX\_AUDIO\_CONFIG\_EQUALIZERTYPE are defined as follows.

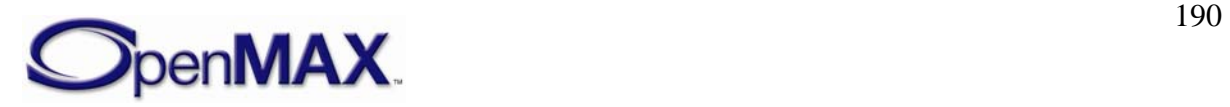

- nPortIndex is the read-only value containing the index of the port.
- bEnable enables the EQ effect if set to OMX\_TRUE or disables the EQ effect if set to OMX\_FALSE.
- sBandIndex is the index of the band to be set or retrieved. The upper limit is N-1, where N is the number of bands. The lower limit is 0.
- sCenterFreq is the center frequencies in Hz. This is a read-only element and is used by the caller to determine the lower, center, and upper frequency of this band.
- sBandLevel is the band level in millibels.

# *4.1.48 OMX\_AUDIO\_CONFIG\_STEREOWIDENINGTYPE*

The OMX\_AUDIO\_CONFIG\_STEREOWIDENINGTYPE structure is used to enable or disable the stereo widening audio effect, and to set or query the current strength of the effect. The setting can be changed using the OMX\_SetConfig function, and the current state can be queried using the OMX\_GetConfig function. When calling either function, the index specified for this structure is OMX\_IndexConfigAudioStereoWidening.

Stereo widening is a special case of the "audio virtualizer" effect, and is designed to remove the inside-the-head effect in headphone listening, or to extend the stereo image beyond the physical loudspeaker span in loudspeaker reproduction.

OMX\_AUDIO\_CONFIG\_STEREOWIDENINGTYPE is defined as follows.

```
typedef struct OMX_AUDIO_CONFIG_STEREOWIDENINGTYPE { 
    OMX_U32 nSize; 
   OMX VERSIONTYPE nVersion;
    OMX_U32 nPortIndex; 
    OMX_BOOL bEnable; 
   OMX AUDIO STEREOWIDENINGTYPE eWideningType;
   OMX U32 nStereoWidening;
 OMX AUDIO CONFIG STEREOWIDENINGTYPE;
```
### **4.1.48.1 Parameter Definitions**

The parameters for OMX\_AUDIO\_CONFIG\_STEREOWIDENINGTYPE are defined as follows.

- nPortIndex is the read-only value containing the index of the port.
- bEnable enables the stereo widening effect if set to OMX\_TRUE or disables the stereo widening effect if set to OMX\_FALSE.
- eWideningType is the stereo widening processing type, as shown in Table  [4-29](#page-191-0).

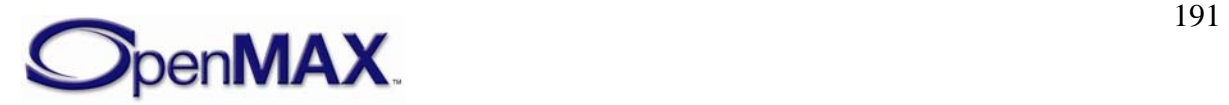

<span id="page-191-0"></span>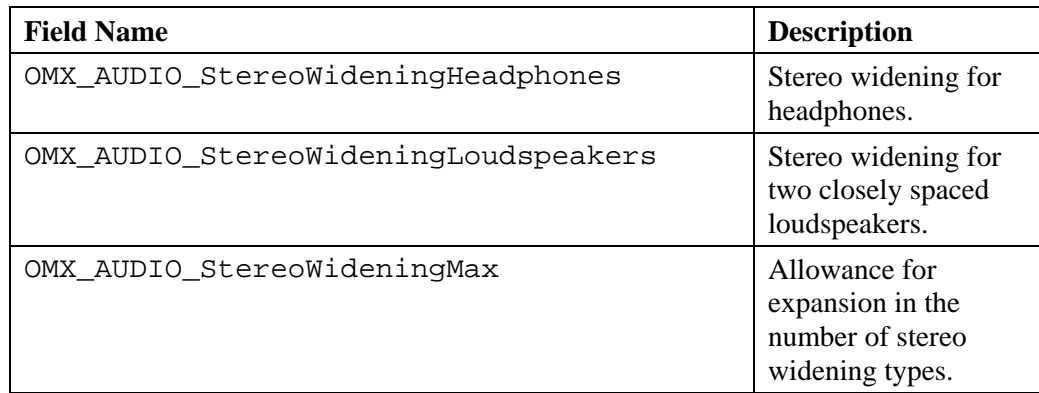

#### **Table 4-29: Stereo Widening Processing Type**

• nStereoWidening is the stereo widening setting for the port, as a continuous value from 0 (minimum effect) to 100 (maximum effect). If the component can implement only a discrete set of presets (say, only on or off), it may round the value to a nearest available setting. When getting the setting, the exact current value shall be returned.

# *4.1.49 OMX\_AUDIO\_CONFIG\_CHORUSTYPE*

The OMX\_AUDIO\_CONFIG\_CHORUSTYPE structure is used to enable or disable the chorus audio effect, and to set or query the current parameters of the effect. The settings can be changed using the OMX\_SetConfig function, and the current state can be queried using the OMX\_GetConfig function. When calling either function, the index specified for this structure is OMX IndexConfigAudioChorus.

Chorus is an audio effect that presents a sound, such as a vocal track, as though it was performed by two or more singers simultaneously. The effect is produced by feeding the sound through one or more delay lines with time-variant lengths, and summing the delayed signals with the original, non-delayed sound. The length of each delay line is modulated by a low-frequency signal. Modulation waveform and stereo output details are implementation dependent.

OMX AUDIO CONFIG CHORUSTYPE is defined as follows.

```
typedef struct OMX_AUDIO_CONFIG_CHORUSTYPE { 
   OMX U32 nSize;
    OMX VERSIONTYPE nVersion;
   OMX U32 nPortIndex;
    OMX_BOOL bEnable; 
     OMX_BU32 sDelay; 
    OMX BU32 sModulationRate;
    OMX_U32 nModulationDepth; 
     OMX_BU32 nFeedback; 
 OMX AUDIO CONFIG CHORUSTYPE;
```
### **4.1.49.1 Parameter Definitions**

The parameters for OMX\_AUDIO\_CONFIG\_CHORUSTYPE are defined as follows.

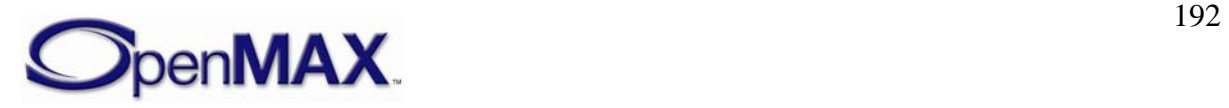

- nPortIndex is the read-only value containing the index of the port.
- bEnable enables the chorus effect if set to OMX\_TRUE or disables the chorus effect if set to OMX\_FALSE.
- sDelay is the average delay in milliseconds.
- sModulationRate is the rate of modulation in mHz.
- nModulationDepth is the depth of modulation as a percentage of delay zeroto-peak. The range of values is 0-100.
- nFeedback is the feedback from the chorus output to the input in percentage.

# *4.1.50 OMX\_AUDIO\_CONFIG\_REVERBERATIONTYPE*

The OMX\_AUDIO\_CONFIG\_REVERBERATIONTYPE structure is used to enable or disable the reverberation effect, and to set or query the current parameters of the effect. The settings can be changed using the OMX\_SetConfig function, and the current state can be queried using the OMX\_GetConfig function. When calling either function, the index specified for this structure is OMX\_IndexConfigAudioReverberation.

The reverberation effect models the effect of a room (room response) to the sound. The room response is divided into three sections: direct path, early reflections, and late reverberation. This division and the effect parameters are essentially the same as used in the Interactive 3D Audio Rendering Guidelines – Level 2.0 by the Interactive Audio Special Interest Group (IASIG) of the MIDI Manufacturers Association (MMA). For more information on this specification, see http://www.iasig.org/pubs/3dl2v1a.pdf.

OMX\_AUDIO\_CONFIG\_REVERBERATIONTYPE is defined as follows.

```
typedef struct OMX_AUDIO_CONFIG_REVERBERATIONTYPE { 
    OMX U32 nSize;
    OMX VERSIONTYPE nVersion;
    OMX U32 nPortIndex;
     OMX_BOOL bEnable; 
     OMX_BS32 sRoomLevel; 
     OMX_BS32 sRoomHighFreqLevel; 
     OMX_BS32 sReflectionsLevel; 
    OMX BU32 sReflectionsDelay;
    OMX BS32 sReverbLevel;
     OMX_BU32 sReverbDelay; 
     OMX_BU32 sDecayTime; 
    OMX BU32 nDecayHighFreqRatio;
     OMX_U32 nDensity; 
     OMX_U32 nDiffusion; 
     OMX_BU32 sReferenceHighFreq; 
 OMX_AUDIO_CONFIG_REVERBERATIONTYPE;
```
### **4.1.50.1 Parameter Definitions**

The parameters for OMX\_AUDIO\_CONFIG\_REVERBERATIONTYPE are defined as follows.

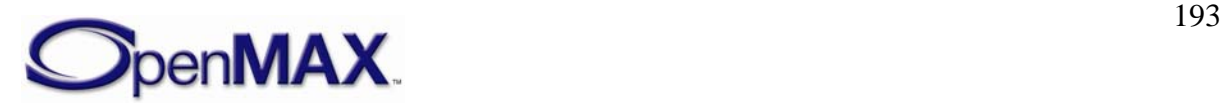

- nPortIndex is the read-only value containing the index of the port.
- bEnable enables the reverberation effect if set to OMX\_TRUE or disables the reverberation effect if set to OMX\_FALSE.
- sRoomLevel is the intensity level for the whole room effect, including both early reflections and late reverberation, in millibels.
- sRoomHighFreqLevel is the attenuation in millibels at high frequencies relative to the intensity at low frequencies.
- sReflectionsLevel is the intensity level of early reflections, which are relative to the room level value, in millibels.
- sReflectionsDelay is the time delay in milliseconds of the first reflection relative to the direct path.
- sReverbLevel is the intensity level in millibels of late reverberation relative to the room level.
- sReverbDelay is the time delay in milliseconds from the first early reflection to the beginning of the late reverberation section.
- sDecayTime is the late reverberation decay time in milliseconds at low frequencies, defined as the time needed for the reverberation to decay by 60 dB.
- nDecayHighFreqRatio is the ratio of high-frequency decay time relative to low-frequency decay time as percentage in the range 0–100.
- nDensity is the modal density in the late reverberation decay as a percentage. The range of values is 0-100.
- nDiffusion is the echo density in the late reverberation decay as a percentage. The range of values is 0-100.
- sReferenceHighFreq is the reference high frequency in Hertz. This is the frequency used as the reference for all of the high-frequency parameter settings.

# *4.1.51 OMX\_AUDIO\_CONFIG\_ECHOCANCELATIONTYPE*

The OMX\_AUDIO\_CONFIG\_ECHOCANCELATIONTYPE structure is used to enable or disable echo canceling, which removes undesired echo from speech or audio. The setting can be changed using the OMX\_SetConfig function, and the current state can be queried using the OMX\_GetConfig function. When calling either function, the index specified for this structure is OMX\_IndexConfigAudioEchoCancelation.

OMX\_AUDIO\_CONFIG\_ECHOCANCELATIONTYPE is defined as follows.

```
typedef struct OMX_AUDIO_CONFIG_ECHOCANCELATIONTYPE { 
     OMX_U32 nSize; 
     OMX_VERSIONTYPE nVersion; 
    OMX U32 nPortIndex;
```
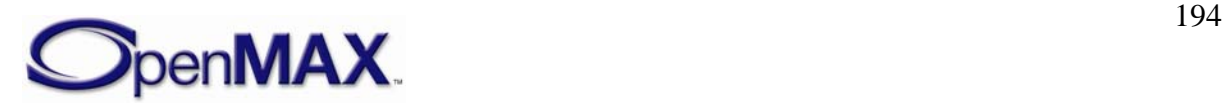

```
OMX AUDIO ECHOCANTYPE eEchoCancelation;
} OMX_AUDIO_CONFIG_ECHOCANCELATIONTYPE;
```
### **4.1.51.1 Parameter Definitions**

The parameters for OMX\_AUDIO\_CONFIG\_ECHOCANCELATIONTYPE are defined as follows.

- nPortIndex is the read-only value containing the index of the port.
- <span id="page-194-0"></span>• eEchoCancelation is the enumeration for enabling/disabling echo cancellation and selecting the mode, as shown in [Table 4-30](#page-194-0).

| <b>Field Name</b>       | <b>Description</b>                                                             |
|-------------------------|--------------------------------------------------------------------------------|
| OMX_AUDIO_EchoCanOff    | Echo cancellation is disabled.                                                 |
| OMX_AUDIO_EchoCanNormal | Echo cancellation normal<br>operation; echo from handset<br>plastics and face. |
| OMX_AUDIO_EchoCanHFree  | Echo cancellation optimized for<br>hands-free operation.                       |
| OMX_AUDIO_EchoCanCarKit | Echo cancellation optimized for<br>car kit (longer echo).                      |
| OMX AUDIO EchoCanMax    | Allowance for expansion with<br>additional types.                              |

**Table 4-30: Echo Cancellation Values** 

# *4.1.52 OMX\_AUDIO\_CONFIG\_NOISEREDUCTIONTYPE*

The OMX\_AUDIO\_CONFIG\_NOISEREDUCTIONTYPE structure is used to enable or disable noise reduction processing, which removes undesired noise from audio. The setting can be changed using the OMX\_SetConfig function, and the current state can be queried using the OMX\_GetConfig function. When calling either function, the index specified for this structure is OMX\_IndexConfigAudioNoiseReduction.

OMX\_AUDIO\_CONFIG\_NOISEREDUCTIONTYPE is defined as follows.

```
typedef struct OMX AUDIO CONFIG NOISEREDUCTIONTYPE {
    OMX_U32 nSize; 
   OMX VERSIONTYPE nVersion;
   OMX U32 nPortIndex;
     OMX_BOOL bNoiseReduction; 
 OMX_AUDIO_CONFIG_NOISEREDUCTIONTYPE;
```
### **4.1.52.1 Parameter Definitions**

The parameters for OMX\_AUDIO\_CONFIG\_NOISEREDUCTIONTYPE are defined as follows.

• nPortIndex is the read-only value containing the index of the port.

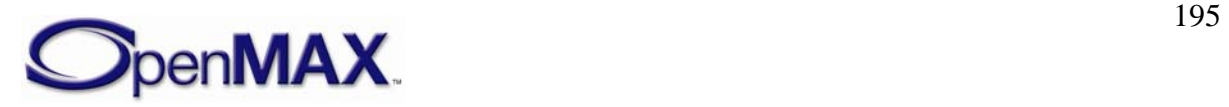

• bNoiseReduction enables noise reduction processing if set to OMX\_TRUE or disables noise reduction processing if set to OMX\_FALSE.

# **4.2 Image and Video Common**

This section describes the parameter and configuration details for ports in the video and image domains. These parameter and configurations details are specified in the OMX\_IVCommon.h header.

# *4.2.1 Uncompressed Data Formats*

Both image and video ports operate on compressed and uncompressed data. The formats for uncompressed pixel data are common to both image and video. [Table 4-31](#page-195-0) lists the uncompressed formats.

<span id="page-195-0"></span>

| <b>OMX_COLOR_FORMATTYPE</b>   | <b>Description</b>                                                                                        |
|-------------------------------|----------------------------------------------------------------------------------------------------|
| OMX_COLOR_FormatUnused        | Placeholder value when format is<br>unknown, or specified using a<br>vendor-specific means.               |
| OMX_COLOR_FormatMonochrome    | 1 bit per pixel monochrome.                                                                               |
| OMX_COLOR_FormatL2            | 2 bit per pixel luminance.                                                                                |
| OMX_COLOR_FormatL4            | 4 bit per pixel luminance.                                                                                |
| OMX_COLOR_FormatL8            | 8 bit per pixel luminance.                                                                                |
| OMX_COLOR_FormatL16           | 16 bit per pixel luminance.                                                                               |
| OMX_COLOR_FormatL24           | 24 bit per pixel luminance.                                                                               |
| OMX_COLOR_FormatL32           | 32 bit per pixel luminance.                                                                               |
| OMX_COLOR_Format8bitRGB332    | 8 bits per pixel RGB format with<br>colors stored as Red 7:5, Green 4:2,<br>and Blue 1:0.                 |
| OMX_COLOR_Format12bitRGB444   | 12 bits per pixel RGB format with<br>colors stored as Red 11:8, Green 7:4,<br>and Blue 3:0.               |
| OMX_COLOR_Format16bitARGB4444 | 16 bits per pixel ARGB format with<br>colors stored as Alpha 15:12, Red<br>11:8, Green 7:4, and Blue 3:0. |
| OMX_COLOR_Format16bitARGB1555 | 16 bits per pixel ARGB format with<br>colors stored as Alpha 15, Red<br>14:10, Green 9:5, and Blue 4:0.   |
| OMX_COLOR_Format16bitRGB565   | 16 bits per pixel RGB format with<br>colors stored as Red 15:11, Green<br>10:5, and Blue 4:0.             |

**Table 4-31: Uncompressed Data Formats** 

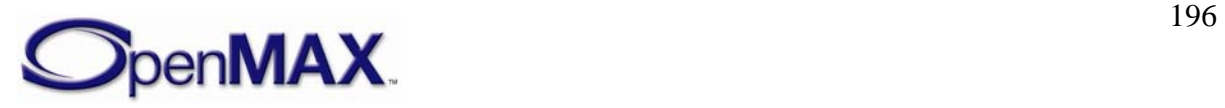

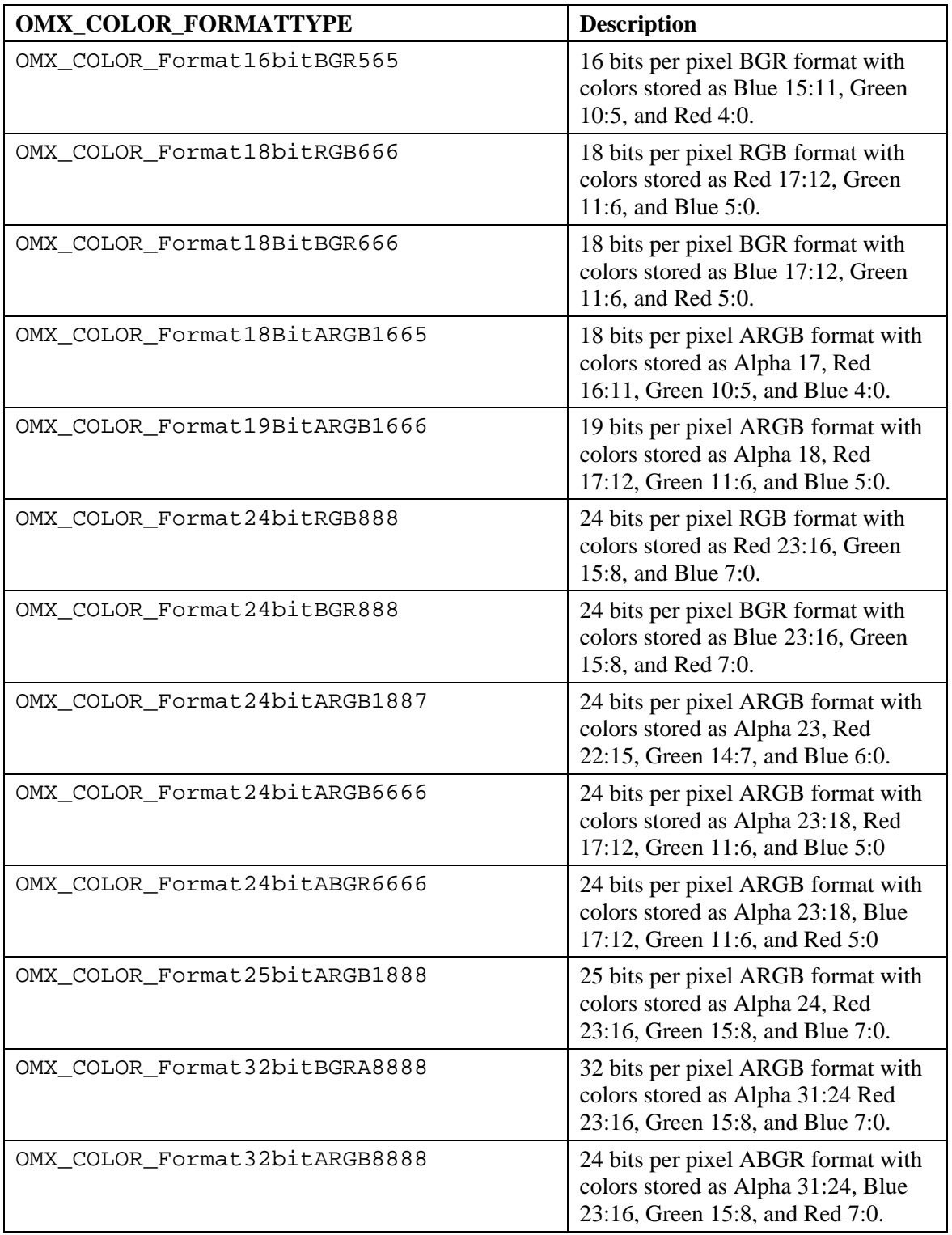

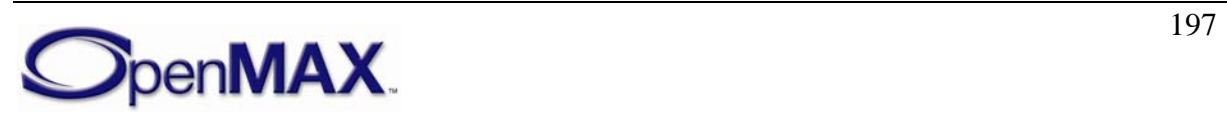

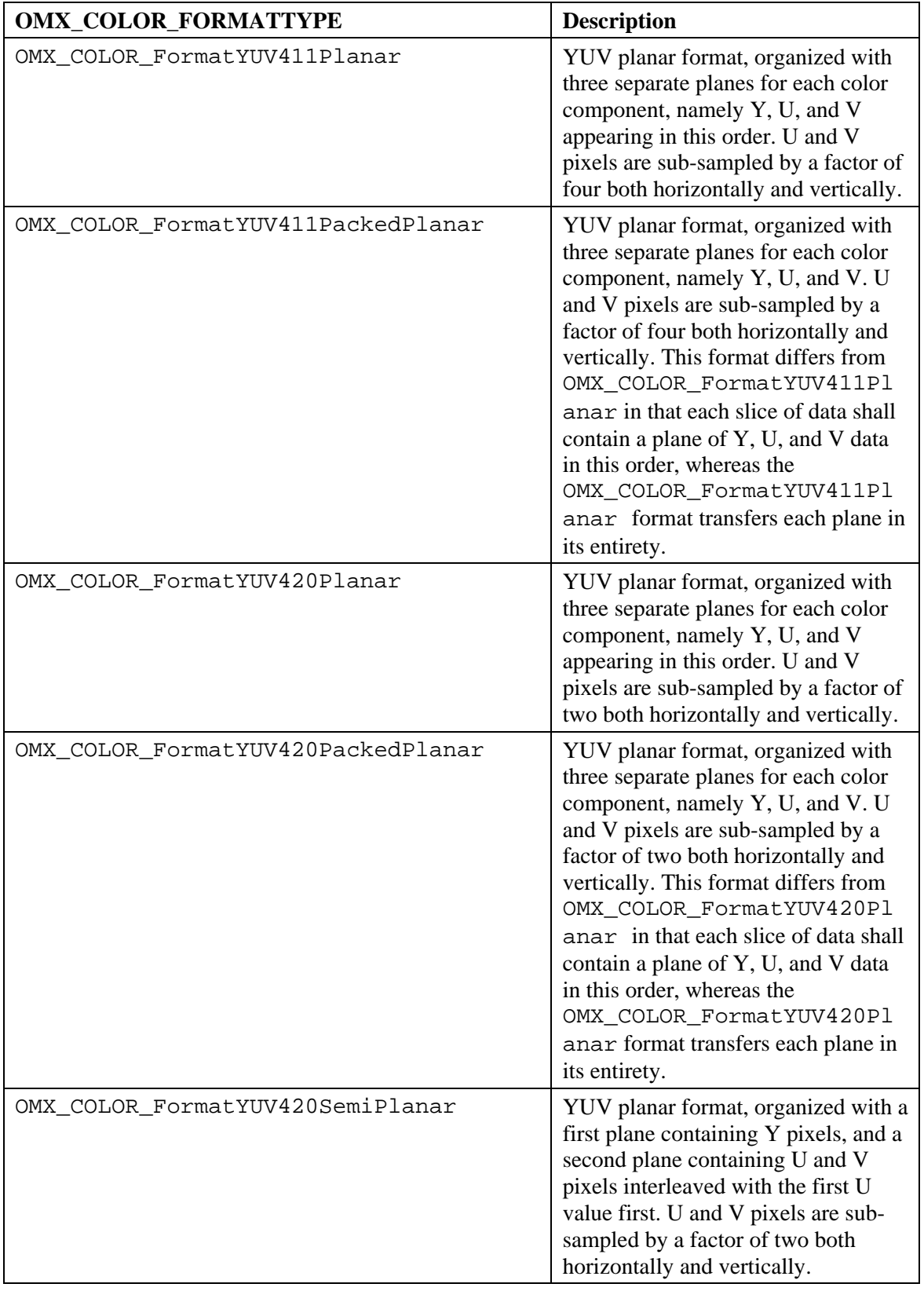

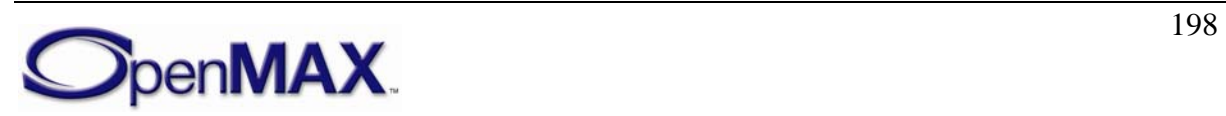

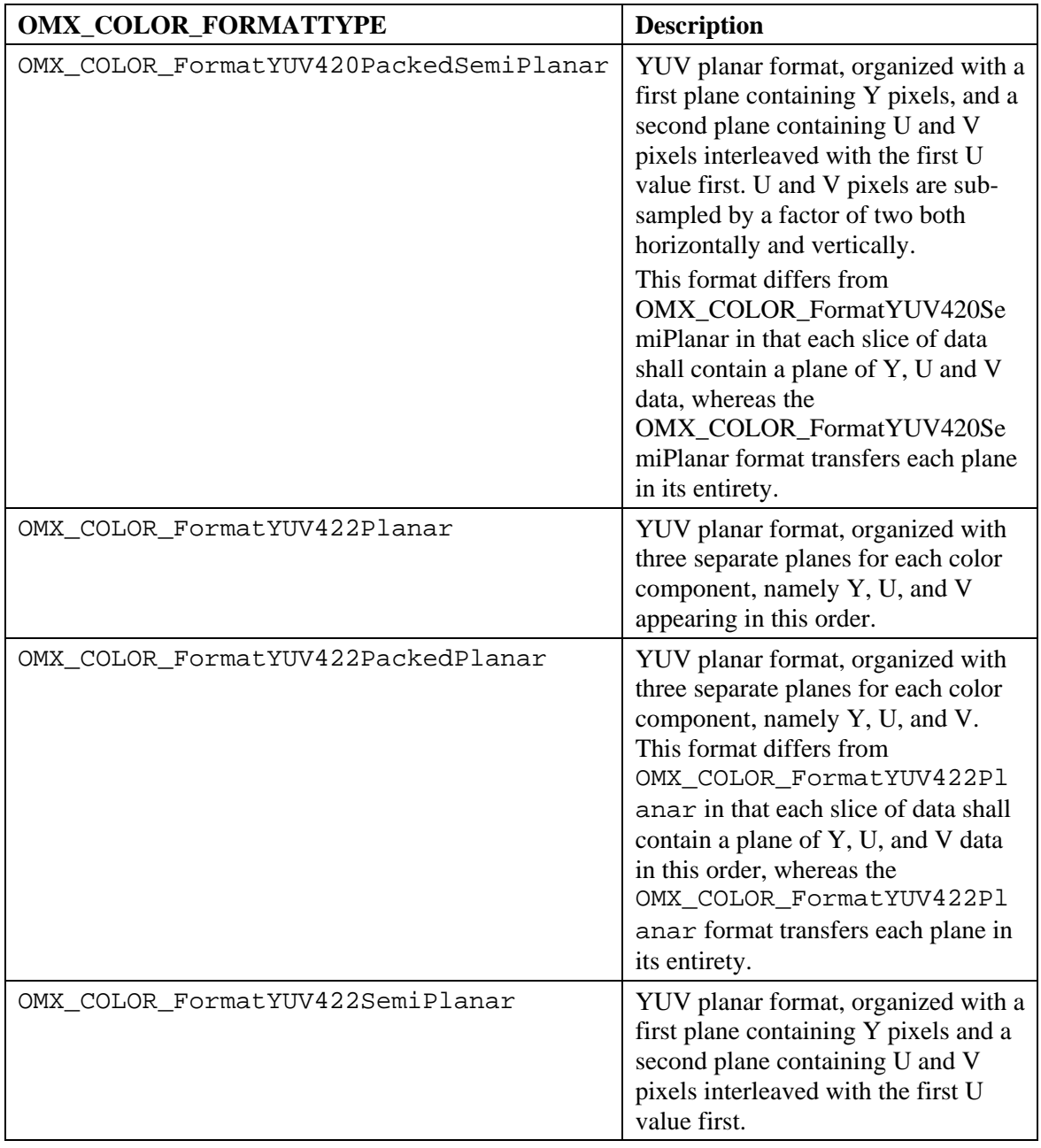

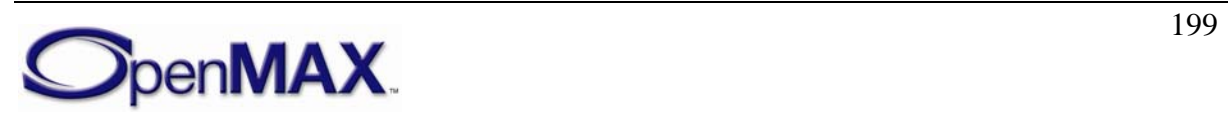

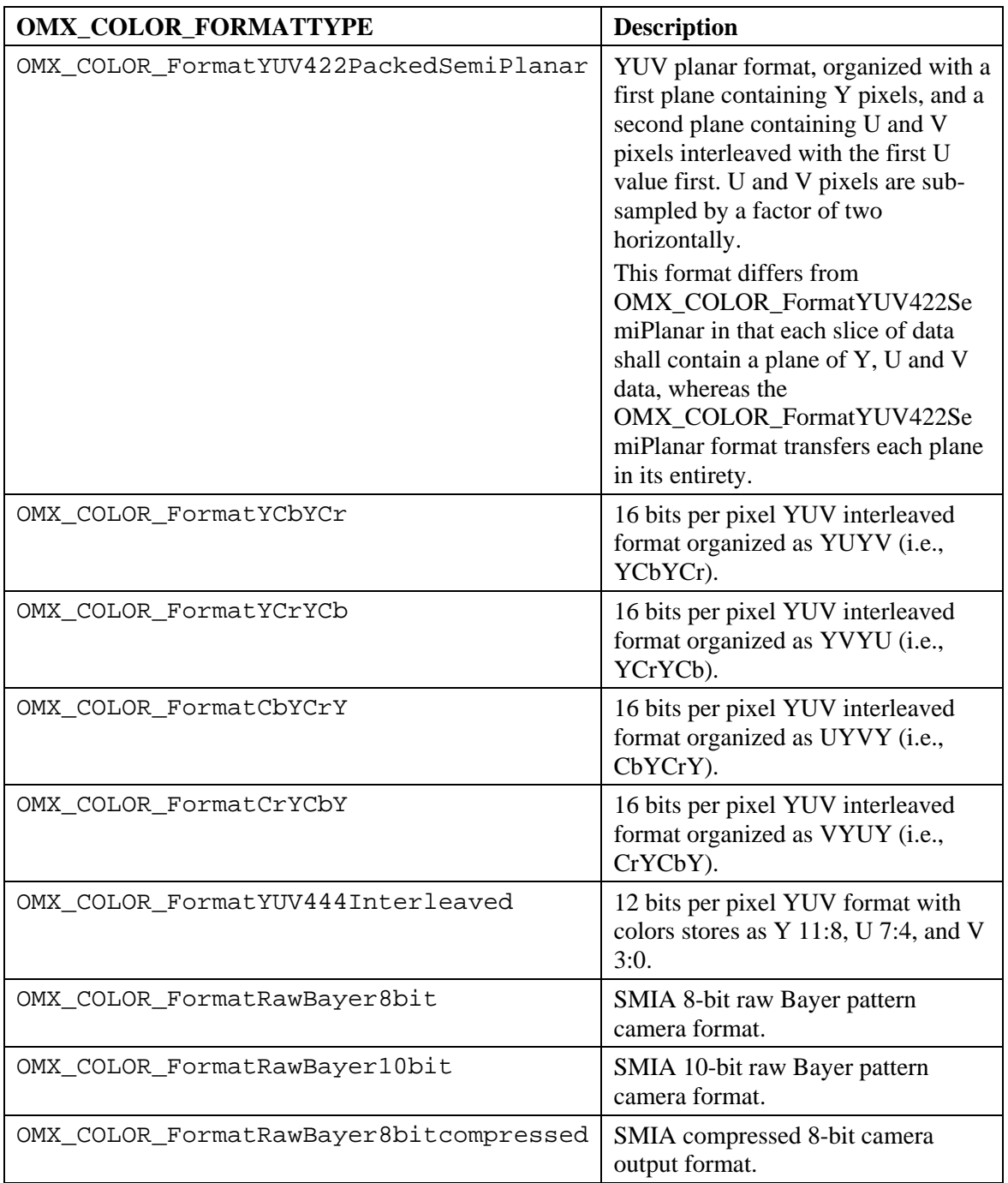

### *4.2.2 Minimum Buffer Payload Size for Uncompressed Data*

Uncompressed image and video data have a minimum buffer payload size. The minimum buffer payload size is determined by the nSliceHeight and nStride fields of the port definition structure. nStride indicates the width of a span in bytes; when negative, it indicates the data is bottom-up instead of the top-down). nSliceHeight indicates the number of spans in a slice.

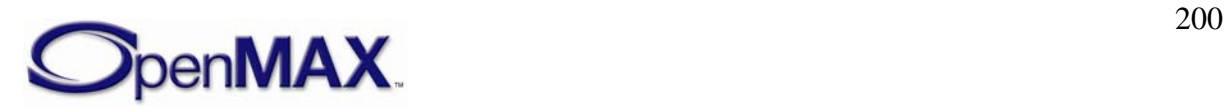

The minimum buffer payload size can be easily calculated as the absolute value of (nSliceHeight \* nStride ).

### *4.2.3 Buffer Payload Requirements for Uncompressed Data*

Each image or video port on a component shall meet several requirements for buffer payloads of uncompressed image and video data. These requirements are in place to enable components from different vendors to inter-operate together correctly, and are collectively referred to as *inter-op*.

The requirements are as follows:

- Each non-empty buffer payload shall contain at least one full slice, unless it contains the end of the image (which may not be aligned to a integer multiple of slice height). For example, if the image height is 100 and the slice height is 16, the last slice of the image will contain only four spans.
- Each non-empty buffer payload shall contain an integer multiple of slice height.
- When the uncompressed image data format is planar, data from two different planes cannot reside in the same buffer payload. This means that a component shall pass a full plane in its entirety in one or more buffers, followed by another plane starting in a different buffer.
- An exception to the above requirement exists for the packed planar uncompressed formats, OMX\_COLOR\_FormatYUV420PackedPlanar, OMX\_COLOR\_FormatYUV420PackedSemiPlanar, OMX COLOR FormatYUV411PackedPlanar, OMX COLOR FormatYUV422PackedPlanar, and OMX\_COLOR\_FormatYUV422PackedSemiPlanar. For each of these uncompressed formats, each buffer payload contains a slice of the Y, U, and V planes. The slices are always ordered Y, U, and V. The nSliceHeight refers to the slice height of the Y plane. The slice height of the U and V planes are derived from the slice height for the Y plane based upon for the format. For example, for OMX\_COLOR\_FormatYUV420PackedPlanar with a nSliceHeight of 16, a buffer payload shall contain 16 spans of Y followed by 8 spans of U (half the stride) and 8 spans of V (half the stride). This enables ports that process planar data in slices to operate on all three planes simultaneously, instead of forcing the ports to buffer the entire image before processing can begin.

# *4.2.4 Parameter and Configuration Indexes*

The header OMX\_Index.h contains the enumeration OMX\_INDEXTYPE, which contains all of the standard index values used with the functions OMX\_GetParameter, OMX\_SetParameter, OMX\_GetConfig, and OMX\_SetConfig. [Table 4-32](#page-201-0) describes the index values that relate to video.

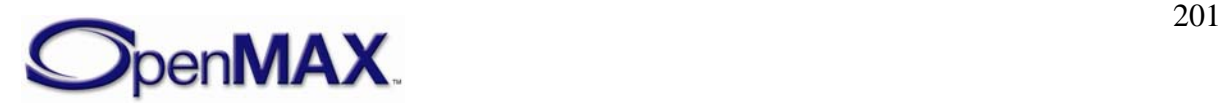

<span id="page-201-0"></span>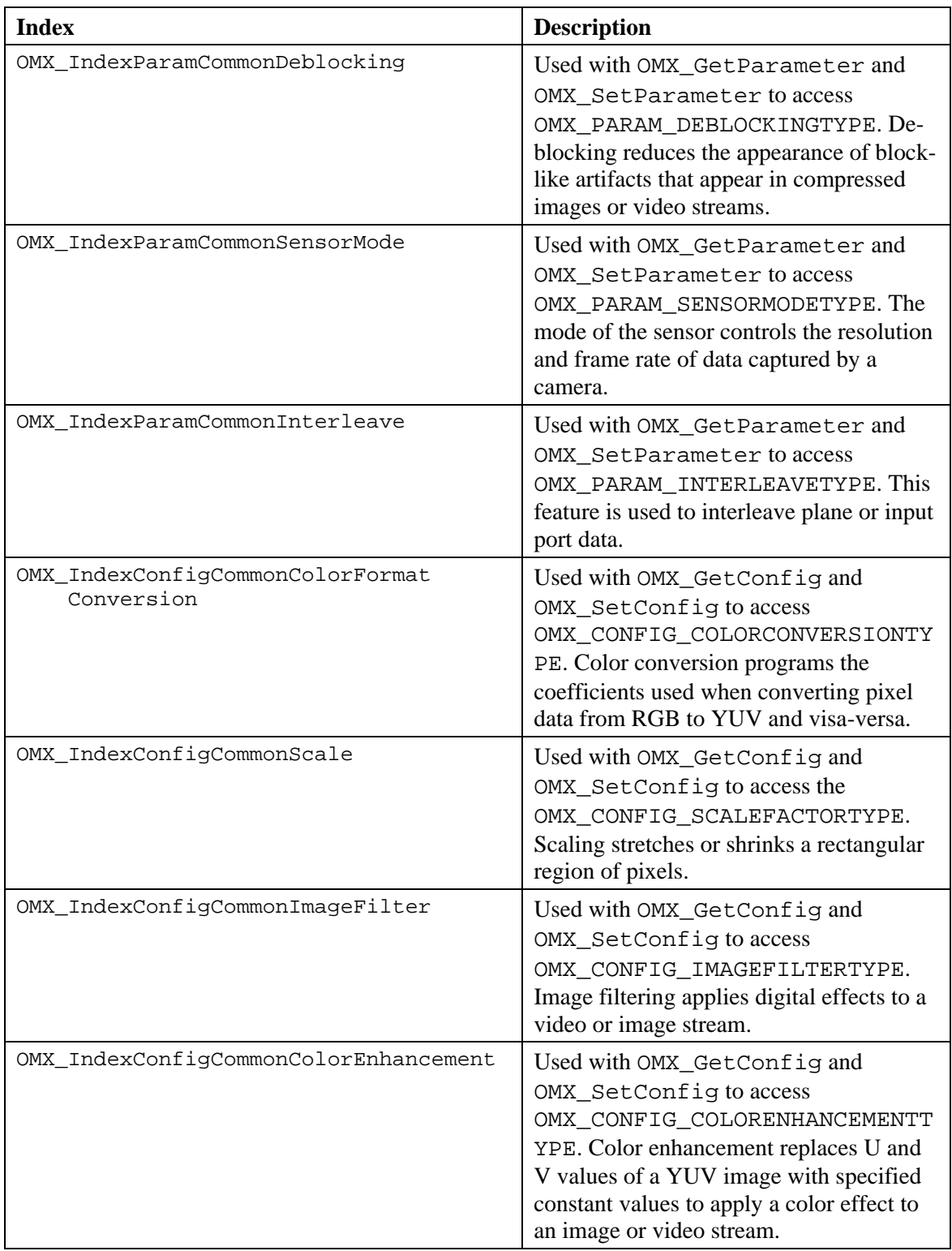

#### **Table 4-32: Index Values for Video**

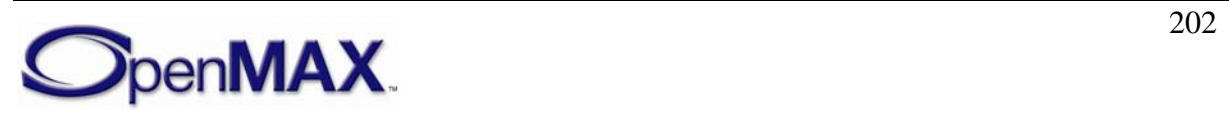

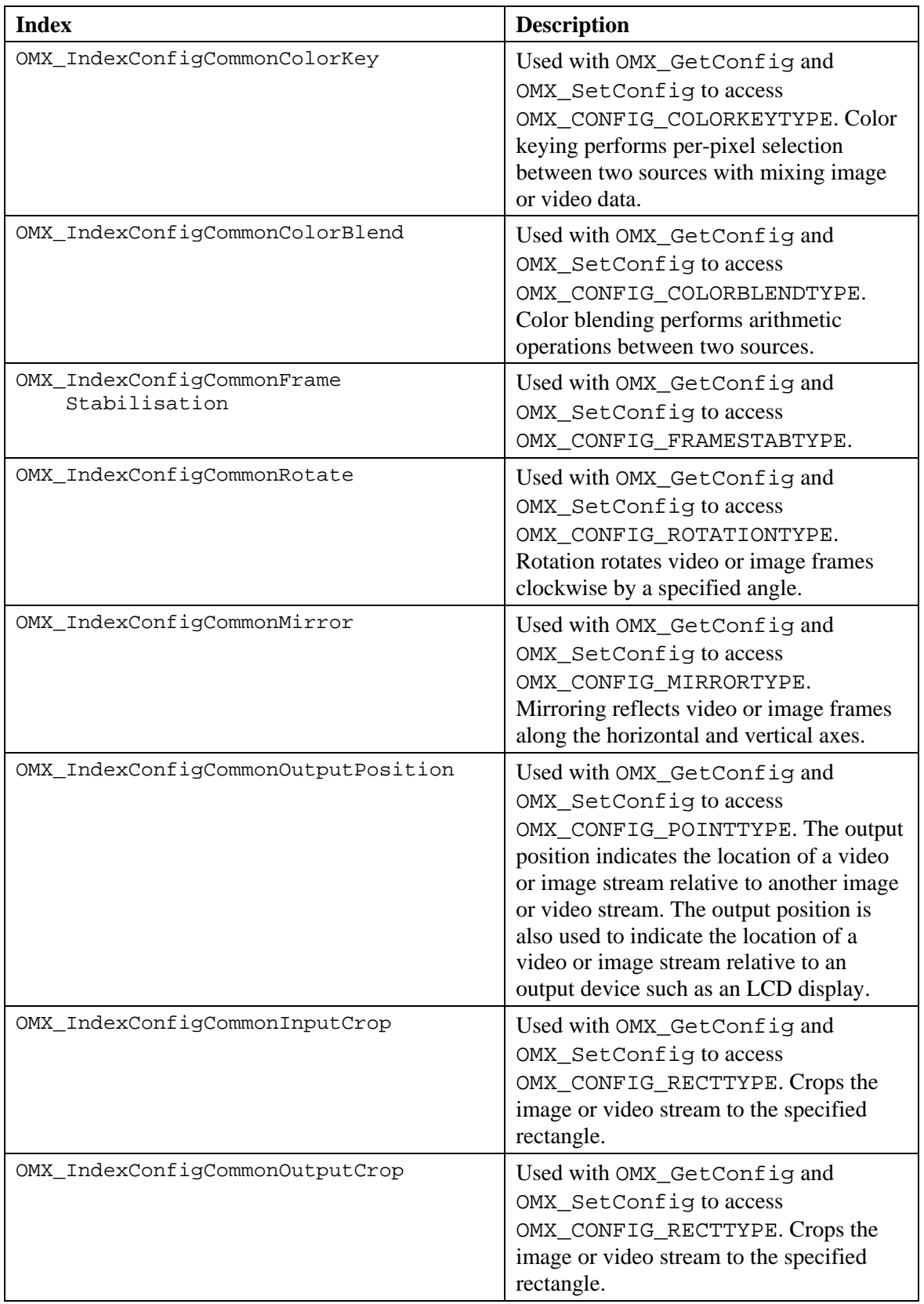

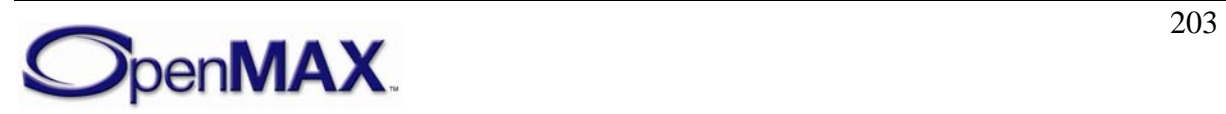

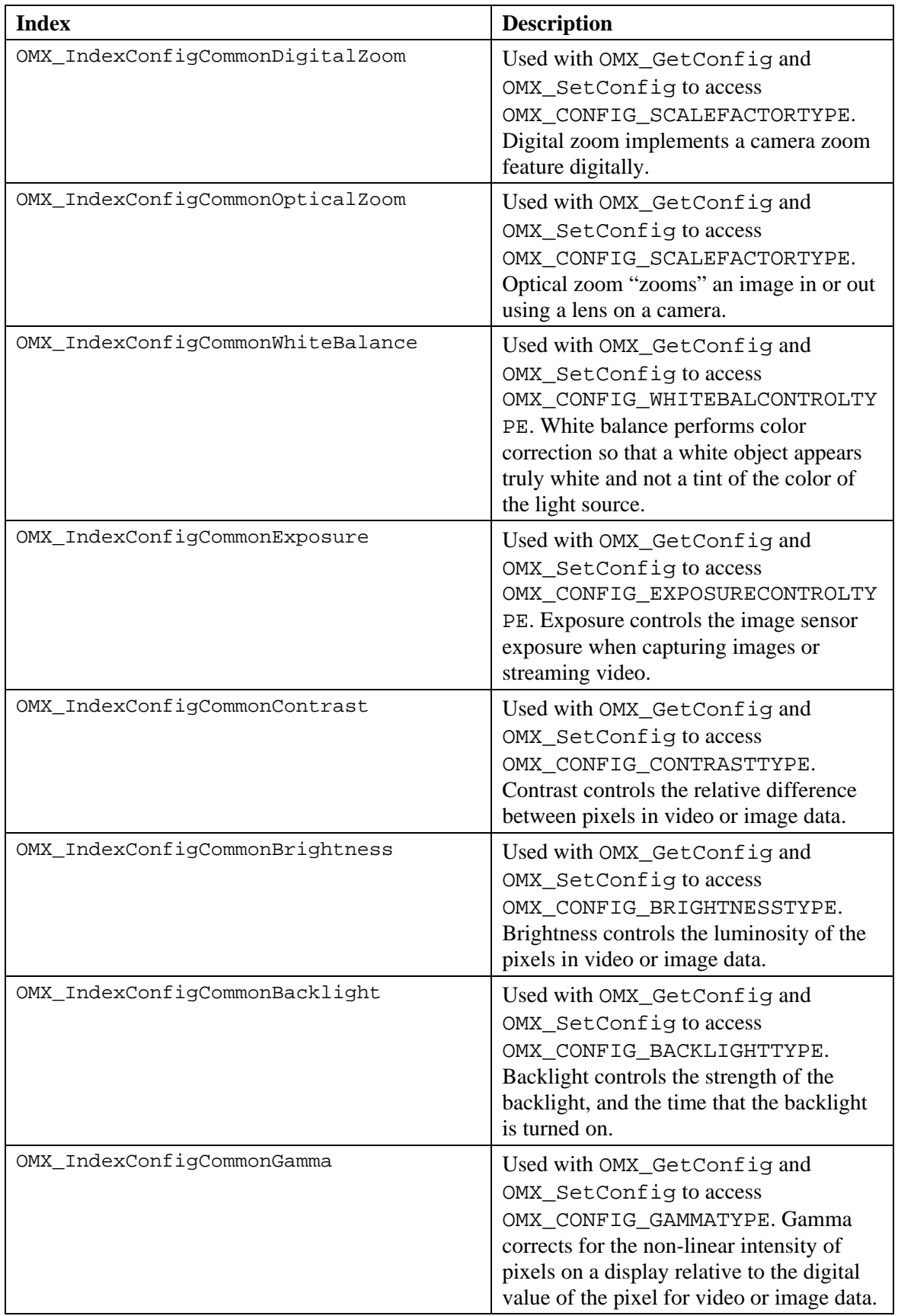

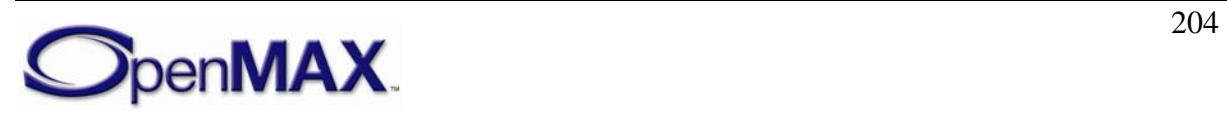

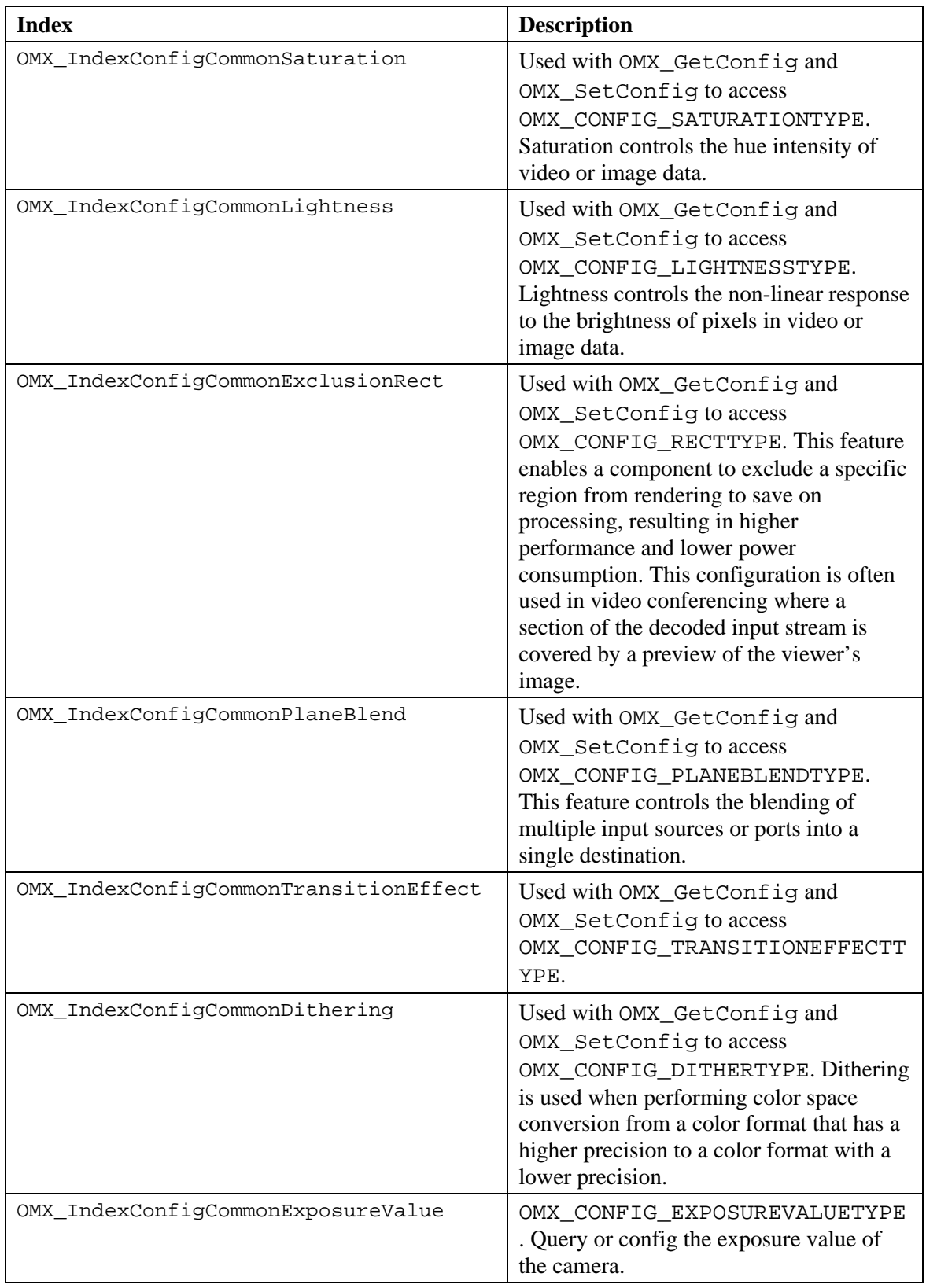

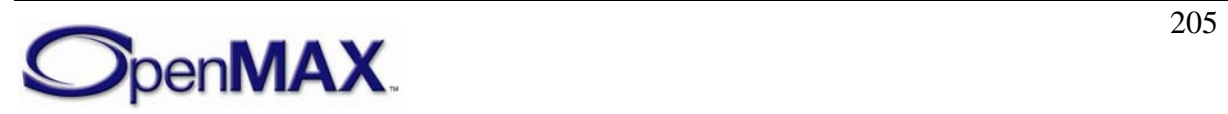

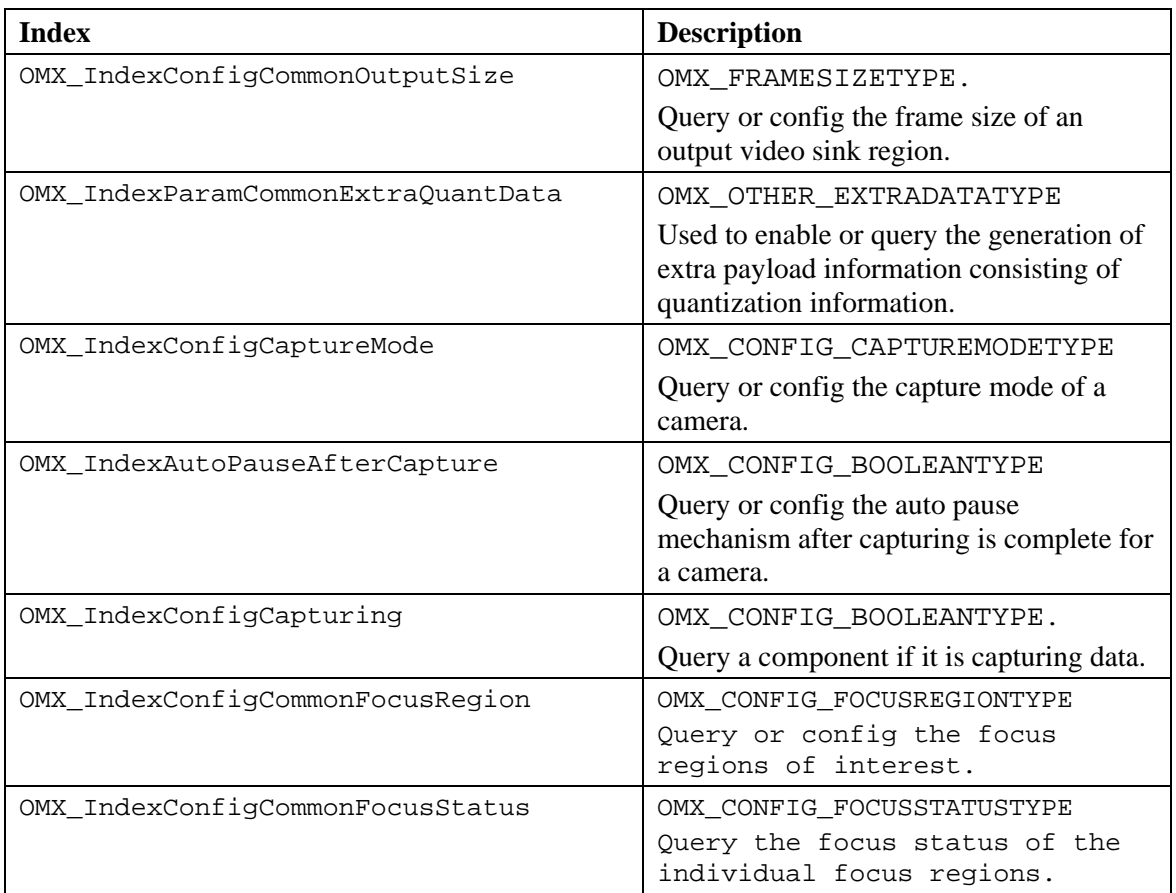

### *4.2.5 OMX\_PARAM\_DEBLOCKINGTYPE*

De-blocking is used to reduce the appearance of block-like artifacts that appear in compressed images or video streams.

OMX\_PARAM\_DEBLOCKINGTYPE is defined as follows.

```
typedef struct OMX_PARAM_DEBLOCKINGTYPE { 
    OMX_U32 nSize; 
     OMX_VERSIONTYPE nVersion; 
     OMX_U32 nPortIndex; 
     OMX_BOOL bDeblocking; 
} OMX_PARAM_DEBLOCKINGTYPE;
```
#### **4.2.5.1 Parameters**

The parameters for OMX\_PARAM\_DEBLOCKINGTYPE are defined as follows.

- nPortIndex is the read-only value containing the index of the port.
- bDeblocking is a Boolean value that enables or disables de-blocking.

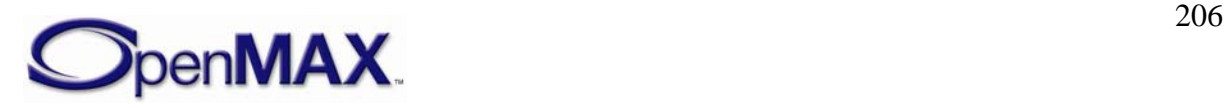

# *4.2.6 OMX\_PARAM\_INTERLEAVETYPE*

Interleaving is used to interleave or de-interleave pixel data between multiple ports. When interleaving, a component uses pixel data from multiple input ports to merge into a single output port. When de-interleaving, a component uses pixel data from a single input port, splitting the color channels into separate output ports.

For example, a input port receiving 16-bit RGB can de-interleave R, G, and B color channels to three separate output ports, where the output ports are formatted as monochrome.

Similarly, a component could interleave three luminance ports containing Y, U, and V data into a single output port formatted as YUV420.

The OMX PARAM INTERLEAVETYPE structure interleaves pixel data. OMX\_PARAM\_INTERLEAVETYPE is defined as follows.

```
typedef struct OMX_PARAM_INTERLEAVETYPE { 
    OMX U32 nSize;
     OMX_VERSIONTYPE nVersion; 
     OMX_U32 nPortIndex; 
     OMX_BOOL bEnable; 
    OMX U32 nInterleavePortIndex;
 OMX PARAM INTERLEAVETYPE;
```
#### **4.2.6.1 Parameters**

The parameters for OMX\_PARAM\_INTERLEAVETYPE are defined as follows.

- nPortIndex is the read-only value containing the index of the port.
- bEnable is a Boolean value that enables interleaving.
- nInterleavePortIndex indicates the port to interleave or de-interleave with. When nPortIndex is an input port, nInterleavePortIndex contains the output port to interleave with. When nPortIndex is an output port, nInterleavePortIndex contains the input port to de-interleave with.

### *4.2.7 OMX\_PARAM\_SENSORMODETYPE*

The sensor mode is used to specify the frame rate and resolution that an image sensor or camera uses to capture image or video. The sensor mode is distinctly separate from the port on a video source, which may modify the resolution of the data produced by the image sensor.

OMX\_PARAM\_SENSORMODETYPE is defined as follows.

```
typedef struct OMX_PARAM_SENSORMODETYPE { 
    OMX_U32 nSize; 
     OMX_VERSIONTYPE nVersion; 
     OMX_U32 nPortIndex; 
    OMX U32 nFrameRate;
```
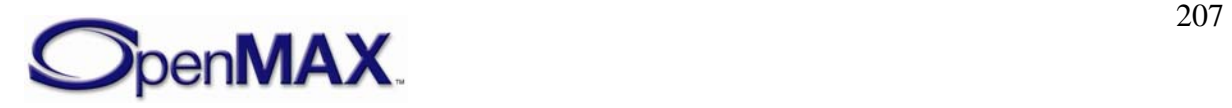

```
OMX BOOL bOneShot;
  OMX FRAMESIZETYPE sFrameSize;
OMX_PARAM_SENSORMODETYPE;
```
#### **4.2.7.1 Parameters**

The parameters for OMX\_PARAM\_SENSORMODETYPE are defined as follows.

- nPortIndex is the read-only value containing the index of the port.
- nFrameRate is the frame rate is in frames per second. This value is represented in Q16 format. The value 0x0 is used to indicate the frame rate is unknown, variable, or is not needed.
- bOneShot is a Boolean value that enables or disables one shot mode.
- sFrameSize is the resolution of the image sensor mode.

# *4.2.8 OMX\_CONFIG\_COLORCONVERSIONTYPE*

Color conversion is used to specify the coefficients when converting image or video pixel data from YUV to RGB and visa-versa.

Converting from RGB to YUV format uses the following standard formulae:

*Y = 0.299R + 0.587G + 0.114B U = -0.147R - 0.289G + 0.436B V = 0.615R - 0.515G - 0.100B* 

Converting from YUV to RGB format uses the following standard formulae:

```
R = Y + 1.140VG = Y - 0.395U - 0.581V 
B = Y + 2.032U
```
The color matrix and color offset specified in the color conversion allow for the coefficients used when converting from RGB to YUV and visa-versa to be programmed explicitly.

OMX CONFIG COLORCONVERSIONTYPE is defined as follows.

```
typedef struct OMX_CONFIG_COLORCONVERSIONTYPE { 
     OMX_U32 nSize; 
    OMX VERSIONTYPE nVersion;
    OMX U32 nPortIndex;
     OMX_S32 xColorMatrix[3][3]; 
     OMX_S32 xColorOffset[4]; 
}OMX_CONFIG_COLORCONVERSIONTYPE;
```
#### **4.2.8.1 Parameters**

The parameters for OMX\_CONFIG\_COLORCONVERSIONTYPE are defined as follows.

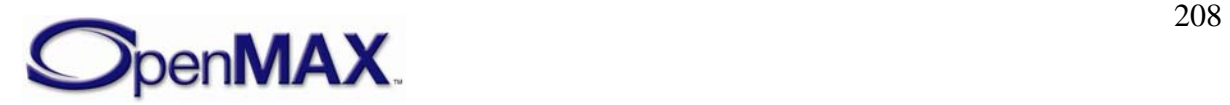

- nPortIndex is the read-only field indicating the index of the port.
- xColorMatrix[3][3] is the color conversion matrix when converting from RGB to YUV in Q16 format with the following standard formulae:

 $Y = Yr^*R + Yg^*G + Yb^*B$  $U = Ur^*R - Ue^*G + Ub^*B$  $V = Vr^*R - Vg^*G - Vb^*B$ 

Each constant is represented in the 3x3 matrix as:

```
Yr Yg Yb 
Ur Ug Ub 
Vr Vg Vb
```
Y constants are in the first row, followed by U and V constants in subsequent rows. All constants multiplied against red color values are in the first column followed by green and blue color constants, as follows

xColorMatrix[1][1] = Yr  $xColorMatrix[3][3] = Vb,$ xColorMatrix[1][3] = Yb

• xColorOffset [4] is the color conversion vector when converting from YUV to RGB in Q16 format. The standard formulae are as follows:

```
R = Y + C1*UG = Y - C2*U - C3*VB = Y - C4*V
```
Each constant is represented in the array:

*C1 C2 C3 C4* 

### *4.2.9 OMX\_CONFIG\_SCALEFACTORTYPE*

Scaling is used to stretch or shrink video or image data on the specified input or output port.

OMX\_CONFIG\_SCALEFACTORTYPE is defined as follows.

```
typedef struct OMX_CONFIG_SCALEFACTORTYPE { 
     OMX_U32 nSize; 
    OMX VERSIONTYPE nVersion;
    OMX U32 nPortIndex;
     OMX_S32 xWidth; 
     OMX_S32 xHeight; 
}OMX_CONFIG_SCALEFACTORTYPE;
```
#### **4.2.9.1 Parameters**

The parameters for OMX\_CONFIG\_SCALEFACTORTYPE are defined as follows.

• nPortIndex is the read-only value containing the index of the port.

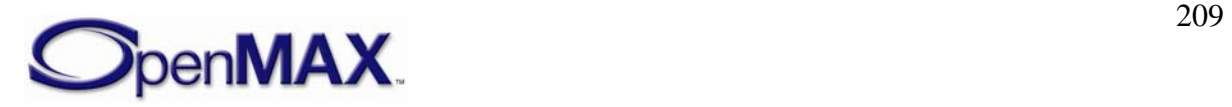

- xWidth is the scaling in the horizontal direction in Q16 format (i.e., signed 15.16 fixed pointed format). For example, a scaling factor of 0x10000 would not change the width, but a scaling factor of 0x8000 would scale the width by 50%.
- xHeight is the scaling in the vertical direction in Q16 format (i.e., signed 15.16) fixed pointed format). For example, a scaling factor of  $0x10000$  would not change the height, but a scaling factor of 0x20000 would scale the height by 200%.

### *4.2.10 OMX\_CONFIG\_IMAGEFILTERTYPE*

Image filtering is used to apply digital effects to video or image data on the specified port. OMX\_CONFIG\_IMAGEFILTERTYPE is defined as follows.

```
typedef struct OMX_CONFIG_IMAGEFILTERTYPE {
```

```
 OMX_U32 nSize; 
  OMX VERSIONTYPE nVersion;
  OMX U32 nPortIndex;
  OMX IMAGEFILTERTYPE eImageFilter;
OMX_CONFIG_IMAGEFILTERTYPE;
```
#### **4.2.10.1 Parameters**

The parameters for OMX\_CONFIG\_IMAGEFILTERTYPE are defined as follows.

- nPortIndex is the read-only value containing the index of the port.
- eImageFilter is the enumerated valued indicating the image filter used. [Table](#page-209-0)   [4-33](#page-209-0) details the values that can be selected for the image filter.

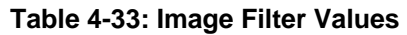

<span id="page-209-0"></span>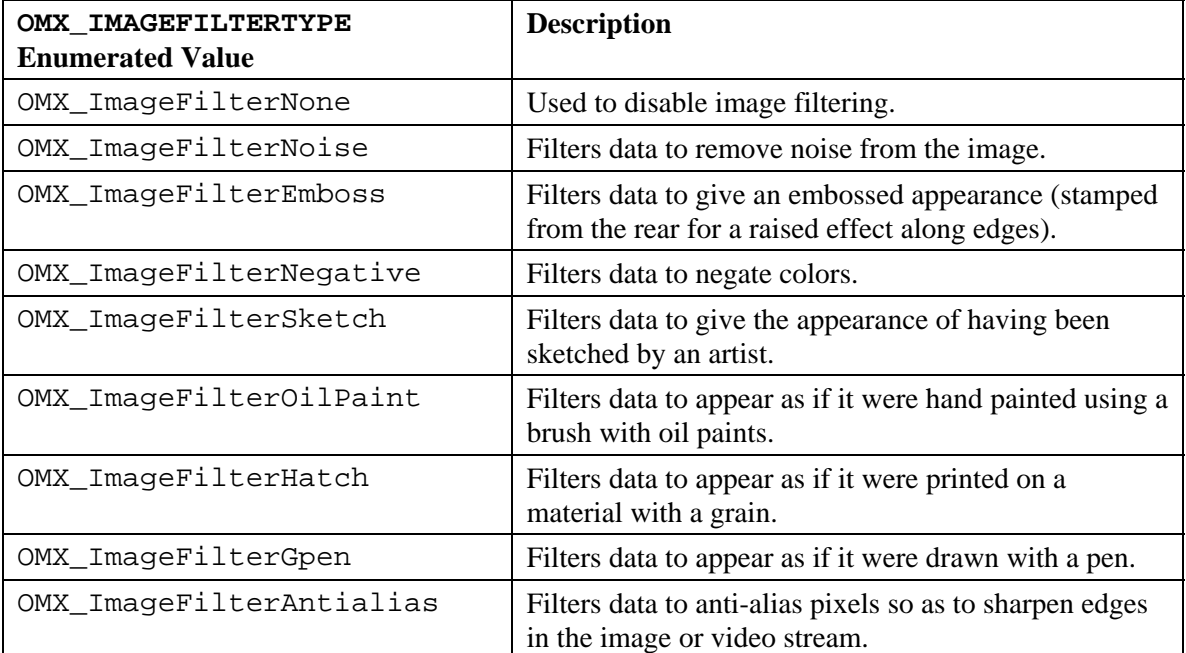

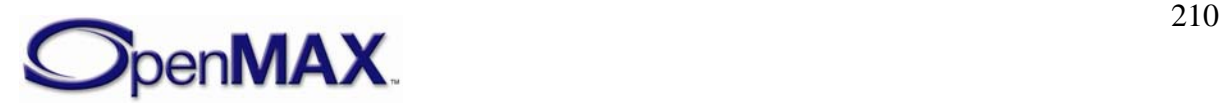

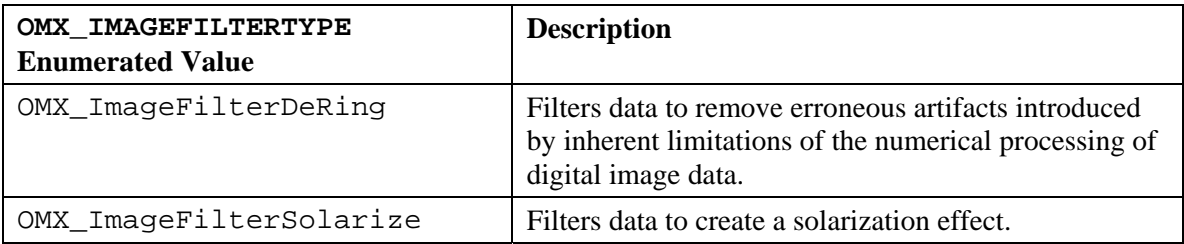

# *4.2.11 OMX\_CONFIG\_COLORENHANCEMENTTYPE*

Color enhancement is applied to image or video data in YUV formats, where the U and V color components of each pixel are replaced with the specified values. Replacement occurs for each pixel and every frame. This enables a component to add specified color hues to the data. For example, this configuration can be used to convert color image or video data to sepia tone.

OMX\_CONFIG\_COLORENHANCEMENTTYPE is defined as follows.

```
typedef struct OMX_CONFIG_COLORENHANCEMENTTYPE { 
    OMX_U32 nSize; 
    OMX VERSIONTYPE nVersion;
   OMX U32 nPortIndex;
    OMX BOOL bColorEnhancement;
    OMX U8 nCustomizedU;
    OMX U8 nCustomizedV;
  OMX CONFIG COLORENHANCEMENTTYPE;
```
### **4.2.11.1 Parameters**

The parameters for OMX CONFIG COLORENHANCEMENTTYPE are defined as follows.

- nPortIndex is the read-only value containing the index of the port.
- bColorEnhancement is the Boolean value that enables or disables color enhancement.
- nCustomizedU is a value for replacing the U color component of each pixel. The range of values is 0-255. Practical values are in the range of 16-240.
- nCustomizedV is the value for replacing the V color component of each pixel. The range of values is 0-255. Practical values are in the range of 16-240.

# *4.2.12 OMX\_CONFIG\_COLORKEYTYPE*

Color keying is used to perform per-pixel selection between two sources when mixing image or video data.

OMX CONFIG COLORKEYTYPE is defined as follows.

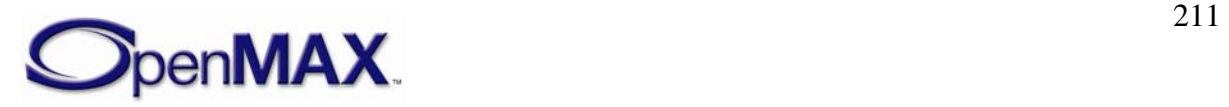

```
typedef struct OMX_CONFIG_COLORKEYTYPE { 
    OMX U32 nSize;
     OMX_VERSIONTYPE nVersion; 
     OMX_U32 nPortIndex; 
    OMX U32 nARGBColor;
     OMX_U32 nARGBMask; 
 OMX CONFIG COLORKEYTYPE;
```
### **4.2.12.1 Parameters**

The parameters for OMX\_CONFIG\_COLORKEYTYPE are defined as follows.

- nPortIndex is the read-only value containing the index of the port.
- nARGBColor indicates a 32-bit color used for keying, where bits 0-7 are blue, bits 15-8 are green, bits 24-16 are red, and bits 31-24 are for alpha. The 32-bit ARGB color is converted to the RGB color format of the port before performing keying operations.
- nARGBMask indicates a 32-bit logical AND mask, which is converted to the RGB color format of the port before performing keying operations.

# *4.2.13 OMX\_CONFIG\_COLORBLENDTYPE*

Color blending is used to perform arithmetic operations between two sources when mixing image or video data. If more than one input port (representing a plane) on a component is using this config, it should be used in conjunction with OMX\_CONFIG\_PLANEBLENDTYPE to specify the Z-order of the different ports via the nDepth field.

OMX CONFIG COLORBLENDTYPE is defined as follows.

```
typedef struct OMX_CONFIG_COLORBLENDTYPE {
     OMX_U32 nSize; 
     OMX_VERSIONTYPE nVersion; 
    OMX U32 nPortIndex;
     OMX_U32 nRGBAlphaConstant; 
    OMX COLORBLENDTYPE eColorBlend;
} OMX_CONFIG_COLORBLENDTYPE;
```
#### **4.2.13.1 Parameters**

The parameters for OMX\_CONFIG\_COLORBLENDTYPE are defined as follows.

- nPortIndex is the read-only value containing the index of the port.
- nRGBAlphaConstant is the 32-bit per color channel constant alpha value for blending when the eColorBlend is set to OMX\_ColorBlendAlphaConstant on an input port. If defined on an output port, the nRGBAlphaConstant value is written as the per pixel alpha value in the composed image (if the output format

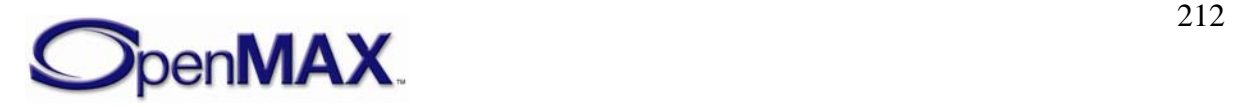

supports per pixel alpha). If eColorBlend is OMX\_ColorBlendAlphaPerPixel is defined, the nRGBAlphaConstant value is ignored and the alpha coefficients for the output buffer are taken from the corresponding alpha values of the lowest nDepth (=highest value) input plane. A value of 0 means fully transparent and a value of 1 (0xFFFFFFFF) means opaque.

• eColorBlend is the enumerated value indicating the color blend operation used. eColorBlend is only valid when set on ports representing the image source input (highest nDepth (=lowest value) plane) or on the composed plane. If set on an output port, assuming the output format supports per pixel alpha, the nRGBAlphaConstant value is taken (with eColorBlend = OMX\_ColorBlendAlphaConstant) or the alpha value of the lowest nDepth plane is taken (eColorBlend =  $OMX$  ColorBlendAlphaPerPixel), as per pixel alpha value in the composed image. Note in the latter case a) if the input (alpha) format does not equal the composed image (alpha) format, the implicit color space conversion takes care of re-calculating the alpha value, and b) if the input format does not have an alpha value, the per pixel alpha value of the composed plane is set to non-transparant. [Table 4-34](#page-212-0) details the values that can be selected for color blending.

<span id="page-212-0"></span>

| <b>OMX_COLORBLENDTYPE Enumerated</b><br>Value | <b>Description</b>                                                                                                    |
|-----------------------------------------------|----------------------------------------------------------------------------------------------------|
| OMX ColorBlendNone                            | Disables color blending.                                                                                                    |
| OMX_ColorBlendAlphaConstant                   | Blends source and destination using the<br>function (alpha_constant $*$ source) +<br>$((1 - alpha_{constant}) * destination),$<br>where the alpha constant is specified<br>for the entire operation. |
| OMX_ColorBlendAlphaPerPixel                   | Blends source and destination using the<br>function (alpha * source) + $((1 - alpha)$<br>* destination), where the alpha value is<br>per pixel.                                                      |
| OMX ColorBlendAlternate                       | Alternates between selecting source<br>and destination pixels (i.e.,<br>checkerboard of source and destination<br>pixels)                                                                            |
| OMX ColorBlendAnd                             | Combines source and destination pixels<br>using the function (source $\&$<br>destination).                                                                                                    |
| OMX_ColorBlendOr                              | Combines source and destination pixels<br>using the function (source)<br>destination).                                                                                                    |
| OMX_ColorBlendInvert                          | Combines source and destination pixels<br>using the function $\sim$ (source).                                                                                                    |

**Table 4-34: Color Blending Values** 

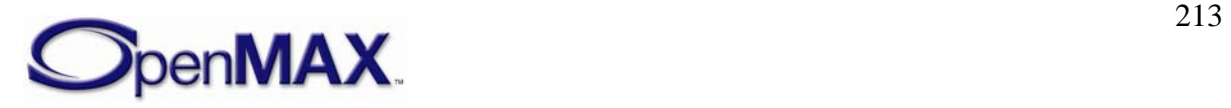

### *4.2.14 OMX\_FRAMESIZETYPE*

Frame size is a generic structure used to indicate the size of a frame. This structure is referred to by the OMX\_PARAM\_SENSORMODETYPE structure.

OMX\_FRAMESIZETYPE is defined as follows.

```
typedef struct OMX_FRAMESIZETYPE { 
    OMX_U32 nSize; 
   OMX VERSIONTYPE nVersion;
   OMX U32 nPortIndex;
   OMX U32 nWidth;
    OMX_U32 nHeight; 
 OMX FRAMESIZETYPE;
```
#### **4.2.14.1 Parameters**

The parameters for OMX\_FRAMESIZETYPE are defined as follows.

- nPortIndex is the read-only value containing the index of the port.
- nWidth is the width of the rectangle in pixels.
- nHeight is the height of the rectangle in pixels.

### *4.2.15 OMX\_CONFIG\_ROTATIONTYPE*

Rotation is applied to image or video data on a specified port. Components may support rotation only on right angles such as  $0^{\circ}$ ,  $90^{\circ}$ ,  $180^{\circ}$ , and  $270^{\circ}$ , although components may support arbitrary rotation angles. Values are interpreted as clockwise.

OMX CONFIG ROTATIONTYPE is defined as follows.

```
typedef struct OMX_CONFIG_ROTATIONTYPE { 
    OMX_U32 nSize; 
   OMX VERSIONTYPE nVersion;
   OMX U32 nPortIndex;
    OMX_S32 nRotation; 
 OMX CONFIG ROTATIONTYPE;
```
#### **4.2.15.1 Parameters**

The parameters for OMX\_CONFIG\_ROTATIONTYPE are defined as follows.

- nPortIndex is the read-only value containing the index of the port.
- nRotation is an integer value that represents the angle of rotation. Some components may only support rotation on right angles such as  $0^{\circ}$ ,  $90^{\circ}$ ,  $180^{\circ}$ , and 270°. Rotation is clockwise.

### *4.2.16 OMX\_CONFIG\_MIRRORTYPE*

Mirroring is applied to pixel or image data on a specified port. The data can be mirrored in the horizontal direction, vertical direction, or both horizontal and vertical directions.

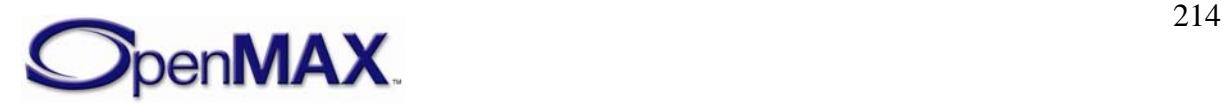

OMX CONFIG MIRRORTYPE is defined as follows.

```
typedef struct OMX_CONFIG_MIRRORTYPE { 
   OMX U32 nSize;
   OMX VERSIONTYPE nVersion;
   OMX U32 nPortIndex;
    OMX MIRRORTYPE eMirror;
 OMX_CONFIG_MIRRORTYPE;
```
#### **4.2.16.1 Parameters**

The parameters for OMX\_CONFIG\_MIRRORTYPE are defined as follows.

- nPortIndex is the read-only value containing the index of the port.
- eMirror contains the enumerated values indicating the mirroring applied to image or video data. OMX\_MirrorNone is used to disable mirroring or have no mirroring. [Table 4-35](#page-214-0) identifies the mirroring values.

<span id="page-214-0"></span>

| OMX MIRRORTYPE<br><b>Enumerated Value</b> | <b>Description</b>                                                                                                    |
|-------------------------------------------|----------------------------------------------------------------------------------------------------|
| OMX MirrorNone                            | Disables mirroring (i.e., no mirroring).                                                                                                    |
| OMX MirrorHorizontal                      | Mirrors pixels in the horizontal direction. Hence, pixel at<br>0,1 is swapped with pixel W,1 where W is the width of<br>the image.                                                          |
| OMX MirrorVertical                        | Mirrors pixels in the vertical direction. Hence, pixel at<br>$1,0$ is swapped with pixel 1, H where H is the height of<br>the image.                                                        |
| OMX MirrorBoth                            | Mirrors pixels in the horizontal and vertical directions.<br>Hence, pixel at $0$ , $0$ is swapped with pixel W, H where W<br>is the width of the image and H is the height of the<br>image. |

**Table 4-35: Mirror Type Values** 

### *4.2.17 OMX\_CONFIG\_POINTTYPE*

A point is used to specify the location of image or video data on a port relative to another source image or video stream.

OMX\_CONFIG\_POINTTYPE is defined as follows.

```
typedef struct OMX_CONFIG_POINTTYPE { 
     OMX_U32 nSize; 
     OMX_VERSIONTYPE nVersion; 
     OMX_U32 nPortIndex; 
     OMX_S32 nX; 
     OMX_S32 nY; 
 OMX CONFIG POINTTYPE;
```
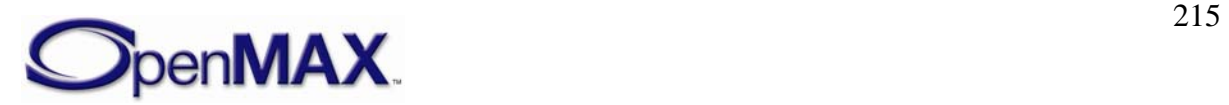

#### **4.2.17.1 Parameters**

The parameters for OMX\_CONFIG\_POINTTYPE are defined as follows.

- nPortIndex is the read-only value containing the index of the port.
- nX is the X-coordinate location in pixels in the horizontal direction.
- nY is the Y-coordinate location in pixels in the vertical direction.

# *4.2.18 OMX\_CONFIG\_RECTTYPE*

Rectangles are used with several configuration types to indicate orientation, position, inclusion, or exclusion.

OMX CONFIG RECTTYPE is defined as follows.

```
typedef struct OMX_CONFIG_RECTTYPE {
    OMX U32 nSize;
    OMX VERSIONTYPE nVersion;
    OMX U32 nPortIndex;
    OMX S32 nLeft;
     OMX_S32 nTop; 
     OMX_U32 nWidth; 
    OMX U32 nHeight;
 OMX_CONFIG_RECTTYPE;
```
#### **4.2.18.1 Parameters**

The parameters for OMX\_CONFIG\_RECTTYPE are defined as follows.

- nPortIndex is the read-only value containing the index of the port.
- nLeft is the leftmost coordinate of the rectangle.
- nTop is the topmost coordinate of the rectangle.
- nWidth is the width of the rectangle in pixels.
- nHeight is the height of the rectangle in pixels.

# *4.2.19 OMX\_CONFIG\_FRAMESTABTYPE*

Frame stabilization reduces motion blur during image capture or video recording. Frame stabilization is most often associated with camera sensor source components, a camera sensor filter, or a digital signal processor (DSP).

The frame stabilization feature compensates for the extremely unsteady nature of cameras on handheld devices such as a cell phone or personal digital assistant (PDA).

OMX CONFIG FRAMESTABTYPE is defined as follows.

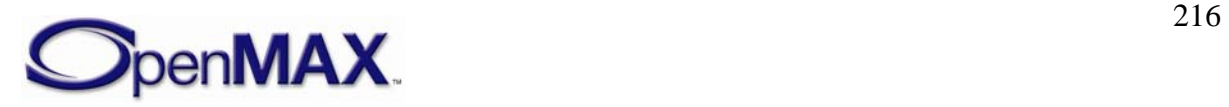
```
typedef struct OMX_CONFIG_FRAMESTABTYPE { 
    OMX U32 nSize;
     OMX_VERSIONTYPE nVersion; 
     OMX_U32 nPortIndex; 
     OMX_BOOL bStab; 
 OMX_CONFIG_FRAMESTABTYPE;
```
#### **4.2.19.1 Parameters**

The parameters for OMX CONFIG FRAMESTABTYPE are defined as follows.

- nPortIndex is the read-only value containing the index of the port.
- bStab is the Boolean value that enables or disables frame stabilization.

## *4.2.20 OMX\_CONFIG\_WHITEBALCONTROLTYPE*

White balance control is used with camera sensors to adjust the color temperature of the image so that pure white appears as white in the image. This adjustment can be controlled automatically or manually.

OMX CONFIG WHITEBALCONTROLTYPE is defined as follows.

```
typedef struct OMX_CONFIG_WHITEBALCONTROLTYPE { 
     OMX_U32 nSize; 
    OMX_VERSIONTYPE nVersion; 
   OMX U32 nPortIndex;
    OMX WHITEBALCONTROLTYPE eWhiteBalControl;
 OMX CONFIG WHITEBALCONTROLTYPE;
```
#### **4.2.20.1 Parameters**

The parameters for OMX\_CONFIG\_WHITEBALCONTROLTYPE are defined as follows.

- nPortIndex is the read-only value containing the index of the port.
- <span id="page-216-0"></span>• eWhiteBalControl is the enumerated valued indicating the type of white balance control used. [Table 4-36](#page-216-0) details the values that can be selected for white balance control.

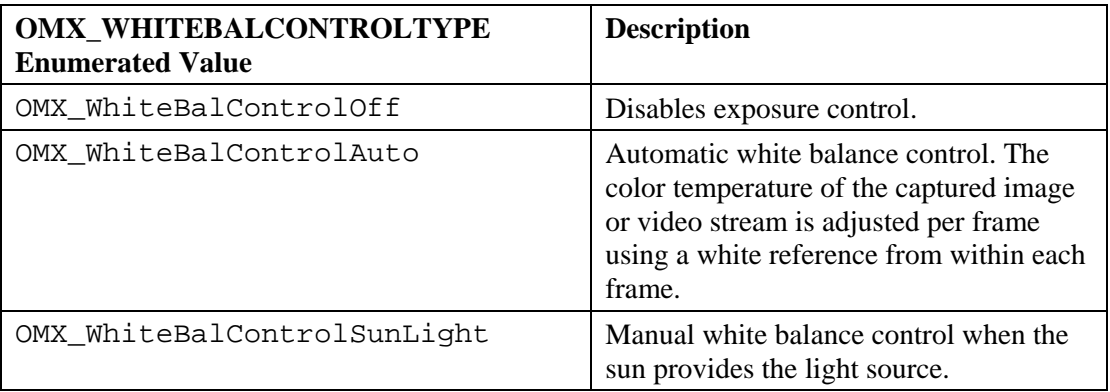

#### **Table 4-36: White Balance Control**

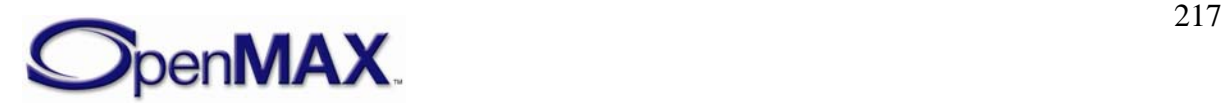

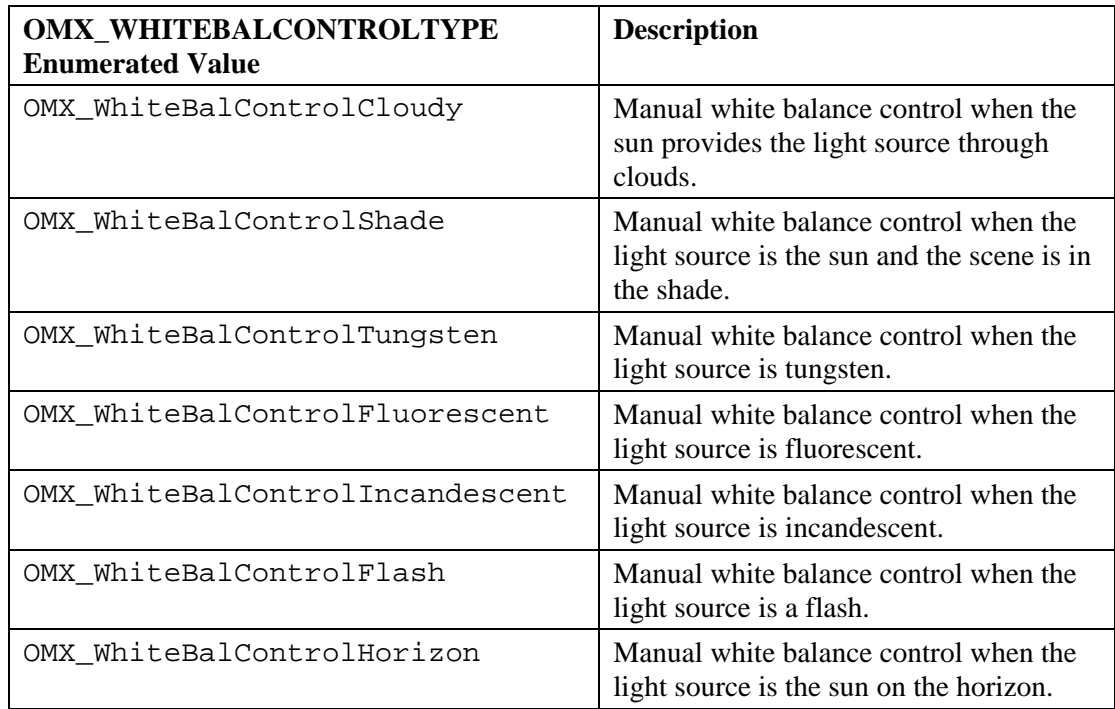

## *4.2.21 OMX\_CONFIG\_EXPOSURECONTROLTYPE*

Exposure is used to control the image sensor exposure when capturing images or streaming video.

OMX\_CONFIG\_EXPOSURECONTROLTYPE is defined as follows.

```
typedef struct OMX_CONFIG_EXPOSURECONTROLTYPE { 
   OMX U32 nSize;
   OMX VERSIONTYPE nVersion;
   OMX U32 nPortIndex;
    OMX_EXPOSURECONTROLTYPE eExposureControl; 
} OMX_CONFIG_EXPOSURECONTROLTYPE;
```
#### **4.2.21.1 Parameters**

The parameters for OMX\_CONFIG\_EXPOSURECONTROLTYPE are defined as follows.

- nPortIndex is the read-only value containing the index of the port.
- <span id="page-217-0"></span>• eExposureControl is an enumerated value that selects the type of exposure used. [Table 4-37](#page-217-0) details the values that can be selected for exposure.

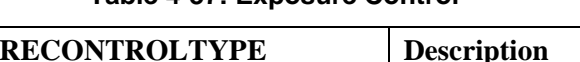

**Table 4-37: Exposure Control** 

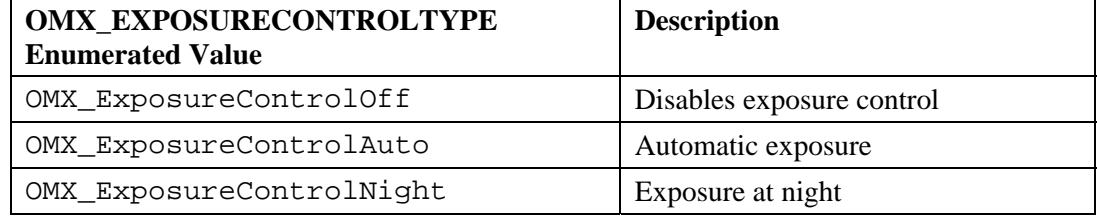

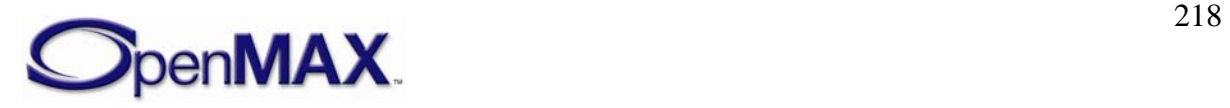

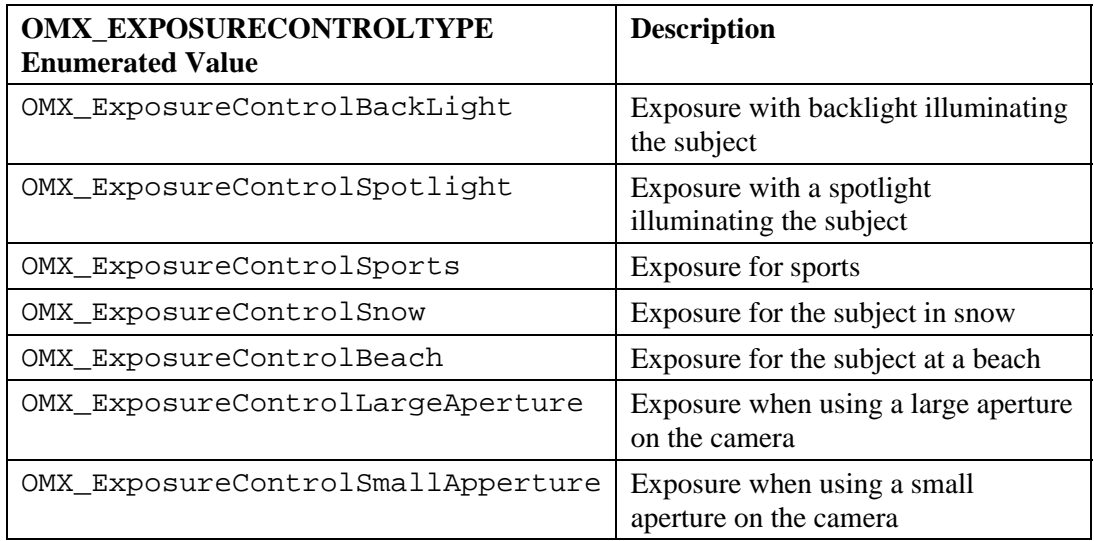

## *4.2.22 OMX\_CONFIG\_CONTRASTTYPE*

Contrast controls the relative difference between the pixels. Contrast is applied to image or video data on the specified port.

OMX\_CONFIG\_CONTRASTTYPE is defined as follows.

```
typedef struct OMX_CONFIG_CONTRASTTYPE { 
     OMX_U32 nSize; 
    OMX VERSIONTYPE nVersion;
     OMX_U32 nPortIndex; 
     OMX_S32 nContrast; 
  } OMX_CONFIG_CONTRASTTYPE;
```
#### **4.2.22.1 Parameters**

The parameters for OMX\_CONFIG\_CONTRASTTYPE are defined as follows.

- nPortIndex is the read-only value containing the index of the port.
- nContrast is the value for contrast. The range of values is -100 to 100. The value 0x0 indicates no contrast change to pixel data.

## *4.2.23 OMX\_CONFIG\_BRIGHTNESSTYPE*

Brightness controls the luminosity of the pixels in the video or image data. Brightness is applied to the image or video data on the specified port.

OMX\_CONFIG\_BRIGHTNESSTYPE is defined as follows.

```
typedef struct OMX_CONFIG_BRIGHTNESSTYPE { 
     OMX_U32 nSize; 
     OMX_VERSIONTYPE nVersion; 
    OMX U32 nPortIndex;
     OMX_U32 nBrightness; 
} OMX_CONFIG_BRIGHTNESSTYPE;
```
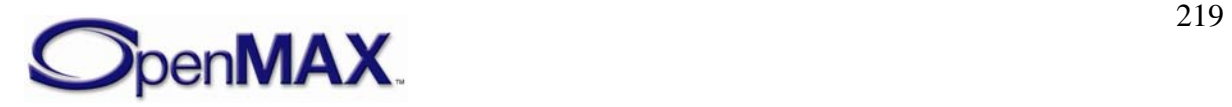

#### **4.2.23.1 Parameters**

The parameters for OMX\_CONFIG\_BRIGHTNESSTYPE are defined as follows.

- nPortIndex is the read-only value containing the index of the port.
- nBrightness is the value for brightness in the range 0% to 100%, where 0% produces all black pixels and 100% produces entirely white.

## *4.2.24 OMX\_CONFIG\_BACKLIGHTTYPE*

The backlight of a flat panel type of display such as a liquid crystal display (LCD) or a thin film transistor (TFT) panel can be controlled using this configuration setting. The IL client sets the percentage brightness of the backlight and the timeout before the backlight automatically turns off.

OMX\_CONFIG\_BACKLIGHTTYPE is defined as follows.

```
typedef struct OMX_CONFIG_BACKLIGHTTYPE { 
   OMX U32 nSize;
    OMX VERSIONTYPE nVersion;
    OMX_U32 nPortIndex; 
   OMX U32 nBacklight;
   OMX U32 nTimeout;
 OMX_CONFIG_BACKLIGHTTYPE;
```
#### **4.2.24.1 Parameters**

The parameters for OMX\_CONFIG\_BACKLIGHTTYPE are defined as follows.

- nPortIndex is the read-only value containing the index of the port.
- nBacklight is a value that represents the backlight brightness. The range of values is 0% to 100%, where 0% is completely off and 100% is full backlight intensity.
- nTimeout is the number of milliseconds before the backlight automatically turns off. A value of 0x0 forces the backlight to remain on.

## *4.2.25 OMX\_CONFIG\_GAMMATYPE*

Gamma is applied to the image or pixel data on the specified port to correct for the nonlinear response to the brightness of pixels on a display relative to the digital value of the pixel. Gamma correction is typically applied when data is captured digitally by a camera source, or when data is shown on a display device such as a panel, CRT, or TV.

OMX\_CONFIG\_GAMMATYPE is defined as follows.

```
typedef struct OMX_CONFIG_GAMMATYPE { 
    OMX U32 nSize;
    OMX VERSIONTYPE nVersion;
     OMX_U32 nPortIndex; 
     OMX_S32 nGamma; 
 OMX_CONFIG_GAMMATYPE;
```
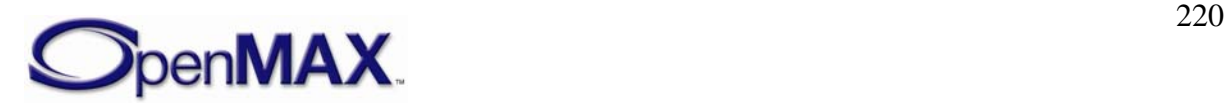

#### **4.2.25.1 Parameters**

The parameters for OMX\_CONFIG\_GAMMATYPE are defined as follows.

- nPortIndex is the read-only value containing the index of the port.
- nGamma is the display gamma expressed in Q16 format (usually in the 2.0 to 4.0) range). The value 0 is not allowed. The details of how gamma correction is done is implementation-specific.

In general, an exponential relationship between the input and output pixel intensities is assumed (i.e.  $Vout = Vin<sup>^</sup>nGamma)$  and the gamma correction component is assumed to apply an inverse transfer function (i.e. Vgamma =  $\text{Vir}^{\wedge}(1/\text{nGamma}))$ . It is also assumed that the same nGamma value applies to all three color channels.

## *4.2.26 OMX\_CONFIG\_SATURATIONTYPE*

Saturation is applied to image or pixel data on the specified port to control the hue intensity.

OMX\_CONFIG\_SATURATIONTYPE is defined as follows.

```
typedef struct OMX_CONFIG_SATURATIONTYPE { 
   OMX U32 nSize;
   OMX VERSIONTYPE nVersion;
   OMX U32 nPortIndex;
    OMX_S32 nSaturation; 
 OMX CONFIG SATURATIONTYPE;
```
#### **4.2.26.1 Parameters**

The parameters for OMX\_CONFIG\_SATURATIONTYPE are defined as follows.

- nPortIndex is the read-only value containing the index of the port.
- nSaturation is the value for saturation. The range of values is -100 to 100. The value 0x0 indicates no saturation change to pixel data. A value of -100 produces all black pixels, and a value of 100 produces all white pixels.

# *4.2.27 OMX\_CONFIG\_LIGHTNESSTYPE*

Lightness is applied to image or pixel data on the specified port to control the non-linear response to the brightness of pixels.

OMX\_CONFIG\_LIGHTNESSTYPE is defined as follows.

```
typedef struct OMX_CONFIG_LIGHTNESSTYPE { 
   OMX U32 nSize;
     OMX_VERSIONTYPE nVersion; 
    OMX_U32 nPortIndex; 
   OMX S32 nLightness;
 OMX CONFIG LIGHTNESSTYPE;
```
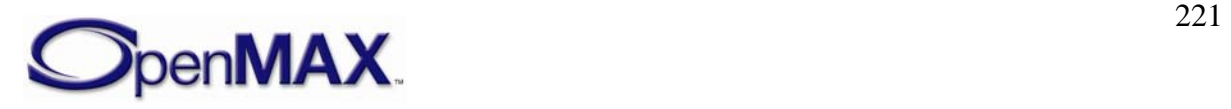

#### **4.2.27.1 Parameters**

The parameters for OMX\_CONFIG\_LIGHTNESSTYPE are defined as follows.

- nPortIndex is the read-only value containing the index of the port.
- nLightness is the value for lightness. The range of values is -100 to 100. The value 0x0 indicates no lightness change to pixel data. A value of -100 produces all black pixels, and a value of 100 produces all white pixels.

# *4.2.28 OMX\_CONFIG\_PLANEBLENDTYPE*

Plane blending is used to blend pixels from multiple sources into a single destination. The plane depth is specified such that planes with lower numbers are on top of planes with higher numbers. The blending of two planes with the same depth is undefined.

OMX\_CONFIG\_PLANEBLENDTYPE is defined as follows.

```
typedef struct OMX_CONFIG_PLANEBLENDTYPE { 
     OMX_U32 nSize; 
    OMX VERSIONTYPE nVersion;
    OMX U32 nPortIndex;
     OMX_U32 nDepth; 
     OMX_U32 nAlpha; 
} OMX_CONFIG_PLANEBLENDTYPE;
```
#### **4.2.28.1 Parameters**

The parameters for OMX\_CONFIG\_PLANEBLENDTYPE are defined as follows.

- nPortIndex is the read-only value containing the index of the port.
- nDepth is the depth of the plane for the port. Lower values indicate higher planes, and higher values indicate lower planes. By default, the depth value is the same as the value of nPortIndex. The nDepth is only valid when set on an input port and ignored when applied to an output port.
- nAlpha indicates the alpha value used when blending planes, if the blending operation uses global alpha. When defined on an input port, the default blending operation is (source\_alpha \* source\_color) +  $((1 - source\_alpha)$  \* destination\_color)), where the source is the plane associated with the config and the destination is the blended result of all lower planes. If OMX\_CONFIG\_COLORBLENDTYPE is defined on the output port, the associated eColorBlend variable is used to determine the blending equation. For information on blending operations, see section [4.2.13.](#page-211-0) If defined on an output port, the nAlpha value is written as the per pixel alpha value in the end image (if the output format supports per pixel alpha), after performing the regular alpha calculations from the input ports if defined in combination.

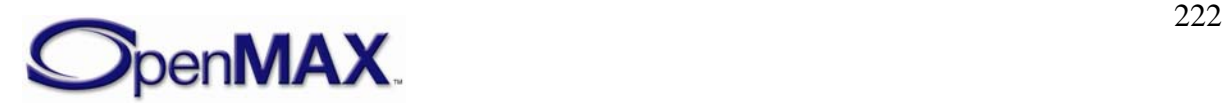

## *4.2.29 OMX\_CONFIG\_DITHERTYPE*

Dithering is used when performing color format conversion where the source color format has higher precision than the destination color format. Two standard types of dithering are supported: OMX\_DitherOrdered and

OMX\_DitherErrorDiffusion. OMX\_DitherOther provides a means for vendorspecific dithering algorithms.

OMX CONFIG DITHERTYPE is defined as follows.

```
typedef struct OMX_CONFIG_DITHERTYPE { 
     OMX_U32 nSize; 
     OMX_VERSIONTYPE nVersion; 
     OMX_U32 nPortIndex; 
    OMX DITHERTYPE eDither;
  OMX CONFIG DITHERTYPE;
```
#### **4.2.29.1 Parameters**

The parameters for OMX\_CONFIG\_DITHERTYPE are defined as follows.

- nPortIndex is the read-only value containing the index of the port.
- <span id="page-222-0"></span>• eDither is the type of dithering used when performing color format conversion. [Table 4-38](#page-222-0) details the values that can be selected for dithering.

| OMX DITHERTYPE Enumerated Value | <b>Description</b>                               |
|---------------------------------|--------------------------------------------------|
| OMX_DitherNone                  | Disables dithering                               |
| OMX_DitherOrdered               | Enables ordered dithering                        |
| OMX_DitherErrorDiffusion        | Enables error diffusion dithering                |
| OMX_DitherOther                 | Enables a vendor specific dithering<br>algorithm |

**Table 4-38: Dithering Values** 

## *4.2.30 OMX\_CONFIG\_EXPOSUREVALUETYPE*

Exposure is the amount of light which falls upon the sensor of a digital camera. Shutter speed, sensitivity, and aperature are adjusted to achieve optimal exposure of a scene. Most digital cameras offer a variety of exposure modes, from fully-automatic to semiautomatic to full manual mode.

OMX\_CONFIG\_EXPOSUREVALUETYPE is defined as follows.

```
typedef struct OMX_CONFIG_EXPOSUREVALUETYPE { 
    OMX U32 nSize;
     OMX_VERSIONTYPE nVersion; 
     OMX_U32 nPortIndex; 
    OMX METERINGTYPE eMetering;
     OMX_S32 xEVCompensation; 
    OMX U32 nApertureFNumber;
     OMX_BOOL bAutoAperture; 
    OMX U32 nShutterSpeedMsec;
```
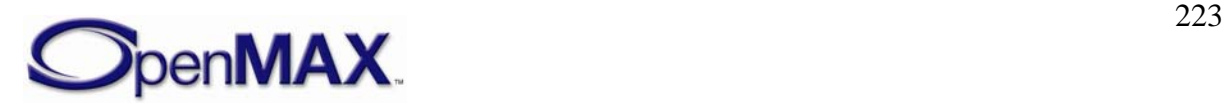

```
OMX BOOL bAutoShutterSpeed;
    OMX_U32 nSensitivity; 
    OMX_BOOL bAutoSensitivity; 
 } OMX_CONFIG_EXPOSUREVALUETYPE;
```
#### **4.2.30.1 Parameters**

The parameters for OMX\_CONFIG\_EXPOSUREVALUETYPE are defined as follows.

- nPortIndex is the read-only value containing the index of the port.
- <span id="page-223-0"></span>• eMetering is the metering type to be used. [Table 4-39](#page-223-0) lists the valid metering modes that can be used.

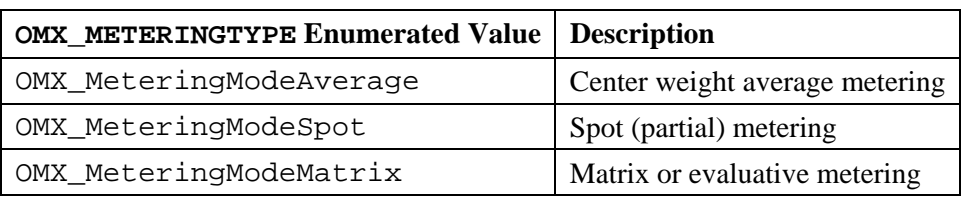

#### **Table 4-39: Metering Modes**

- xEVCompensation is the Exposure Value compensation defined in Q16 format.
- nApertureFNumber is the aperture f-stop setting defined in Q16 format. A value of 2 implies a "f/2" setting. This setting is only valid for SetConfig if auto aperature mode is not set.
- bAutoAperture is a Boolean value indicating if auto-aperture is to be enabled and applied.
- nShutterSpeedMsec is the shutter speed specified in units of milliseconds. This setting is only valid for SetConfig if auto shutter speed is not set.
- bAutoShutterSpeed is a Boolean value indicating if auto shutter speed is to be enabled and applied.
- nSensitivity is the ISO sensitivity setting. A value of 100 implies a "ISO 100" setting. This setting is only valid for SetConfig if auto sensitivity is not set.
- bAutoSensitivity is a Boolean value indicating if auto sensitivity is to be enabled and applied.

## *4.2.31 OMX\_CONFIG\_CAPTUREMODETYPE*

Capture mode configuration is used to instruct the camera component how it shall behave during the course of capturing: continous versus frame count limited capturing operations.

OMX CONFIG CAPTUREMODETYPE is defined as follows.

```
typedef struct OMX_CONFIG_CAPTUREMODETYPE { 
     OMX_U32 nSize; 
    OMX VERSIONTYPE nVersion;
```
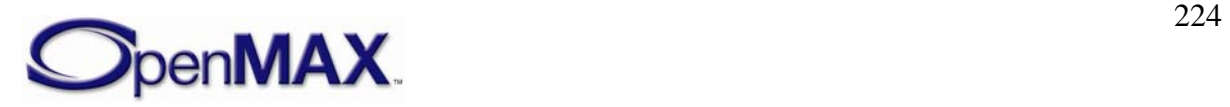

```
OMX U32 nPortIndex;
  OMX_BOOL bContinuous; 
  OMX_BOOL bFrameLimited; 
  OMX_U32 nFrameLimit; 
OMX CONFIG CAPTUREMODETYPE;
```
#### **4.2.31.1 Parameters**

The parameters for OMX\_CONFIG\_CAPTUREMODETYPE are defined as follows.

- nPortIndex is the read-only value containing the index of the port.
- bContinuous is a Boolean used to indicate the frame rate emission. If true then ignore the port frame rate setting and emit captured frame data as quickly as possible otherwise obey the port's frame rate setting.
- bFrameLimited is a Boolean used to indicate if capturing shall be terminated after the specified number of frames if true frame limited capture is enabled; otherwise the port does not terminate capturing until instructed to do so by the client.
- nFrameLimit is the limit on number of frames emitted during capturing, this parameter is only valid if bFrameLimited is enabled.

# *4.2.32 OMX\_CONFIG\_BOOLEANTYPE*

The OMX\_CONFIG\_BOOLEANTYPE structure contains generic Boolean configuration information that may be used to set component level configuration settings rather than port level configuration settings.

OMX\_CONFIG\_BOOLEANTYPE is defined as follows.

```
typedef struct OMX_CONFIG_BOOLEANTYPE { 
     OMX_U32 nSize; 
     OMX_VERSIONTYPE nVersion; 
     OMX_BOOL bEnabled; 
 OMX CONFIG BOOLEANTYPE;
```
#### **4.2.32.1 Parameters**

The parameters for OMX\_CONFIG\_BOOLEANTYPE are defined as follows.

• bEnabled is a Boolean used to indicate if a configuration is to be enabled. The configuration setting to be enabled is typically inherent in the name of the configuration or parameter indice used with this structure.

For example, the OMX\_IndexAutoPauseAfterCapture index will use the OMX\_CONFIG\_BOOLEANTYPE structure to enable or disable the auto pause mechanism after a capture request is completed.

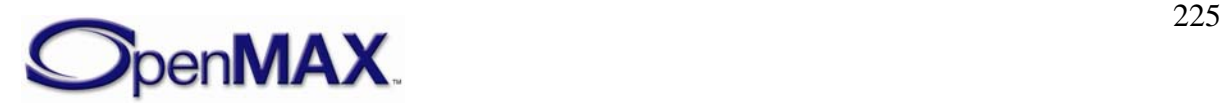

# *4.2.33 OMX\_OTHER\_EXTRADATATYPE*

The OMX\_OTHER\_EXTRADATATYPE structure is used to describe the additional buffer payload information included within the buffer. A buffer may contain multiple blocks of extra data and thus multiple instances of this structure.

Each additional EXTRADATATYPE structure shall be required to be 32 bit address aligned, and padding bytes may need to inserted in order to ensure this alignment.

The order of the additional information is not required to be pre-determined since a component is expected to traverse the OMX\_OTHER\_EXTRADATATYPE structures to determine the additional information of interest.

OMX OTHER EXTRADATATYPE is defined as follows.

```
typedef struct OMX_OTHER_EXTRADATATYPE { 
   OMX U32 nSize;
    OMX VERSIONTYPE nVersion;
     OMX_U32 nPortIndex; 
     OMX_EXTRADATATYPE eType; 
     OMX_U32 nDataSize; 
     OMX_U8 data[1]; 
} OMX_OTHER_EXTRADATATYPE;
```
#### **4.2.33.1 Parameters**

The parameters for OMX\_OTHER\_EXTRADATATYPE are defined as follows.

- nSize is the size of the structure including data bytes and any padding necessary to ensure 32bit alignment of the next OMX\_OTHER\_EXTRADATATYPE structure.
- nPortIndex is the read-only value containing the index of the port.
- eType identifies the extra data payload type.

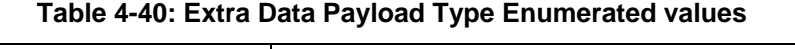

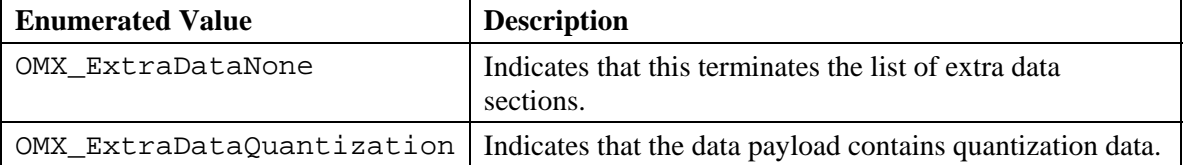

- nDataSize identifies the size of supporting data in units of bytes. For the OMX\_OTHER\_EXTRADATATYPE structure that terminates the list of extra data sections, nDataSize will be zero.
- data is an array of one or more bytes of data as indicated by the nDataSize field.

## **4.2.33.2 Sample code**

The following diagram shows the arrangement of extra data sections in a buffer.

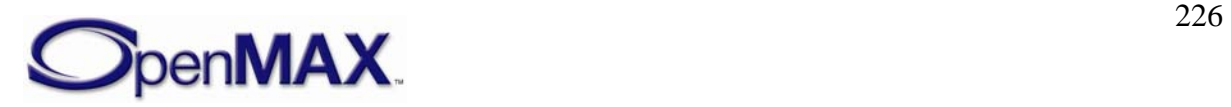

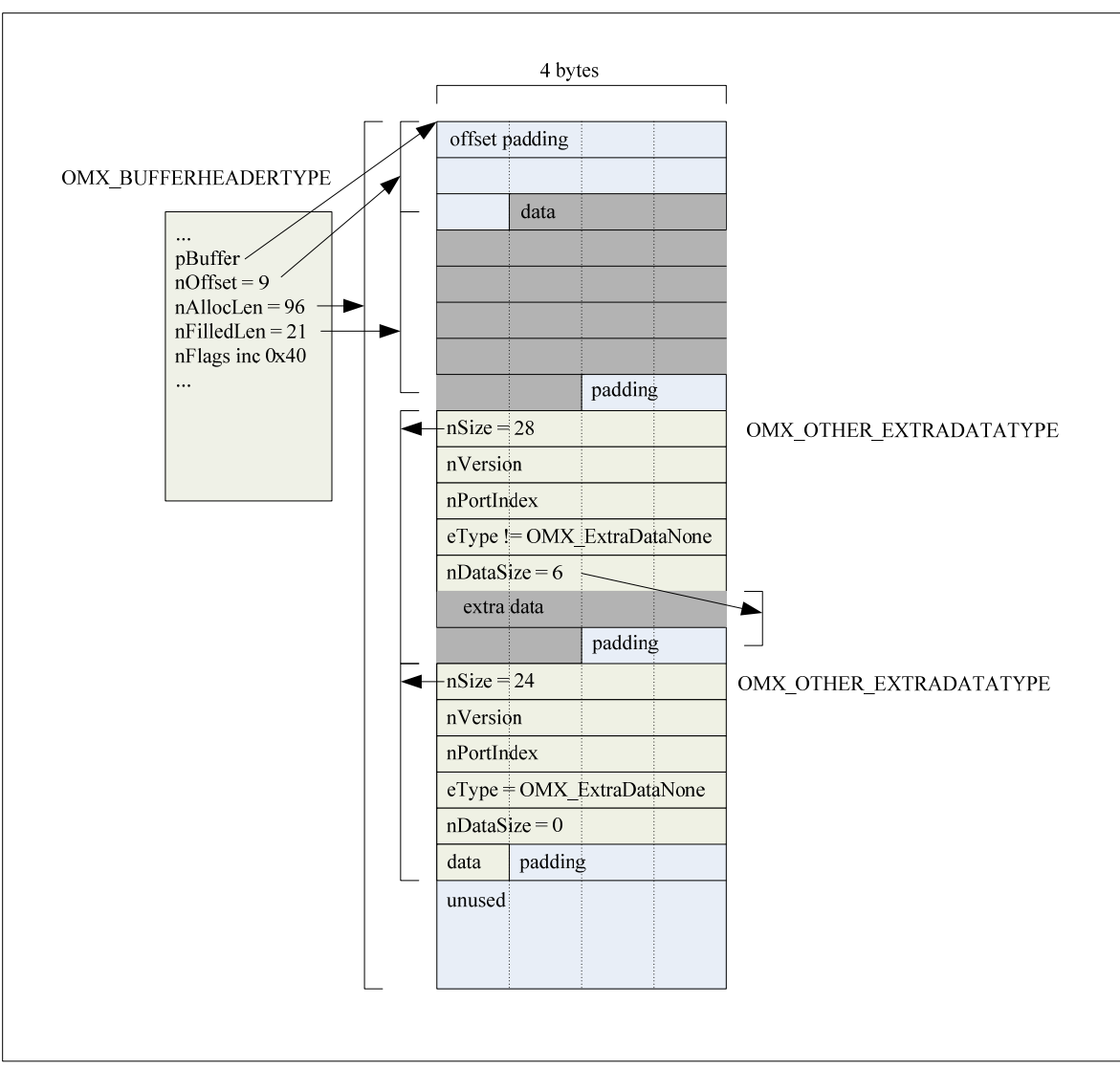

 **Figure 4-3. Formatting of Extra Buffer Data** 

The following code sequence shows traversing the list of extra data sections.

```
/* Traverse the list of extra data sections */ 
   OMX_OTHER_EXTRADATATYPE *pExtra; 
   OMX_U8 *pTmp = pBufferHdr->pBuffer + pBufferHdr->nOffset + 
pBufferHdr->nFilledLen + 3; 
 pExtra = (OMX_OTHER_EXTRADATAYPE * ) ((OMX_U32) pTmp) < -3); while(pExtra->eType != OMX_ExtraDataNone) 
   { 
       pExtra = (OMX_OTHER_EXTRADATATYPE *) (((OMX_U8 *) pExtra) + 
pExtra->nSize); 
 }
```
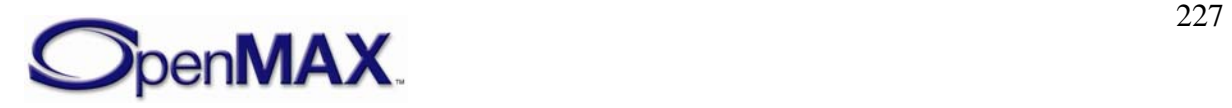

## *4.2.34 OMX\_CONFIG\_FOCUSREGIONTYPE*

OMX\_CONFIG\_FOCUSREGIONTYPE is used to define the focus region of interest.

The OMX CONFIG FOCUSREGIONTYPE can be used with OMX\_IMAGE\_CONFIG\_FOCUSCONTROLTYPE to define the focus control for a specific focus region of interest.

OMX CONFIG FOCUSREGIONTYPE is defined as follows.

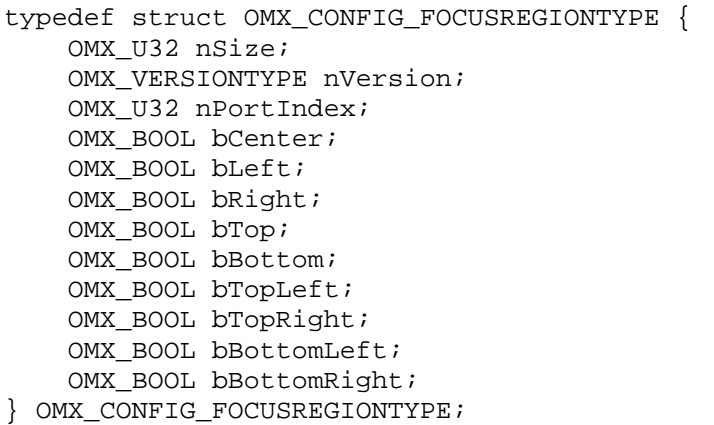

#### **4.2.34.1 Parameters**

The parameters for OMX\_CONFIG\_FOCUSREGIONTYPE are defined as follows.

- nPortIndex is the read-only value containing the index of the port.
- bCenter specifies if the center region is to be used as the region of interest.
- bLeft specifies if the left region is to be used as the region of interest.
- braught specifies if the right region is to be used as the region of interest.
- bTop specifies if the top region is to be used as the region of interest.
- bBottom specifies if the bottom region is to be used as the region of interest.
- bTopLeft specifies if the top left region is to be used as the region of interest.
- bTopRight specifies if the top right region is to be used as the region of interest.
- bBottomLeft specifies if the bottom left region is to be used as the region of interest.
- bBottomRight specifies if the bottom right region is to be used as the region of interest.

The FocusRegions should be interpreted as a direction. If more than 9 regions are available by the hardware, the regions are mapped on the booleans above by combining regions together according implementation choice. Therefore the IL-client should see the region as a focus direction.

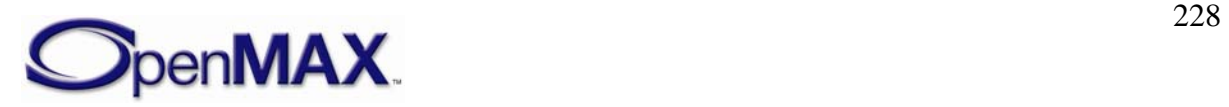

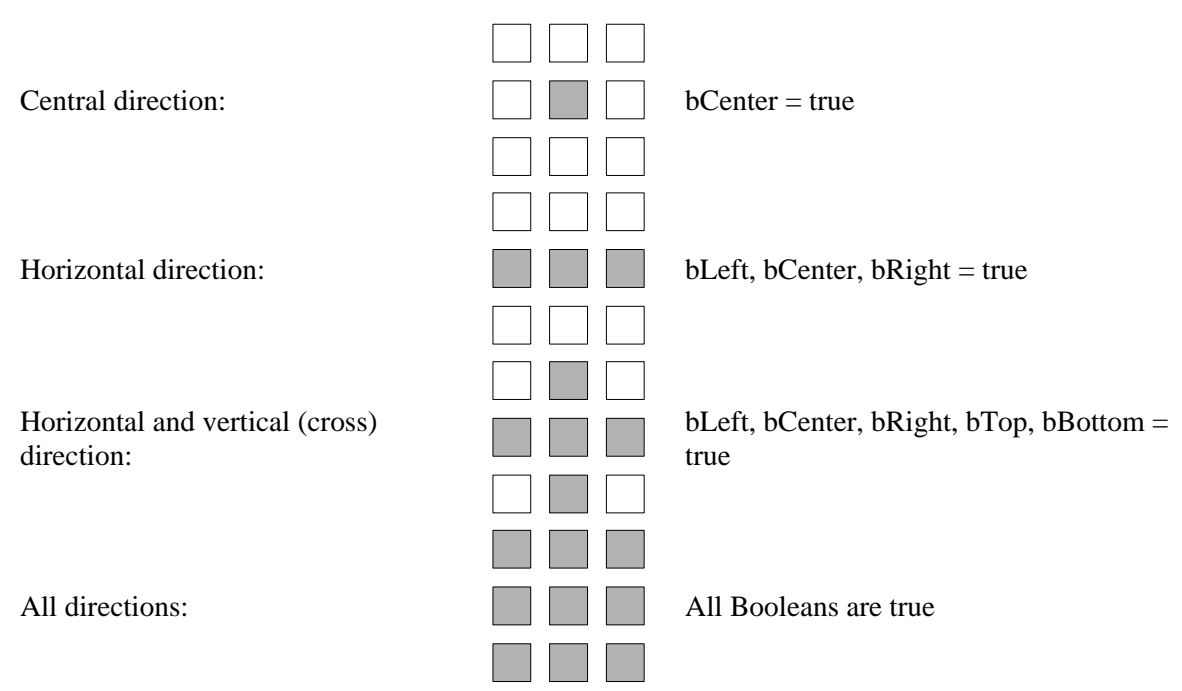

As an example, assume there are 9 focus measurement points, 3 in horizontal and 3 in vertical direction.

As an example, assume there are 12 focus measurement points, 4 in horizontal and 3 in vertical direction.

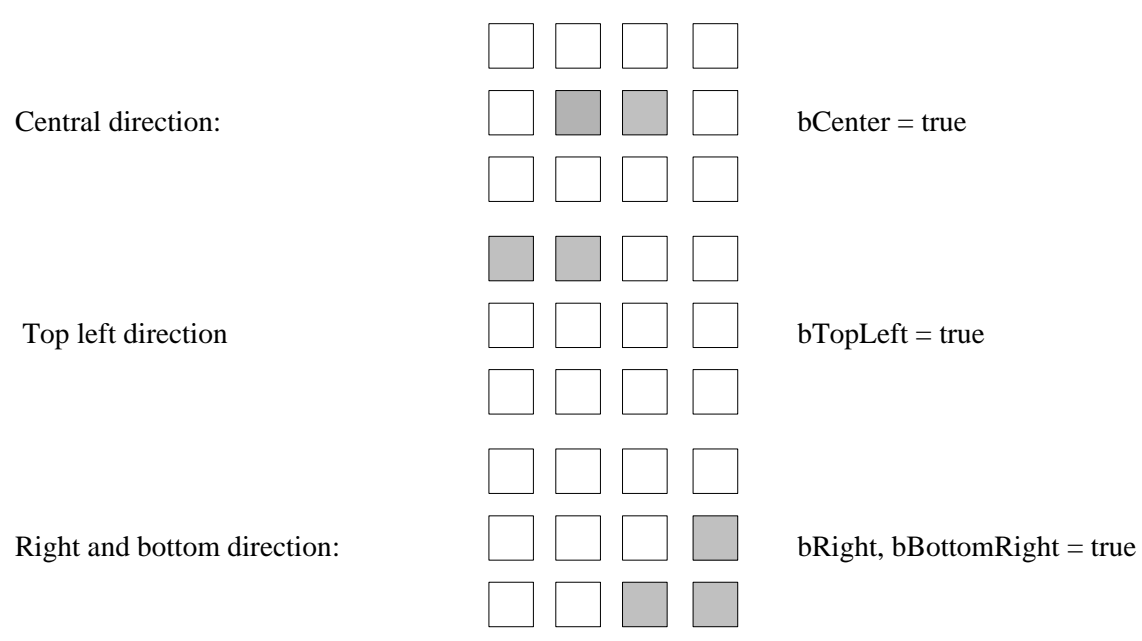

# *4.2.35 OMX\_PARAM\_FOCUSSTATUSTYPE*

OMX\_PARAM\_FOCUSSTATUSTYPE is used to retrieve the focus status, including detailed information on the region of interest. This structure is used in conjunction with OMX\_CONFIG\_FOCUSREGIONTYPE.

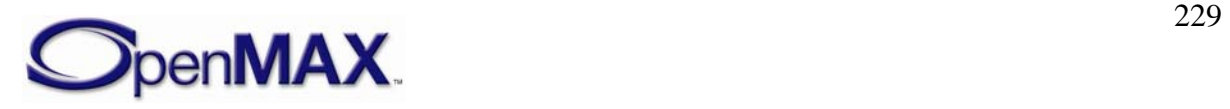

OMX\_PARAM\_FOCUSSTATUSTYPE is defined as follows.

```
typedef struct OMX_PARAM_FOCUSSTATUSTYPE { 
     OMX_U32 nSize; 
    OMX VERSIONTYPE nVersion;
    OMX U32 nPortIndex;
    OMX FOCUSSTATUSTYPE eFocusStatus;
     OMX_BOOL bCenterStatus; 
     OMX_BOOL bLeftStatus; 
    OMX BOOL bRightStatus;
    OMX BOOL bTopStatus;
     OMX_BOOL bBottomStatus; 
     OMX_BOOL bTopLeftStatus; 
    OMX BOOL bTopRightStatus;
     OMX_BOOL bBottomLeftStatus; 
     OMX_BOOL bBottomRightStatus; 
} OMX_PARAM_FOCUSSTATUSTYPE;
```
#### **4.2.35.1 Parameters**

The parameters for OMX\_CONFIG\_FOCUSREGIONTYPE are defined as follows.

- nPortIndex is the read-only value containing the index of the port.
- eFocusStatus specifies the image focus status.

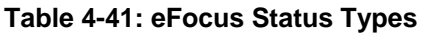

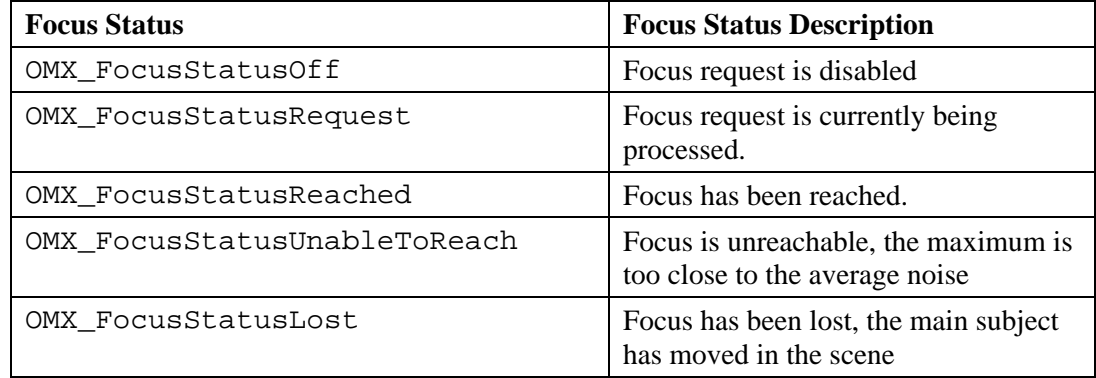

- bCenterStatus specifies the focus status for the center region of interest.
- bLeftStatus specifies the focus status for the left region of interest.
- bRightStatus specifies the focus status for the right region of interest.
- bTopStatus specifies the focus status for the top region of interest.
- bBottomStatus specifies the focus status for the bottom region of interest
- bTopLeftStatus specifies the focus status for the top left region of interest
- bTopRightStatus specifies the focus status for the top right region of interest
- bBottomLeftStatus specifies the focus status for the bottom left region of interest

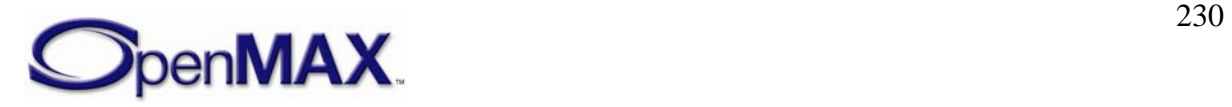

• bBottomRightStatus specifies the focus status for the bottom right region of interest

## *4.2.36 OMX\_CONFIG\_TRANSITIONEFFECTTYPE*

A component may support producing output image or video frames based on two input frames, where the sequence of the output frames forms a transition from one input frame to the next.

OMX\_CONFIG\_TRANSITIONEFFECTTYPE is defined as follows.

```
typedef struct OMX_CONFIG_TRANSITIONEFFECTTYPE { 
   OMX U32 nSize;
    OMX_VERSIONTYPE nVersion; 
   OMX U32 nPortIndex;
   OMX TRANSITIONEFFECTTYPE eEffect;
 OMX CONFIG TRANSITIONEFFECTTYPE;
```
#### **4.2.36.1 Parameters**

The parameters for OMX\_CONFIG\_TRANSITIONEFFECTTYPE are defined as follows.

- nPortIndex is the read-only value containing the index of the output port
- eEffect is the enumerated value indicating the transition effect to be used to generate the output frames.

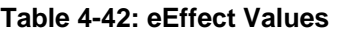

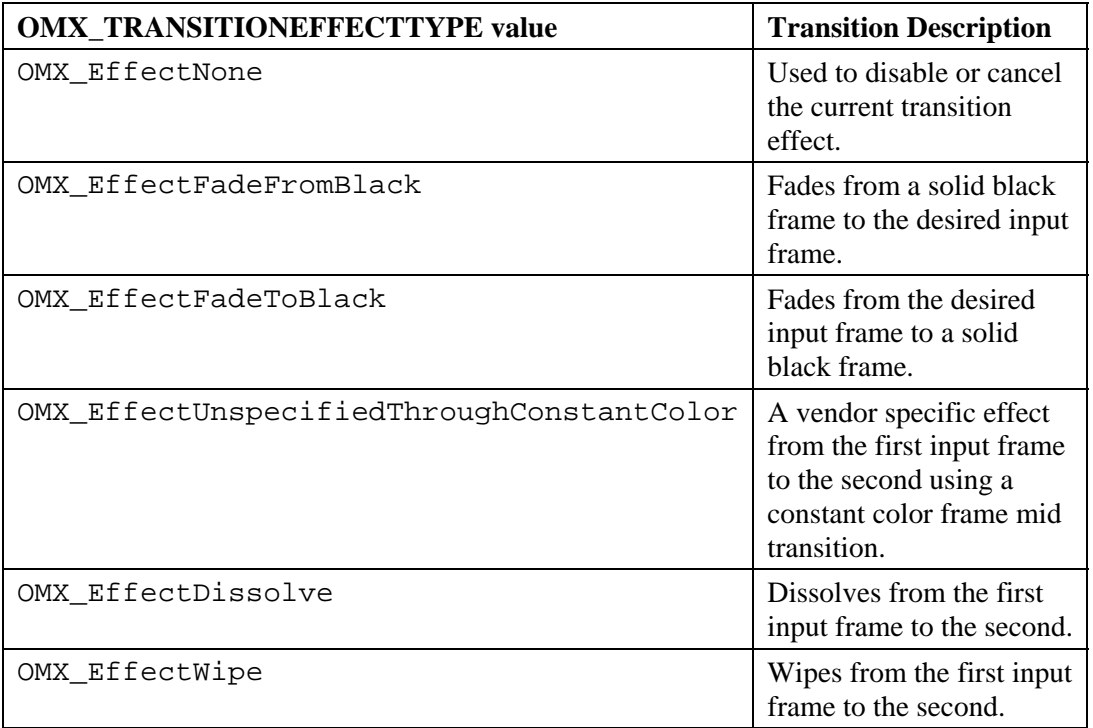

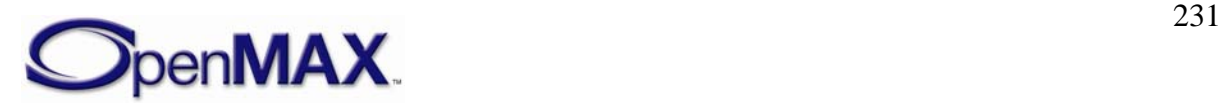

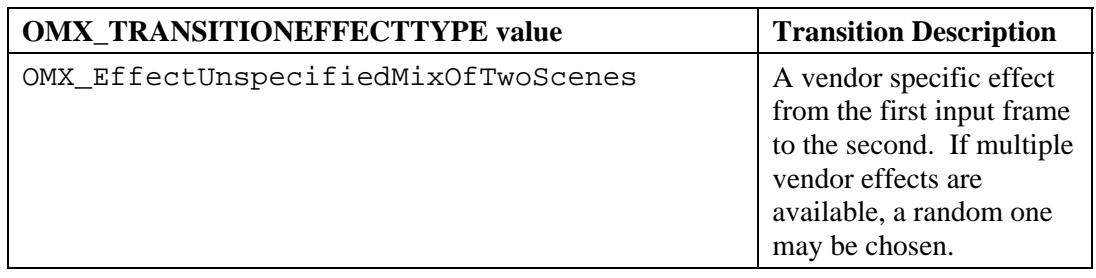

## **4.3 Video**

This section describes the parameter and configuration details for ports in the video domain. These parameter and configuration details are specified in the omx\_video.h header.

## *4.3.1 General Enumerations*

The OMX\_VIDEO\_CODINGTYPE enumeration defines the video coding types supported.. If OMX\_VIDEO\_CodingUnused is selected, then the coding selection shall be done in a vendor-specific way. [Table 4-43](#page-231-0) shows the OpenMAX IL-supported video compression formats.

<span id="page-231-0"></span>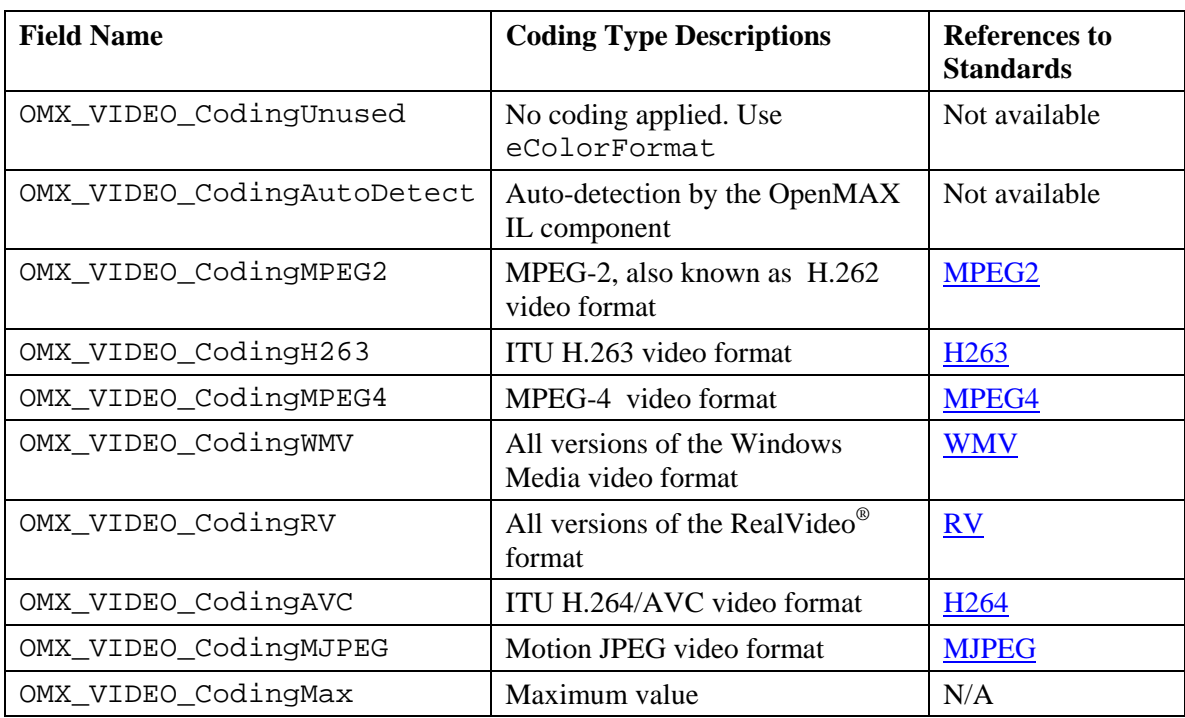

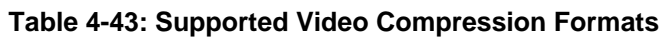

The OMX\_VIDEO\_PICTURETYPE enumeration defines the video picture types supported. [Table 4-44](#page-232-0) describes the supported video picture types.

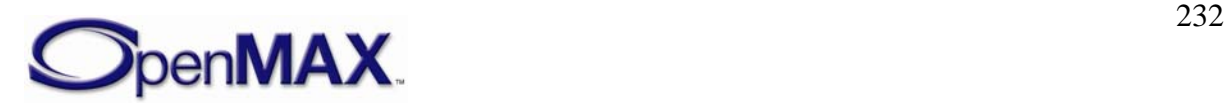

<span id="page-232-0"></span>

| <b>Field Name</b>        | <b>Picture Type Descriptions</b> |
|--------------------------|----------------------------------|
| OMX_VIDEO_PictureTypeI   | General I-frame type             |
| OMX_VIDEO_PictureTypeP   | General P-frame type             |
| OMX_VIDEO_PictureTypeB   | General B-frame type             |
| OMX_VIDEO_PictureTypeSI  | H.263 SI-frame type              |
| OMX_VIDEO_PictureTypeSP  | H.263 SP-frame type              |
| OMX_VIDEO_PictureTypeEI  | H.264 EI-frame type              |
| OMX_VIDEO_PictureTypeEP  | H.264 EP-frame type              |
| OMX_VIDEO_PictureTypeS   | MPEG-4 S-frame type              |
| OMX_VIDEO_PictureTypeMax | Maximum value                    |

**Table 4-44: Supported Video Picture Types** 

## *4.3.2 Parameter and Configuration Indices*

The header OMX\_Index.h contains the enumeration OMX\_INDEXTYPE, which contains all of the standard index values used with the OpenMAX IL core functions OMX\_GetParameter, OMX\_SetParameter, OMX\_GetConfig, and OMX\_SetConfig.

The index values that relate to video are described in this section. For example, OMX\_IndexParamVideoPortFormat index is used with OMX\_GetParameter and OMX\_SetParameter to access the OMX\_VIDEO\_PARAM\_PORTFORMATTYPE. [Table 4-45](#page-232-1) identifies the video indices.

<span id="page-232-1"></span>

| <b>OpenMAX IL Indices</b><br>$(OMX\_Index.h)$ | <b>Corresponding OpenMAX IL Video Structures</b><br>$(OMX_Video.h)$ |
|-----------------------------------------------|---------------------------------------------------------------------|
| OMX_IndexParamVideoPortFormat                 | OMX_VIDEO_PARAM_PORTFORMATTYPE                                      |
| OMX_IndexParamVideoQuantizationTable          | OMX_VIDEO_PARAM_QUANTIZATIONTYPE                                    |
| OMX_IndexParamVideoFastUpdate                 | OMX_VIDEO_PARAM_VIDEOFASTUPDATETYPE                                 |
| OMX_IndexParamVideoBitrate                    | OMX VIDEO PARAM BITRATETYPE                                         |
| OMX_IndexParamVideoMotionVector               | OMX_VIDEO_PARAM_MOTIONVECTORTYPE                                    |
| OMX IndexParamVideoIntraRefresh               | OMX_VIDEO_PARAM_INTRAREFRESHTYPE                                    |
| OMX_IndexParamVideoErrorCorrection            | OMX_VIDEO_PARAM_ERRORCORRECTIONTYPE                                 |
| OMX IndexParamVideoVBSMC                      | OMX_VIDEO_PARAM_VBSMCTYPE                                           |
| OMX_IndexParamVideoMpeg2                      | OMX_VIDEO_PARAM_MPEG2TYPE                                           |
| OMX_IndexParamVideoMpeg4                      | OMX_VIDEO_PARAM_MPEG4TYPE                                           |
| OMX_IndexParamVideoWmv                        | OMX VIDEO PARAM WMVTYPE                                             |
| OMX IndexParamVideoRv                         | OMX_VIDEO_PARAM_RVTYPE                                              |
| OMX_IndexParamVideoAvc                        | OMX_VIDEO_PARAM_AVCTYPE                                             |
| OMX_IndexParamVideoH263                       | OMX_VIDEO_PARAM_H263TYPE                                            |

**Table 4-45: Video Indices** 

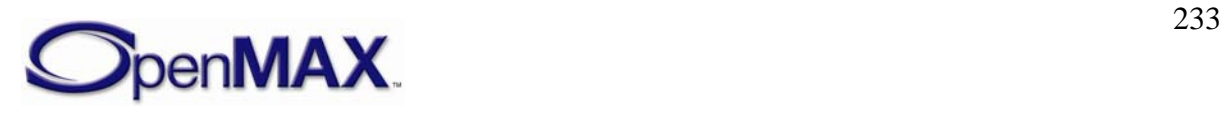

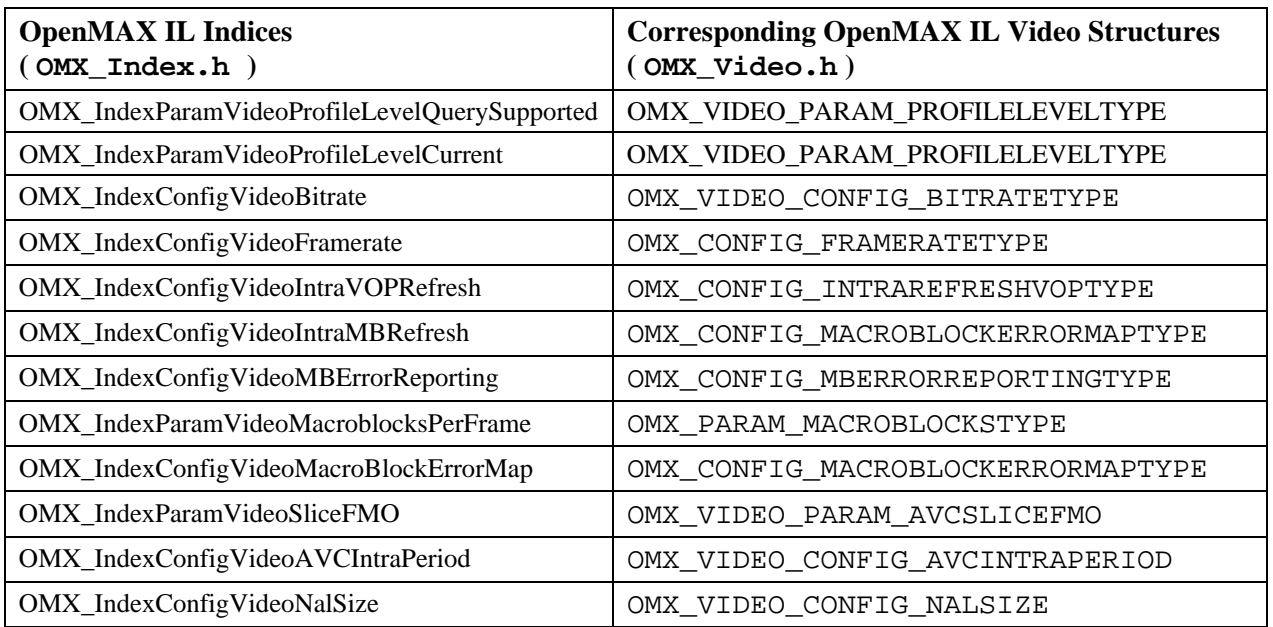

## *4.3.3 Video Use Case Examples*

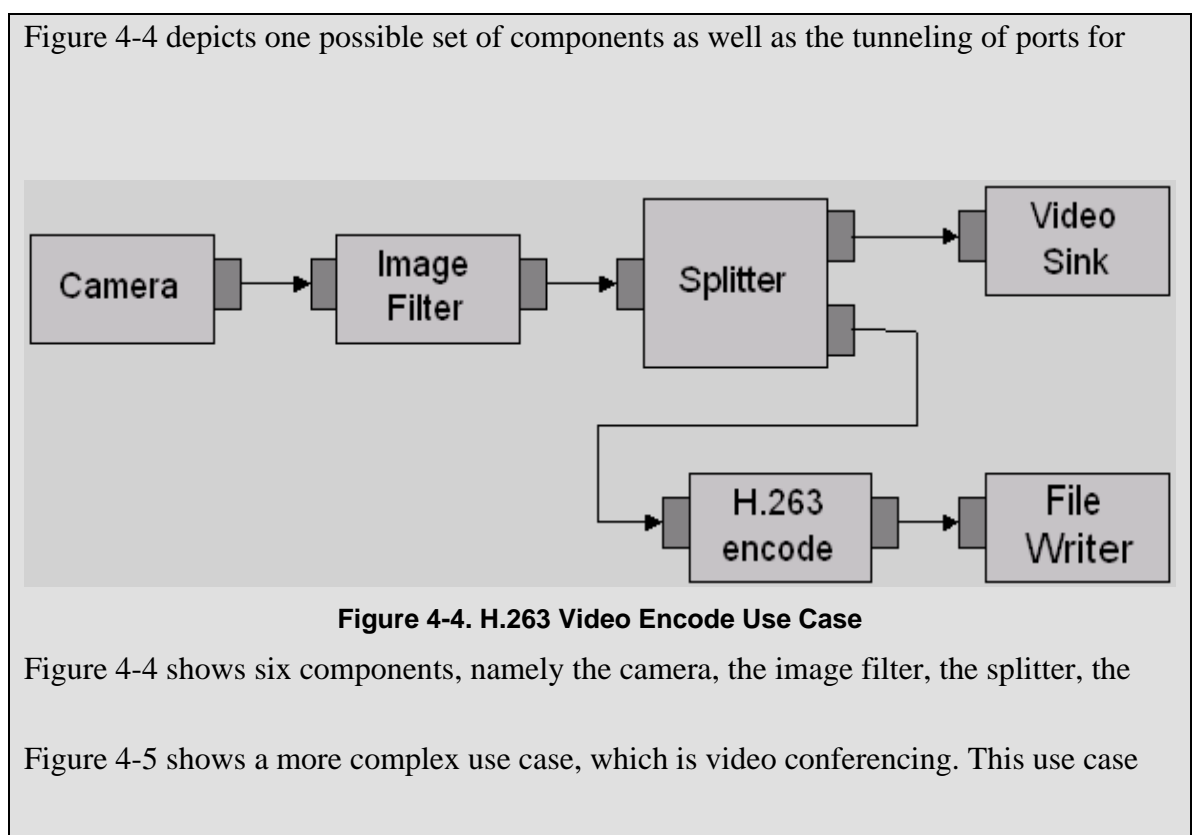

<span id="page-233-0"></span>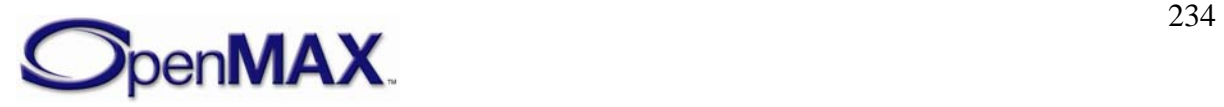

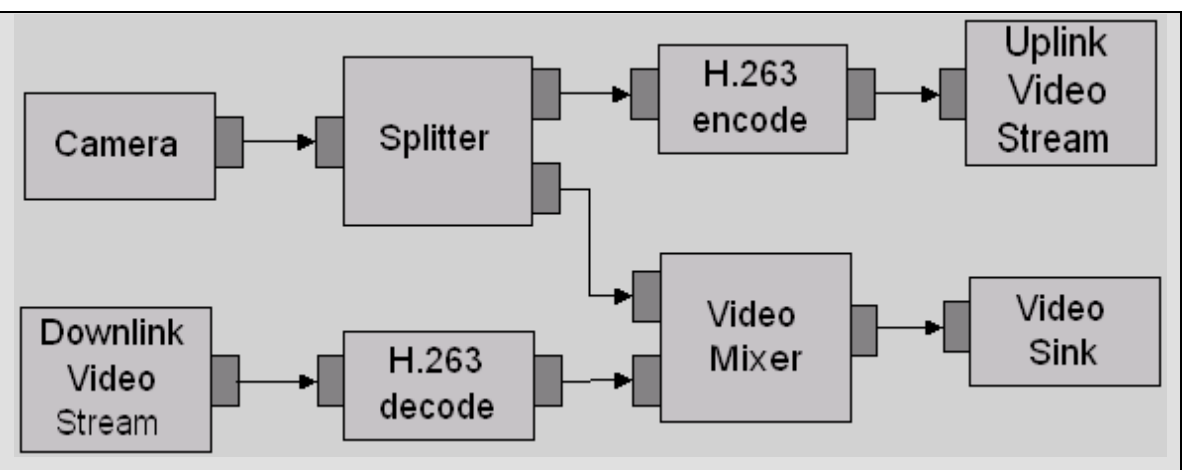

**Figure 4-5. Video Conferencing Use Case** 

<span id="page-234-0"></span>Raw video is encoded to H.263 format and then transmitted via a video uplink to the farside conferencing participant. At the same time, a H.263 video stream is received from the far-side participant via a video downlink and decoded to raw video format before being mixed into a pre-determined presentation layout via the video mixer such that both the local participant's video and far-side participant's video are displayed via the local video sink.

## *4.3.4 OMX\_VIDEO\_PORTDEFINITIONTYPE*

The PortDefinition structure defines all of the parameters necessary for the compliant component to set up an input or an output video path. If additional information is needed to define the parameters of the port such as frame rate and bit rate, additional structures shall be sent. For example, to change the bit rate, send the

OMX\_VIDEO\_PARAM\_BITRATETYPE structure to supply the extra parameters for the port. The number of video paths for input and output will vary by the type of the video component.

The OMX\_VIDEO\_PORTDEFINITIONTYPE structure can query the current or default definition of a video port or set the definition of a video port for a component. The OMX\_VIDEO\_PORTDEFINITIONTYPE structure is included as part of the OMX\_PARAM\_PORTDEFINITIONTYPE structure, it is accessed via the OMX\_GetParameter function or the OMX\_GetParameter function using the OMX\_IndexParamPortDefinition index.

OMX VIDEO PORTDEFINITIONTYPE is defined as follows.

```
typedef struct OMX_VIDEO_PORTDEFINITIONTYPE { 
     OMX_STRING cMIMEType; 
     OMX_NATIVE_DEVICETYPE pNativeRender; 
    OMX U32 nFrameWidth;
     OMX_U32 nFrameHeight; 
     OMX_S32 nStride; 
    OMX U32 nSliceHeight;
     OMX_U32 nBitrate; 
     OMX_U32 xFramerate; 
    OMX BOOL bFlagErrorConcealment;
```
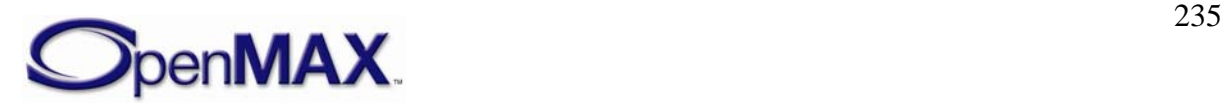

```
OMX VIDEO CODINGTYPE eCompressionFormat;
   OMX COLOR FORMATTYPE eColorFormat;
    OMX_NATIVE_WINDOWTYPE pNativeWindow; 
} OMX_VIDEO_PORTDEFINITIONTYPE;
```
#### **4.3.4.1 Parameters**

The parameters for OMX\_VIDEO\_PORTDEFINITIONTYPE are defined as follows.

- cMIMEType is the MIME type of data for the port. If a MIME type string buffer is not supplied this parameter shall be set to NULL.
- pNativeRender is a platform specific reference for a render object. When the port is on a display sink component, this field is interpreted as a platform specific native display object when non-NULL. If NULL, the component uses the pNativeWindow field.
- nFrameWidth is the width of the data in pixels. If the value is  $0x0$  for an input port, the component will automatically detect and configure the width. For output ports, the width will be detected during OMX\_SetupTunnel.
- nFrameHeight is the height of the data in pixels. If the value is  $0x0$  for an input port, the component will automatically detect and configure the height. For output ports, the height will be detected during OMX\_SetupTunnel.
- nStride is a read-write field indicating the number of bytes per span of an image, where  $nString$  is the amount added to go from span N to span N+1. A negative value for nStride indicates that the data is stored bottom-to-top instead of top-to-bottom. The value for nStride shall not be 0x0.

The nStride default shall be determined by the component. There are cases however when the default value for nStride does not match the stride requirements of a used buffer, or that of a tunneled port.

Components shall validate the stride parameter when the port is enabled, or when the component is commanded from the loaded state to the idle state. The component may fail the transition if the specified stride is not supported.

- nSliceHeight is a read-only field containing the slice height parameter used when processing uncompressed image data. Buffers received on the port shall contain integer multiples of slices. For more information on the minimum buffer payload for uncompressed data, see section [4.2.2.](#page-199-0)
- nBitrate is the bit rate in bits per second of the frame to be used on the port if the data is compressed. The value 0x0 is used if the bit rate is unknown, variable or is not needed.
- xFramerate is the frame rate is in frames per second. This value is represented in Q16 format. The frame rate specified is that used on the port if the data is not compressed. The value 0x0 is used to indicate the frame rate is unknown, variable, or is not needed.

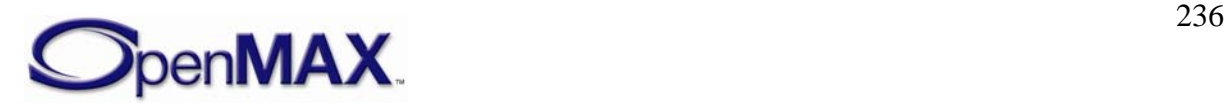

- bFlagErrorConcealment is a Boolean value that enables or disables error concealment if it is supported by the port.
- eCompressionFormat is the compression format used on the port. If the coding is being used to specify the ENCODE type, then additional work shall be done to configure the exact flavor of the compression to be used. For decode cases where the user application cannot differentiate between MPEG-4 and H.264 bit streams, the codec is responsible for the compression format. When OMX\_VIDEO\_CodingUnused is specified, the eColorFormat field is valid. For possible coding types, see [Table 4-43.](#page-231-0)
- eColorFormat is the color format of the data for the port. This field is invalid unless the eCompressionFormat is OMX\_VIDEO\_CodingUnused. For more information on color format types, see Table 4-35.
- pNativeWindow is a platform specific reference for a windows object when being processed as part of a video sink component, otherwise this field is 0.

# *4.3.5 OMX\_VIDEO\_PARAM\_PORTFORMATTYPE*

OMX\_VIDEO\_PARAM\_PORTFORMATTYPE is the structure for the port format parameter. It enumerates the various data input/output formats supported by the port.

OMX\_VIDEO\_PARAM\_PORTFORMATTYPE can be used with both OMX GetParameter and OMX SetParameter. In the OMX GetParameter case, the caller specifies all fields and the OMX\_GetParameter call returns the value of  $e$ Format. The value of  $nIndex$  is the range 0 to N-1, where N is the number of formats supported by the port. There is no need for the port to report N, as the caller can determine N by enumerating all the formats supported by the port. Each port shall support at least one format. If there are no more formats, OMX\_GetParameter returns OMX  $ErrorNowore (i.e., nIndex is supplied where the value is N or greater).$ supply formats in order of preference, which means that higher preference formats are provided with lower values of nIndex.

On OMX\_SetParameter, the field in nIndex is ignored. If the format is supported, it is set as the format of the port, and the default values for the format are programmed into the port definition type as a side effect. This allows the caller to query the default values for the format without having to know them in advance.

OMX\_VIDEO\_PARAM\_PORTFORMATTYPE is defined as follows.

```
typedef struct OMX_VIDEO_PARAM_PORTFORMATTYPE { 
   OMX U32 nSize;
   OMX VERSIONTYPE nVersion;
    OMX U32 nPortIndex;
    OMX U32 nIndex;
     OMX_VIDEO_CODINGTYPE eCompressionFormat; 
    OMX COLOR FORMATTYPE eColorFormat;
    OMX U32 xFramerate;
 OMX_VIDEO_PARAM_PORTFORMATTYPE;
```
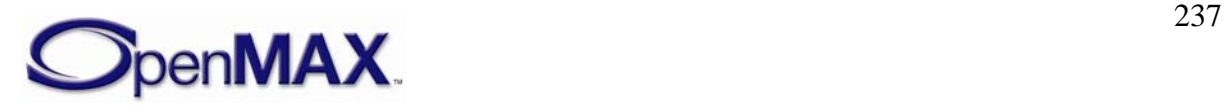

#### **4.3.5.1 Parameters**

The parameters for OMX\_VIDEO\_PARAM\_PORTFORMATTYPE are defined as follows.

- nPortIndex is the read-only value containing the index of the port.
- nIndex indicates the enumeration index for the format from  $0x0$  to N-1.
- eCompressionFormat is the compression format used on the port. If the coding is being used to specify the ENCODE type, then additional work shall be done to configure the exact flavor of the compression to be used. For decode cases where the user application cannot differentiate between MPEG-4 and H.264 bit streams, the codec is responsible for the compression format. When OMX\_VIDEO\_CodingUnused is specified, the eColorFormat field is valid. For possible coding types, see [Table 4-43.](#page-231-0)
- eColorFormat is the color format of the data for the port. This field is invalid unless the eCompressionFormat is OMX\_VIDEO\_CodingUnused. For more information on color format types, see [Table 4-31: Uncompressed Data](#page-195-0)  [Formats](#page-195-0)
- xFramerate indicates the desired full frame rate is frames per second. This value is represented in Q16 format

## *4.3.6 OMX\_VIDEO\_PARAM\_QUANTIZATIONTYPE*

Quantization controls the compression used during the discrete cosine transform (DCT) step of video encoding. This generic structure is shared between several video standards. The structure allows independent settings of quantization factors for I, P, and B video frames. The structure is not applicable to variable bit rate encoding or constant rate encoding. Not all video standards support independent settings of quantization factors for different frame types.

OMX VIDEO PARAM QUANTIZATIONTYPE is defined as follows.

```
typedef struct OMX_VIDEO_PARAM_QUANTIZATIONTYPE { 
     OMX_U32 nSize; 
    OMX VERSIONTYPE nVersion;
    OMX U32 nPortIndex;
     OMX_U32 nQpI; 
     OMX_U32 nQpP; 
    OMX U32 nOpB;
 OMX_VIDEO_PARAM_QUANTIZATIONTYPE;
```
#### **4.3.6.1 Parameters**

The parameters for OMX\_VIDEO\_PARAM\_QUANTIZATIONTYPE are defined as follows.

- nPortIndex is the read-only value containing the index of the port.
- n op I is the quantization parameter for I frames.

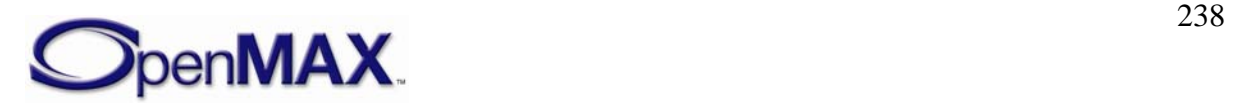

- nQpP is the quantization parameter for P frames.
- nOpB is the quantization parameter for bi-directional (B) frames).

#### **4.3.6.2 Dependencies**

This parameter is only applicable to certain video encoders, which include MPEG-2 and MPEG-4.

## *4.3.7 OMX\_VIDEO\_PARAM\_VIDEOFASTUPDATETYPE*

Video fast update is a shared parameter between multiple video encoding standards (for example, H.261 and H.263) that specifies fast update parameters for the video encoder.

OMX VIDEO PARAM VIDEOFASTUPDATETYPE is defined as follows.

```
typedef struct OMX_VIDEO_PARAM_VIDEOFASTUPDATETYPE { 
    OMX_U32 nSize; 
    OMX VERSIONTYPE nVersion;
    OMX U32 nPortIndex;
     OMX_BOOL bEnableVFU; 
   OMX U32 nFirstGOB;
   OMX U32 nFirstMB;
    OMX U32 nNumMBs;
} OMX_VIDEO_PARAM_VIDEOFASTUPDATETYPE;
```
#### **4.3.7.1 Parameters**

The parameters for OMX\_VIDEO\_PARAM\_VIDEOFASTUPDATETYPE are defined as follows.

- nPortIndex is the read-only value containing the index of the port.
- bEnableVFU is a Boolean value that enables or disables video fast update.
- nFirstGOB contains the number of the first row of macroblocks
- nFirstMB is the location of the first macroblock row relative to the first group of blocks (GOB).
- nNumMBs The number of macroblocks to be refreshed from the nFirstGOB and nFirstMB.

#### **4.3.7.2 Dependencies**

This parameter is only applicable to certain video encoders, such as H.261 and H.263.

## *4.3.8 OMX\_VIDEO\_PARAM\_BITRATETYPE*

Video encode bit rate control for variable bit rate video encoders is shared between multiple video encode standards, and is specified before starting video encoding.

OMX\_VIDEO\_PARAM\_BITRATETYPE is defined as follows.

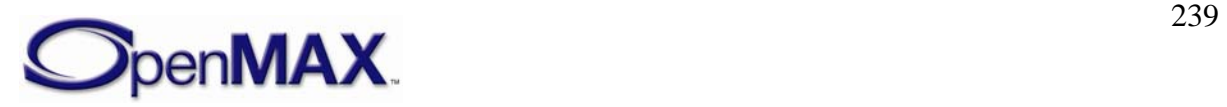

```
typedef struct OMX_VIDEO_PARAM_BITRATETYPE { 
   OMX U32 nSize;
    OMX_VERSIONTYPE nVersion; 
    OMX_U32 nPortIndex; 
    OMX VIDEO CONTROLRATETYPE eControlRate;
     OMX_U32 nTargetBitrate; 
 OMX VIDEO PARAM BITRATETYPE;
```
#### **4.3.8.1 Parameters**

The parameters for OMX\_VIDEO\_PARAM\_BITRATETYPE are defined as follows.

- nPortIndex is the read-only value containing the index of the port.
- eControlRate is an enumerated value that sets the bit rate control. If enabled, the type of bit rate control is specified as constant, variable, constant with frame skipping, or variable with frame skipping. [Table 4-46](#page-239-0) enumerates the possible video bit rate control types for OMX\_VIDEO\_CONTROLRATETYPE.

<span id="page-239-0"></span>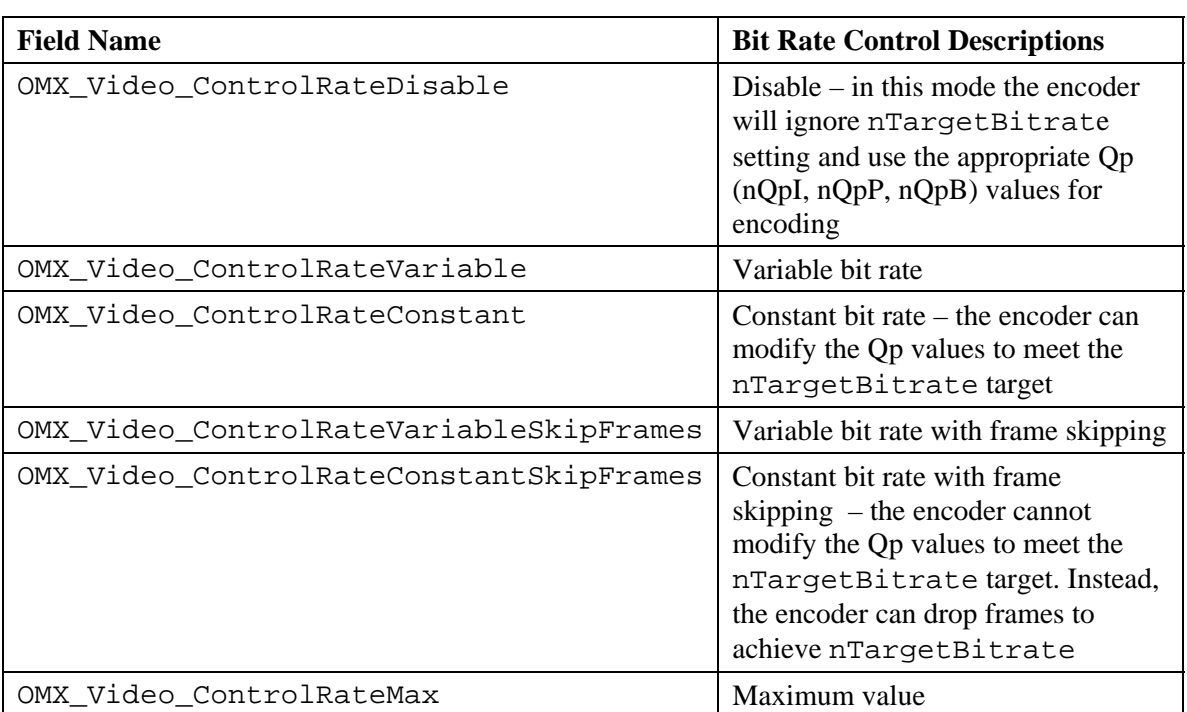

#### **Table 4-46: Supported Video Bit Rate Control Types**

• nTargetBitrate is the target bit rate for video encoding in units of bits per second.

## **4.3.8.2 Dependencies**

This parameter is only applicable to certain video encoders. For some video encode standards, the bit rate is specified as part of the standard and is not programmable (i.e., value can only be queried).

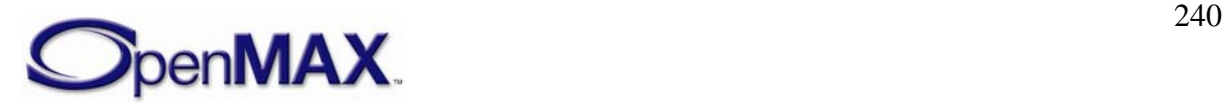

## *4.3.9 OMX\_VIDEO\_PARAM\_MOTIONVECTORTYPE*

The motion vector parameters used during video encoding are programmable for certain video standards. These parameters can be shared between multiple video standards algorithms, although certain fields only pertain to particular video standards.

OMX VIDEO PARAM MOTIONVECTORTYPE is defined as follows.

```
typedef struct OMX_VIDEO_PARAM_MOTIONVECTORTYPE { 
   OMX U32 nSize;
    OMX VERSIONTYPE nVersion;
    OMX_U32 nPortIndex; 
     OMX_VIDEO_MOTIONVECTORTYPE eAccuracy; 
    OMX BOOL bUnrestrictedMVs;
     OMX_BOOL bFourMV; 
    OMX_S32 sXSearchRange; 
    OMX S32 sYSearchRange;
 OMX_VIDEO_PARAM_MOTIONVECTORTYPE;
```
#### **4.3.9.1 Parameters**

The parameters for OMX\_VIDEO\_PARAM\_MOTIONVECTORTYPE are defined as follows.

- nPortIndex is the read-only value containing the index of the port.
- eAccuracy is an enumerated value that specifies the pixel accuracy of the motion vector search during video encode. Accuracy is 1, 1/2, 1/4, or 1/8 pixel. The eAccuracy setting indicates that all larger value motion vector search ranges are also used (i.e., a value of 1/4 indicates motion vectors are also searched on 1 and 1/2 intervals). [Table 4-47](#page-240-0) enumerates the possible video motion vector types for OMX\_VIDEO\_MOTIONVECTORTYPE.

<span id="page-240-0"></span>

| <b>Field Name</b>                | <b>Motion Vector Descriptions</b> |
|----------------------------------|-----------------------------------|
| OMX_Video_MotionVectorPixel      | Full pixel motion vectors         |
| OMX_Video_MotionVectorHalfPel    | Half pixel motion vectors         |
| OMX_Video_MotionVectorQuarterPel | Quarter pixel motion vectors      |
| OMX_Video_MotionVectorEighthPel  | Eighth pixel motion vectors       |
| OMX_Video_MotionVectorMax        | Maximum value                     |

**Table 4-47: Supported Video Motion Vector Types** 

- bUnrestrictedMVs is a Boolean value that enables unrestricted motion vectors.
- bFourMV is a Boolean value enables using four motion vectors.
- sXSearchRange is the search range of the X motion vector in pixels for video encoders where this is programmable. For example, a search range of 4 indicates a ±4 search area both horizontally and vertically.

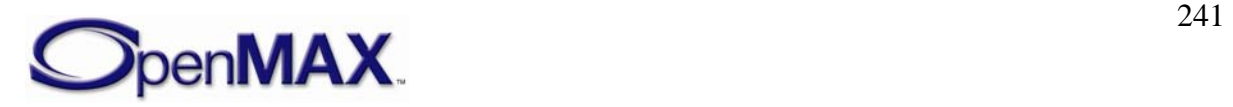

• sYSearchRange is the search range of the Y motion vector in pixels for video encoders where this is programmable. For example, a search range of 4 indicates a ±4 search area both horizontally and vertically.

### **4.3.9.2 Dependencies**

This parameter is only applicable to certain video encoders, which include MPEG2 and MPEG4.

## *4.3.10 OMX\_VIDEO\_PARAM\_INTRAREFRESHTYPE*

OMX\_VIDEO\_PARAM\_INTRAREFRESHTYPE contains common parameters for controlling the intra-refresh rate for macroblocks during video encoding. Refresh causes macroblocks of a video stream to be regularly encoded as reference macroblocks. This enables a video decoder to eventually reconstruct a good video image from multiple frames when data is lost or corrupted without receiving a new intra-coded frame.

OMX\_VIDEO\_PARAM\_INTRAREFRESHTYPE is defined as follows.

```
typedef struct OMX_VIDEO_PARAM_INTRAREFRESHTYPE { 
    OMX_U32 nSize; 
    OMX VERSIONTYPE nVersion;
     OMX_U32 nPortIndex; 
     OMX_VIDEO_INTRAREFRESHTYPE eRefreshMode; 
    OMX U32 nAirMBs;
    OMX U32 nAirRef;
   OMX U32 nCirMBs;
 OMX VIDEO PARAM INTRAREFRESHTYPE;
```
#### **4.3.10.1 Parameters**

The parameters for OMX\_VIDEO\_PARAM\_INTRAREFRESHTYPE are defined as follows.

- nPortIndex is the read-only value containing the index of the port.
- <span id="page-241-0"></span>• eRefreshMode is the enumeration for the type of intra-refresh mode. Table  [4-48](#page-241-0) shows the possible values for OMX\_VIDEO\_INTRAREFRESHTYPE.

**Table 4-48: Supported Video Intra-Refresh Types** 

| <b>Field Name</b>              | <b>Intra-Refresh</b><br><b>Descriptions</b> |
|--------------------------------|---------------------------------------------|
| OMX_VIDEO_IntraRefreshCyclic   | Cyclic intra-refresh                        |
| OMX_VIDEO_IntraRefreshAdaptive | Adaptive intra-refresh                      |
| OMX VIDEO IntraRefreshBoth     | Cyclic and Adaptive<br>intra-refresh        |
| OMX_VIDEO_IntraRefreshMax      | Maximum value                               |

• nAirMBs is the minimum number of macroblocks to refresh in a frame when adaptive intra-refresh (AIR) is enabled.

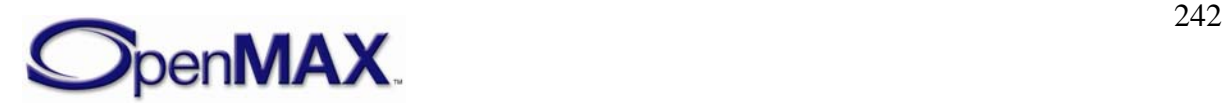

- nAirRef is the number of times a motion marked macroblock has to be intracoded.
- nCirMBs is the number of consecutive macroblocks to be coded as intra when cyclic intra-refresh (CIR) is enabled.

#### **4.3.10.2 Dependencies**

This parameter is only applicable to certain video encoders, which includes MPEG4.

## *4.3.11 OMX\_VIDEO\_PARAM\_ERRORCORRECTIONTYPE*

OMX\_VIDEO\_PARAM\_ERRORCORRECTIONTYPE contains common video encoding standard parameters for handling error correction during video encoding.

OMX\_VIDEO\_PARAM\_ERRORCORRECTIONTYPE is defined as follows.

```
typedef struct OMX_VIDEO_PARAM_ERRORCORRECTIONTYPE { 
     OMX_U32 nSize; 
     OMX_VERSIONTYPE nVersion; 
    OMX U32 nPortIndex;
     OMX_BOOL bEnableHEC; 
     OMX_BOOL bEnableResync; 
     OMX_U32 nResynchMarkerSpacing; 
    OMX BOOL bEnableDataPartitioning;
     OMX_BOOL bEnableRVLC; 
 } OMX_VIDEO_PARAM_ERRORCORRECTIONTYPE;
```
#### **4.3.11.1 Parameters**

The parameters for OMX\_VIDEO\_PARAM\_ERRORCORRECTIONTYPE are defined as follows.

- nPortIndex is the read-only value containing the index of the port.
- bEnableHEC is a Boolean value that enables or disables header extension codes.
- bEnableResync is a Boolean value that enables or disables resynchronization markers.
- nResynchMarkerSpacing is the resynchronization marker interval in bits applied to the stream.
- bEnableDataPartitioning is a Boolean value that enables or disables data partitioning.
- bEnableRVLC is a Boolean value that enables or disables reversible variablelength coding.

## **4.3.11.2 Dependencies**

This parameter is only applicable to certain video encoders, which includes MPEG4.

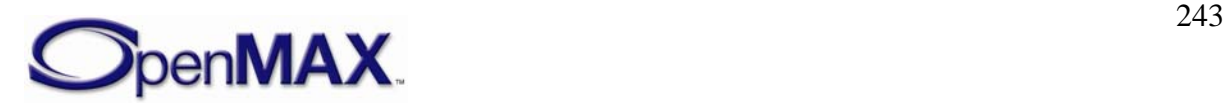

## *4.3.12 OMX\_VIDEO\_PARAM\_VBSMCTYPE*

OMX\_VIDEO\_PARAM\_VBSMCTYPE contains common video encoding standard parameters for selecting variable block size motion compensation during video encoding.

```
OMX_VIDEO_PARAM_VBSMCTYPE is defined as follows.
```

```
typedef struct OMX_VIDEO_PARAM_VBSMCTYPE { 
     OMX_U32 nSize; 
     OMX_VERSIONTYPE nVersion; 
    OMX U32 nPortIndex;
     OMX_BOOL b16x16; 
     OMX_BOOL b16x8; 
     OMX_BOOL b8x16; 
     OMX_BOOL b8x8; 
     OMX_BOOL b8x4; 
     OMX_BOOL b4x8; 
     OMX_BOOL b4x4; 
} OMX_VIDEO_PARAM_VBSMCTYPE;
```
#### **4.3.12.1 Parameters**

The parameters for OMX\_VIDEO\_PARAM\_VBSMCTYPE are defined as follows.

- nPortIndex is the read-only value containing the index of the port.
- b16x16 is a Boolean value that enables or disables inter-block search in a 16 by 16 region of pixels
- b16x8 is a Boolean value that enables or disables inter-block search in a 16 by 8 region of pixels
- b8x16 is a Boolean value that enables or disables inter-block search in a 8 by 16 region of pixels
- b8x8 is a Boolean value that enables or disables inter-block search in a 8 by 8 region of pixels
- b8x4 is a Boolean value that enables or disables inter-block search in a 8 by 4 region of pixels
- b4 $x8$  is a Boolean value that enables or disables inter-block search in a 4 by 8 region of pixels
- $b4x4$  is a Boolean value that enables or disables inter-block search in a 4 by 4 region of pixels

## **4.3.12.2 Dependencies**

This parameter is only applicable to certain video encoders, which include MPEG4 and other derivations of MPEG4.

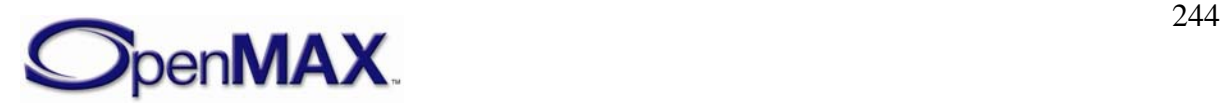

## *4.3.13 OMX\_VIDEO\_PARAM\_H263TYPE*

H.263 is a video standard defined by the ITU. Parameters for this video standard are controlled using the OMX\_VIDEO\_PARAM\_H263TYPE structure.

OMX VIDEO PARAM H263TYPE is defined as follows.

```
typedef struct OMX_VIDEO_PARAM_H263TYPE { 
    OMX_U32 nSize; 
   OMX VERSIONTYPE nVersion;
   OMX U32 nPortIndex;
   OMX U32 nPFrames;
    OMX_U32 nBFrames; 
   OMX VIDEO H263PROFILETYPE eProfile;
   OMX VIDEO H263LEVELTYPE eLevel;
   OMX BOOL bPLUSPTYPEAllowed;
    OMX_U32 nAllowedPictureTypes; 
    OMX_BOOL bForceRoundingTypeToZero; 
   OMX U32 nPictureHeaderRepetition;
    OMX_U32 nGOBHeaderInterval; 
} OMX_VIDEO_PARAM_H263TYPE;
```
## **4.3.13.1 Parameters**

The parameters for OMX\_VIDEO\_PARAM\_H263TYPE are defined as follows.

- nPortIndex is the read-only value containing the index of the port.
- nPFrames is the number of P frames between I frames.
- nBFrames is the number of B frames between I frames.
- eProfile is the profile type supported for encoding and decoding H.263 content. [Table 4-49](#page-244-0) shows the possible H.263 video profile types for OMX\_VIDEO\_H263PROFILETYPE.

<span id="page-244-0"></span>

| <b>Field Name</b>                           | <b>H.263 Profile Descriptions</b>                                                                                       |
|---------------------------------------------|----------------------------------------------------------------------------------------------------|
| OMX_VIDEO_H263ProfileBaseline               | $H.263$ Baseline Profile: $H.263$ (V1), no<br>optional modes                                                            |
| OMX VIDEO H263ProfileH320Coding             | H.263 Coding Efficiency (H.320) Backward<br>Compatibility Profile: $H.263+ (V2)$ , includes<br>annexes I, J, L.4, and T |
| OMX VIDEO H263ProfileBackward<br>Compatible | H.263 BackwardCompatible: Backward<br>Compatibility Profile: H.263 (V1), includes<br>annex F                            |
| OMX VIDEO H263ProfileISWV2                  | H.263 Interactive Streaming Wireless Profile:<br>$H.263+ (V2)$ , includes annexes I, J, K, and T                        |
| OMX_VIDEO_H263ProfileISWV3                  | H.263 Interactive Streaming Wireless Profile:<br>$H.263++ (V3)$ , includes profile 3 and annexes<br>V and W.6.3.8       |

**Table 4-49: Supported H.263 Profile Types** 

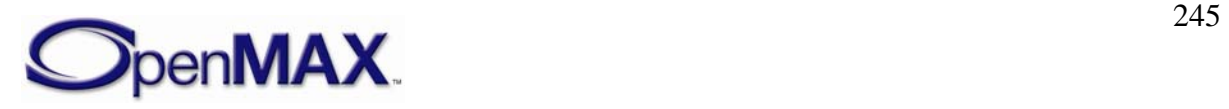

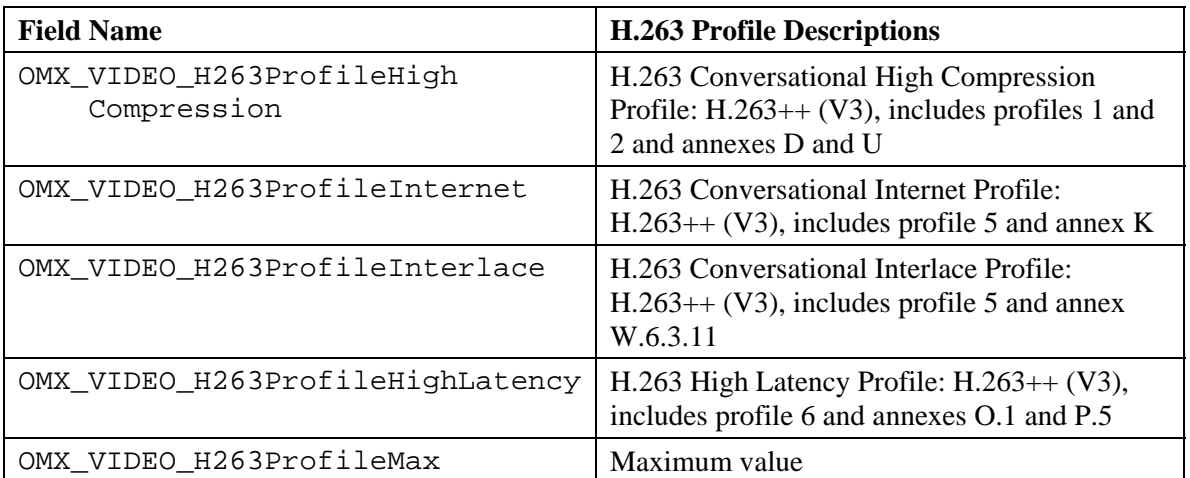

<span id="page-245-0"></span>• eLevel is the maximum processing level that an encoder or decoder supports for a particular profile. [Table 4-50](#page-245-0) shows the possible H.263 video level types.

| <b>Field Name</b>      | <b>H.263 Level Descriptions</b> |
|------------------------|---------------------------------|
| OMX VIDEO H263Level10  | H.263 level 10                  |
| OMX_VIDEO_H263Level20  | H.263 level 20                  |
| OMX VIDEO H263Level30  | H.263 level 30                  |
| OMX_VIDEO_H263Level40  | H.263 level 40                  |
| OMX VIDEO H263Level45  | H.263 level 45                  |
| OMX VIDEO H263Level50  | H.263 level 50                  |
| OMX VIDEO H263Level60  | H.263 level 60                  |
| OMX_VIDEO_H263Level70  | H.263 level 70                  |
| OMX_VIDEO_H263LevelMax | Maximum value                   |

**Table 4-50: Supported H.263 Level Types** 

- bPLUSPTYPEAllowed is a Boolean value that enables or disables indication of whether PLUSPTYPE (specified in the 1998 version of H.263) is allowed. This applies to custom picture sizes or clock frequencies.
- nAllowedPictureTypes determines whether picture types are allowed in the bit stream. For more information on picture types, see [Table 4-44.](#page-232-0)
- bForceRoundingTypeToZero determines whether the value of the RTYPE bit (bit 6 of MPPTYPE) is not constrained. Change the value of the RTYPE bit for each reference picture in error-free communication.
- nPictureHeaderRepetition is the frequency of picture header repetition.
- nGOBHeaderInterval is the interval of non-empty GOB headers in units of GOBs. A value of zero for this parameter indicates that all GOB headers will be empty.

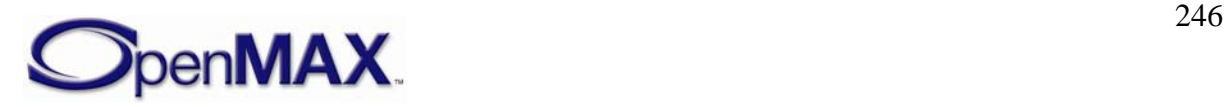

#### **4.3.13.2 Dependencies**

This parameter is only applicable when the port is configured for H.263.

## *4.3.14 OMX\_VIDEO\_PARAM\_MPEG2TYPE*

OMX\_VIDEO\_PARAM\_MPEG2TYPE contains MPEG2 video parameters for controlling MPEG2 video encode.

OMX VIDEO PARAM MPEG2TYPE is defined as follows.

```
typedef struct OMX_VIDEO_PARAM_MPEG2TYPE { 
   OMX U32 nSize;
    OMX VERSIONTYPE nVersion;
     OMX_U32 nPortIndex; 
     OMX_U32 nPFrames; 
     OMX_U32 nBFrames; 
     OMX_VIDEO_MPEG2PROFILETYPE eProfile; 
     OMX_VIDEO_MPEG2LEVELTYPE eLevel; 
 } OMX_VIDEO_PARAM_MPEG2TYPE;
```
#### **4.3.14.1 Parameters**

The parameters for OMX\_VIDEO\_PARAM\_MPEG2TYPE are defined as follows.

- nPortIndex is the read-only value containing the index of the port.
- nPFrames is the number of P frames between I frames.
- nBFrames is the number of B frames between I frames.
- eProfile is the maximum processing level that an encoder or decoder supports for a particular profile. [Table 4-51](#page-246-0) shows the possible MPEG-2 video profile types in OMX\_VIDEO\_MPEG2PROFILETYPE.

<span id="page-246-0"></span>

| <b>Field Name</b>             | <b>MPEG-2 Profile Descriptions</b> |
|-------------------------------|------------------------------------|
| OMX_VIDEO_MPEG2ProfileSimple  | Simple profile                     |
| OMX_VIDEO_MPEG2ProfileMain    | Main profile                       |
| OMX VIDEO MPEG2Profile422     | $4:2:2$ profile                    |
| OMX_VIDEO_MPEG2ProfileSNR     | SNR profile                        |
| OMX_VIDEO_MPEG2ProfileSpatial | Spatial profile                    |
| OMX_VIDEO_MPEG2ProfileHigh    | High profile                       |
| OMX VIDEO MPEG2ProfileMax     | Maximum value                      |

**Table 4-51: Supported MPEG-2 Profile Types** 

• eLevel is the maximum processing level that an MPEG-2 encoder or decoder supports for a particular profile. [Table 4-52](#page-247-0) shows the possible MPEG-2 video level types in OMX\_VIDEO\_MPEG2LEVELTYPE.

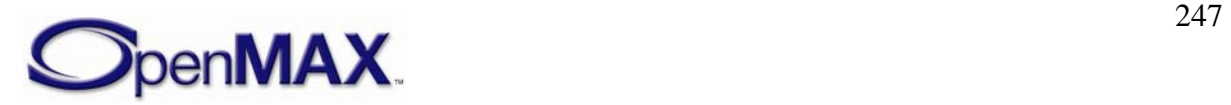

<span id="page-247-0"></span>

| <b>Field Name</b>       | <b>MPEG-2 Level Descriptions</b> |
|-------------------------|----------------------------------|
| OMX VIDEO MPEG2LevelLL  | Low level                        |
| OMX_VIDEO_MPEG2LevelML  | Main level                       |
| OMX_VIDEO_MPEG2LevelH14 | High 1440 level                  |
| OMX VIDEO MPEG2LevelHL  | High level                       |
| OMX VIDEO MPEG2LevelMax | Maximum level                    |

**Table 4-52: Supported MPEG-2 Level Types** 

#### **4.3.14.2 Dependencies**

This parameter is only applicable when the port is configured for MPEG-2.

## *4.3.15 OMX\_VIDEO\_PARAM\_MPEG4TYPE*

OMX\_VIDEO\_PARAM\_MPEG4TYPE contains the MPEG-4 video parameters for controlling MPEG-4 video encoding and decoding.

OMX VIDEO PARAM MPEG4TYPE is defined as follows.

```
typedef struct OMX_VIDEO_PARAM_MPEG4TYPE { 
    OMX U32 nSize;
     OMX_VERSIONTYPE nVersion; 
     OMX_U32 nPortIndex; 
     OMX_U32 nSliceHeaderSpacing; 
     OMX_BOOL bSVH; 
     OMX_BOOL bGov; 
    OMX U32 nPFrames;
    OMX U32 nBFrames;
    OMX U32 nIDCVLCThreshold;
     OMX_BOOL bACPred; 
     OMX_U32 nMaxPacketSize; 
     OMX_U32 nTimeIncRes; 
     OMX_VIDEO_MPEG4PROFILETYPE eProfile; 
     OMX_VIDEO_MPEG4LEVELTYPE eLevel; 
     OMX_U32 nAllowedPictureTypes; 
     OMX_U32 nHeaderExtension; 
    OMX BOOL bReversibleVLC;
 OMX_VIDEO_PARAM_MPEG4TYPE;
```
## **4.3.15.1 Parameters**

The parameters for OMX\_VIDEO\_PARAM\_MPEG4TYPE are defined as follows.

- nPortIndex is the read-only value containing the index of the port.
- nSliceHeaderSpacing is the number of macroblocks in a slice (H263+ Annex K). This value shall be zero if not used.
- bSVH is a Boolean value that enables or disables short header mode.

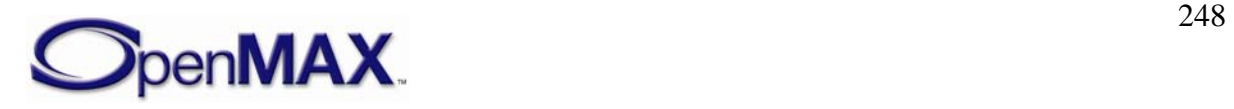

- bGov is a Boolean value that enables or disables group of VOP (GOV), where VOP is the abbreviation for video object planes.
- nPFrames is the number of P frames between I frames.
- nBFrames is the number of B frames between I frames.
- nIDCVLCThreshold is the value of the intra-DC variable-length coding (VLC) threshold.
- bACPred is the Boolean value that enables or disables AC prediction.
- nMaxPacketSize is the maximum size of the packet in bytes.
- nTimeIncRes is the VOP time increment resolution for MPEG-4. This value is interpreted as described in the MPEG-4 standard.
- eProfile is the profile used for MPEG-4 encoding or decoding. [Table 4-53](#page-248-0) shows the possible MPEG-4 video profile types in OMX\_VIDEO\_MPEG4PROFILETYPE.

<span id="page-248-0"></span>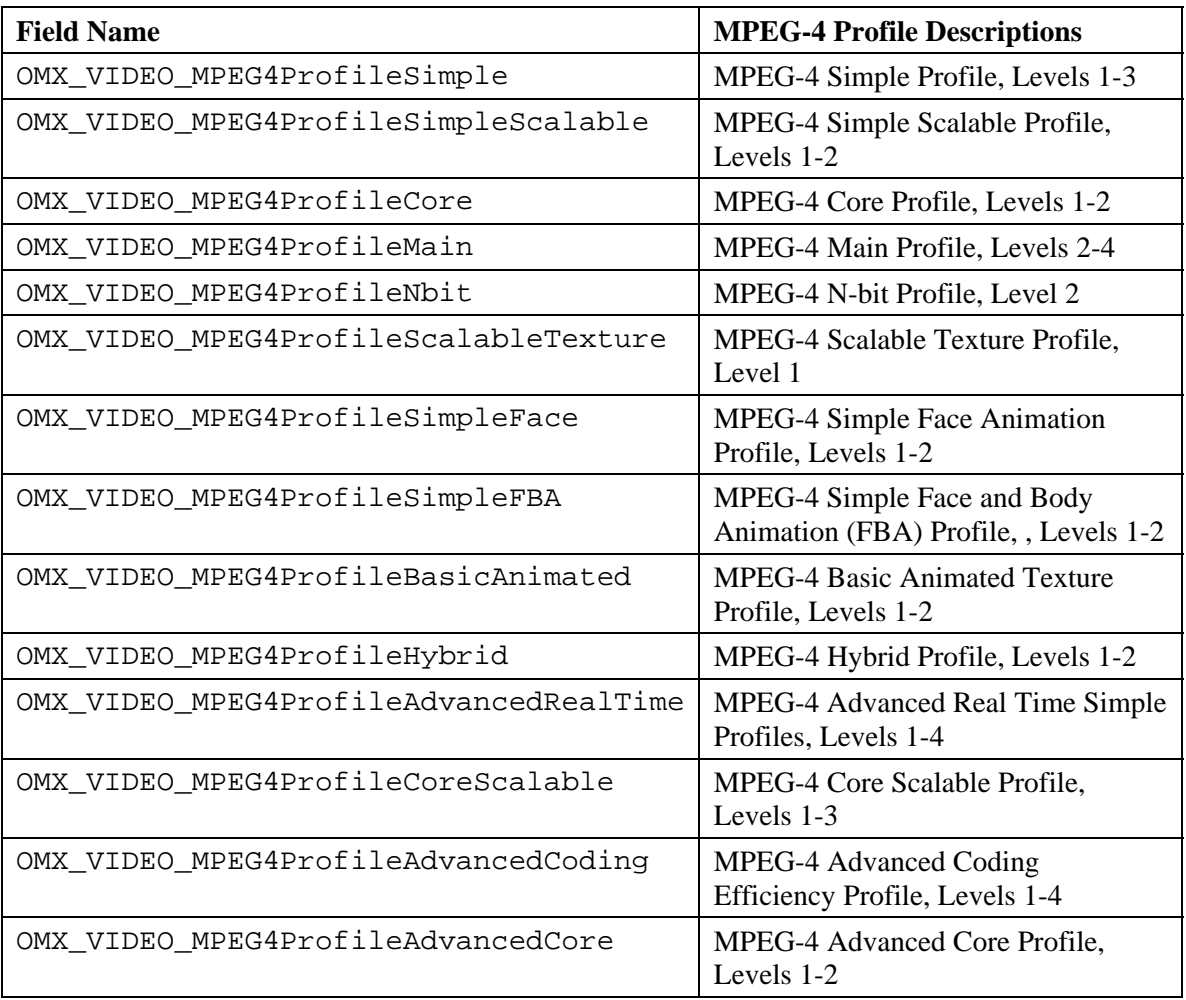

#### **Table 4-53: Supported MPEG-4 Profile Types**

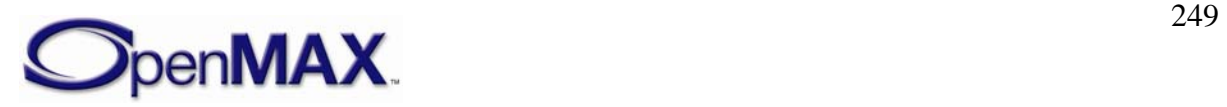

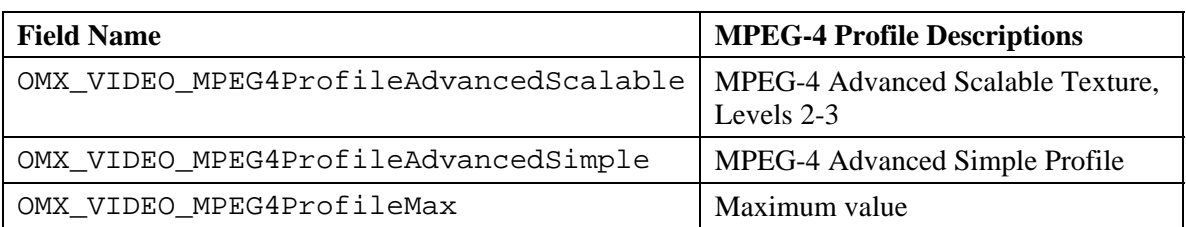

<span id="page-249-0"></span>• eLevel is the maximum processing level that an encoder or decoder supports for a particular MPEG-4 profile. [Table 4-54](#page-249-0) shows the possible MPEG-4 video level types in OMX\_VIDEO\_MPEG4LEVELTYPE.

| <b>Field Name</b>       | <b>MPEG-4 Level Descriptions</b> |
|-------------------------|----------------------------------|
| OMX VIDEO MPEG4Level0   | Level 0                          |
| OMX VIDEO MPEG4Level0b  | Level 0b                         |
| OMX VIDEO MPEG4Level1   | Level 1                          |
| OMX_VIDEO_MPEG4Level2   | Level 2                          |
| OMX_VIDEO_MPEG4Level3   | Level 3                          |
| OMX VIDEO MPEG4Level4   | Level 4                          |
| OMX VIDEO MPEG4Level4a  | Level 4a                         |
| OMX VIDEO MPEG4Level5   | Level 5                          |
| OMX VIDEO MPEG4LevelMax | Max level                        |

**Table 4-54: Supported MPEG-4 Level Types** 

- nAllowedPictureTypes identifies the picture types allowed in the bit stream. For more information on picture types, see [Table 4-44: Supported Video Picture](#page-232-0)  [Types](#page-232-0).
- nHeaderExtension specifies the number of consecutive video packets between header extension codes (conversely, insert a header extension code every nHeaderExtension number of packets).
- bReversibleVLC is a Boolean value that enables or disables the use of reversible variable-length coding

## **4.3.15.2 Dependencies**

This parameter is only applicable when the port is configured for MPEG-4.

## *4.3.16 OMX\_VIDEO\_PARAM\_WMVTYPE*

OMX\_VIDEO\_PARAM\_WMVTYPE contains common standard video decoder parameters that control Windows Media formats, including WMV7, WMV8, and WMV9.

OMX VIDEO PARAM WMVTYPE is defined as follows.

```
typedef struct OMX_VIDEO_PARAM_WMVTYPE { 
    OMX_U32 nSize; 
    OMX VERSIONTYPE nVersion;
```
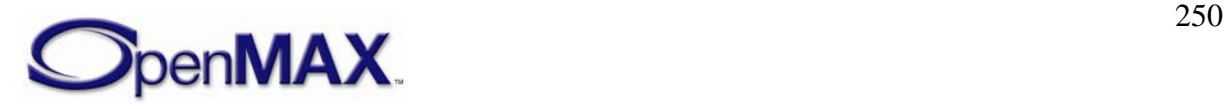

```
OMX U32 nPortIndex;
   OMX VIDEO WMVFORMATTYPE eFormat;
} OMX_VIDEO_PARAM_WMVTYPE;
```
#### **4.3.16.1 Parameters**

The parameters for OMX\_VIDEO\_PARAM\_WMVTYPE are defined as follows.

- nPortIndex is the read-only value containing the index of the port.
- <span id="page-250-0"></span>• eFormat is the enumerated format of the data stream. [Table 4-55](#page-250-0) shows the possible Windows Media video format types for OMX\_VIDEO\_WMVFORMATTYPE.

| <b>Field Name</b>         | Windows Media Video<br><b>Format Descriptions</b> |
|---------------------------|---------------------------------------------------|
| OMX VIDEO WMVFormatUnused | Format unused or<br>unknown                       |
| OMX VIDEO_WMVFormat7      | Windows Media video<br>format 7                   |
| OMX VIDEO WMVFormat8      | Windows Media video<br>format 8                   |
| OMX VIDEO WMVFormat9      | Windows Media video<br>format 9                   |
| OMX_VIDEO_WMVFormatMax    | Maximum level                                     |

**Table 4-55: Supported Windows Media Video Format Types** 

#### **4.3.16.2 Dependencies**

This parameter is only applicable when the port is configured for Windows Media video.

## *4.3.17 OMX\_VIDEO\_PARAM\_RVTYPE*

OMX\_VIDEO\_PARAM\_RVTYPE contains common standard video decoder parameters that control RealVideo formats, including RealVideo 8 and RealVideo 9.

OMX\_VIDEO\_PARAM\_RVTYPE is defined as follows.

```
typedef struct OMX_VIDEO_PARAM_RVTYPE { 
     OMX_U32 nSize; 
     OMX_VERSIONTYPE nVersion; 
    OMX U32 nPortIndex;
     OMX_VIDEO_RVFORMATTYPE eFormat; 
     OMX_U16 nBitsPerPixel; 
    OMX U16 nPaddedWidth;
    OMX U16 nPaddedHeight;
     OMX_U32 nFrameRate; 
     OMX_U32 nBitstreamFlags; 
    OMX U32 nBitstreamVersion;
    OMX U32 nMaxEncodeFrameSize;
    OMX BOOL bEnablePostFilter;
```
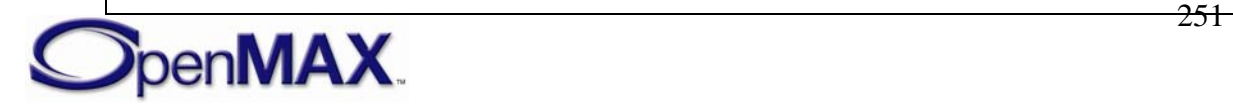

```
OMX BOOL bEnableTemporalInterpolation;
    OMX BOOL bEnableLatencyMode;
} OMX_VIDEO_PARAM_RVTYPE;
```
#### **4.3.17.1 Parameters**

The parameters for OMX\_VIDEO\_PARAM\_RVTYPE are defined as follows.

- nPortIndex is the read-only value containing the index of the port.
- <span id="page-251-0"></span>• eFormat is the video format. [Table 4-56](#page-251-0) shows the possible RealVideo video format types in OMX\_VIDEO\_RVFORMATTYPE.

| <b>Field Name</b>        | <b>RV Format Descriptions</b> |
|--------------------------|-------------------------------|
| OMX_VIDEO_RVFormatUnused | Format unused or unknown      |
| OMX VIDEO RVFormat8      | RealVideo 8 format            |
| OMX_VIDEO_RVFormat9      | RealVideo 9 format            |
| OMX VIDEO_RVFormatG2     | RealVideo G2 format           |

**Table 4-56: Supported RealVideo Format Types** 

- nBitsPerPixel is the number of bits per pixel coded in the frame.
- nPaddedWidth is the padded width in pixels of a video frame.
- nPaddedWidth is the padded width in pixels of a video frame.
- nFrameRate is the rate of the video in frames per second as a 32-bit fixed point value in which the upper 16 bits are the integer part and the lower 16 bits are the fractional part.
- nBitstreamFlags is a 32 bit integer containing flags which provide internal information about the bitstream to the codec. These will be interpreted differently depending on the bitstream format and version.
- nBitstreamVersion is a 32 bit integer containing the bitstream version.
- nMaxEncodeFrameSize is the size in bytes of the largest encoded frame (defined only for OMX\_VIDEO\_RVFormat9).
- bEnablePostFilter is a Boolean value that enables or disables the post filter.
- bEnableTemporalInterpolation a Boolean value that enables or disables the temporal interpolation.
- bEnableLatencyMode is a Boolean value that enables or disables the decoder from displaying a decoded frame until it has detected that no enhancement layer frames or dependent B frames will be coming. This detection usually occurs when a subsequent non-B frame is encountered.

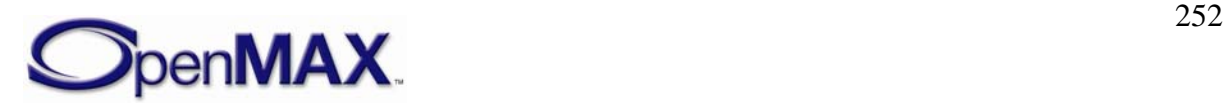
## **4.3.17.2 Dependencies**

This parameter is only applicable when the port is configured for RealVideo.

# *4.3.18 OMX\_VIDEO\_PARAM\_AVCTYPE*

MPEG4 P10 Advanced Video Coding (AVC) is commonly referred to as H.264 which is a video standard defined by the Joint Video Team (JVT). Parameters for this video standard are controlled using the OMX\_VIDEO\_PARAM\_AVCTYPE structure.

OMX\_VIDEO\_PARAM\_AVCTYPE is defined as follows.

```
typedef struct OMX_VIDEO_PARAM_AVCTYPE { 
    OMX_U32 nSize; 
    OMX_VERSIONTYPE nVersion; 
    OMX_U32 nPortIndex; 
   OMX U32 nSliceHeaderSpacing;
   OMX U32 nPFrames;
   OMX U32 nBFrames;
   OMX BOOL bUseHadamard;
   OMX U32 nRefFrames;
   OMX U32 nRefIdx10ActiveMinus1;
    OMX_U32 nRefIdx11ActiveMinus1; 
    OMX_BOOL bEnableUEP; 
    OMX_BOOL bEnableFMO; 
    OMX_BOOL bEnableASO; 
   OMX BOOL bEnableRS;
   OMX VIDEO AVCPROFILETYPE eProfile;
    OMX_VIDEO_AVCLEVELTYPE eLevel; 
    OMX_U32 nAllowedPictureTypes; 
    OMX_BOOL bFrameMBsOnly; 
    OMX_BOOL bMBAFF; 
    OMX_BOOL bEntropyCodingCABAC; 
    OMX_BOOL bWeightedPPrediction; 
    OMX_U32 nWeightedBipredicitonMode; 
    OMX_BOOL bconstIpred ; 
   OMX BOOL bDirect8x8Inference;
   OMX BOOL bDirectSpatialTemporal;
     OMX_U32 nCabacInitIdc; 
     OMX_VIDEO_AVCLOOPFILTERTYPE eLoopFilterMode;
```
OMX VIDEO PARAM AVCTYPE;

## **4.3.18.1 Parameters**

The parameters for OMX\_VIDEO\_PARAM\_AVCTYPE are defined as follows.

- nPortIndex is the read-only value containing the index of the port.
- nSliceHeaderSpacing is the number of macroblocks in a slice. This value is set to 0x0 when not used.
- nPFrames is the number of P frames between I frames.
- nBFrames is the number of B frames between I frames.

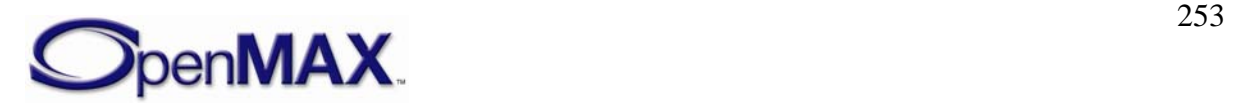

- bUseHadamard is a Boolean value that enables or disables the Hadamard transform.
- nRefFrames is the number of reference frames in the range 1 to 16 that are used for inter-motion search.
- nRefIdx10ActiveMinus1 is the picture parameter set reference frame index, which is the index into the reference frame buffer of the trailing frames list. This value supports B frames.
- nRefIdx11ActiveMinus1 is the picture parameter set reference frame index, which is the index into the reference frame buffer of the forward frames list. This value supports B frames.
- bEnableUEP is a Boolean value that enables or disables unequal error protection. This parameter is only applicable if data partitioning is enabled.
- bEnableFMO is a Boolean value that enables or disables flexible macroblock ordering.
- bEnableASO is a Boolean value that enables or disables for arbitrary slice ordering.
- bEnableRS is a Boolean value enables or disables sending redundant slices.
- <span id="page-253-0"></span>• eProfile is the profile used for the types of AVC encoding or decoding that are supported. [Table 4-57](#page-253-0) shows the possible AVC video profile types in OMX VIDEO AVCPROFILETYPE.

| <b>Field Name</b>            | <b>AVC Profile Descriptions</b> |
|------------------------------|---------------------------------|
| OMX_VIDEO_AVCProfileBaseline | Baseline profile                |
| OMX_VIDEO_AVCProfileMain     | Main profile                    |
| OMX VIDEO AVCProfileExtended | Extended profile                |
| OMX_VIDEO_AVCProfileHigh     | High profile                    |
| OMX_VIDEO_AVCProfileHigh10   | High 10 profile                 |
| OMX_VIDEO_AVCProfileHigh422  | High $4:2:2$ profile            |
| OMX_VIDEO_AVCProfileHigh444  | High 4:4:4 profile              |
| OMX_VIDEO_AVCProfileMax      | Maximum value                   |

**Table 4-57: Supported AVC Profile Types** 

• eLevel is the maximum processing level that an AVC encoder or decoder supports for a particular profile. [Table 4-58](#page-253-1) shows the possible AVC video level types in OMX\_VIDEO\_AVCLEVELTYPE.

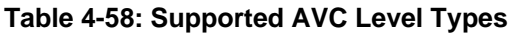

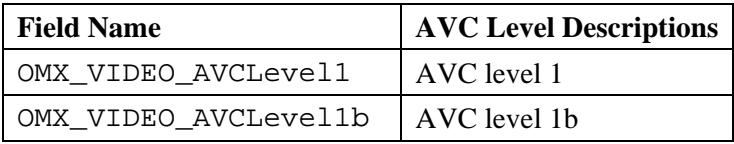

<span id="page-253-1"></span>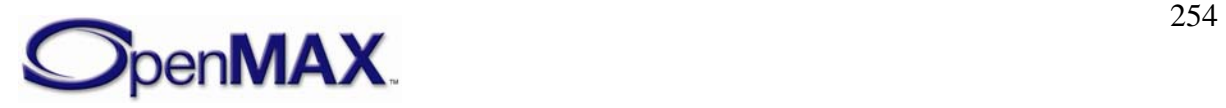

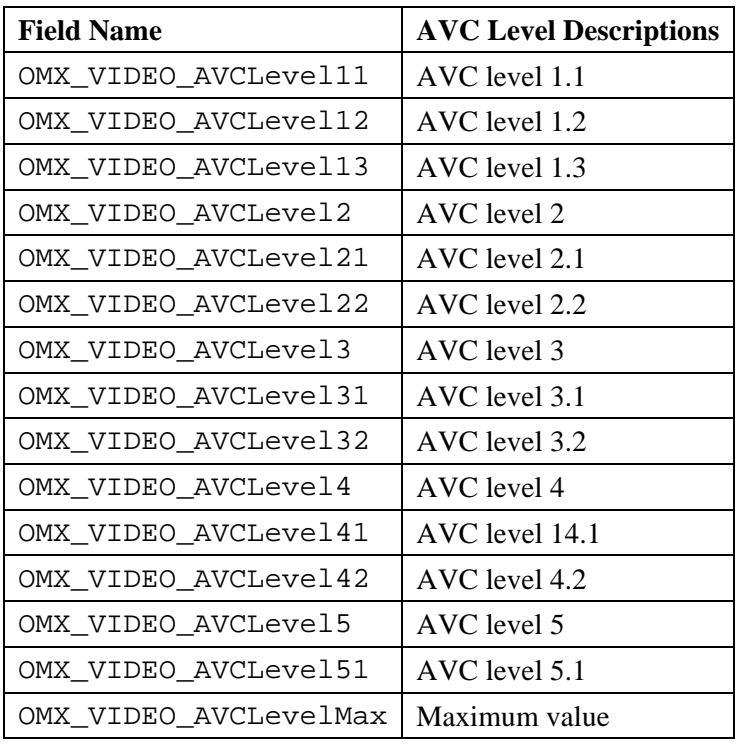

- nAllowedPictureTypes identifies the allowed picture types in the bit stream.
- bFrameMBsOnly is a Boolean value indicating that every coded picture of the coded video sequence is a coded frame containing only frame macroblocks.
- bMBAFF is a Boolean value that enables or disables macroblock adaptive frame and field (MBAFF) support within a picture.
- bEntropyCodingCABAC is a Boolean value that enables or disables the entropy decoding method.
- bWeightedPPrediction is a Boolean value that enables or disables weighted prediction applied to P and SP slices.
- nWeightedBipredicitonMode is the default weighted prediction applied to B slices.
- bconstIpred is a Boolean value that enables or disables intra-prediction.
- bDirect8x8Inference specifies the method used in the derivation process for luma motion vectors for B\_Skip, B\_Direct\_16x16, and B\_Direct\_8x8 as specified in subclause 8.4.1.2 of the AVC spec.
- bDirectSpatialTemporal is a flag that indicates the spatial or temporal direct mode used in B-slice coding, which is related to bDirect8x8Inference . Spatial direct mode is the default.
- nCabacInitIdx is the index used to initialize Context-based Adaptive Binary Arithmetic Coding (CABAC) contexts.

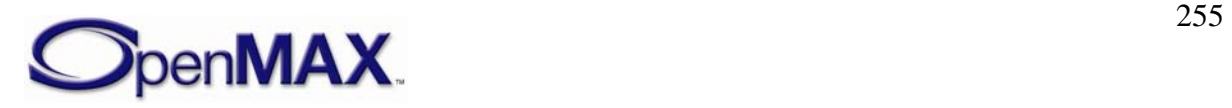

• eLoopFilterMode enables or disables the AVC loop filter. [Table 4-59](#page-255-0) shows the possible AVC video coding loop filter types in OMX\_VIDEO\_AVCLOOPFILTERTYPE.

<span id="page-255-0"></span>

| <b>Field Name</b>                               | <b>AVC Loop Filter Level Descriptions</b>  |
|-------------------------------------------------|--------------------------------------------|
| OMX_VIDEO_AVCLoopFilterEnable                   | Enables AVC loop filter                    |
| OMX_VIDEO_AVCLoopFilterDisable                  | Disables AVC loop filter                   |
| OMX_VIDEO_AVCLoopFilterDisable<br>SliceBoundary | Disables AVC loop filter on slice boundary |
| OMX_VIDEO_AVCLevelMax                           | Maximum level                              |

**Table 4-59: Supported AVC Loop Filter Types** 

## **4.3.18.2 Dependencies**

This parameter is only applicable when the port is configured for AVC.

# *4.3.19 OMX\_VIDEO\_CONFIG\_BITRATETYPE*

The video encoder's bit rate setting may be updated while the video encoder is actively encoding, the OMX\_VIDEO\_CONFIG\_BITRATETYPE structure contains the parameters for updating the video bit rate.

OMX VIDEO CONFIG BITRATETYPE is defined as follows.

```
typedef struct OMX_VIDEO_CONFIG_BITRATETYPE { 
   OMX U32 nSize;
   OMX VERSIONTYPE nVersion;
   OMX U32 nPortIndex;
    OMX_U32 nEncodeBitrate; 
 OMX VIDEO CONFIG BITRATETYPE;
```
## **4.3.19.1 Parameters**

The parameters for OMX\_VIDEO\_CONFIG\_BITRATETYPE are defined as follows.

- nPortIndex is the read-only value containing the index of the port.
- nEncodeBitrate is the target bit rate for the video encoding in units of bits per sencond.

# *4.3.20 OMX\_CONFIG\_FRAMERATETYPE*

The video encoder's frame rate setting may be updated while the video encoder is actively encoding, the OMX\_CONFIG\_FRAMERATETYPE structure contains the parameters for updating the video frame rate.

OMX CONFIG FRAMERATETYPE is defined as follows.

```
typedef struct OMX_CONFIG_FRAMERATETYPE { 
   OMX U32 nSize;
```
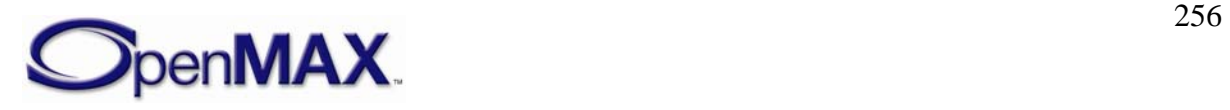

```
OMX VERSIONTYPE nVersion;
     OMX_U32 nPortIndex; 
     OMX_U32 xEncodeFramerate; 
} OMX_CONFIG_FRAMERATETYPE;
```
### **4.3.20.1 Parameters**

The parameters for OMX\_CONFIG\_FRAMERATETYPE are defined as follows.

- nPortIndex is the read-only value containing the index of the port.
- xEncodeFramerate is the frame rate for the video encoding in units of frames per second. This value is represented in Q16 format

## *4.3.21 OMX\_CONFIG\_INTRAREFRESHVOPTYPE*

The OMX\_CONFIG\_INTRAREFRESHVOPTYPE structure is used to force the next video frame to be encoded as an I-VOP.

OMX\_CONFIG\_INTRAREFRESHVOPTYPE is defined as follows.

```
typedef struct OMX_CONFIG_INTRAREFRESHVOPTYPE { 
   OMX U32 nSize;
   OMX VERSIONTYPE nVersion;
   OMX U32 nPortIndex;
   OMX BOOL IntraRefreshVOP;
 OMX_CONFIG_INTRAREFRESHVOPTYPE;
```
### **4.3.21.1 Parameters**

The parameters for OMX CONFIG INTRAREFRESHVOPTYPE are defined as follows.

- nPortIndex is the read-only value containing the index of the port.
- IntraRefreshVOP is a Boolean value used to indicate if the next frame is to be encoded as an I VOP.

## *4.3.22 OMX\_CONFIG\_MACROBLOCKERRORMAPTYPE*

The OMX\_CONFIG\_MACROBLOCKERRORMAPTYPE structure is used to force some of all of the macroblocks within the next video frame to be encoded as Intra macroblocks.

Typically the map of the macroblocks requested to be refreshed as intra macroblocks correlates to macroblock decoding errors encountered during a video telephony use case on the remote device.

OMX CONFIG MACROBLOCKERRORMAPTYPE is defined as follows.

```
typedef struct OMX_CONFIG_MACROBLOCKERRORMAPTYPE { 
   OMX U32 nSize;
   OMX VERSIONTYPE nVersion;
     OMX_U32 nPortIndex;
```
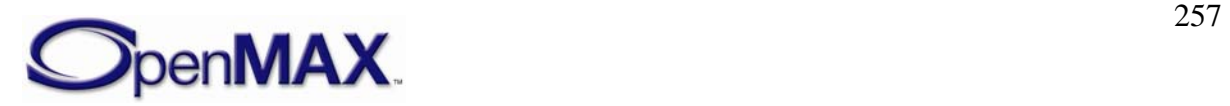

```
OMX U32 nErrMapSize;
   OMX_U8 ErrMap[1]; 
OMX_CONFIG_MACROBLOCKERRORMAPTYPE;
```
## **4.3.22.1 Parameters**

The parameters for OMX\_CONFIG\_MACROBLOCKERRORMAPTYPE are defined as follows.

- nPortIndex is the read-only value containing the index of the port.
- nErrMapSize is the size of the macroblock map containing the refresh information, this parameter is specified in units of bytes.
- ErrMap contains the map of the macroblocks within the frame that are to be refreshed as intra macroblocks. The array contains one or more bytes as indicated by the nErrMapSize field

The format of the macroblock map is a bit mapped string of values that corresponds to each macroblock within the video frame, when the bit value is set it indicates that the corresponding macroblock is to be refreshed as an intra macroblock.

As an example, a video frame having a resolution of 176x144 contains 99 macroblocks thus the macroblock map will contain 99 bit mapped values identifying each and every macroblock within the frame (the nErrMapSize parameter will contain a size of 13 – rounded up to the nearest byte boundary). Bit 0 of the macroblock map refers to macroblock 0 within the video frame, bit 1 refers to macroblock 1 and so on.

The error map information is cumulative between frames; it is to be cleared:

- o Upon each OMX\_GetConfig request.
- o Each time an Intra Frame is detected. The error map information is to include any macroblock errors found within the Intra frame.

## **4.3.22.2 Dependencies**

The parameter may only be used to get the macroblock error map information using  $OMX$  GetConfig at any time that the component is in the OMX StateExecuting state.

## **4.3.22.3 Error Conditions**

On processing the OMX\_CONFIG\_MACROBLOCKERRORMAPTYPE structure, the following error conditions can occur:

• OMX ErrorMbErrorsInFrame when macroblock errors are found within a frame.

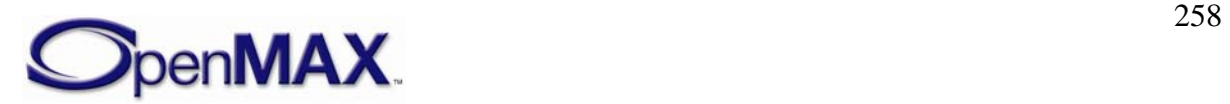

When macroblock errors are encountered during the processing, the component will issue an OMX\_EventError event with the value OMX\_ErrorMbErrorsInFrame notifying the IL client of this occurrence.

# *4.3.23 OMX\_PARAM\_MACROBLOCKSTYPE*

The OMX\_PARAM\_MACROBLOCKSTYPE structure is used to report the number of macroblocks available within the current video stream's frame.

OMX PARAM MACROBLOCKSTYPE is defined as follows.

```
typedef struct OMX_PARAM_MACROBLOCKSTYPE { 
    OMX_U32 nSize; 
   OMX VERSIONTYPE nVersion;
   OMX U32 nPortIndex;
   OMX U32 nMacroblocks;
 OMX_PARAM_MACROBLOCKSTYPE;
```
## **4.3.23.1 Parameters**

The parameters for OMX\_PARAM\_MACROBLOCKSTYPE are defined as follows.

- nPortIndex is the read-only value containing the index of the port.
- nMacroblocks is the number of macroblocks available within the video frame.

## **4.3.23.2 Dependencies**

The parameter may only be used to query the number of macroblocks within the video frame using OMX\_GetParameter at any time that the component is in the OMX\_StateExecuting state.

# *4.3.24 OMX\_CONFIG\_MBERRORREPORTINGTYPE*

The OMX CONFIG MBERRORREPORTINGTYPE structure is used to enable or disable the macroblock error reporting support.

The macroblock error map information is queryied from the video decoder with OMX\_GetConfig using OMX\_IndexConfigVideoMacroBlockErrorMap and the OMX\_CONFIG\_MACROBLOCKERRORMAPTYPE structure.

OMX CONFIG MBERRORREPORTINGTYPE is defined as follows.

```
typedef struct OMX_CONFIG_MBERRORREPORTINGTYPE { 
   OMX U32 nSize;
   OMX VERSIONTYPE nVersion;
    OMX_U32 nPortIndex; 
    OMX_BOOL bEnabled; 
 OMX CONFIG MBERRORREPORTINGTYPE;
```
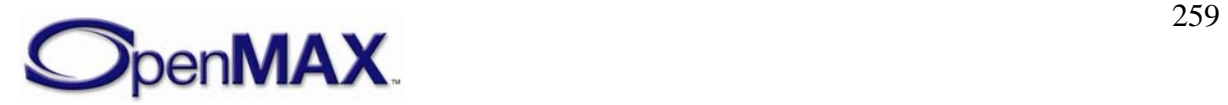

## **4.3.24.1 Parameters**

The parameters for OMX\_CONFIG\_MBERRORREPORTINGTYPE are defined as follows.

- nPortIndex is the read-only value containing the index of the port.
- bEnabled is a Boolean value indicating to enable to disable the macroblock error reporting support.

## *4.3.25 OMX\_VIDEO\_PARAM\_PROFILELEVELTYPE*

The OMX\_VIDEO\_PARAM\_PROFILELEVELTYPE structure is used to query the video encoders and decoders for their supported profiles and associated levels when used with the OMX\_IndexParamVideoProfileLevelQuerySupported.

In addition the structure may also be used to query or set the profile and level of the video stream that is currently being processed, this is achieved using OMX\_IndexParamVideoProfileLevelCurrent

OMX VIDEO PARAM PROFILELEVELTYPE is defined as follows.

```
typedef struct OMX_VIDEO_PARAM_PROFILELEVELTYPE { 
     OMX_U32 nSize; 
    OMX VERSIONTYPE nVersion;
    OMX U32 nPortIndex;
     OMX_U32 eProfile; 
     OMX_U32 eLevel; 
    OMX U32 nProfileIndex;
} OMX_VIDEO_PARAM_PROFILELEVELTYPE;
```
## **4.3.25.1 Parameters**

The parameters for OMX\_VIDEO\_PARAM\_PROFILELEVELTYPE are defined as follows.

- nPortIndex is the read-only value containing the index of the port.
- eProfile is the profile setting as associated with the eCompressionFormat parameter.
- eLevel is the profile level setting as associated with the eCompressionFormat and eProfile parameters.

The caller is required to type cast both the eProfile and eLevel parameters to the proper data enumeration types prior to interpreting the parameter information. The type casting is to be based on the eCompressionFormat parameter defined as per the port definition[.Table 4-60](#page-259-0) shows the profile and level type casting parameters.

### **Table 4-60: Profile and Level Type Casting**

<span id="page-259-0"></span>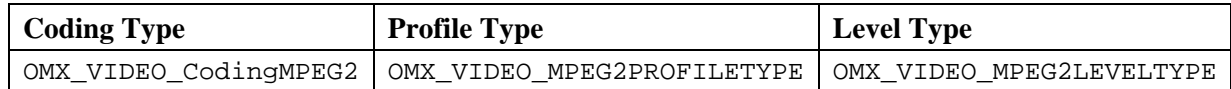

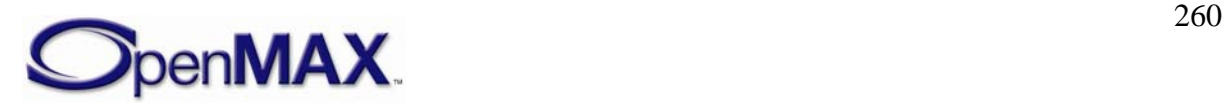

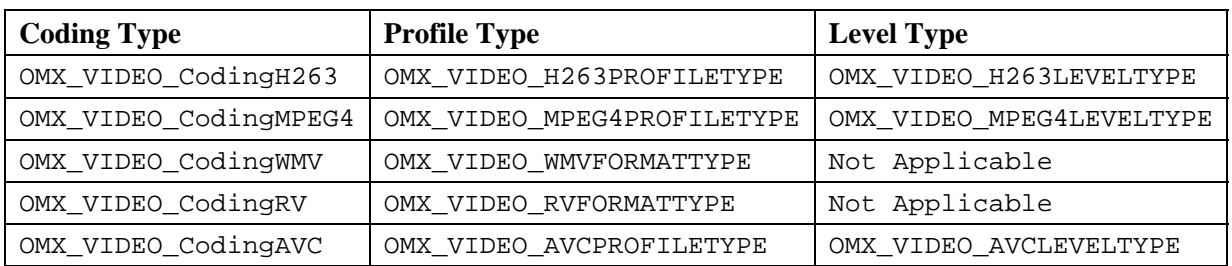

• eProfileIndex is used to enumerate the supported profiles. The caller specifies all fields and the OMX\_GetParameter call returns the value of the supported profile and level. The value of nProfileIndex goes from 0 to N-1, where N is the number of profiles supported by the port. The port does not need to report N as the caller can determine N by enumerating all the formats supported by the port. Each port shall support at least one profile. If there are no more profiles, OMX\_GetParameter returns OMX\_ErrorNoMore.

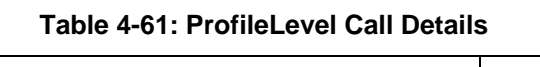

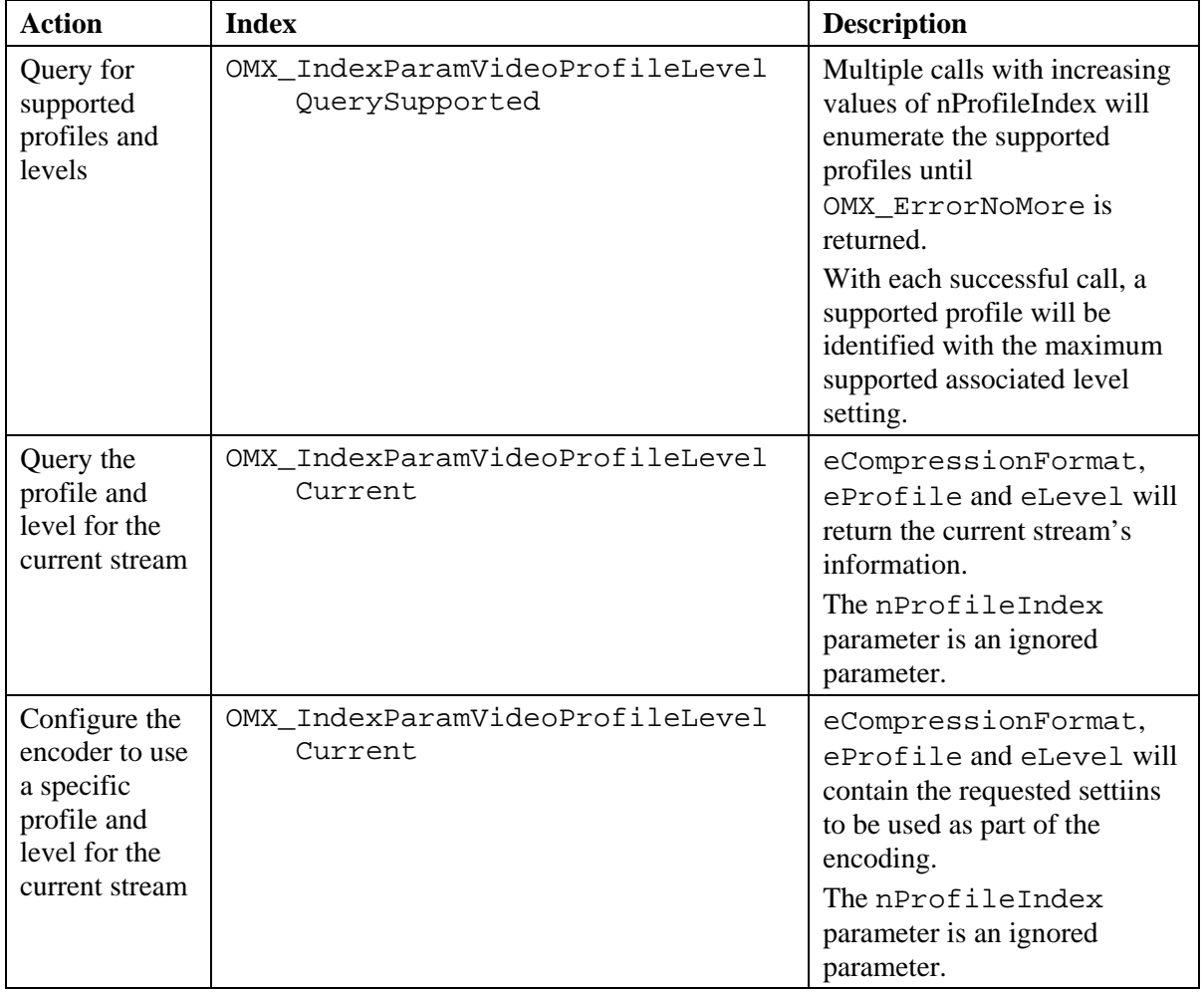

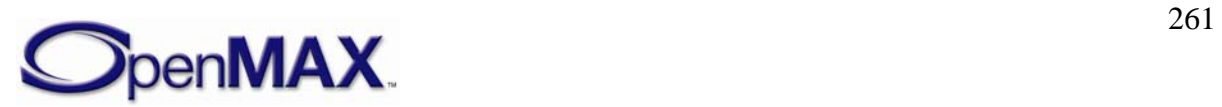

## **4.3.25.2 Dependencies**

The parameter using the index OMX\_IndexParamVideoProfileLevelCurrent may be queried using OMX\_GetParameter or set using OMX\_SetParameter at any time that the component is initialized.

# *4.3.26 OMX\_VIDEO\_PARAM\_AVCSLICEFMO*

The OMX\_VIDEO\_PARAM\_AVCSLICEFMO structure is used to enable and configure the Flexible Macroblock Ordering (FMO) slice modes within the AVC video encoder.

OMX\_VIDEO\_PARAM\_AVCSLICEFMO is defined as follows.

```
typedef struct OMX_VIDEO_PARAM_AVCSLICEFMO { 
    OMX_U32 nSize; 
    OMX_VERSIONTYPE nVersion; 
   OMX U32 nPortIndex;
   OMX U8 nNumSliceGroups;
   OMX U8 nSliceGroupMapType;
   OMX VIDEO SLICEMODETYPE eSliceMode;
 OMX VIDEO PARAM AVCSLICEFMO;
```
## **4.3.26.1 Parameters**

The parameters for OMX\_VIDEO\_PARAM\_AVCSLICEFMO are defined as follows.

- nPortIndex is the read-only value containing the index of the port.
- nNumSliceGroups specifies the number of slice groups that can be supported in the encode session. This parameter is enabled when FMO mode is enabled, refer to OMX\_VIDEO\_PARAM\_AVCTYPE for enabling FMO mode support.

The setting information for this parameter is direcly related to the functionality as specified within the ITU H.264/AVC specification and is dependent on the video profile currently in use.

The currently defined parameter range settings are listed in [Table 4-62.](#page-261-0)

<span id="page-261-0"></span>

| <b>Video Profile</b>         | Range      |
|------------------------------|------------|
| OMX VIDEO AVCProfileBaseline | $0$ to $7$ |
| OMX VIDEO AVCProfileMain     | $\Omega$   |
| OMX VIDEO AVCProfileExtended | $0$ to $7$ |
| OMX VIDEO AVCProfileHigh     | 0          |
| OMX VIDEO AVCProfileHigh10   | 0          |
| OMX VIDEO AVCProfileHigh422  | 0          |
| OMX_VIDEO_AVCProfileHigh444  |            |

**Table 4-62: AVC Parameter Range Settings** 

• nSliceGroupMapType specifies the type of slice groupings that is to be used during encoding.

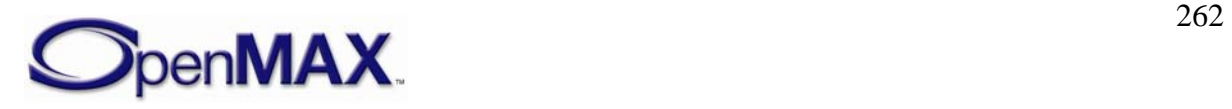

The setting information for this parameter is direcly related to the functionality as specified within the ITU H.264/AVC specification.

The currently defined parameter settings are:

| <b>Slice Group</b><br><b>Map Value</b> | <b>Description</b>                                                                      |
|----------------------------------------|-----------------------------------------------------------------------------------------|
| $\Omega$                               | Indicates interleaves slices.                                                           |
|                                        | Indicates a dispersed macroblock allocation                                             |
| $\mathcal{D}_{\mathcal{L}}$            | Indicates to explicitly assign a slice group to each macroblock in<br>raster scan order |
| 3                                      | Indicates one or more "foreground" slice groups and a "leftover"<br>slice group         |
| 4                                      | Indicates changing slice groups.                                                        |
| 5                                      | Indicates changing slice groups.                                                        |
| 6                                      | Indicates changing slice groups.                                                        |

**Table 4-63: Slice Group Map Type Values** 

• eSliceMode specifies the type of slice that is to be used for encoding the frame.

**Table 4-64: Slice Mode Type Casting** 

| Slice Mode                                                                      | <b>AVC Slice Mode Description</b>                    |
|---------------------------------------------------------------------------------|------------------------------------------------------|
| OMX_VIDEO_SLICEMODE_AVCDefault                                                  | Normal frame encoding, one slice per frame           |
| OMX VIDEO SLICEMODE AVCMBSlice                                                  | NAL mode based on number of macroblocks<br>per slice |
| OMX_VIDEO_SLICEMODE_AVCByteSlice   NAL Mode based on number of bytes per slice. |                                                      |

# *4.3.27 OMX\_VIDEO\_CONFIG\_AVCINTRAPERIOD*

The OMX\_VIDEO\_CONFIG\_AVCINTRAPERIOD structure is used to enable and configure the IDR and Intra periodicity for the AVC encoder during an encoding session.

OMX\_VIDEO\_CONFIG\_AVCINTRAPERIOD is defined as follows.

```
typedef struct OMX_VIDEO_CONFIG_AVCINTRAPERIOD { 
   OMX U32 nSize;
   OMX VERSIONTYPE nVersion;
   OMX U32 nPortIndex;
    OMX_U32 nIDRPeriod; 
    OMX_U32 nPFrames; 
 OMX VIDEO CONFIG AVCINTRAPERIOD;
```
## **4.3.27.1 Parameters**

The parameters for OMX\_VIDEO\_CONFIG\_AVCINTRAPERIOD are defined as follows.

• nPortIndex is the read-only value containing the index of the port.

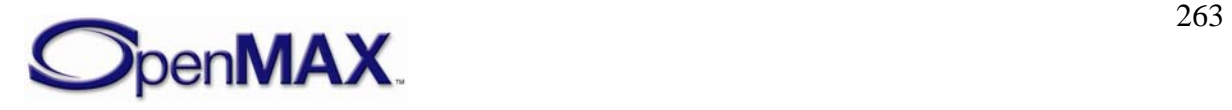

- nIDRPeriod defines the periodicity of IDR occurrence. This specifies coding a frame as IDR after every nPFrames of intra frames. If this parameter is set to 0, only the first frame of the encode session is an IDR frame.
- nPFrames sprecifies coding of a frame as Intra (non-inclusive of the first frame) after every nPFrames of Inter frames.

# *4.3.28 OMX\_VIDEO\_CONFIG\_NALSIZE*

The OMX VIDEO CONFIG NALSIZE structure is used to specify the size of a NAL unit for the AVC encoder during an encoding session.

OMX VIDEO CONFIG NALSIZE is defined as follows.

```
typedef struct OMX_VIDEO_CONFIG_NALSIZE { 
     OMX_U32 nSize; 
    OMX VERSIONTYPE nVersion;
     OMX_U32 nPortIndex; 
    OMX U32 nNaluBytes;
} OMX_VIDEO_CONFIG_NALSIZE;
```
## **4.3.28.1 Parameters**

The parameters for OMX\_VIDEO\_CONFIG\_NALSIZE are defined as follows.

- nPortIndex is the read-only value containing the index of the port.
- nNaluBytes specifies the number of bytes of data to be contained in the current NAL Units.

## **4.4 Image**

This section describes the parameter and configuration details for components and ports in the image domain. These parameter and configuration details are specified in the OMX\_Image.h header file.

## *4.4.1 Parameter and Configuration Indices*

The header OMX Index.h contains the enumeration OMX INDEXTYPE, which contains all standard index values used core functions OMX\_GetParameter, OMX SetParameter, OMX GetConfig, and OMX SetConfig. [Table 4-65](#page-263-0) shows the index values that relate to imaging.

<span id="page-263-0"></span>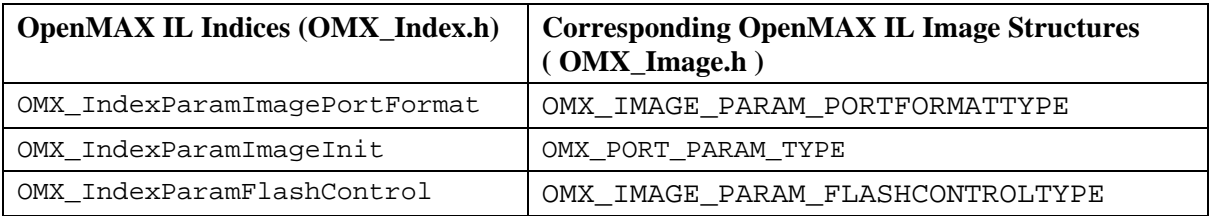

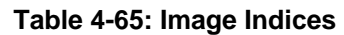

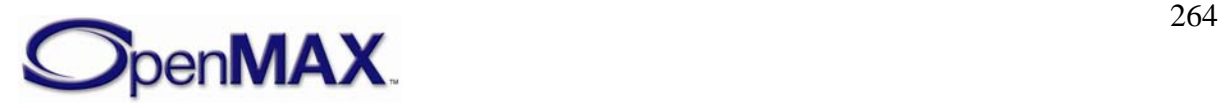

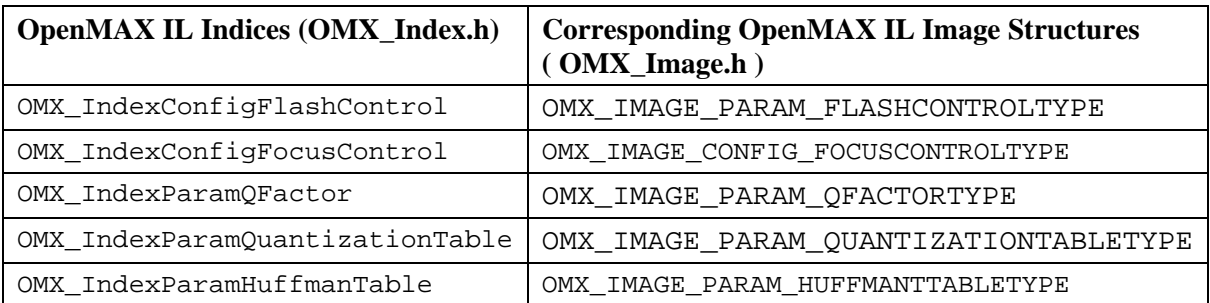

For example, OMX\_IndexParamImagePortFormat index is used with OMX\_GetParameter and OMX\_SetParameter to access OMX\_IMAGE\_PARAM\_PORTFORMATTYPE.

<span id="page-264-0"></span>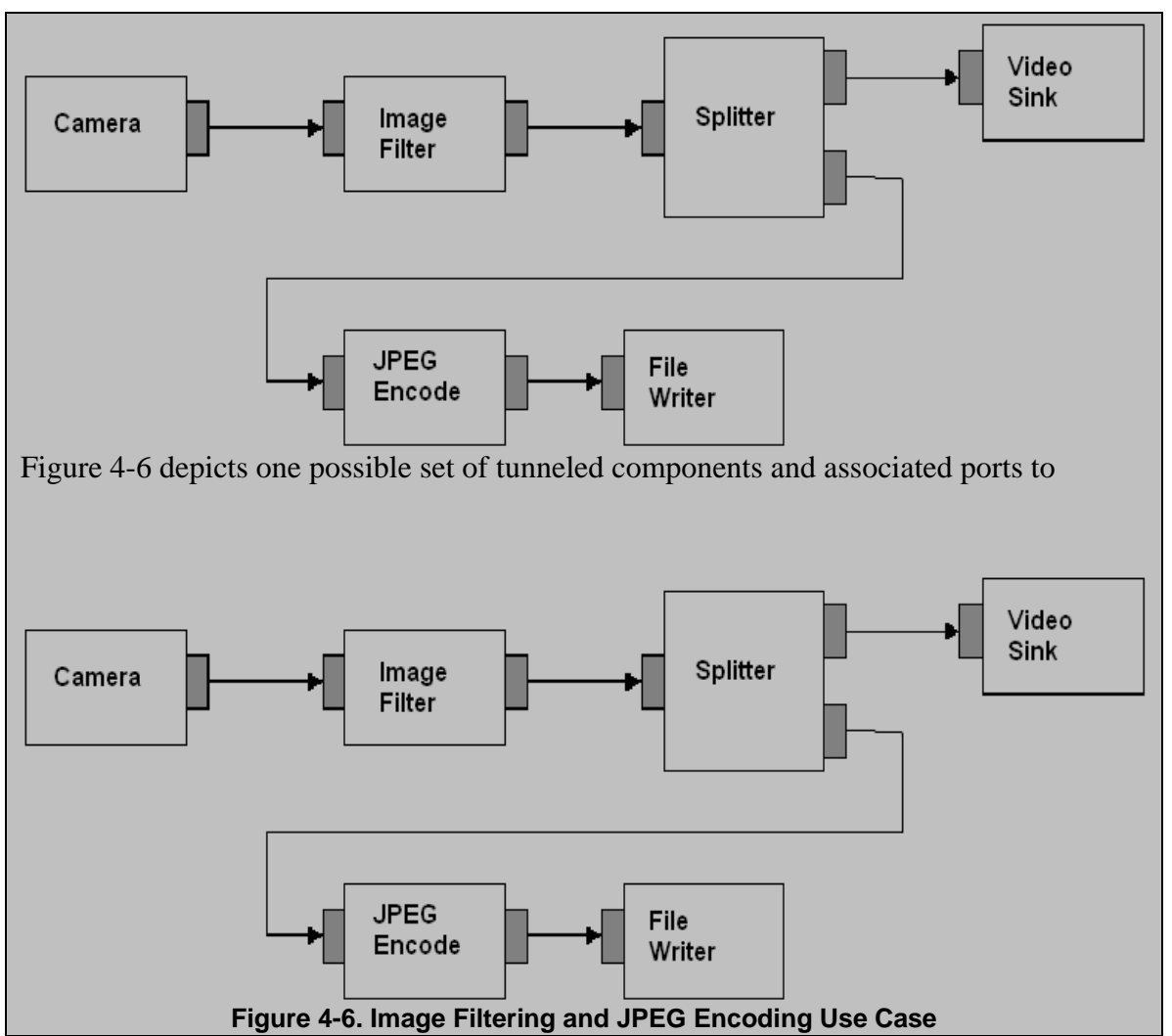

# *4.4.2 Image Use Case Example*

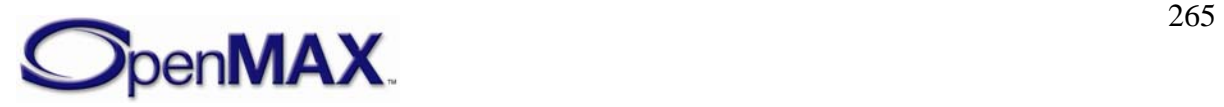

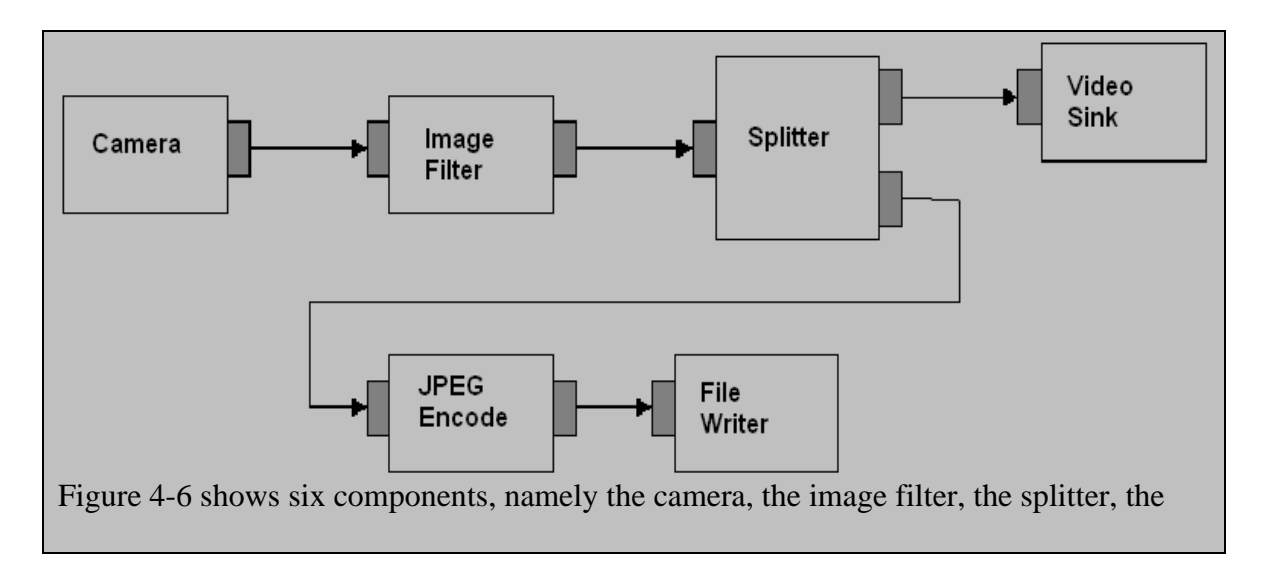

# *4.4.3 OMX\_IMAGE\_PORTDEFINITIONTYPE*

OMX\_IMAGE\_PORTDEFINITIONTYPE is the data structure that is used to define an image path. The number of image paths for input and output will vary by the type of the image component:

- Input (also known as source) has zero inputs and one output.
- Splitter has one input and two or more outputs.
- Processing element has one input and one output.
- Mixer has two or more inputs and one output.
- Output (also known as sink) has one input and zero outputs.

The OMX\_IMAGE\_PORTDEFINITIONTYPE structure can query the current or default definition of an image port or set the definition of an image port for a component. The OMX\_IMAGE\_PORTDEFINITIONTYPE structure is included as part of the OMX\_PARAM\_PORTDEFINITIONTYPE structure, it is accessed via the OMX GetParameter function or the OMX GetParameter function using the OMX\_IndexParamPortDefinition index.

OMX IMAGE PORTDEFINITIONTYPE is defined as follows.

```
typedef struct OMX_IMAGE_PORTDEFINITIONTYPE { 
   OMX STRING CMIMEType;
    OMX NATIVE DEVICETYPE pNativeRender;
   OMX U32 nFrameWidth;
   OMX U32 nFrameHeight;
     OMX_S32 nStride; 
     OMX_U32 nSliceHeight; 
     OMX_BOOL bFlagErrorConcealment; 
    OMX IMAGE CODINGTYPE eCompressionFormat;
     OMX_COLOR_FORMATTYPE eColorFormat; 
     OMX_NATIVE_WINDOWSTYPE pNativeWindow; 
} OMX IMAGE PORTDEFINITIONTYPE;
```
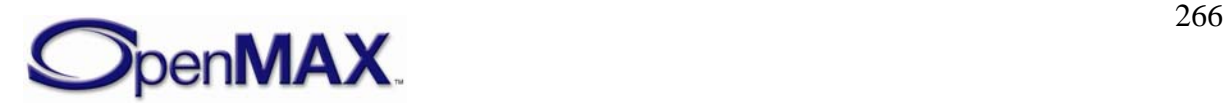

## **4.4.3.1 Parameters**

The parameters for OMX\_IMAGE\_PORTDEFINITIONTYPE are defined as follows.

- CMIMEType is the multipurpose Internet mail extensions (MIME) type of data on the port. If a MIME type string buffer is not supplied this parameter shall be set to NULL.
- pNativeRender is the read-only platform specific reference for a display synchronization; otherwise this field is 0. This parameter is ignored on OMX\_SetParameter calls.
- nFrameWidth is the width of frame to be used on the port if uncompressed format is used. Use 0 for unknown, no preference, or variable.
- nFrameHeight is the height of the frame to be used on the port if uncompressed format is used. Use 0 for unknown, no preference, or variable.
- nStride is a field containing the number of bytes per span of an image, which indicates the number of bytes to get from span  $N$  to span  $N+1$ . A negative value for nStride indicates the data is stored bottom-to-top instead of top-to-bottom.

Normally the stride parameter is determined by the component, there are cases however when the stride parameter may need to be updated based on external buffer stride requirements.

An example of such a case includes when IL clients submit buffers to the component for processing, the IL client may have differing stride requirements from the component port.

By allowing the flexibility for the stride to be modified, the component and ILclient may negotiate a common stride setting to suit each other needs and in turn possibly improve the performance of processing the buffer.

- nSliceHeight is a read-only field containing the slice height parameter used when processing uncompressed image data. Buffers received on the port shall contain integer multiples of slices. For more information on minimum buffer payload for uncompressed data, see section [4.2.2.](#page-199-0)
- bFlagErrorConcealment is a flag indicating that the OpenMAX IL component supports error concealment. This flag is returned by a component upon invoking OMX\_GetParameter; it is ignored on OMX\_SetParameter calls.
- eCompressionFormat is the enumeration describing the compression format used on the port. When OMX\_IMAGE\_CodingUnused is specified, the eColorFormat field is valid. [Table 4-66](#page-267-0) shows the supported image compression formats.

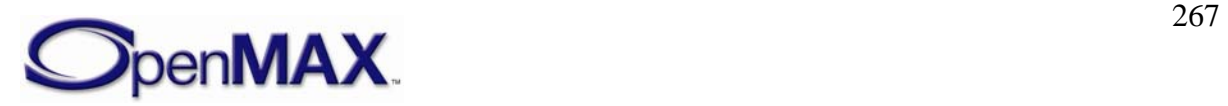

<span id="page-267-0"></span>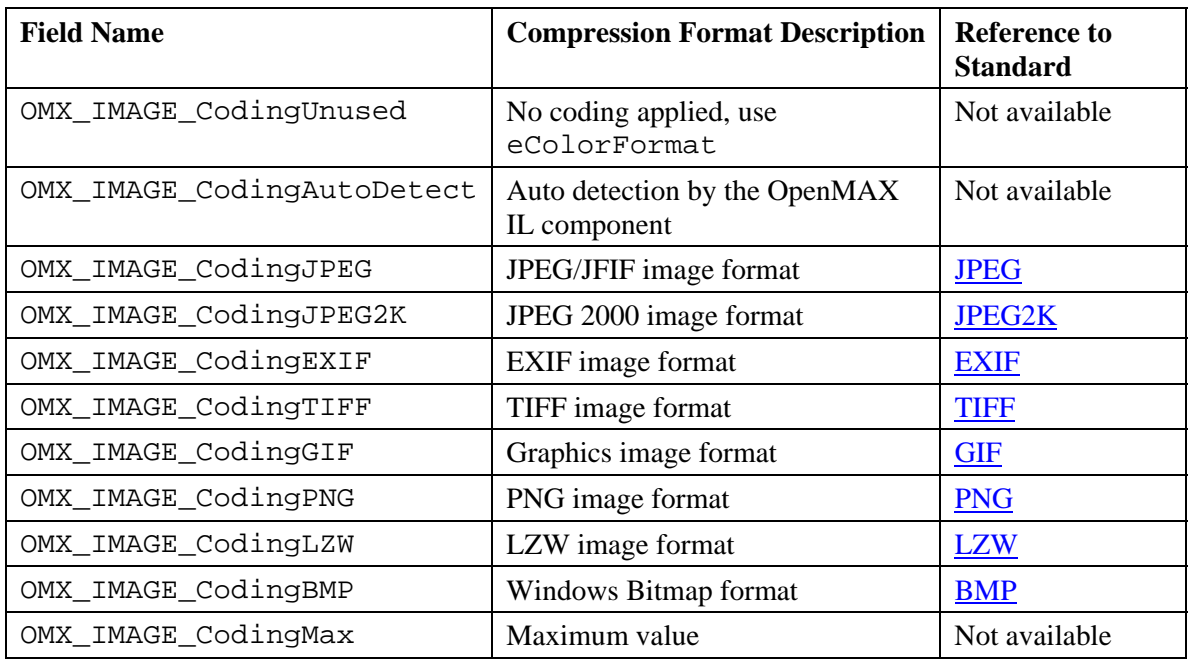

### **Table 4-66: Supported Image Compression Formats**

- eColorFormat is the decompressed color format used for the port. This field is valid only when the eCompressionFormat field is set to OMX\_IMAGE\_CodingUnused.
- pNativeWindow is a platform specific reference for a windows object when being processed within as part of a video sink component, otherwise this field is 0 and ignored.

## *4.4.4 OMX\_IMAGE\_PARAM\_PORTFORMATTYPE*

OMX\_IMAGE\_PARAM\_PORTFORMATTYPE is used to enumerate the various data input/output format supported by the port.

OMX IMAGE PARAM PORTFORMATTYPE is defined as follows.

```
typedef struct OMX_IMAGE_PARAM_PORTFORMATTYPE { 
    OMX_U32 nSize; 
   OMX VERSIONTYPE nVersion;
   OMX U32 nPortIndex;
   OMX U32 nIndex;
    OMX_IMAGE_CODINGTYPE eCompressionFormat; 
    OMX_COLOR_FORMATTYPE eColorFormat; 
 OMX IMAGE PARAM PORTFORMATTYPE;
```
## **4.4.4.1 Parameters**

The parameters for OMX\_IMAGE\_PARAM\_PORTFORMATTYPE are defined as follows.

- nPortIndex is the read-only value containing the index of the port.
- nIndex indicates the enumeration index for the format from  $0x0$  to N-1.

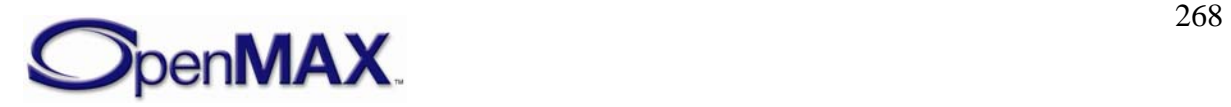

- eCompressionFormat is an enumeration describing the compression format used on the port. When OMX\_IMAGE\_CodingUnused is specified, the eColorFormat field is valid. For enumerations regarding OMX\_IMAGE\_CODINGTYPE, see [Table 4-66.](#page-267-0)
- eColorFormat is the decompressed color format used for the port. This field is valid only when the eCompressionFormat field is set to OMX\_IMAGE\_CodingUnused. For enumerations on OMX\_COLOR\_FORMATTYPE, see section [4.2](#page-195-0).

# *4.4.5 OMX\_IMAGE\_PARAM\_FLASHCONTROLTYPE*

The OMX\_IMAGE\_PARAM\_FLASHCONTROLTYPE structure defines the mode of operation for flash control and configuration.

OMX\_IMAGE\_PARAM\_FLASHCONTROLTYPE is defined as follows.

```
typedef struct OMX_IMAGE_PARAM_FLASHCONTROLTYPE { 
   OMX U32 nSize;
    OMX_VERSIONTYPE nVersion; 
    OMX_U32 nPortIndex; 
   OMX IMAGE FLASHCONTROLTYPE eFlashControl;
 OMX IMAGE PARAM FLASHCONTROLTYPE;
```
## **4.4.5.1 Parameters**

The parameters for OMX\_IMAGE\_PARAM\_FLASHCONTROLTYPE are defined as follows.

- nPortIndex is the read-only value containing the index of the port.
- eFlashControl is an enumeration for the flash control modes. [Table 4-67](#page-268-0) shows the supported image flash controls.

<span id="page-268-0"></span>

| <b>Field Name</b>                     | <b>Flash Control Description</b>      |
|---------------------------------------|---------------------------------------|
| OMX_IMAGE_FlashControlOn              | Strobe at every shot                  |
| OMX_IMAGE_FlashControlOff             | Strobe off                            |
| OMX_IMAGE_FlashControlAuto            | Strobe according to environment light |
| OMX_IMAGE_FlashControlRedEyeReduction | Pre-shot strobes                      |
| OMX IMAGE FlashControlFillin          | Flash for background/                 |
|                                       | foreground effect                     |
| OMX IMAGE FlashControlTorch           | Flash is always on                    |
| OMX_IMAGE_FlashControlMax             | Maximum value                         |

**Table 4-67: Supported Image Flash Controls** 

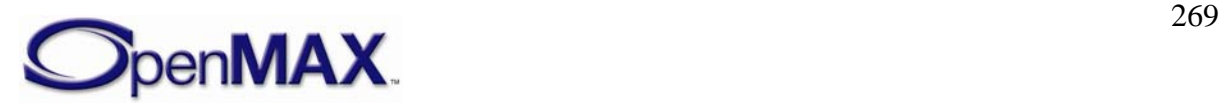

# *4.4.6 OMX\_IMAGE\_CONFIG\_FOCUSCONTROLTYPE*

OMX\_IMAGE\_CONFIG\_FOCUSCONTROLTYPE controls the focus mode and range. This structure can be used with OMX\_CONFIG\_FOCUSREGIONTYPE to specify thye focus regions of interest.

OMX IMAGE CONFIG FOCUSCONTROLTYPE is defined as follows.

```
typedef struct OMX_IMAGE_CONFIG_FOCUSCONTROLTYPE { 
     OMX_U32 nSize; 
    OMX VERSIONTYPE nVersion;
     OMX_U32 nPortIndex; 
     OMX_IMAGE_FOCUSCONTROLTYPE eFocusControl; 
    OMX U32 nFocusSteps;
     OMX_U32 nFocusStepIndex; 
 OMX_IMAGE_CONFIG_FOCUSCONTROLTYPE;
```
### **4.4.6.1 Parameters**

The parameters for OMX\_IMAGE\_CONFIG\_FOCUSCONTROLTYPE are defined as follows.

- nPortIndex is the read-only value containing the index of the port.
- <span id="page-269-0"></span>• eFocusControl is an enumeration that specifies the image focus controls. [Table 4-68](#page-269-0) shows the supported image focus controls.

| <b>Field Name</b>        | <b>Focus Control Description</b>                                                                                                    |
|--------------------------|----------------------------------------------------------------------------------------------------|
| OMX IMAGE FocusControlOn | Focus control On                                                                                                    |
|                          | Focus adjustments are being<br>performed manually by the<br>user.                                                                                                   |
|                          | Focus status determination<br>is performed by the<br>component and status is<br>provided via<br>OMX PARAM FOCUSSTATUSTYPE<br>(OMX_IndexConfigCommonFocus<br>Status) |

**Table 4-68: Supported Image Focus Controls** 

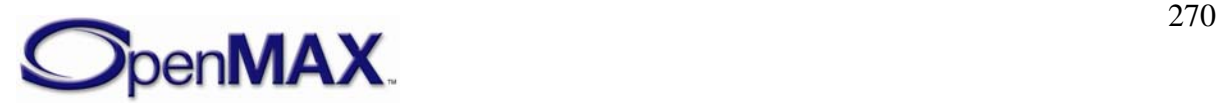

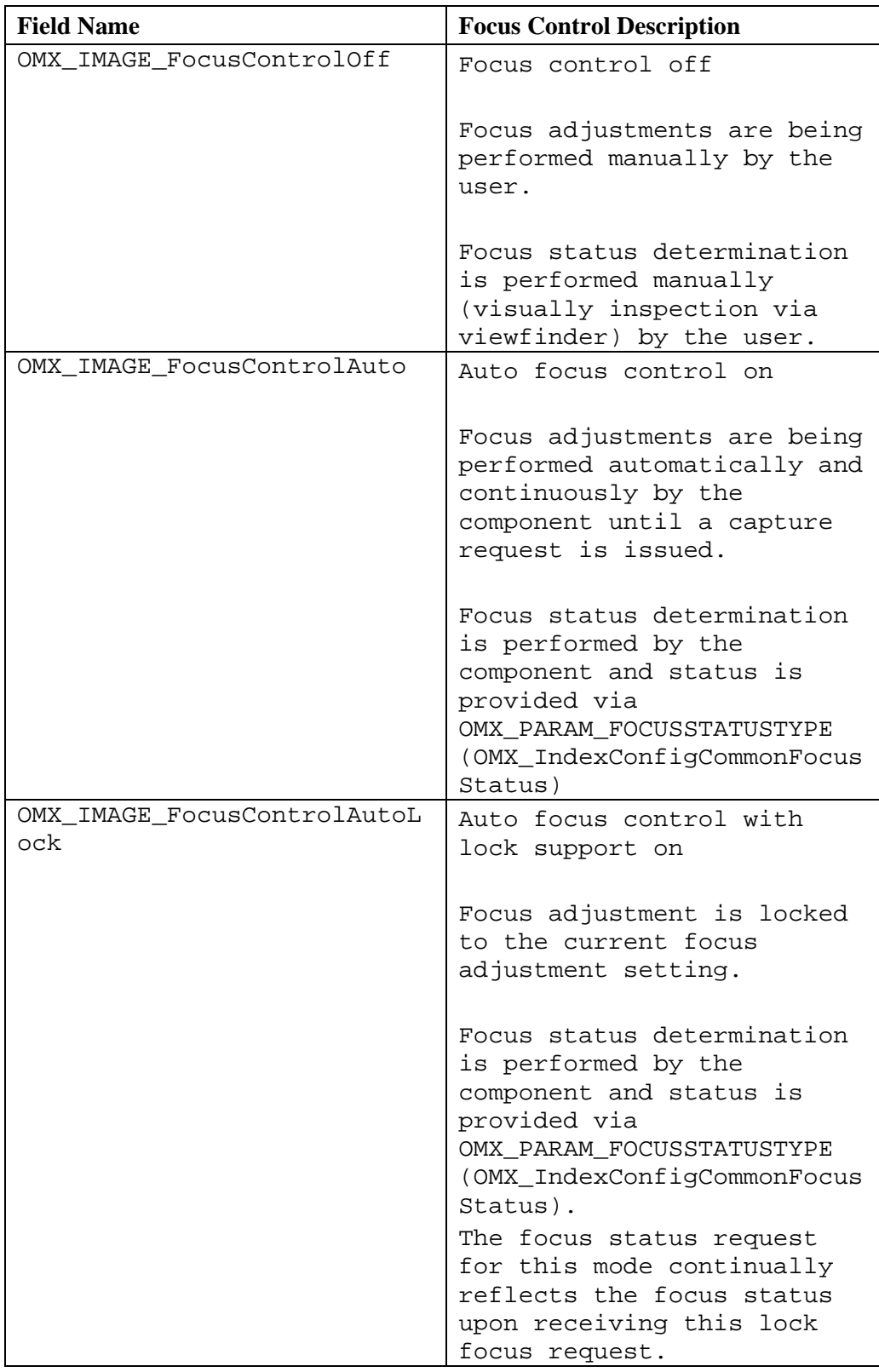

*Note:* the IL-client can use OMX\_IndexConfigCommonFocusRegion to change the focus area in any of the above modes.

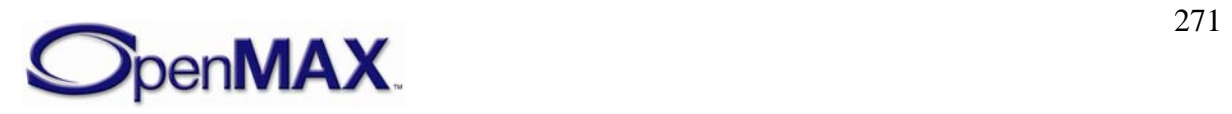

- nFocusSteps is a value that specifies the number of steps that the focus can take on. The range is 0 mm to infinity.
- nFocusStepIndex defines the current position of the focus.

# *4.4.7 OMX\_IMAGE\_PARAM\_QFACTORTYPE*

OMX\_IMAGE\_PARAM\_QFACTORTYPE determines the quality factor for JPEG compression, which controls the tradeoff between image quality and size. Q Factor provides a simpler means of controlling the JPEG compression quality than directly programming quantization tables for chroma and luma.

OMX IMAGE PARAM OFACTORTYPE is defined as follows.

```
typedef struct OMX_IMAGE_PARAM_QFACTORTYPE { 
   OMX U32 nSize;
   OMX VERSIONTYPE nVersion;
    OMX_U32 nPortIndex; 
    OMX_U32 nQFactor; 
 OMX_IMAGE_PARAM_QFACTORTYPE;
```
## **4.4.7.1 Parameters**

The parameters for OMX\_IMAGE\_PARAM\_QFACTORTYPE are defined as follows.

- nPortIndex is the read-only value containing the index of the port.
- nQFactor is a compression quality factor value in the range 1–100. A factor of 1 produces the smallest, worst quality images, and a factor of 100 produces the largest, best quality images. A typical default is 75 for small, good quality images.

# *4.4.8 OMX\_IMAGE\_PARAM\_QUANTIZATIONTABLETYPE*

OMX\_IMAGE\_PARAM\_QUANTIZATIONTABLETYPE provides JPEG quantization tables, which are used to determine DCT compression for YUV data. OMX\_IMAGE\_PARAM\_QUANTIZATIONTABLETYPE is an alternative to specifying Q factor, providing exact control of compression.

OMX\_IMAGE\_PARAM\_QUANTIZATIONTABLETYPE is defined as follows.

```
typedef struct OMX_IMAGE_PARAM_QUANTIZATIONTABLETYPE { 
   OMX U32 nSize;
    OMX_VERSIONTYPE nVersion; 
   OMX U32 nPortIndex;
    OMX IMAGE QUANTIZATIONTABLETYPE eQuantizationTable;
    OMX U8 nQuantizationMatrix[64];
} OMX_IMAGE_PARAM_QUANTIZATIONTABLETYPE;
```
## **4.4.8.1 Parameters**

The parameters for OMX\_IMAGE\_PARAM\_QUANTIZATIONTABLETYPE are defined as follows.

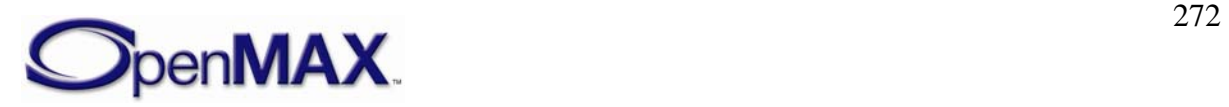

- nPortIndex is the read-only value containing the index of the port.
- eQuantizationTable is an enumeration for the quantization table type, which defines luma or chroma table types. [Table 4-69](#page-272-0) shows the supported image quantization table types.

<span id="page-272-0"></span>

| <b>Field Name</b>                   | <b>Quantization Table Description</b>                            |
|-------------------------------------|------------------------------------------------------------------|
| OMX IMAGE QuantizationTableLuma     | Quantization table for the luma<br>coefficients                  |
| OMX IMAGE QuantizationTableChroma   | Quantization table for both the Cb and Cr<br>chroma coefficients |
| OMX IMAGE_QuantizationTableChromaCb | Quantization table for Cb chroma<br>coefficients only            |
| OMX_IMAGE_QuantizationTableChromaCr | Quantization table for Cr chroma<br>coefficients only            |
| OMX IMAGE QuantizationTableMax      | Max value                                                        |

**Table 4-69: Supported Image Quantization Table Types** 

• nQuantizationMatrix is the JPEG quantization table of coefficients stored in increasing columns and then by rows of data (i.e., row 1,… row 8). Quantization values are in the range 0–255 and are stored in linear order (i.e., the component will zigzag the quantization table data internally if required).

## **4.4.8.2 Error Conditions**

On processing the OMX\_IMAGE\_PARAM\_QUANTIZATIONTABLETYPE structure, the following error conditions can occur:

• OMX\_ErrorSeperateTablesUsed when OMX\_GetParameter function is called using OMX\_IMAGE\_QuantizationTableChroma and separate quantization tables are used for the Chroma (Cb and Cr) coefficients.

This error indicates that separate OMX\_GetParameter function calls need to be issued using OMX\_IMAGE\_QuantizationTableChromaCb and OMX\_IMAGE\_QuantizationTableChromaCb to query for the separate chroma coefficient quantization tables.

# *4.4.9 OMX\_IMAGE\_PARAM\_HUFFMANTTABLETYPE*

The OMX\_IMAGE\_PARAM\_HUFFMANTTABLETYPE structure is used to set the Huffman variable code length type used for JPEG.

OMX\_IMAGE\_PARAM\_HUFFMANTTABLETYPE is defined as follows.

```
typedef struct OMX_IMAGE_PARAM_HUFFMANTTABLETYPE { 
    OMX_U32 nSize; 
    OMX_VERSIONTYPE nVersion; 
    OMX U32 nPortIndex;
    OMX IMAGE HUFFMANTABLETYPE eHuffmanTable;
```
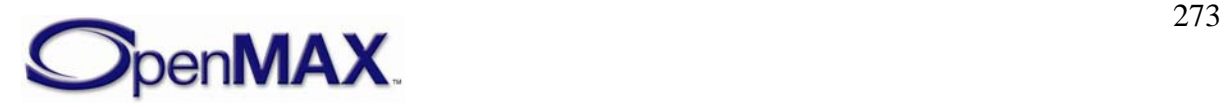

```
OMX U8 nNumberOfHuffmanCodeOfLength[16];
   OMX U8 nHuffmanTable[256];
}OMX_IMAGE_PARAM_HUFFMANTTABLETYPE;
```
### **4.4.9.1 Parameters**

The parameters for OMX\_IMAGE\_PARAM\_HUFFMANTTABLETYPE are defined as follows.

- nPortIndex is the read-only value containing the index of the port.
- eHuffmanTable is an enumeration for the Huffman table types. [Table 4-70](#page-273-0) shows the supported Huffman table types.

<span id="page-273-0"></span>

| <b>Field Name</b>              | <b>Huffman Table Description</b>                                  |
|--------------------------------|-------------------------------------------------------------------|
| OMX_IMAGE_HuffmanTableAC       | Huffman table to be applied to Luma and Chroma<br>AC coefficients |
| OMX_IMAGE_HuffmanTableDC       | Huffman table to be applied to Luma and Chroma<br>DC coefficients |
| OMX_IMAGE_HuffmanTableACLuma   | Huffman table to be applied to Luma AC<br>coefficients only       |
| OMX_IMAGE_HuffmanTableACChroma | Huffman table to be applied to Chroma AC<br>coefficients only     |
| OMX_IMAGE_HuffmanTableDCLuma   | Huffman table to be applied to Luma DC<br>coefficients only       |
| OMX IMAGE HuffmanTableDCChroma | Huffman table to be applied to Chroma DC<br>coefficients only     |
| OMX IMAGE HuffmanTableMax      | Maximum value                                                     |

**Table 4-70: Supported Huffman Table Types** 

- nNumberOfHuffmanCodeOfLength is a value in the range of 0–16 that represents the number of Huffman codes of each possible length.
- nHuffmanTable is a value in the range of  $0-255$ . The table sizes used for AC and DC Huffman tables are 16 and 162.

## **4.4.9.2 Error Conditions**

On processing the OMX\_IMAGE\_PARAM\_HUFFMANTTABLETYPE structure, the following error conditions can occur:

• OMX\_ErrorSeperateTablesUsed when the OMX\_GetParameter function is called using OMX\_IMAGE\_HuffmanTableAC or OMX\_IMAGE\_HuffmanTableDC and separate Huffman tables are used for the Luma and Chroma coefficients.

This error indicates that separate OMX\_GetParameter function calls need to be issued using OMX\_IMAGE\_HuffmanTableACLuma and

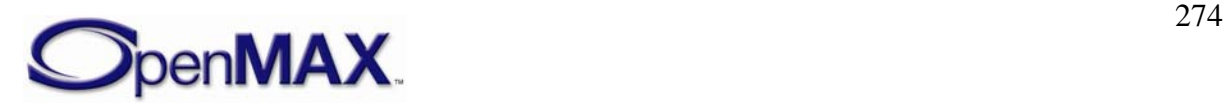

OMX\_IMAGE\_HuffmanTableACChroma to obtain the AC coefficient information and separate OMX\_GetParameter function calls need to be issued using OMX\_IMAGE\_HuffmanTableDCLuma and

OMX\_IMAGE\_HuffmanTableDCChroma to obtain the DC coefficient information.

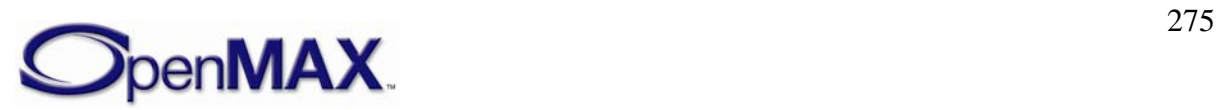

# **4.5 "Other" Domain**

This section describes the concepts, structures, and configurations for the domain designated as "other" and moniker distinguishing it from the audio, video and image domains. The OMX Other.h header specifies the parameters and configurations in detail.

Presently the other domain formalizes only a "time" data format and its associated operation though other data formats may be formalized in the future. The time data format exists to facilitate synchronization. To provide context to the definition of the time data format, the following section explains OpenMAX IL's synchronization mechanisms.

## *4.5.1 Parameters and Config Indexes*

The header OMX\_Index.h contains the enumeration OMX\_INDEXTYPE, which contains all of the standard index values used with the functions OMX\_GetParameter, OMX\_SetParameter, OMX\_GetConfig, and OMX\_SetConfig. [Table 4-71](#page-275-0) describes the index values that relate to Other Domain.

<span id="page-275-0"></span>

| <b>Index</b>                        | <b>Description</b>                                                                                                    |
|-------------------------------------|----------------------------------------------------------------------------------------------------|
| OMX_IndexConfigTimeScale            | Used with OMX GetConfig and<br>OMX_SetConfigto access a<br>OMX_TIME_CONFIG_SCALETYPE<br>structure denoting the scale of the media<br>clock.          |
| OMX_IndexConfigTimeClockState       | Used with OMX_GetConfig and<br>OMX SetConfig to access a<br>OMX_TIME_CONFIG_CLOCKSTATETY<br>PE structure denoting the state of the<br>media clock.   |
| OMX_IndexConfigTimeActiveRefClock   | Used with OMX_GetConfig and<br>OMX_SetConfig to access a<br>OMX_TIME_CONFIG_ACTIVEREFCLO<br>CKTYPE structure denoting the active<br>reference clock. |
| OMX IndexConfigTimeCurrentMediaTime | Used with OMX_GetConfig to query a<br>OMX_TIME_CONFIG_TIMESTAMPTYP<br>$E$ structure denoting the current media<br>time.                              |
| OMX_IndexConfigTimeCurrentWallTime  | Used with OMX_GetConfig to query a<br>OMX_TIME_CONFIG_TIMESTAMPTYP<br>E structure denoting the current wall<br>clock time.                           |

**Table 4-71: Index Values for Other Domain** 

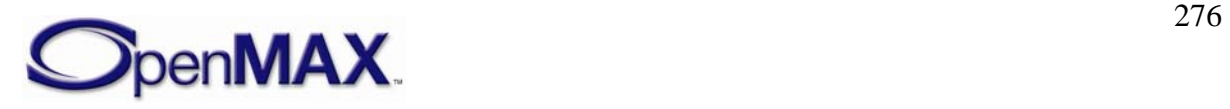

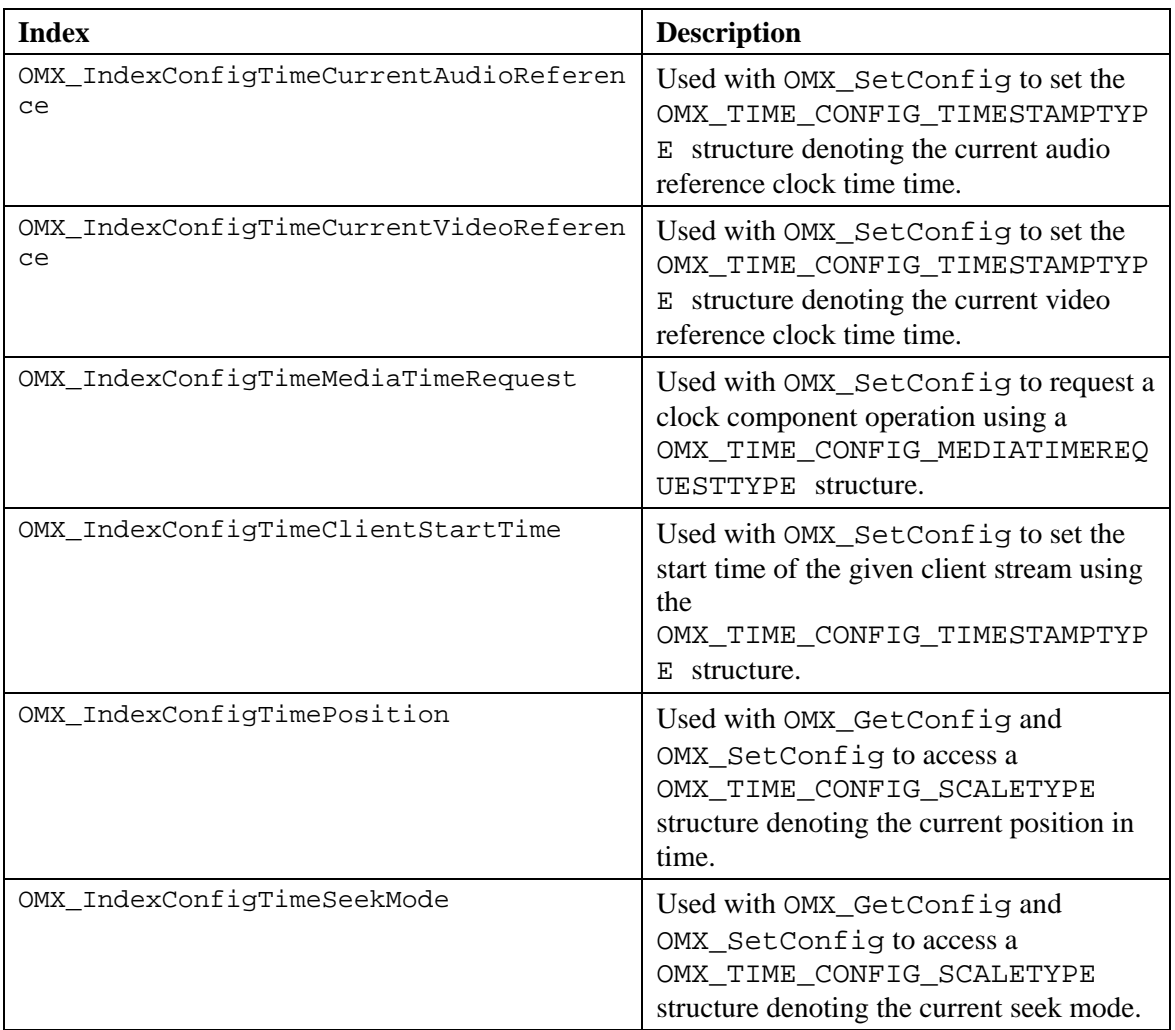

# *4.5.2 OMX\_TIME\_CONFIG\_SEEKMODETYPE*

A component's seek mode defines the semantics it follows when an IL client requests a change in position (via the OMX\_IndexConfigTimePosition configuration).

OMX\_TIME\_CONFIG\_SEEKMODETYPE is defined as follows.

```
typedef struct OMX_TIME_CONFIG_SEEKMODETYPE { 
    OMX_U32 nSize; 
    OMX_VERSIONTYPE nVersion; 
   OMX TIME SEEKMODETYPE eType;
} OMX_TIME_CONFIG_SEEKMODETYPE;
```
## **4.5.2.1 Parameters**

The parameters for OMX\_TIME\_CONFIG\_SEEKMODETYPE are defined as follows.

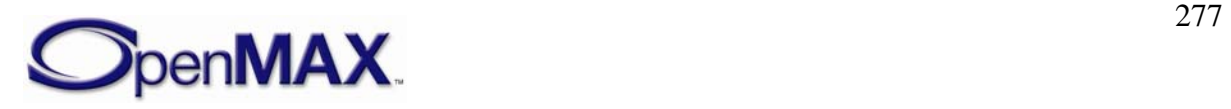

• eType is seek mode and must be a value from the OMX\_TIME\_SEEKMODETYPE enumeration

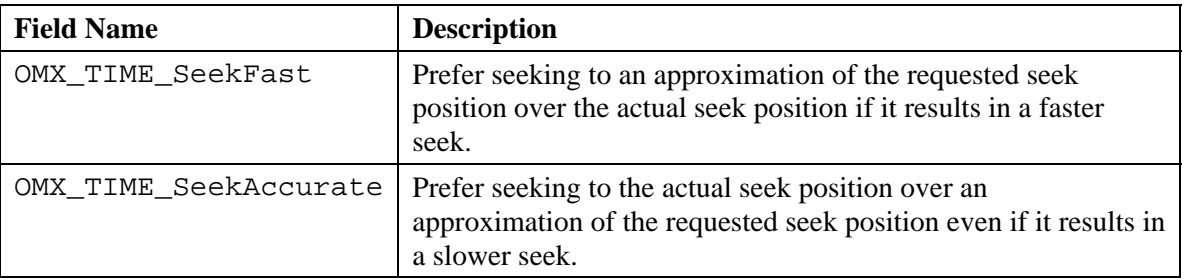

#### **Table 4-72: Seek Modes Defined by OMX\_TIME\_SEEKMODETYPE**

## *4.5.3 OMX\_TIME\_CONFIG\_TIMESTAMPTYPE*

A timestamp represents a position in time relative to some clock. The OMX\_IndexConfigTimeCurrentWallTime,

OMX IndexConfigTimeCurrentMediaTime,

OMX\_IndexConfigTimeCurrentAudioReference, and

OMX\_IndexConfigTimeCurrentVideoReference configurations leverage this structure.

OMX\_TIME\_CONFIG\_TIMESTAMPTYPE is defined as follows.

```
typedef struct OMX_TIME_CONFIG_TIMESTAMPTYPE { 
   OMX U32 nSize;
    OMX VERSIONTYPE nVersion;
    OMX U32 nPortIndex;
    OMX_TICKS nTimestampeType; 
} OMX_TIME_CONFIG_TIMESTAMPTYPE;
```
## **4.5.3.1 Parameters**

The parameters for OMX\_TIME\_CONFIG\_TIMESTAMPTYPE are defined as follows.

- nPortIndex is the read-only value containing the index of the port.
- nTimestampType holds the actual timestamp value.

# *4.5.4 OMX\_TIME\_CONFIG\_MEDIATIMEREQUESTTYPE*

The media time request respresents a request for notification at the media time specified.

OMX\_TIME\_CONFIG\_MEDIATIMEREQUESTTYPE is defined as follows.

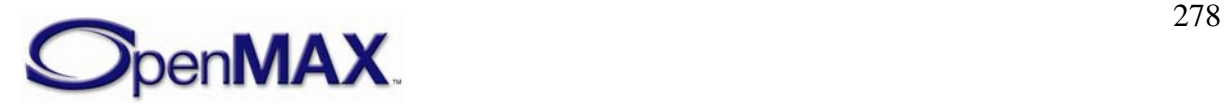

```
typedef struct OMX_TIME_CONFIG_MEDIATIMEREQUESTTYPE { 
    OMX U32 nSize;
     OMX_VERSIONTYPE nVersion; 
     OMX_U32 nPortIndex; 
     OMX_PTR pClientPrivate; 
     OMX_TICKS nMediaTimestamp; 
    OMX TICKS nOffset;
} OMX_TIME_CONFIG_MEDIATIMEREQUESTTYPE;
```
#### **4.5.4.1 Parameters**

 The parameters for OMX\_TIME\_CONFIG\_MEDIATIMEREQUESTTYPE are defined as follows.

- nPortIndex is the read-only value containing the index of the port.
- pClientPrivate client private data to disambiguate this media time from others.
- nMediaTimestamp media time requested.
- nOffset amount of wall clock time by which this request should be fulfilled early.

## *4.5.5 OMX\_TIME\_CONFIG\_MEDIATIMETYPE*

The media time structure is sent to a port either to fulfill a media time request or when the clock state or scale has changed.

OMX\_TIME\_CONFIG\_MEDIATIMETYPE is defined as follows.

```
typedef struct OMX TIME MEDIATIMETYPE {
     OMX_U32 nSize; 
    OMX VERSIONTYPE nVersion;
     OMX_U32 nClientPrivate; 
    OMX TIME UPDATETYPE eUpdateType;
    OMX TICKS nMediaTimestamp;
     OMX_TICKS nOffset; 
     OMX_TICKS nWallTimeAtMediaTime; 
     OMX_S32 xScale; 
    OMX TIME CLOCKSTATE eState;
} OMX_TIME_MEDIATIMETYPE;
```
#### **4.5.5.1 Parameters**

The parameters for OMX\_TIME\_CONFIG\_MEDIATIMETYPE are defined as follows.

• pClientPrivate client private data to disambiguate this media time from others.

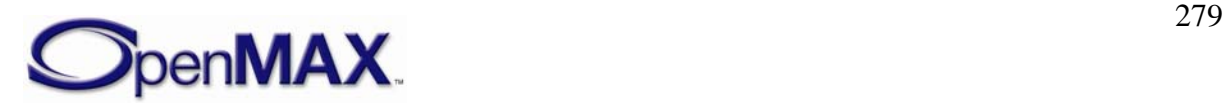

• eUpdateType designates reason for the this update was sent and must be a value from the OMX\_TIME\_UPDATETYPE enumeration

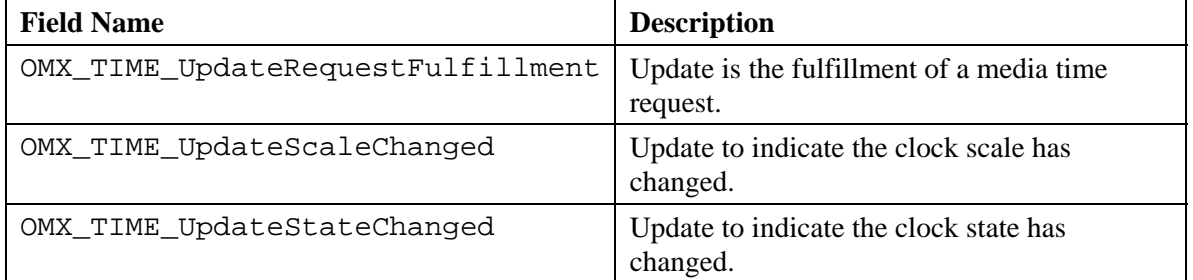

**Table 4-73: Media Time Update Types Defined by OMX\_TIME\_UPDATETYPE**

- nMediaTimeStamp denotes the media time requested.
- nOffset designates amount of wall clock time by which this request was actually fulfilled early.
- nWallTimeAtMediaTime denotes the wall time corresponding to nMediaTimeStamp.
- xScale designates the current media time scale in Q16 format.
- eState designates the clock state and must be a value from the OMX\_TIME\_CLOCKSTATE enumeration

### **Table 4-74: Clock States Defined by OMX\_TIME\_CLOCKSTATE**

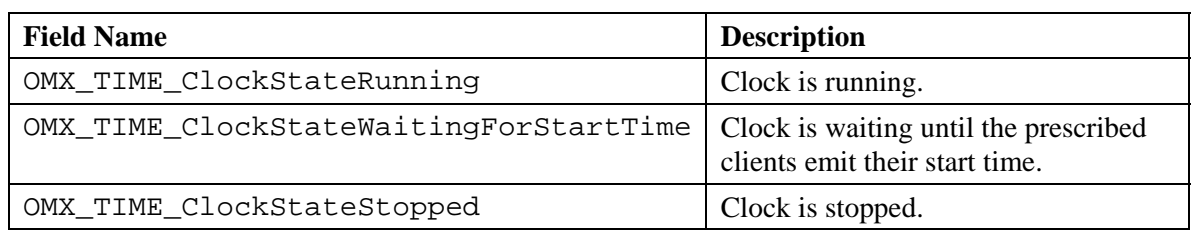

# *4.5.6 OMX\_TIME\_CONFIG\_SCALETYPE*

The clock scale config represents the current clock scale. It allows the IL client to query and set the clock scale.

OMX\_TIME\_CONFIG\_SCALETYPE is defined as follows.

```
typedef struct OMX_TIME_CONFIG_SCALETYPE { 
     OMX_U32 nSize; 
     OMX_VERSIONTYPE nVersion; 
     OMX_S32 xScale; 
} OMX_TIME_CONFIG_SCALETYPE;
```
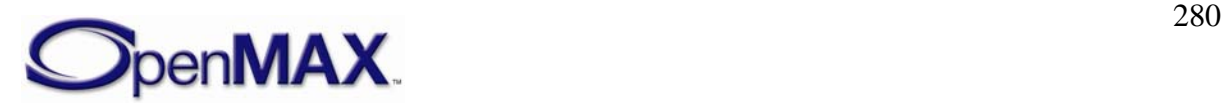

#### **4.5.6.1 Parameters**

The parameters for OMX\_TIME\_CONFIG\_SCALETYPE are defined as follows.

• xScale the scale of the media time in Q16 format.

# *4.5.7 OMX\_TIME\_CONFIG\_CLOCKSTATETYPE*

The clock state config represents the current state of the media clock. It allows the IL client to set and query the clock state.

OMX\_TIME\_CONFIG\_CLOCKSTATETYPE is defined as follows.

```
 typedef struct OMX_TIME_CONFIG_CLOCKSTATETYPE { 
     OMX_U32 nSize; 
     OMX_VERSIONTYPE nVersion; 
    OMX TIME CLOCKSTATE eState;
    OMX TICKS nStartTime;
     OMX_TICKS nOffset; 
     OMX_U32 nWaitMask; 
} OMX_TIME_CONFIG_CLOCKSTATETYPE;
```
#### **4.5.7.1 Parameters**

The parameters for OMX\_TIME\_CONFIG\_CLOCKSTATETYPE are defined as follows.

- eState denotes the state of the media clock and must be a value in the OMX\_TIME\_CLOCKSTATE enumeration.
- nStartTime designates the media time the media clock is inialized to.
- nOffset designates the time to offset the media time by.
- nOffset specifies a mask of OMX\_CLOCKPORT values designating which ports, if any, to wait on.

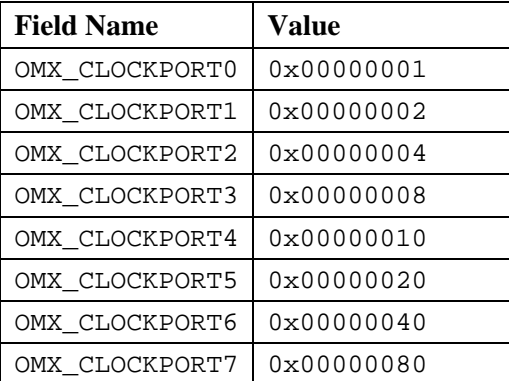

### **Table 4-75: Possible Clock Port Values**

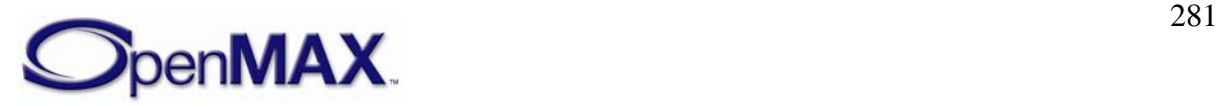

## *4.5.8 OMX\_TIME\_CONFIG\_ACTIVEREFCLOCKTYPE*

The active reference clock structure represents the clock currently being used as a reference for the media clock. It allows the IL client to set and query the currently active reference clock.

OMX\_TIME\_CONFIG\_ACTIVEREFCLOCKTYPE is defined as follows.

```
typedef struct OMX_TIME_CONFIG_ACTIVEREFCLOCKTYPE { 
     OMX_U32 nSize; 
    OMX VERSIONTYPE nVersion;
     OMX_TIME_REFCLOCKTYPE eClock; 
} OMX_TIME_CONFIG_ACTIVEREFCLOCKTYPE;
```
## **4.5.8.1 Parameters**

The parameters for OMX\_TIME\_CONFIG\_ACTIVEREFCLOCKTYPE are defined as follows.

• eClock denotes the currently active reference clock and must be a value in the OMX\_TIME\_REFCLOCKTYPE enumeration.

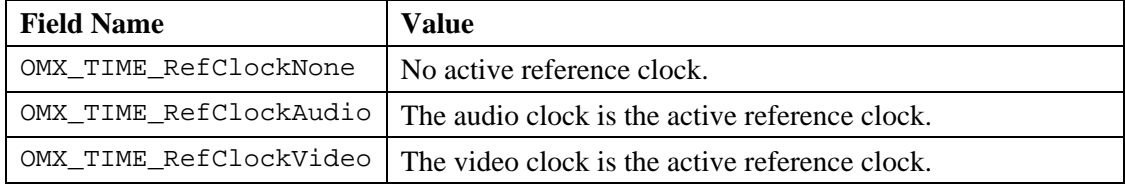

#### **Table 4-76: Reference Clock Enumeration**

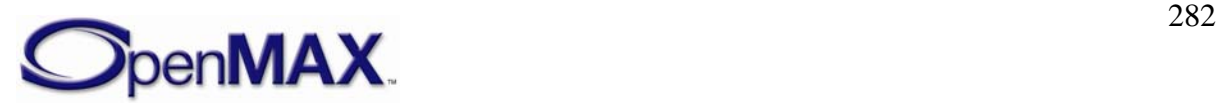

# **5 OpenMAX IL Component Extension APIs**

# **5.1 Description of the Extension Process**

An OpenMAX IL component may support any setting defined in the OpenMAX IL specification. Vendors can add to the list of parameters and configurations not included in the standard header files. These additions are referred to as *extensions*.

Any extensions approved by Khronos are considered OpenMAX IL extensions. Any extensions not approved by Khronos are vendor-defined extensions.

OpenMAX IL extensions are defined in a predefined set of extension header files, namely:

- OMX\_CoreExt.h: OpenMAX IL core extension API
- OMX\_ComponentExt.h: OpenMAX IL component extension API
- OMX\_AudioExt.h: OpenMAX IL audio domain extension data structures
- OMX\_IVCommonExt.h: OpenMAX IL extension structures common to image and video domains
- OMX VideoExt.h: OpenMAX IL video domain extension data structures
- OMX\_ImageExt.h: OpenMAX IL image domain extension data structures
- OMX OtherExt.h : OpenMAX IL other domain extension data structures (includes A/V synchronization extensions)
- OMX IndexExt.h: Index of all OpenMAX IL extension data structures
- OMX\_ContentPipeExt.h: Content pipe defined extensions

Any vendor that develops OpenMAX IL components may add to the list of standard indexes a collection of one or more custom parameters or configuration indexes. Each vendor-specific index shall have a value greater than the value of OMX\_IndexVendorStartUnused and less than the value of OMX\_IndexMax - 1. Each OpenMAX IL extension index has a value greater than the value of OMX\_IndexKhronosExtension and less than the value of OMX\_IndexVendorStartUnused – 1.

Each extension parameter or configuration index may apply to one of the four existing domains, namely audio, video, image, and "other". It may also apply a parameter or configuration that does not belong to any known domain.

A vendor-specific extension index to a parameter or configuration may be defined by a string and be reported in the component description documentation. The IL client may obtain the index related to this property using the component function OMX\_GetExtensionIndex. This function provides a numeric index from a string

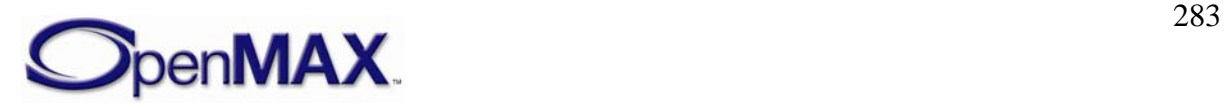

The numeric index can be used with the functions OMX\_GetParameter and OMX SetParameter if the index regards a parameter, or with the functions OMX\_GetConfig and OMX\_SetConfig if the index is a configuration index. The nature of the parameter or configuration value should be documented in the extension section of the component documentation. Khronos, or its designee, will maintain a publicly-accessible registry of OpenMAX IL extensions. These extensions are baselined to a version of an OpenMAX IL specification and may be promoted to a subsequent release of the OpenMAX IL specification.

## *5.1.1 GetExtensionIndex*

The OMX GetExtensionIndex method will translate a vendor-specific configuration or parameter string into an OpenMAX IL structure index. There is no requirement for the component to support this command for the indexes already found in the OMX\_INDEXTYPE enumeration or in the anynomous enumeration in OMX\_IndexExt.h, thus reducing a component's memory footprint. The component may support all vendorsupplied extension indexes not found in the OMX\_INDEXTYPE enumeration that it supports. This is a blocking call. The component should return from this call within five milliseconds.

The parameters for the OMX\_GetExtensionIndex method are defined as follows.

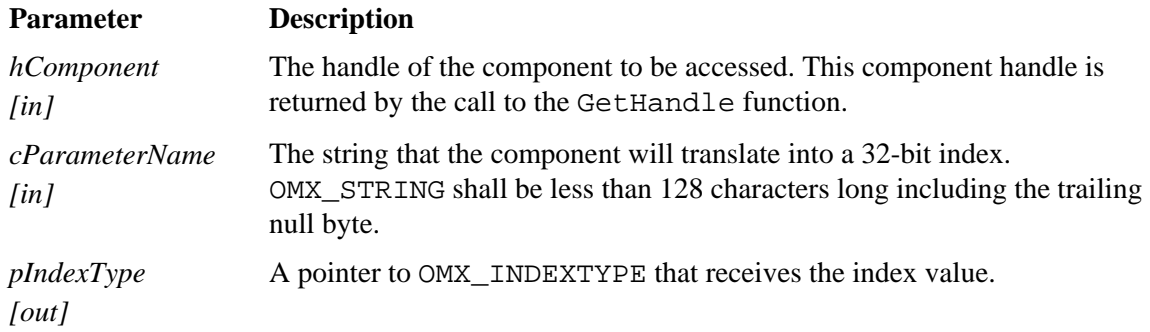

#### **5.1.1.1 Prerequisites for This Method**

This macro can be invoked when the component is in any state except the OMX\_StateInvalid state.

#### **5.1.1.2 Method Implementation**

The following code defines the method implementation.

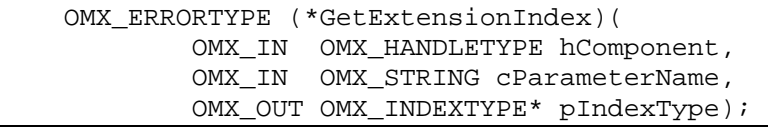

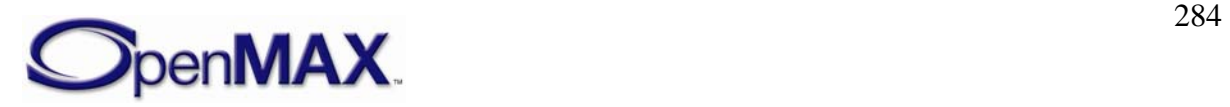

# *5.1.2 Custom Data Structures*

Each index refers to a structure or a memory area that stores the data for the parameter or configuration. The vendor shall provide a data container that is a vendor-specific structure within a vendor-specific header file. Khronos shall provide a data container that is an OpenMAX IL extensions structure within one of the OpenMAX IL extension header files. The header file is to be included by the component that implements the extension feature, and by the IL client that uses the extension feature.

If the data container is simply a pointer to a memory area, the IL client shall know how to manage the data. Each extension parameter shall be described in the component description document and follows the convention of standard OpenMAX IL data structures.

Each vendor-specific feature shall be documented in the component specifications, which describe the relationship between the string that defines a property, which is used with the GetExtensionIndex function, and the related data structure that corresponds to the index returned from GetExtensionIndex for the string.

# *5.1.3 Enumerations*

OpenMAX IL enumeration types, as specified in the standard OpenMAX IL header files, may be extended using anonymous enum declarations in the OpenMAX IL extension or vendor-specific header files.

Each OpenMAX IL extension enumeration has a value greater than OMX KhronosExtensions and smaller than OMX VendorStartUnused - 1. Each Vendor specific extension enumeration has a value greater than OMX\_VendorStartUnused and smaller than OMX\_<enum>Max.

It may be necessary to cast the anonymous enum values to the standard OpenMAX IL enumeration types explicitly to avoid compilation errors.

# *5.1.4 Promoting extensions to specification*

Extensions may be promoted to the OpenMAX-IL specification in subsequent releases of the OpenMAX-IL interface.

After promotion, the standard OpenMAX-IL header shall include a new standard enumeration value, as well as the extended enumeration value that remains in the OpenMAX IL extension file. It may be that both enumeration values point to the same feature.

# **5.2 Examples of Using Extension Querying API**

This section shows sample code for extension APIs.

# *5.2.1 Sample Code Showing Calling Sequence*

The following sample code shows an example of calling an extension API.

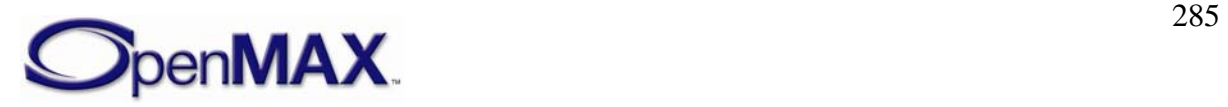

```
 /* Set the vendor-specific filename parameter 
    on a reader */ 
 OMX_U32 eIndexParamFilename; 
 OMX_PTR oFileName; 
 OMX_GetExtensionIndex( 
 hFileReaderComp, 
 "OMX.CompanyXYZ.index.param.filename", 
 &eIndexParamFilename); 
 OMX_SetParameter(hComp, eIndexParamFilename, &oFileName);
```
This following code sample shows how to use a vendor-specific parameter. The code passes a file name to a component. The file name string does not belong to any OpenMAX IL domain; it used only for this example.

```
 /* Get the vendor-specific mp3 faster 
    decoding feature settings */ 
OMX U32 eIndexParamFasterDecomp;
 OMX_CUSTOM_AUDIO_STRUCTURE oFasterDecompParams; 
 OMX_GetExtensionIndex( 
 hMp3DecoderComp, 
 "OMX.CompanyXYZ.index.param.fasterdecomp", 
 &eIndexParamFasterDecomp); 
 OMX_GetParameter(hMp3DecoderComp, eIndexParamFasterDecomp, 
       &oFasterDecompParams);
```
In this second example, a special parameter of an MP3 decoder is presented. The index eIndexParamFasterDecomp is retrieved, and the related data structure is stored in the oFasterDecompParams structure by the GetParameter function.

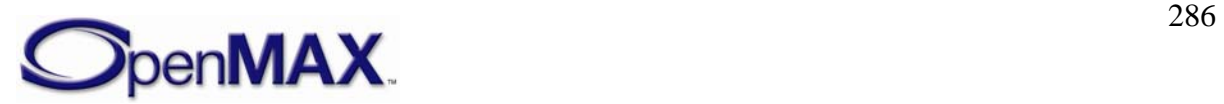

# **6 Synchronization**

This section specifies synchronization functionality including seeking and clock component behavior.

# **6.1 Seeking Component**

A component may be designated as a *seeking component* if it can change and report on its position in the data stream that it is processing. For instance, an IL client may command a seeking source component that retrieves an audio/video stream from a repository (for example, a local or remote file) to begin emitting data from a different location in the audio/video stream. Furthermore, an IL client may query the position that the source is currently emitting.

# *6.1.1 Seeking Configurations*

A seeking component shall support the following configurations:

- OMX\_IndexConfigTimePosition, which passes OMX\_TIME\_CONFIG\_TIMESTAMPTYPE as a parameter. OMX\_GetConfig returns the timestamp of the data that the component is currently emitting. OMX SetConfig commands the component to seek the given timestamp.
- OMX IndexConfigTimeSeekMode, which defines the manner in which the seek component performs the seek. [Table 6-1](#page-286-0) shows the seek modes.

<span id="page-286-0"></span>

| <b>Seek Mode</b>          | Interpretation                                                                                                    |
|---------------------------|----------------------------------------------------------------------------------------------------|
| OMX TIME SeekModeFast     | Prefers seeking an approximation of the requested seek<br>position over the actual seek position if it results in a<br>faster seek.            |
| OMX TIME SeekModeAccurate | Prefers seeking to the requested seek position over an<br>approximation of the requested seek position even if it<br>results in a slower seek. |

**Table 6-1: Seek Modes** 

An arbitrary seek in a stream may request a target position whose data depends on data that precedes it. For example, consider the case where an IL client requests seeking an interframe in a video stream. Some amount of data prior to the target interframe shall be decoded to reconstruct the target frame starting with the first intraframe preceding the target. If fast mode is set, the seeking component may use the intraframe as an approximation of the target and start displaying frames immediately at that intraframe. If accurate mode is set, the seeking component decodes frames starting with the intraframe but does not display frames until the target position.

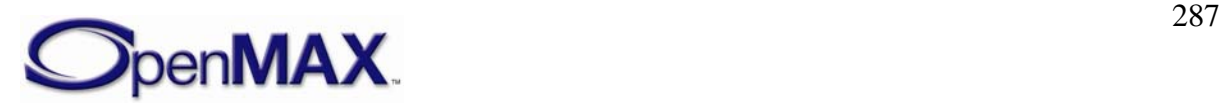

# *6.1.2 Seeking Buffer Flags*

A seeking component communicates the role of certain buffers in the context of seeking to its downstream components via special buffer flags. A buffer flag corresponds to the first new logical data unit in a buffer, which is the first unit with its starting boundary occurring in the buffer.

The special buffer flags of note are as follows.

- OMX\_BUFFERFLAG\_DECODEONLY: The seeking component sets this flag on a buffer if the buffer shall be decoded but not displayed. In the example above, if the seeking component is in accurate mode, it would set this flag on all frames preceding the target interframe. A decoder component decodes but does not propagate downstream a buffer marked decode only. A component that renders data shall ignore any buffer with this flag set.
- OMX\_BUFFERFLAG\_STARTTIME: The seeking component sets this flag on the buffer that carries the starting timestamp of the data stream. In the example above, the seeking component would set this flag on the intraframe (i.e., the approximation) when in fast seek mode and on the interframe (i.e., the original target) when in accurate seek mode. When a clock component client receives a buffer with this flag set, it performs an OMX\_SetConfig call with OMX\_IndexConfigTimeClientStartTime on the clock component that is sending the buffer's timestamp. The transmission of the start time informs the clock component that the client's stream is ready for presentation and the timestamp of the first data to be presented.

## *6.1.3 Seek Event Sequence*

To implement a seek on a chain of components, an IL client shall perform the following operations in order:

- 1. Pause the component through the use of OMX\_SendCommand requesting a state transition to OMX StatePause.
- 2. Stop the clock component's media clock through the use of OMX\_SetConfig on OMX\_TIME\_CONFIG\_CLOCKSTATETYPE requesting a transition to OMX\_TIME\_ClockStateStopped.
- 3. Seek to the desired location through the use of OMX\_SetConfig on OMX\_IndexConfigTimePosition requesting the desired timestamp.
- 4. Flush all components.
- 5. Start the clock component's media clock through the use of OMX\_SetConfig on OMX\_TIME\_CONFIG\_CLOCKSTATETYPE requesting a transition to either OMX\_TIME\_ClockStateRunning or OMX\_TIME\_ClockStateWaitingForStartTime.
- 6. Un-pause the component through the use of OMX\_SendCommand requesting a state transition to OMX\_StateExecuting.

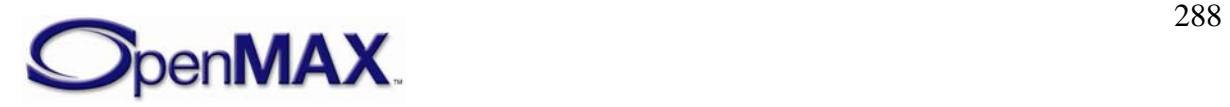
If the IL client requests a transition to OMX\_TIME\_ClockStateRunning, the clock component immediately starts the media clock using the designated start time. This is a simpler transition than going to OMX\_TIME\_ClockStateWaitingForStartTime but may compromise synchronization at the start of playback after a seek operation since it ignores the start times of the individual media streams.

If the IL client requests a transition to OMX\_TIME\_ClockStateWaitingForStartTime, it designates which clock component clients to wait for. The clock component then waits for these clients to send their start times via the

OMX\_IndexConfigTimeClientStartTime configuration. Once all required clients have responded, the clock component starts the media clock using the earliest client start time. This approach ensures the following:

- All clients are ready to render data, eliminating any initial drift between streams.
- The media clock start time reflects the clocks of all clients and any adjustment made by the seeking component.

# **6.2 Clock Component**

OpenMAX IL defines a special component denoted the *clock component* to facilitate the smooth and synchronized delivery or capture of audio and video streams as well as rate control. The clock component takes one audio and one video reference clock as input, from which it derives a media clock. The clock component shares the media time with the clients with whom it is connected via clock ports (one clock port per client). The clock component also exposes a mechanism for controlling the media clock and makes clients aware of the rate control events via their clock ports.

## *6.2.1 Timestamps*

All timestamps and durations are expressed as OMX\_TICKS values as shown in the following structure.

```
typedef struct OMX_TICKS 
       { 
         OMX U32 nLowPart;
         OMX U32 nHighPart;
 OMX TICKS;
```
This structure shall be interpreted as a signed 64-bit value representing microseconds. This representation accommodates the following:

- Positive and negative time values. Examples of negative time values include preroll timestamp and time deltas.
- High-resolution timestamps (e.g., MPEG2 presentation timestamps based on a 90 kHz clock) and allow more accurate and synchronized delivery (e.g., individual audio samples delivered at 192 kHz).
- A large dynamic range of approximately plus or minus 26 million days; 32-bit resolution provides a range of only about plus or minus 35 minutes.

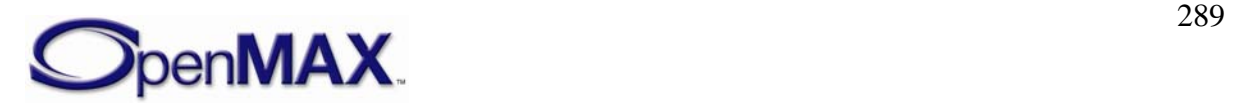

Implementations with limited precision may convert the signed 64-bit value to a signed 32-bit value internally but risk loss of precision.

## *6.2.2 Media Clock*

The clock component maintains a media clock that tracks the current position in the media stream. The instantaneous media time is represented as the timestamp, relative to the start of the stream, of the data being delivered or captured at that instant (e.g., the current audio sample). Consequently, media time increases (corresponding to playing or fast forwarding), decreases (corresponding to rewinding), or holds at some constant (corresponding to pausing) according to the rate control applied to the media clock.

The clock component can be queried for the current media clock time using OMX\_GetConfig with the read-only index

OMX\_IndexConfigTimeCurrentMediaTime and structure

OMX TIME CONFIG TIMESTAMPTYPE. The current media clock time is written into the nTimestamp field. This index must be used with the nPortIndex field as OMX\_ALL, since the media clock is not specific to any port.

## **6.2.2.1 Media Clock Scale**

The clock component maintains the media time's current scale factor, which corresponds directly to the rate control applied on it. The scale is a Q16 value relative to a 1X forward advancement of the media clock. Thus, scale ranges map to modes of playback, as shown in [Figure 6-1.](#page-289-0)

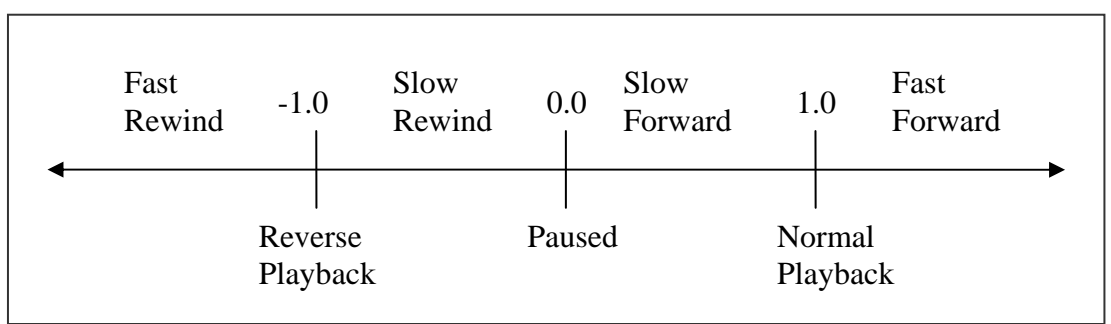

**Figure 6-1. Mapping Time Scale Factors to Trick Modes** 

<span id="page-289-0"></span>The IL client queries and sets the media clock's scale via the OMX\_IndexConfigTimeScale configuration, passing the following structure:

```
typedef struct OMX TIME CONFIG SCALETYPE {
OMX_U32 nSize; 
             OMX_VERSIONTYPE nVersion; 
             OMX_S32 xScale; 
 OMX TIME CONFIG SCALETYPE;
```
The clock component's client components are notified of changes in scale via their clock ports (see Clock Ports section for details).

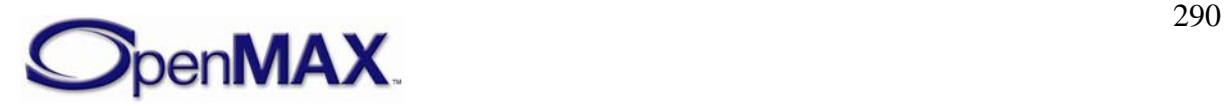

#### **6.2.2.2 Client Start Time**

When a client is sent a start time (i.e., the timestamp of a buffer marked with the OMX\_BUFFERFLAG\_STARTTIME flag ), it sends the start time to the clock component via OMX\_SetConfig on OMX\_IndexConfigTimeClientStartTime. This action communicates to the clock component the following information about the client's data stream:

- The stream is ready.
- The starting timestamp of the stream, either at startup or after a seek.

The clock component maintains a start time for every client component via a set of OMX TIME CONFIG TIMESTAMPTYPE structures. When transitioned to OMX\_TIME\_ClockStateWaitingForStartTime, the clock component waits on all start times prescribed by the transition. This ensures proper synchronization at the beginning of playback.

#### **6.2.2.3 Media Clock State**

The following structure represents the state of the clock component's media clock:

```
typedef struct OMX_TIME_CONFIG_CLOCKSTATETYPE { 
       OMX_U32 nSize; 
      OMX VERSIONTYPE nVersion;
       OMX_TIME_CLOCKSTATE eState; 
      OMX TICKS nStartTime;
      OMX TICKS nOffset;
OMX_U32 nWaitMask; 
 OMX_TIME_CONFIG_CLOCKSTATETYPE;
```
The nStartTime field specifies the media time when the clock was started or will be started.

The nWaitMask field is a bit mask specifying the client components that the clock component will wait on in the OMX\_TIME\_ClockStateWaitingForStartTime state. Bit masks are defined as OMX\_CLOCKPORT0 through OMX\_CLOCKPORT7.

The nOffset field specifies the time by which to offset the media time. The clock component factors this value into the calculation of media time, effectively adding the offset to the media time reported to its clients. For example, a nOffset value of  $-x$ implies a pre-roll of duration x.

The eState field contains one of the possible clock state values shown in [Table 6-2:](#page-290-0)

<span id="page-290-0"></span>

| <b>OMX_TIME_CLOCKSTATE Value</b>       | Interpretation                                                                              |
|----------------------------------------|---------------------------------------------------------------------------------------------|
| OMX_TIME_ClockStateRunning             | The media clock is running.                                                                 |
| OMX_TIME_ClockStateWaitingForStartTime | The media clock is waiting to run<br>until all designated clients emit their<br>start time. |
| OMX_TIME_ClockStateStopped             | The media clock is stopped.                                                                 |

**Table 6-2: Clock State Values** 

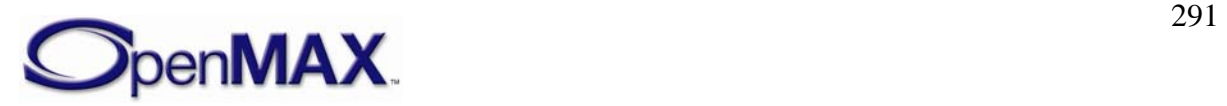

An OMX\_GetConfig execution using index OMX\_IndexConfigTimeClockState and structure OMX\_TIME\_CONFIG\_CLOCKSTATETYPE queries the current clock state.

An OMX\_SetConfig execution using index OMX\_IndexConfigTimeClockState and structure OMX\_TIME\_CONFIG\_CLOCKSTATETYPE commands the clock component to transition to the given state, effectively providing the IL client a mechanism for starting and stopping the media clock. [Figure 6-2](#page-291-0) shows the clock state transitions.

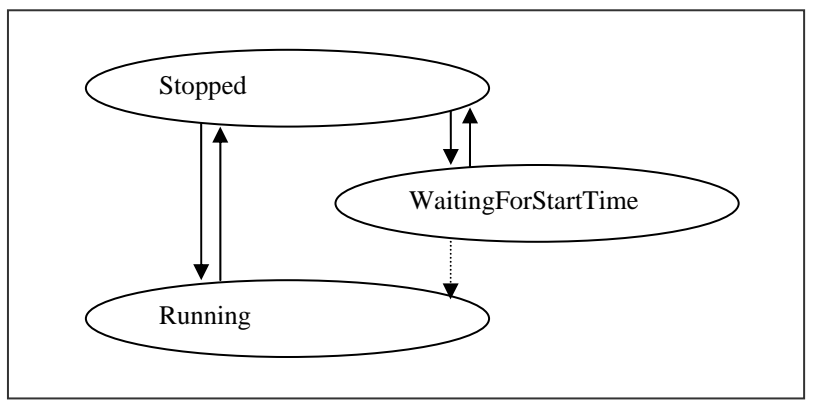

**Figure 6-2. Clock State Transitions** 

<span id="page-291-0"></span>Upon receiving OMX\_SetConfig from the IL client that requests a transition to the given state, the clock component will do the following:

- OMX\_TIME\_ClockStateStopped: Immediately stop the media clock, clear all pending media time requests, clear and all client start times, and transition to the stopped state. This transition is valid from all other states.
- OMX\_TIME\_ClockStateRunning: Immediately start the media clock using the given start time and offset, and transition to the running state. This transition is valid from all other states.
- OMX\_TIME\_ClockStateWaitingForStartTime: Transition immediately to the waiting state, wait for all clients specified in nWaitMask to report their start time, start the media clock using the minimum of all client start times and transition to OMX\_TIME\_ClockStateRunning. This transition is only valid from the OMX\_TIME\_ClockStateStopped state.

## *6.2.3 Wall Clock*

The clock component maintains its own free running wall clock. It uses the wall clock to extrapolate media time values from the periodic updates from the reference clock. An IL client may query the current wall time via the

OMX\_IndexConfigTimeCurrentWallTime configuration.

## *6.2.4 Reference Clocks*

The clock component can accept both a video and an audio reference clock, supplied respectively by a video component and an audio component. Each reference clock tracks

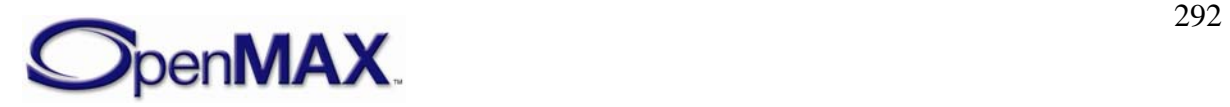

the media time at its associated component (i.e., the timestamp of the data currently being processed at that component) and provides periodic references to the clock component via OMX\_SetConfig using OMX\_IndexConfigTimeCurrentAudioReference and OMX\_IndexConfigTimeCurrentVideoReference and passing the following structure:

```
typedef struct OMX_TIME_CONFIG_TIMESTAMPTYPE { 
             OMX_U32 nSize; 
            OMX VERSIONTYPE nVersion;
            OMX U32 nPortIndex;
            OMX TICKS nTimestamp;
 OMX_TIME_CONFIG_TIMESTAMPTYPE;
```
When the clock component receives a reference, it updates its internally maintained media time with the reference. This action synchronizes the clock component with the component that is providing the reference clock.

The IL client controls which reference clock the clock component uses (if any) via the OMX\_IndexConfigTimeActiveRefClock configuration and the following structure:

```
typedef struct OMX_TIME_CONFIG_ACTIVEREFCLOCKTYPE { 
             OMX_U32 nSize; 
             OMX_VERSIONTYPE nVersion; 
             OMX_TIME_REFCLOCKTYPE eClock; 
} OMX_TIME_CONFIG_ACTIVEREFCLOCKTYPE;
```
Possible eClock values include those shown in [Table 6-3:](#page-292-0)

**Table 6-3: Reference Clock Values** 

<span id="page-292-0"></span>

| OMX_TIME_REFCLOCKTYPE Value   Interpretation |                              |
|----------------------------------------------|------------------------------|
| OMX TIME_RefClockNone                        | Not using a reference clock  |
| OMX TIME RefClockAudio                       | Using audio reference clock. |
| OMX_TIME_RefClockVideo                       | Using video reference clock  |

In general, any time audio is rendered or captured, the IL client should prefer the audio reference clock. Otherwise, the IL client should prefer the video reference.

### **6.2.4.1 Media Time Updates**

A clock component sends a client a media time update, as either the fulfillment of a request or a scale change notification, over its clock port via the following structure:

```
typedef struct OMX TIME MEDIATIMETYPE {
       OMX_U32 nSize; 
      OMX VERSIONTYPE nVersion;
       OMX_U32 nClientPrivate; 
       OMX_TIME_UPDATETYPE eUpdateType; 
       OMX_TICKS nMediaTimestamp; 
      OMX TICKS nOffset;
      OMX TICKS nWallTimeAtMediaTime;
       OMX_S32 xScale; 
       OMX_TIME_CLOCKSTATE eState;
```
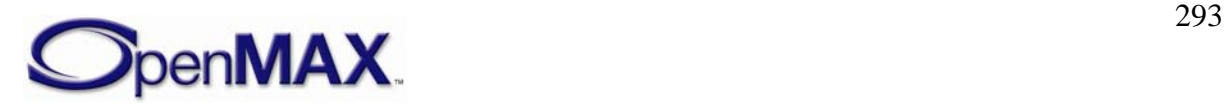

- If the eUpdateType field indicates this is a request fulfillment message, the nClientPrivate field contains the value of pClientPrivate from the OMX\_TIME\_CONFIG\_MEDIATIMEREQUESTTYPE structure used to signal the request that this message is fulfilling. If the eUpdateType field indicates this is scale or state change notification, the nClientPrivate field will be zero.
- <span id="page-293-0"></span>• eUpdateType indicates the reason for the update and as one of the values shown in [Table 6-4](#page-293-0):

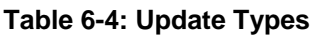

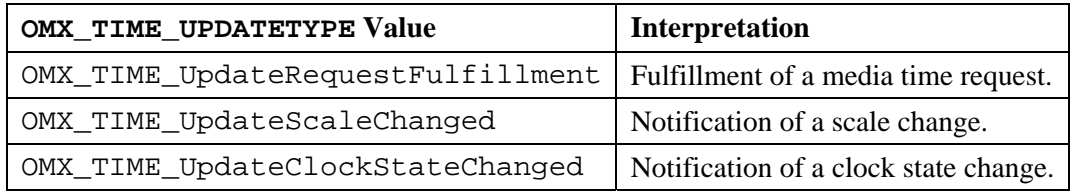

- The nMediaTimestamp field specifies the target media timestamp (if this is a request fulfillment).
- The nOffset field specifies the distance in walltime between the current time and the target time (if this is a request fulfillment).
- The nWallTimeAtMediaTime field specifies the walltime corresponding to the target media timestamp (if this is a request fulfillment).
- The xScale field contains the scale of the media clock when the structure was completed.
- The eState field contains the clock state of the media clock when the structure was completed.

### **6.2.4.2 Media Time Request**

A client requests the transmission of a particular timestamp via OMX\_SetConfig on its clock port using the OMX\_IndexConfigTimeMediaTimeRequest configuration. The following structure encapsulates a request:

```
typedef struct OMX TIME CONFIG MEDIATIMEREQUESTTYPE {
      OMX U32 nSize;
      OMX VERSIONTYPE nVersion;
      OMX U32 nPortIndex;
       OMX_PTR pClientPrivate; 
       OMX_TICKS nMediaTimestamp; 
      OMX TICKS nOffset;
 OMX_TIME_CONFIG_MEDIATIMEREQUESTTYPE;
```
The client's request includes a timestamp, which is usually associated with some operation (e.g., the presentation of a frame) that the client shall execute at that time.

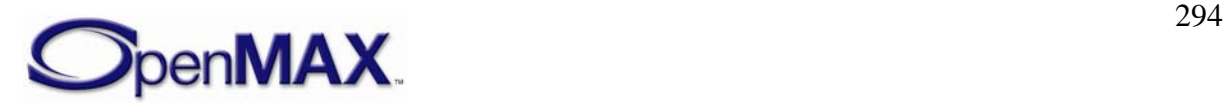

Conceptually, the clock component fulfills the request when the media time matches the timestamp specified.

In practice, the client component may need the request fulfilled slightly earlier than the timestamp specified. In this case, the client specifies the earlier time need of the fulfillment via the nOffset field. nOffset specifies the desired difference between the wall time when the timestamp actually occurs and the wall time when the request is to be fulfilled. (The nOffset value should represent a relatively small interval, on the order of a few milliseconds.) Note that, due to the way scale modifies the progression of media time, a client cannot simply subtract the offset from the timestamp requested.

The request also includes a pointer to any private data that the client wants to associate with it (e.g., a pointer to the frame to deliver at the given timestamp).

## **6.2.4.3 Media Time Request Fulfillment**

When fulfilling a request, the OMX\_TIME\_MEDIATIMETYPE structure contains the requested media time, the wall time that corresponds to that media time, and the offset in wall time between when the media time will actually occur and when the request was actually fulfilled.

Since some clock component implementations may have difficulty fulfilling the request at exactly the time specified, the fulfillment may occur slightly earlier, leading to a fulfillment offset larger than the one requested. The clock component shall fulfill the request as close to the requested time as possible without being late. [Figure 6-3](#page-294-0) shows the timeline for the request and fulfillment of a media time update.

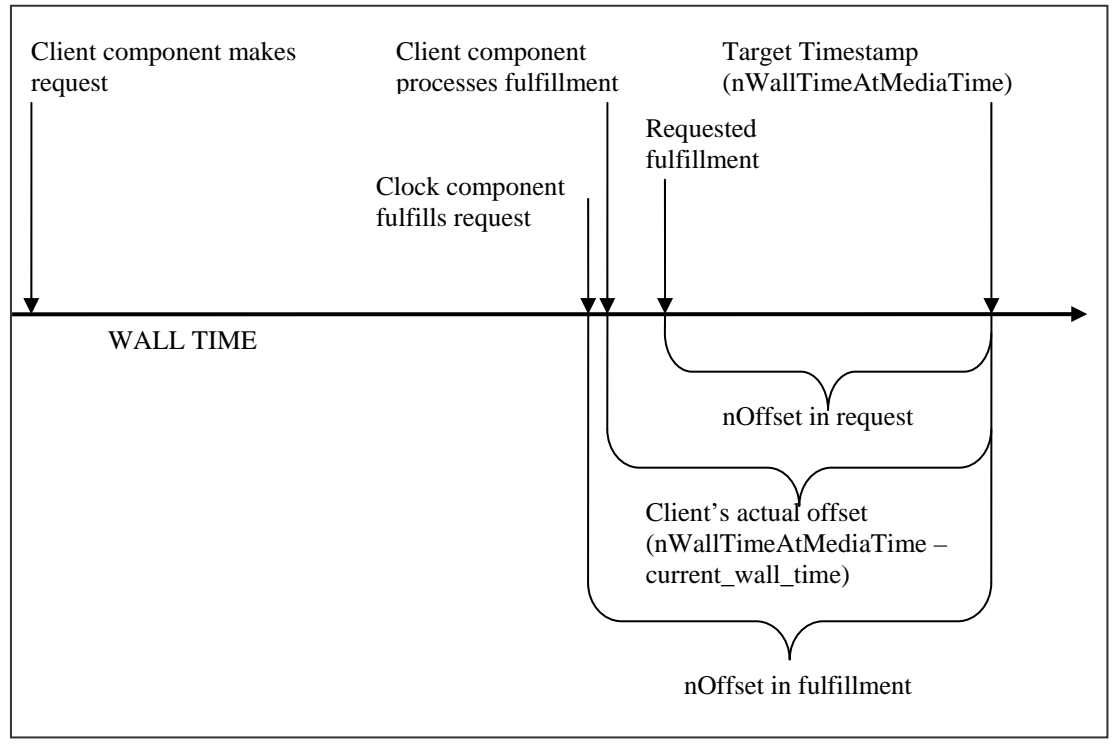

**Figure 6-3. Timeline for Request and Fulfillment of Media Time Update** 

<span id="page-294-0"></span>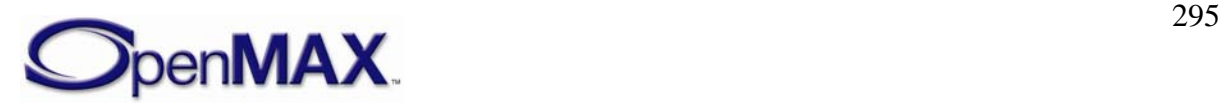

When a client receives the fulfillment of a request, it may time any associated operation (e.g., frame delivery) more precisely by waiting any of the remaining interval until the timestamp itself. The client may estimate the interval until the timestamp actually occurs by using nOffset directly, although this does not account for any delay between when the clock component fulfilled the request and when the client began processing the fulfillment. A client may obtain a more accurate estimate for this interval by taking the difference between nWallTimeAtMediaTime and the clock component's current wall time, which is obtained via OMX\_GetConfig on OMX\_IndexConfigTimeCurrentWallTime.

This interval should be small enough for the client to use its own wall clock to implement the wait. The effect of any scale change during the interval or any drift between the clock component's wall clock and the client's wall clocks should be negligible for so short a duration.

### **6.2.4.4 Scale Change Notifications**

A eUpdateType value of OMX\_TIME\_UpdateScaleChanged identifies a media time update as a scale change notification.

The clock component alerts its clients to scale changes via media time updates for optimization and data correction. For instance, during fast forward, a video component might skip intra frames and an audio component might scale and pitch correct its samples or drop them entirely. Nevertheless, components should never alter the presentation timestamp associated with a media sample. Time scaling is always applied to the media time, not the media samples.

A component that provides a reference clock shall watch for scale changes and behave accordingly. In particular, it shall:

- Cease all data delivery and its reference clock when the scale is zero (i.e., paused).
- Resume data delivery and its reference clock when the scale changes to non-zero (i.e., unpaused).

The xScale field contains the new scale. The nMediaTimestamp and nWallTimeAtMediaTime fields contain the media and wall time, respectively, when the scale change occurred. nOffset should reflect the difference, if any, between the wall time of the scale change and the wall time of the transmission of the corresponding media time update.

### **6.2.4.5 Clock State Change Notifications**

A eUpdateType value of OMX\_TIME\_UpdateClockStateChanged identifies a media time update as a scale change notification.

The clock component alerts its clients to clock state transitions via media time updates so that they may take any action appropriate in that clock state. In particular:

• Any rendering component shall cease data delivery when the media clock transitions into the stopped state.

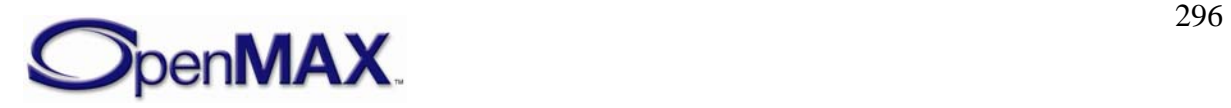

• Any client providing a reference clock shall use a media time request to time the resumption of data delivery and, hence, its reference clock when the media clock transitions into the running state

The eState field contains the new clock state. The nMediaTimestamp and nWallTimeAtMediaTime fields contain the media and wall time, respectively, when the clock change occurred. nOffset should reflect the difference, if any, between the wall time of the state change and the wall time of the transmission of the corresponding media time update.

### *6.2.5 Clock Component Implementation*

The clock component is responsible for implementing the semantics described in this section. Specifically the clock component should implement the following:

- Queries of its wall or media clock
- Queries of or changes to its media clock's state or scale
- Queries of or changes to its active reference clock
- Client notification of scale changes
- Fulfillment of media time requests
- Updates from the reference clocks

This following discussion describes aspects of these obligations that are not implicit in the preceding description of clock component semantics.

### **6.2.5.1 Deriving Media Time**

The clock component derives the media time from the reference clock and the wall clock. When the reference clock sends the clock component a time reference,  $R_{now}$ , the clock component queries the wall clock for its current value,  $W_{now}$ . If an IL client specified an offset when it started the clock component (e.g., to implement a pre-roll), then the clock component adds this offset as  $W_{now}$  + Offset. The clock component stores the ultimate reference/wall time pair, representing the base of extrapolation, for later use as <*Rbase*, *Wbase*> where:

$$
R_{base} = R_{now}
$$
  

$$
W_{base} = W_{now} + Offset
$$

The clock component calculates the instantaneous media time,  $M_{now}$ , by querying the wall clock, *Wnow*, and extrapolating from the last reference, modulated by the current scale, *Scale*, as follows:

$$
M_{now} = R_{base} + Scale * (W_{now} - W_{base})
$$

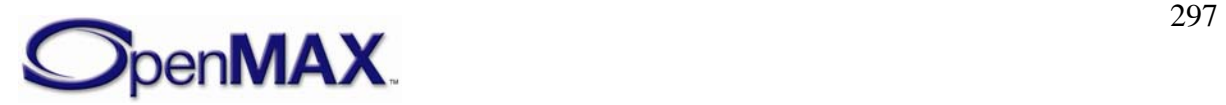

#### **6.2.5.2 Scale Changes**

Upon invocation of a scale factor, *Scale*, the clock component first establishes a new base of extrapolation by querying the current media time,  $M_{now}$ , and the current wall time, *Wnow*:

$$
R_{base} = M_{now}
$$

$$
W_{base} = W_{now}
$$

The clock component then notifies all client components of the new scale via a media time update. It fills in the fields of the corresponding OMX TIME\_MEDIATIMETYPE structure as follows:

- $\bullet$  nClientPrivate = NULL
- nMediaTimestamp  $=M_{now}$
- nWallTimeAtMediaTime = *Wnow*
- xScale = *Scale*

#### **6.2.5.3 Fulfilling Media Time Requests**

A clock component's approach to servicing media time requests is implementation specific. Certain operating system constructs (e.g., timers) may be useful in avoiding the expense of the spin locks associated with comparing requested times with the current media time. Nevertheless, clock component implementers should be wary of any skew between the clock component and the clock used by the operating system constructs that compromise the timely, accurate fulfillment of requests.

The clock component shall account for any offset specified by the request. Assume a requested timestamp of *Mrequest,* an offset *Offsetrequest*, and a scale factor of *Scale*. Instead of comparing against *Mrequest*, the clock component should compare against the following:

$$
M_{request} - (Offset_{request} * Scale)
$$

<span id="page-297-0"></span>Furthermore, the comparison between requested times and media time differ between forward playback, backward, and paused playback. Specifically, the comparisons shown in [Table 6-5](#page-297-0) should be used according to scale:

| <b>Scale</b>                | <b>Fulfill request when</b>                               |
|-----------------------------|-----------------------------------------------------------|
| $> 0.0$ (forward playback)  | $M_{now} = (M_{request} - (Offset_{request} * Scale))$    |
| $< 0.0$ (backward playback) | $M_{now} \leq (M_{request} - (Offset_{request} * Scale))$ |
| $\vert 0.0$ (paused)        | Never                                                     |

**Table 6-5: Media Time Request Scale** 

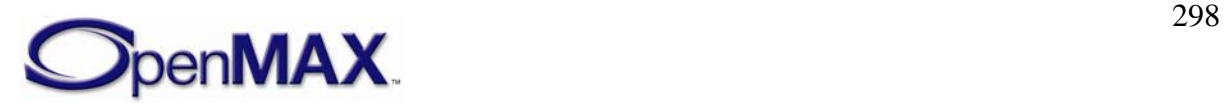

## *6.2.6 Audio-Video File Playback Example Use Case*

As an example, examine the playback of a file containing synchronized audio and video as illustrated in **Error! Reference source not found.**. This example assumes that each audio or video frame has a presentation timestamp associated with it. In this construction, a file reader/de-multiplexing component feeds compressed audio and video streams to a pair of decoders. The decoders send uncompressed data to an audio renderer and video scheduler. The audio renderer delivers data to the hardware and the video scheduler will send the data to the video renderer which will send the data to the hardware.

The audio renderer and video scheduler coordinate with the clock component to implement smooth synchronized audio-video delivery. The audio renderer, video scheduler and file demuxer are clients of the clock component (connected on their respective clock ports) so they may watch for scale changes. The video scheduler also uses the clock component to time delivery of video frames via media time requests.

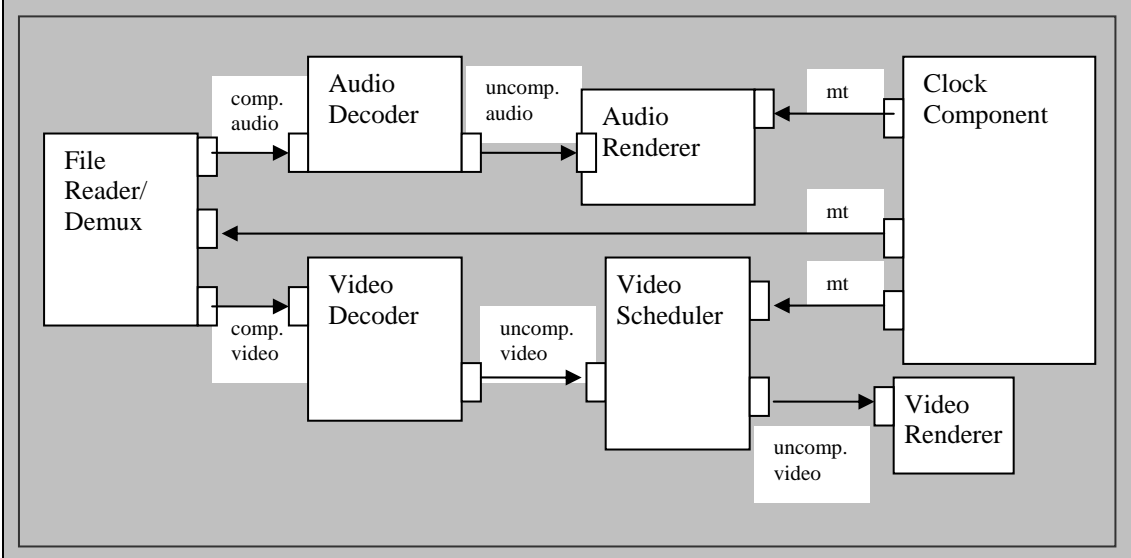

**Figure 6-4. Example Use Case of Audio-Video File Playback** 

The audio renderer and video scheduler act as the audio and video reference clocks, each sending their reference times to the clock component as they deliver data.

In this example, the IL client uses the audio renderer as the reference clock at any time audio data is being delivered during normal playback. Thus, the IL client does not need to use the clock component to coordinate the delivery of audio data. It simply feeds new data to the audio device whenever it can, provided that the current scale allows it. When the audio device is presenting an audio buffer, the audio renderer emits the timestamp of that buffer as a reference.

The video scheduler, however, shall coordinate with the clock component when delivering video frames. For each frame that the video scheduler will deliver the frame to the video renderer at a particular timestamp, the following occurs:

1. The video scheduler submits a media time request, referencing the frame data in the private pointer and specifying fulfillment slightly earlier that the timestamp.

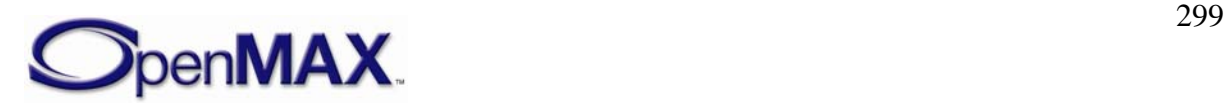

- 2. The clock component fulfills the request when it becomes current via a media time update to the video scheduler that references the original timestamp and includes the private pointer.
- 3. The video scheduler receives the media time update, de-references the private pointer to obtain the frame data, and delivers the frame to the video renderer. The video scheduler uses an implementation-specific mechanism to wait the remainder of the time until the timestamp before delivery (e.g., schedules a hardware flip with the video driver).

The IL client controls the clock component via specialized configurations to start and stop the media clock. To implement trick modes, the IL client sets the scale factor configuration. When the clock component applies the scale to the calculation of media time, it sends a media time update with the scale change to all of its clients.

The client components react to that scale change appropriately. When the scale is 0 (i.e., the media clock is paused), the audio renderer silences audio and ceases sending data. Furthermore, in this example, the file demuxer might elect to ignore input during non- $1X$ playback.

If audio is effectively silenced during trick modes, the IL client may switch the active reference clock from the audio reference to the video reference.

Finally, the IL client may query the current media time from the clock component to, for instance, update the user interface such as through a progress bar.

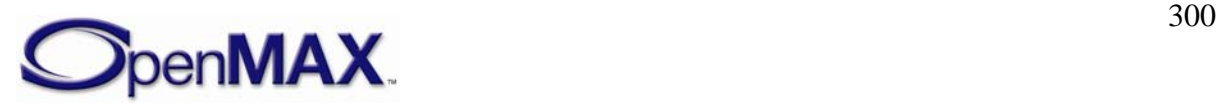

# **7 Container Parsing**

This section describes container parsing including access to available streams and metadata.

## **7.1 Parameter and Configuration Indexes**

The header OMX\_Index.h contains the enumeration OMX\_INDEXTYPE, which contains all of the standard index values used with the functions OMX\_GetParameter, OMX\_SetParameter, OMX\_GetConfig, and OMX\_SetConfig. [Table 7-1](#page-300-0) describes the index values that relate to file parsing.

<span id="page-300-0"></span>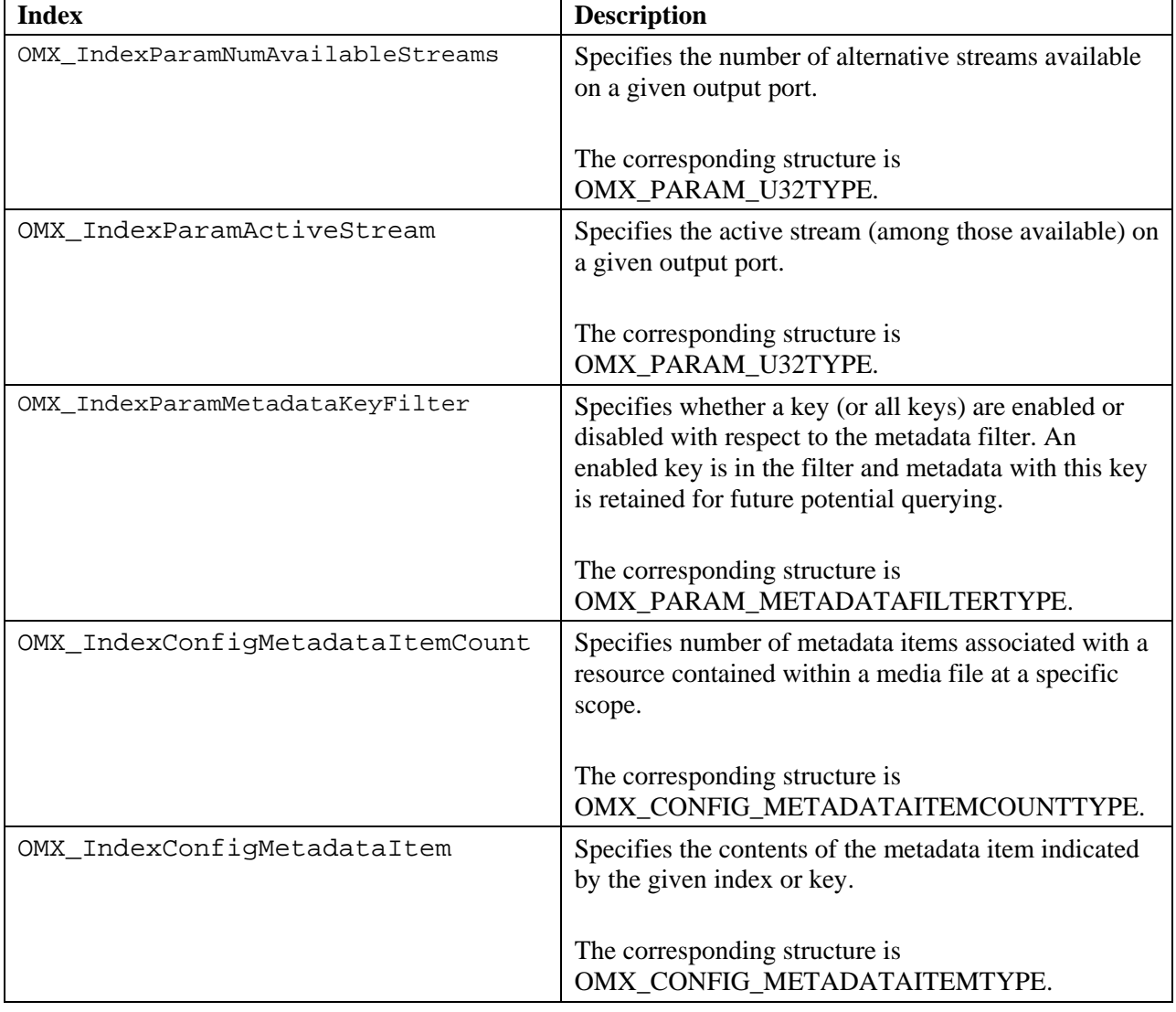

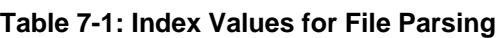

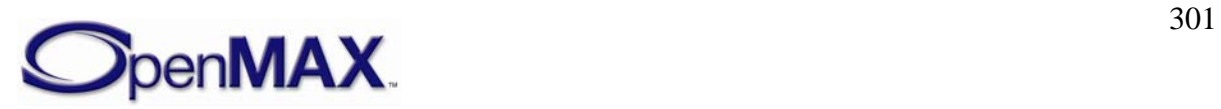

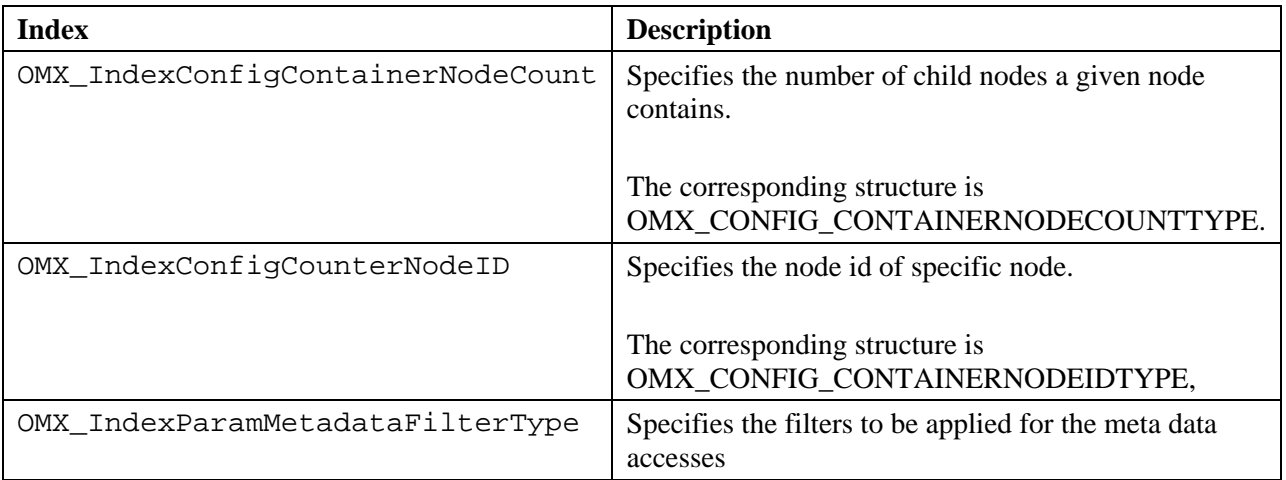

## **7.2 Format Detection**

A particular container parser implementation supports a finite set of container formats, yet the component might not definitively determine support for a particular datastream until it attempts to parse the datastream. Therefore OpenMAX IL introduces the following mechanisms for a parser to communicate its ability or inability to recognize the format of a given datastream:

- The OMX\_ErrorFormatNotDetected error. A component sends the client this error (in the form of an OMX\_EventError event passed via the EventHandler callback) when it cannot parse or determine the format of the given datastream.
- The OMX\_EventPortFormatDetected event. A component sends the client this event (via the EventHandler callback) when it has successfully recognized a format and determined that it can support it.

The IL client may use these mechanisms (perhaps in conjuction with autodetect ports) to determine whether a given parser is appropriate for a given datastream.

## **7.3 Port Streams**

When parsing a datastream a component may discover multiple alternative streams suitable for emission as output on a given output port. For instance, when parsing a video stream muxed with synchronized audio, a parser component may discover the container datastream includes several alternative languages represented as different audio streams each a candidate for output out the same audio output port.

A port exposes the set of candidate streams as a "port stream". If a port supports port streams (e.g. a parser output port), discovering the port streams is part of that port's autodetect process. When the autodetect is completed (i.e. the component issues a OMX\_EventPortSettingsChanged event) such a port be ready to service queries and writes on the following configs:

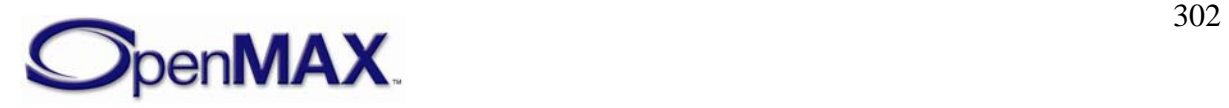

- The OMX\_IndexParamNumAvailableStreams config. This read only parameter denotes the number of streams available on the port.
- The OMX\_IndexParamActiveStream config. This read/write parameter denotes the currently selected stream for the port.

The port populates its settings according to the currently selected stream. An IL client may use thus use the OMX\_IndexParamActiveStream parameter to both browse the settings associated with each available streams and to ultimately select the final stream for playback.

This may be performed by the IL client in the following way:

- 1. Instantiate the component and set any relevant configs/parameters (e.g. identifying the target content)
- 2. Set all output ports where the IL client desires stream discovery to autodetect and put the component into the OMX\_StateExecuting state.
- 3. Wait until the port generates an OMX\_EventPortSettingsChanged event. This event indicates it has parser enough data to have discovered the alternative streams.
- 4. Query the number of available streams for that port via OMX\_IndexParamNumAvailableStreams. For each possible stream set that stream as active via OMX\_IndexParamActiveStream. This will cause the port to populate its settings according to the active stream. The IL client may then discover the properties of the stream by reading the appropriate port parameters.
- 5. After reading the properties of each stream, the IL client may select the one it desires via OMX\_IndexParamActiveStream.

## **7.4 Metadata Extraction**

OpenMAX IL supports retrieving metadata items captured by a component. A metadata item is defined as a key/value pair, where both key and value are buffers formatted using specified character sets. OpenMAX IL enables an IL Client to perform the following operations with regards to metadata:

- Specify an client-defined set of keys to filters which metadata items will be captured by the component
- Scope a metadata query to seek particular elements of the content, inclusive of the entire content
- Determine the number of distinct metadata items available at any given scope
- Retrieve all metadata items by iterating through all metadata items by available at any given scope by index
- Retrieve a metadata value for a specific metadata key

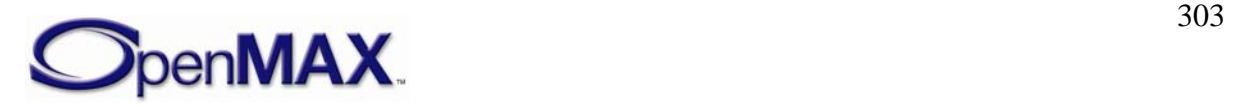

### **7.4.1.1 Key/Value Query**

OpenMAX IL supports the querying of key/value pair data captured by a component that parses metadata via a set of component configs. The purpose of these configs is to enable an IL Client client to determine how many metadata items are present at a given scope, iterate through the items by index to retrieve the key/value data and query values for specific keys.

### **7.4.1.2 Node Traversal**

OpenMAX IL supports the traversal of metadata nodes captured by a component that parses metadata via a set of component configs.

The purpose of these configs is to define a mechanism for obtaining a set of specifiers which can be used to uniquely scope metadata searches to atomic elements, or 'nodes', of data within a media file. Each node has a component-defined 'node ID' that the component can use to uniquely locate the node within the media file. Note that a node ID should be considered an opaque ID, therefore it need not have any intrinsic value or meaning; it need only be a value that the component can use to uniquely set the scope of a metadata search.

All media files contain exactly one 'root node' whose node ID always has value OMX\_ALL; this represents the 'top-level' metadata associated with the media file. The root node is the only node without a parent node. All other nodes have exactly one parent.

In general, the node traversal configs uses the term 'node' is used to represent a node for which one wants to know the ID value, and the term 'parent node' is used to represent the parent of one or more nodes for which one wants to know the ID value(s).

### **7.4.1.3 Key Filtering**

OpenMAX IL supports the filtering of metadata captured by a component that parses metadata via the OMX\_IndexParamMetadataKeyFilter parameter. This parameter allows the client to add or remove keys from the filter before the component begins processing the data. A component will retain all metadata associated with keys in the filter (so the IL client may query them later) and may safely ignore all keys not in the filter.

### **7.4.1.4 Specifying Language/Country**

The concepts of Language and Country for a metadata item exist in some but not all file format metadata schemes. Where they do exist, most formats have only Language (including ID3v2), whereas others combine Language and Country together into a single, compound specifier. Only 3GPP has a standard metadata key that uses a Country specifier but no Language (in 'locl' metadata items).

Because of the relatively rare usage of these features, at the API level we combine Language and Country into a single compound Language-Country specifier, where Language comes first and Country is optional, as per the HTTP specification (RFC 2068). This approach accommodates all use cases; for example, "en" indicates English language

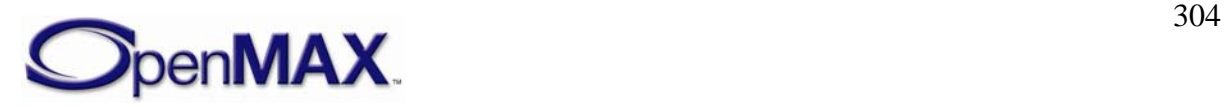

content for all countries, "en-US" indicates English language content for the US, "en-UK" indicates English language content for the UK, etc.

Individual requirements for Language and Country follow.

### *7.4.1.4.1 Language Codes*

When accessing the value of a metadata item for which a language is specified, the client shall be given the language specifier. When creating a metadata item for which a language may be specified, or when changing its value, the client shall be able to indicate the language used in the supplied value. This is necessary because some file formats allow some metadata items to include a language specifier (this is usually limited to text, though not necessarily; for example, images and sounds can also be in a particular language). In some cases, there may be multiple, alternative versions of the same metadata item in different languages, and in these cases the language specifier allows the client application to select and present just the most appropriate version.

Public standards for Language specifiers include RFC 1766 / ISO 639.

### *7.4.1.4.2 Country Codes*

Similar to the Language requirement: When accessing the value of a metadata item for which a Country (geographic location) is specified, the client shall be given the Country specifier. When creating a metadata item for which a Country may be specified, or when changing its value, the client shall be able to indicate the Country to which the supplied value applies.

Public standards for Country specifiers include ISO 3166.

## **7.5 Types and Structures**

### *7.5.1 OMX\_PARAM\_U32TYPE*

Parameters represented by unsigned 32 bit values (e.g. OMX\_IndexParamActiveStream) use the OMX\_PARAM\_U32TYPE which is defined as follows:

```
typedef struct OMX_PARAM_U32TYPE { 
     OMX_U32 nSize; 
    OMX VERSIONTYPE nVersion;
    OMX U32 nPortIndex;
     OMX_U32 nU32; 
 OMX PARAM U32TYPE;
```
## *7.5.2 OMX\_METADATACHARSETTYPE*

The OMX\_METADATACHARSETTYPE enumeration defines the range of possible character sets (e.g. where a particular character is used to represent a metadata key).

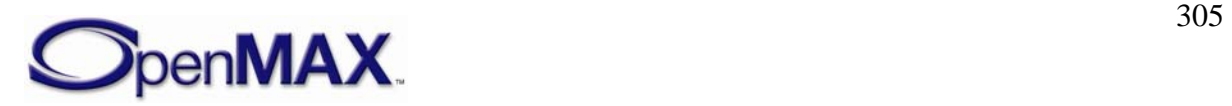

| <b>Value Name</b>                     | <b>Character Set Description</b>                 |  |
|---------------------------------------|--------------------------------------------------|--|
| OMX_MetadataCharsetUnknown            | Unknown character encoding                       |  |
| OMX_MetadataCharsetASCII              | <b>ASCII</b>                                     |  |
| OMX_MetadataCharsetBinary             | Binary                                           |  |
| OMX_MetadataCharsetCodePage1252       | Microsoft Code Page 1252                         |  |
| OMX_MetadataCharsetUTF8               | Unicode UTF-8                                    |  |
| OMX_MetadataCharsetJavaConformantUTF8 | Unicode UTF-8 (Java Conformant)                  |  |
| OMX MetadataCharsetUTF7               | Unicode UTF7                                     |  |
| OMX_MetadataCharsetImapUTF7           | Unicode UTF-7 per IETF RFC 2060                  |  |
| OMX_MetadataCharsetUTF16LE            | Unicode UTF-16 (Little Endian)                   |  |
| OMX MetadataCharsetUTF16BE            | Unicode UTF-16 (Big Endian)                      |  |
| OMX_MetadataCharsetGB12345            | GB 12345 (Chinese)                               |  |
| OMX_MetadataCharsetHZGB2312           | HZ GB 2312 (Chinese)                             |  |
| OMX_MetadataCharsetGB2312             | GB 2312 (Chinese)                                |  |
| OMX_MetadataCharsetGB18030            | GB 18030 (Chinese)                               |  |
| OMX_MetadataCharsetGBK                | GBK (CP936) (Chinese)                            |  |
| OMX_MetadataCharsetBig5               | Big 5 (Chinese)                                  |  |
| OMX_MetadataCharsetISO88591           | ISO-8859-1 (Latin1 - West European<br>languages) |  |
| OMX_MetadataCharsetISO88592           | ISO-8859-2 (Latin2 – East European)              |  |
| OMX_MetadataCharsetISO88593           | ISO-8859-3 (Latin3 - South European)             |  |
| OMX_MetadataCharsetISO88594           | ISO-8859-4 (Latin4 – North European)             |  |
| OMX_MetadataCharsetISO88595           | ISO-8859-5 (Cyrillic)                            |  |
| OMX_MetadataCharsetISO88596           | ISO-8859-6 (Arabic)                              |  |
| OMX_MetadataCharsetIS088597           | ISO-8859-7 (Greek)                               |  |
| OMX_MetadataCharsetISO88598           | ISO-8859-8 (Hebrew)                              |  |
| OMX_MetadataCharsetISO88599           | ISO-8859-9 (Latin5 - Turkish)                    |  |
| OMX_MetadataCharsetISO885910          | ISO-8859-10 (Latin $6$ – Nordic)                 |  |
| OMX_MetadataCharsetISO885913          | ISO-8859-13 (Latin7 - Baltic Rim)                |  |
| OMX_MetadataCharsetISO885914          | ISO-8859-14 (Latin8 - Celtic)                    |  |
| OMX MetadataCharsetISO885915          | ISO-8859-15 (Latin9 – updates to<br>Latin1)      |  |
| OMX_MetadataCharsetShiftJIS           | Shift-JIS (Japanese)                             |  |
| OMX_MetadataCharsetISO2022JP          | ISO-2022-JP (Japanese)                           |  |
| OMX_MetadataCharsetISO2022JP1         | $ISO-2022-JP-1$ (Japanese)                       |  |
| OMX_MetadataCharsetISOEUCJP           | ISO EUC-JP (Japanese)                            |  |
| OMX_MetadataCharsetSMS7Bit            | SMS 7-bit                                        |  |

**Table 7-2: Supported Metadata Characterset Types** 

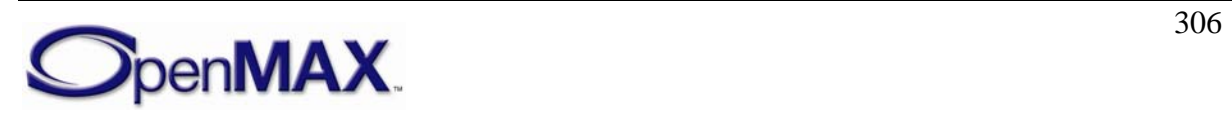

## *7.5.3 OMX\_METADATASCOPETYPE*

The OMX\_METADATASCOPETYPE structure is used to identify the type of the metadata search scope that is being specified. A scope type value is used in conjunction with a scope specifier value to identify the type of said specifier.

| <b>Value Name</b>          | <b>Client</b> usage                                                                                  | <b>Component action</b>                                                                                                    |
|----------------------------|----------------------------------------------------------------------------------------------------|----------------------------------------------------------------------------------------------------|
| OMX_MetadataScopeAllLevels | Search entire<br>piece of content-<br>scope specifier is<br>ignored                                  | Search entire piece of content<br>for matching metadata.                                                                                                    |
| OMX_MetadataScopeTopLevel  | Limit search<br>scope to root<br>level-scope<br>specifier is<br>ignored                              | Search only at the content's<br>root level for matching<br>metadata. Root level is defined<br>as the only container level with<br>no logical parent.                                                                                                    |
| OMX_MetadataScopePortLevel | Limit search<br>scope to port<br>level-scope<br>specifier is the<br>port index for an<br>output port | Search for matches only among<br>those metadata items associated<br>with the media resource being<br>emitted from the indicated port.<br>If multiple streams can be<br>emitted from the indicated port,<br>the component will only search<br>for matching metadata<br>associated with the currently<br>active stream, as determined<br>using the port streams<br>mechanism. |
| OMX_MetadataScopeNodeLevel | Limit search<br>scope to container<br>file node level-<br>scope specifier is<br>a node ID.           | Search for matches only among<br>those metadata items explicitly<br>associated with the specified<br>container node and exclusive of<br>sub-nodes of the specified<br>container node.                                                                                                    |

**Table 7-3: Supported Metadata ScopeTypes** 

## *7.5.4 OMX\_CONFIG\_METADATAITEMCOUNTTYPE*

The IL Client uses the OMX\_IndexConfigMetadataItemCount and the OMX\_CONFIG\_METADATAITEMCOUNTTYPE structure to query a component for the number of metadata items associated with a resource contained within a media file at a specific scope.

OMX\_CONFIG\_METADATAITEMCOUNTTYPE is defined as follows.

```
typedef struct OMX_CONFIG_METADATAITEMCOUNTTYPE { 
     OMX_U32 nSize; 
     OMX_VERSIONTYPE nVersion; 
    OMX METADATASCOPETYPE eScopeMode;
     OMX_U32 nScopeSpecifier;
```
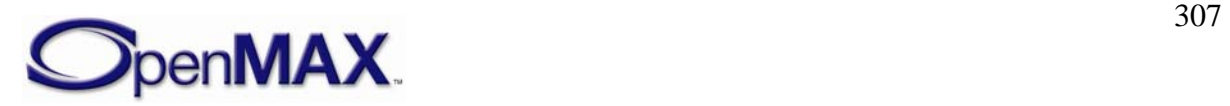

```
OMX U32 nMetadataItemCount;
OMX_CONFIG_METADATAITEMCOUNTTYPE;
```
#### **7.5.4.1 Parameter Definitions**

The parameters for OMX\_CONFIG\_METADATAITEMCOUNTTYPE are defined as follows.

- eScopeMode defines the type of scope being specified. See Section [10—](#page-398-0) [Implementing Buffer Sharing](#page-398-0) for usage.
- nScopeSpecifier is the value of the scope specifier. See Section [10](#page-398-0) [Implementing Buffer Sharing](#page-398-0) for usage.
- nMetadataItemCount is the number of metadata items found at the scope being queried.

### **7.5.4.2 Dependencies**

The OMX\_CONFIG\_METADATAITEMCOUNTTYPE structure may be queried at any time as generally allowed when calling OMX\_GetConfig. However, it is possible the count of metadata items at a given scope may change as the data being processed by the component changes.

### **7.5.4.3 Functionality**

The OMX\_CONFIG\_METADATAITEMCOUNTTYPE structure identifies the number of metadata items in a particular scope.

### <span id="page-307-0"></span>**7.5.4.4 OMX\_METADATASEARCHMODETYPE**

The OMX\_METADATASEARCHMODETYPE enumeration lists the types of queries that can be performed using the OMX\_CONFIG\_METADATAITEMTYPE structure.

As such the search mode specifies the usage of the other fields (input and output) of this configuration structure.

| <b>Value Name</b>                      | <b>Client</b> usage                                                                                 | <b>Component action</b>                                                                                                    |
|----------------------------------------|----------------------------------------------------------------------------------------------------|----------------------------------------------------------------------------------------------------|
| OMX_MetadataSearchValue<br>SizeByIndex | Get metadata value size by<br>index<br>$nMetadataItemIndex =$<br>valid index for the given<br>scope | $nValueMaxSize =$<br>number of bytes needed to<br>hold value of the found<br>metadata item<br>(No actual Key or Value)<br>data are returned, only the<br>size.) |

**Table 7-4: Supported Metadata Search Types** 

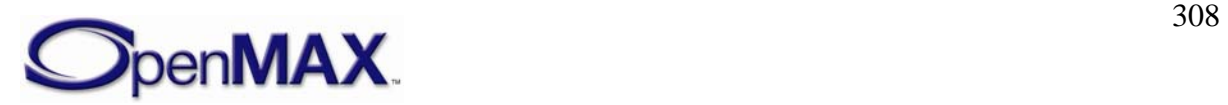

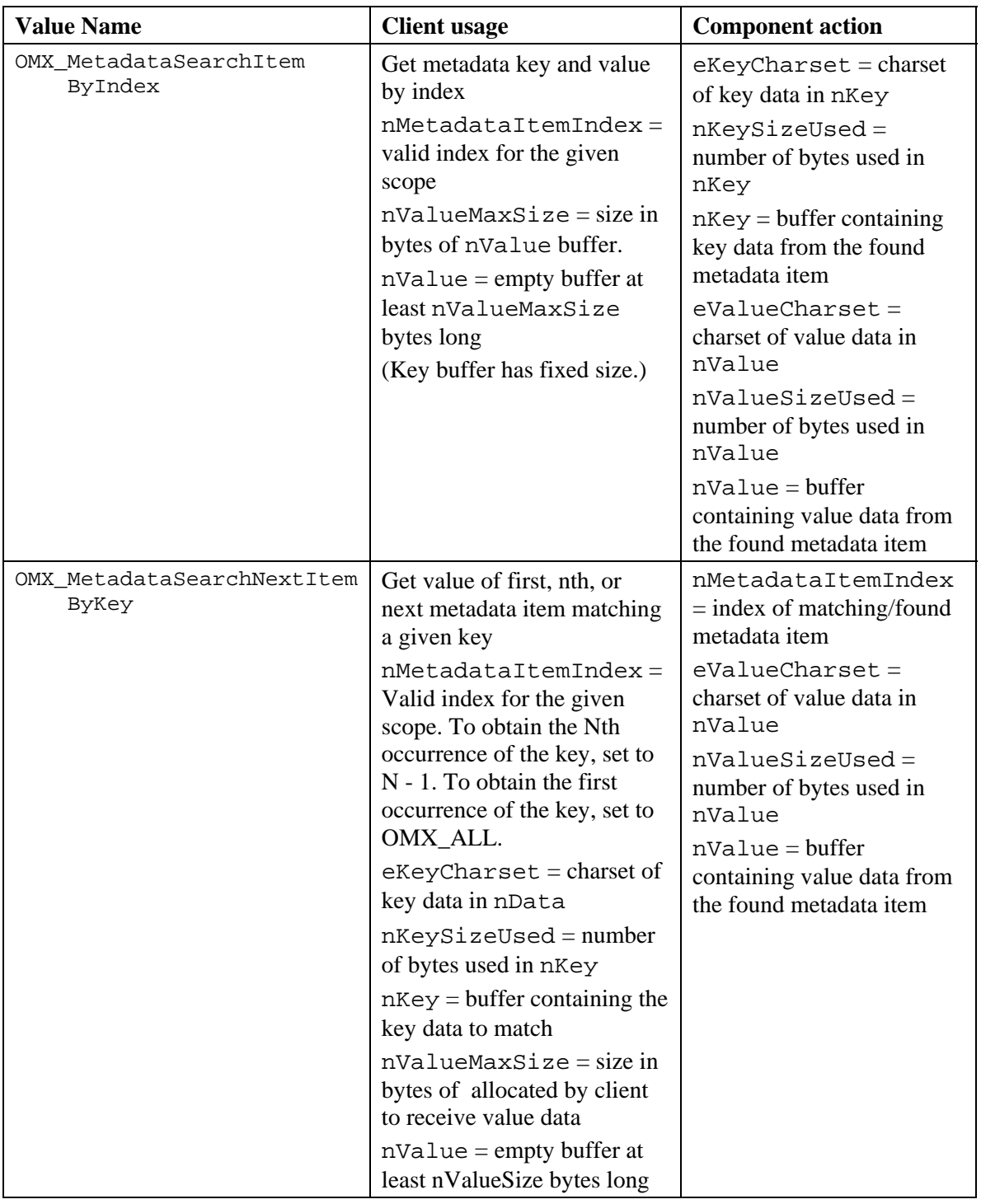

## *7.5.5 OMX\_CONFIG\_METADATAITEMTYPE*

The IL Client uses the OMX\_IndexConfigMetadataItem and the OMX\_CONFIG\_METADATAITEMTYPE structure to query a component for one metadata item. It can be used to retrieve a metadata item either by index or by key, or to get the size of a metadata item by index.

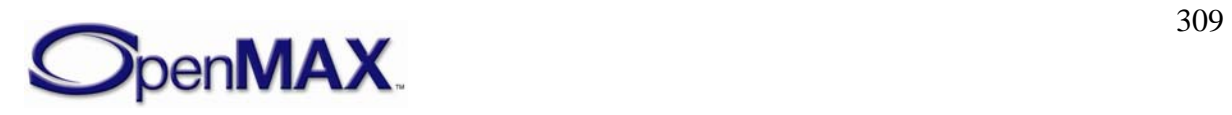

```
typedef struct OMX CONFIG METADATAITEMTYPE {
    OMX_U32 nSize; 
    OMX_VERSIONTYPE nVersion; 
    OMX_METADATASCOPETYPE eScopeMode; 
   OMX U32 nScopeSpecifier;
   OMX U32 nMetadataItemIndex;
   OMX METADATASEARCHMODETYPE eSearchMode;
   OMX METADATACHARSETTYPE eKeyCharset;
   OMX U8 nKeySizeUsed;
    OMX_U8 nKey[128]; 
   OMX METADATACHARSETTYPE eValueCharset;
    OMX_STRING sLanguageCountry; 
    OMX_U32 nValueMaxSize; 
    OMX_U32 nValueSizeUsed; 
    OMX_U8 nValue[1]; 
 OMX CONFIG METADATAITEMTYPE;
```
### **7.5.5.1 Parameter Definitions**

The parameters for OMX\_CONFIG\_METADATAITEMTYPE are defined as follows.

- eScopeMode defines the type of scope being specified.
- nScopeSpecifier is the value of the scope specifier.
- nMetadataItemIndex is the index of the metadata item being queried.
- eSearchMode is the type of query being performed.
- eKeyCharset is the OMX\_METADATACHARSETTYPE of the key data within nKey.
- nKeySizeUsed is number of bytes within nKey that are populated with key data.
- nKey is the buffer of key data.
- eValueCharset is the OMX\_METADATACHARSETTYPE of the value data within nValue.
- sLanguageCountry is the combined language and country specifier.
- nValueMaxSize is the size in bytes of the nValue buffer. *Note:* when nValueMaxSize is an input parameter and is a value less than the size of the metadata value, an OMX\_ErrorInsufficientResources error will be returned and no output parameters will be populated.
- nValueSizeUsed is the number of bytes within nValue that are populated with value data.
- nValue is the buffer of value data.

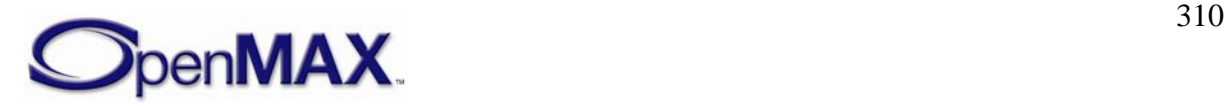

### **7.5.5.2 Dependencies**

The OMX\_CONFIG\_METADATAITEMTYPE structure may be queried at any time as generally allowed when calling OMX\_GetConfig. However, it can be possible that the metadata item being sought may not yet be accessible if the corresponding portion of content has not yet been processed by the component.

### **7.5.5.3 Functionality**

The OMX\_CONFIG\_METADATAITEMTYPE structure identifies a particular metadata item in a particular scope. The type of query performed by OMX\_GetParameter is defined by the eSearchMode field. Refer to Section [7.5.4.4 above](#page-307-0) for details.

## *7.5.6 OMX\_PARAM\_METADATAFILTERTYPE*

The IL Client uses the OMX\_IndexParamMetadataFilterType and OMX\_PARAM\_METADATAFILTERTYPE parameter structure to specify the inclusion or exclusion of a particular key, or of all keys using a given character set, in a component's filter of metadata keys. An IL client leverages writes to this parameter to enable or disable a particular key or key character set, which effectively includes or excludes that key or key character set from the set of metadata retained by the component for querying later. An IL client may also leverage reads of this parameter to query the for the inclusion/exclusion of keys from this filter. Metadata items may also be optionally filtered for Language/Country code in combination with a particular key or key character set.

```
typedef struct OMX_PARAM_METADATAFILTERTYPE 
{ 
      OMX U32 nSize;
       OMX_VERSIONTYPE nVersion; 
       OMX_BOOL bAllKeys; 
      OMX METADATACHARSETTYPE eKeyCharset;
      OMX U32 nKeySizeUsed;
       OMX_U8 nKey [128]; 
      OMX U32 nLanguageCountrySizeUsed;
      OMX U8 nLanguageCountry[ 128 ];
       OMX_BOOL bEnabled; 
 OMX PARAM METADATAFILTERTYPE;
```
## **7.5.6.1 Parameter Definitions**

The parameters for OMX PARAM METADATAFILTERTYPE are defined as follows.

- nVersion is the version of the structure.
- $nSize$  is the size of the structure in bytes. This value shall be specified when this structure is used as either an input to or output from a function.
- bAllKeys

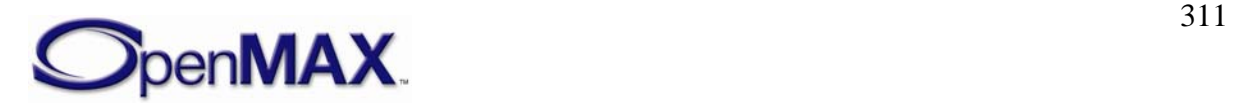

If this field is false, then only the particular specified key is included in the filter, and the filter matches metadata items with the indicated language/country code (if present). None of the other fields are ignored.

If this field is true and nKeySizeUsed is zero and eKeyCharset is MetadataCharsetUnknown, then this structure refers to all possible keys in all possible eKeyCharsets, and matches metadata items with the indicated language/country codes (if present). The nKey field is ignored.

If this field is true and nKeySizeUsed is zero and eKeyCharset is not MetadataCharsetUnknown, then this structure refers to all possible keys in the specified eKeyCharset, and matches metadata items with the indicated language/country code (if present). The nKey field is ignored.

- eKeyCharset If nKeySizeUsed in not zero, then this must be used to indicate the OMX\_METADATACHARSETTYPE of the key data within nKey. If nKeySizeUsed is zero, then all keys with this character set will be added to the filter; the value MetadataCharsetUnknown will match all key character sets.
- nKeySizeUsed is number of bytes within nKey that are populated with key data. If zero, there is no key associated with this metadata filter item (just an eKeyCharset and/or language/country code). If this is not zero, then the eKeyCharset must indicate the encoding of the key data in nKey.
- nKey is the buffer of key data.
- nLanguageCountrySizeUsed is the number of bytes within nLanguageCountry that are populated with Language / Country code data. If zero, there is no Language/Country code associated with this metadata filter item (just a key).
- nLanguageCountry is the buffer of Language/Country code data.
- bEnabled if true then key is part of filter (e.g. retained for query later). If false then key is not part of filter is the buffer of key data.

### **7.5.6.2 Dependencies**

The OMX\_PARAM\_METADATAFILTERTYPE structure may be queried at any time that the component is not in the OMX\_StateInvalid state. The structure may be set using OMX\_SetParameter only when the component is in the OMX\_StateLoaded state.

### **7.5.6.3 Functionality**

The OMX\_PARAM\_METADATAFILTERTYPE structure identifies whether a particular metadata key or language/country code (or all metadata keys) are in the metadata filter (that is, they are retained by the parser for potential querying later). An IL client may thus leverage this structure and the OMX\_IndexParamMetadataKeyFilter parameter to set or get filter settings.

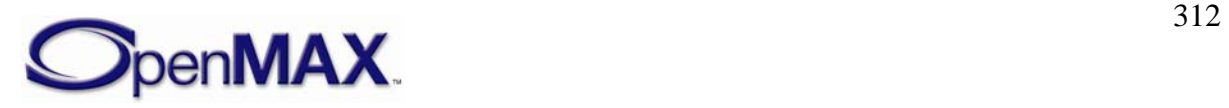

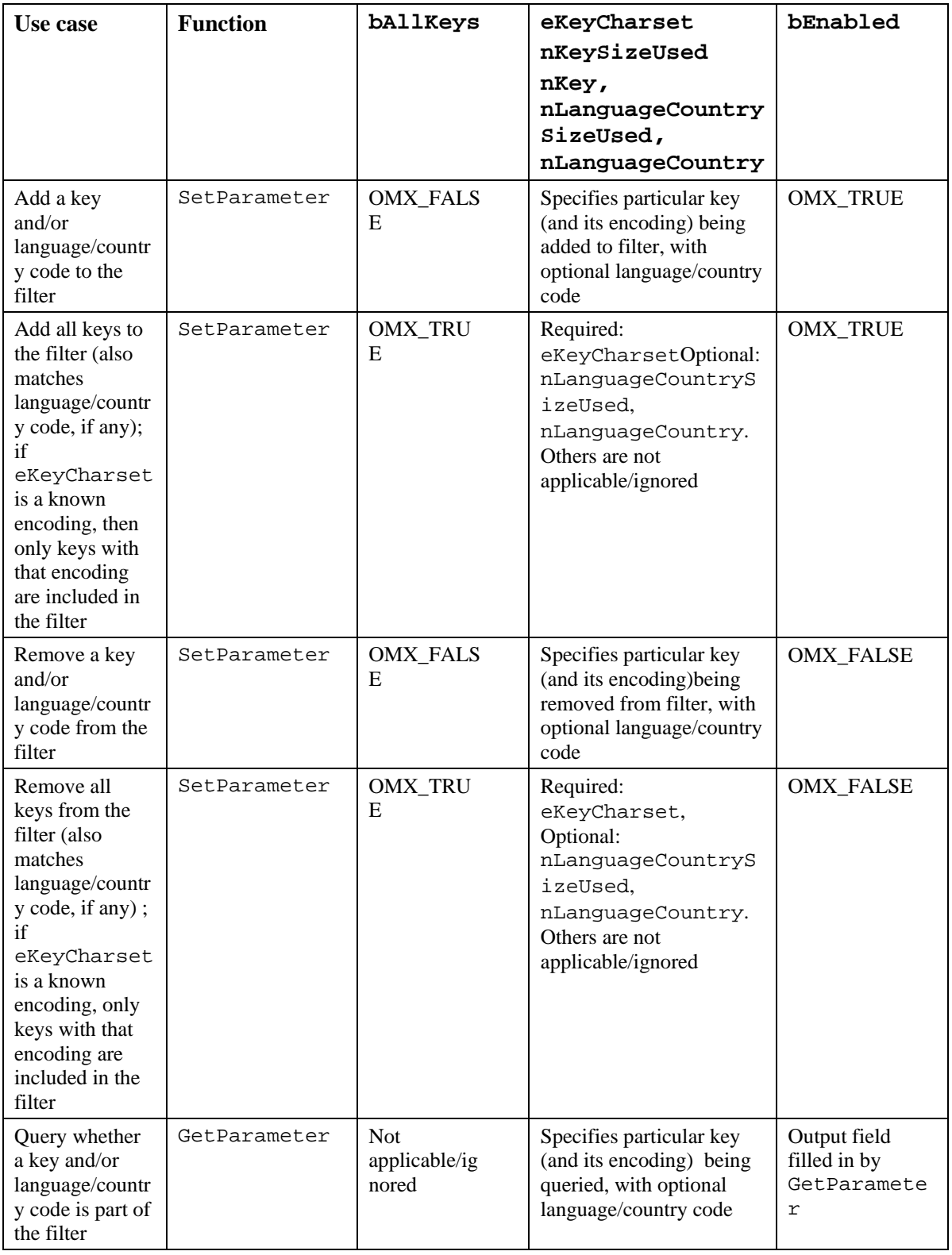

### **Table 7-5: Meta Data Key Access Use Cases**

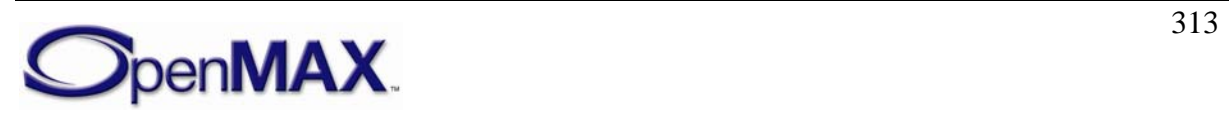

## **7.5.6.4 Post-processing Conditions**

The changes specified to the component's metadata filter (i.e. the enabling or disabling of keys) are applied upon the return of a OMX\_SetParameter call when used with the OMX\_CONFIG\_METADATAITEMTYPE structure. The component retains only the cumulative set of keys specified as enabled in the filter.

# *7.5.7 OMX\_CONFIG\_CONTAINERNODECOUNTTYPE*

The IL Client uses the OMX\_IndexConfigContainerNodeCount and the OMX\_CONFIG\_CONTAINERNODECOUNTTYPE structure to query a parent node for the number of nodes it contains.

```
typedef struct OMX_CONFIG_CONTAINERNODECOUNTTYPE 
\{ OMX_U32 nSize; 
      OMX VERSIONTYPE nVersion;
      OMX BOOL bAllKeys;
       OMX_U32 nParentNodeID; 
      OMX U32 nNumNodes;
 OMX_CONFIG_CONTAINERNODECOUNTTYPE;
```
### **7.5.7.1 Parameter Definitions**

The parameters for OMX\_CONFIG\_CONTAINERNODECOUNTTYPE are defined as follows.

- nParentNodeID is the node ID for the node being queried. To specify the media file's root node, use the value OMX\_ALL
- nNumNodes is the number of nodes contained by the indicated parent node.

### **7.5.7.2 Dependencies**

The OMX\_CONFIG\_CONTAINERNODECOUNTTYPE structure may be queried at any time as generally allowed when calling OMX\_GetConfig. However, it is possible that the count of nodes returned by this query may change if the component is actively processing data.

### **7.5.7.3 Functionality**

The OMX\_CONFIG\_CONTAINERNODECOUNTTYPE structure identifies the node count on given a node ID.

# *7.5.8 OMX\_CONFIG\_CONTAINERNODEIDTYPE*

The IL Client uses the OMX\_IndexConfigCounterNodeID and the OMX\_CONFIG\_CONTAINERNODEIDTYPE structure to obtain information about a specific node.

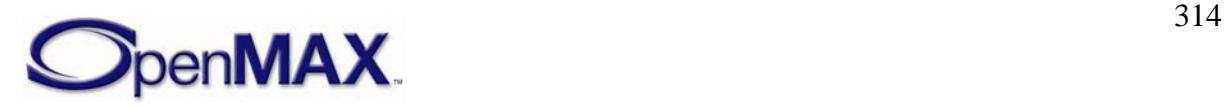

```
typedef struct OMX_CONFIG_CONTAINERNODEIDTYPE 
{ 
       OMX_U32 nSize; 
       OMX_VERSIONTYPE nVersion; 
       OMX_BOOL bAllKeys; 
       OMX_U32 nParentNodeID; 
      OMX U32 nNodeIndex;
      OMX U32 nNodeID;
       OMX_STRING cNodeName; 
       OMX_BOOL bIsLeafType; 
 OMX CONFIG CONTAINERNODEIDTYPE;
```
#### **7.5.8.1 Parameter Definitions**

The parameters for OMX\_CONFIG\_CONTAINERNODEIDTYPE are defined as follows.

- nParentNodeID is the node ID for the node being queried. To specify the media file's root node, use the value OMX\_ALL
- nNodeIndex is the index of this node.
- nNodeID is the node ID for this node.
- cNodeName name of this node. It is an OMX\_STRING less than 128 characters long including the trailing null byte.
- bIsLeafType indicates whether this node may be a parent to other nodes. If the component does not know whether this node is a parent or not, the component will return OMX\_FALSE.

#### **7.5.8.2 Dependencies**

The OMX\_CONFIG\_CONTAINERNODEIDTYPE structure may be queried at any time as generally allowed when calling OMX\_GetConfig. However, it is possible that if the underlying data has changed the node being sought may no longer be accessible.

#### **7.5.8.3 Functionality**

The OMX\_CONFIG\_CONTAINERNODEIDTYPE structure identifies the properties of the node which is the specified child of the specified parent node.

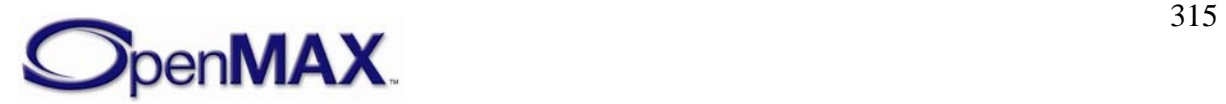

# **8 Standard Components**

In the interest of facilitating strict component portability, OpenMAX IL defines a set of standard components. Each standard component definition associates specific interface criteria and functionality to the named standard component. To the extent these definitions are adhered to by clients and components, this allow one IL client to operate seamlessly with component implementations from multiple vendors and allows one component to operate seamlessly across multiple IL clients.

This section defines the set of OpenMAX IL standard components including:

- The hierarchy of standard component definitions.
- The mechanism for exposing standard components to an IL client.
- The definition of all standard classes and standard components.

## **8.1 Hierarchy of Standard Component Definition**

OpenMAX IL establishes two constructs for the hierarchical definition of the set of standard components:

- Standard component class: a category of standard components that share the same ports and high level functionality.
- Standard component: an instance of a standard component class that has the same ports and high level functionality as the class but that specifies the supported formats, parameters, and configs on those ports as well as the specific functionality of the component.

Thus OpenMAX IL divides the set of all standard components into classes of similar components, formally defining the characteristics of each class in terms of the ports it exposes and its overall function. Within each class, OpenMAX IL identifies specific standard components, formally definining the formats, parameters, and config operations supported on each port as well the specific type of functionality the individual component supports.

For instance, OpenMAX IL defines an audio\_decoder class that represents all components that receive encoded audio on a single audio input port and emit decoded audio on single audio output. Furthermore, the audio\_decoder class contains a standard component definition for each audio format: audio\_decoder.aac, audio\_decoder.amr, audio\_decoder.amr, etc.

The difference in functionality between components in the previous example is the specific format of audio decoding implemented. However, the differences between components in a single class may also be distinguished in terms of their specific functionality. Each component in the audio\_processing class, for example, operates on the same format (i.e. pcm audio) but implements different effects, e.g. audio\_processing.pcm.stereo\_widening\_loudspeakers.

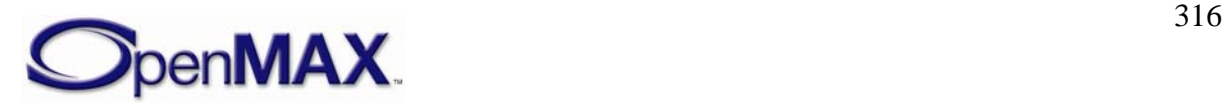

Thus, generally speaking, a component class defines a category of functionality and each component in that class implements one specific type of functionality within that category.

## *8.1.1 Standard Component Class Definition*

The definition of a standard component class consists of:

- *Name:* The name of the standard component class.
- *Description:* Descrition of high level functionality.
- The set of ports exposed including the following information for each port:
	- o *Index:* the index of the port.
	- o *Domain:* the port's domain (audio, video, image, or other).
	- o *Direction:* the ports direction (input or output).
	- o *Description:* a description of the port's functionality relative to the component.

## *8.1.2 Standard Components Definition*

The definition of a standard component consists of:

- *Name*: The name of the standard component.
- *Description:* Description of the specific functionality implemented by the component.
- For each port:
	- *Index:* The index of the described port.
	- *Description:* Description of the functionality implemented by the port relative to the component.
	- *Parameters and Configs:* A list of supported OpenMAX IL parameters and configs including including the following information for each.
		- o *Index:* The index value of the parameter or config used from the OMX\_INDEXTYPE enumeration.
		- o *Access:* The read/write access of the parameter/config which is a any combination of the following:
			- *Read*: IL client is querying a component value via GetParameter or GetConfig. The component will fill in the appropriate fields of the structure passed.
			- *Write*: IL client is setting a component value via SetParameter or SetConfig. The IL client will fill in the appropriate fields of the structure passed.

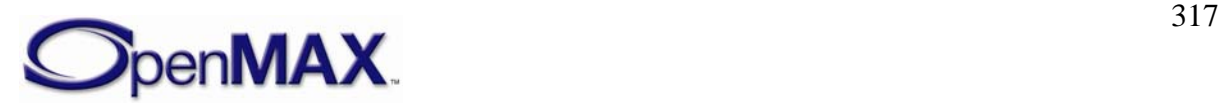

o *Description:* Description of the parameter or config's function relative to the port.

## **8.2 Component Role**

A component implementation may support one or more roles. We define a role as the behavior of component acting according to a particular standard component definition. The name of the standard component defining the behavior identifies the role.

For example a given component implementation named "OMX.CompanyXYZ.MyAudioDecoder" might support the following roles:

 audio\_decoder.mp3 audio\_decoder.aac audio\_decoder.amr

When this component implementation is in the audio\_decoder.mp3 role it obeys the definition of the audio\_decoder.mp3 standard component. It shall, for example, expose the defined audio input and output ports, support the mandated configs and parameter on those ports, and populate the mandated defaults on those configs and parameters.

Via the mechanisms defined the below, the core extracts information about which roles are supported by which component implementation and, using this information, provides two convenient functions for the IL client to query about such support. Furthermore, a component implementation allows an IL client to select the role which defines its behavior.

## *8.2.1 ComponentRoleEnum*

The ComponentRoleEnum component function allows the IL core to query a component for all the roles it supports. This function allows the IL Core to service OMX GetComponentsOfRole and OMX GetRolesOfComponent calls. An efficient IL Core will likely cache the role information it extracts from components (e.g. at installation) to avoid instantiating a component during OMX\_GetComponentsOfRole and OMX\_GetRolesOfComponent calls.

ComponentRoleEnum enumerates (one role at a time) the component roles that a component supports.

```
OMX_ERRORTYPE (*ComponentRoleEnum)( 
            OMX IN OMX HANDLETYPE hComponent,
             OMX_OUT OMX_STRING cRole, 
             OMX_IN U32 nIndex);
```
Parameters include:

- hComponent : The handle of the component that executes the call
- cRole: The name of the specified role. The role name string has a limit of 128 bytes (including  $\langle 0 \rangle$ ).

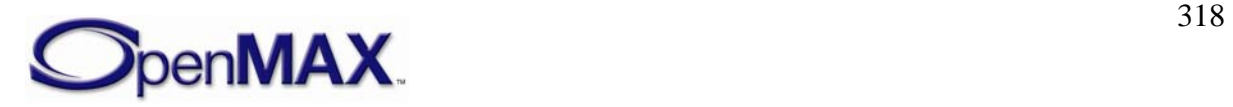

• nIndex: The index of the role being queried.

## *8.2.2 OMX\_PARAM\_COMPONENTROLETYPE*

The OMX\_PARAM\_COMPONENTROLETYPE structure represents the current role of the component that may be queried and set via the

OMX\_IndexParamStandardComponentRole parameter. This enables the IL client to set the role of the component. The component populates defaults according to the specified role:

```
typedef struct OMX_PARAM_COMPONENTROLETYPE { 
   OMX_U32 nSize; 
  OMX VERSIONTYPE nVersion;
  OMX U8 cRole[OMX MAX STRINGNAME SIZE];
}OMX_PARAM_COMPONENTROLETYPE;
```
Parameters include:

• cRole:name of the role (i.e. name of the standard component defining current behavior).

OMX MAX STRINGNAME SIZE is defined to have a value of 128.

### *8.2.3 OMX\_GetRolesOfComponent*

The function that enables the IL client to query all the roles fulfilled by a given a component.

```
OMX_ERRORTYPE OMX_GetRolesOfComponent ( 
       OMX_STRING compName, 
       OMX_U32 *pNumRoles, 
      OMX U8 **roles);
```
Parameters include:

- compName: This is the name of the component being queried about.
- pNumRoles: This is used both as input and output. On input it bounds the size of the input structure. On output it specifies how many roles were retrieved.
- roles: This is a list of the names of all standard components implemented on the specified physical component name. If this pointer is NULL this function populates the pNumRoles field with the number of roles the component supports and ignores the roles field. This allows the client to properly size the roles array on a subsequent call.

## *8.2.4 OMX\_GetComponentsOfRole*

The OMX GetComponentsOfRole function that enables the IL client to query the names of all installed components that support a given role.

```
OMX_ERRORTYPE OMX_GetComponentsOfRole ( 
       OMX_STRING role,
```
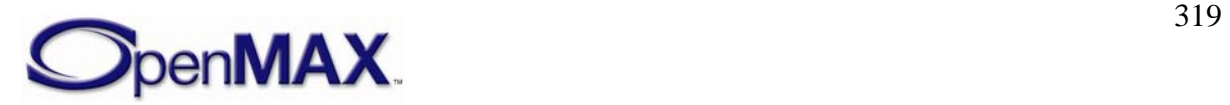

```
OMX_U32 *pNumComps, 
OMX_STRING **compNames);
```
Parameters include:

- role: The name of the specified role.
- pNumComps: This is used both as input and output. On input it bounds the size of the input structure. On output it specifies how many names were retrieved.
- compNames: This is a list of the names of all physical components that implement the specified standard component name. If this pointer is NULL this function populates the pNumComps field with the number of components that support the given role and ignores the compNames field. This allows the client to properly size the compNames field on a subsequent call.

## **8.3 Mandatory Port Parameters**

Across all standard components, OpenMAX IL 1.1 mandates support for certain parameters. Specifically:

- All standard components shall support the following parameters:
	- o OMX\_IndexParamPortDefinition
	- o OMX\_IndexParamCompBufferSupplier
	- o OMX\_IndexParamAudioInit
	- o OMX\_IndexParamImageInit
	- o OMX\_IndexParamVideoInit
	- o OMX\_IndexParamOtherInit
- All *audio* ports on a standard component shall support the following parameters:
	- o OMX\_IndexParamAudioPortFormat
- All *video* ports on a standard component shall support the following parameters
	- o OMX\_IndexParamVideoPortFormat
- All *image* ports on a standard component shall support the following parameters:
	- o OMX\_IndexParamImagePortFormat
- All *other* ports on a standard component shall support the following parameters:
	- o OMX\_IndexParamOtherPortFormat

These requirements apply to all component described in this section though, for the sake of brevity, they have not been repeated for each standard class and component specification.

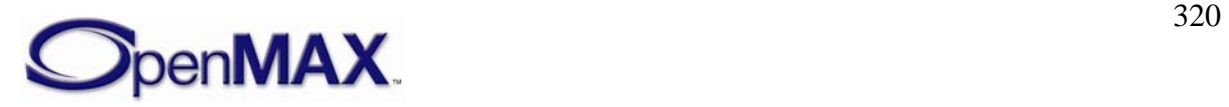

## **8.4 Notation Used**

The standard component definitions use certain conventions in their notation. Specifically:

- "APB" denotes the audio port base which is defined to be the nStartPortNumber value returned on a query of the OMX\_IndexParamAudioInit param.
- "IPB" denotes the image audio port base which is defined to be the nStartPortNumber value returned on a query of the OMX\_IndexParamImageInit param.
- "VPB" denotes the video port base which is defined to be the nStartPortNumber value returned on a query of the OMX\_IndexParamVideoInit param.
- "OPB" denotes the other port base which is defined to be the nStartPortNumber value returned on a query of the OMX\_IndexParamOtherInit param.

Furthermore, when a field of a parameter or config is specified all the listed values in the 'Description' column shall be supported and the *italisized* value shall be the default. A component that supports multiple standard component roles shall populate its fields with default settings according to the current role.

All parameter and config settings specified indicate the minimum settings that the components shall support to be catergorized as a standard components.

## **8.5 Video and Image Order of Operations**

As part of the Video and Image domain, features have been defined that will apply data transform operations to data payloads. These data transforms consist of cropping, rotation, mirroring and scaling.

Depending on the ordering of the transforms applied to the data payload varying results will be produced. In order for the IL Client to deterministically achieve a desired output among standard components that support such operations, the order of the these transforms applied to the data payload on a per port basis shall be as follows:

- 1. Cropping
- 2. Rotation
- 3. Mirroring
- 4. Scaling

This order is to be applied by components that support all or a subset of transforms.

For example:

• If a port within standard component A supports all four transforms then the order will be cropping followed by rotation followed by mirroring followed by scaling

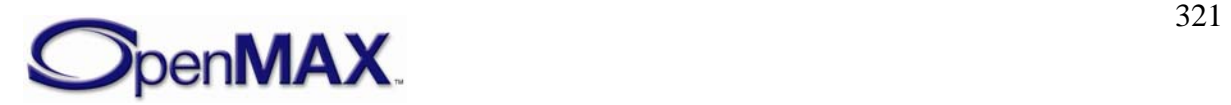

• If a port within standard component B supports just three of the transforms – cropping, rotation and scaling – then the order will be cropping followed by rotation followed by scaling

Implementations of standard components supporting these transforms are not required to internally implement these transforms as outlined, rather the standard component implementations need to apply the operations to the payload in the logical order outlined such that a deterministic output is achieved.

This ordering of operations provides consistency for the IL client between different standard component implementations. It does not dictate the implementation of those components.

## **8.6 Standard Audio Components**

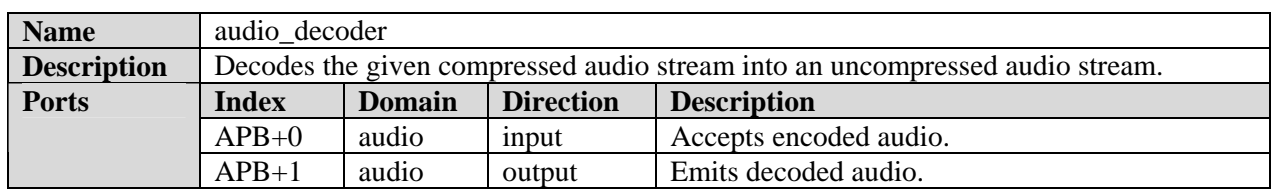

### *8.6.1 Audio Decoder Class*

### **8.6.1.1 AAC Decoder Component**

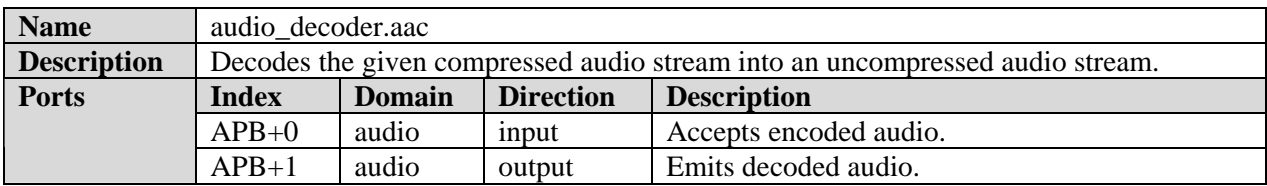

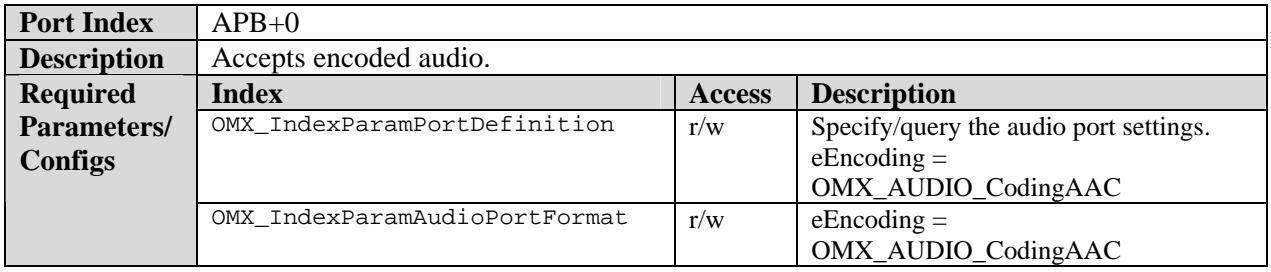

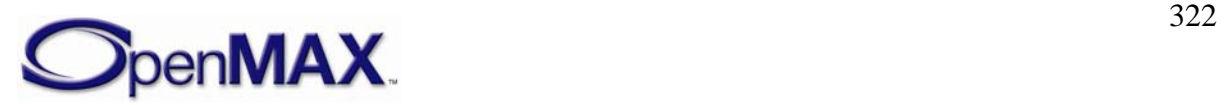

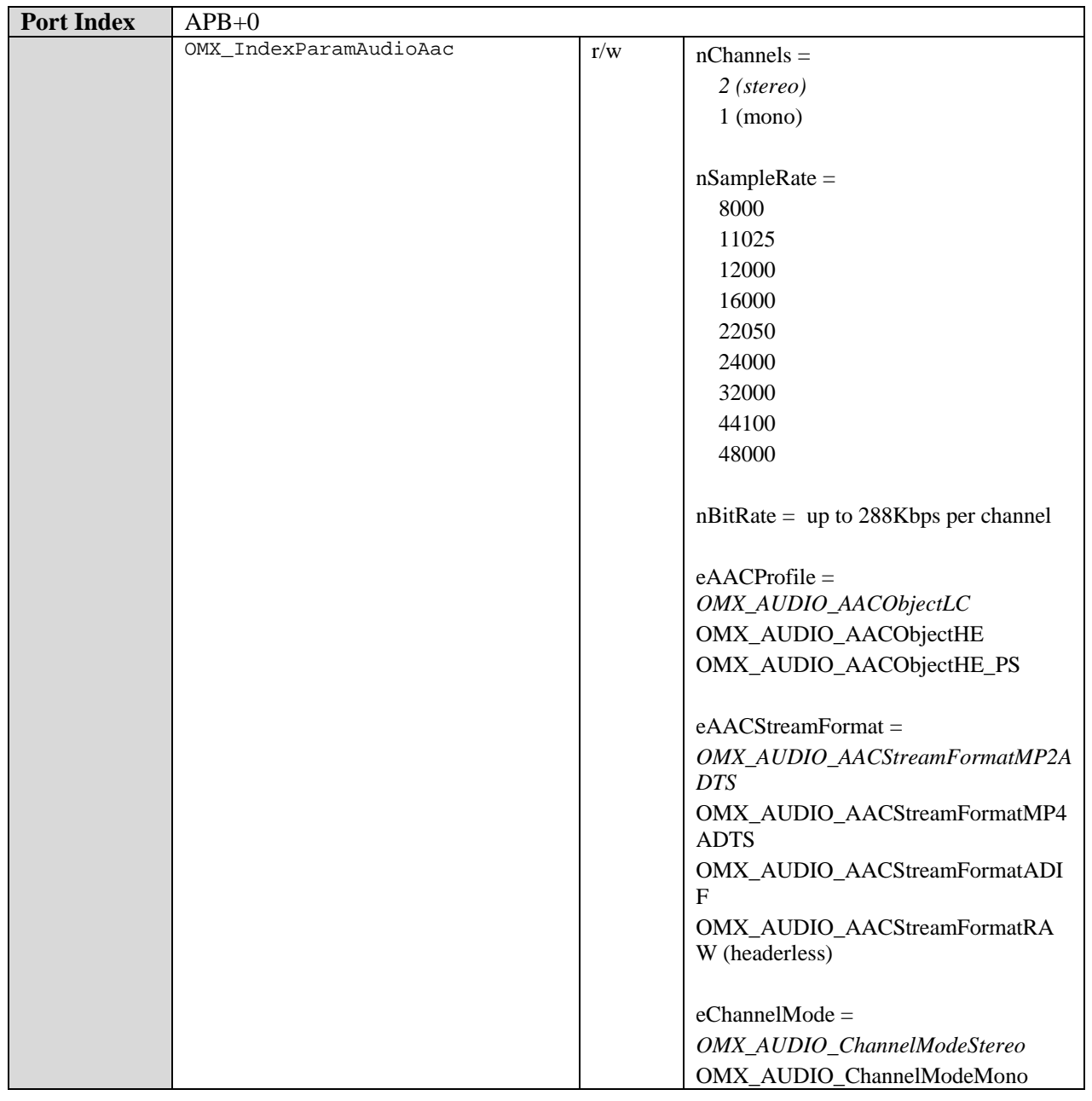

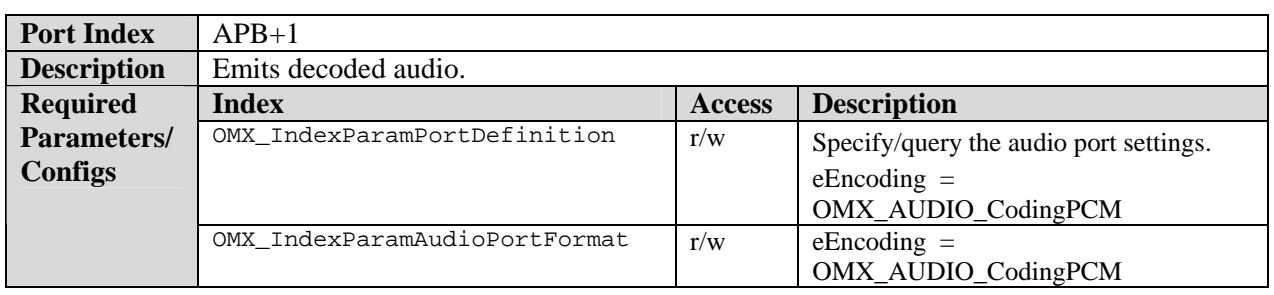

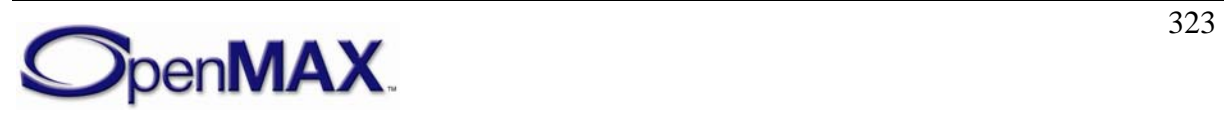

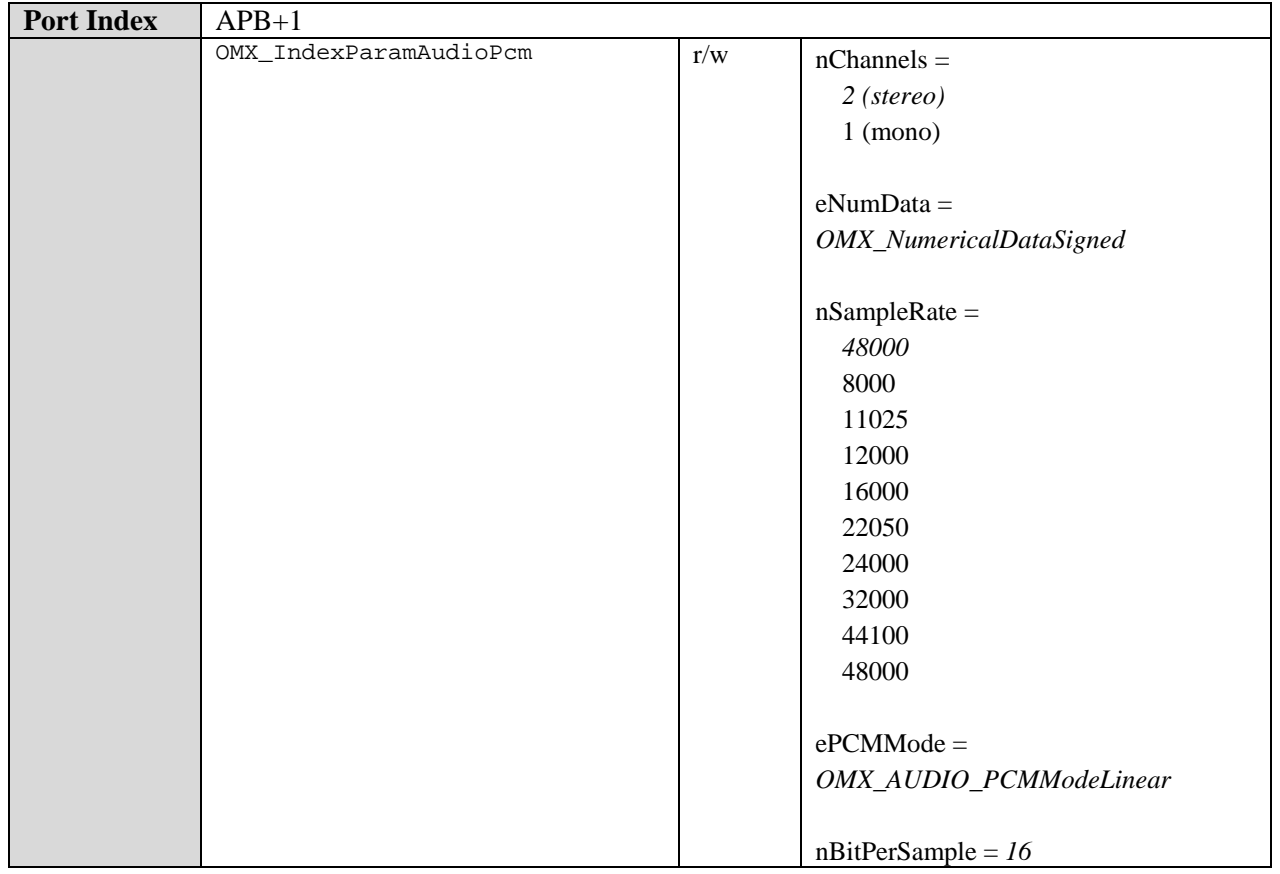

## **8.6.1.2 AMR-NB Decoder Component**

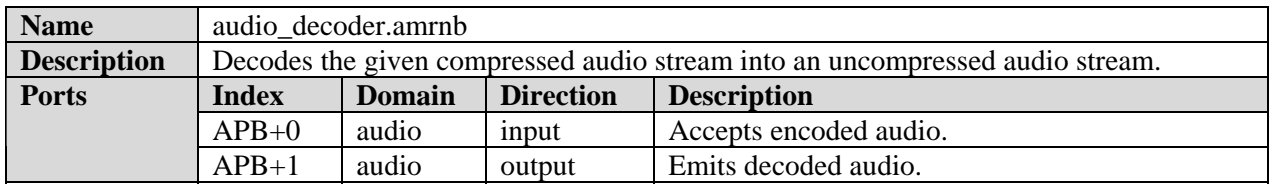

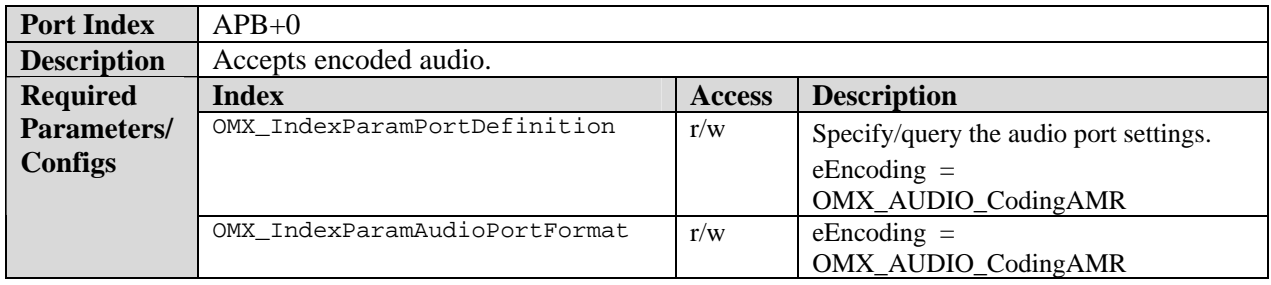

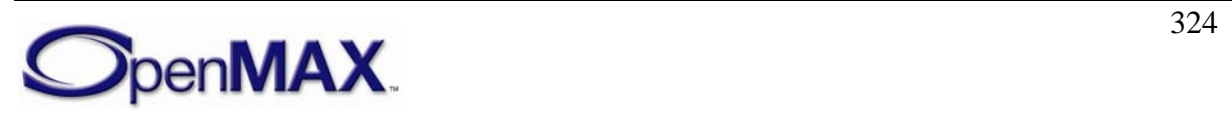
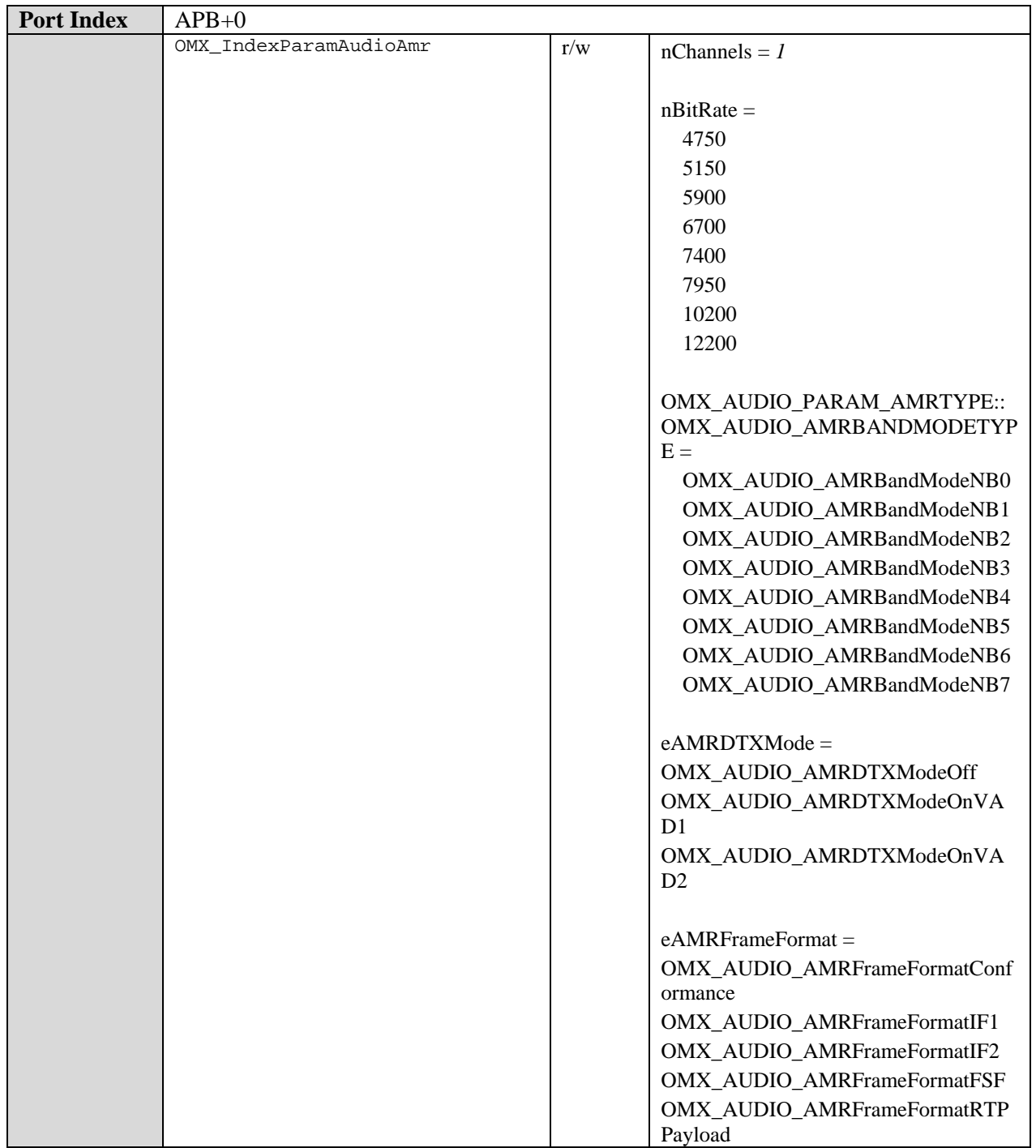

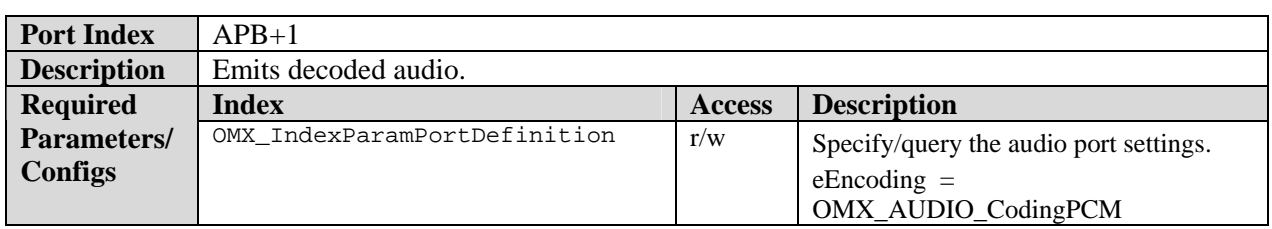

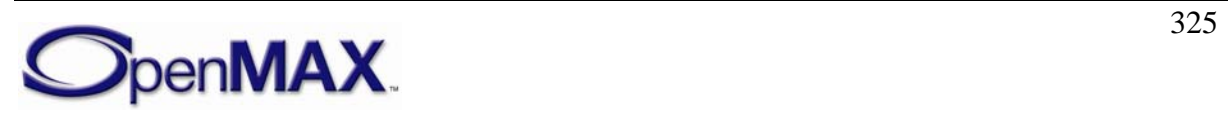

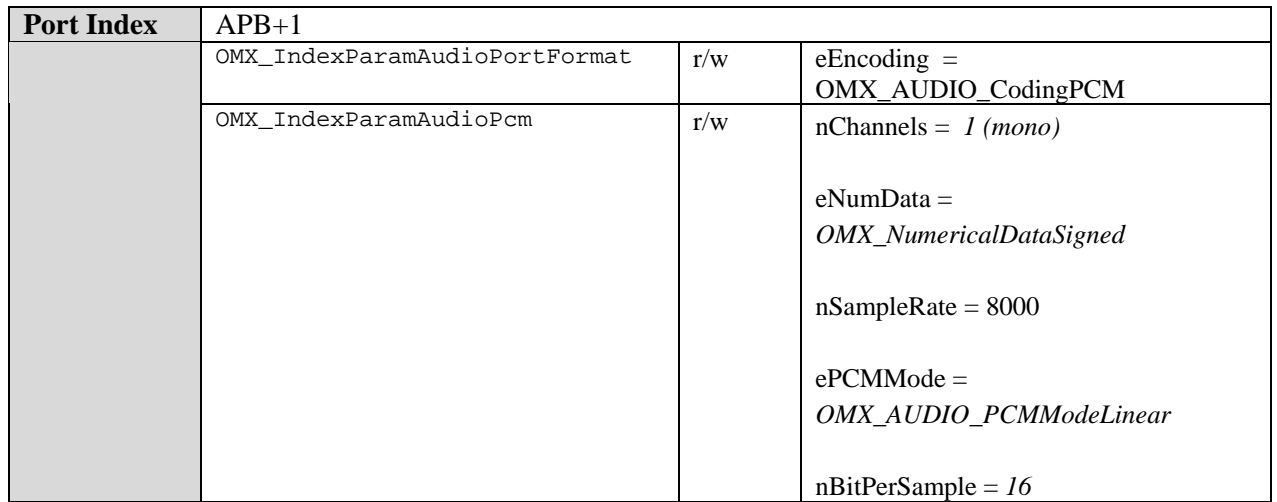

# **8.6.1.3 AMR-WB Decoder Component**

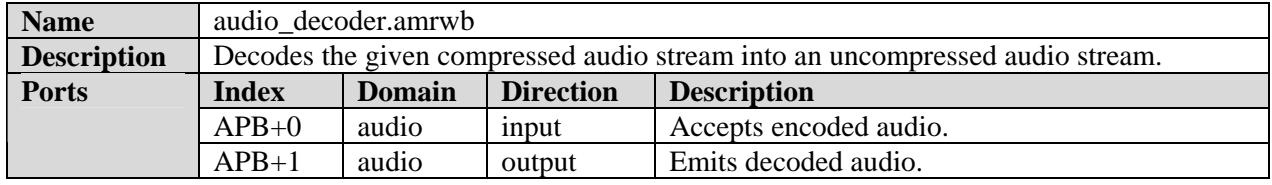

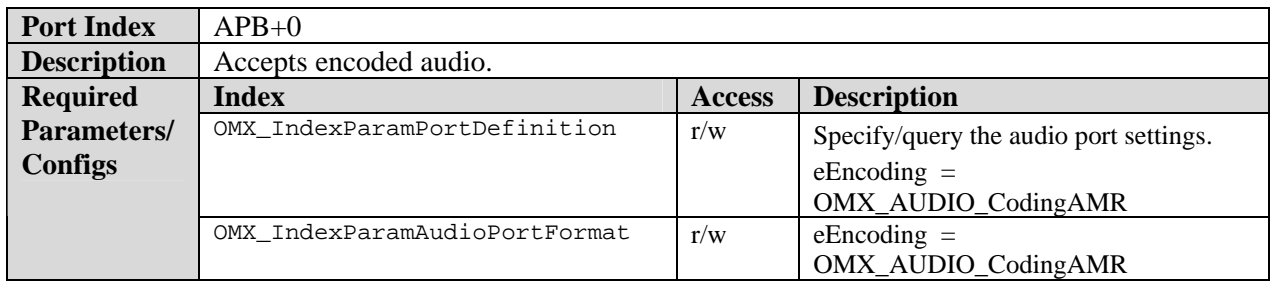

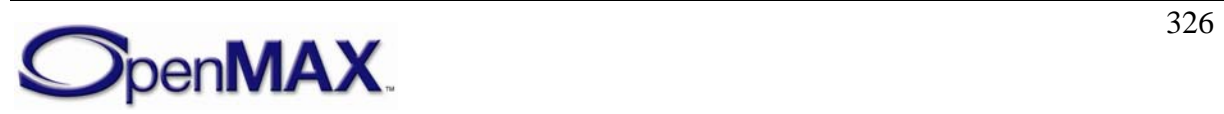

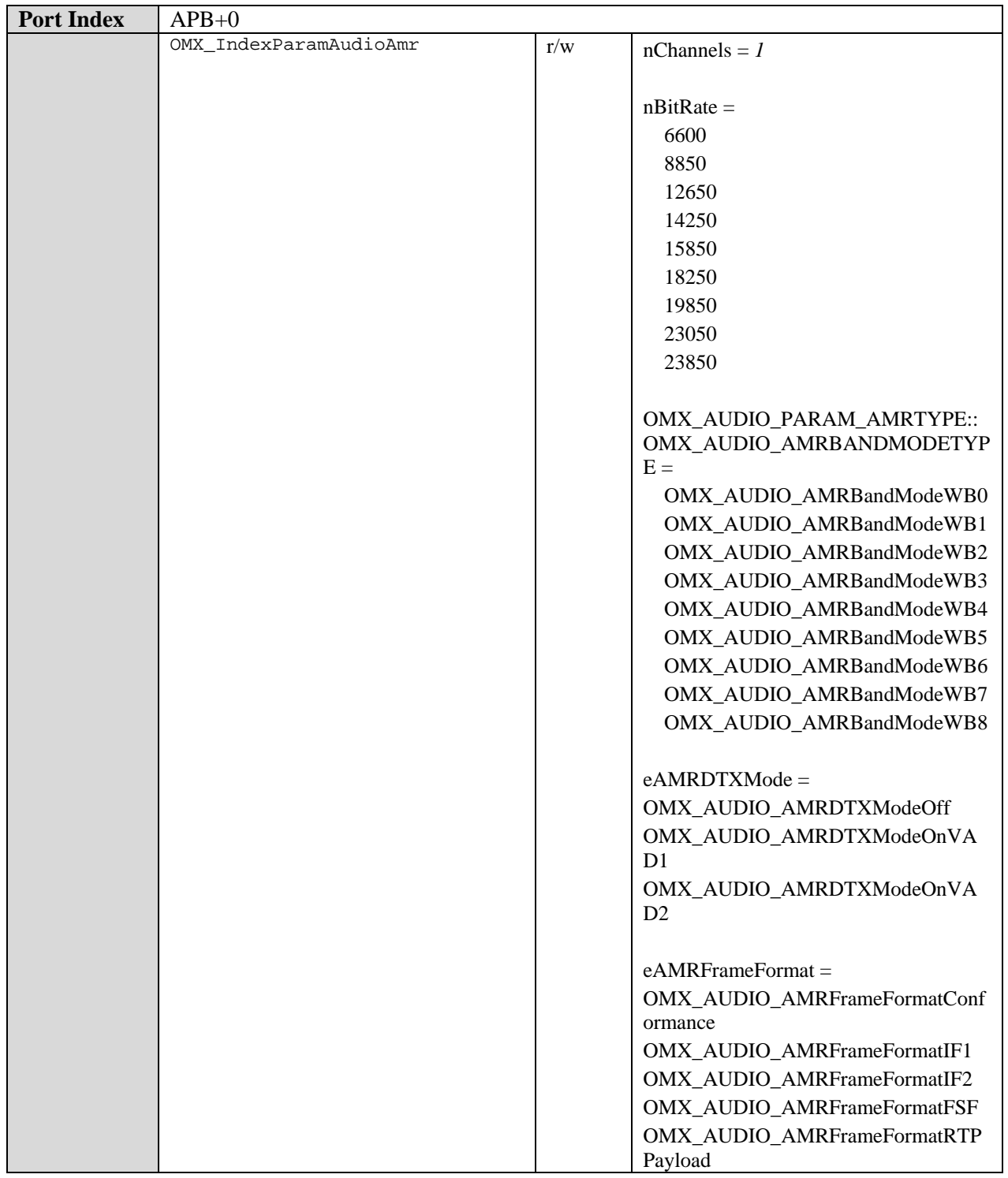

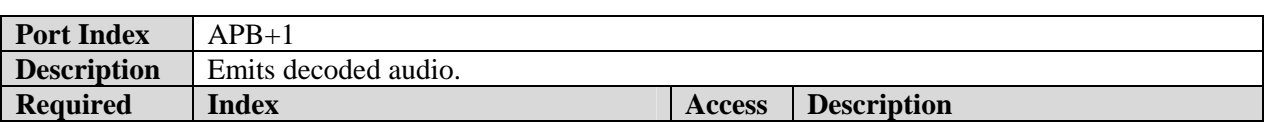

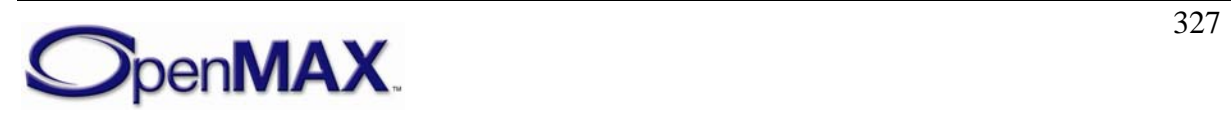

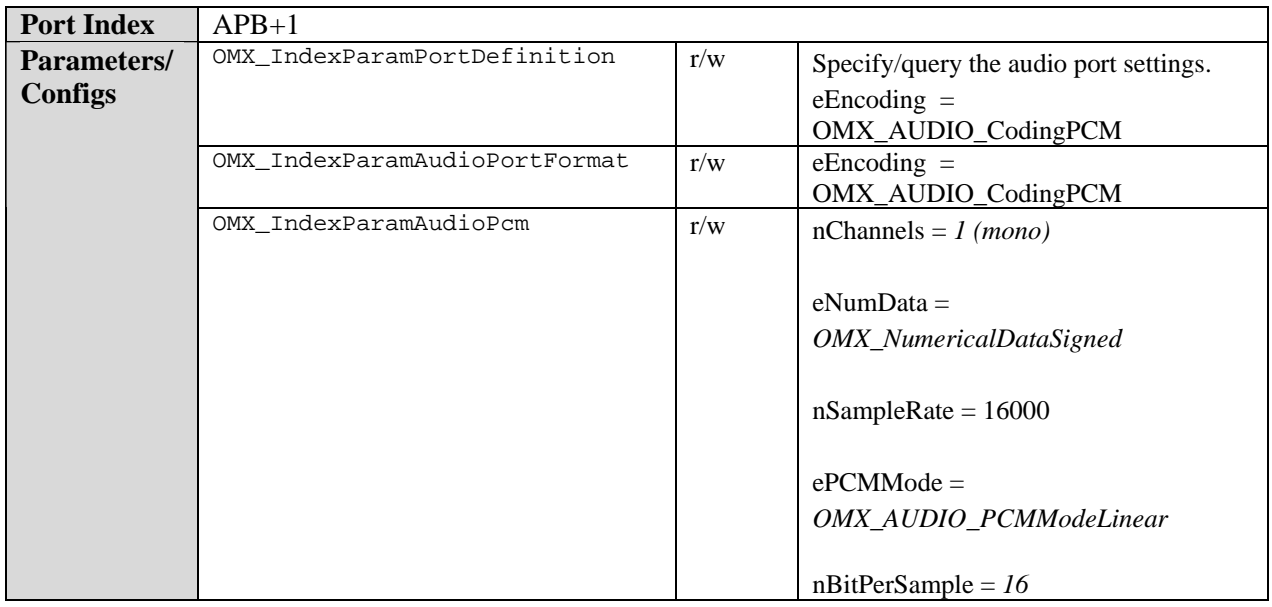

# **8.6.1.4 MP3 Decoder Component**

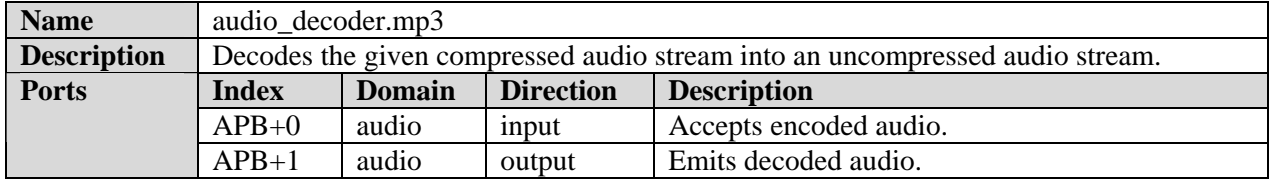

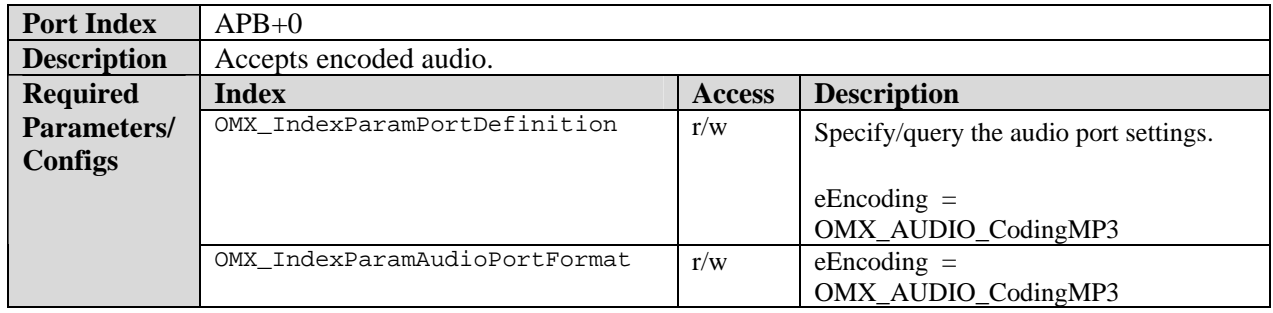

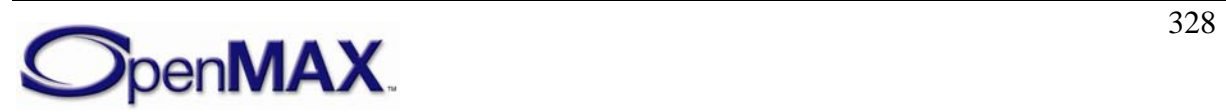

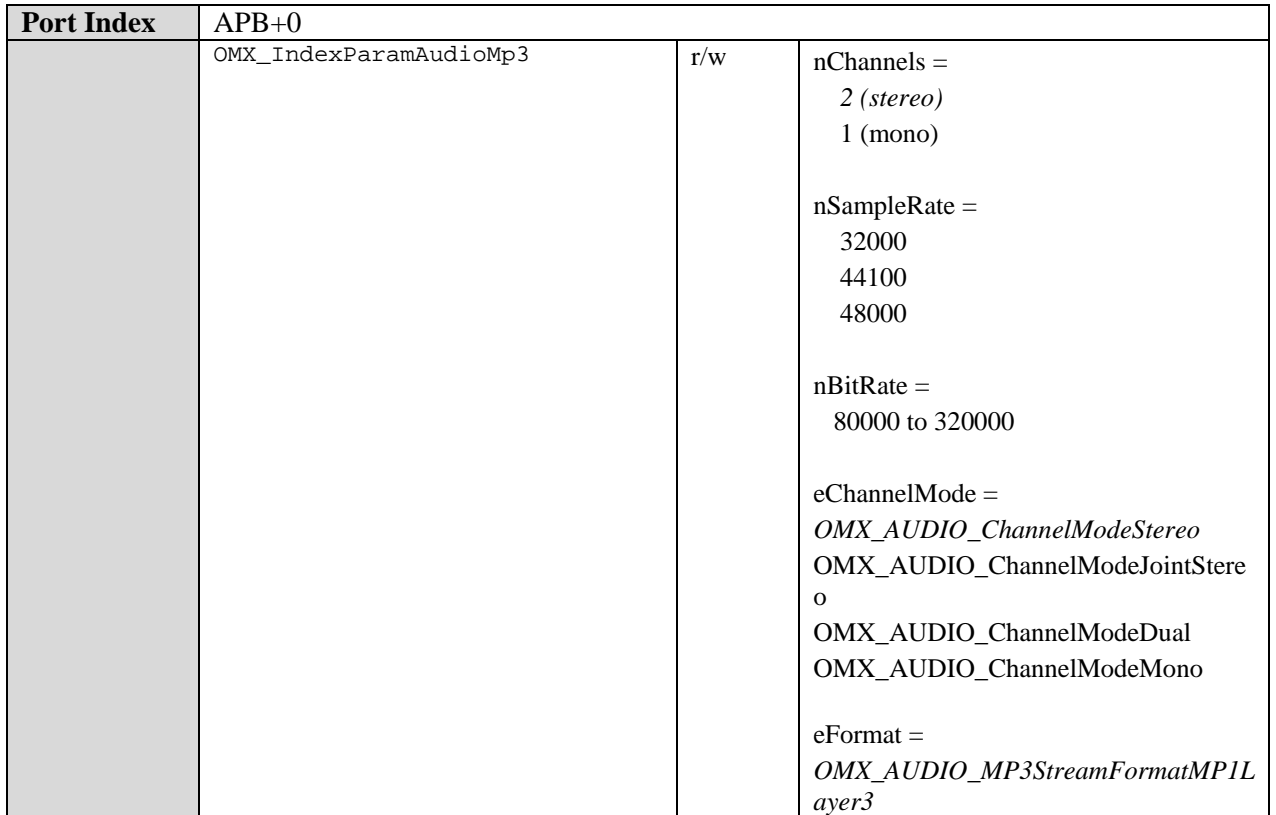

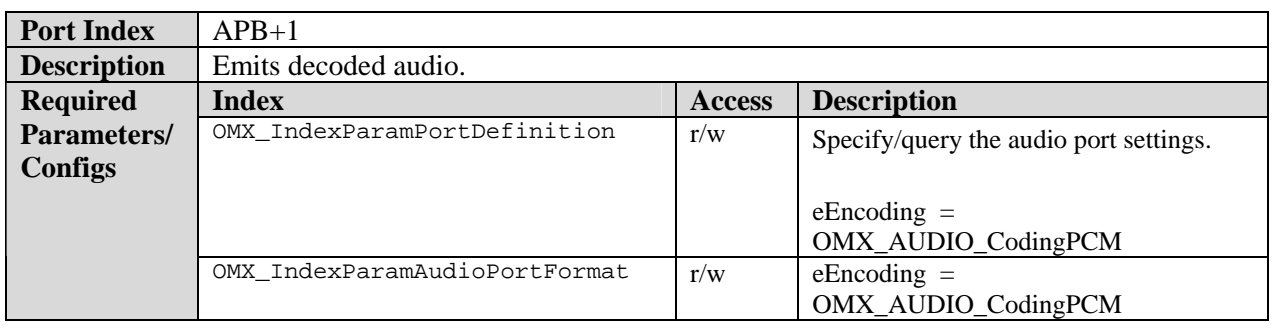

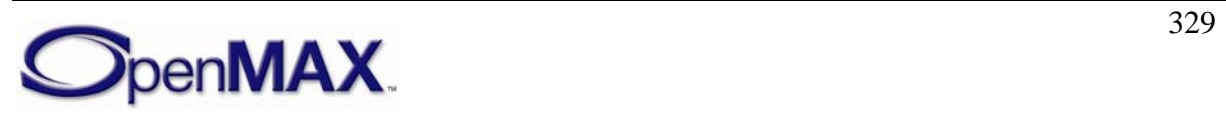

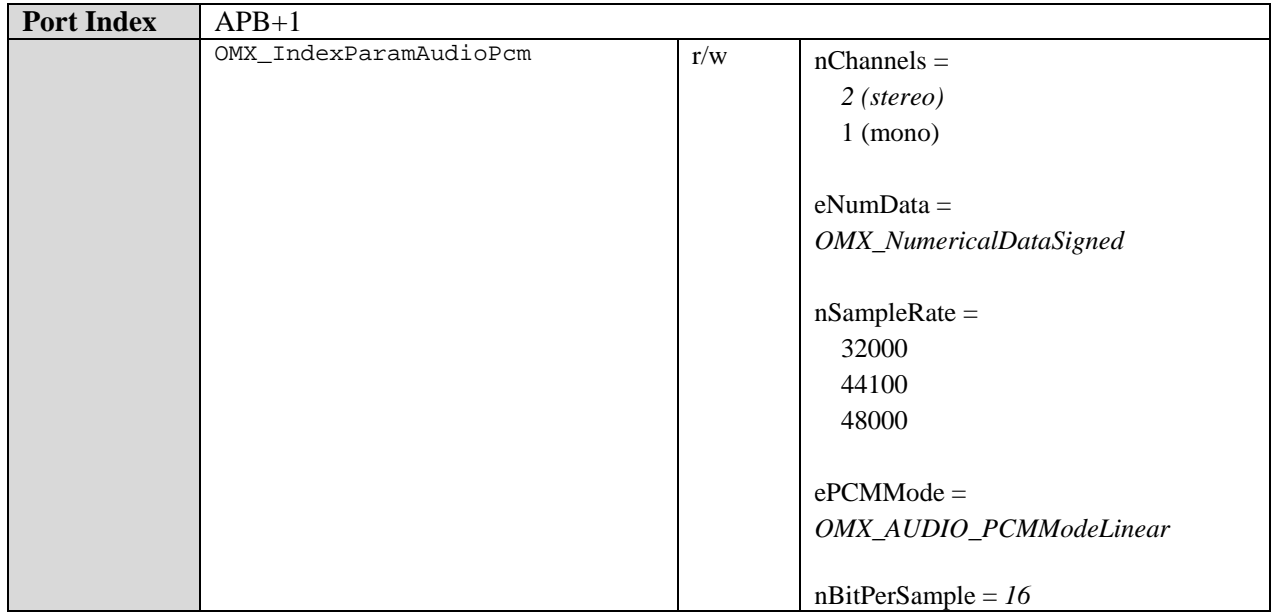

## **8.6.1.5 Real Audio Decoder Component**

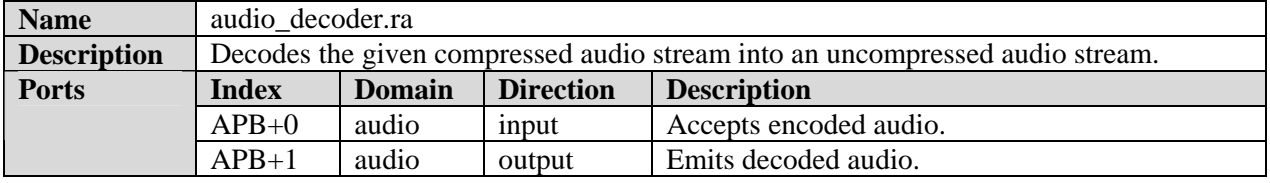

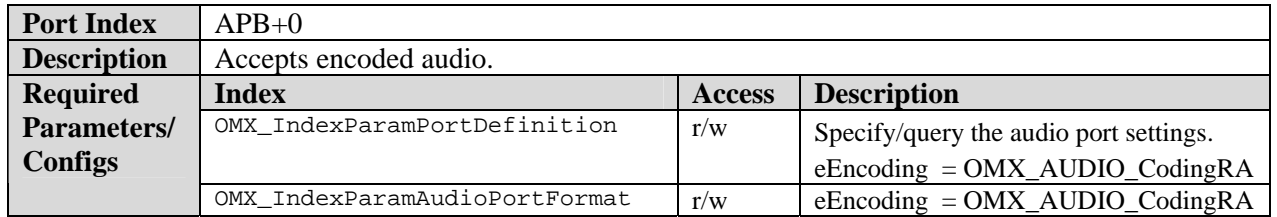

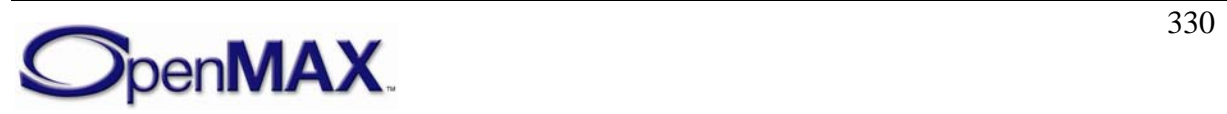

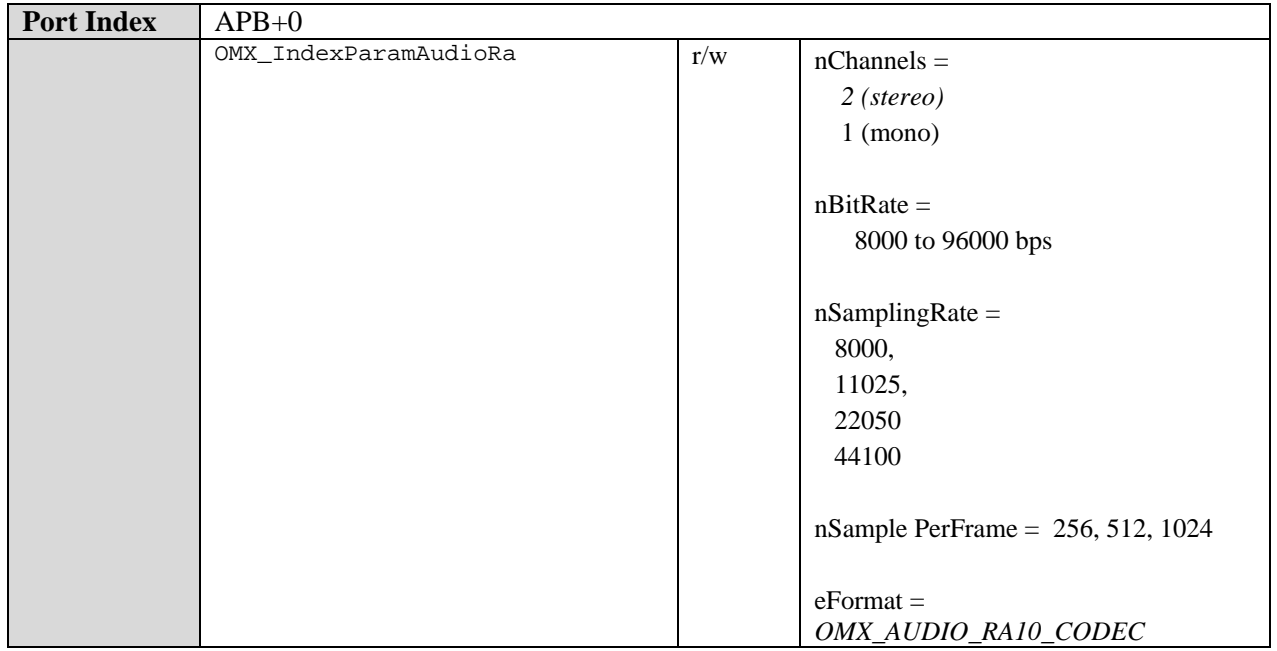

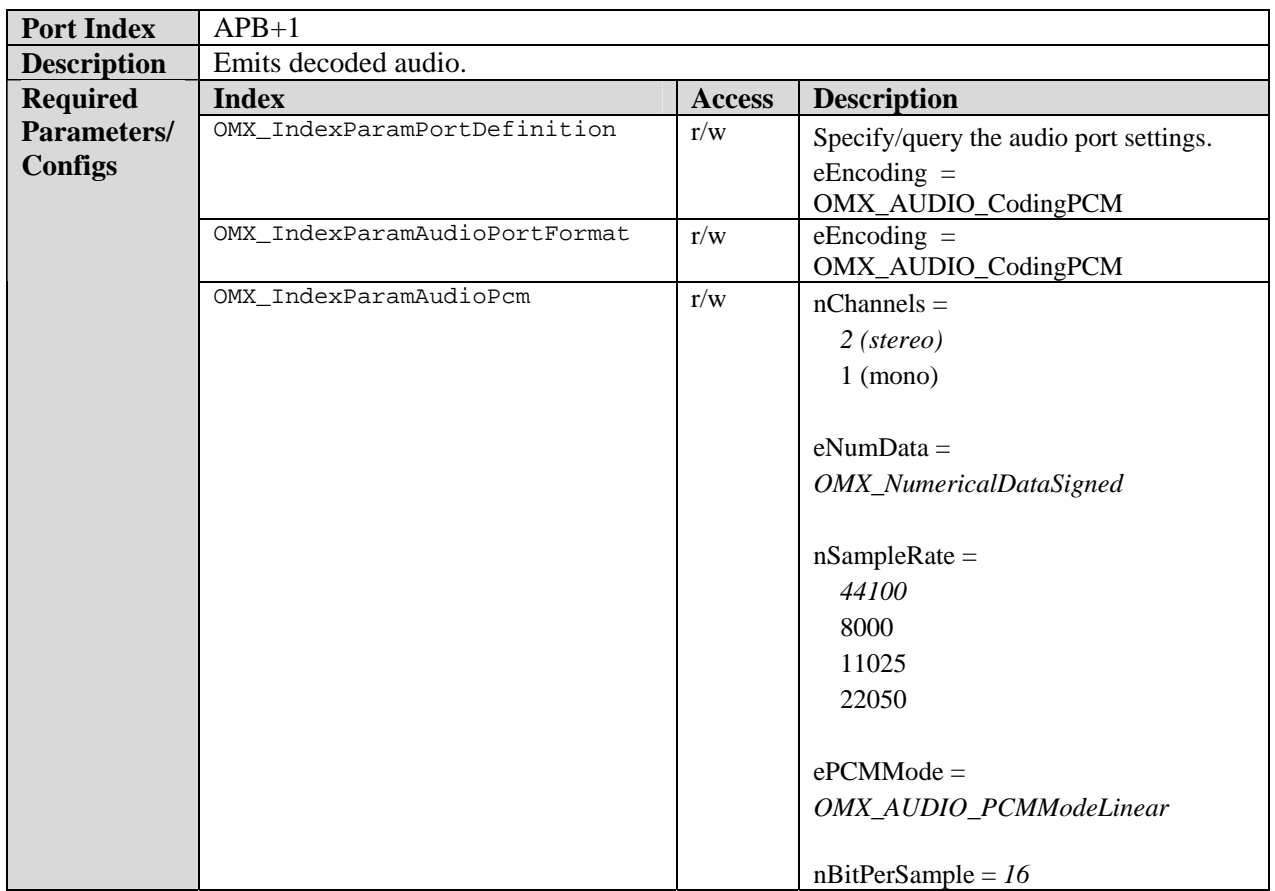

## **8.6.1.6 WMA Decoder Component**

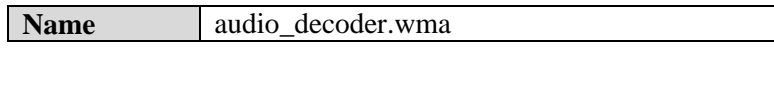

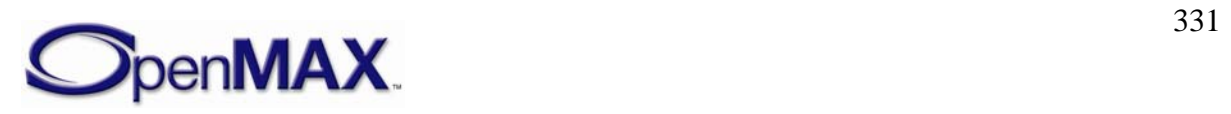

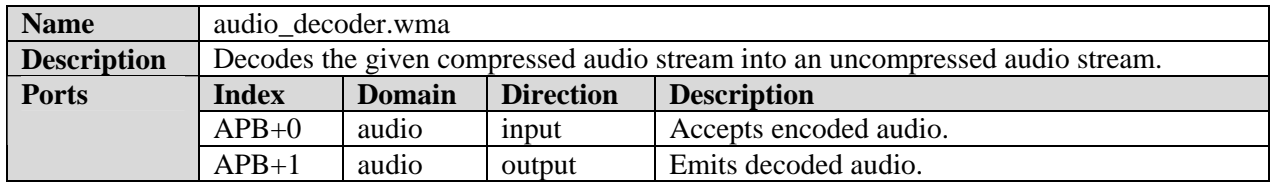

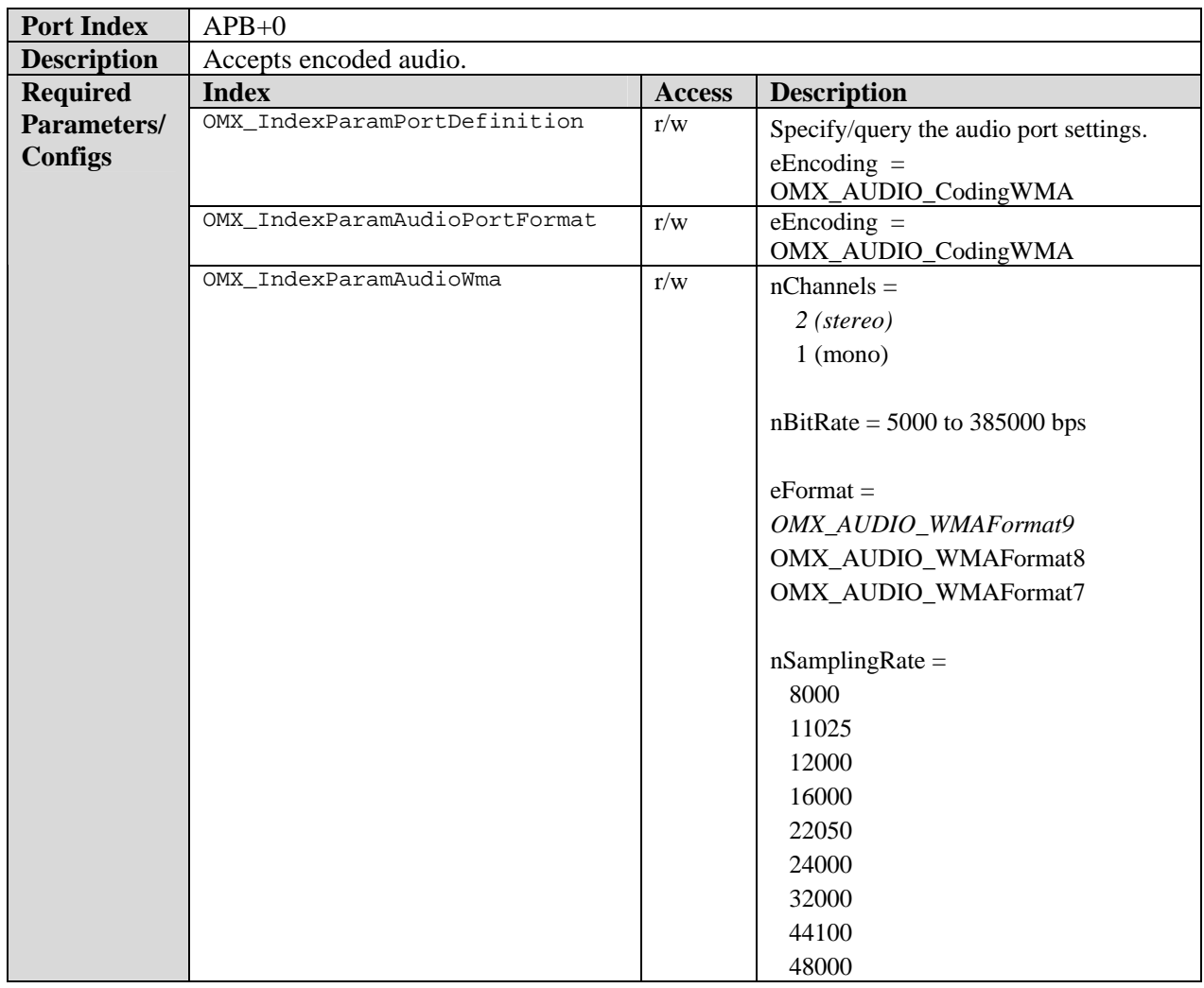

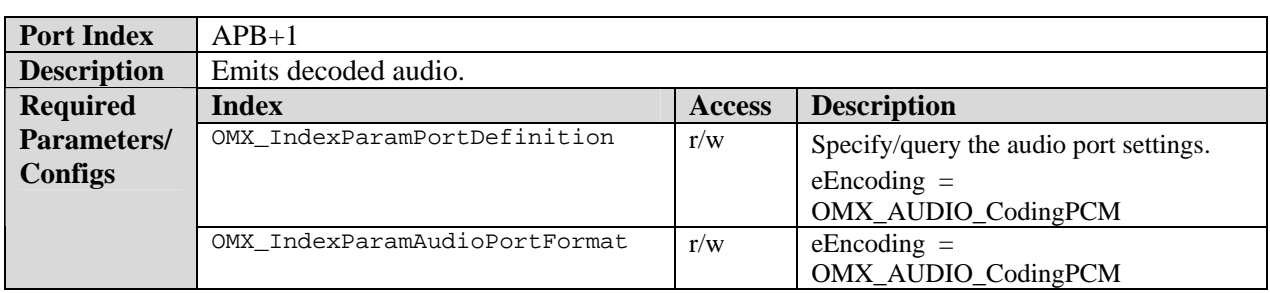

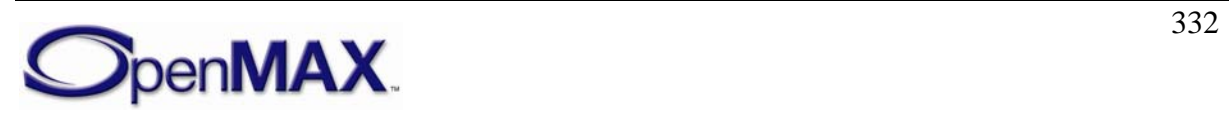

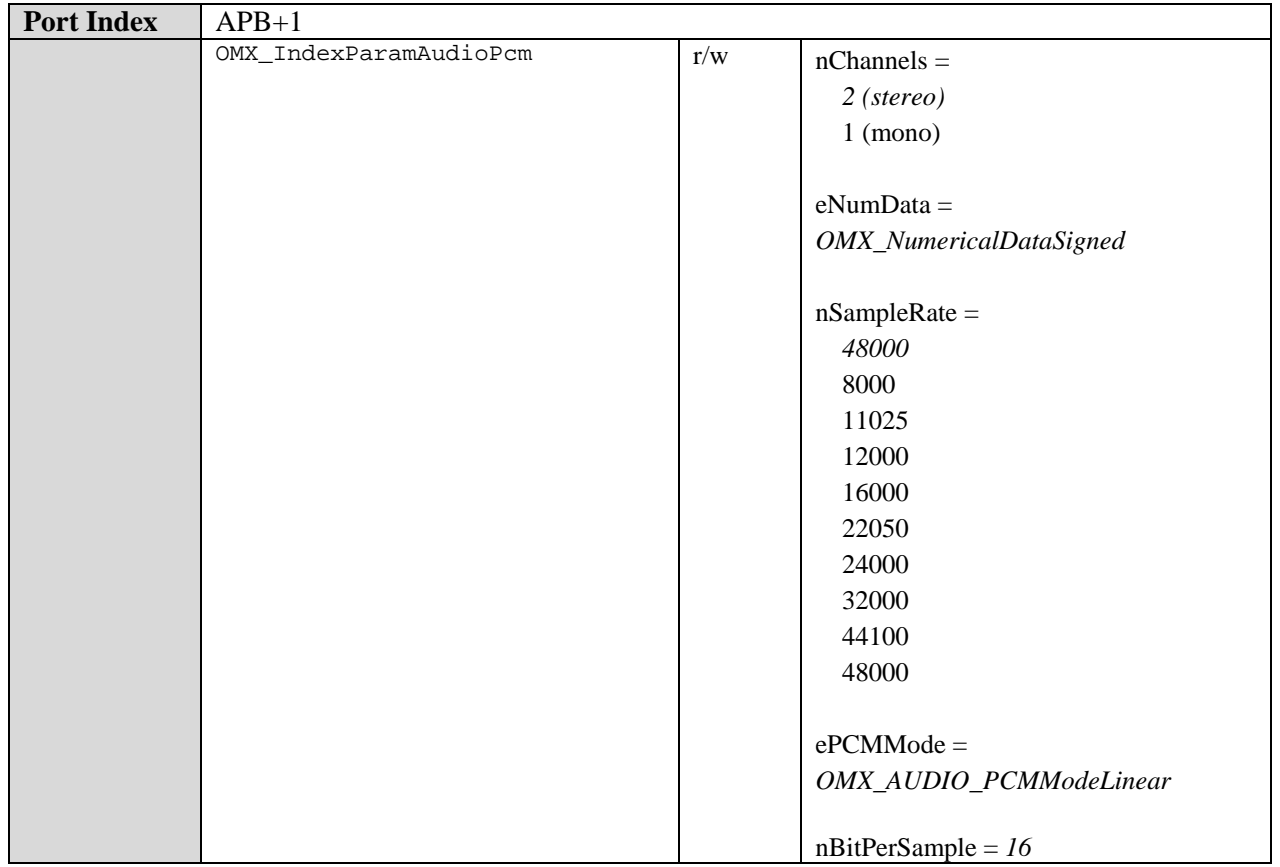

## *8.6.2 Audio Encoder Class*

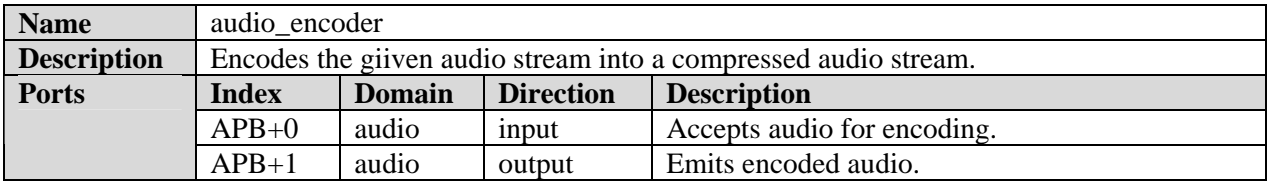

## **8.6.2.1 AAC Encoder Component**

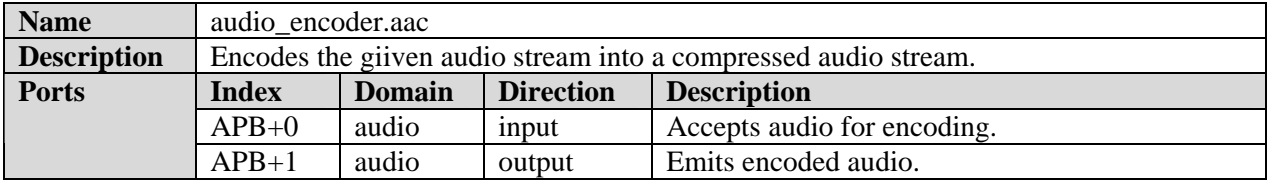

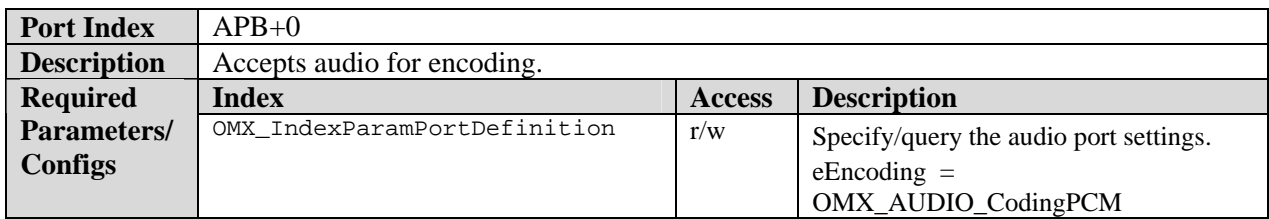

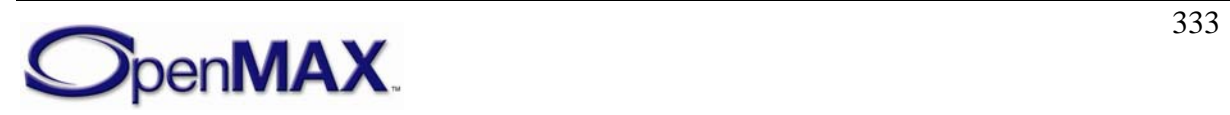

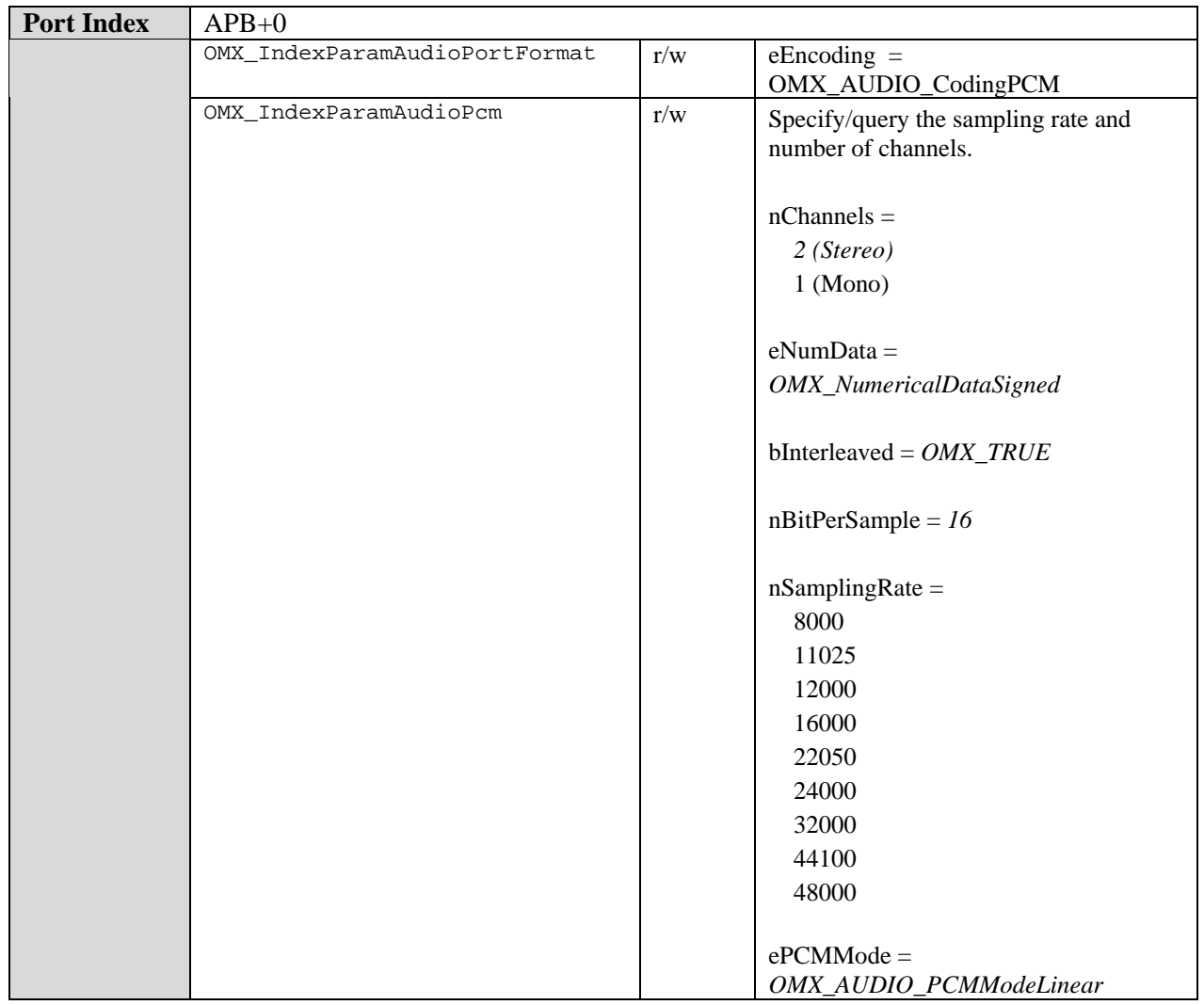

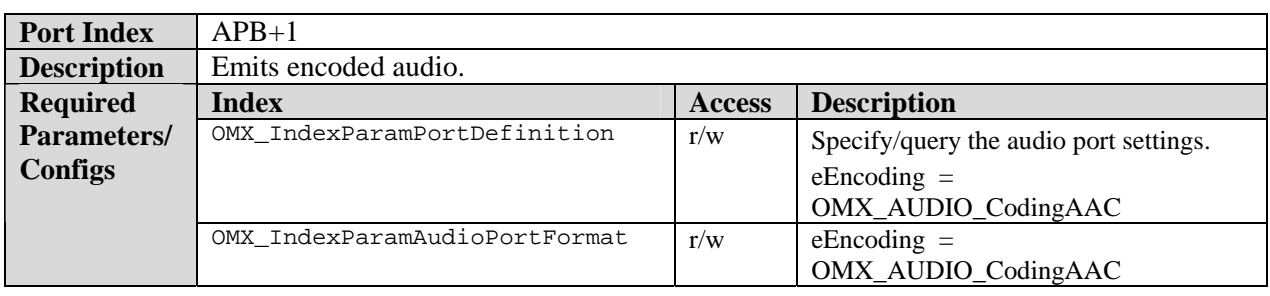

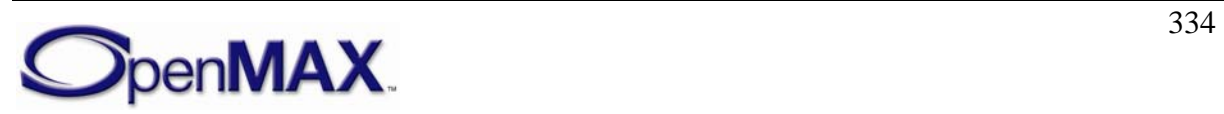

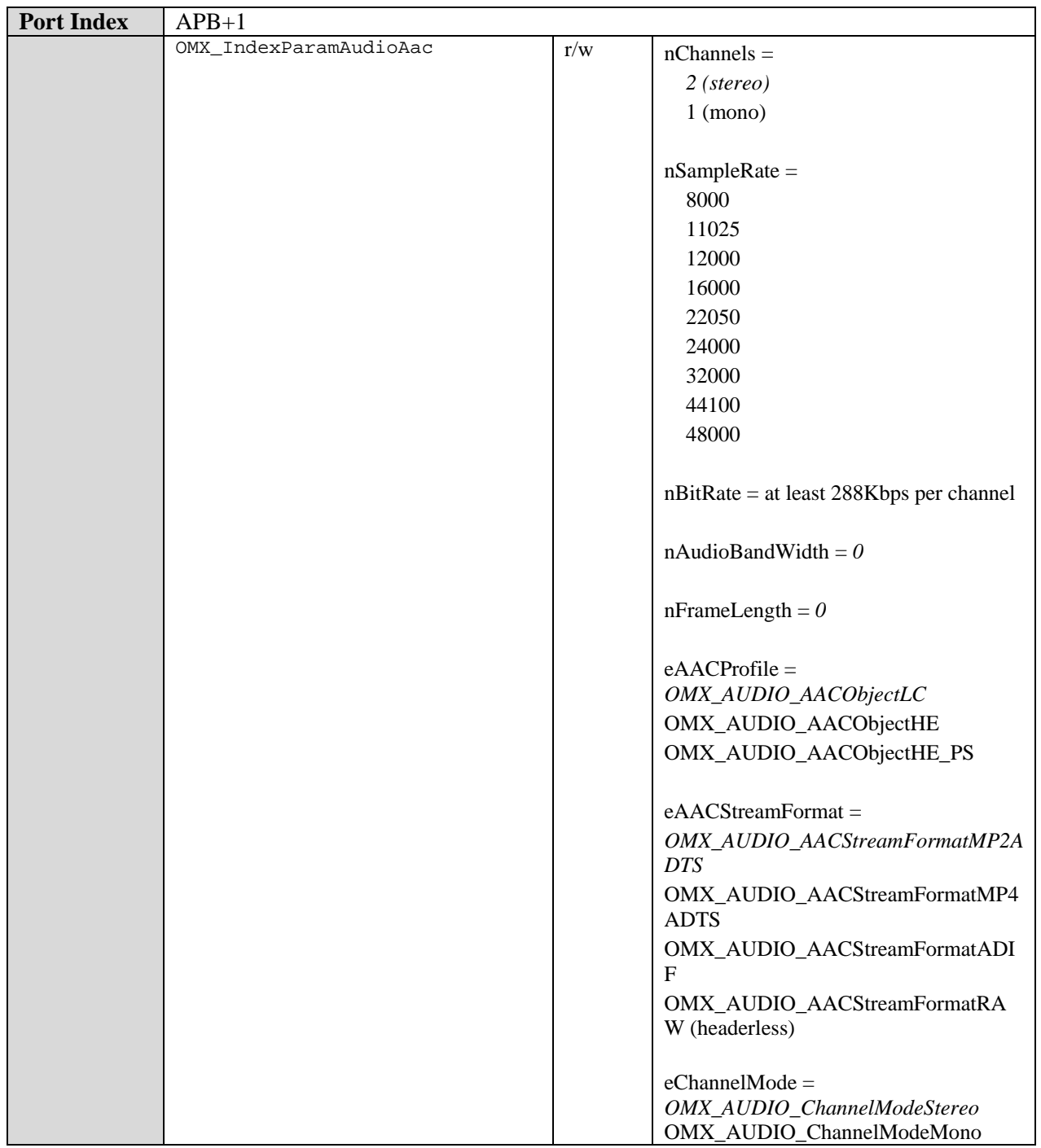

## **8.6.2.2 AMR-NB Encoder Component**

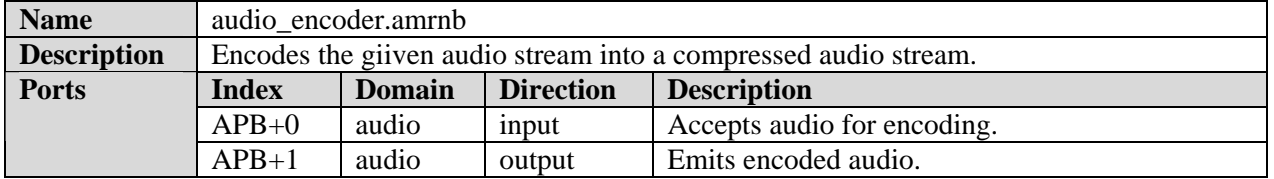

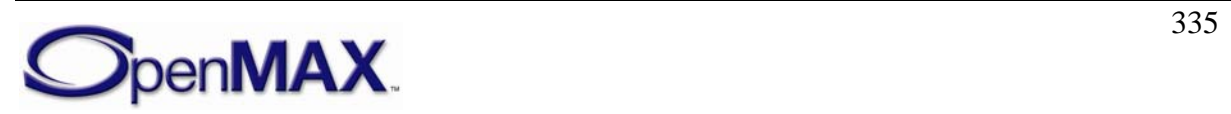

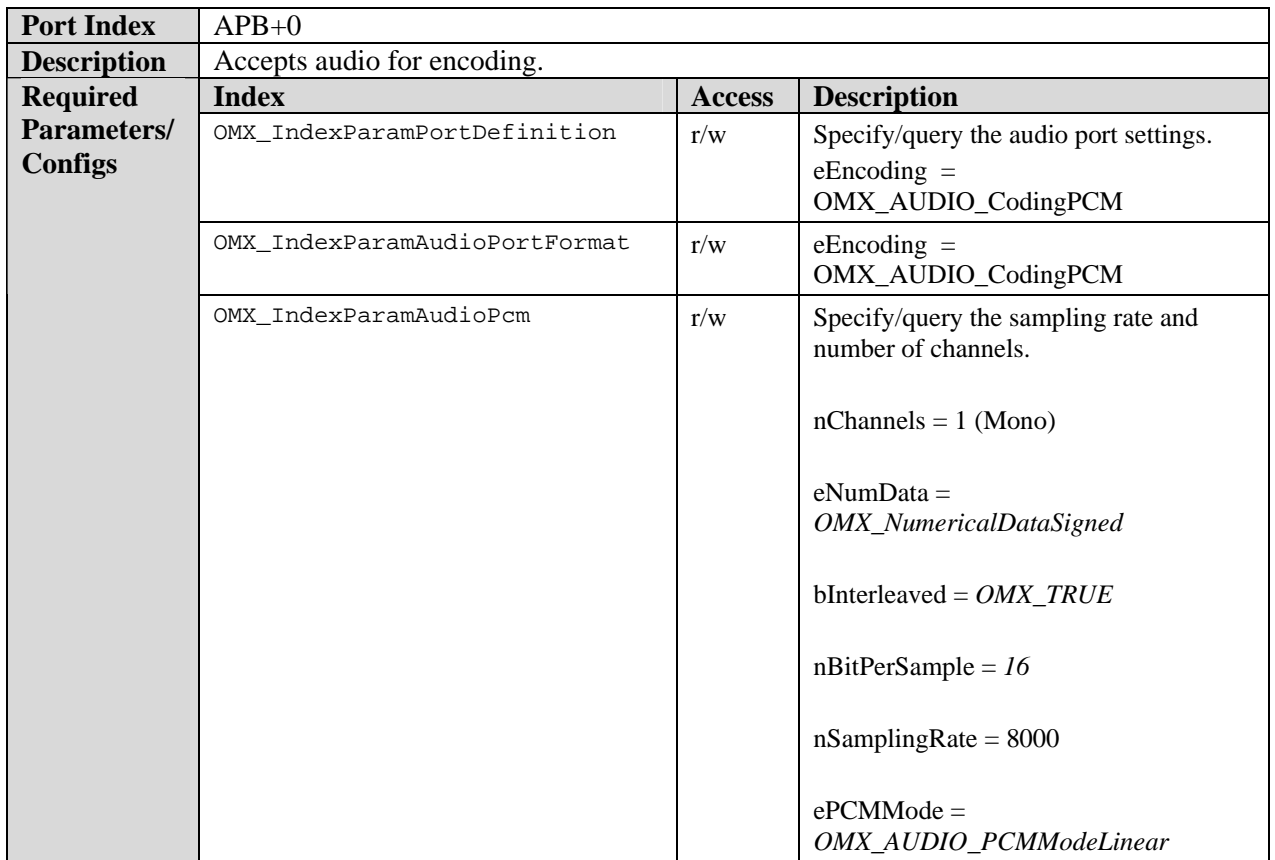

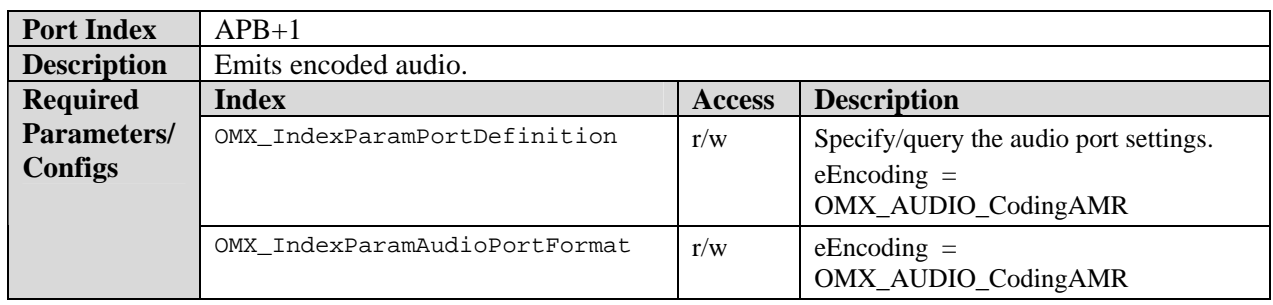

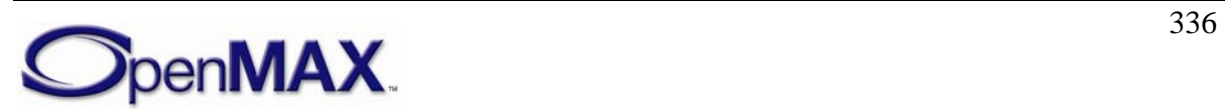

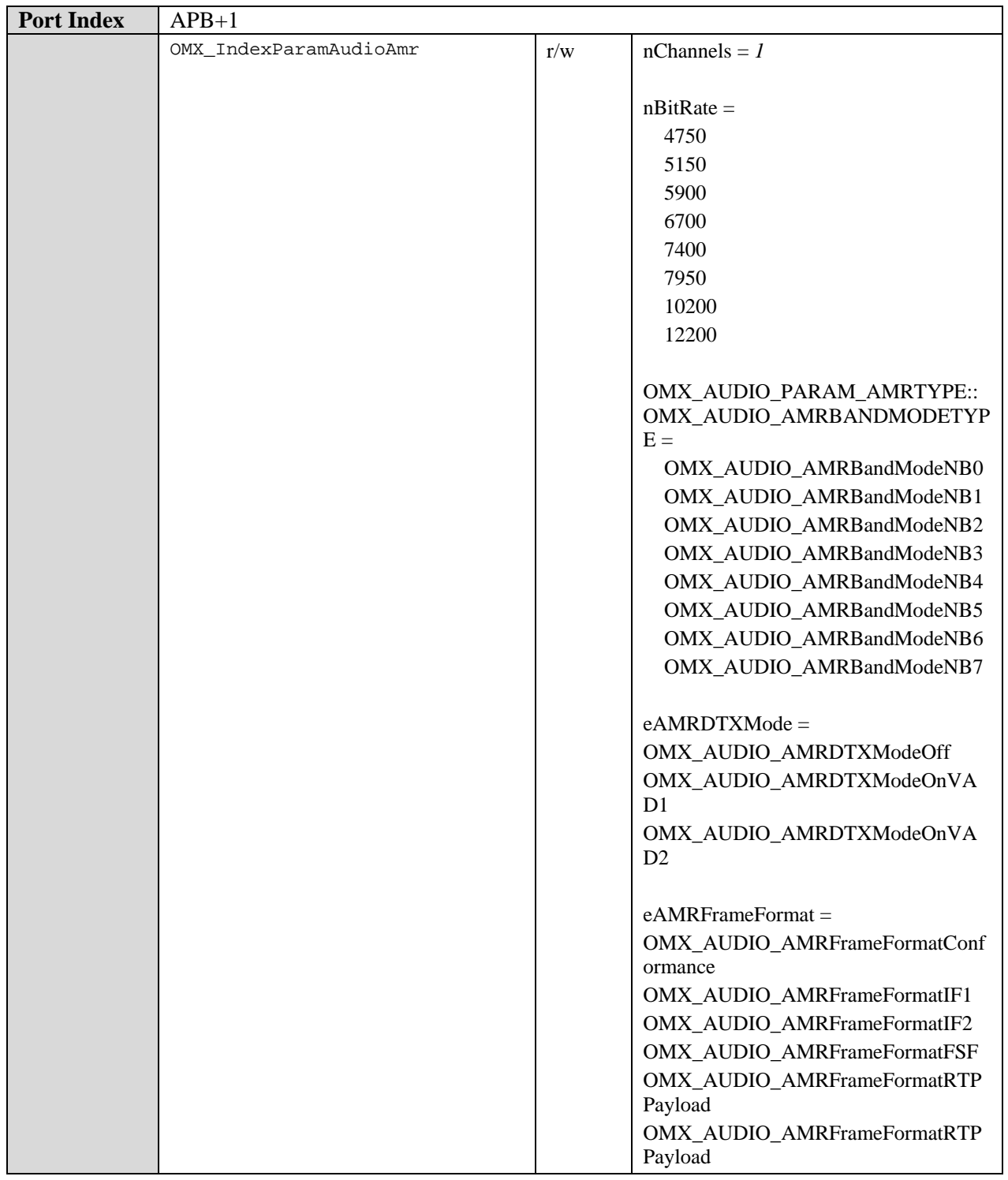

# **8.6.2.3 AMR-WB Encoder Component**

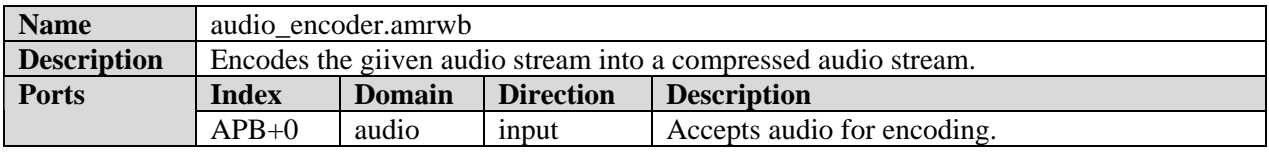

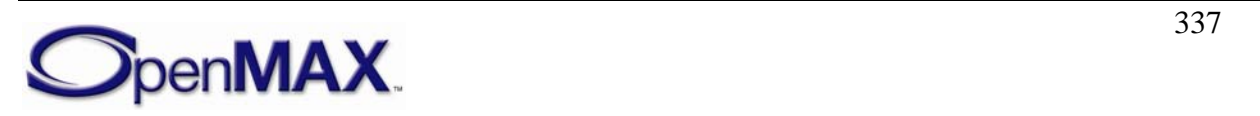

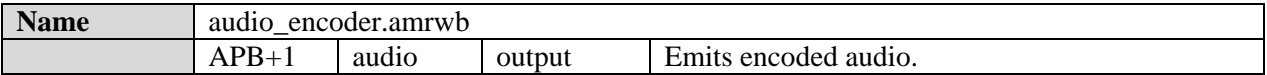

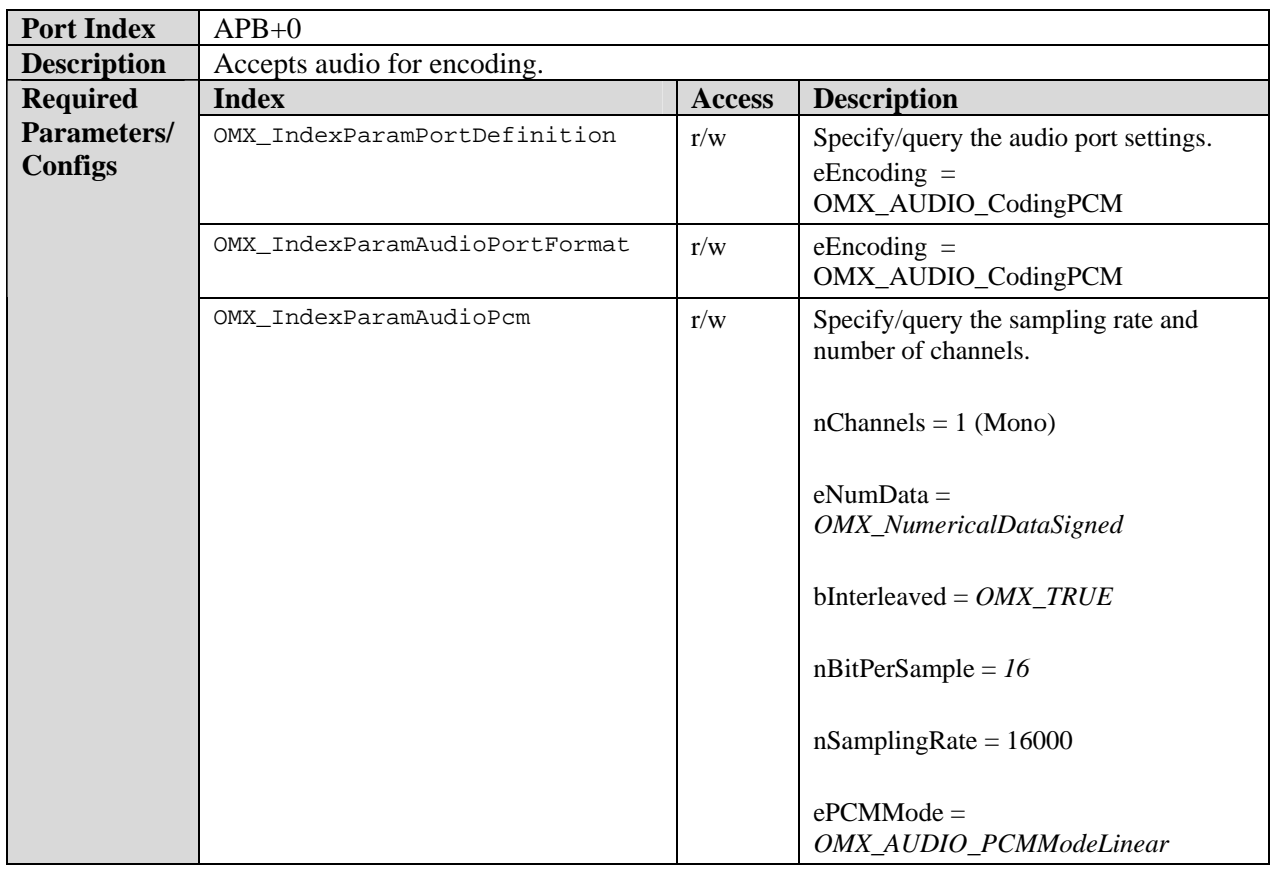

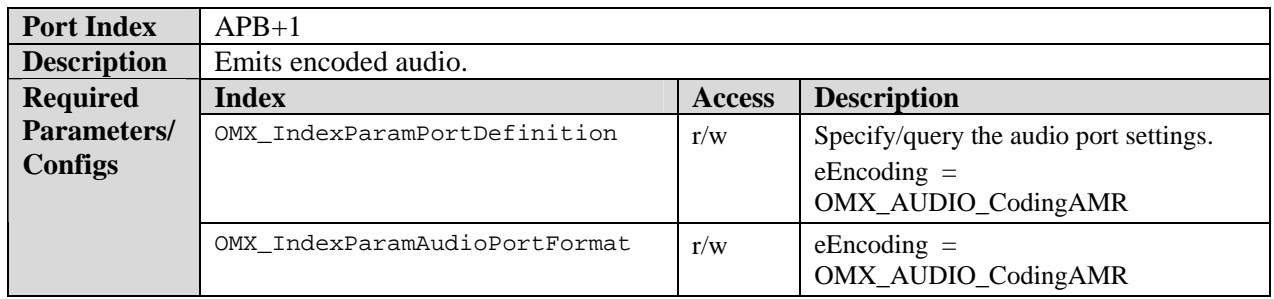

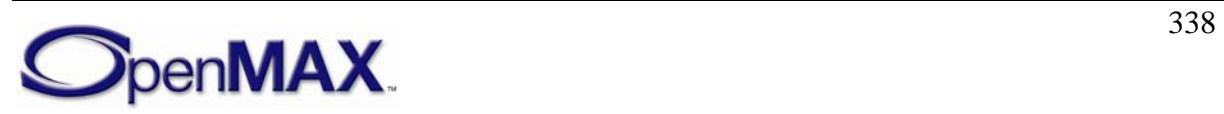

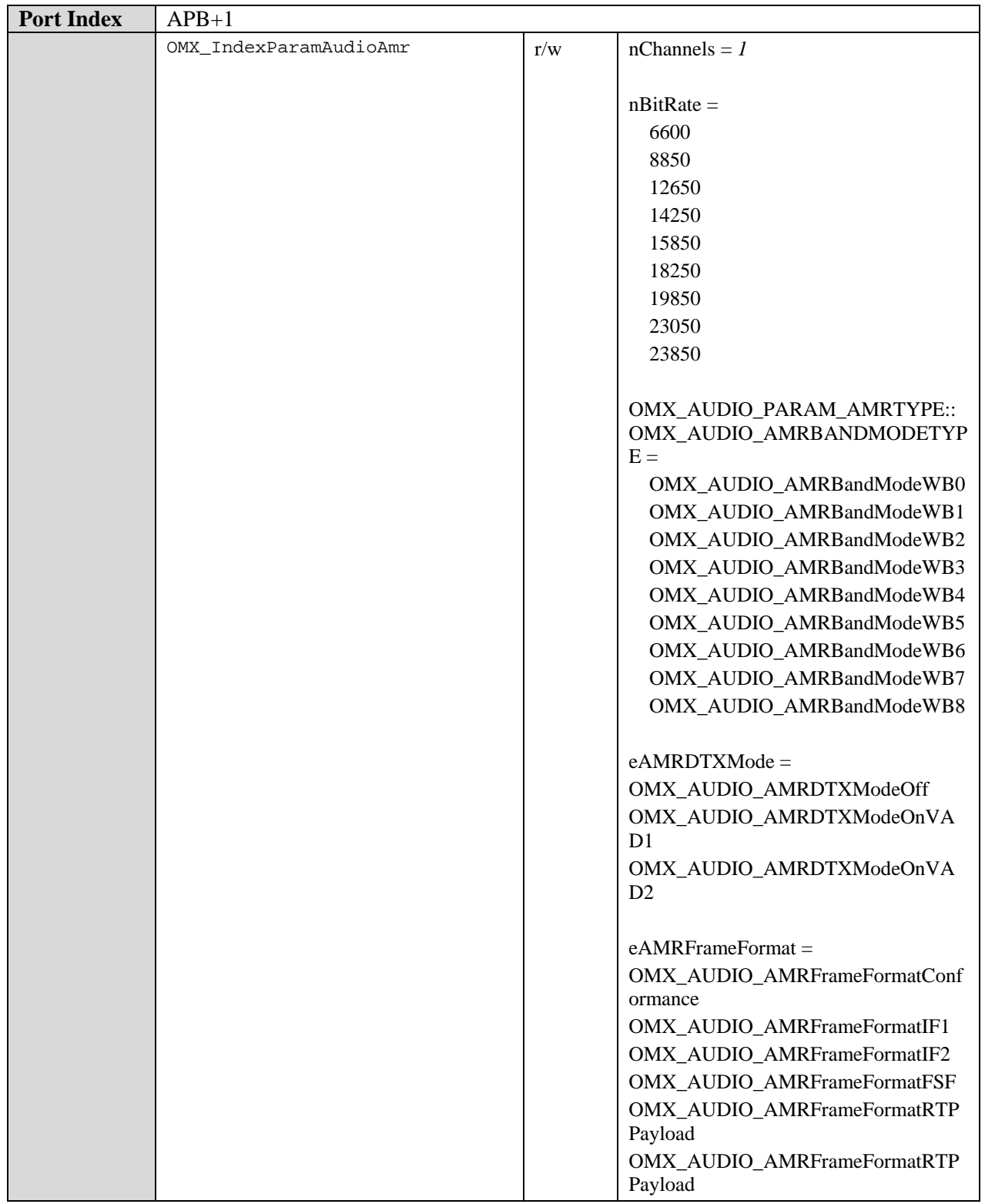

# **8.6.2.4 MP3 Encoder Component**

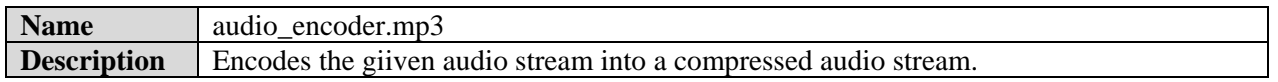

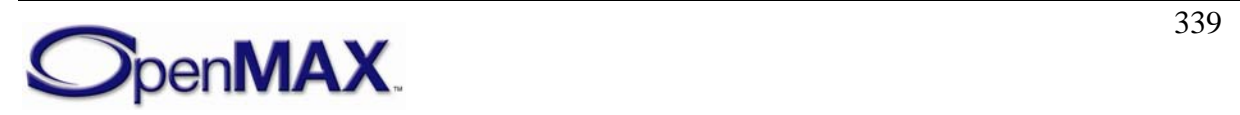

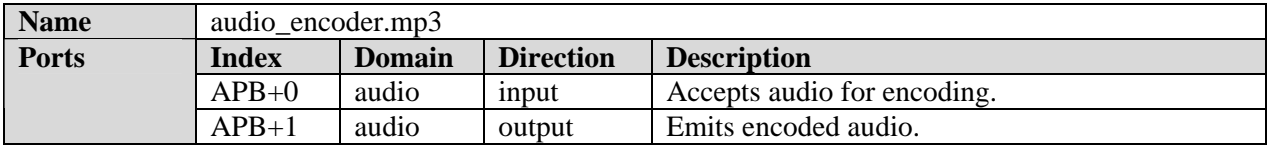

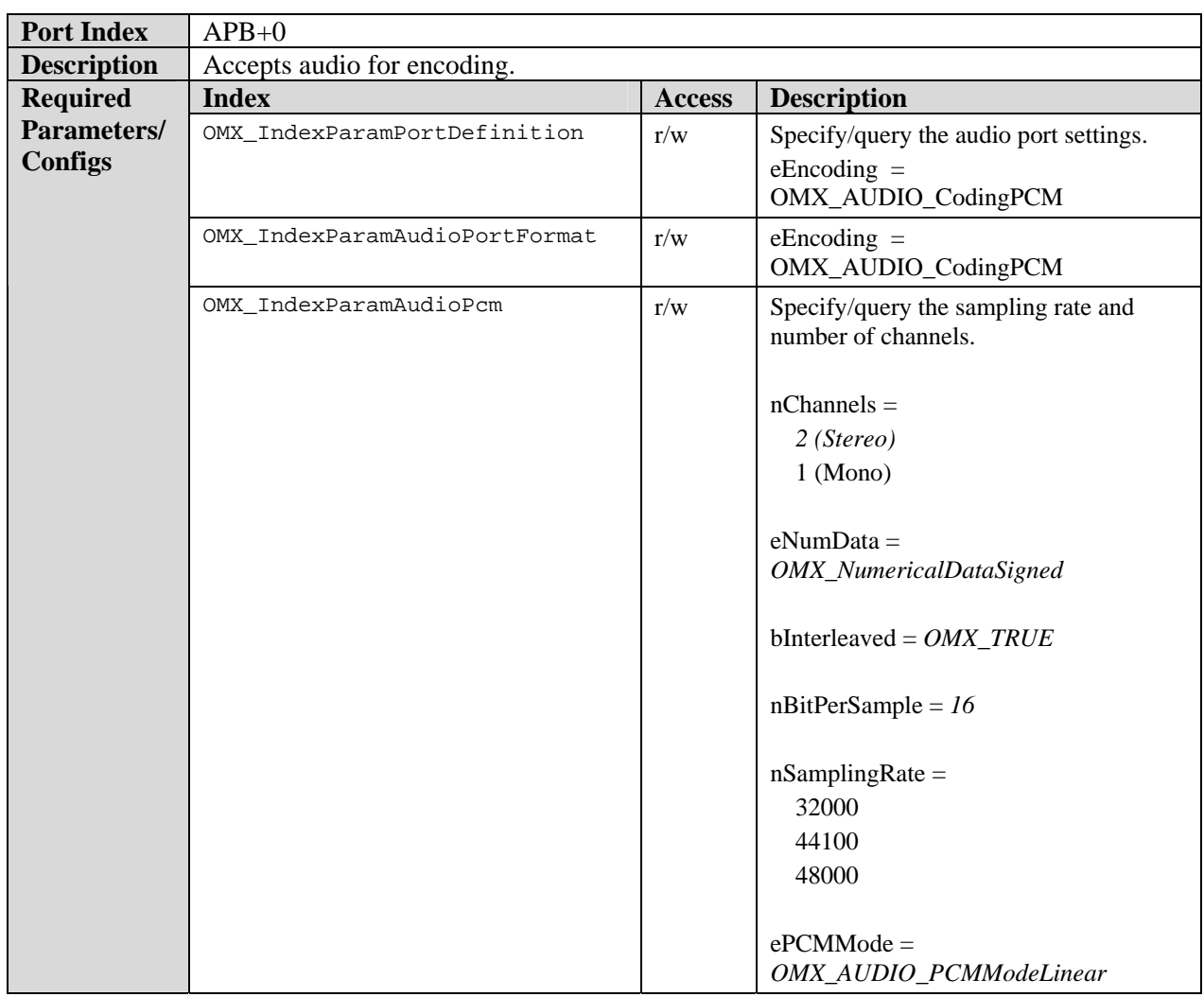

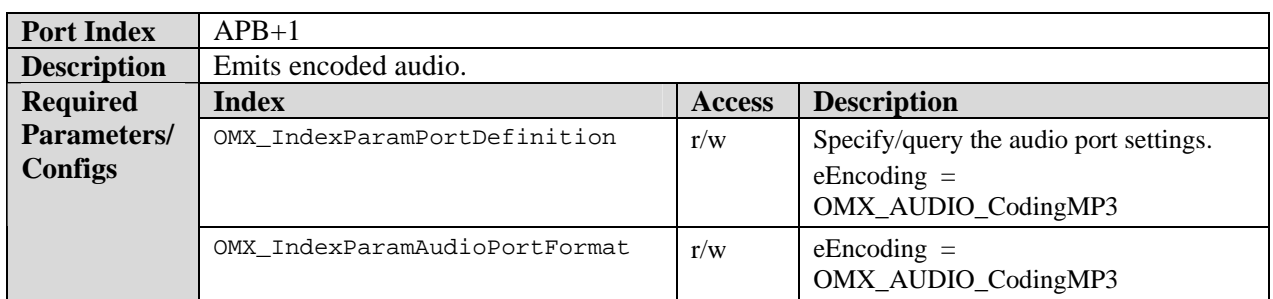

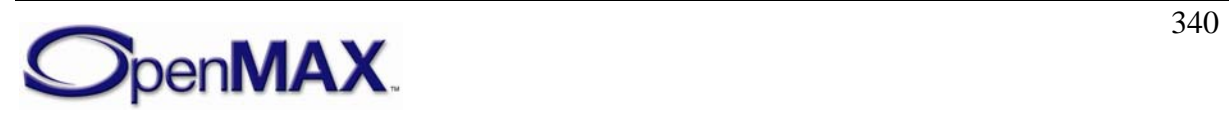

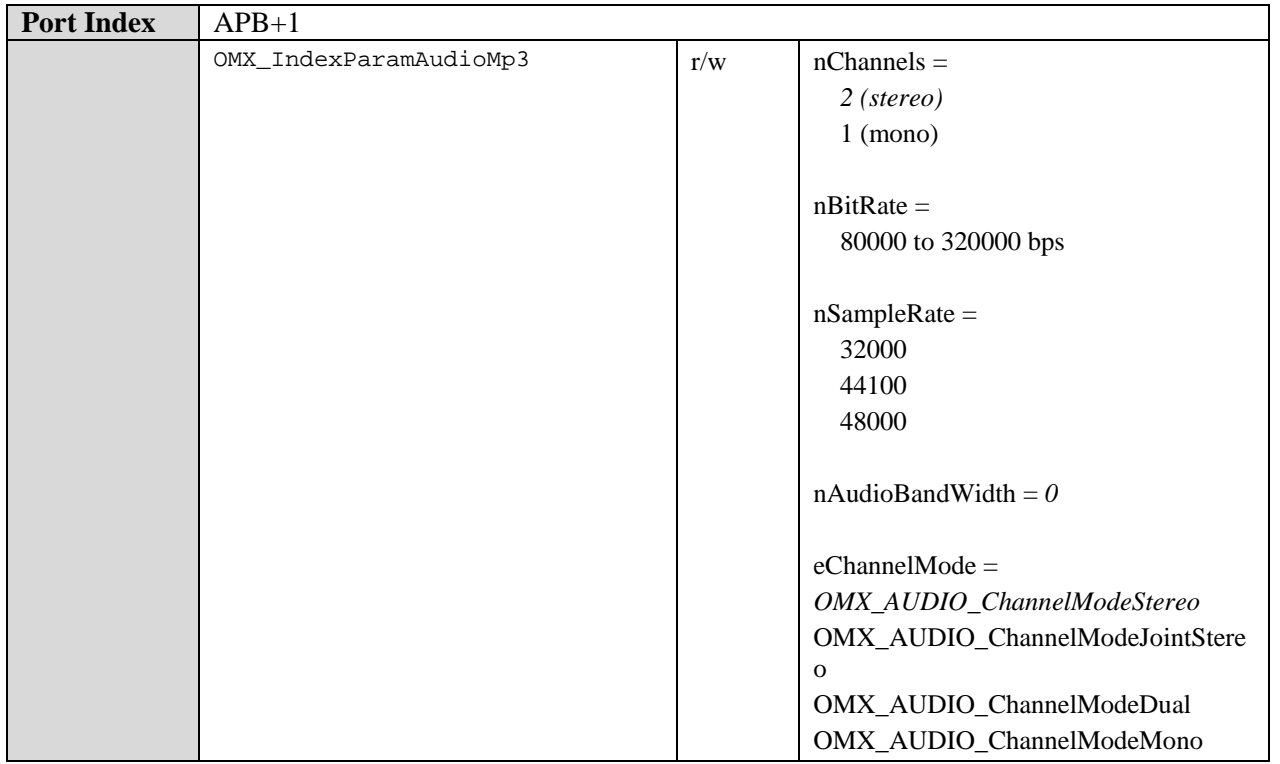

### *8.6.3 Audio Mixer Class*

The PCM format endianness is left to be native, meaning it can be either big endian or little endian depending on the underlying hardware. Endianness conversions, if needed, are left outside the standard audio post processing components.

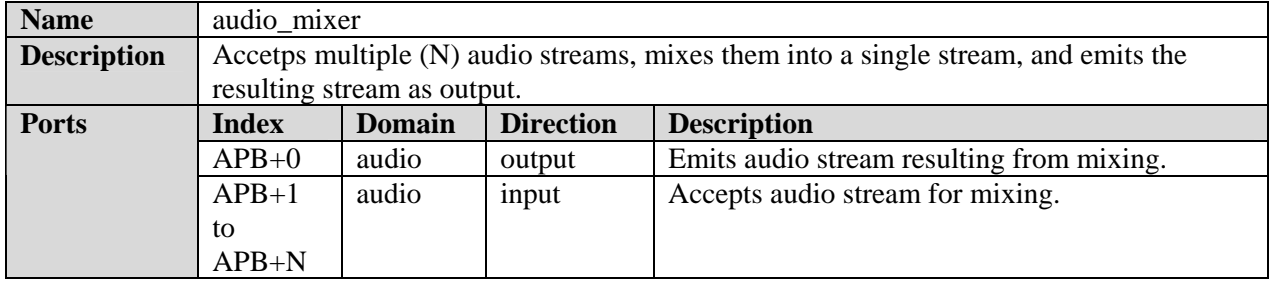

#### **8.6.3.1 PCM Mixer Component**

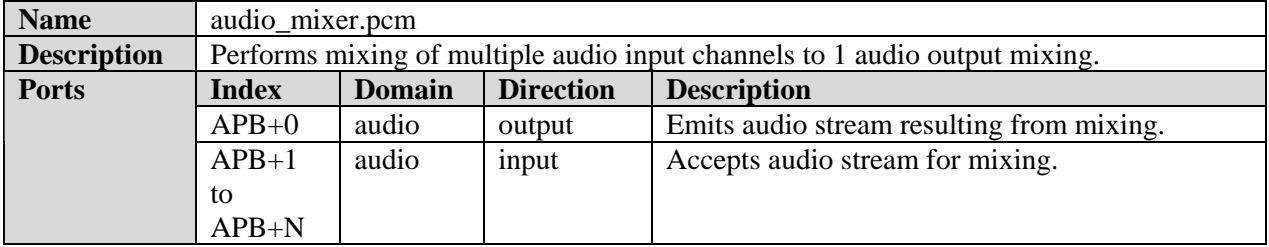

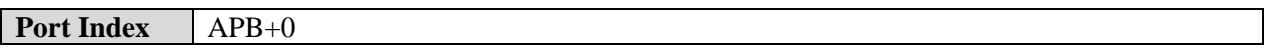

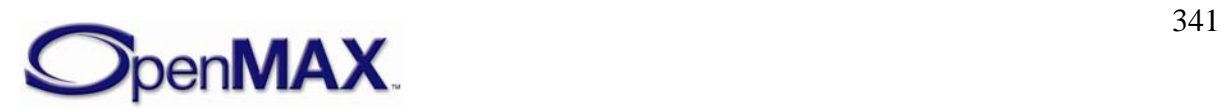

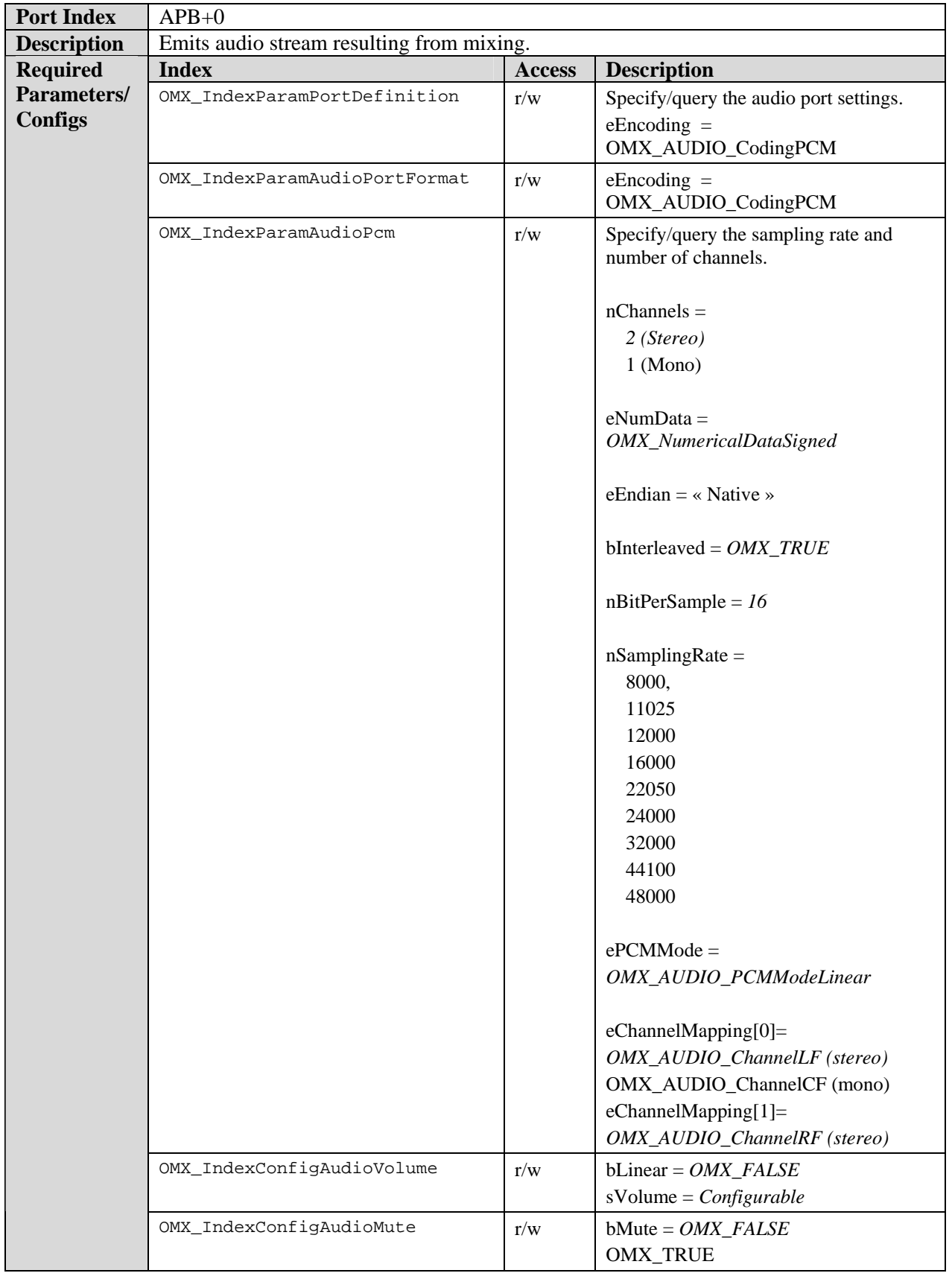

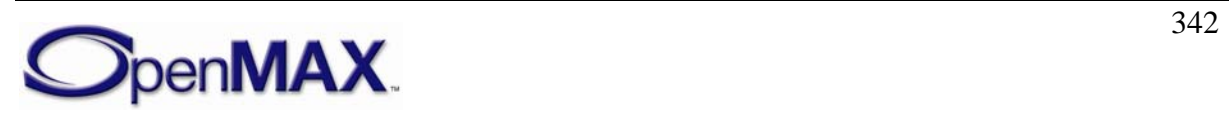

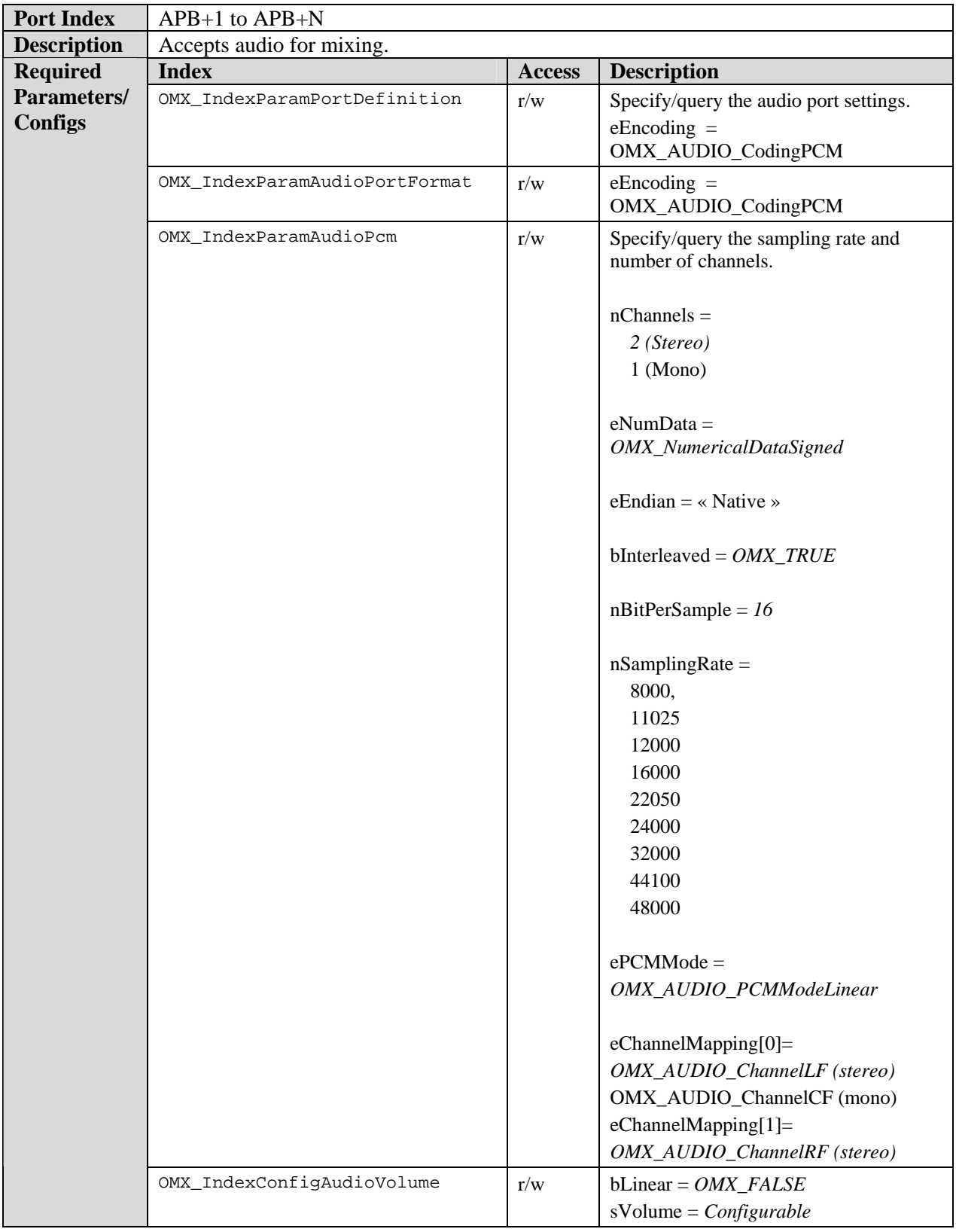

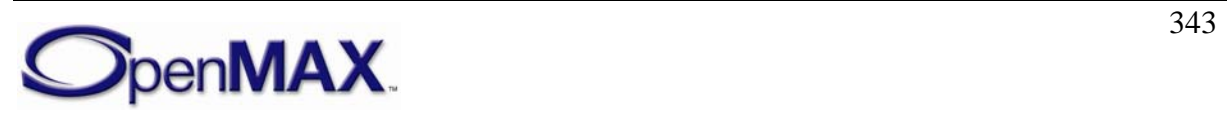

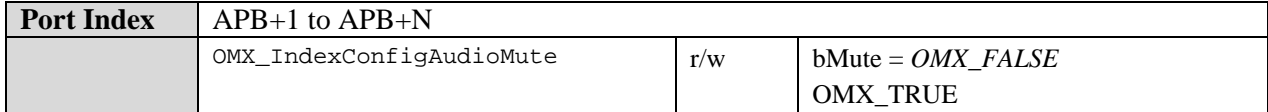

## *8.6.4 Audio Reader Class*

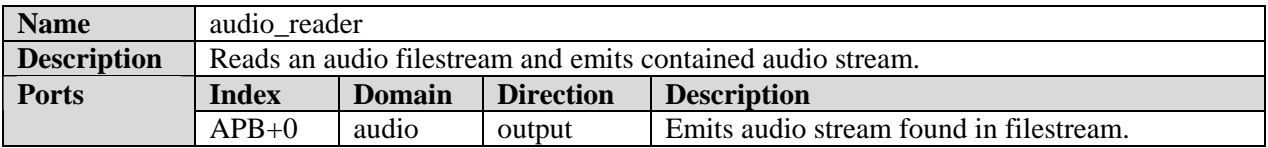

#### **8.6.4.1 Binary Audio Reader Class**

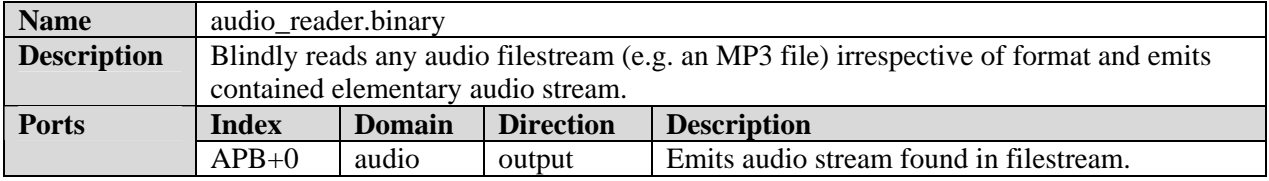

#### *8.6.5 Audio Renderer Class*

The PCM format endianness is left to be native, meaning it can be either big endian or little endian depending on the underlying hardware. Endianness conversions, if needed, are left outside the standard audio post processing components.

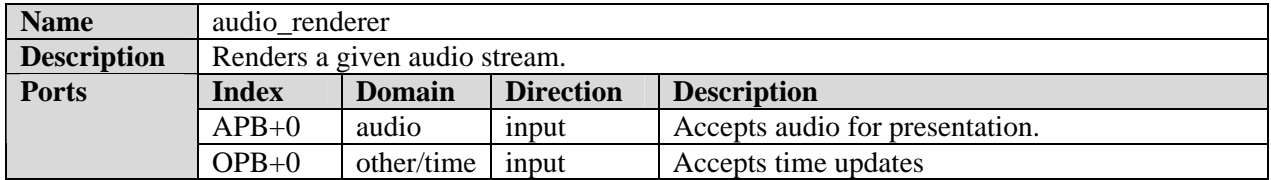

#### **8.6.5.1 PCM Renderer Component**

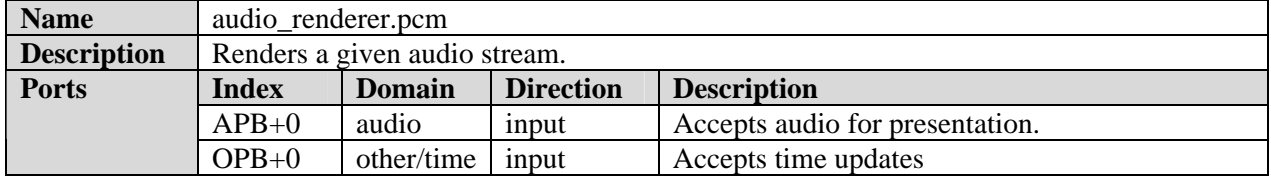

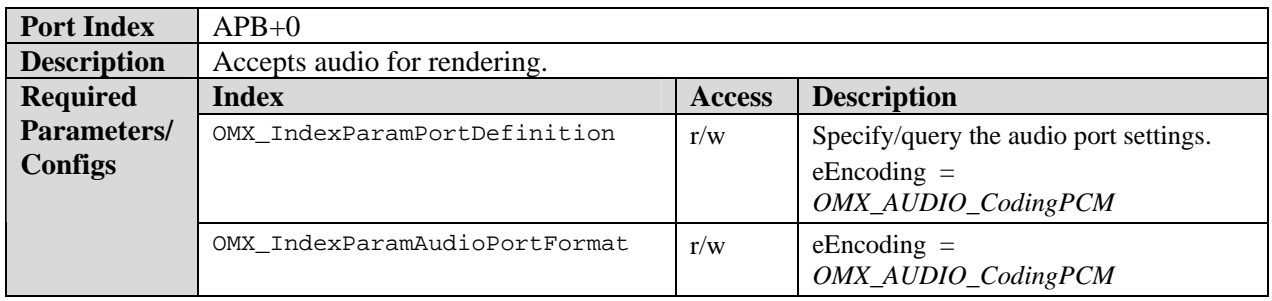

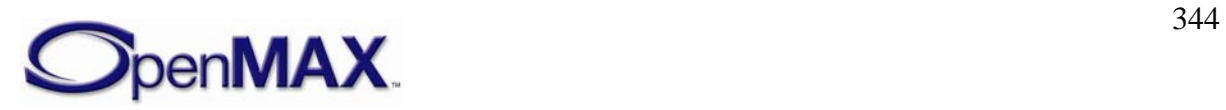

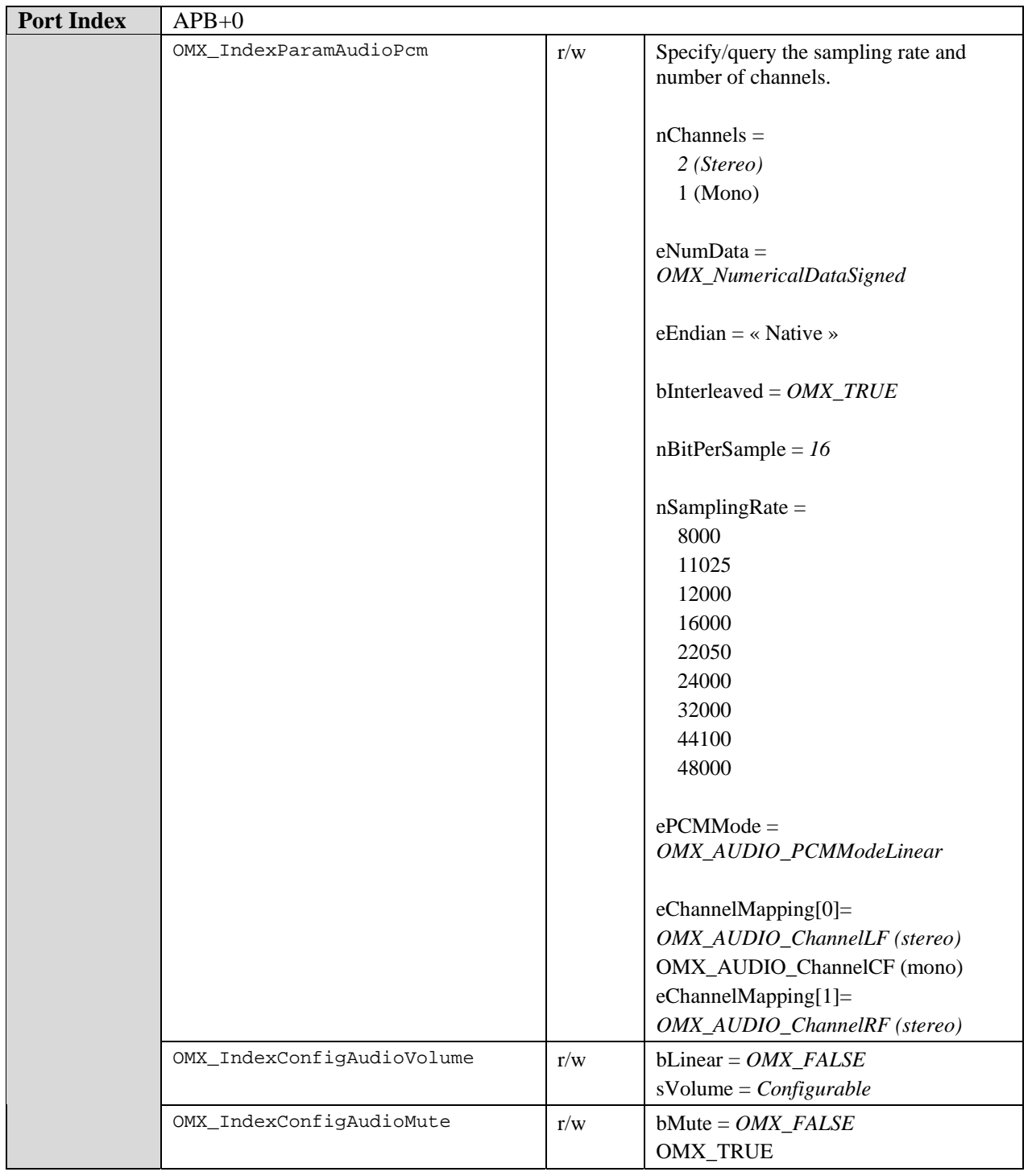

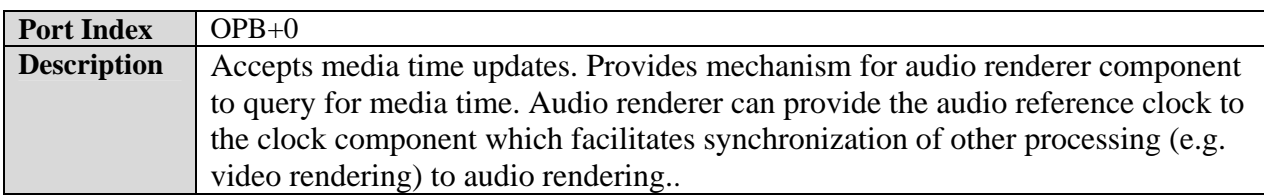

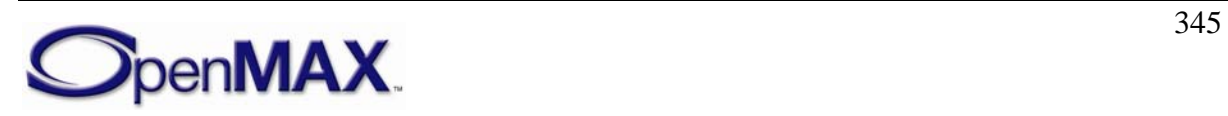

#### *8.6.6 Audio Writer Class*

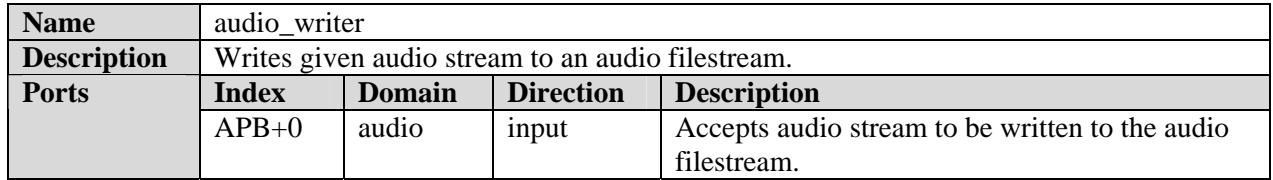

#### **8.6.6.1 Binary Audio Writer Class**

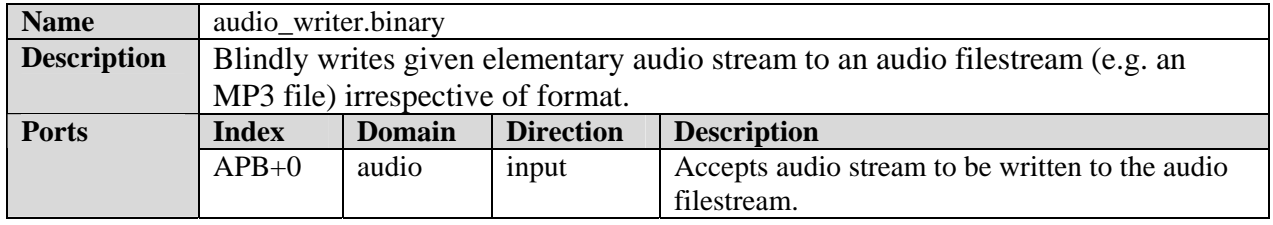

#### *8.6.7 Audio Capturer Class*

The PCM format endianness is left to be native, meaning it can be either big endian or little endian depending on the underlying hardware. Endianness conversions, if needed, are left outside the standard audio post processing components.

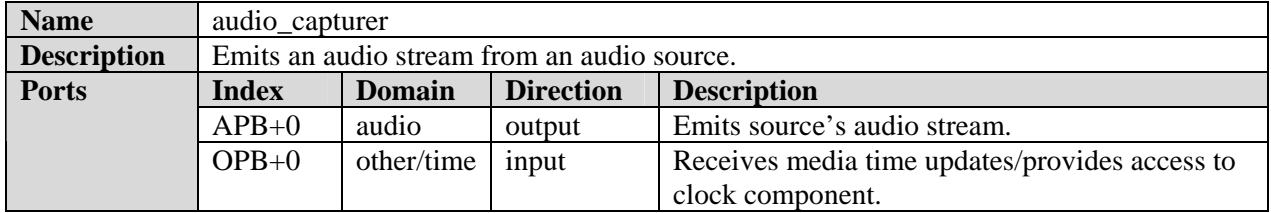

#### **8.6.7.1 PCM Audio Capturer**

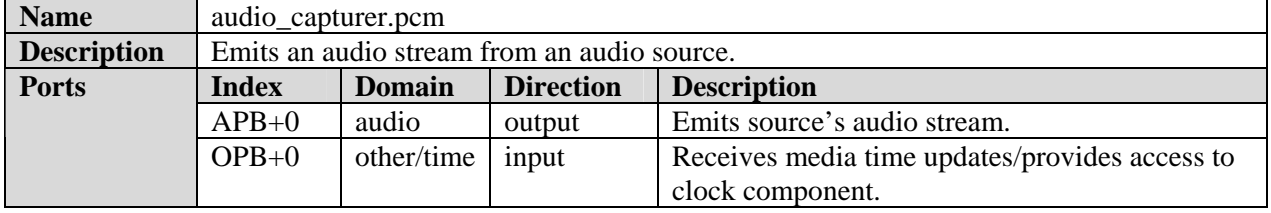

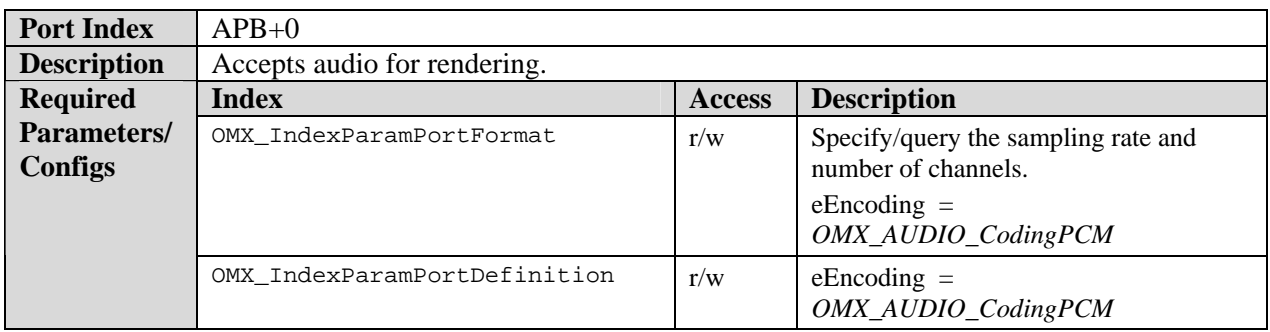

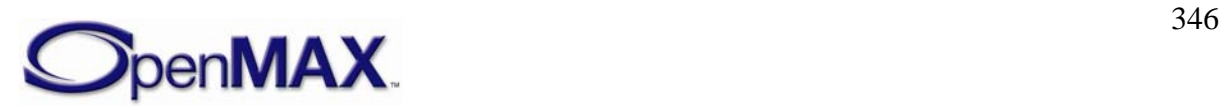

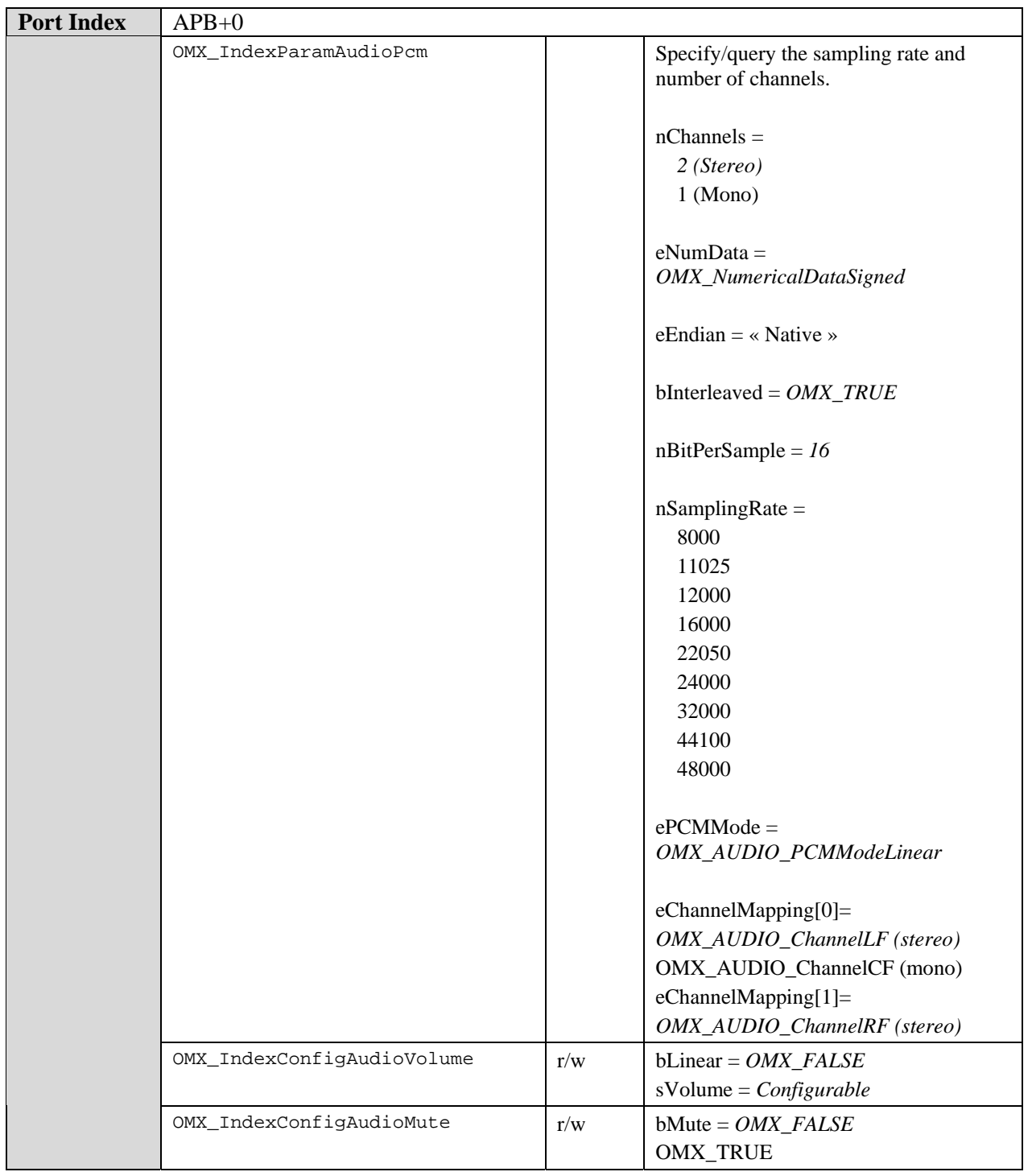

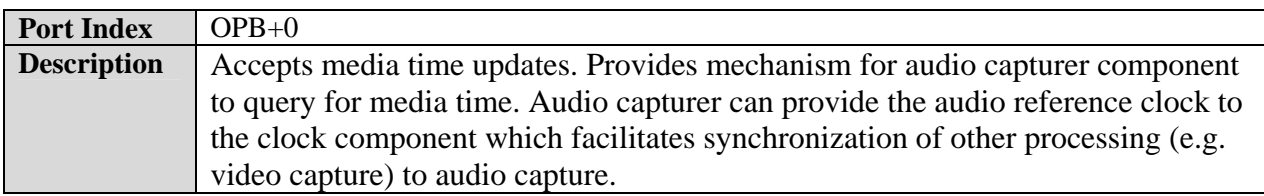

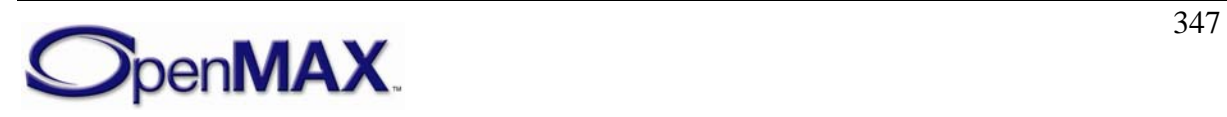

### **8.6.7.2 Audio Capture Use Case**

An IL client using an audio source to capture an audio stream may do so via the following steps:

- 1. Instantiate the audio source component and any co-operating components
- 2. Set audio source settings:
- 3. Set the desired characteristics of the captured audio stream (e.g. sampling rate, channels)
- 4. Set the gain via the volume/mute controls
- 5. Establish any necessary tunnels between the audio source component and other components (e.g. an audio encoder tunneling with the capture port).
- 6. Select the clock component's active reference clock. In a use case with audio capture this is normally the audio clock as provided by the audio capturer.
- 7. Transition all components to the OMX\_StateIdle state. Then transition the audio source component to the OMX\_StatePause state, and transition all other components to the OMX\_StateExecuting state. Although all other components are ready for capture, the audio source's output port is not yet emitting data.
- 8. To initiate capture transition the audio source component to the OMX\_StateExecuting state. If using a clock component start the clock component. The audio source component will begin emitting captured audio of the prescribed characteristics.
- 9. To terminate capture transition the audio source component to the OMX\_StatePause state. The audio source component will cease emitting captured audio.

#### *8.6.8 Audio processor class*

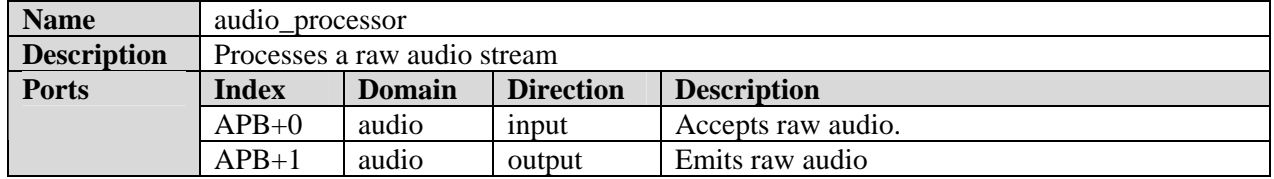

#### **8.6.8.1 Properties that apply to all audio processing components**

Sample rate conversions are not mandated. When the sampling rate of the input port is changed, the output port sampling rate shall automatically change to the same value.

The PCM format endianness is left to be native, meaning it can be either big endian or little endian depending on the underlying hardware. Endianness conversions, if needed, are left outside the standard audio post processing components.

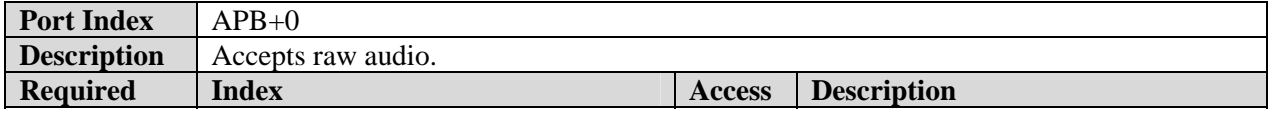

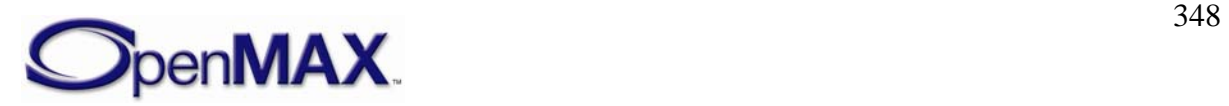

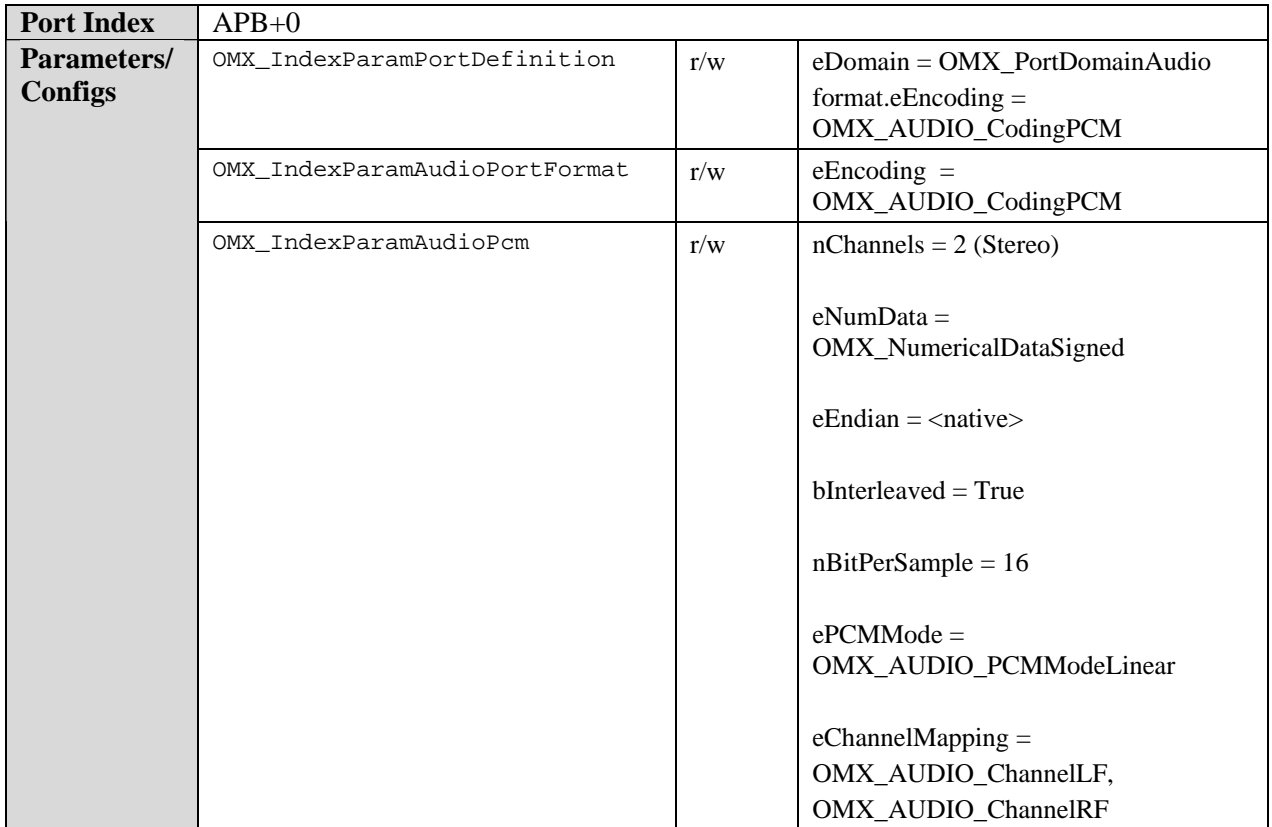

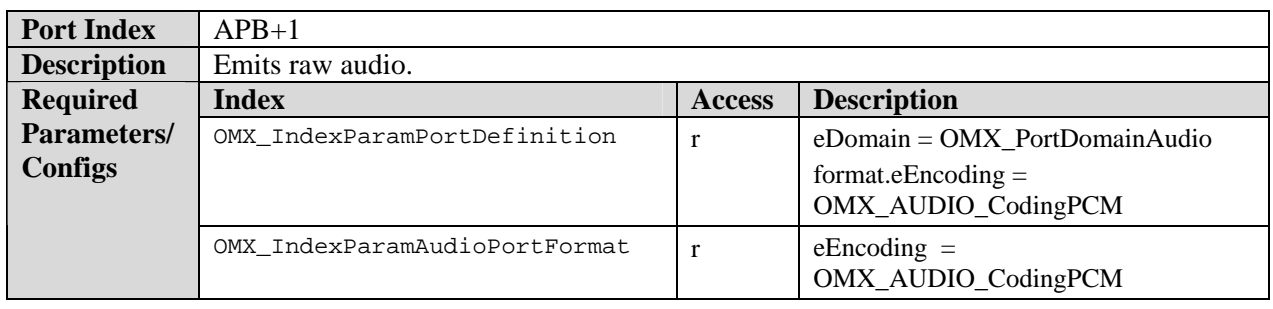

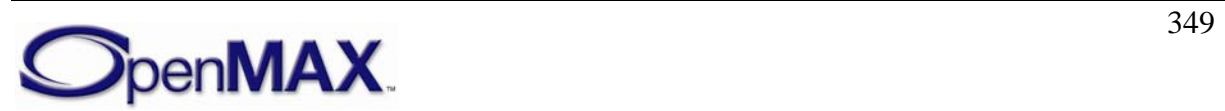

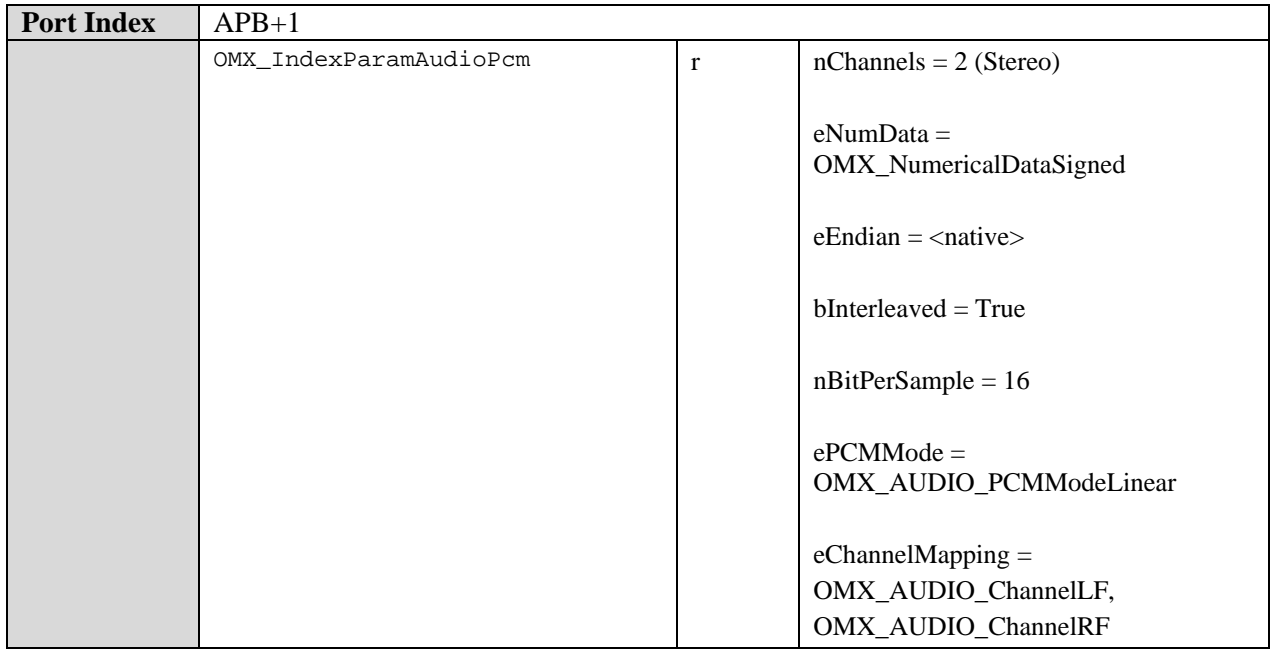

#### **8.6.8.2 Stereo widening loudspeakers**

[OMX\\_AUDIO\\_CONFIG\\_STEREOWIDENINGTYPE](#page-190-0) .

Headphone and loudspeaker versions of this standard component are separated to better support multi-components and to allow vendors to implement just one of the two algorithm variations.

In case the implementation supports only one single value for the nStereoWidening field of the OMX\_AUDIO\_CONFIG\_STEREOWIDENINGTYPE structure, that value shall be 100, and the component shall always return 100 as the value for the field for all OMX\_GetConfig calls. See Section [4.1.48—](#page-190-0)

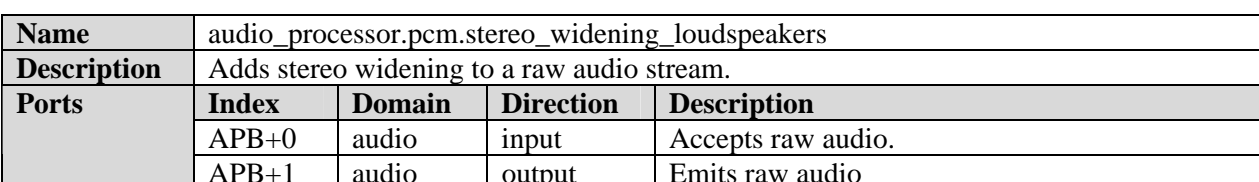

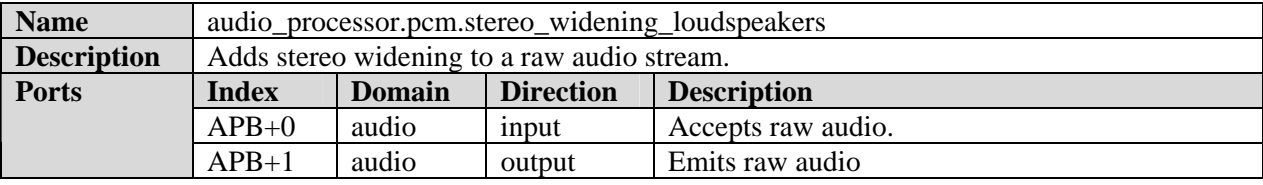

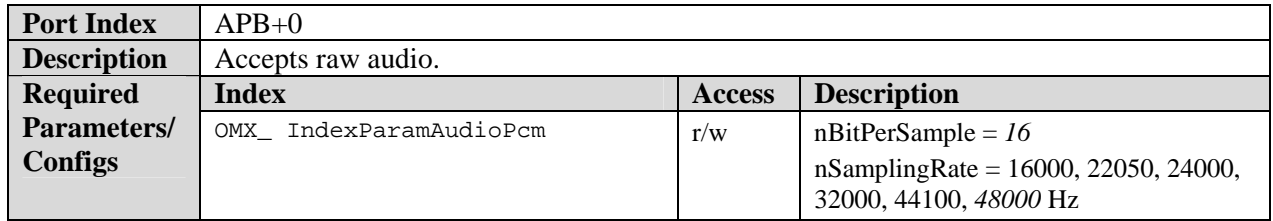

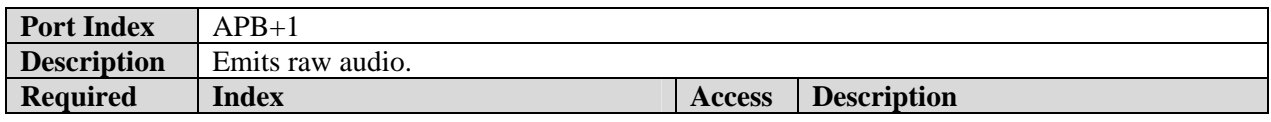

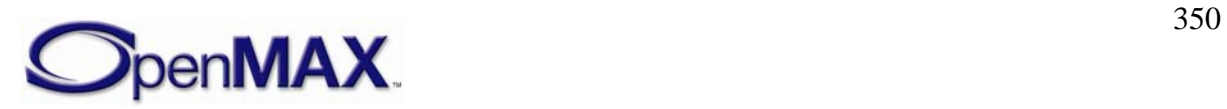

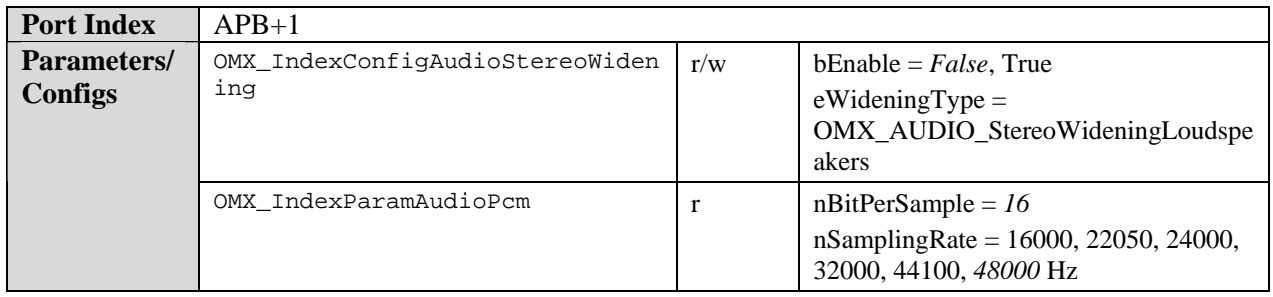

#### **8.6.8.3 Stereo widening headphones**

In case the implementation supports only one single value for the nStereoWidening field of the OMX\_AUDIO\_CONFIG\_STEREOWIDENINGTYPE structure, that value shall be 100, and the component shall always return 100 as the value for the field for all OMX\_GetConfig calls. See Section [4.1.48—](#page-190-0)

[OMX\\_AUDIO\\_CONFIG\\_STEREOWIDENINGTYPE](#page-190-0) .

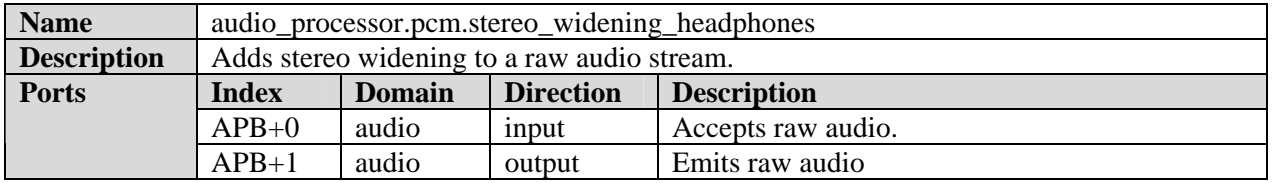

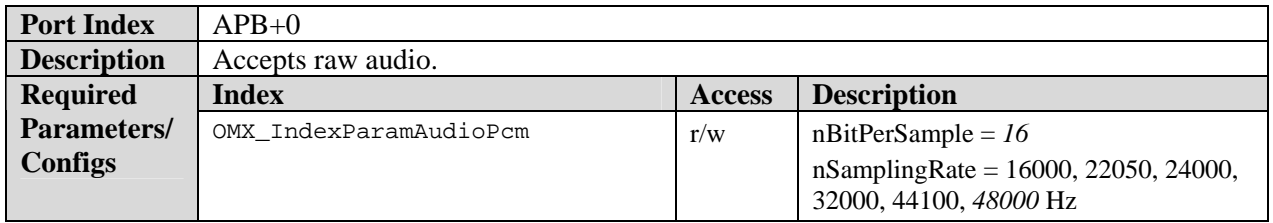

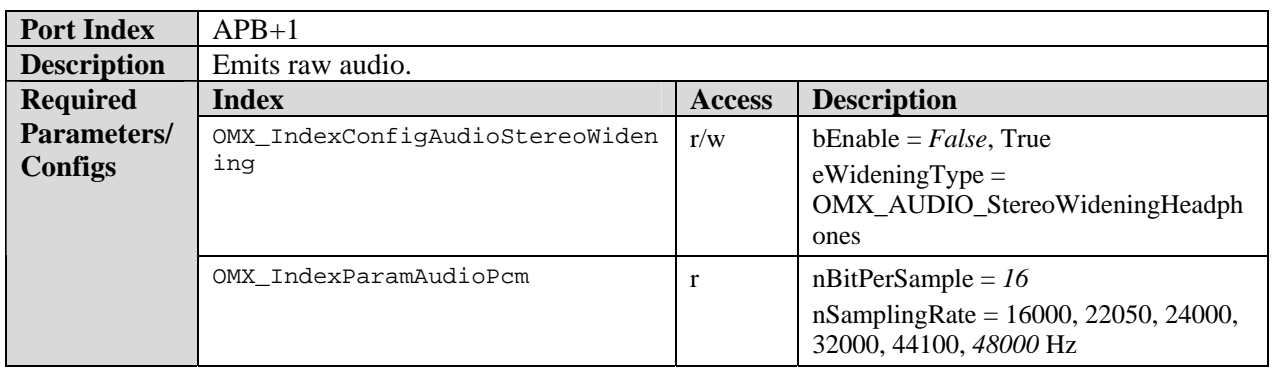

#### **8.6.8.4 Reverberation**

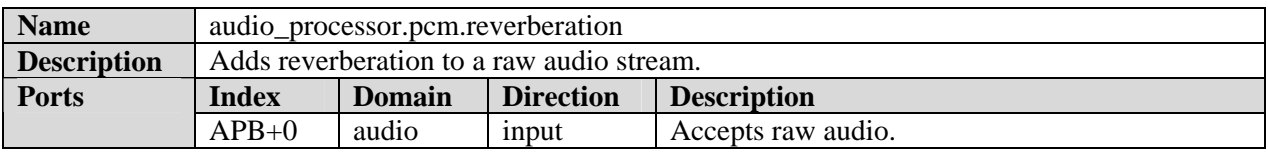

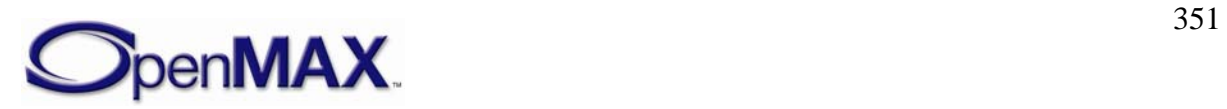

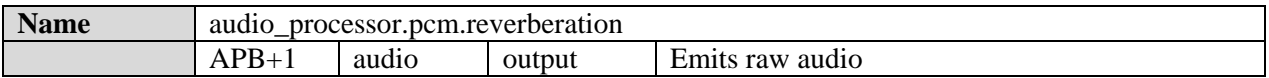

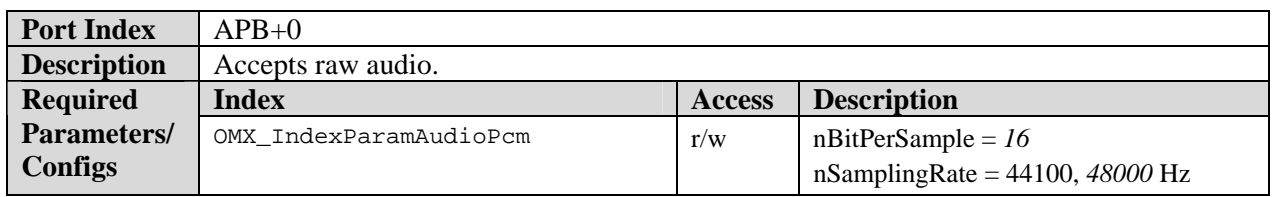

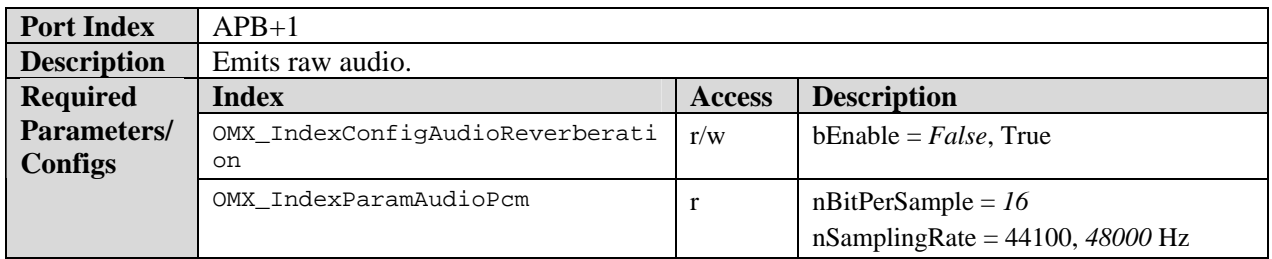

#### **8.6.8.5 Chorus**

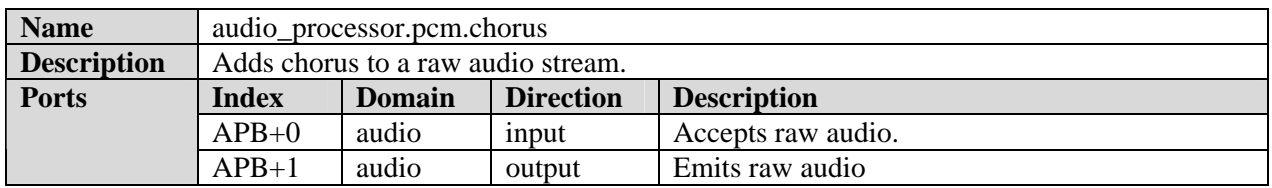

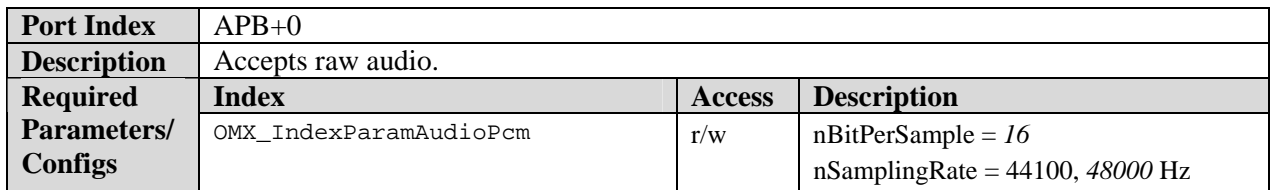

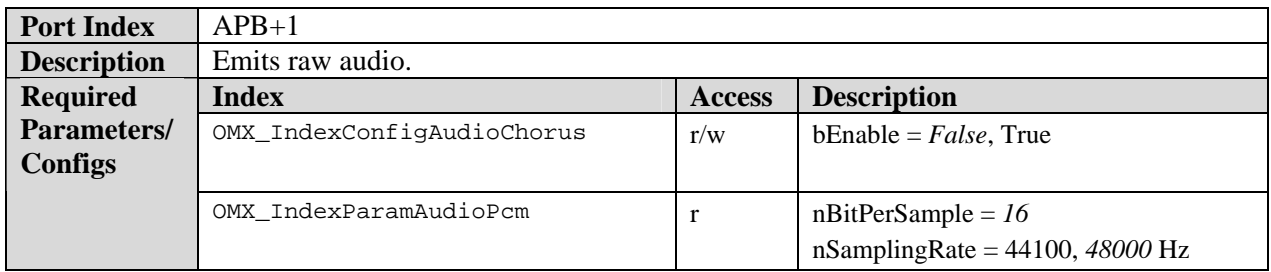

#### **8.6.8.6 Equalizer**

Equalizer band count is encoded into the name for convenience, so that the IL Client can choose the preferred equalizer, if multiple exists, without loading the components.

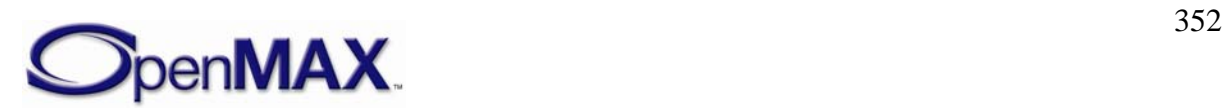

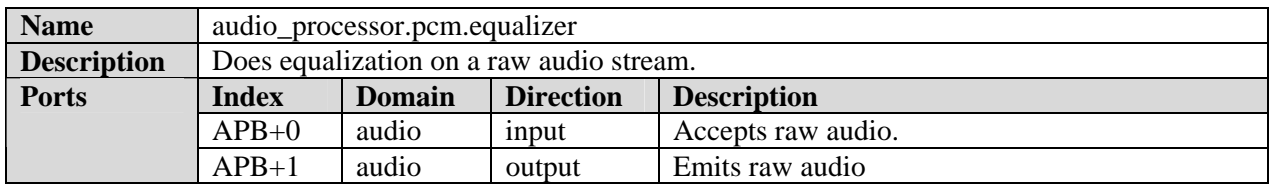

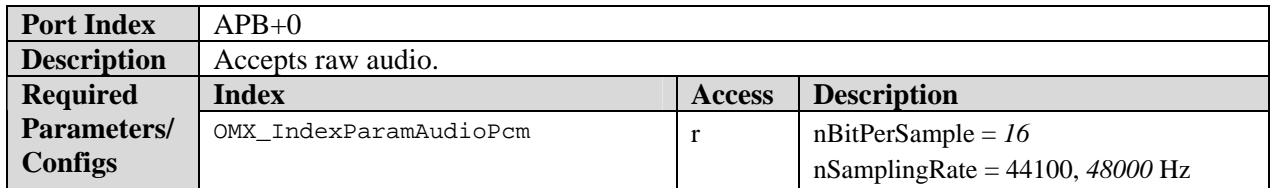

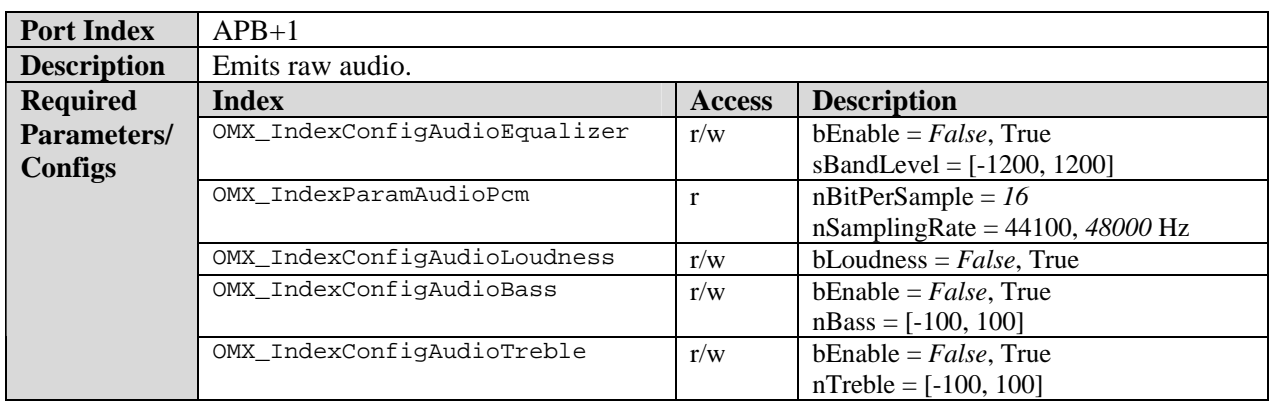

# **8.7 Standard Image Components**

# *8.7.1 Image Decoder Class*

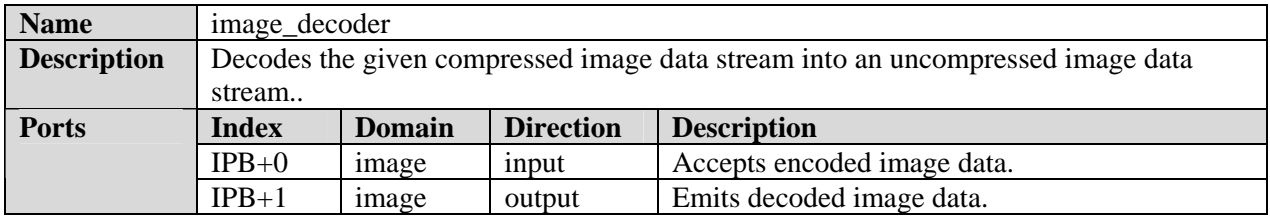

## **8.7.1.1 JPEG Decoder**

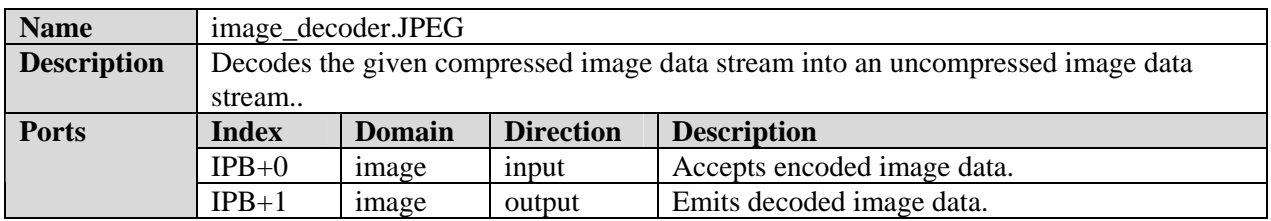

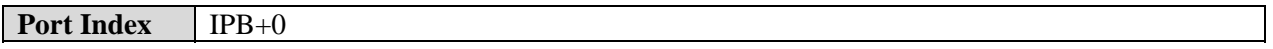

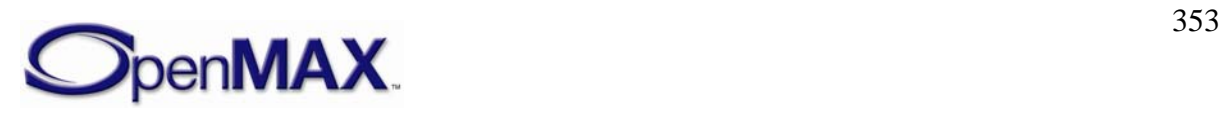

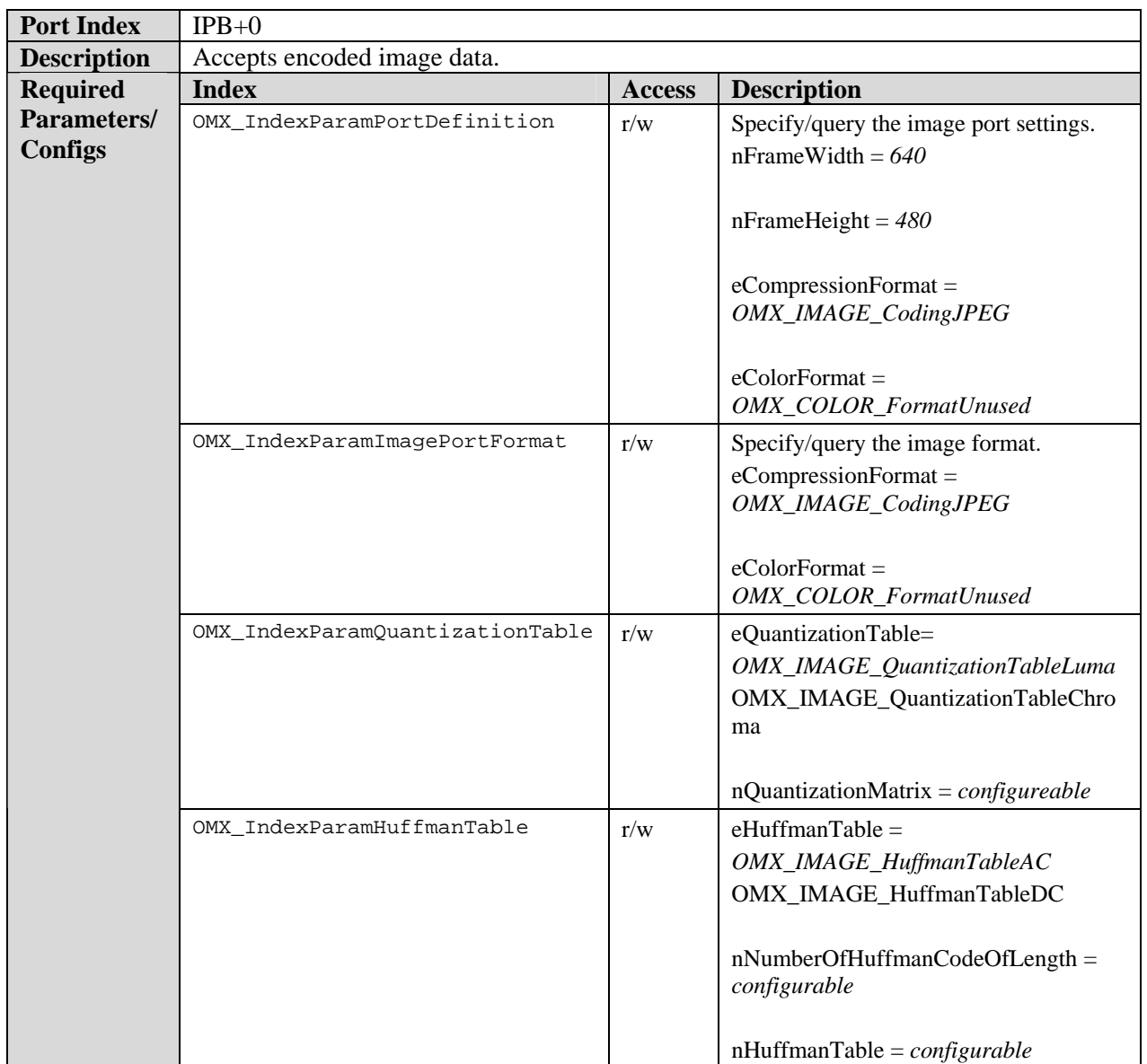

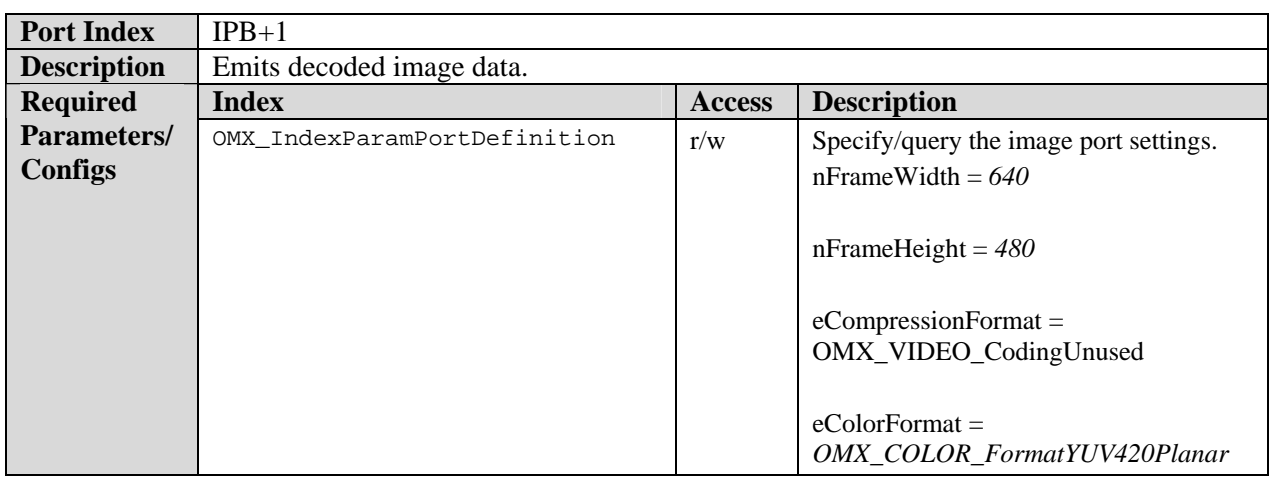

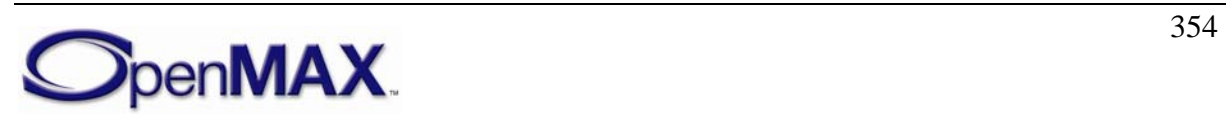

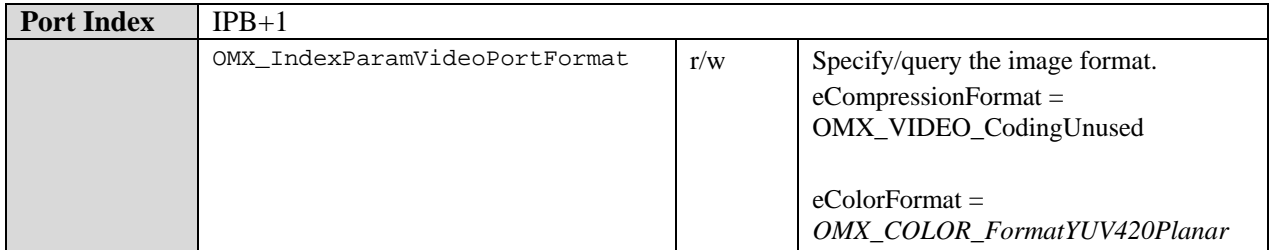

# *8.7.2 Image Encoder Class*

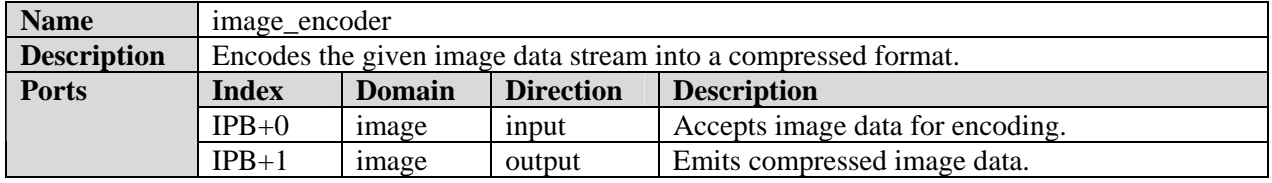

### **8.7.2.1 JPEG Encoder**

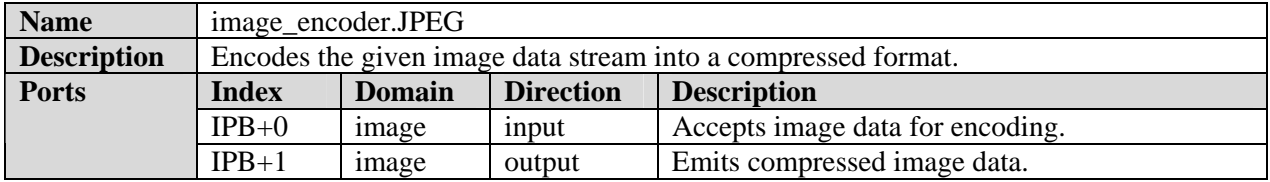

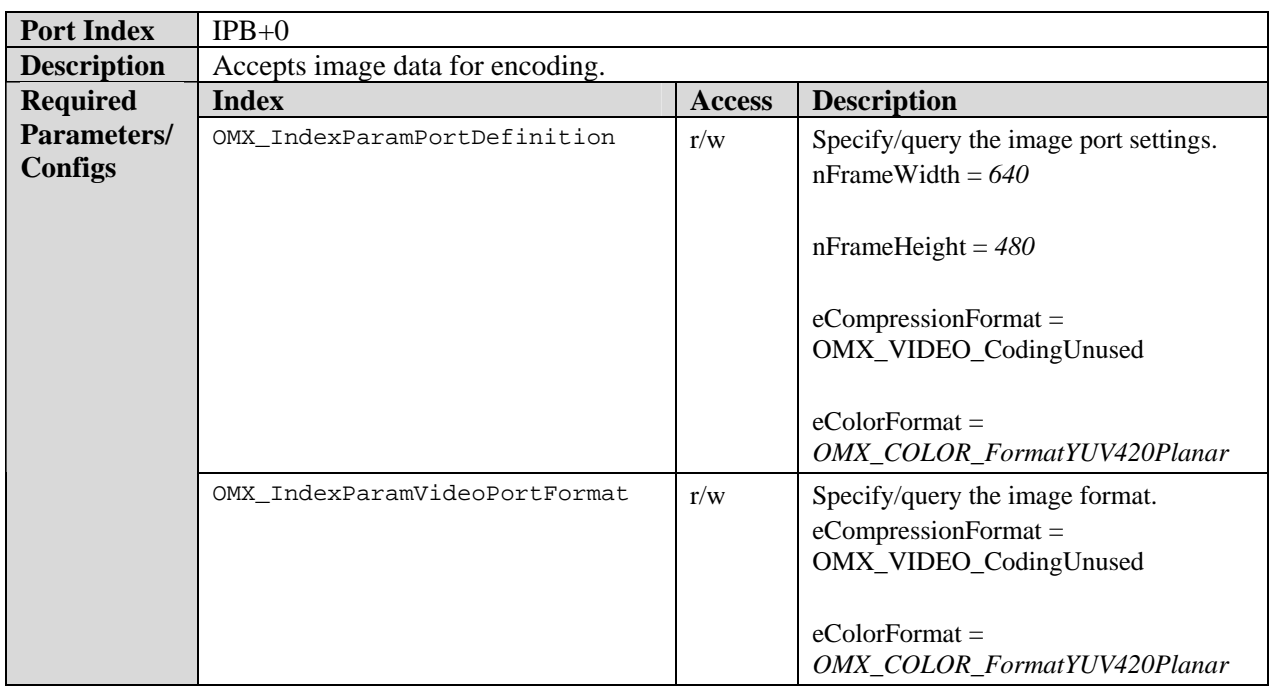

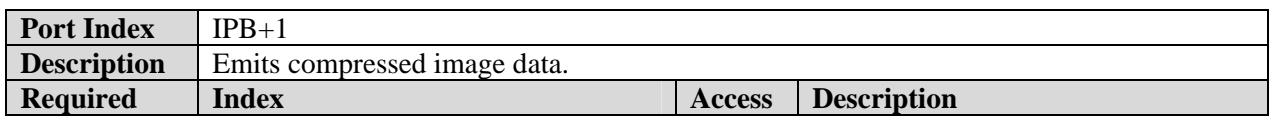

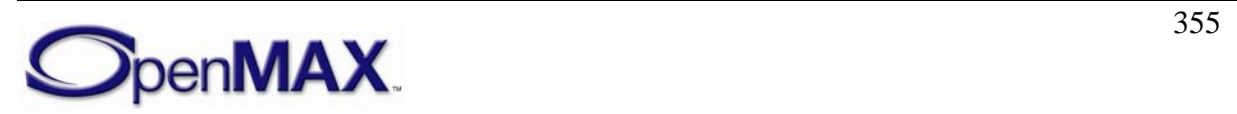

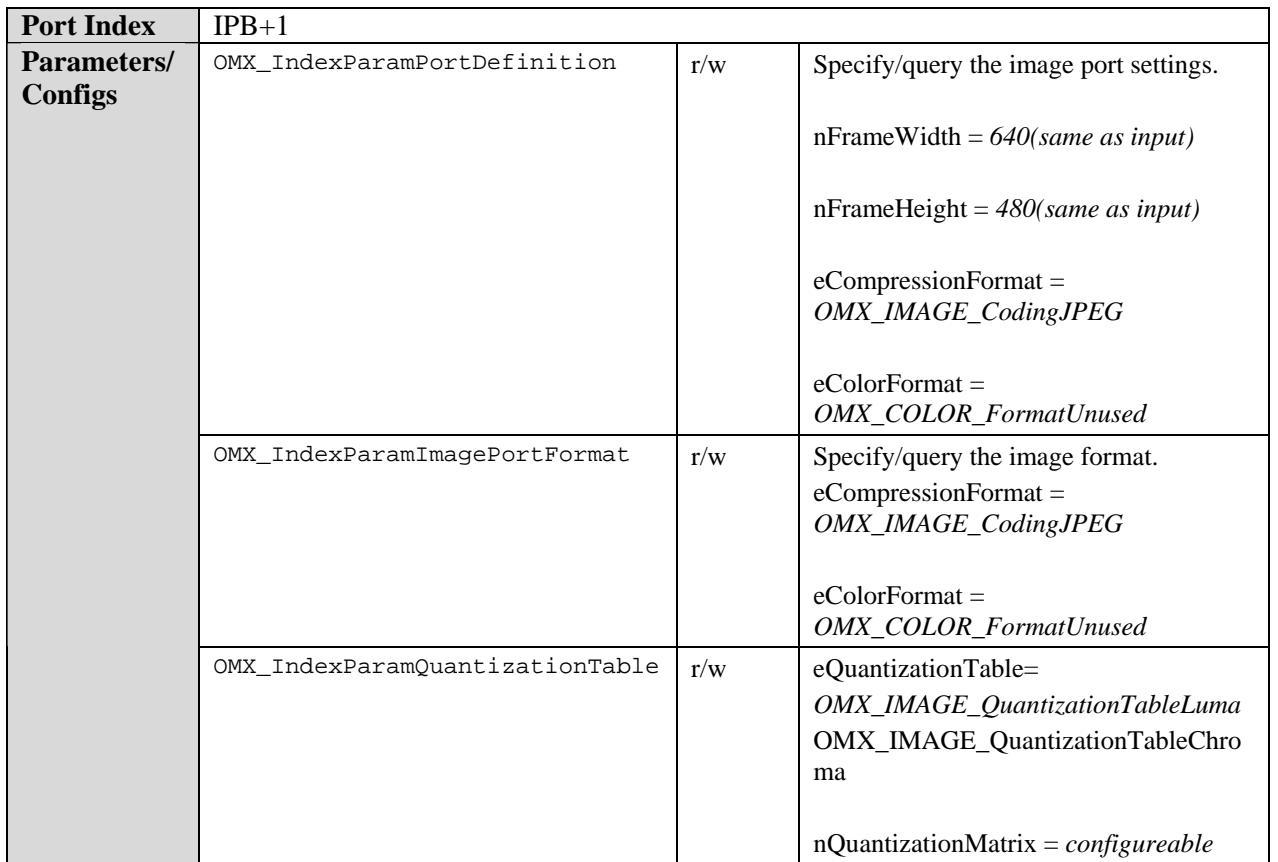

## *8.7.3 Image Reader Class*

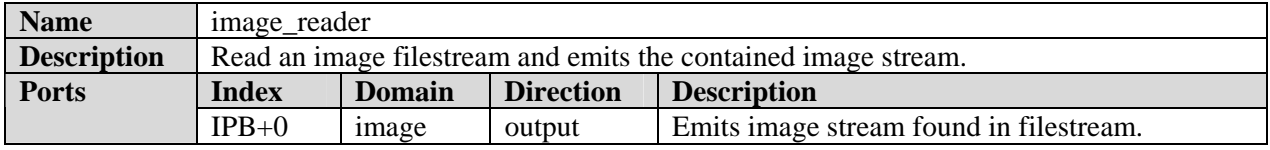

## **8.7.3.1 Binary Image Reader Class**

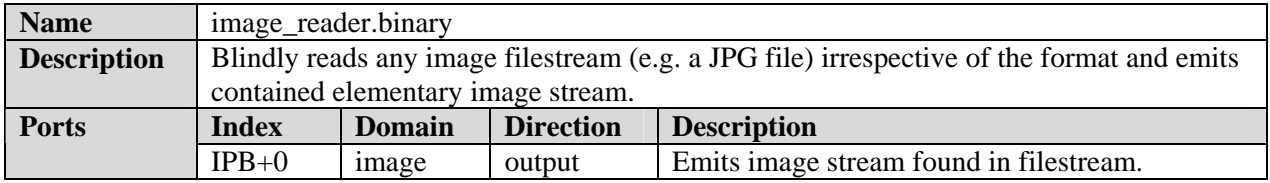

# *8.7.4 Image Writer Class*

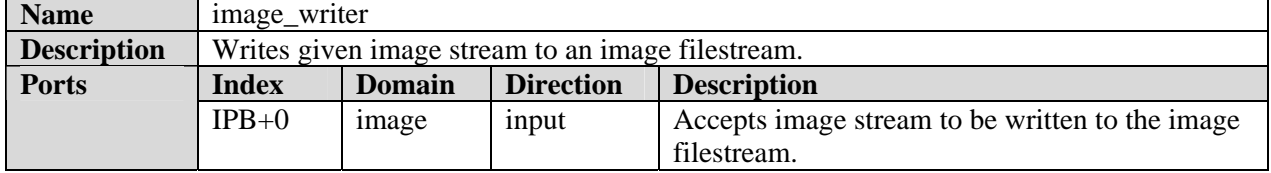

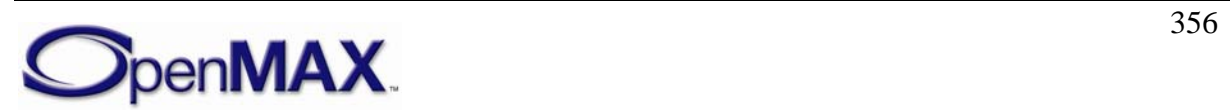

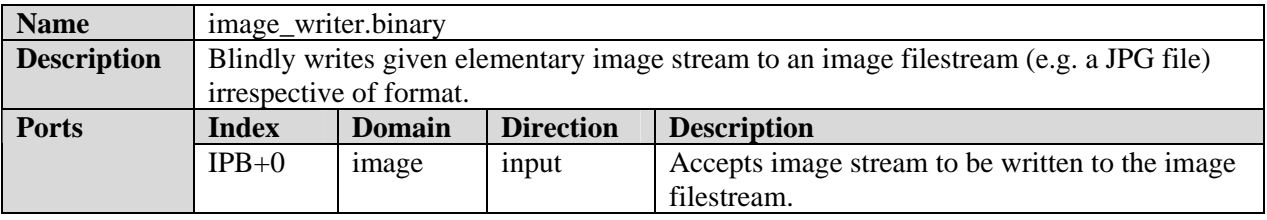

### **8.7.4.1 Binary Image Writer Class**

# **8.8 Standard Video Components**

### *8.8.1 Video Decoder Class*

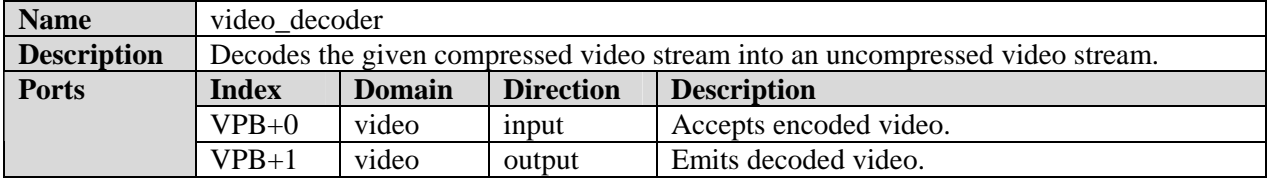

#### **8.8.1.1 H.263 Decoder Component**

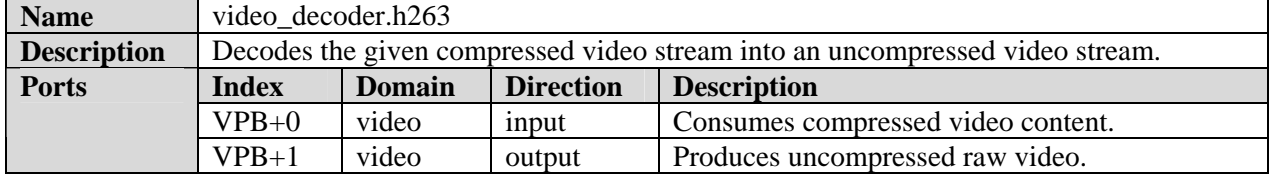

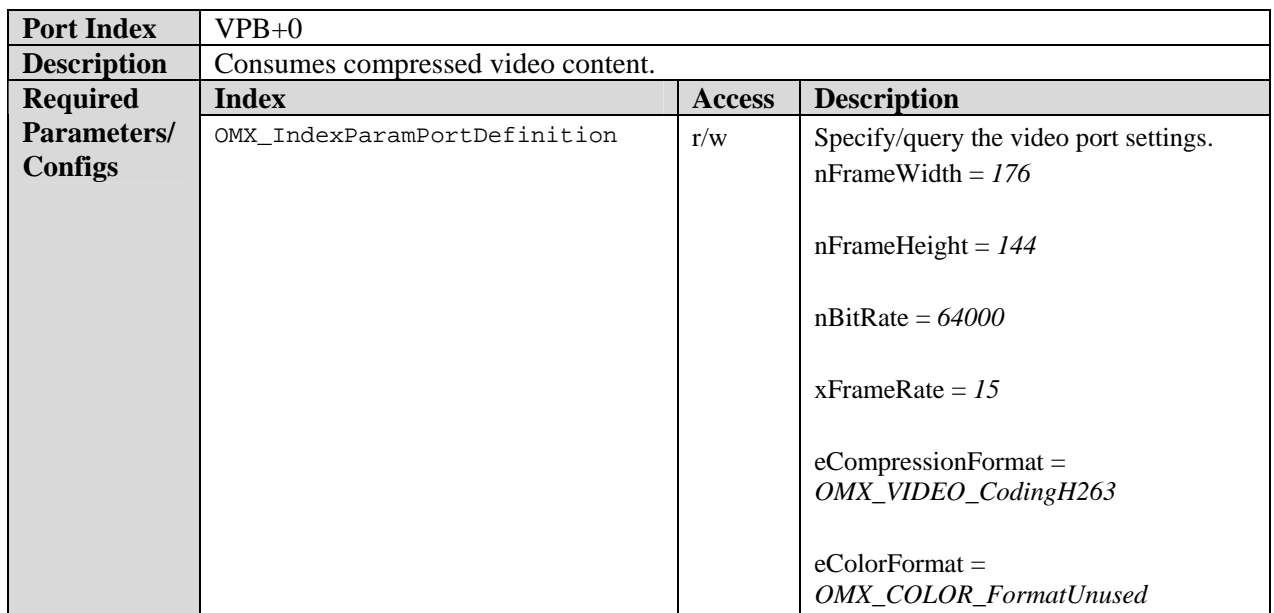

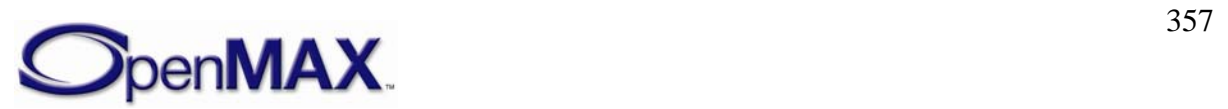

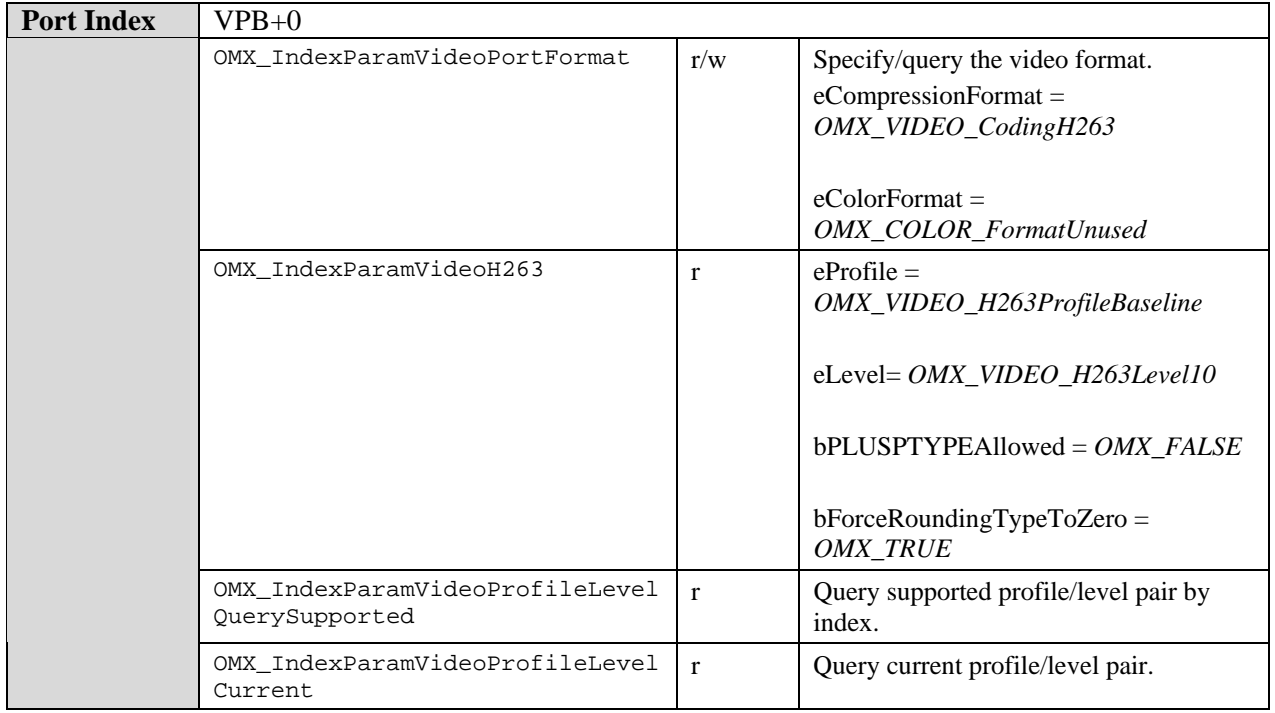

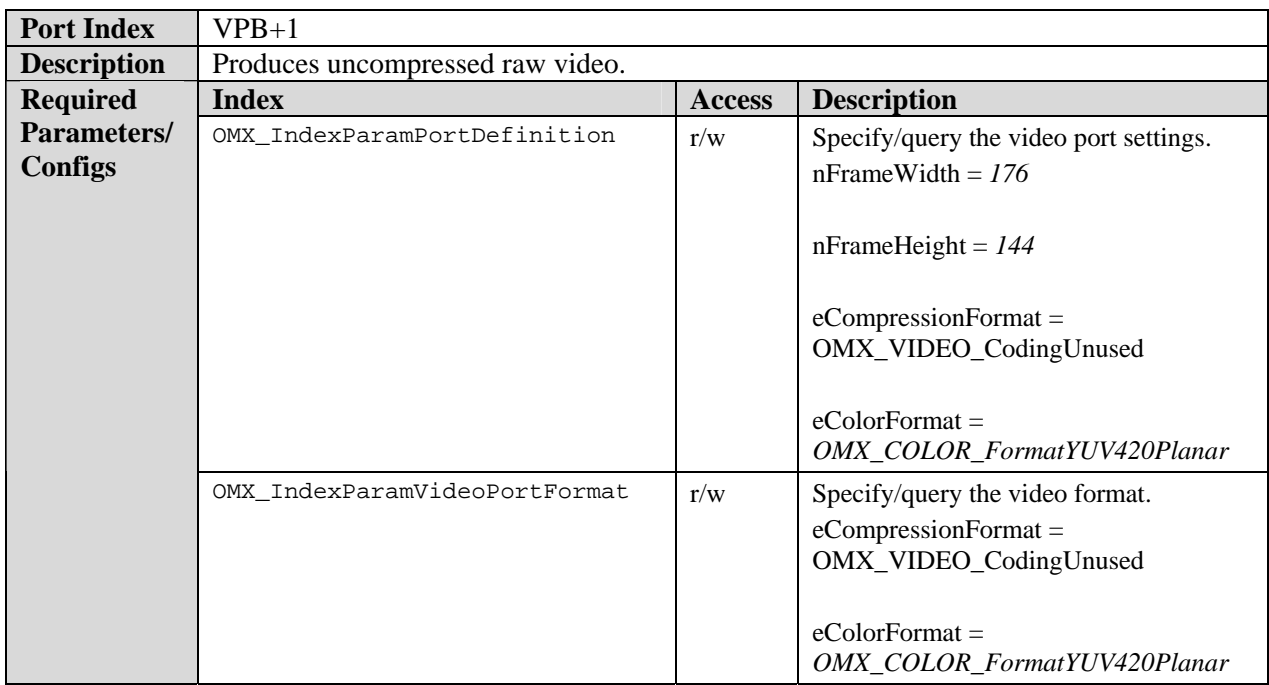

# **8.8.1.2 AVC Decoder Component**

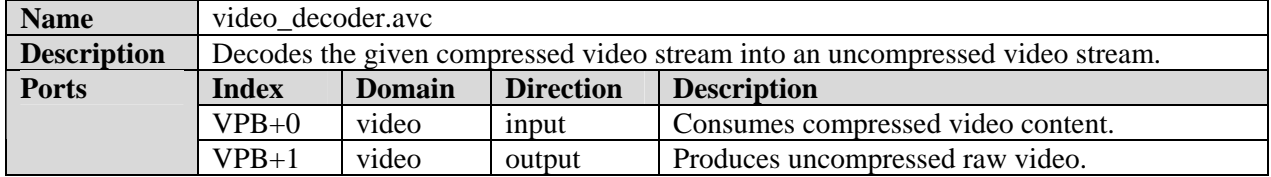

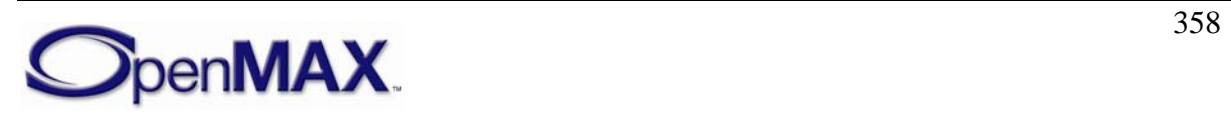

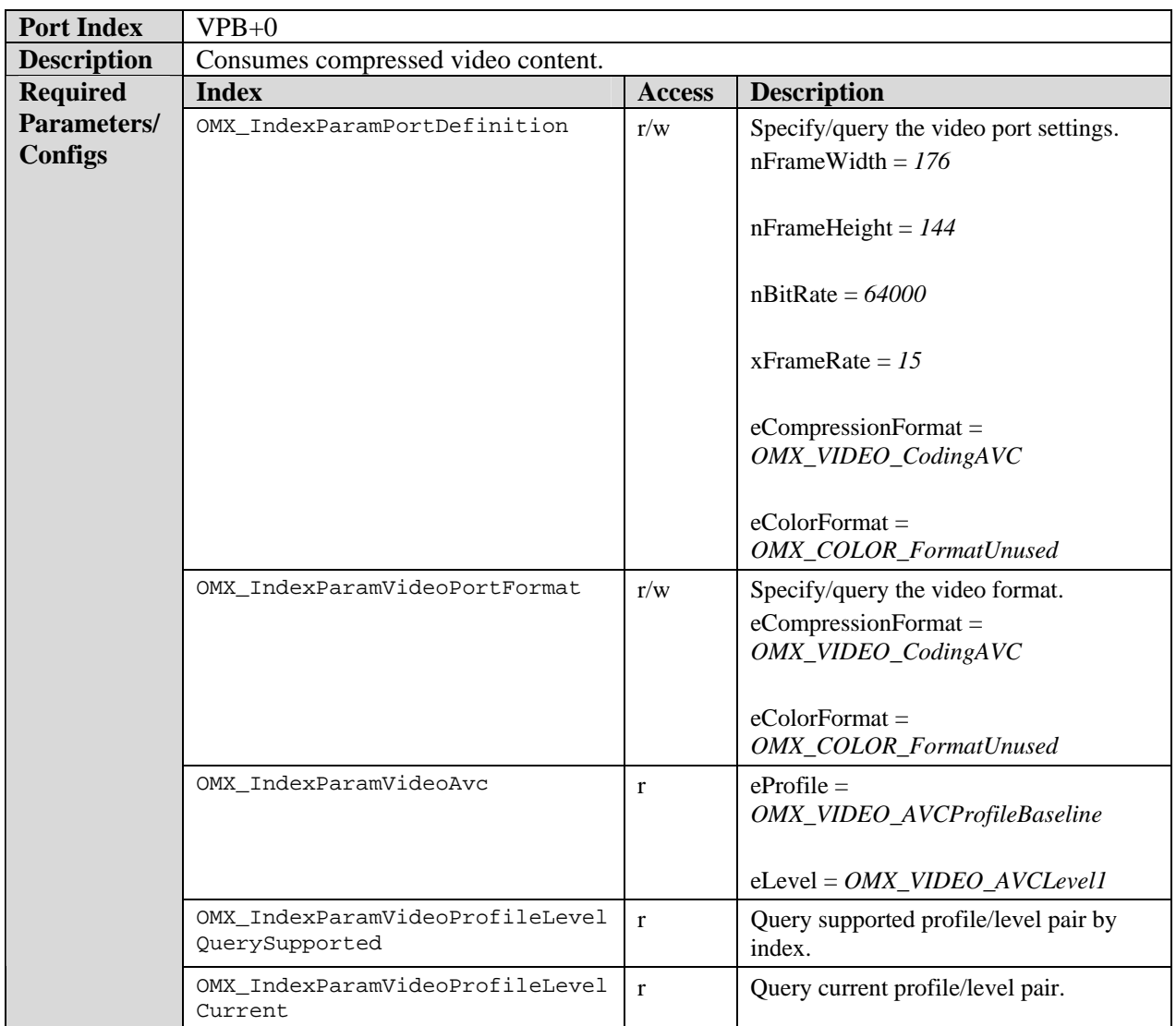

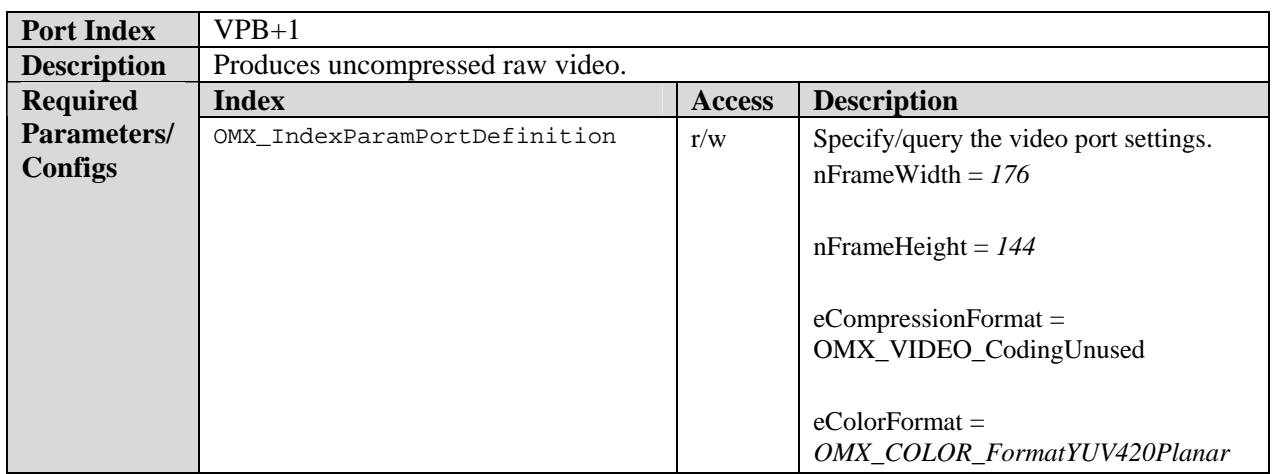

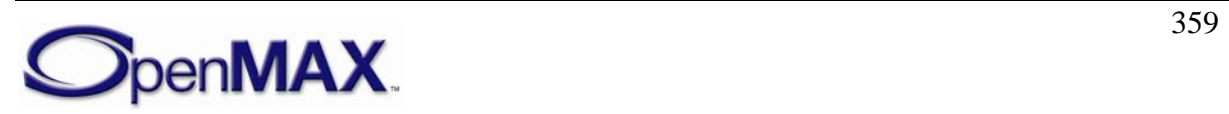

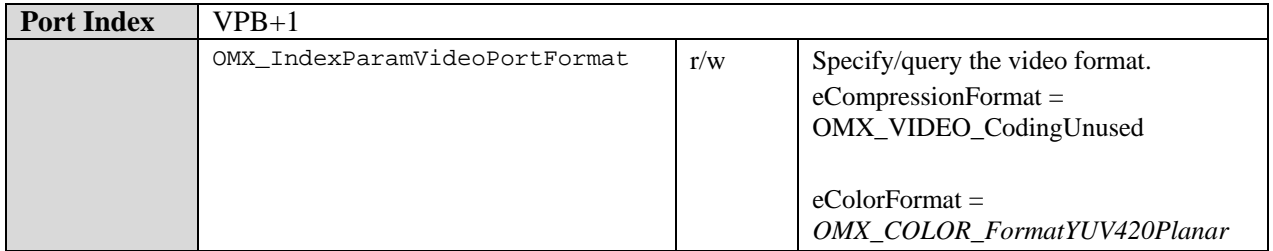

# **8.8.1.3 MPEG4 Video Decoder Component**

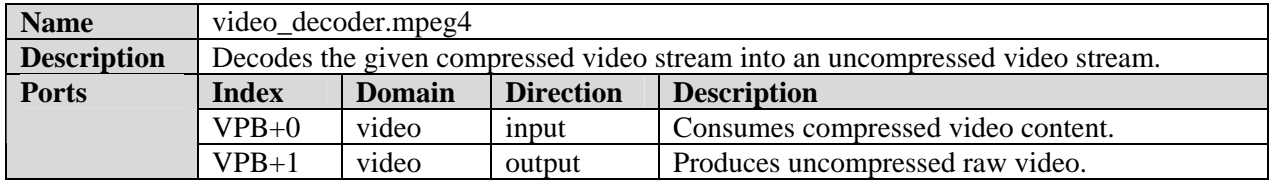

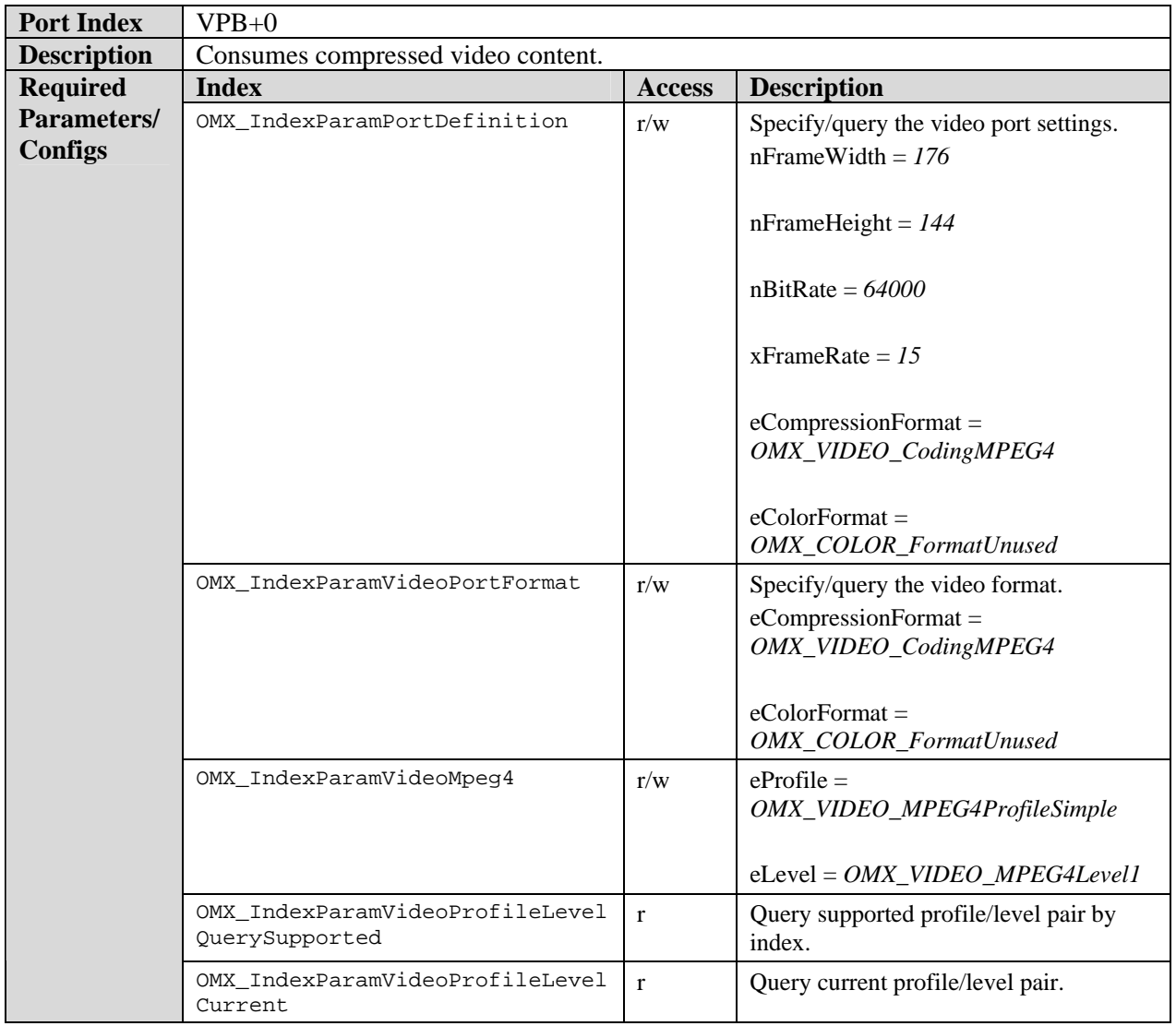

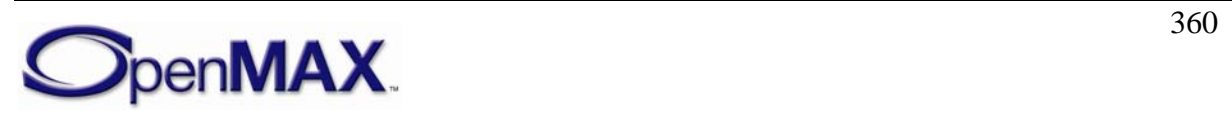
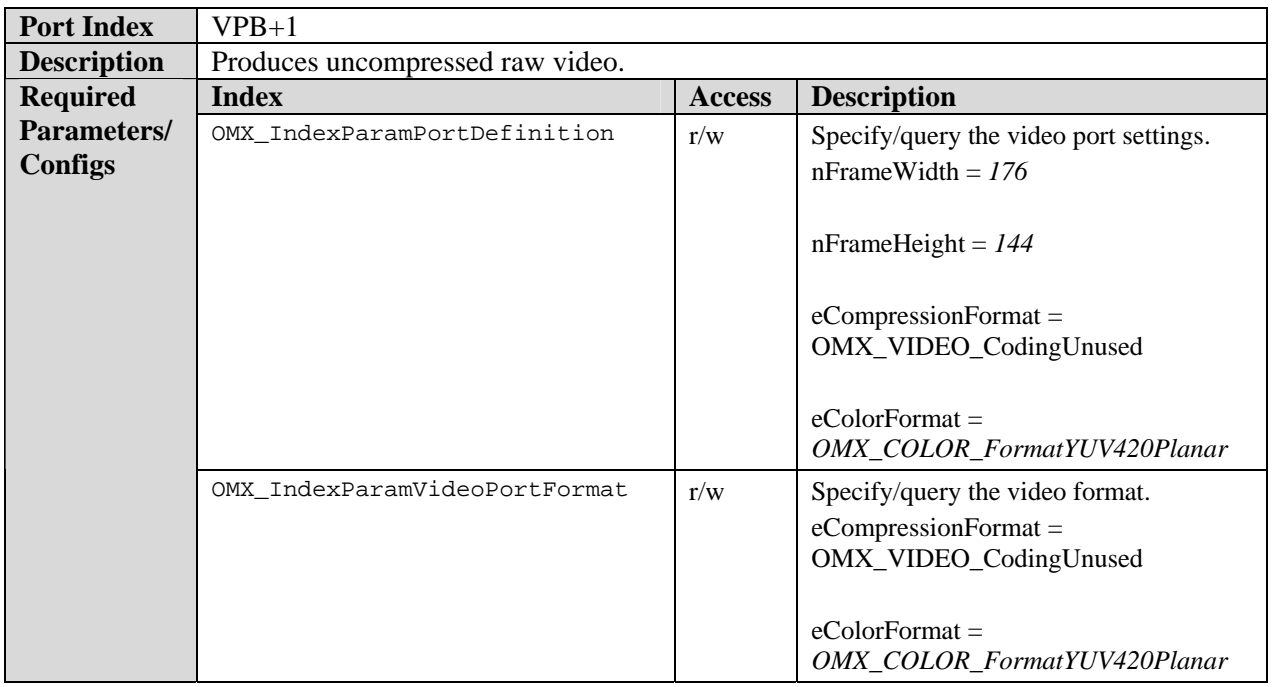

# **8.8.1.4 Real Video Decoder Component**

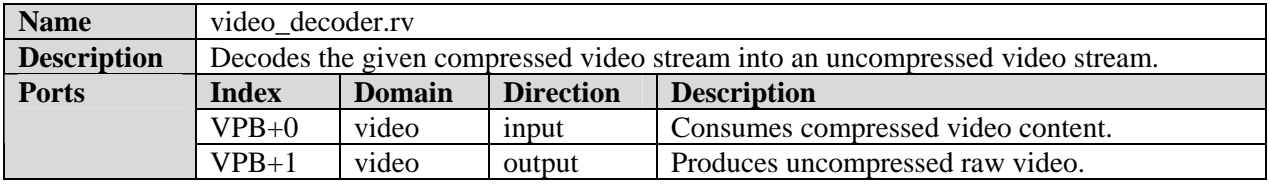

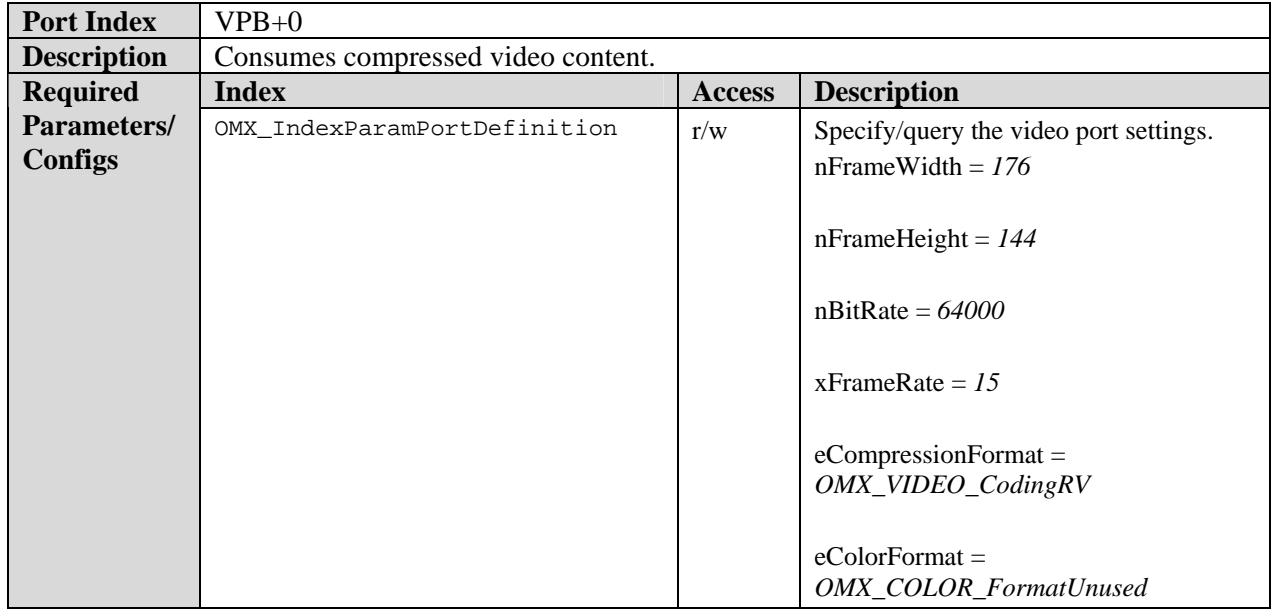

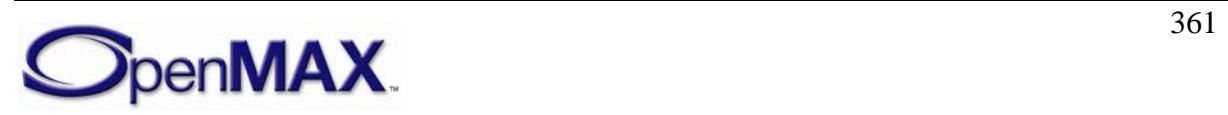

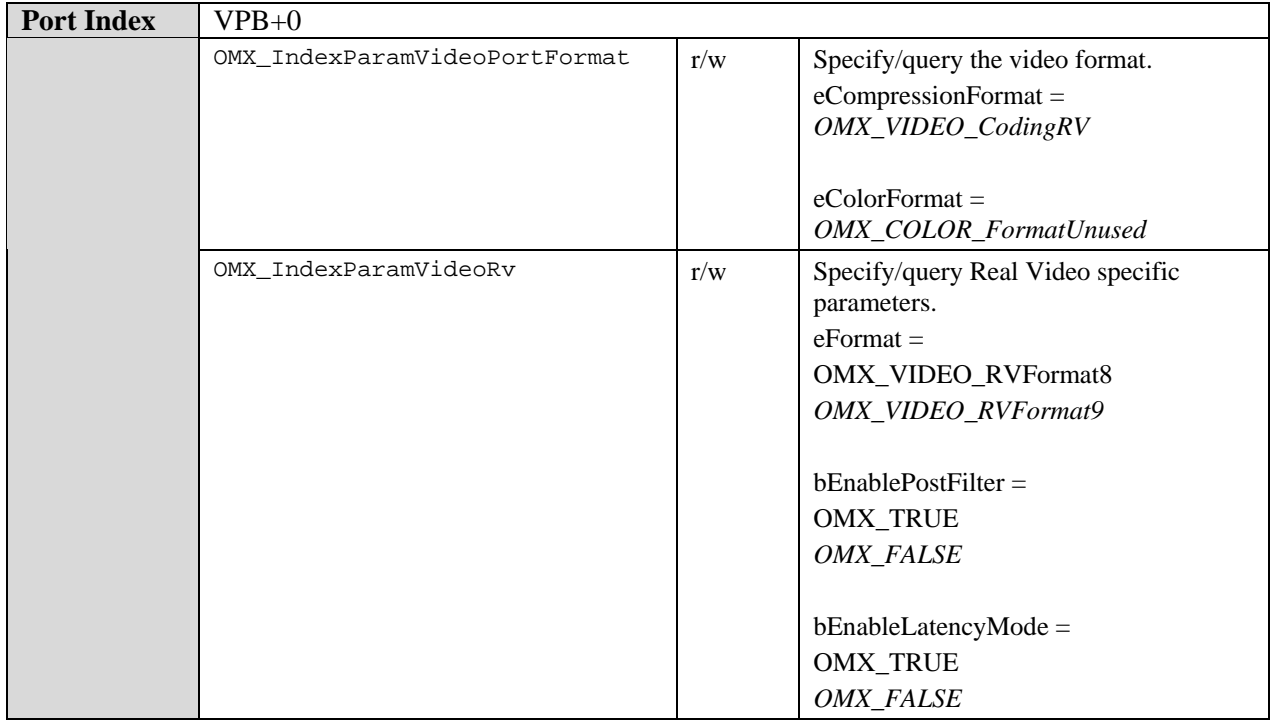

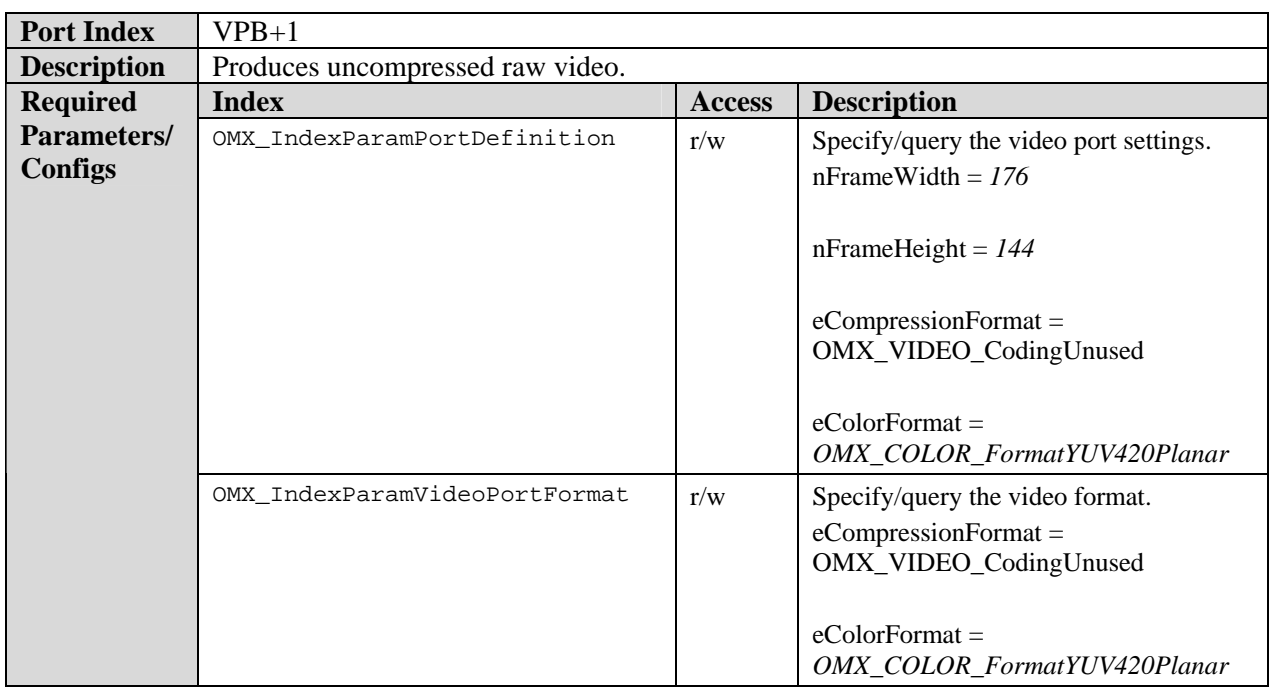

# **8.8.1.5 WMV Decoder Component**

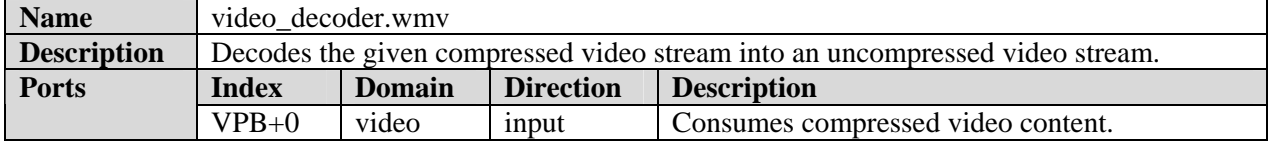

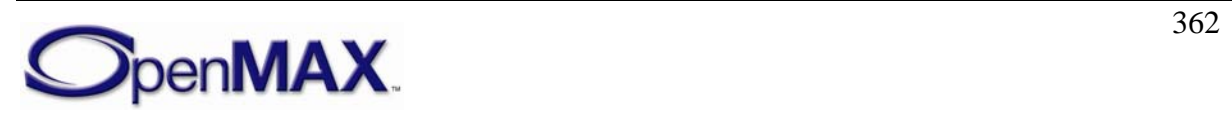

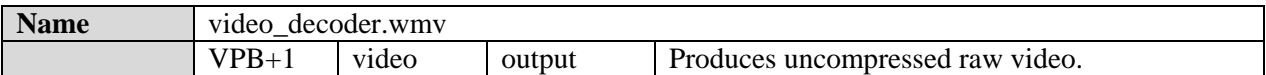

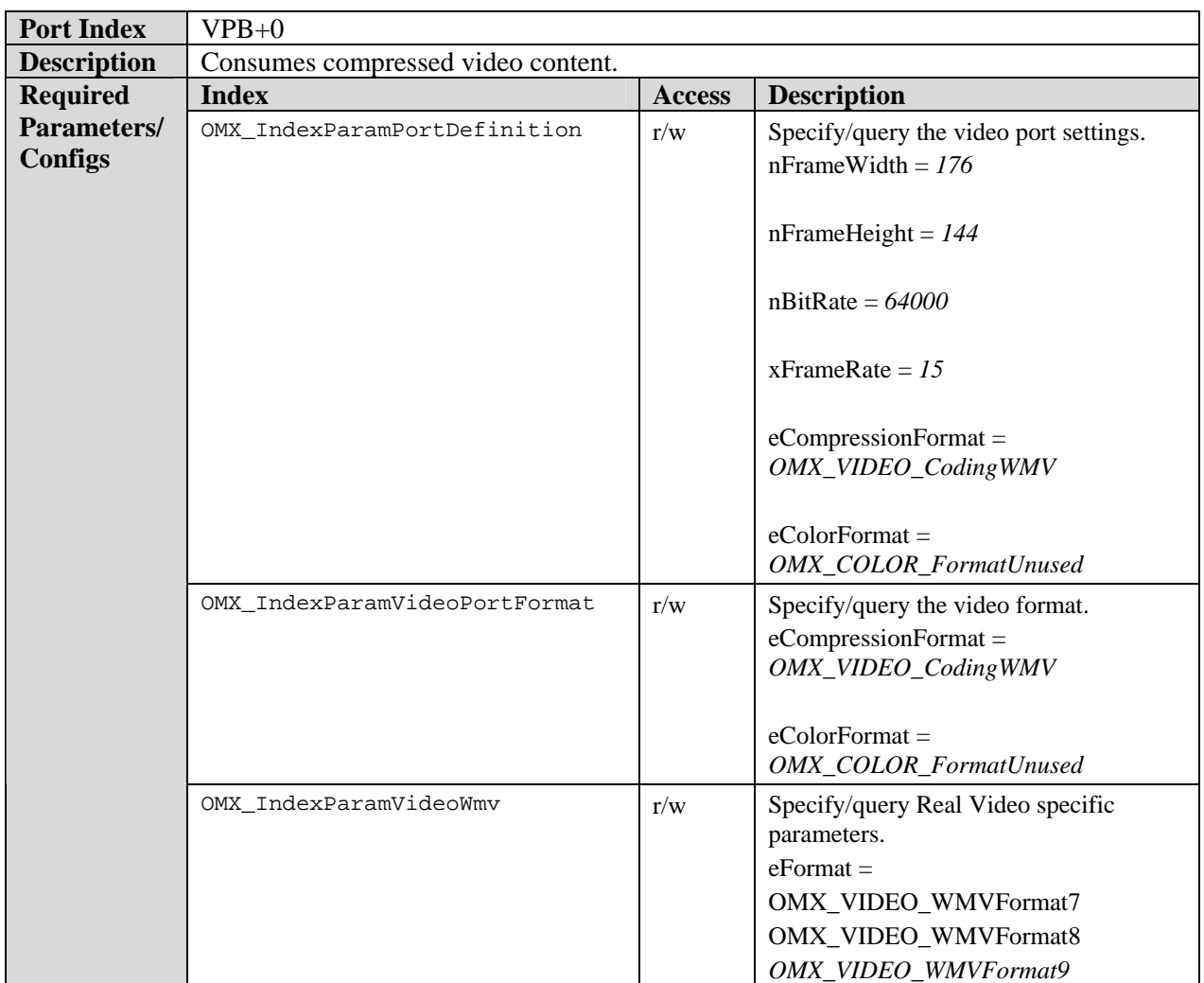

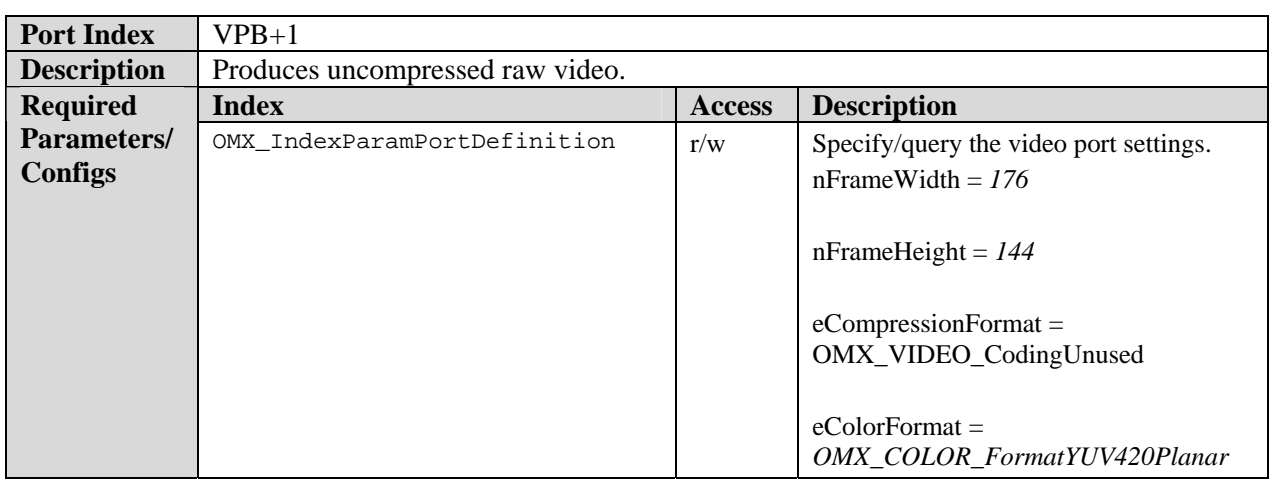

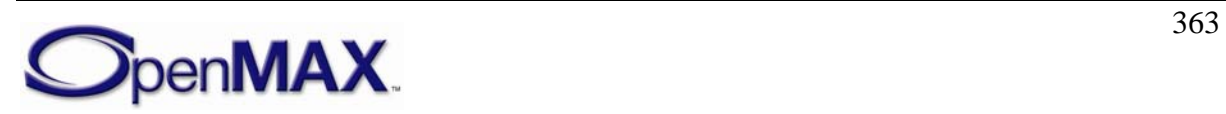

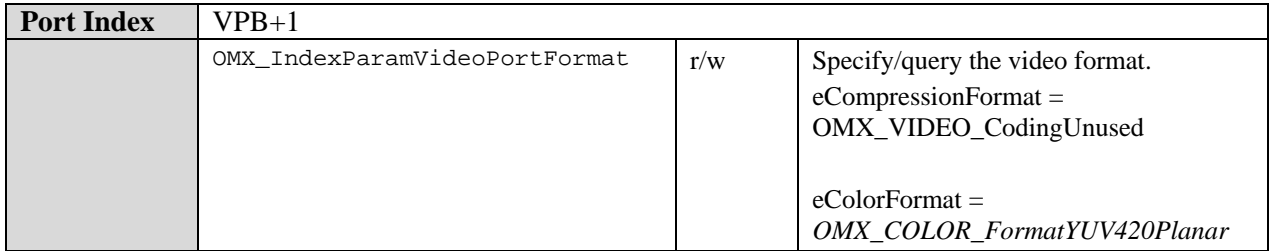

# *8.8.2 Video Encoder Class*

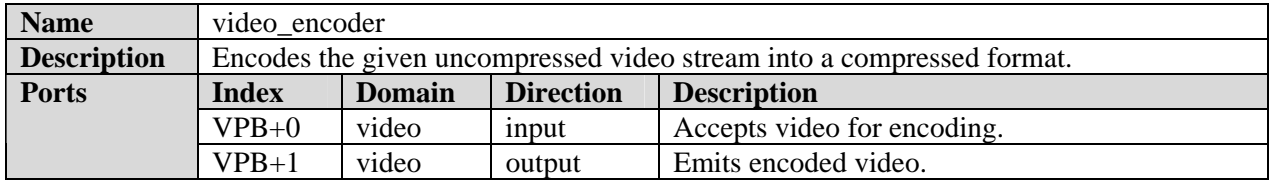

# **8.8.2.1 H.263 Encoder Component**

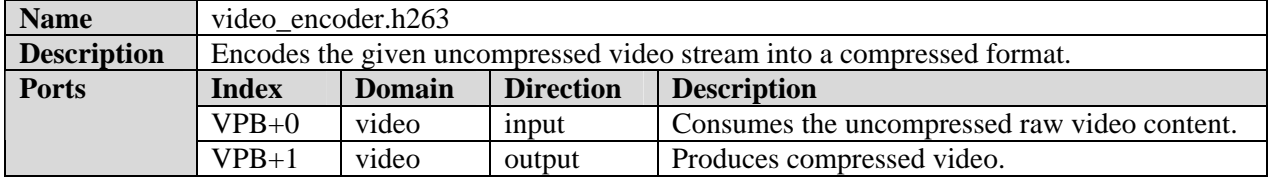

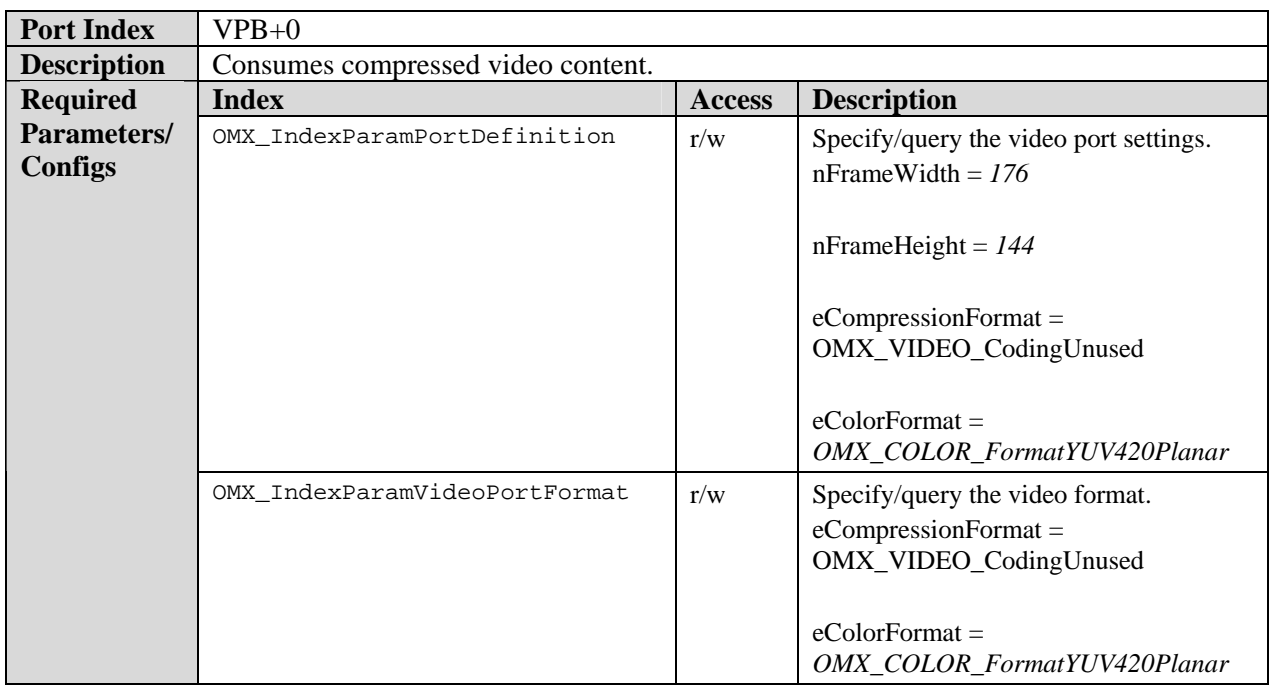

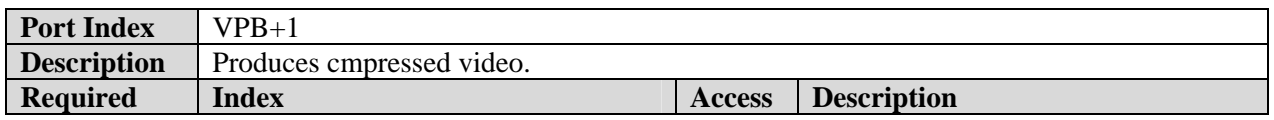

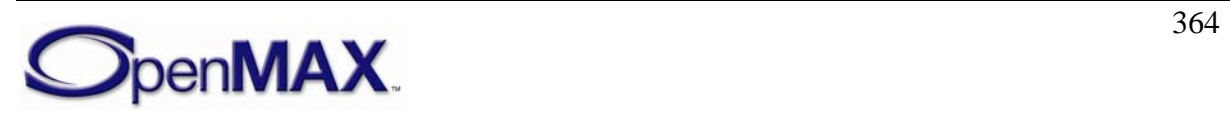

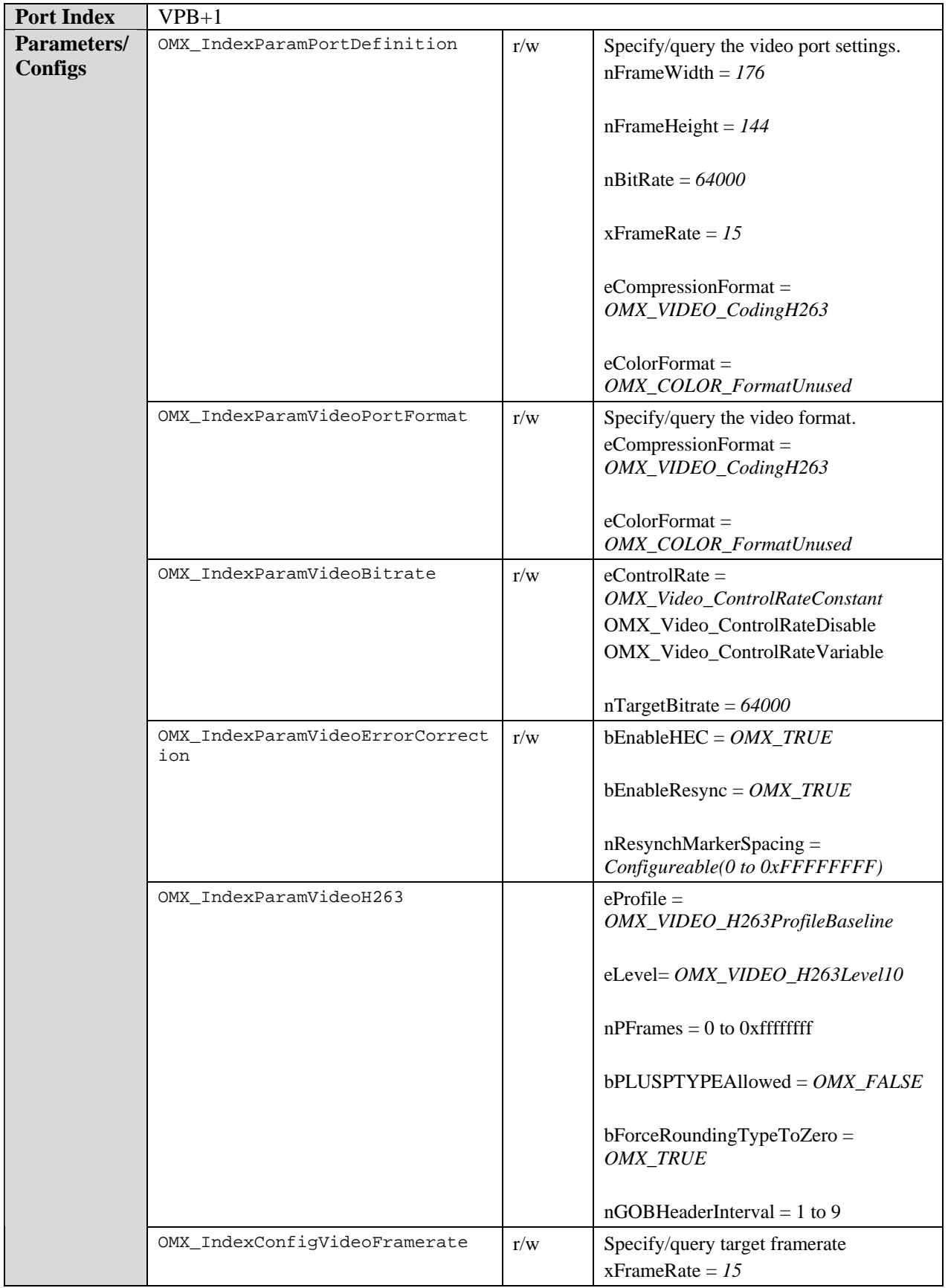

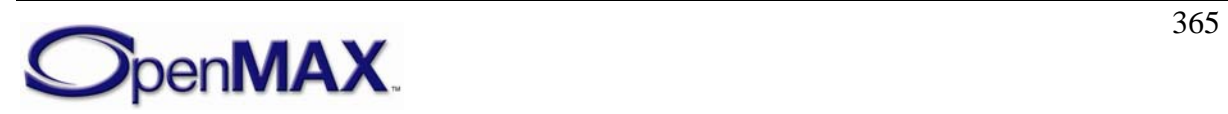

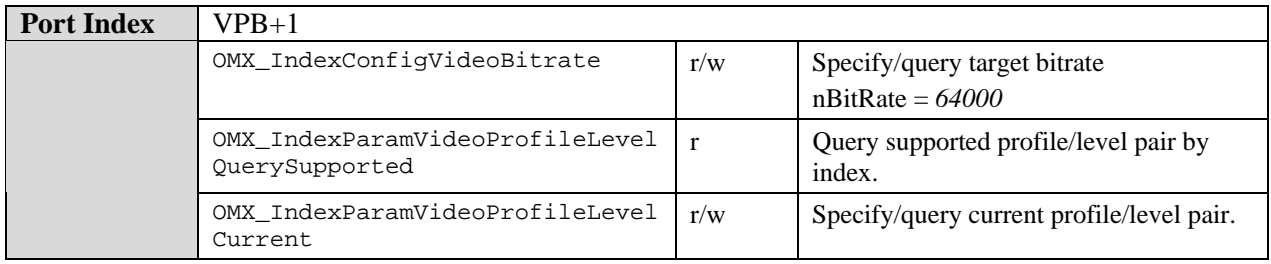

# **8.8.2.2 AVC Encoder Component**

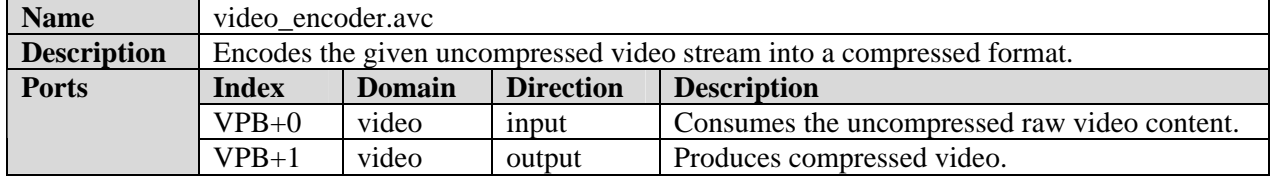

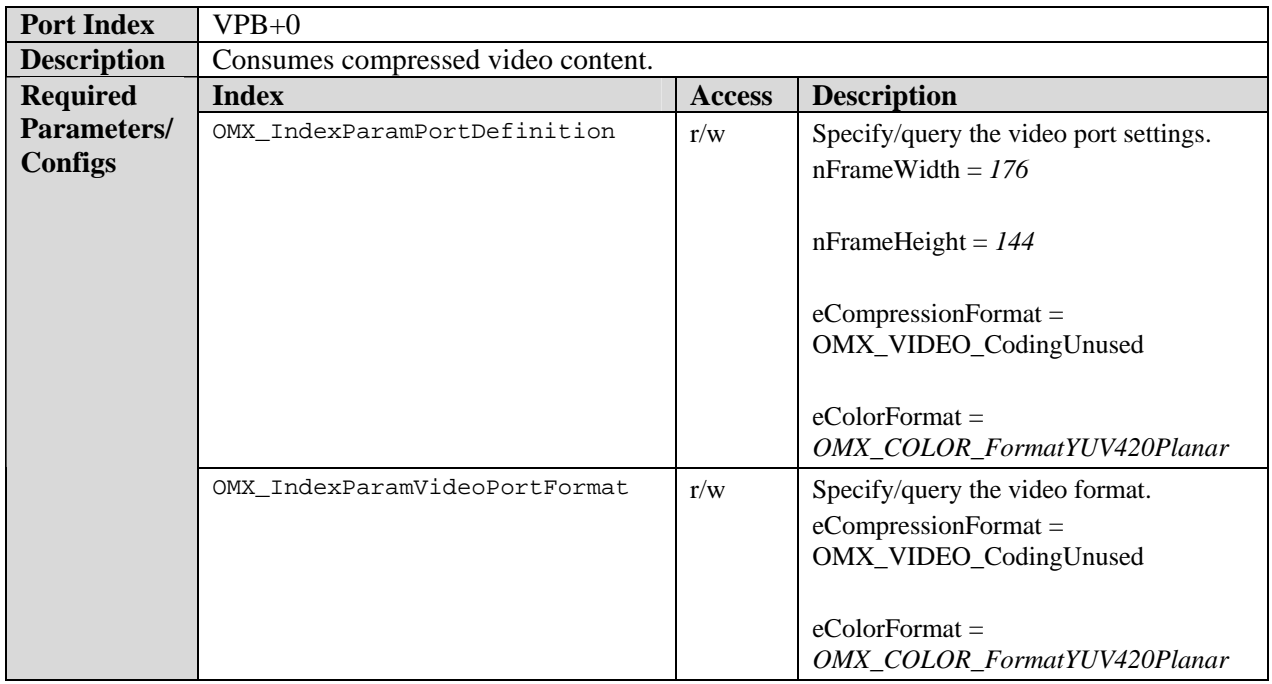

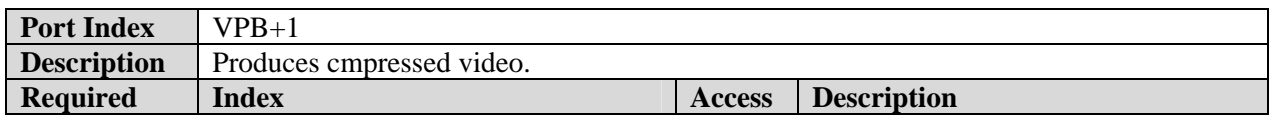

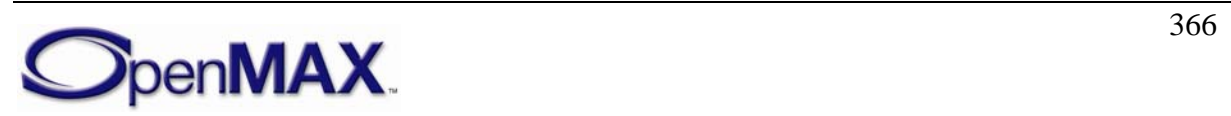

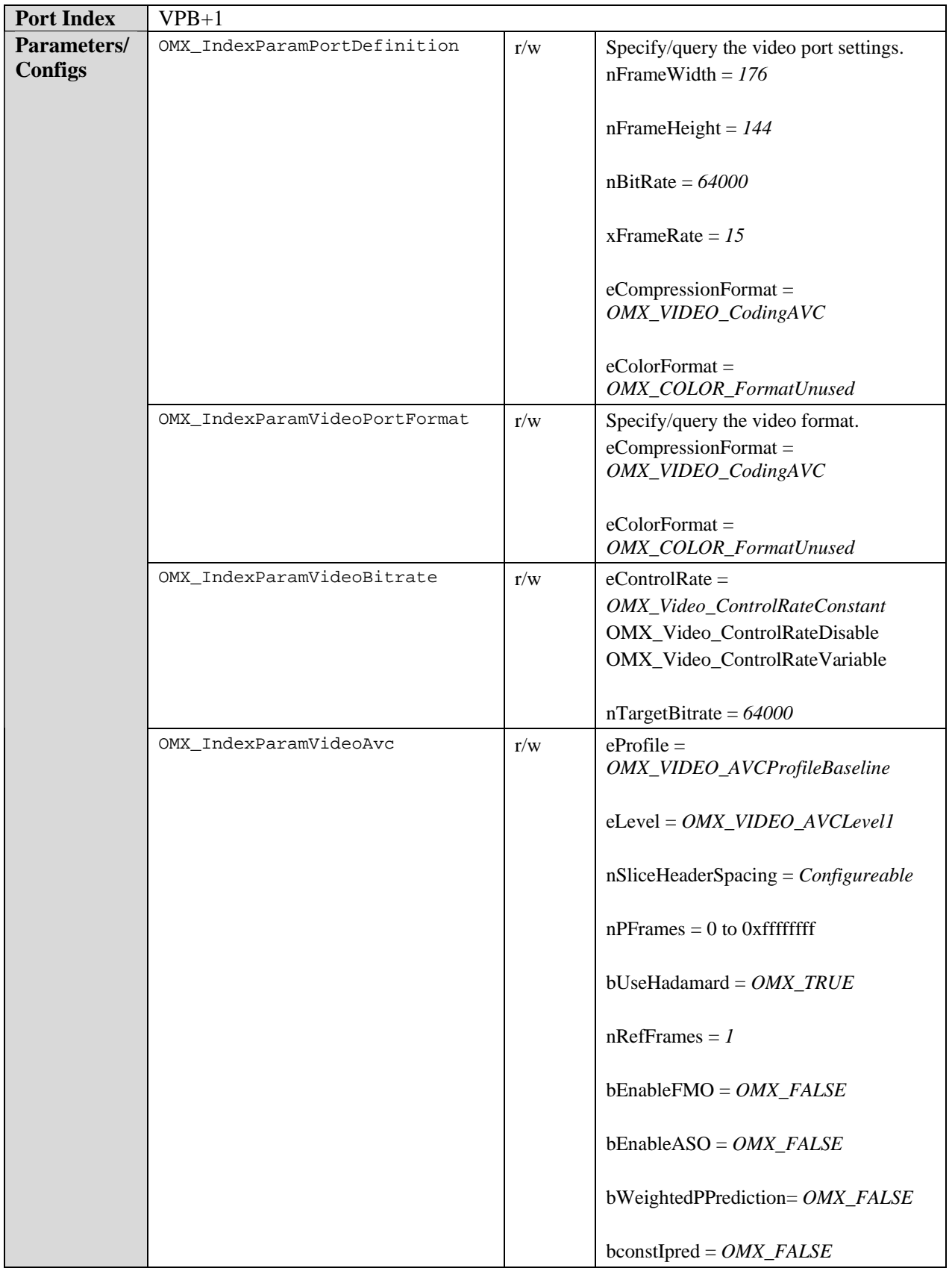

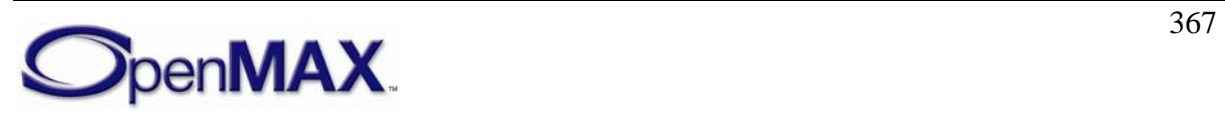

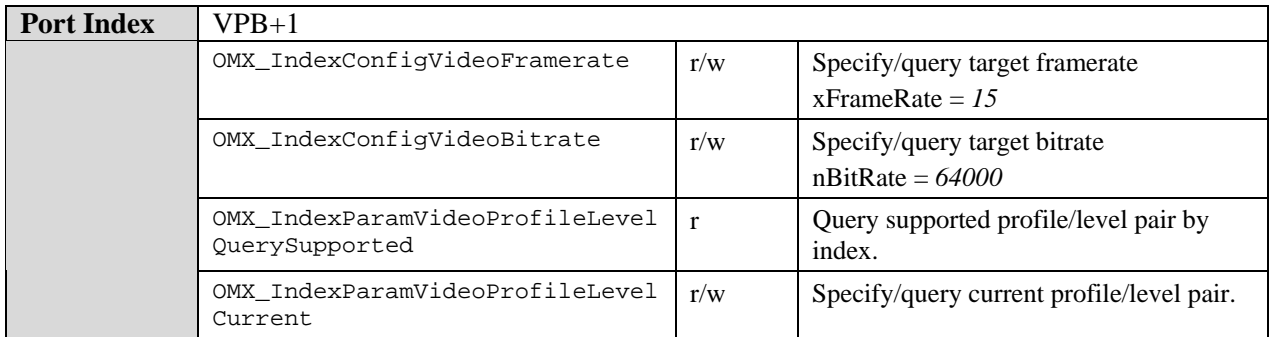

# **8.8.2.3 MPEG4 Video Encoder Component**

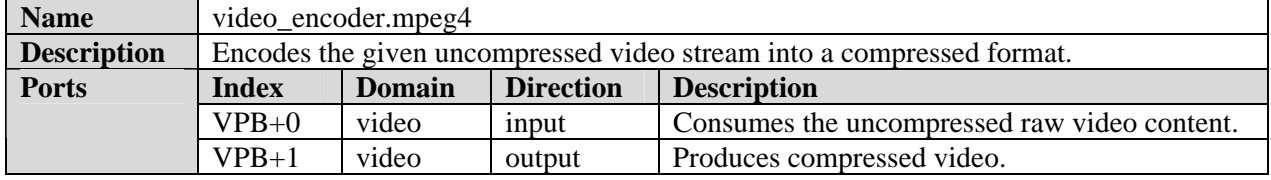

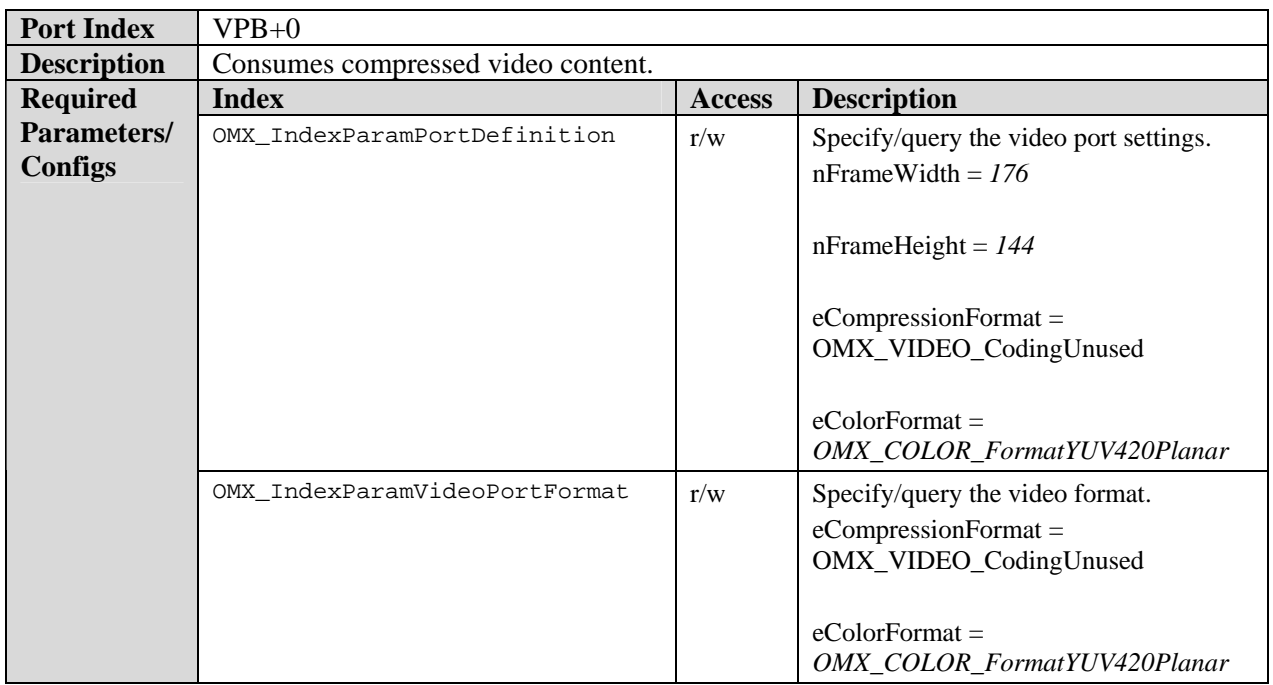

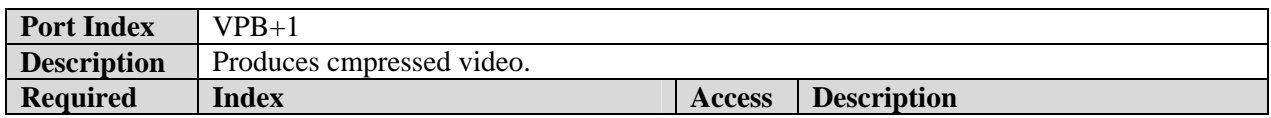

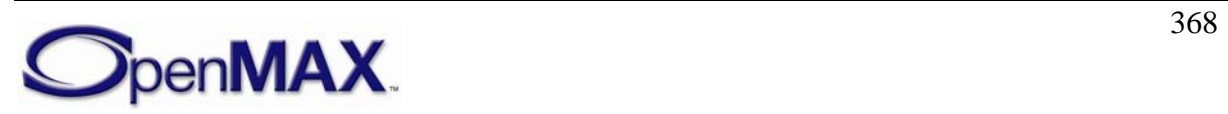

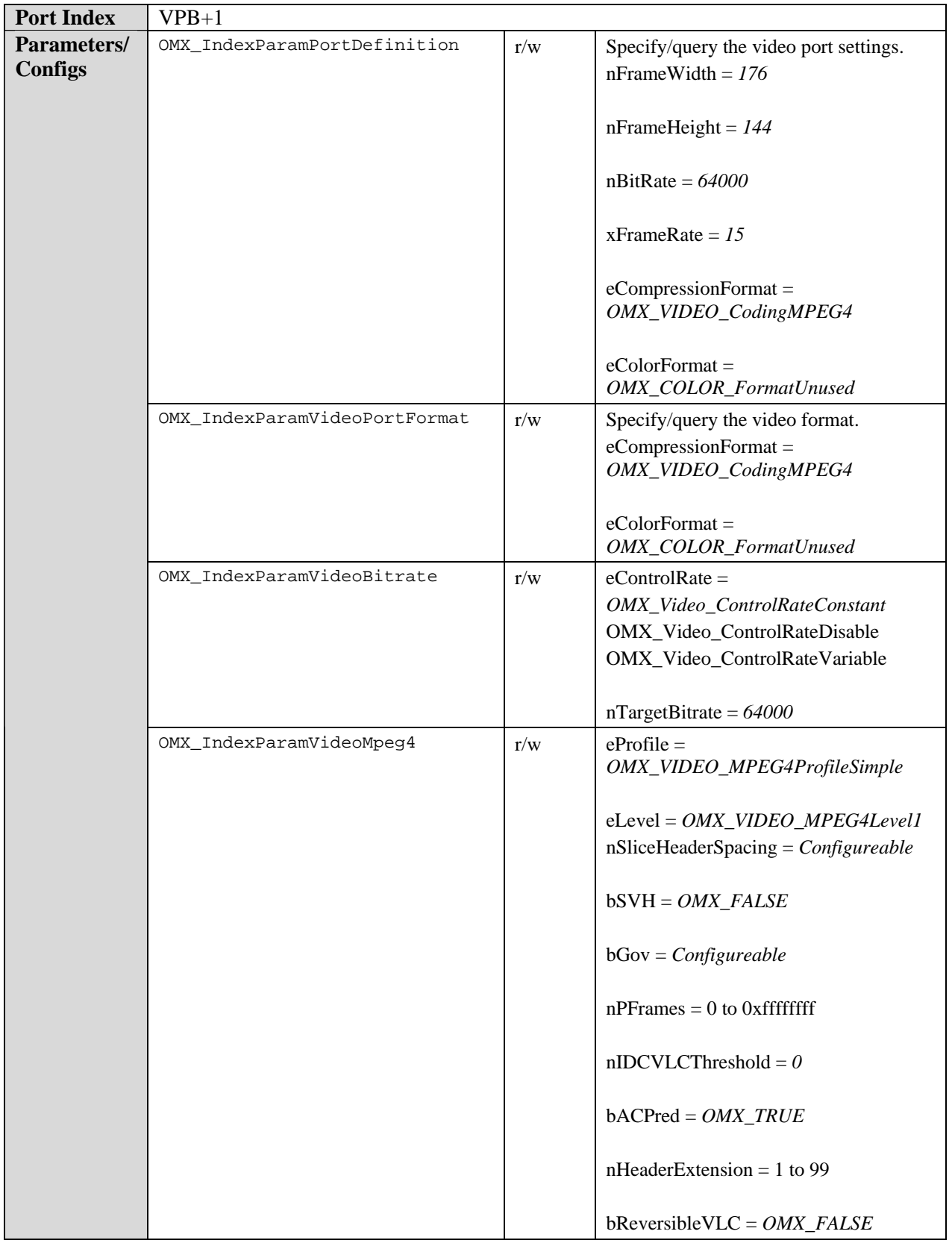

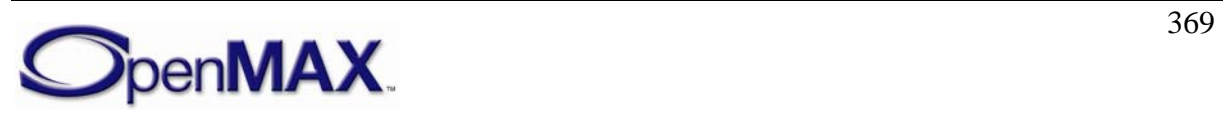

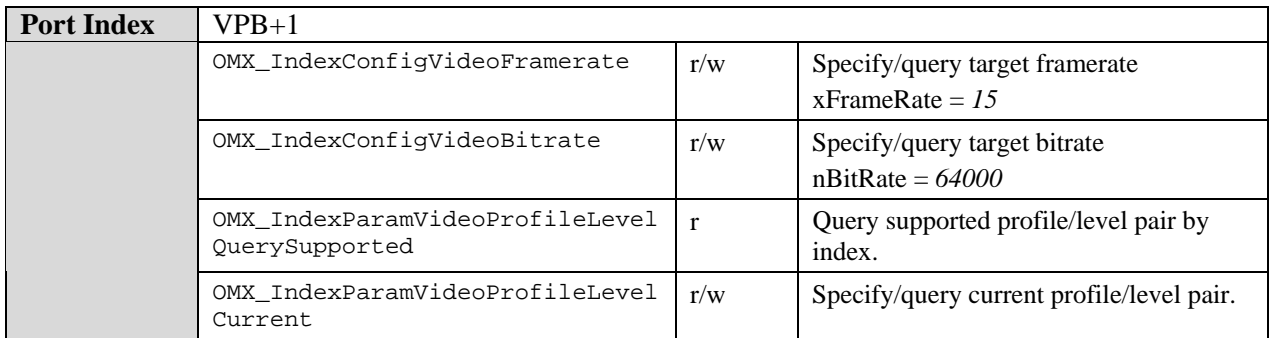

# *8.8.3 Video Reader Class*

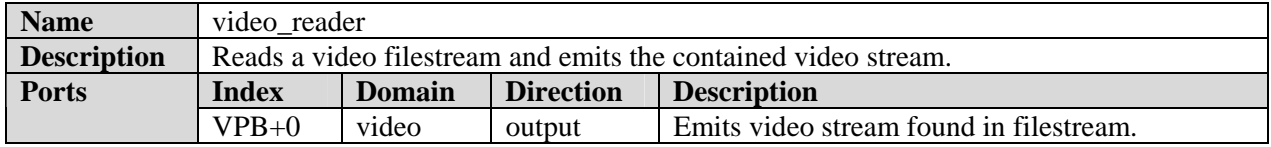

# **8.8.3.1 Binary Video Reader Component**

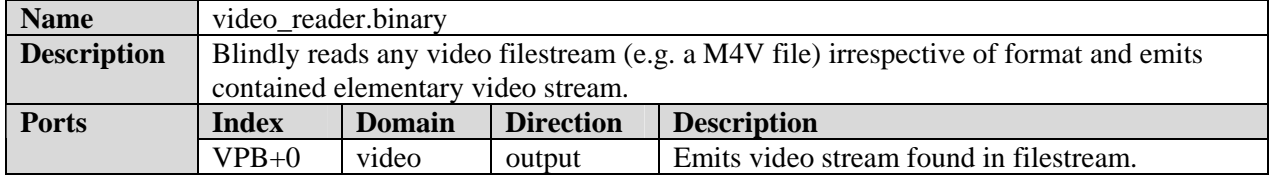

# *8.8.4 Video Scheduler Class*

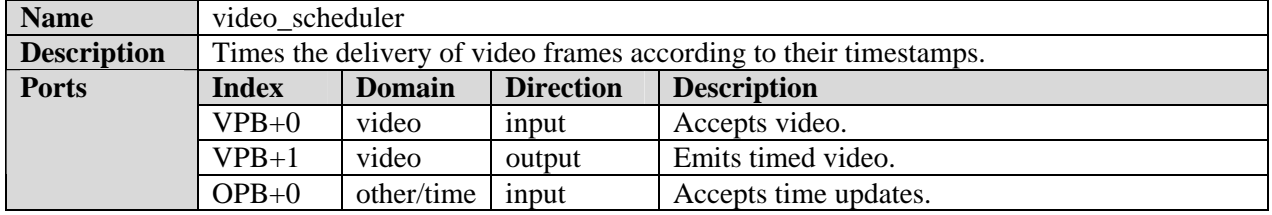

## **8.8.4.1 Video Scheduler Component**

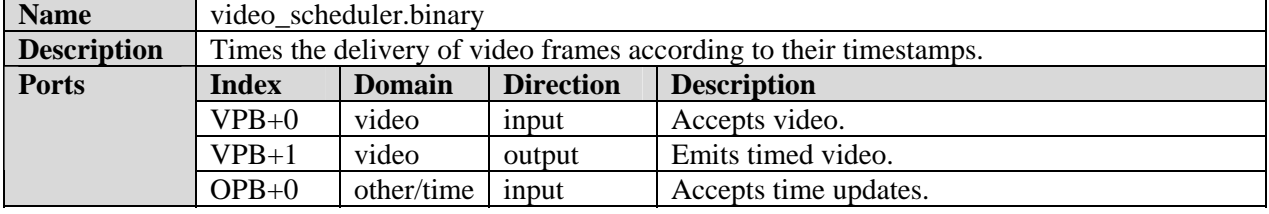

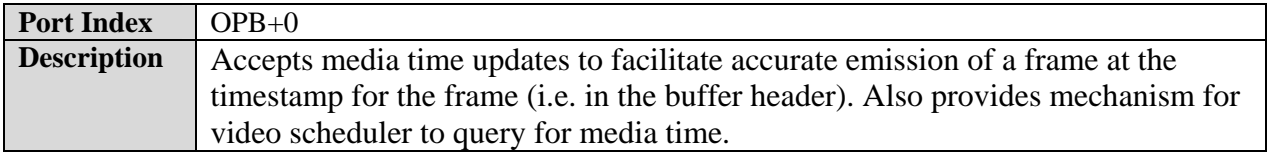

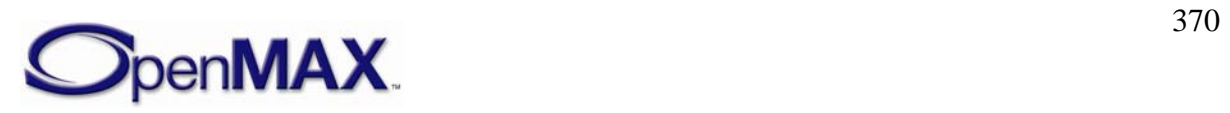

# *8.8.5 Video Writer Class*

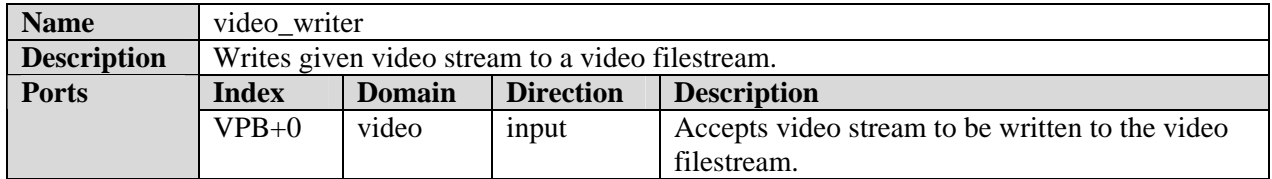

#### **8.8.5.1 Binary Video Writer Class**

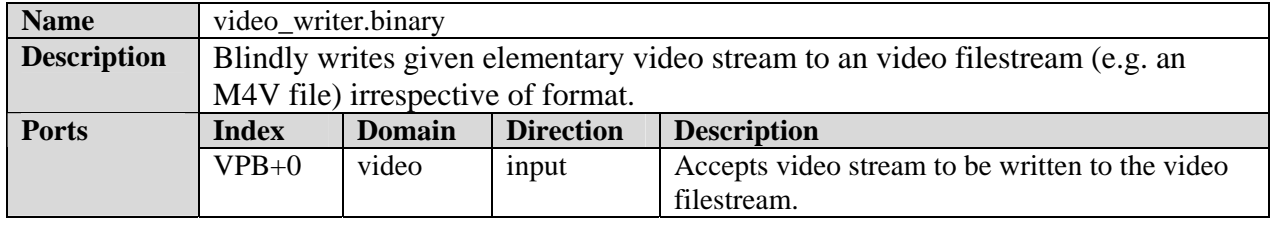

# **8.9 Other Standard Components**

# *8.9.1 Camera Class*

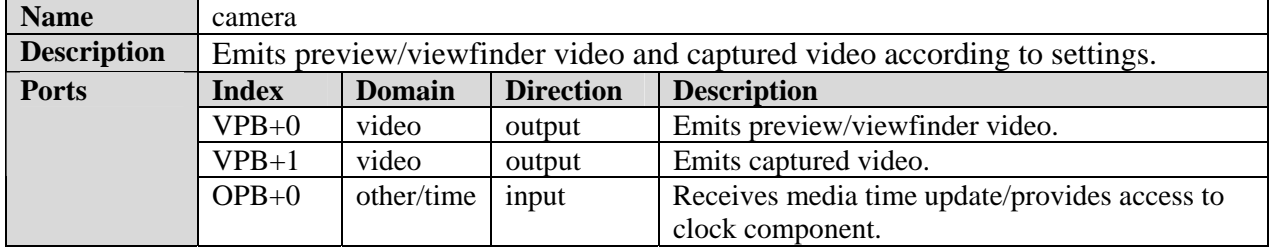

### **8.9.1.1 YUV Camera Component**

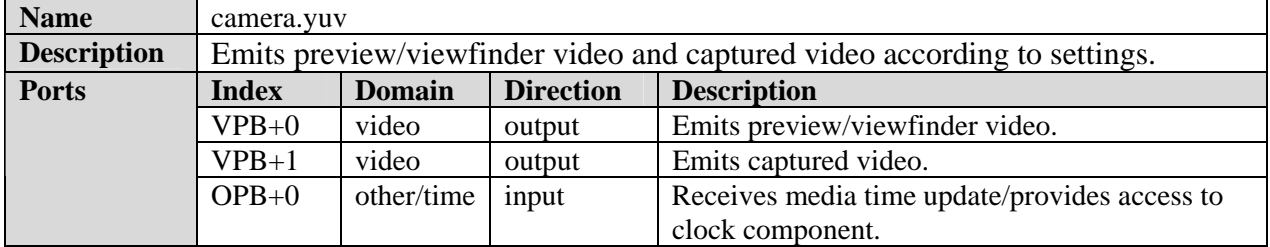

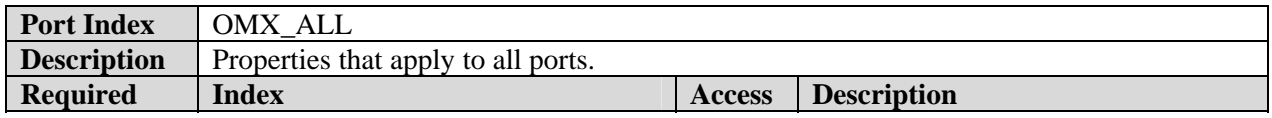

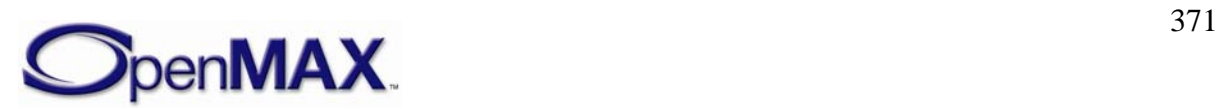

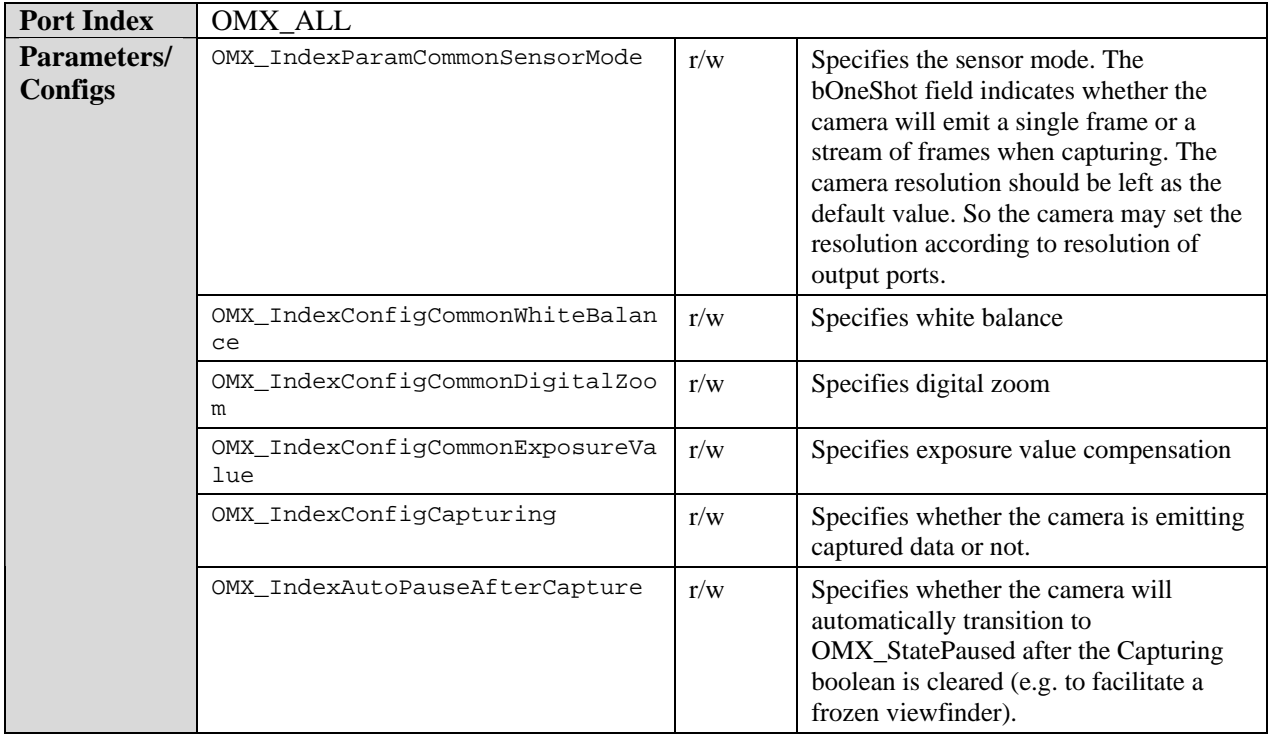

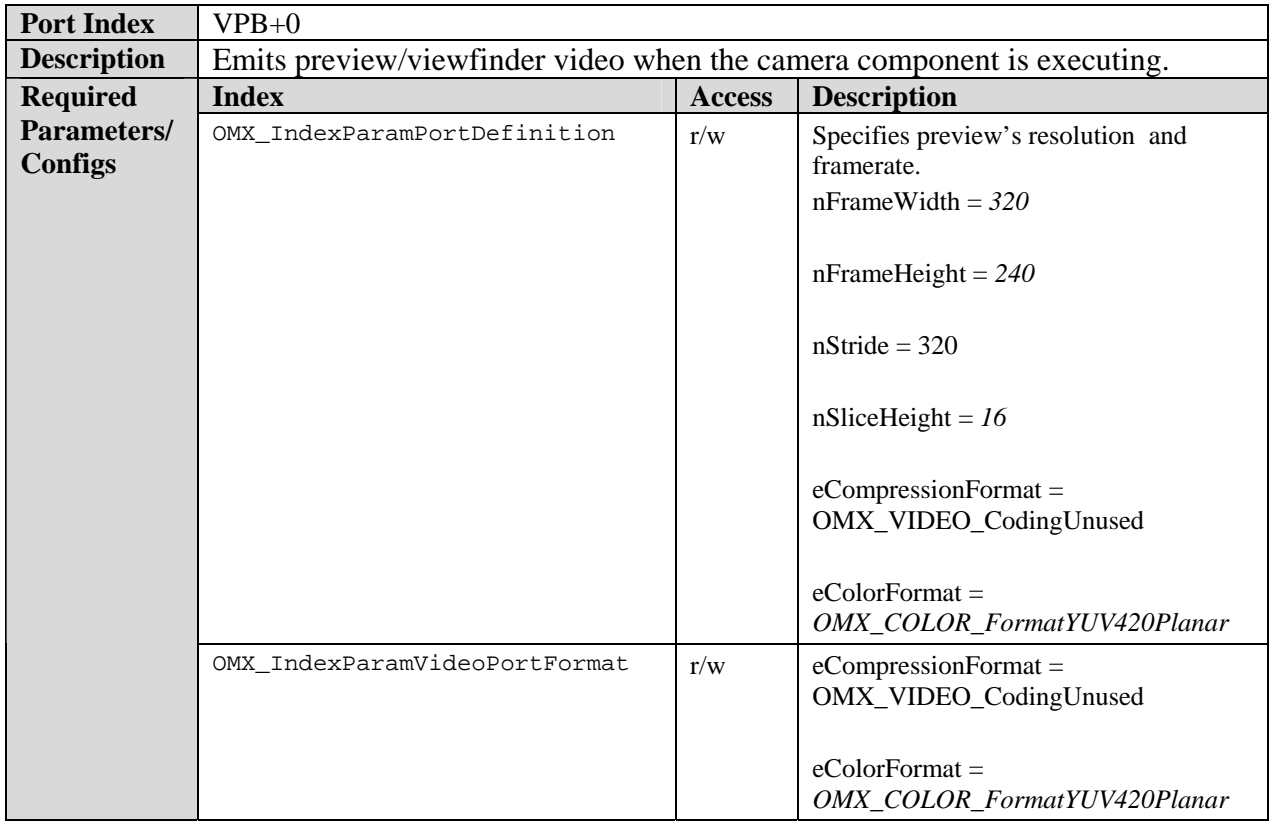

**Port Index** VPB+1

SpenMAX

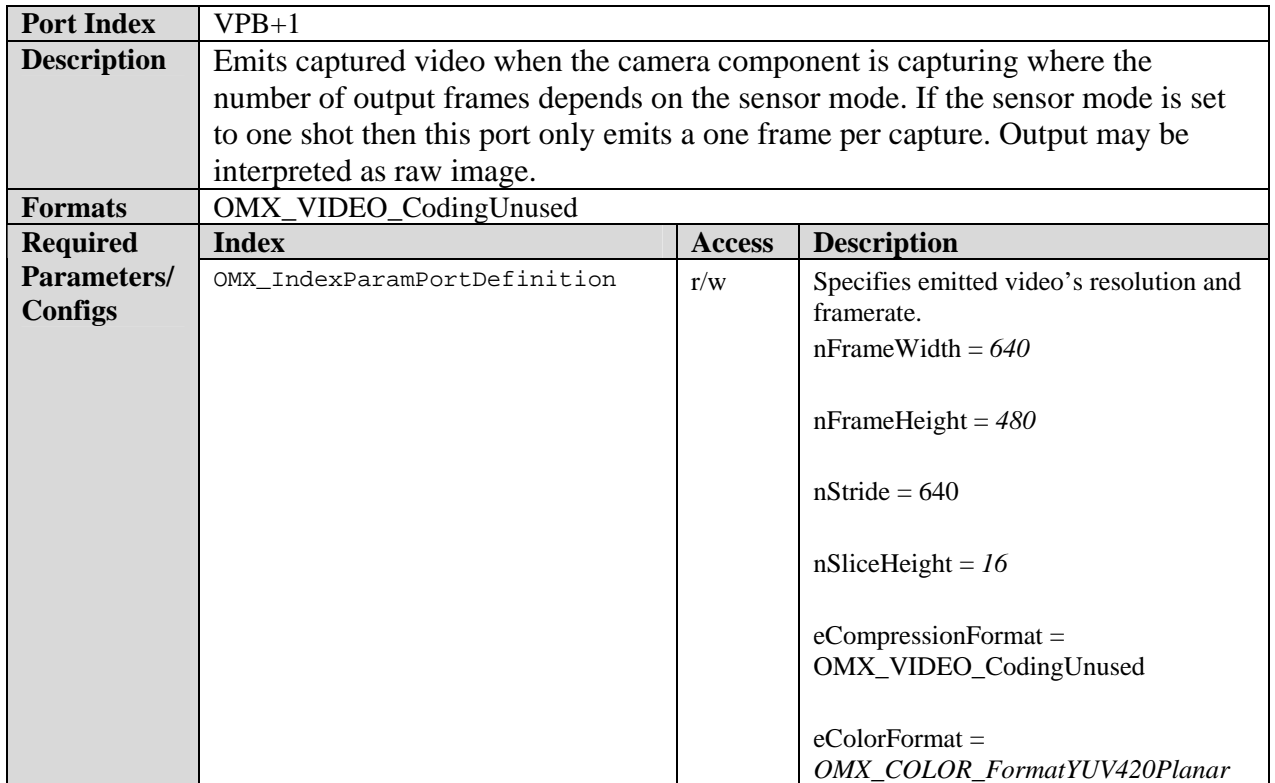

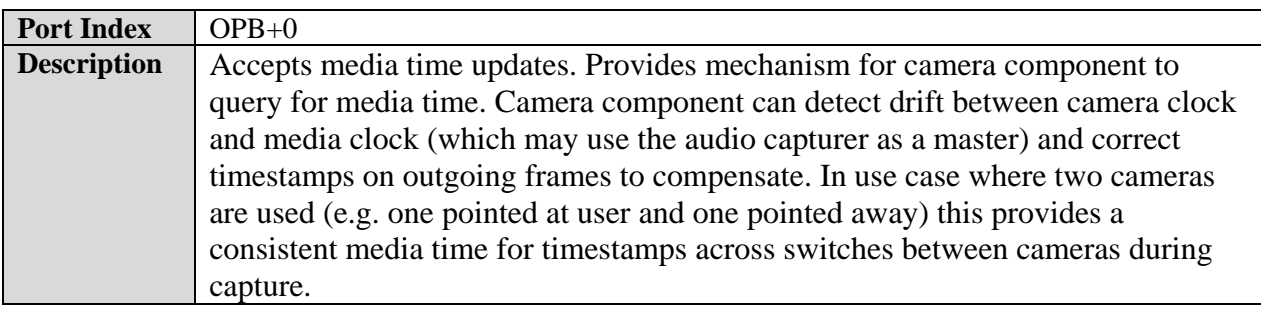

### **8.9.1.2 Video Capture Use Case**

An IL client using a camera to capture a video stream may do so via the following steps:

- 1. Instantiate the camera component and any co-operating components.
- 2. Set camera parameters:
	- a. Set capture port resolution and frame-rate according to desired values of captured stream
	- b. Set viewfinder port resolution and frame-rate (e.g. according to desired values of preview window)
	- c. Clear the one shot bit of the sensor mode to indicate that the camera should emit a stream of multiple frames, i.e. a video stream. The IL client should leave the sensor resolution at the default allowing the camera to

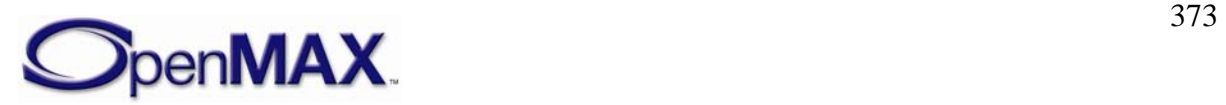

pick a sensor resolution appropriate to the resolution settings of the viewfinder and capture ports.

- d. Set other camera settings (e.g. exposure value compensation, white balance, zoom, etc).
- e. Set or clear auto pause after capture accordingly. If auto pause is set the component will pause and the viewfinder will freeze after a capture.
- 3. Establish any necessary tunnels between the camera component and other components (e.g. a display component tunneling with the viewfinder port or a video encoder tunneling with the capture port).
- 4. Select the clock component's active reference clock. If the camera is used in concert with an audio capturer the audio clock will be the active reference clock (i.e. be the master clock) to facilitate synchronized audio/video capture. Otherwise the video clock provided by the camera will be the active reference clock.
- 5. Transition all components to the OMX\_StateIdle state and then to the OMX\_StateExecuting state. The viewfinder port should now be actively emitting preview frames.
- 6. To initiate video capture set the capturing bit. The capture port will emit captured frames at the frame rate specified. If using a clock component start the clock component. Timestamps applied to video frames will follow the media time to facilitate consistent timestamp authoring between audio and video capture. The viewfinder will continue to emit frames.
- 7. To terminate video capture clear the capturing bit. The capture port will cease the emission of frames. If set to auto pause the component will pause and the viewfinder will cease the emission of frames. This effectively freezes any associated preview window to the last frame emitted which should be identical to the last frame emitted by the capture port. If auto pause is clear then the viewfinder continues emitting preview frames.
- 8. If the component is paused and the viewfinder is frozen after a capture then the IL client manually unfreezes the viewfinder by transitioning the component to OMX\_StateExecuting when appropriate (e.g. after the captured video has been stored by the application).

Note that this sequence of calls can also be used to implement a sequence of consecutive image captures. In the case of a sequence of stills the IL client simply sets the frame rate on the capture port to accommodate the desired interim between captured stills, uses a JPEG encoder instead of an MPEG encoder, and terminates the capture after the desired number of stills have been captured.

# **8.9.1.3 Still Image Capture**

An IL client using a camera to capture an image may do so via the following steps:

1. Instantiate the camera component and any co-operating components

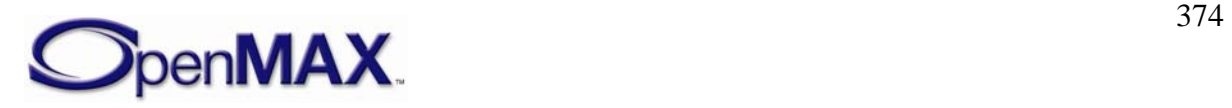

#### 2. Set camera parameters:

- a. Set capture port resolution according to desired values of captured image.
- b. Set viewfinder port resolution and frame-rate (e.g. according to desired values of preview window).
- c. Set the one shot bit of the sensor mode to indicate that the camera should emit a single frame, i.e. an image frame. The IL client should leave the sensor resolution at the default allowing the camera to pick a sensor resolution appropriate to the resolution settings of the viewfinder and capture ports.
- d. Set other camera settings (e.g. exposure value compensation, white balance, zoom, etc).
- e. Set or clear auto pause after capture accordingly. If auto pause is set the component will pause and the viewfinder will freeze after a capture.
- 3. Establish any necessary tunnels between the camera component and other components (e.g. a display component tunneling with the viewfinder port or a image encoder tunneling with the capture port).
- 4. Transition all components to the OMX\_StateIdle state and then to the OMX\_StateExecuting state. The viewfinder port should now be actively emitting preview frames and the capture port is not transmitting any frames, it is paused.
- 5. With the viewfinder port enabled, the IL client now has the opportunity to performaing any zoom and focus related actions.
- 6. To signal image capture set the capturing bit. The capture port will emit a single captured frame and then the component will immediately clear the capturing bit. If set to auto pause after capture the component will transition itself to the OMX\_StatePaused state and the viewfinder will cease the emission of frames. This effectively freezes any associated preview window to the captured image frame. If auto pause is clear then the viewfinder continues emitting preview frames.
- 7. If the component is paused and the viewfinder is frozen after a capture then the IL client manually unfreezes the viewfinder by transitioning the component to OMX\_StateExecuting when appropriate (e.g. after the captured image has been stored by the application).

## *8.9.2 Clock Class*

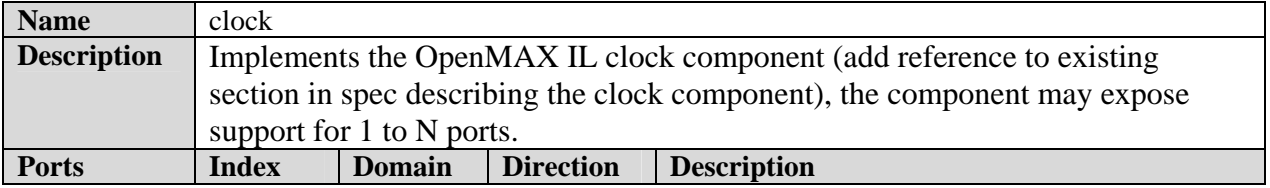

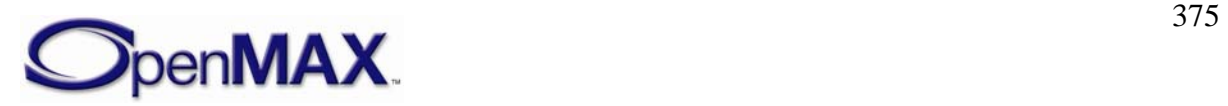

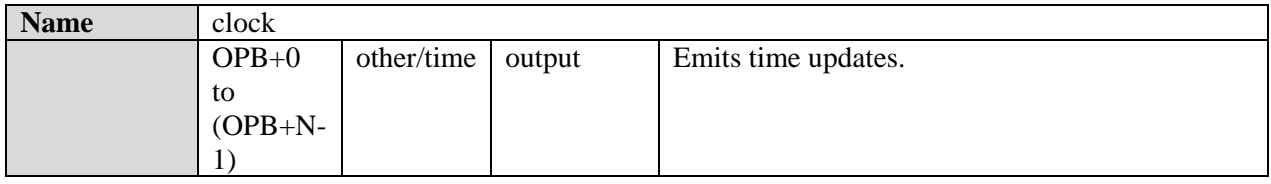

# **8.9.2.1 Clock Component**

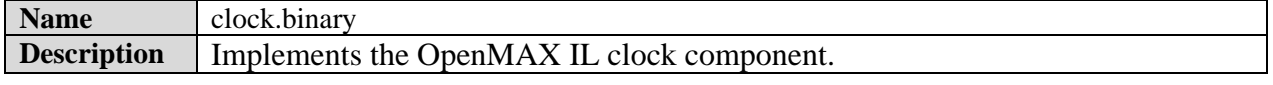

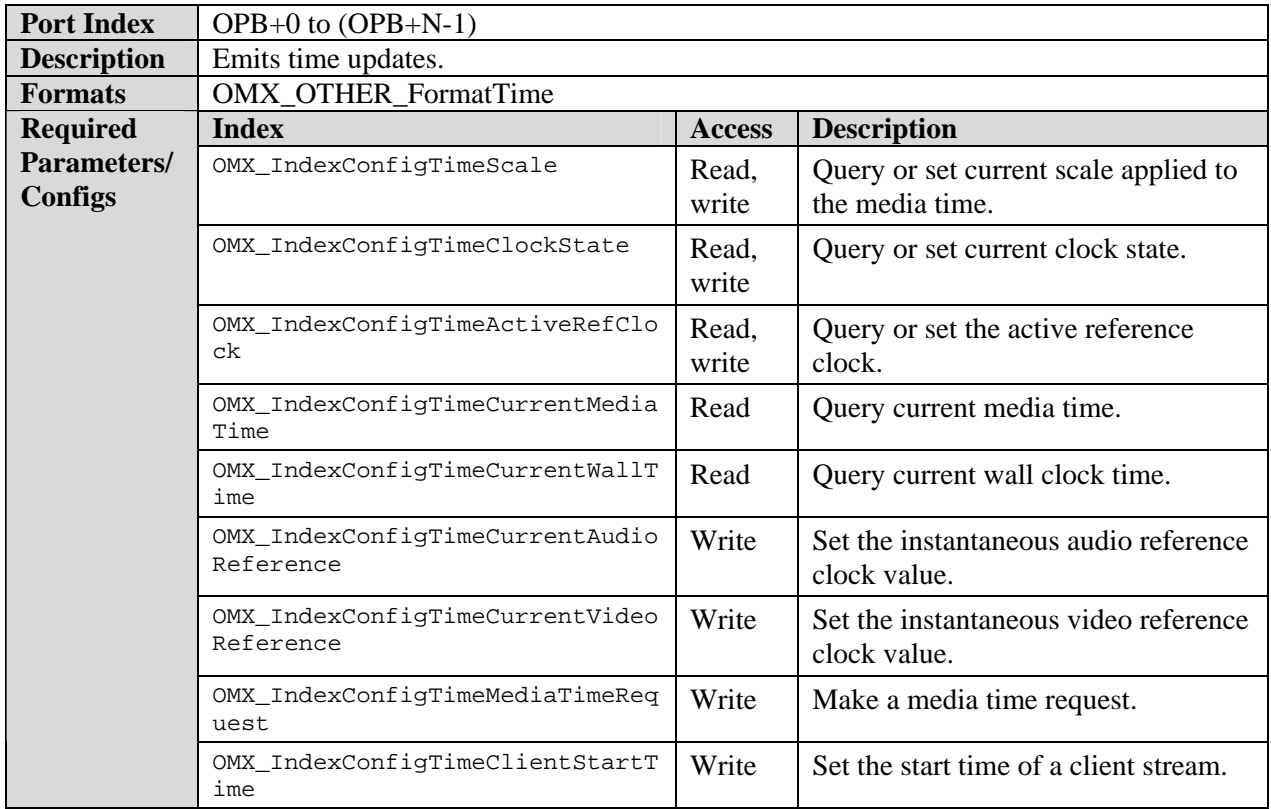

# *8.9.3 Container Demuxer Class*

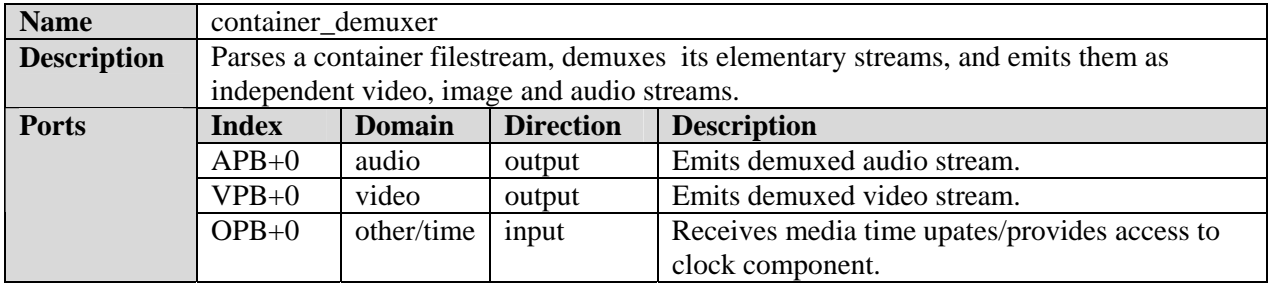

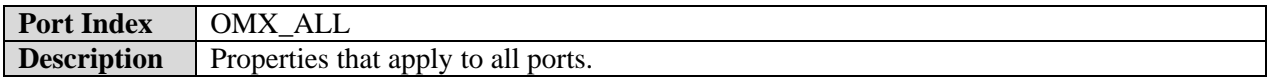

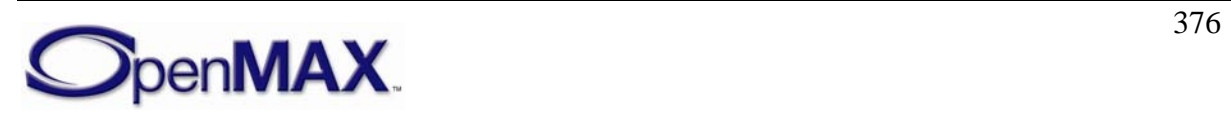

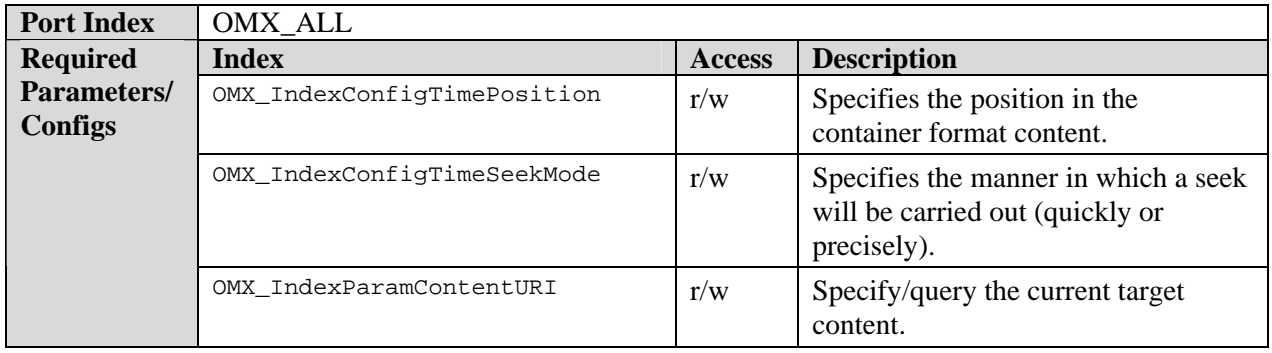

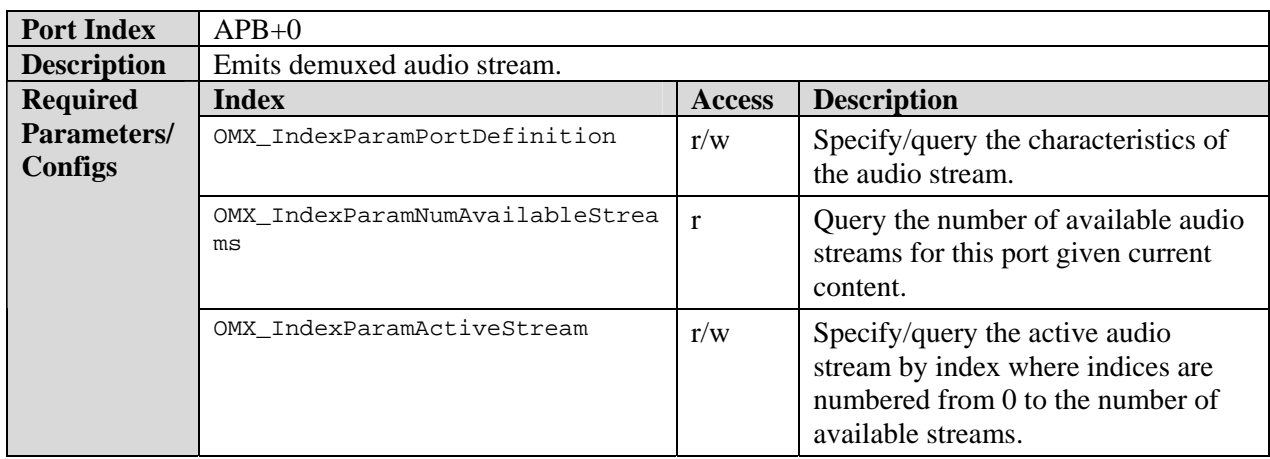

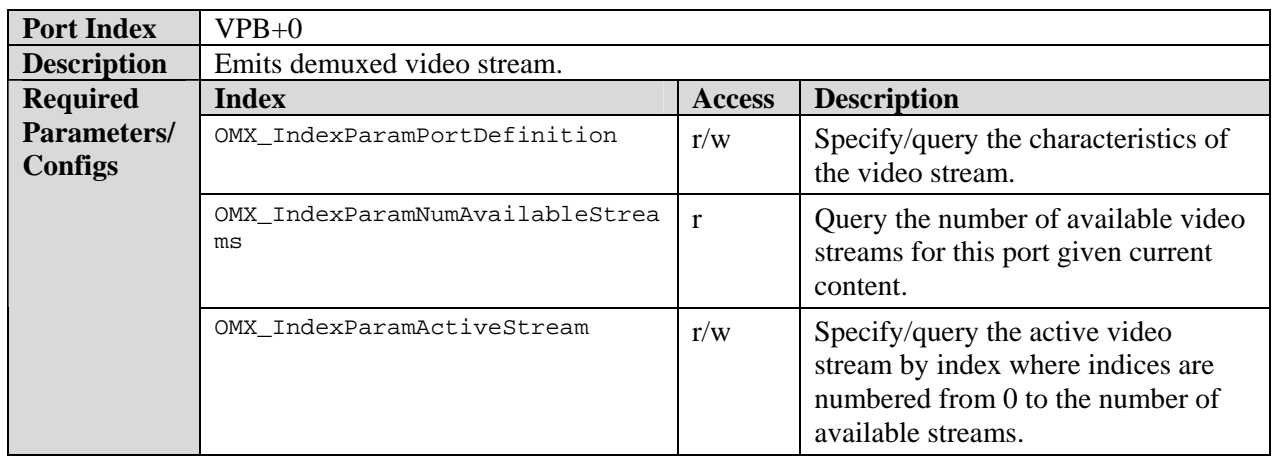

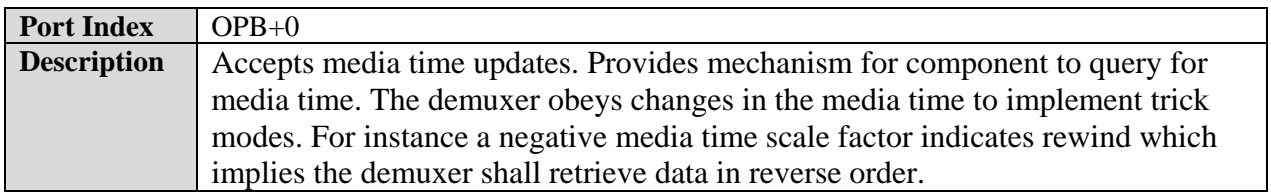

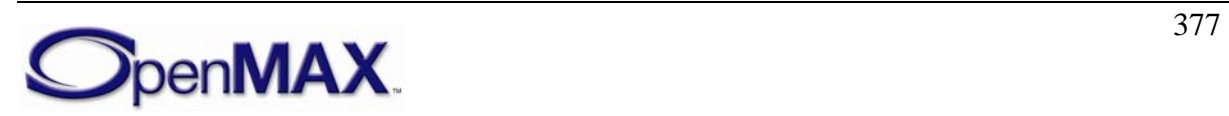

### **8.9.3.1 Playback Use Case**

An IL client using a container parser to playback content may do so via the following steps:

- 1. Instantiate the container demuxer component.
- 2. Set any relevant container demuxer settings:
- 3. Specify the target content
- 4. set all outputs to autodetect
- 5. Execute the component until all each port generates an OMX\_EventPortSettingsChanged event. For each port that generates this event:
	- a. Query the number of available streams for that port and examine the properties of each available stream by making each active and reading the port parameters.
	- b. Make the desired stream active.
- 6. Instantiate the set of co-operating components appropriate to the format settings of the parser's output ports.
- 7. Establish any necessary tunnels between the container parser and component and other components (e.g. an audio decoder tunneling with the audio port or a video decoder tunneling with the video port).
- 8. Select the clock component's active reference clock. In a use case with audio this is normally the audio clock as provided by the audio renderer.
- 9. Transition all components to the OMX\_StateIdle state then the OMX\_Executing state. If using a clock component start the clock component. The container demuxer will emit the relevant elementary streams facilitating playback.
- 10. To change the playback rate (i.e. facilitate trick modes) change the media clock scale factor to the appropriate value (e.g. 2.0 implies 2x forward playback and - 1.0 implies 1x reverse playback). The clock component will inform the container demuxer of the scale change and the demuxer will retrieve and emit data in a manner appropriate the scale (e.g. in reverse for negative scales or skipping interframes in extreme fast forward).
- 11. To seek to a particular location the IL client sets the position on the container demux.

## **8.9.3.2 3GP Demuxer Component**

The standard 3GP demuxer component shall support Release 6 of the 3GP format including basic profile (all other profiles are optional).

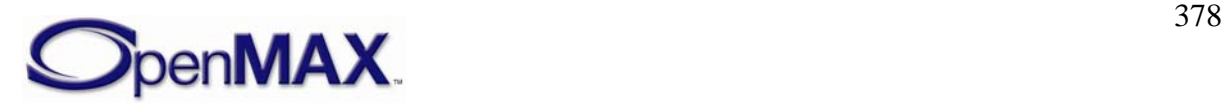

#### **8.9.3.3 ASF Demuxer Component**

The standard ASF demuxer component shall support ASF version 1.2, Revision 1.20.03 (dated December 2004)

#### **8.9.3.4 Real Demuxer Component**

The standard Real Demuxer shall support parsing of the Real container format.

# *8.9.4 Container Muxer Class*

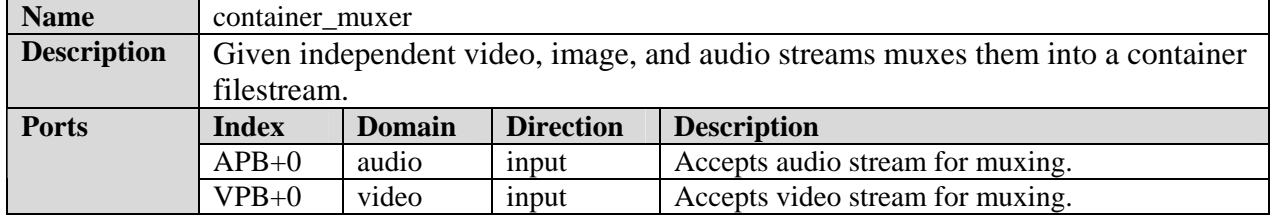

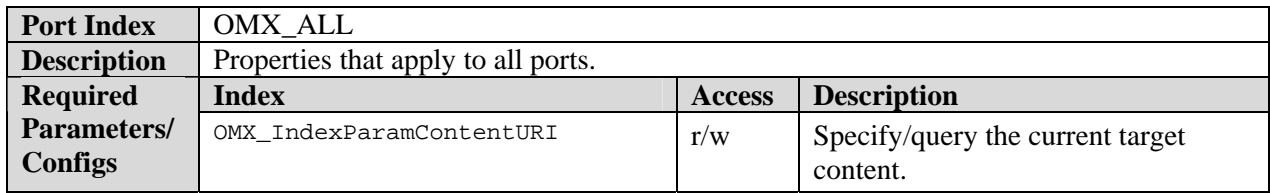

# **8.9.4.1 3GP Muxer Component**

The standard 3GP muxer component shall support Release 6 of the 3GP format including basic profile (all other profiles are optional).

# *8.9.5 Image/Video Processor Class*

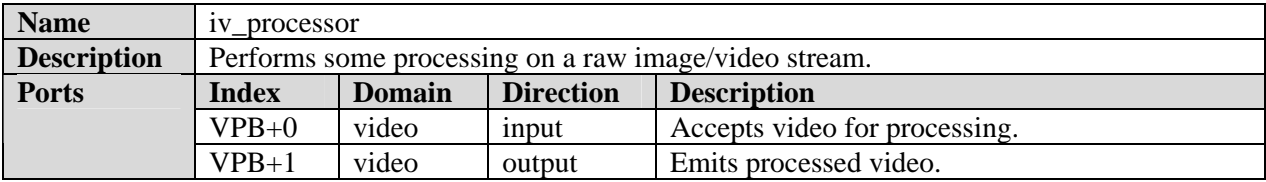

## **8.9.5.1 YUV Image/Video Processor**

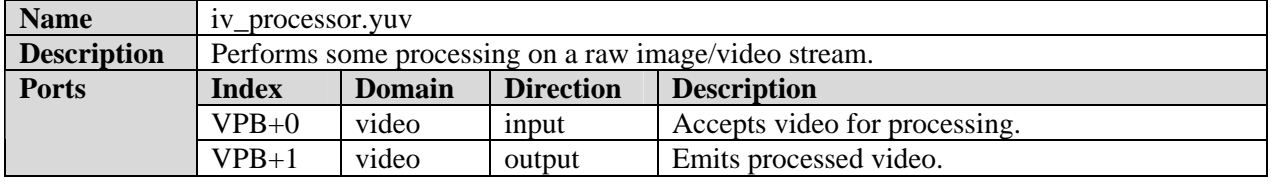

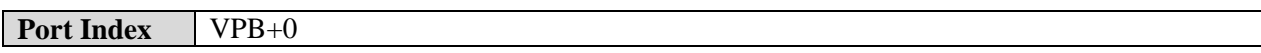

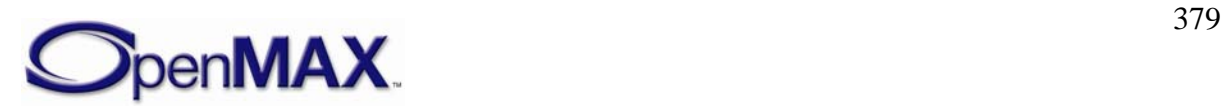

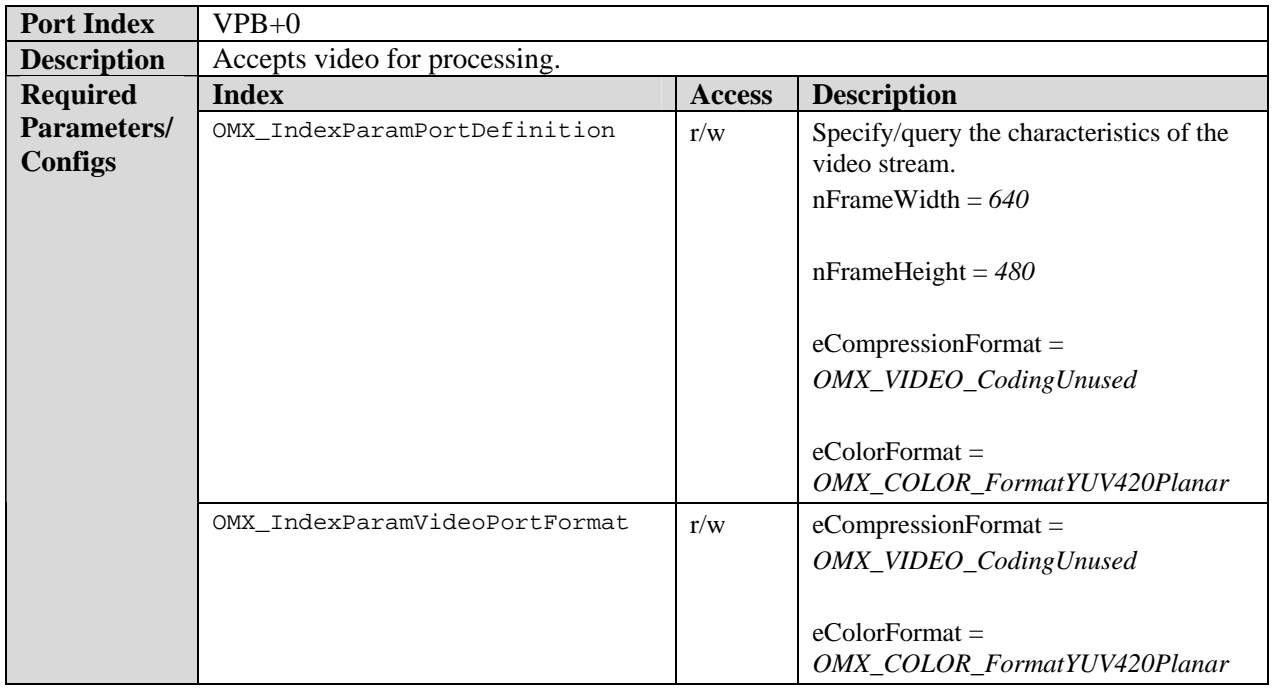

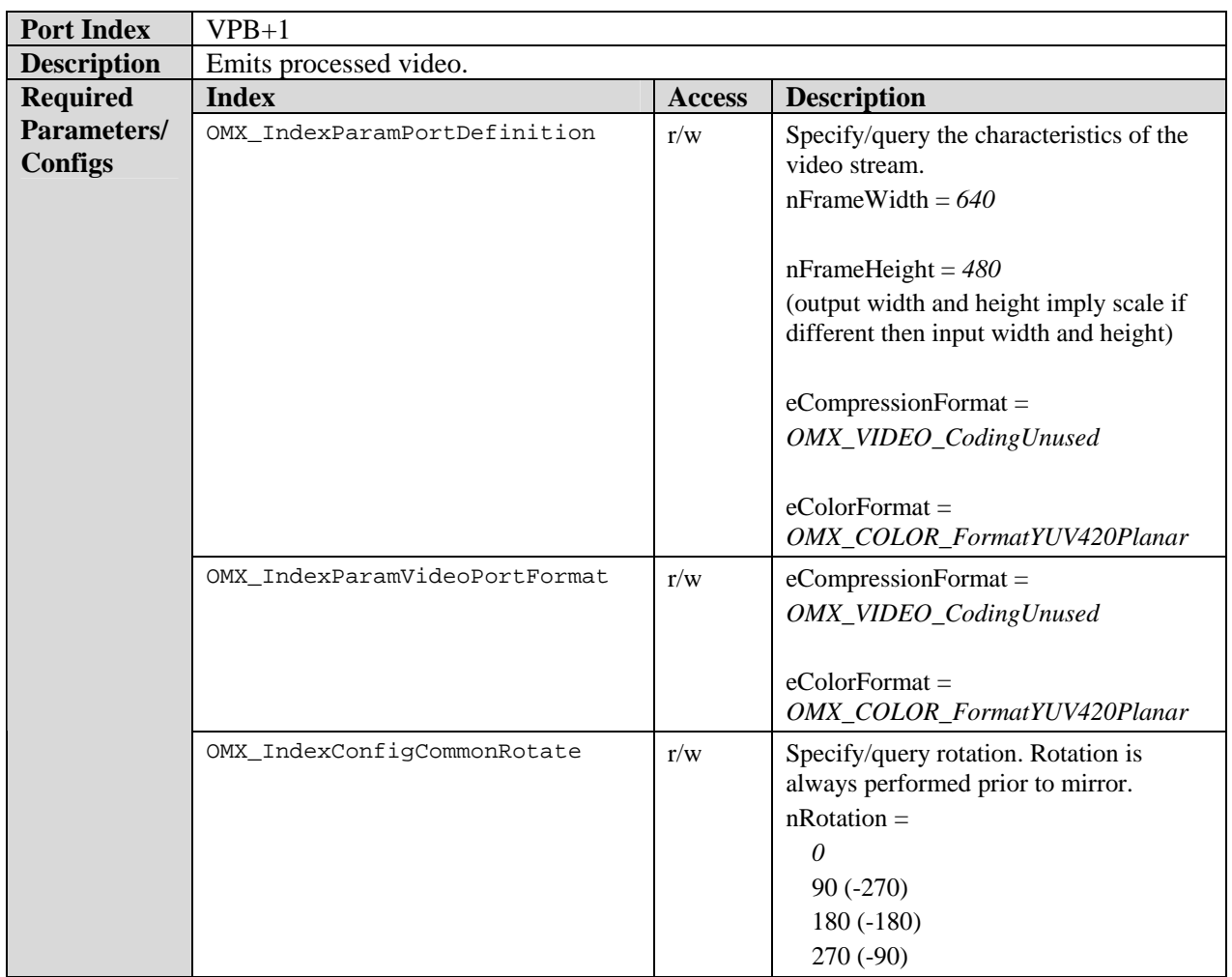

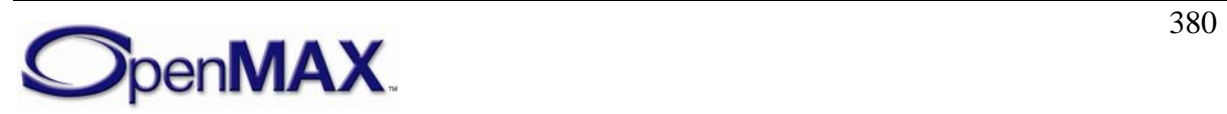

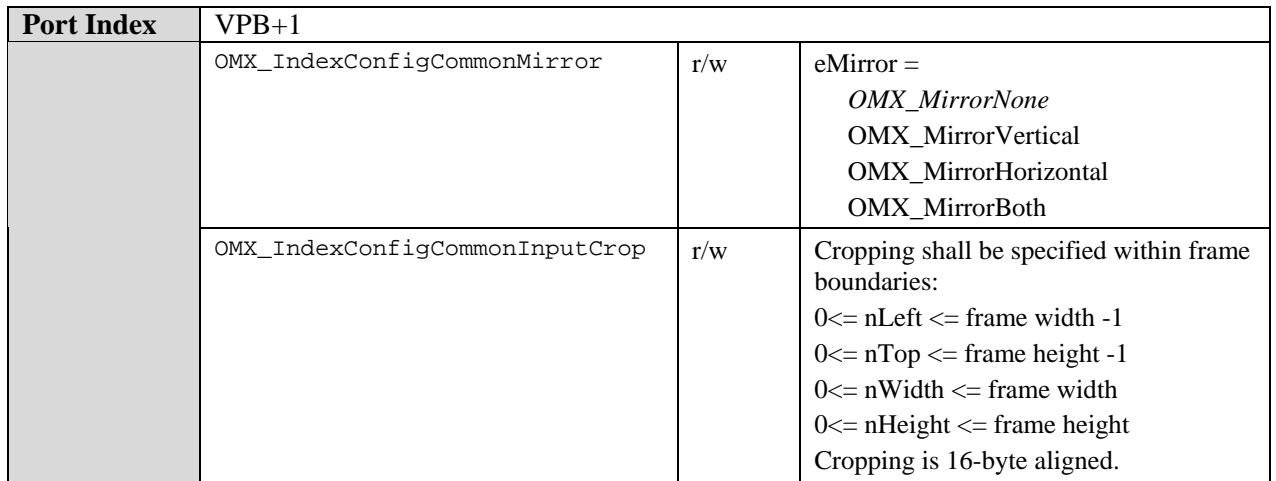

# *8.9.6 Image/Video Renderer Class*

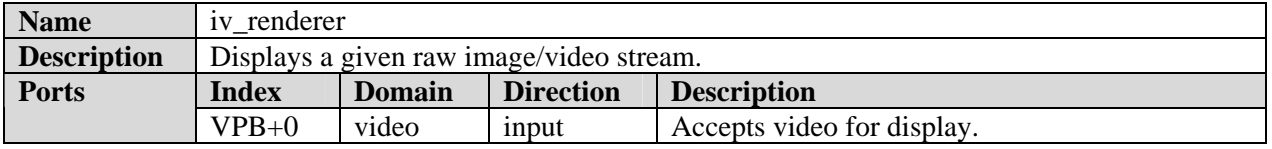

Common to all renderers:

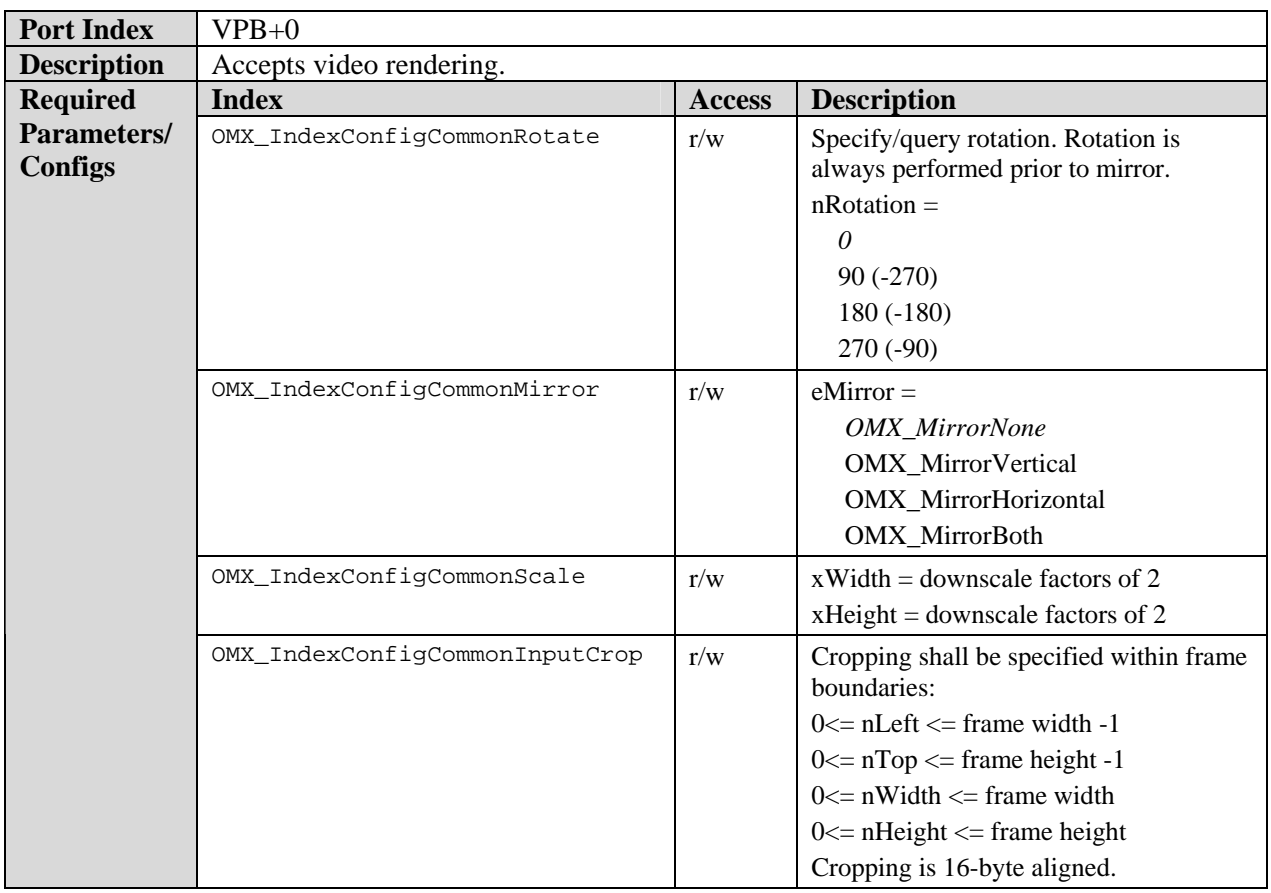

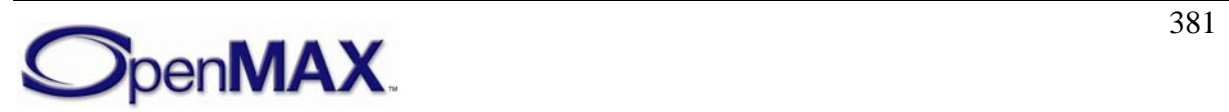

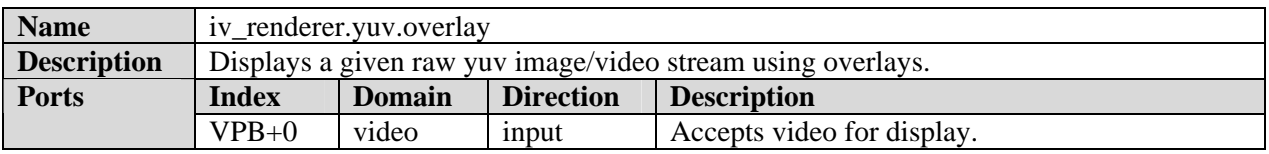

## **8.9.6.1 YUV Overlay Image/Video Renderer**

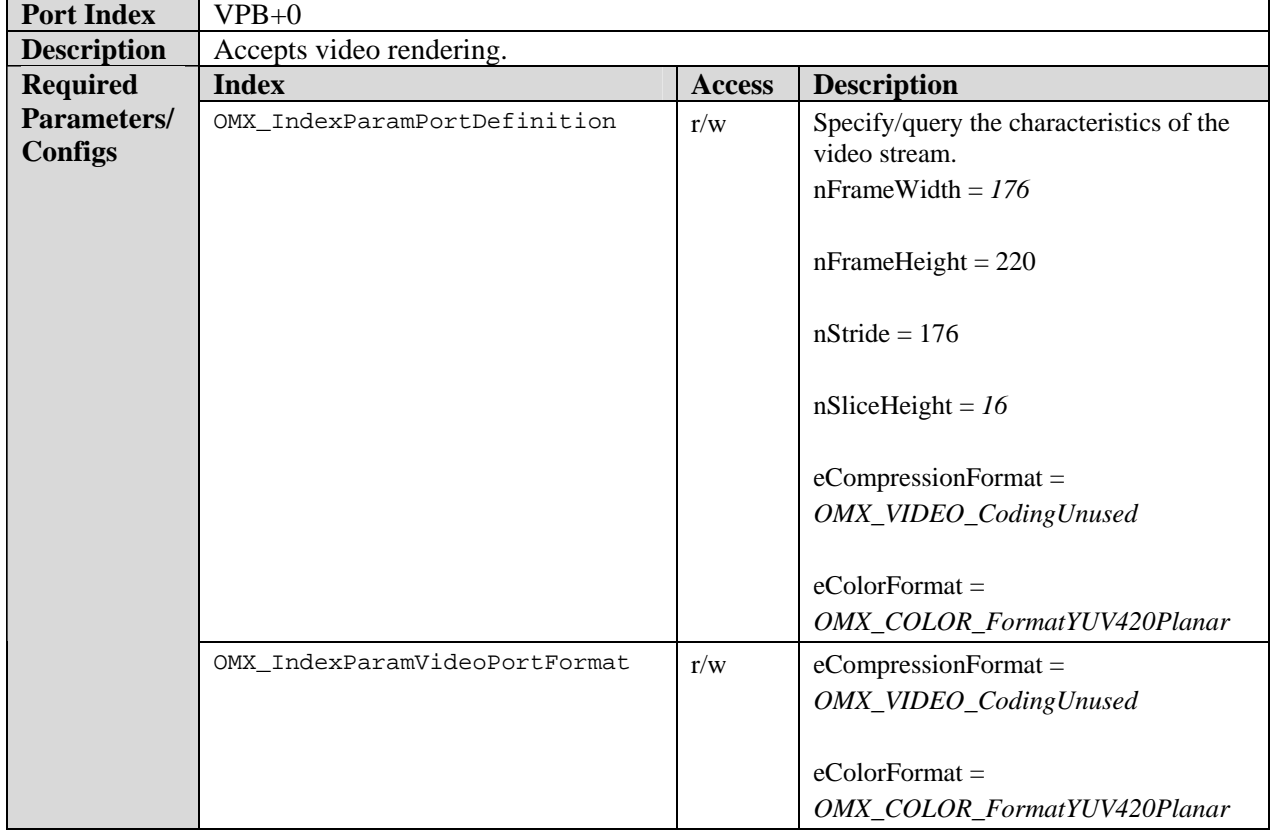

#### **8.9.6.2 YUV BLTter Image/Video Renderer**

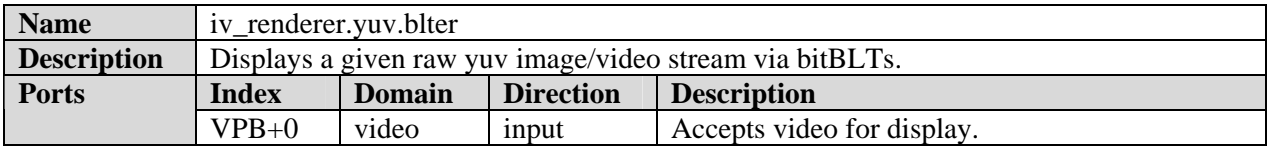

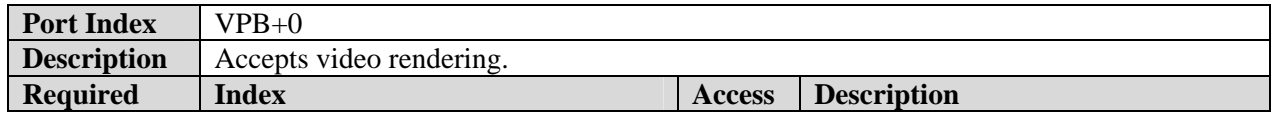

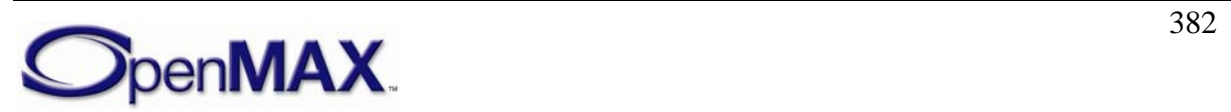

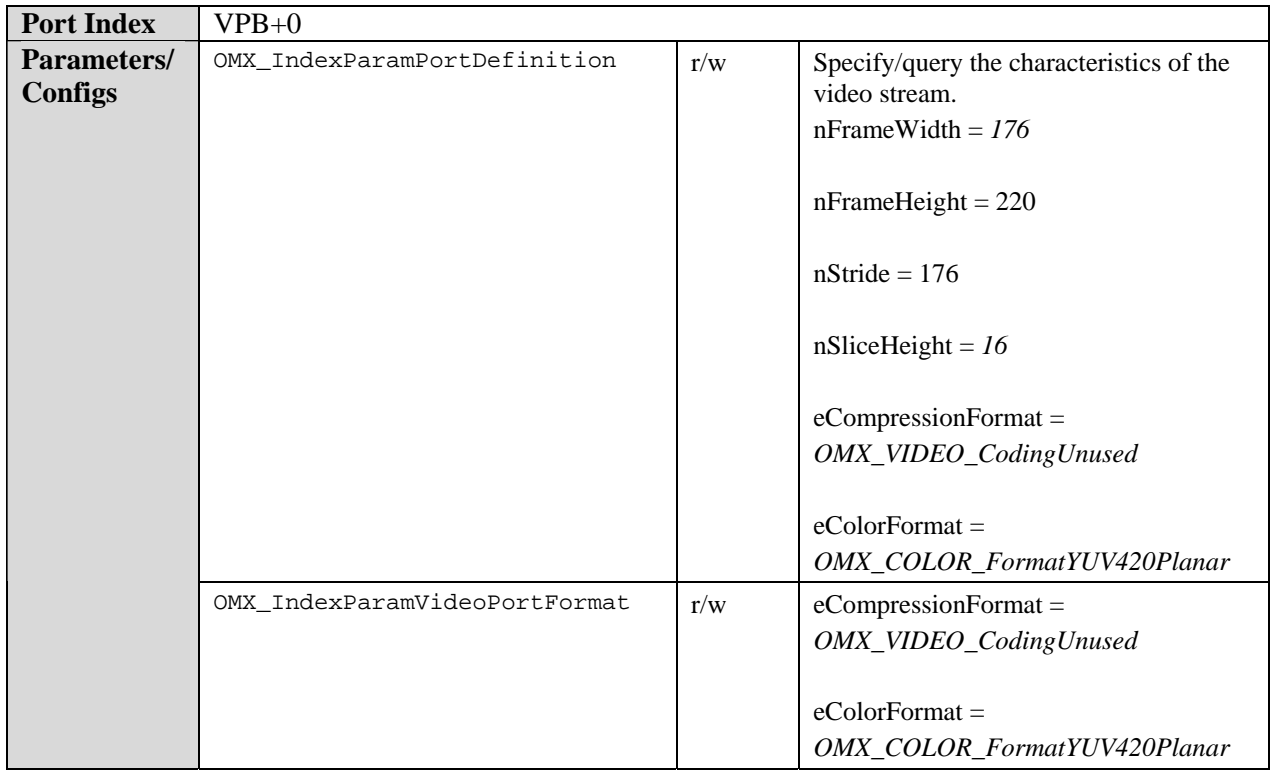

## **8.9.6.3 RGB Overlay Image/Video Renderer**

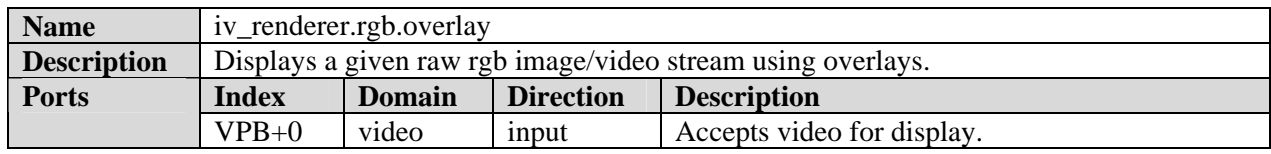

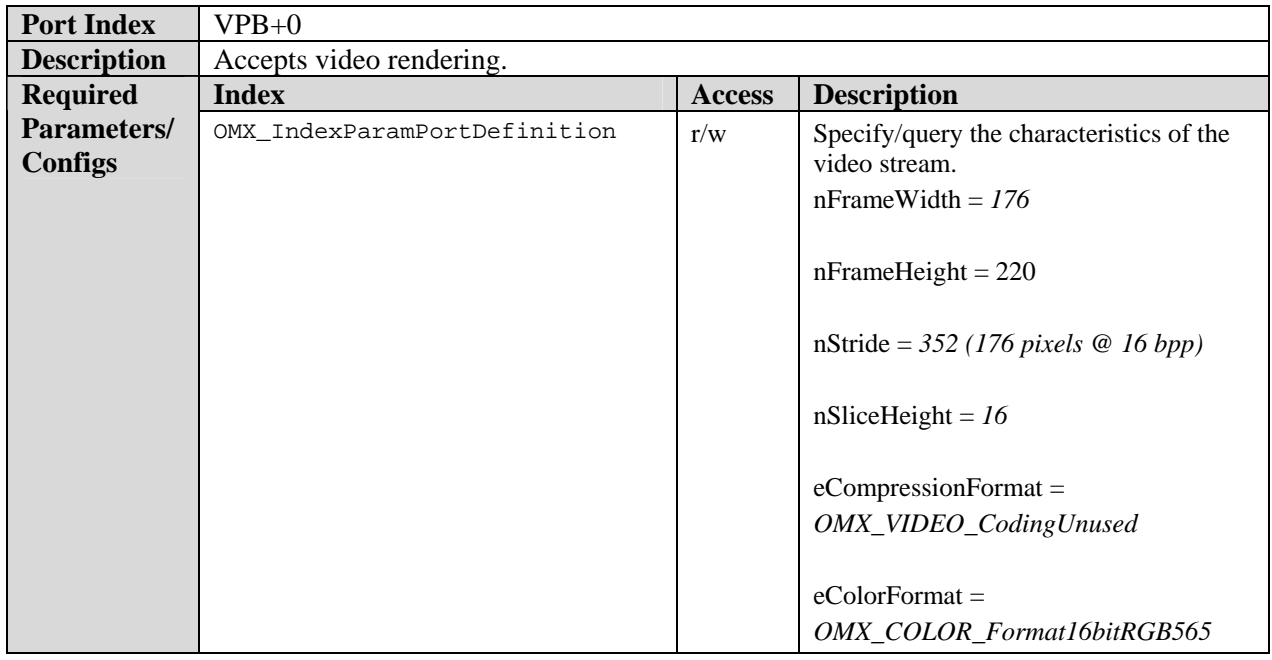

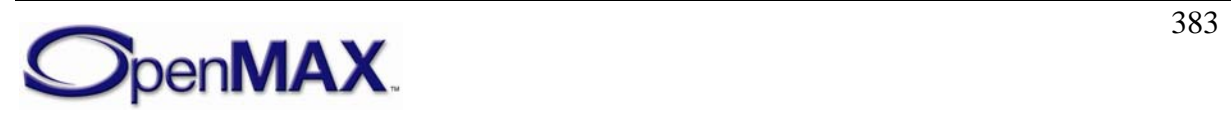

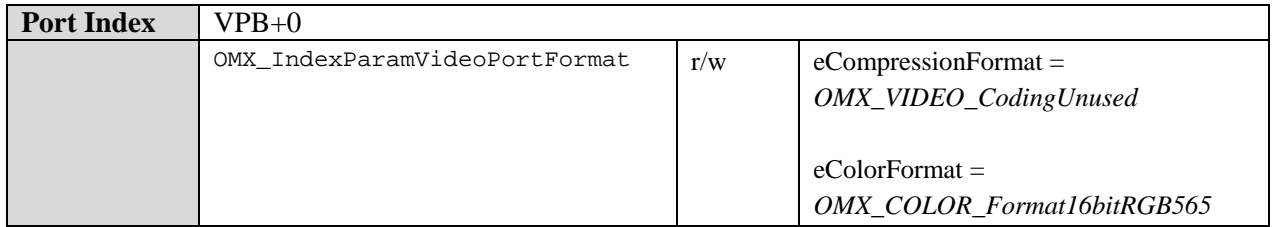

# **8.9.6.4 RGB BLTter Image/Video Renderer**

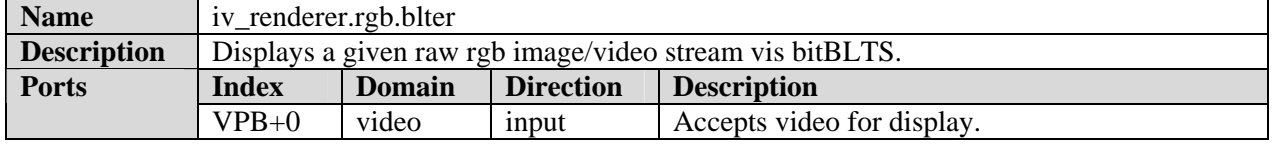

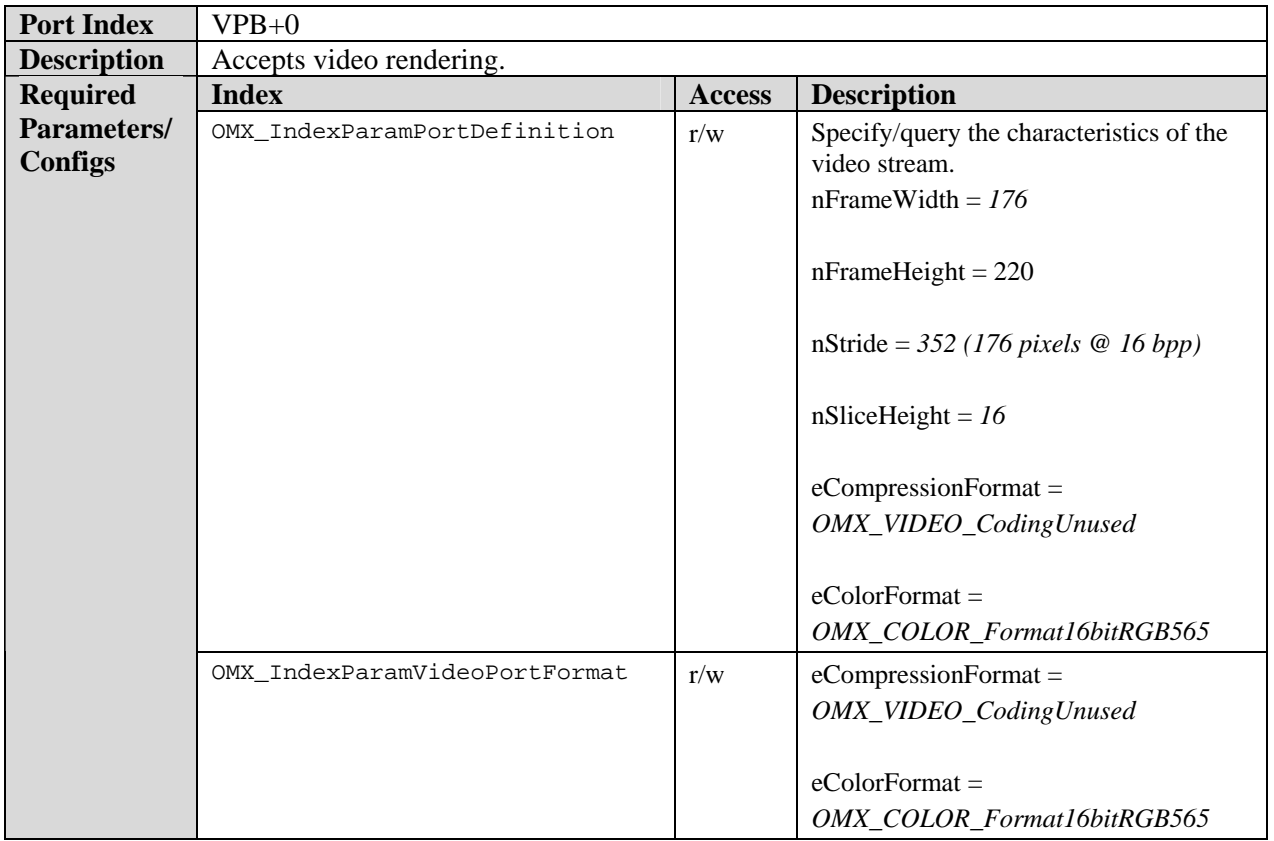

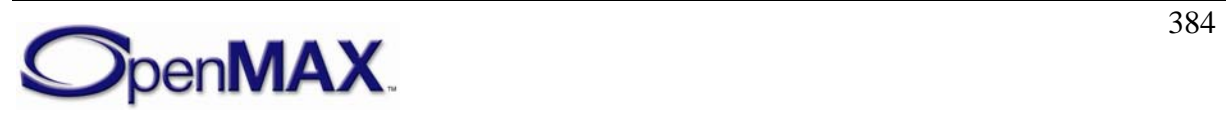

# **9 Content Pipes**

# **9.1 Rationale**

Streaming media processing requires efficient data flow in and out of a media processing object.

For instance, in the playback use case a container format parser/demuxer typically pulls source data in a manner that assumes reads on a local file. Likewise, in the recording use case, a container format combiner/muxer typically pushes final data in a manner that assumes writes on a local file. Such "file access" is usually synchronous and includes some high frequency reads/writes of small size as well as random access.

In some cases, the content from which source data is pulled from or which final data is pushed to is not local or is not from a file. This conventional approach to this use case, often referred to as "data" streaming, leverages queues of large input or output buffers of linear data transferred asynchronously. This model is at odds with the model parsers and combiners expect. If conventional streaming is used then reconciling the two transfer models involves inefficient (and unnecessary) memory copies, waiting, and complexity.

# **9.2 Concept**

We eliminate the inconsistency of these models by constructing a data access abstraction interface for pulling source data and pushing final data that lends itself to the needs of parsers and combiners. Rather than restricting ourselves to "file access" and the connotations it implies we use a more generalized notion of "content piping".

A "content pipe" is an abstraction for any mechanism of accessing content data (i.e. pulling content data in or pushing content data out). This abstraction is not tied any particular implementation. A pipe may be implemented, for example, as a local file, a remote file, a broadcast stream, memory buffers, intermediate data from derived from persistent data, etc. A pipe needn't be limited to a single method of providing access. For instance a single pipe may provide via both local files and remote files, or through multiple transport protocols. A system may include one or many pipes.

# **9.3 Implementation**

Since content pipe functions are synchronous, the implementation of the pipe interface is local even if the content itself is remote. This may entail a local agent acting as a broker between asynchronously pushed buffers from remote content and a pipe client (e.g. a parser) that must synchronously pull in data of varying sizes. Such an agent would maintain both the complex/elastic connection between the remote content and a local cache (which entails careful synchronization) as well as the simple/rigid connection between the local cache and the parser (which as a pull interface lacks complex synchronization).

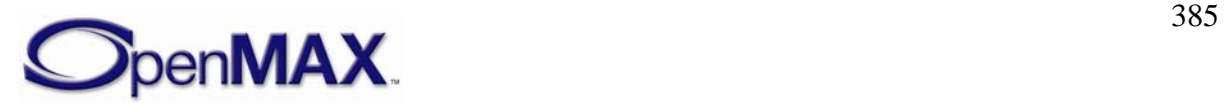

Note that the synchronous pull based transfer implied by content pipe interface implies neither that the physical connection to the content nor the propagation of the data beyond the client be synchronous and pull-based. For example consider the example of an OpenMAX IL parser component reading from either a remote file or a local one. The parser is provided the interface it requires, the mechanism to satisfy the pipe is completely abstracted and may actually use asynchronous data transfers, and the downstream data transfer is completely unaffected.

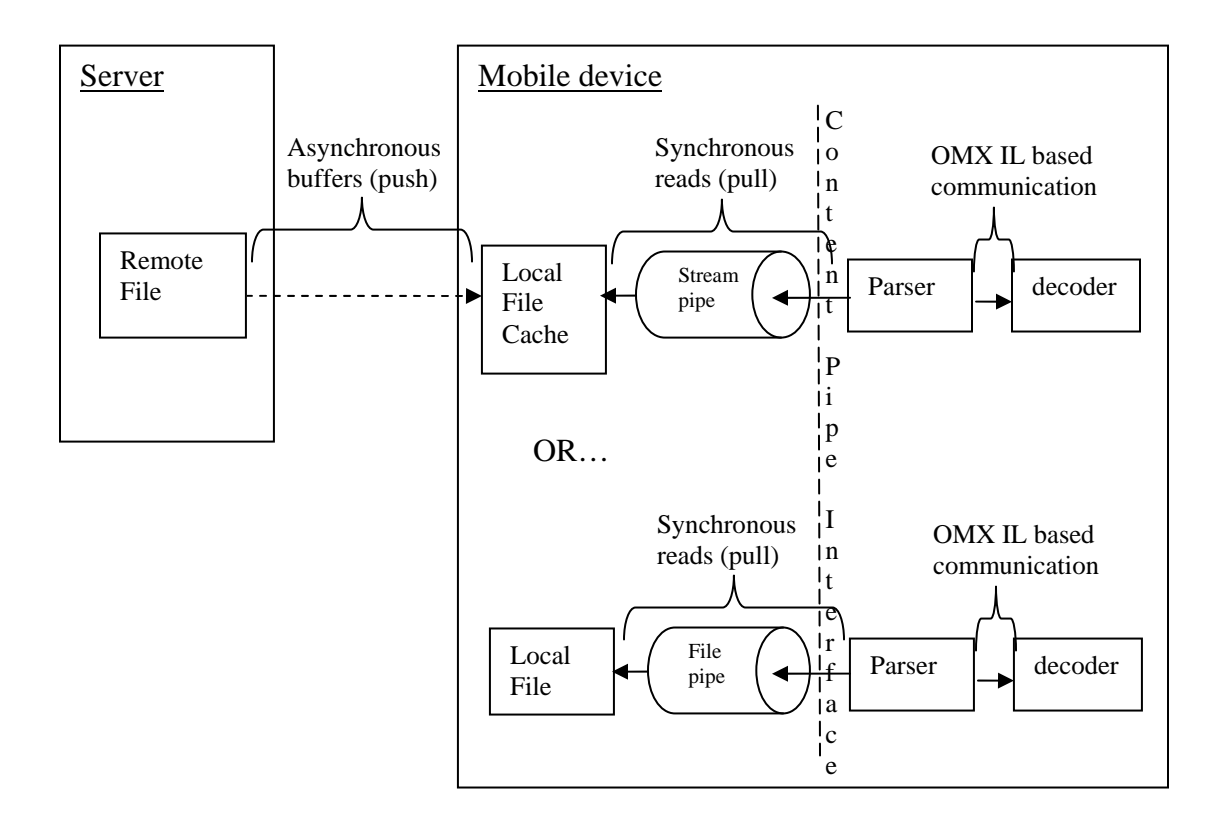

**Figure 9-1. Content Pipe Operation** 

# **9.4 Definition**

## *9.4.1 Content Access and Manipulation*

The pipe interface includes functions for opening, creating and closing content handles:

CPResult (\*Open)( CPhandle \*hContent, CPstring szURI, CP\_ACCESSTYPE eAccess ); CPResult (\*Close)( CPhandle hContent ); CPResult (\*Create)( CPhandle \*hContent, CPstring szURI );

Because content parsers and muxers operate as though they are accessing files directly, a pipe's data access functions are modeled on conventional file access. These include

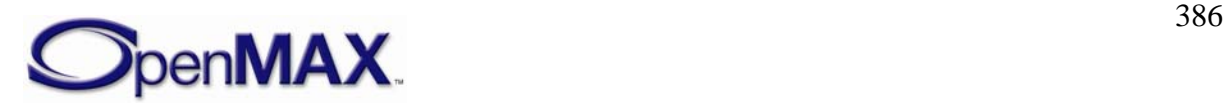

functions for reading and writing data using client buffers and setting/retrieving the read/write position within the content:

```
CPResult (*SetPosition)( CPhandle hContent, CPint nOffset, CP_ORIGINTYPE 
eOrigin); 
CPResult (*GetPosition)( CPhandle hContent, *pPosition); 
CPResult (*Read)( CPhandle hContent, CPbyte *pData, CPuint nSize); 
CPResult (*Write)( CPhandle hContent, CPbyte *pData, CPuint nSize);
```
# *9.4.2 Streaming Support*

This proposal recognizes that the source content may be remotely located and streamed during processing to a position of local accessibility (e.g. a local cache of remote content). The pipe interface includes a set of functions to accommodate such scenarios.

The CheckAvailableBytes function queries if a given number of bytes are available. This allows the client to check for the availability of enough bytes to satisfy a large section of parsing prior to beginning the parsing. This allows a pipe implementation to stream data to a local cache.

```
CPResult (*CheckAvailableBytes)( CPhandle hContent, CPuint nBytesRequested, 
CP_CHECKBYTESRESULTTYPE *eResult);
```
If the bytes are not immediately available the pipe will call the client via the provided callback when they are. This callback mechanism also includes events for data overflow and a pipe disconnection (e.g. if the connection with a remote source is lost). See the CP\_EVENTTYPE enumeration for details.

The ReadBuffer function reads a large area of data using the pipe implementation's memory. If a pipe implementation is streaming remote data to a local cache the desired data will already reside in local memory prior to a call on this function. This function avoids the memory copy that would be required if the client provided the memory pointer. Instead, this function allows the pipe implementation to provide the memory pointer.

```
CPResult (*ReadBuffer)( CPhandle hContent, CPbyte **ppBuffer, CPuint *nSize, 
CPbool bForbidCopy);
```
This necessitates a ReleaseReadBuffer function to release a buffer acquired via ReadBuffer

CPResult (\*ReleaseReadBuffer)(CPhandle hContent, CPbyte \*pBuffer);

The WriteBuffer function to writes a large area of data using the pipe implementation's memory without imposing an unnecessary copy.

CPResult (\*GetWriteBuffer)( CPhandle hContent, CPbyte \*\*ppBuffer, CPuint nSize);

This necessitates the GetWriteBuffer function to acquire a write buffer for use with WriteBuffer.

```
CPResult (*WriteBuffer)( CPhandle hContent, CPbyte *pBuffer, CPuint 
nFilledSize);
```
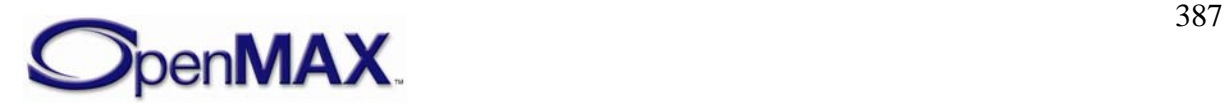

# *9.4.3 Enumerations*

### **9.4.3.1 CP\_ORIGINTYPE**

The CP\_ORIGINTYPE enumeration defines all the origin types used by the SetPosition method of the CP\_PIPETYPE from which the indicated position is relative.

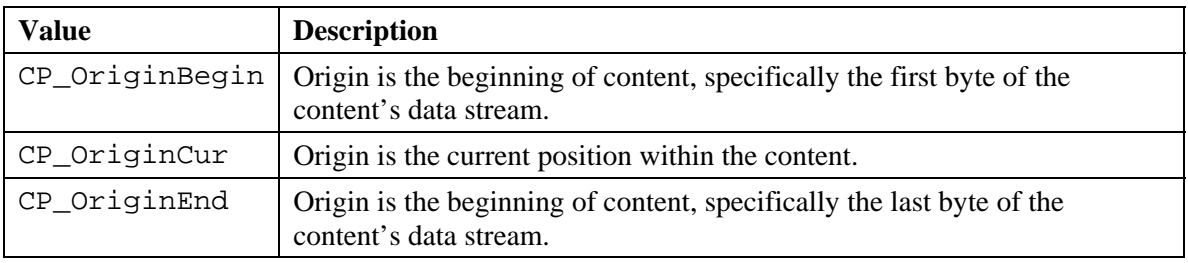

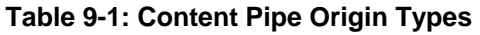

### **9.4.3.2 CP\_ACCESSTYPE**

The CP\_ACCESSTYPE enumeration defines all the access types used by the Open method of the CP\_PIPETYPE.

**Table 9-2: Content Pipe Access Types** 

| Value              | <b>Description</b>                  |
|--------------------|-------------------------------------|
| CP AccessRead      | Access type is read only.           |
| CP_AccessWrite     | Access type is write only.          |
| CP_AccessReadWrite | Access type is both read and write. |

## **9.4.3.3 CP\_CHECKBYTESRESULTTYPE**

The CP\_CHECKBYTESRESULTTYPE enumeration defines all possible results of a call to the CheckAvailableBytes method of the CP\_PIPETYPE.

**Table 9-3: Content Pipe CheckAvailableBytes Result Types** 

| Value                          | <b>Description</b>                                                                                                    |
|--------------------------------|----------------------------------------------------------------------------------------------------|
| CP CheckBytesOk                | There are at least the requested number of bytes<br>available.                                                                            |
| CP CheckBytesNotReady          | The pipe is still retrieving bytes and presently<br>lacks sufficient bytes. Client will be called when<br>sufficient bytes are available. |
| CP_CheckBytesInsufficientBytes | The pipe has retrieved all bytes but those available<br>are less than those requested.                                                    |
| CP_CheckBytesAtEndOfStream     | The pipe has reached the end of the stream and no<br>more bytes are available.                                                            |
| CP_CheckBytesOutOfBuffers      | All read/write buffers are currently in use.                                                                                              |

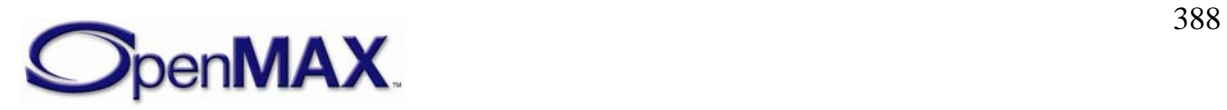

# **9.4.3.4 CP\_EVENTTYPE**

The CP\_EVENTTYPE enumeration defines events a content pipe may send to its client via a registered ClientCallback function.

| <b>Value</b>        | <b>Description</b>                                                                                                    |
|---------------------|----------------------------------------------------------------------------------------------------|
| CP_BytesAvailable   | Bytes requested in a CheckAvailableBytes call which were<br>formally unavailable are now available. The iParam parameter of<br>the callback contains the number of bytes currently available. |
| CP Overflow         | The pipe has more data than it has space to store. The iParam<br>parameter of the callback is unused.                                                                                         |
| CP PipeDisconnected | The pipe been disconnected. The iParam parameter of the callback<br>is unused.                                                                                                    |

**Table 9-4: Content Pipe Event Types** 

# *9.4.4 CP\_PIPETYPE Methods*

The CP\_PIPETYPE structures includes the methods below expressed as function pointers. Since OpenMAX IL shares the content pipe definition with other APIs (e.g. OpenMAX AL), the content pipe methods return OpenKODE error codes. Thus CPResult may the value zero indicating success or one the values defined in Appendix B.

## **9.4.4.1 Open**

The Open method opens the specified content stream with the specified access type:

```
CPresult (*Open)( 
     CPHandle* hContent, 
     CPstring szURI, 
     CP_ACCESSTYPE eAccess);
```
This is a blocking call. The pipe should return from this call within 20 milliseconds. Relevant errors include: KD\_EACCES, KD\_EBADF, KD\_EHOSTUNREACH, KD\_EINVAL, KD\_EIO, KD\_EISDIR, KD\_EMFILE, and KD\_ENOENT.

The parameters are as follows.

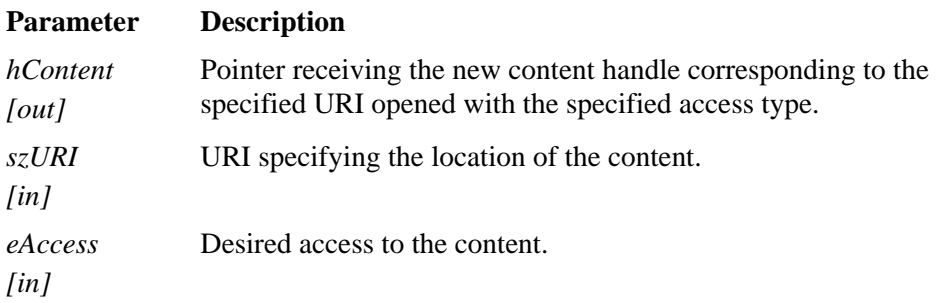

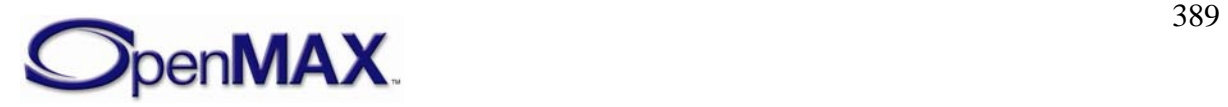

### **9.4.4.2 Close**

The Close method closes the specified content handle:

```
CPresult (*Close)( 
     CPHandle hContent);
```
This is a blocking call. The pipe should return from this call within 20 milliseconds. Relevant errors include: KD\_EINVAL, and KD\_EIO.

The parameters are as follows.

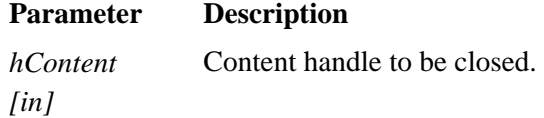

### **9.4.4.3 Create**

The Create method creates the specified content stream and returns a handle to it:

```
CPresult (*Create)( 
     CPHandle* hContent, 
     CPstring szURI);
```
This is a blocking call. The pipe should return from this call within 20 milliseconds. Relevant errors include: KD\_EACCES, KD\_EBADF, KD\_EHOSTUNREACH, KD\_EINVAL, KD\_EIO, KD\_EISDIR, KD\_EMFILE, KD\_ENOENT, and KD\_EEXIST.

The parameters are as follows.

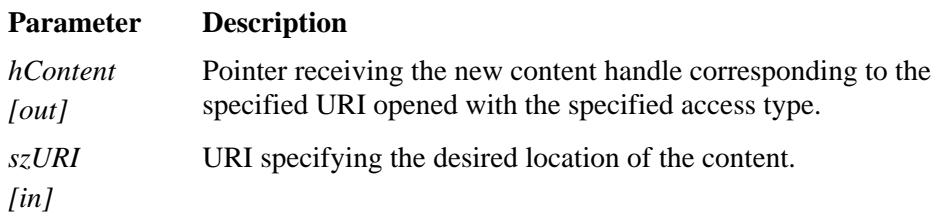

### **9.4.4.4 CheckAvailableBytes**

The CheckAvailableBytes method verifies that the specified number of bytes are available for reading or writing depending on access type.

```
CPresult (*CheckAvailableBytes)( 
     CPHandle hContent, 
     Cpuint nBytesRequested, 
     CP_CHECKBYTESRESULTTYPE *eResult);
```
This is a blocking call. The pipe should return from this call within 20 milliseconds. Relevant errors include: KD\_EINVAL, and KD\_EIO.

The parameters are as follows.

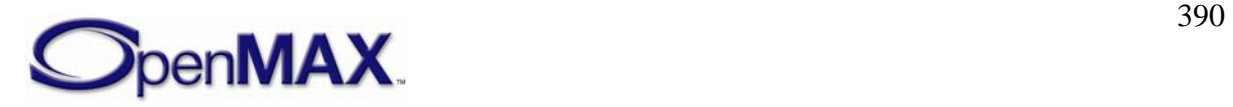

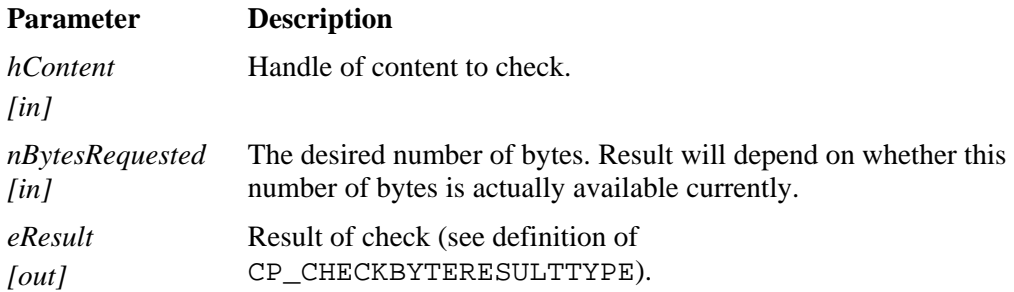

### **9.4.4.5 SetPosition**

The SetPosition method moves the pipe's byte position within a piece of content to the specified location.

```
CPresult (*SetPosition)( 
     CPhandle hContent, 
     CPint nOffset, 
    CP_ORIGINTYPE eOrigin);
```
This is a blocking call. The pipe should return from this call within 20 milliseconds although returning from this function does not necessarily imply data from the new position is immediately available. Relevant errors include: KD\_EINVAL, and KD\_EIO.

The parameters are as follows.

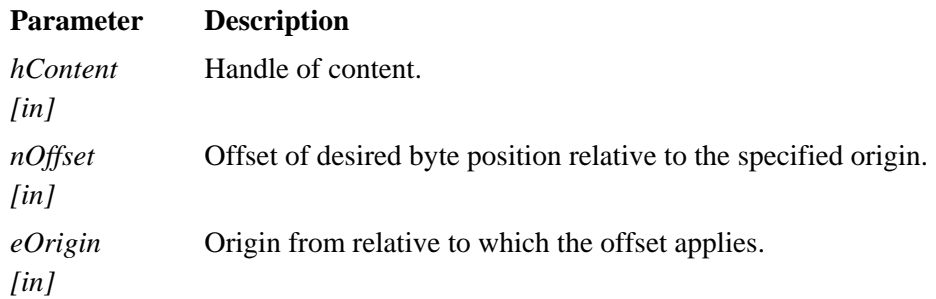

### **9.4.4.6 GetPosition**

The GetPosition method returns the pipe's byte position within a piece of content.

```
CPresult (*GetPosition)( 
     CPhandle hContent, 
     CPuint *pPosition);
```
This is a blocking call. The pipe should return from this call within 5 milliseconds. Relevant errors include: KD\_EINVAL, and KD\_EIO.

The parameters are as follows.

#### **Parameter Description**

*hContent [in]*  Handle of content.

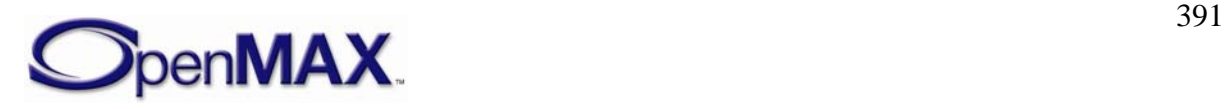

#### **Parameter Description**

*pPosition [out]*  Current byte position of the pipe within the specified content.

### **9.4.4.7 Read**

The Read method retrieves data of the specified size from the content stream and advances the content pointer by the size of the data. Note that the pipe client provides the pointer to accept the data. This function is therefore appropriate for small high frequency reads.

```
CPresult (*Read)( 
     CPhandle hContent, 
     CPbyte *pData, 
     CPuint nSize);
```
This is a blocking call. The pipe should return from this call within 20 milliseconds. Relevant errors include: KD\_EINVAL, and KD\_EIO.

The parameters are as follows.

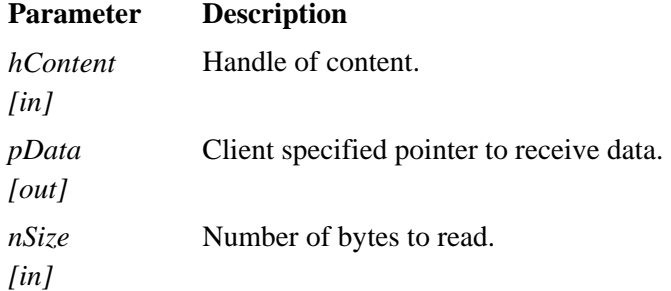

## **9.4.4.8 ReadBuffer**

The ReadBuffer method retrieves a buffer allocated by the pipe containing the requested number of bytes from the content stream. The content pointer advances by the number of bytes read. Note that the pipe itself provides the pointer to the data. This function is therefore appropriate for large low frequency reads. The client shall call ReleaseReadBuffer when done with the buffer to return it to the pipe.

In some cases he requested block might not reside in contiguous memory within the pipe implementation. For instance, if the pipe leverages a circular buffer then the requested block might straddle the boundary of the circular buffer. By default a pipe implementation performs a copy in this case to provide the block to the pipe client in one contiguous buffer. If, however, the client sets bForbidCopy, then the pipe returns only those bytes preceding the memory boundary. Here the client may retrieve the data in segments over successive calls.

```
CPresult (*ReadBuffer)( 
     CPhandle hContent, 
     CPbyte **ppBuffer, 
     CPuint *nSize,
```
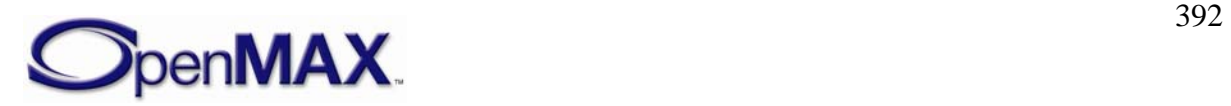

CPbool bForbidCopy);

This is a blocking call. The pipe should return from this call within 20 milliseconds. Relevant errors include: KD\_EINVAL, and KD\_EIO.

The parameters are as follows.

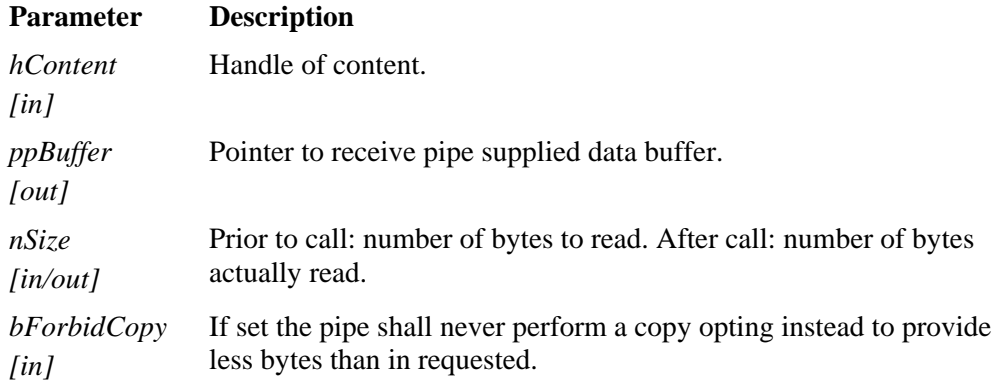

#### **9.4.4.9 ReleaseReadBuffer**

The ReleaseReadBuffer returns a buffer previously acquired via a ReadBuffer.

```
CPresult (*ReleaseReadBuffer)( 
     CPhandle hContent, 
     CPbyte *pBuffer);
```
This is a blocking call. The pipe should return from this call within 20 milliseconds. Relevant errors include: KD\_EINVAL, and KD\_EIO.

The parameters are as follows.

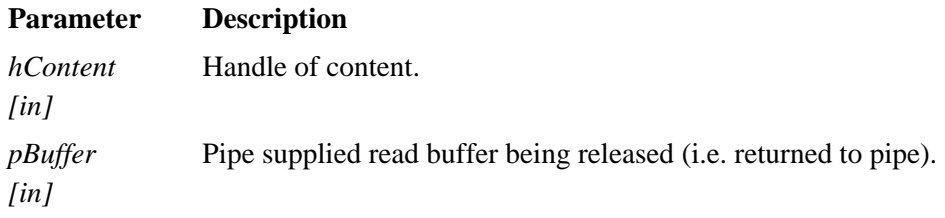

### **9.4.4.10 Write**

The Write method writes data of the specified size to the content stream and advances the content pointer by the size of the data. Note that the pipe client provides the pointer to accept the data. This function is therefore appropriate for small high frequency writes.

```
CPresult (*Write)( 
     CPhandle hContent, 
     CPbyte *data, 
     CPuint nSize);
```
This is a blocking call. The pipe should return from this call within 20 milliseconds. Relevant errors include: KD\_EINVAL, KD\_EACCES, and KD\_EIO.

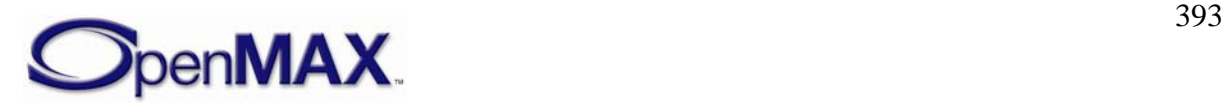

The parameters are as follows.

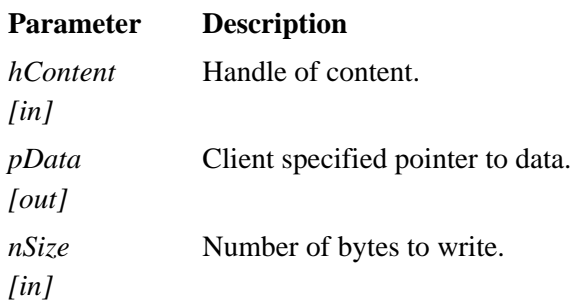

## **9.4.4.11 GetWriteBuffer**

The GetWriteBuffer method acquires a buffer allocated by the pipe corresponding to the next set of bytes to be written to the content and of the specified size. Note that the pipe itself provides the pointer to the data. This function is therefore appropriate for large low frequency writes. The client shall call WriteBuffer when done with the buffer to commit the write and return the buffer to the pipe.

```
CPresult (*GetWriteBuffer)( 
     CPhandle hContent, 
     CPbyte **ppBuffer, 
     CPuint *nSize);
```
This is a blocking call. The pipe should return from this call within 20 milliseconds. Relevant errors include: KD\_EINVAL, KD\_EACCES, and KD\_EIO.

The parameters are as follows.

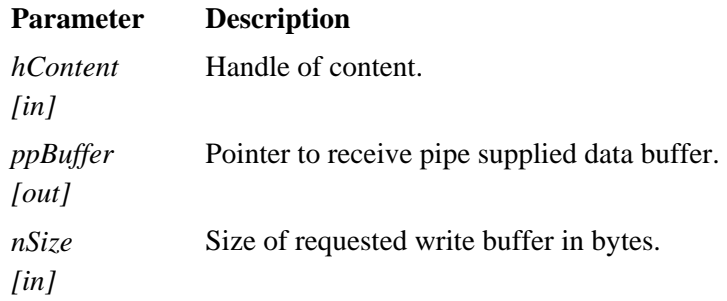

# **9.4.4.12 WriteBuffer**

The WriteBuffer method commits a write buffer previously acquired via a GetWriteBuffer, returns the write buffer to the pipe, and advances the write pointer by the size of the committed data.

```
CPresult (*WriteBuffer)( 
     CPhandle hContent, 
     CPbyte *pBuffer, 
     CPuint nFilledSize);
```
This is a blocking call. The pipe should return from this call within 20 milliseconds. Relevant errors include: KD\_EINVAL, KD\_EACCES, and KD\_EIO.

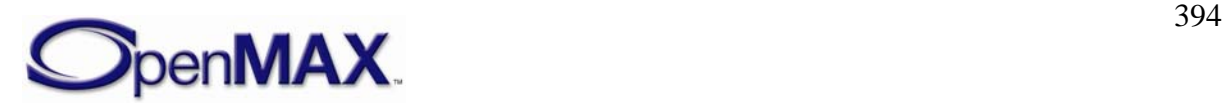

The parameters are as follows.

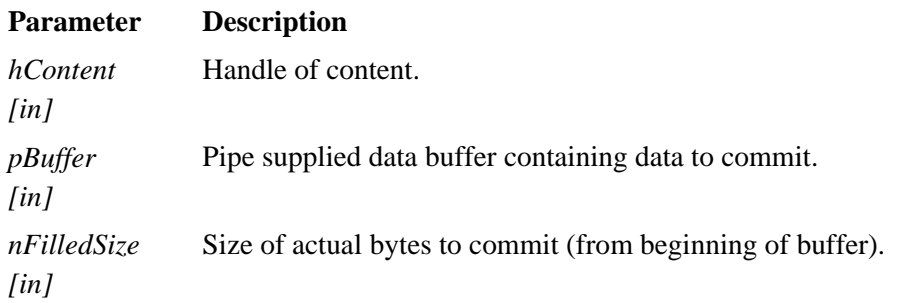

```
/** Register a per-handle client callback with the content pipe. */ 
    CPresult (*RegisterCallback)( CPhandle hContent, CPresult 
(*ClientCallback)(CP_EVENTTYPE eEvent, CPuint iParam));
```
## **9.4.4.13 RegisterCallback**

The RegisterCallback method registers an client event callback for a given content handle with the pipe.

```
CPresult (*RegisterCallback)( 
     CPhandle hContent, 
     CPresult (*ClientCallback)( 
     CP_EVENTTYPE eEvent, 
     CPuint iParam));
```
This is a blocking call. The pipe should return from this call within 20 milliseconds. Relevant errors include: KD\_EINVAL, and KD\_EIO.

The parameters are as follows.

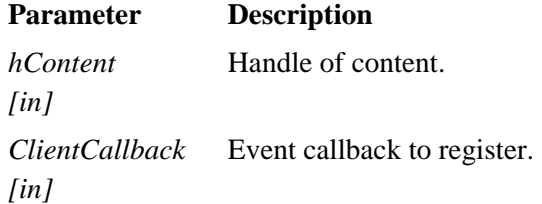

# **9.5 Acquiring a Content Pipe**

We define a content pipe is defined as an interface so that more than one pipe may be implemented on a system and so that pipes may be passed from one part of the system to another. A media processing object uses a pipe as a mechanism to access content (as identified via a URI). The media processing object acquires a content pipe either through the system or from the client.

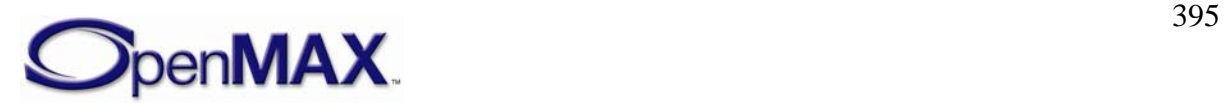

# *9.5.1 Indexes*

The header OMX\_Index.h contains the enumeration OMX\_INDEXTYPE, which contains all standard index values used with the the functions OMX\_GetParameter, OMX\_SetParameter. [Table 9-5](#page-395-0) describes the index values that relate to Content Pipes.

<span id="page-395-0"></span>

| Index                           | <b>Description</b>                 |
|---------------------------------|------------------------------------|
| OMX IndexParamContentURI        | OMX PARAM CONTENTURITYPE.          |
|                                 | Specifies the content by URI.      |
| OMX IndexParamCustomContentPipe | OMX PARAM CONTENTPIPETYPE.         |
|                                 | Specifies the client content pipe. |

**Table 9-5: Index Values for Content Pipe** 

# *9.5.2 OMX\_PARAM\_CONTENTURITYPE*

An OpenMAX IL component parameter which specifies the URI of a component's target content.

OMX PARAM CONTENTURITYPE is defined as follows.

```
typedef struct OMX_PARAM_CONTENTURITYPE { 
    OMX_U32 nSize; 
   OMX VERSIONTYPE nVersion;
   OMX U8 contentURI[1];
} OMX_PARAM_CONTENTURITYPE;
```
### **9.5.2.1 Parameters**

The parameters for OMX\_PARAM\_CONTENTURITYPE are defined as follows.

• contentURI specifies the URI name, including any terminating bytes(s).

Note: The nSize parameters indicates the total size of the structure including the size of the contentURI parameter.

# *9.5.3 OMX\_PARAM\_CONTENTPIPETYPE*

An OpenMAX IL component parameter which specifies the content pipe used by the component to access content:

OMX\_PARAM\_CONTENTPIPETYPE is defined as follows.

```
typedef struct OMX_PARAM_CONTENTPIPETYPE { 
   OMX U32 nSize;
   OMX VERSIONTYPE nVersion;
    OMX_HANDLETYPE hPipe; 
} OMX_PARAM_CONTENTPIPETYPE;
```
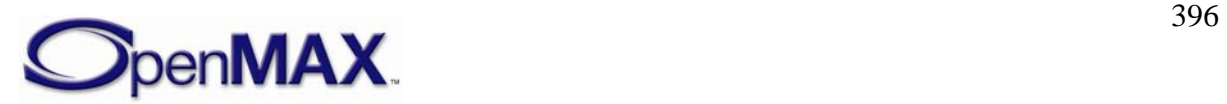
#### **9.5.3.1 Parameters**

The parameters for OMX\_PARAM\_CONTENTPIPETYPE are defined as follows.

• hPipe specifies handle of the custome content pipe.

## *9.5.4 Acquiring a Content Pipe from the IL Core*

A OpenMAX IL Core method for acquiring a content pipe for a given URI. A component that requires a content pipe should always retrieve the pipe via this method unless the OpenMAX IL Client overrides the content pipe with a OMX\_SetParameter call using the OMX\_IndexParamCustomContentPipe parameter.

FillBufferDone is defined as follows.

```
OMX_ERRORTYPE OMX_GetContentPipe( 
OMX OUT OMX HANDLETYPE *hPipe,
 OMX_IN OMX_STRING szURI)
```
The parameters are as follows.

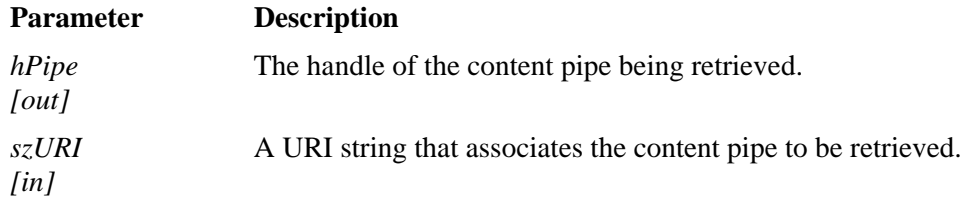

## *9.5.5 Content Pipe Related Errors*

A set of OpenMAX IL error codes dedicated to failures associated with accessing content:

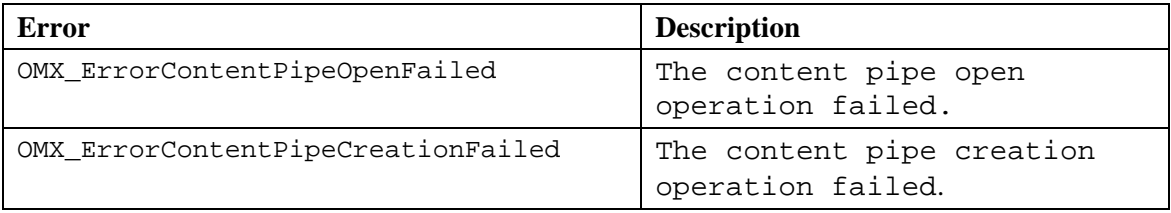

# **9.6 Example Use Cases**

#### *9.6.1 Playback/Parser Use Case:*

Consider the playback use case where a media processing object is responsible for parsing data from piece of source content. The following steps occur:

1. The client specifies the source content to the object, e.g. by URI.

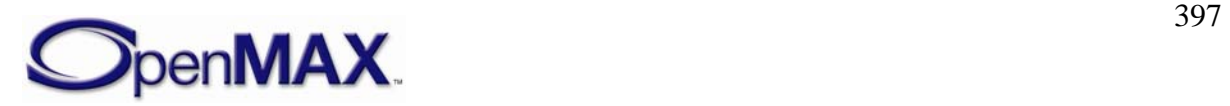

- 2. The client *optionally* specifies the mechanism for accessing the source content (i.e. the content pipe) to the object.
- 3. If the client does not specify the content pipe to the object, the object must acquire a pipe itself (e.g. via an OpenMAX IL Core function or some implementation specific mechanism).
- 4. At the appropriate time the object opens the content specified by the client using the content pipe.
- 5. The object performs reads on the source content using the content pipe, parses that content, and plays it.
- 6. At the appropriate time the object closes the content using the content pipe.

## *9.6.2 Recording/Combiner Use Case:*

Consider the recording use case where a media processing object is responsible for emitting final data (perhaps muxed and packaged by a "combiner") to a piece of content. The following steps occur:

- 1. The client specifies the destination content to the object, e.g. by URI.
- 2. The client *optionally* specifies the mechanism for accessing the destination content (i.e. the content pipe) to the object.
- 3. If the client does not specify the content pipe to the object, the object must acquire a pipe itself (e.g. via an OpenMAX IL Core function or some implementation specific mechanism).
- 4. At the appropriate time the object opens the content specified by the client using the content pipe.
- 5. The object performs writes on the destination content using the content pipe sending muxed/packaged data to it after capture said data.
- 6. At the appropriate time the object closes the content using the content pipe.

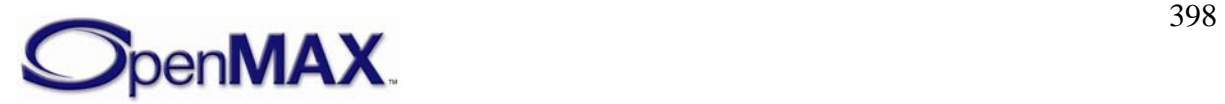

# **10 Implementing Buffer Sharing**

Buffer sharing is implemented on a tunnel within a component and is transparent to other components. The non-supplier port is unaware whether the supplier's component allocated the buffers itself or re-used buffers from another of its ports. Furthermore, the supplier is unaware of whether the non-supplier's component will re-use the buffers that the supplier provided.

A tunnel between any two ports represents a dependency between those ports. Buffer sharing extends that dependency so that all ports that share the same set of buffers form an implicit dependency chain. Exactly one port in that dependency chain allocates the buffers shared by all of them.

If a component chooses to share buffers, its implementation may fulfill the tunnels requirements by doing the following:

- Provide re-used buffers on some supplier ports.
- Account for the needs of shared ports when communicating buffer requirements on ports.
- Internally pass a buffer from an input port to an output port between an OMX\_EmptyThisBuffer call and its corresponding EmptyBufferDone call.

OpenMAX IL defines external component semantics to be compatible with sharing, although it does not explicitly require that a component support sharing. This section discusses the implementation of those semantics in the context of buffer sharing. If no components are sharing buffers, the implementation reduces to a simpler set of steps and obligations.

## **10.1.1.1 Component Transition from Loaded to Idle State with Sharing**

During the OMX\_SetupTunnel call, the two ports of a tunnel establish which port (input or output) will act as the buffer supplier. Thus, when a component is commanded to transition from loaded to idle, it is aware of the roles of all its supplier or non-supplier ports.

When commanded to transition from loaded to idle, a component performs the following operations in this order:

- 1. The component determines what buffering sharing it will implement, if any. The following rules apply:
	- a) A component may re-use a buffer only from one of its one input ports on one or more of its output ports or from one of its output ports on one of its input ports.
	- b) Only a supplier port may re-use the buffers from another port.
	- c) A component sharing buffers over multiple output ports requires read-only output port as shown in [Figure 10-1](#page-399-0).

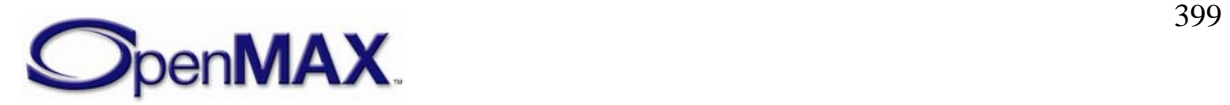

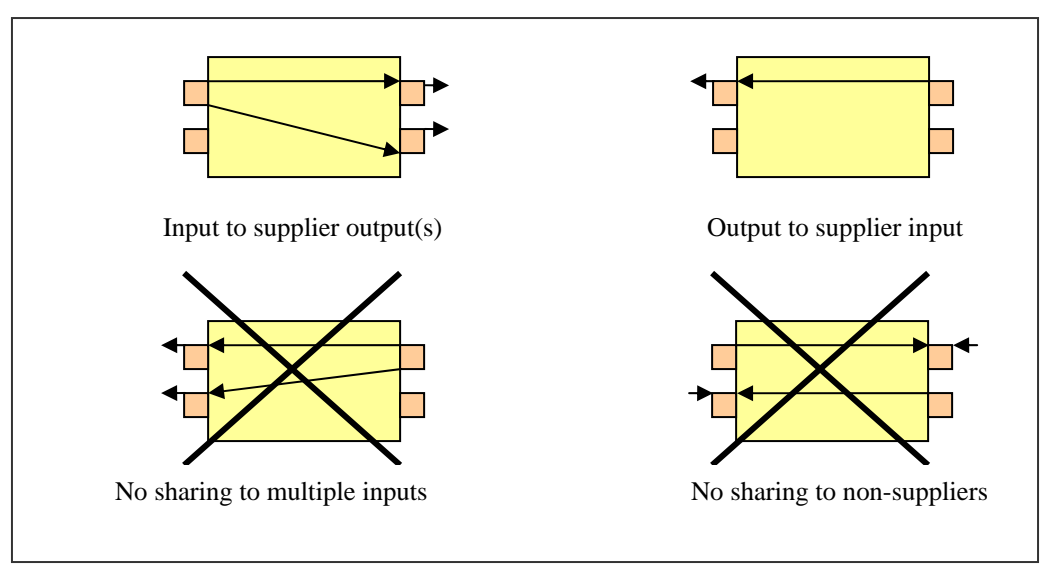

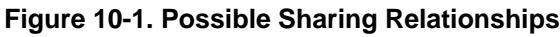

2. The component determines which of its supplier ports, if any, are also allocator ports. A supplier port is also an allocator port only if it does not re-use buffers from a non-supplier port on the same component (i.e., is not a sharing port).

<span id="page-399-0"></span>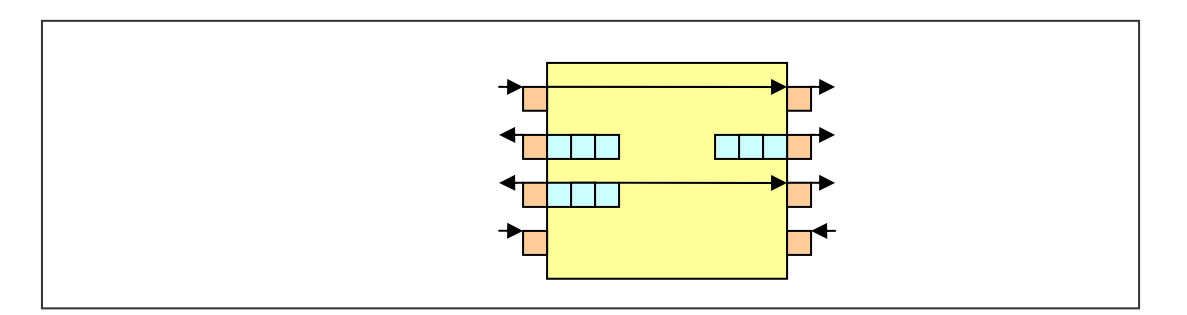

#### **Figure 10-2. Determining Allocators: a supplier port is a port with an arrow pointing away. A non-supplier port is a port with an arrow pointing toward it. An arrow from one port represents a sharing relationship. A port with boxes (buffers) adjacent to it represents an allocator port.**

- 3. The component allocates its buffers for each of its allocator ports as follows:
	- a) For each port that re-uses the allocator ports buffer, the allocator port determines the buffer requirements of the sharing port. See obligation A below.
	- b) The allocator port determines the buffer requirements of its tunneled port via an OMX\_GetParameter call. See obligation B below.
	- c) The allocator port allocates buffers according to the maximum of its own requirements, the requirements of the tunneled port, and the requirement of all of the sharing ports.
	- d) The allocator port informs the non-supplier port that it is tunneling with of the actual number of buffers via an OMX\_SetParameter call on

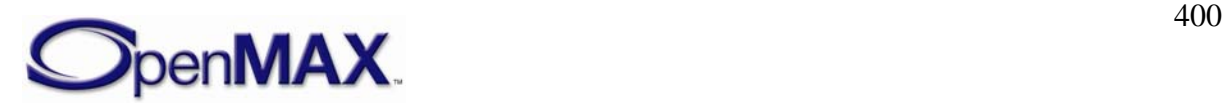

OMX IndexParamPortDefinition by setting the value of nBufferCountActual appropriately. See obligation E below.

- e) The allocator port shares its buffers with each sharing port that re-uses its buffers. See obligation D below.
- f) For every allocated buffer, the allocator port calls OMX\_UseBuffer on its tunneling port. See obligation C below.

A component shall also fulfill the following obligations:

- A. For a sharing port to determine its requirements, the sharing port shall first call OMX\_GetParameter on its tunneled port to query for requirements and then return the maximum of its own requirements and the requirements of the tunneled ports.
- B. When a non-supplier port receives an OMX\_GetParameter call querying its buffer requirements, the non-supplier port shall first determine the requirements of all ports that re-use its buffers (see obligation A) and then return the maximum of its own requirements and those of its ports.
- C. When a non-supplier port receives an OMX\_UseBuffer call from its tunneled port, the non-supplier port shall share the buffer with all ports on that component that re-use it.
- D. When a port A shares a buffer with a port B on the same component where port B re-uses the buffer of port A, then port B shall call OMX\_UseBuffer and pass the buffer on its tunneled port.
- E. When a non-supplier port receives a OMX\_SetParameter call on OMX\_IndexParamPortDefinition from its tunneled port, the non-supplier port shall pass the nBufferCountActual field to any port that re-uses its buffers. Likewise, each supplier port that receives the nBufferCountActual field in this way shall pass the nBufferCount to its tunneled port by performing an OMX\_SetParameter call on OMX\_IndexParamPortDefinition. The actual number of buffers used throughout the dependency chain is propagated in this way.

A component may transition from loaded to idle when all enabled ports have all the buffers they require.

In practice, there could be a direct mapping between the following:

- Steps 1–3 discussed earlier and code in the loaded-to-idle case in the state transition handler
- Obligation A and a subroutine to determine a shared ports buffer requirements
- Obligation B and the OMX\_GetParameter implementation
- Obligation C and the OMX\_UseBuffer implementation
- Obligation D and a subroutine to share a buffer from one port to another

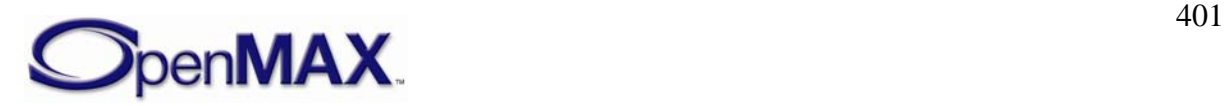

To clarify why conformity to these steps and obligations leads to proper buffer allocation, consider the example illustrated in [Figure 10-3.](#page-401-0) Note that this example is contrived to exercise every step and obligation outlined above, and is therefore more complex then most real use cases.

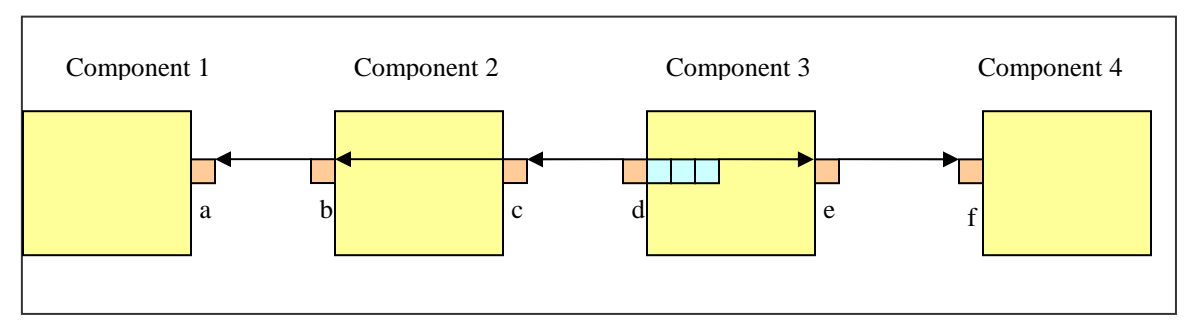

**Figure 10-3. Example of Buffer Allocation with Sharing** 

<span id="page-401-0"></span>This discussion focuses only on the transition of component 3 to idle; similar operations occur inside the other components.

When the IL client commands component 3 to transition from loaded to idle, it follows the following prescribed steps:

- 1. Component 3 notices that it can re-use port d's buffers since port e is a supplier port. Component 3 establishes a sharing relationship from port d to port e.
- 2. Component 3 decides that since port d is a supplier port that does not re-use buffers, port d shall be an allocator port.
- 3. Component 3 allocates and distributes port d's buffers:
	- a) Since port e will re-use the buffer of port d, component 3 determines the buffer requirements of port e. In accordance with obligation A, port e calls OMX\_GetParameter on port f to determine its buffer requirements and reports the requirements as the maximum between its own and those of port f.
	- b) Port d calls OMX\_GetParameter on port c to determine its buffer requirements. In accordance with obligation B, port c shall determine the buffer requirements of port b. In accordance with obligation A, port b returns the maximum of its own requirements and the requirement of port a (retrieved via OMX\_GetParameter) when queried. Port c then returns the maximum of its own requirements and the requirements that port b returns.
	- c) Port d allocates buffers according to the maximum of its own requirements and the requirements that ports c and e return. The resulting buffers are effectively allocated according to the maximum requirements of ports a, b, c, d, e, and f, all of which use the buffers of port d.
	- d) Since port e will re-use the buffers of port d, component 3 shares these buffers with port e. In accordance with obligation D, port e calls OMX\_UseBuffer on port f for every buffer that is shared.

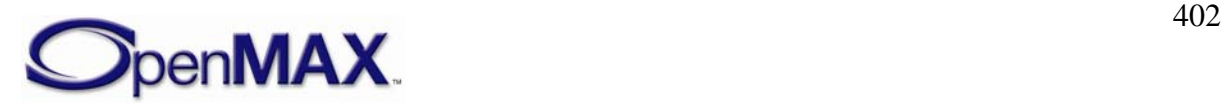

e) For each buffer allocated, port d calls OMX\_UseBuffer on port c. In accordance with obligation C, port c shares each buffer with port b. Port b, in turn, obeys obligation D and calls OMX\_UseBuffer on port a with the buffer.

Since all ports of all components now have their buffers, all components may transition to idle.

#### **10.1.1.2 Protocol for Using a Shared Buffer**

When an input port receives a shared buffer via an OMX\_EmptyThisBuffer call, the input port may re-use that buffer on an output port that it is sharing with the output port by obeying the following rules:

- The output port calls OMX\_EmptyThisBuffer on its tunneling port before the input port sends the corresponding EmptyBufferDone call to its tunneling port.
- The input port does not call EmptyBufferDone until all output ports on which the buffer is shared (i.e., via OMX\_EmptyThisBuffer calls) return EmptyBufferDone.

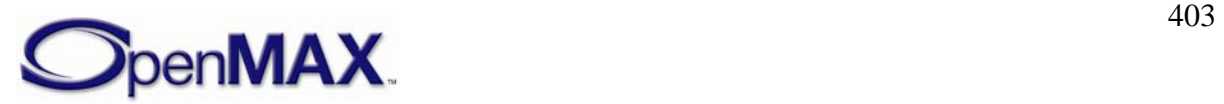

# **11 Appendix A – References**

This appendix identifies provides references to documentation on standards and formats presented in this document. The hyperlinks provide access to documents stored on various websites. The references are organized according to the applicable type of media.

# **11.1 SPEECH**

#### *11.1.1 3GPP*

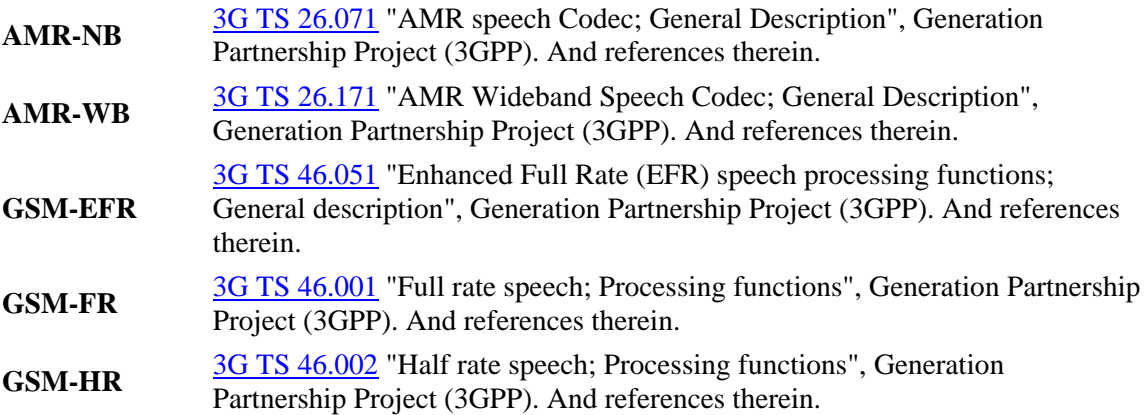

#### *11.1.2 3GPP2*

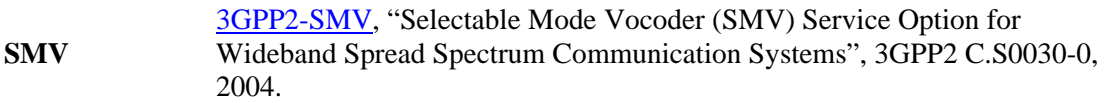

## *11.1.3 ARIB*

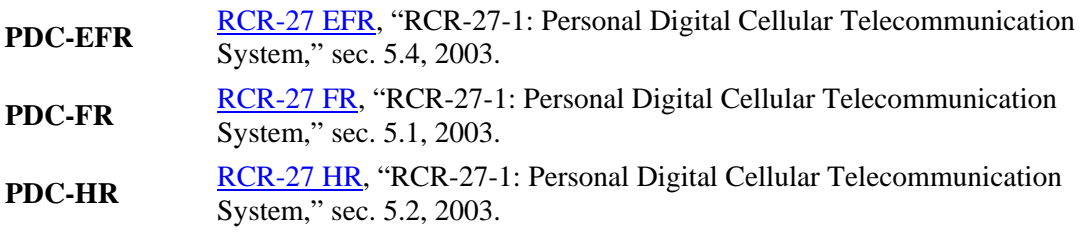

# *11.1.4 ITU*

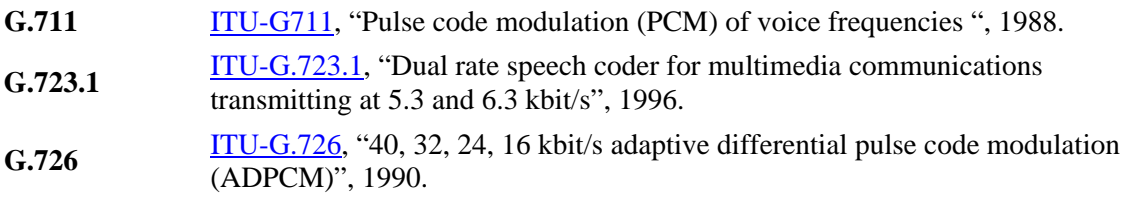

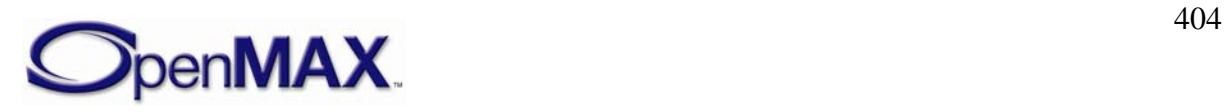

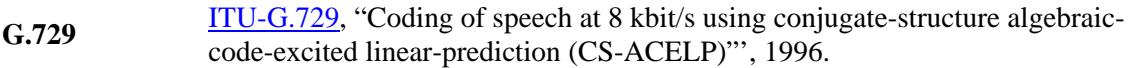

#### *11.1.5 IETF*

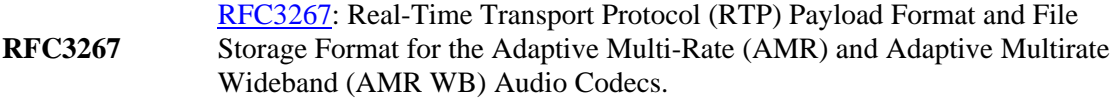

#### *11.1.6 TIA*

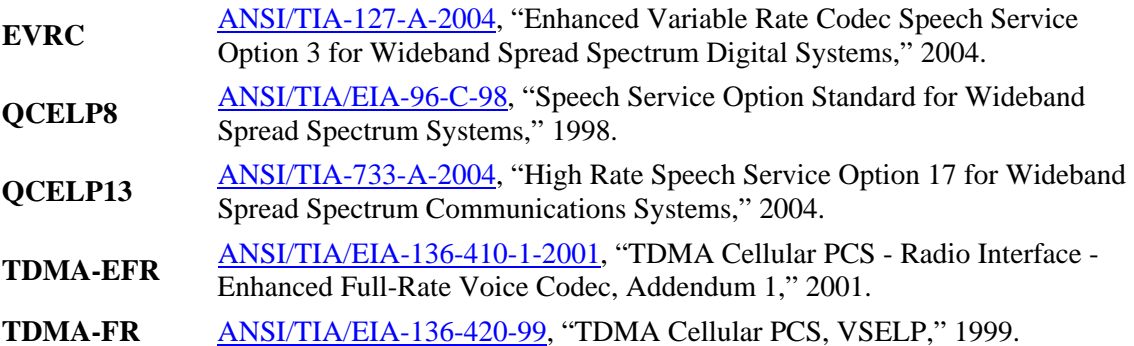

# **11.2 AUDIO**

#### *11.2.1 ISO*

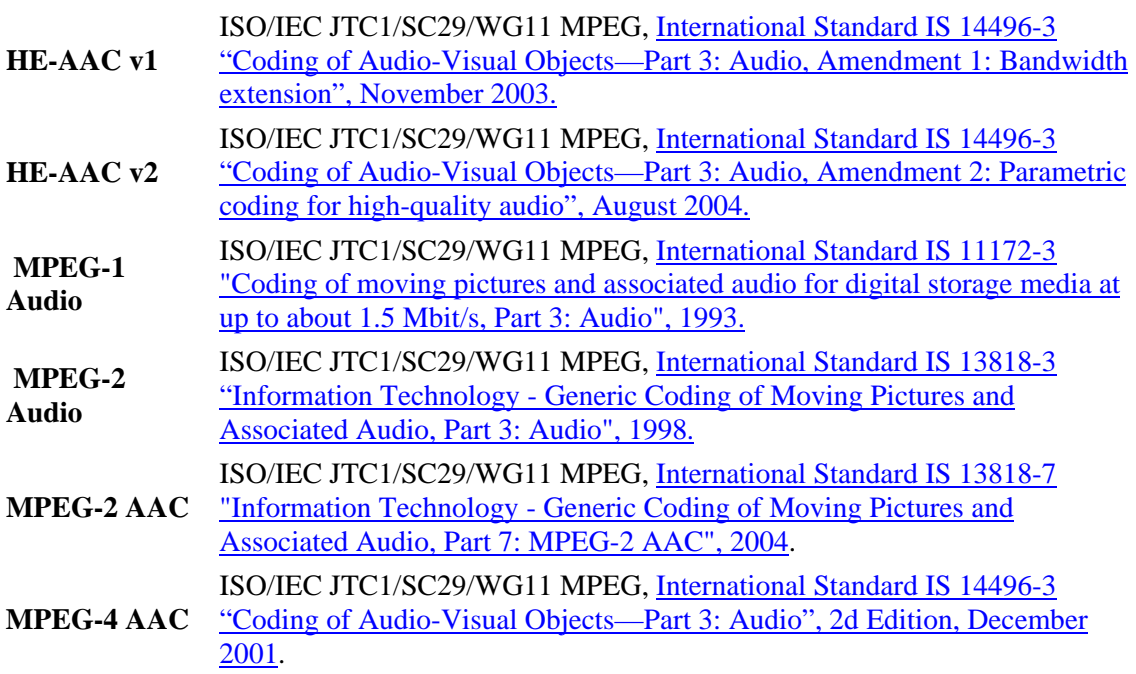

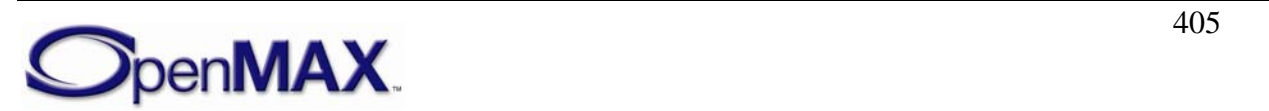

#### *11.2.2 MISC*

- **I3DL2** [Interactive 3-D Audio Rendering Guidelines Level 2.0](http://www.iasig.org/pubs/3dl2v1a.pdf), Revision 1.0a. Interactive Audio Special Interest Group, September 20, 1999.
- **SBC** de Bont, F., Groenewegen, M., and Oomen, W., "A High Quality Audio Coding System at 128 kb/s", [98th AES Convention](http://www.aes.org/publications/preprints/lists/98.html), Feb. 25-28, 1995.
- **WMA** [Windows Media Audio](http://www.microsoft.com/windows/windowsmedia/9series/codecs/audio.aspx)
- **VOR** [Vorbis codec](http://www.vorbis.com/faq)
- **BIS**
- RA [Real Audio 10 Codec](http://www.realnetworks.com/products/codecs/realaudio.html)
- **PCM** [Pulse-code Modulation](http://en.wikipedia.org/wiki/Pulse-code_modulation)
- **ADPC** [Adaptive Differential PCM](http://en.wikipedia.org/w/index.php?title=ADPCM&redirect=no)

## **M**

- **RFC <sup>1766</sup>** Tags for the Identification of Languages [\(http://www.ietf.org/rfc/rfc1766.txt\)](http://www.ietf.org/rfc/rfc1766.txt)
- Codes for the Representation of Names of Languages
- **ISO 639** [\(http://www.iso.org/iso/en/StandardsQueryFormHandler.StandardsQueryFormHandler?](http://www.iso.org/iso/en/StandardsQueryFormHandler.StandardsQueryFormHandler?scope=CATALOGUE&keyword=&isoNumber=639&sortOrder=ISO&title=true&search_type=ISO&search_term=639&languageCode=en) [scope=CATALOGUE&keyword=&isoNumber=639&sortOrder=ISO&title=true&searc](http://www.iso.org/iso/en/StandardsQueryFormHandler.StandardsQueryFormHandler?scope=CATALOGUE&keyword=&isoNumber=639&sortOrder=ISO&title=true&search_type=ISO&search_term=639&languageCode=en)
- [h\\_type=ISO&search\\_term=639&languageCode=en](http://www.iso.org/iso/en/StandardsQueryFormHandler.StandardsQueryFormHandler?scope=CATALOGUE&keyword=&isoNumber=639&sortOrder=ISO&title=true&search_type=ISO&search_term=639&languageCode=en))
	- Codes for the Representation of Names of Countries and their Subdivisions
- **ISO 3166**  [\(http://www.iso.org/iso/en/StandardsQueryFormHandler.StandardsQueryFormHandler?](http://www.iso.org/iso/en/StandardsQueryFormHandler.StandardsQueryFormHandler?scope=CATALOGUE&keyword=&isoNumber=3166&sortOrder=ISO&title=true&search_type=ISO&search_term=3166&languageCode=en) [scope=CATALOGUE&keyword=&isoNumber=3166&sortOrder=ISO&title=true&sear](http://www.iso.org/iso/en/StandardsQueryFormHandler.StandardsQueryFormHandler?scope=CATALOGUE&keyword=&isoNumber=3166&sortOrder=ISO&title=true&search_type=ISO&search_term=3166&languageCode=en) [ch\\_type=ISO&search\\_term=3166&languageCode=en\)](http://www.iso.org/iso/en/StandardsQueryFormHandler.StandardsQueryFormHandler?scope=CATALOGUE&keyword=&isoNumber=3166&sortOrder=ISO&title=true&search_type=ISO&search_term=3166&languageCode=en)

# **11.3 SYNTHETIC AUDIO**

#### *11.3.1 MIDI*

**DLS 1 Downloadable Sounds Level 1 Specification**, Version 1.1a, RP-016. MIDI Manufacturers Association, Los Angeles, CA, USA, January 1999. **DLS 2**  [Downloadable Sounds Level 2 Specification,](http://www.midi.org/about-midi/dls/dls2spec.shtml) Version 1.0c, RP-025. MIDI Manufacturers Association, Los Angeles, CA, USA, July 14 1999. [Downloadable Sounds Level 2.1 Specification](http://www.midi.org/about-midi/gm/gm1_spec.shtml) (RP-025/Amd1), MIDI Manufacturers Association, Los Angeles, CA, USA, January 2001. **General MIDI**  [The Complete MIDI 1.0 Detailed Specification, Document version 96.1,](http://www.midi.org/about-midi/specinfo.shtml#Document%20Ordering%20Instructions) MIDI Manufacturers Association, Los Angeles, CA, USA, 1996 (Contains MIDI 1.0 Detailed Specification, MIDI Time Code, Standard MIDI Files 1.0, General MIDI System Level 1, MIDI Show Control 1.1, and MIDI Machine Control) **General MIDI 2**  [General MIDI Level 2 Specification \(Recommended Practice\), v 1.1](http://www.midi.org/about-midi/gm/gm2_spec.shtml)  [\(updated\),](http://www.midi.org/about-midi/gm/gm2_spec.shtml) RP-024. MIDI Manufacturers Association, Los Angeles, CA, USA, September 2003.

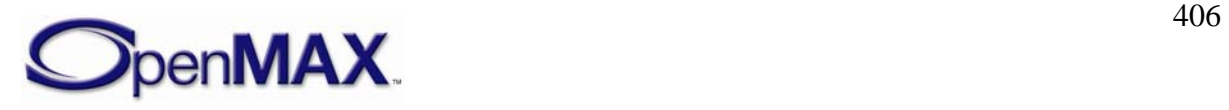

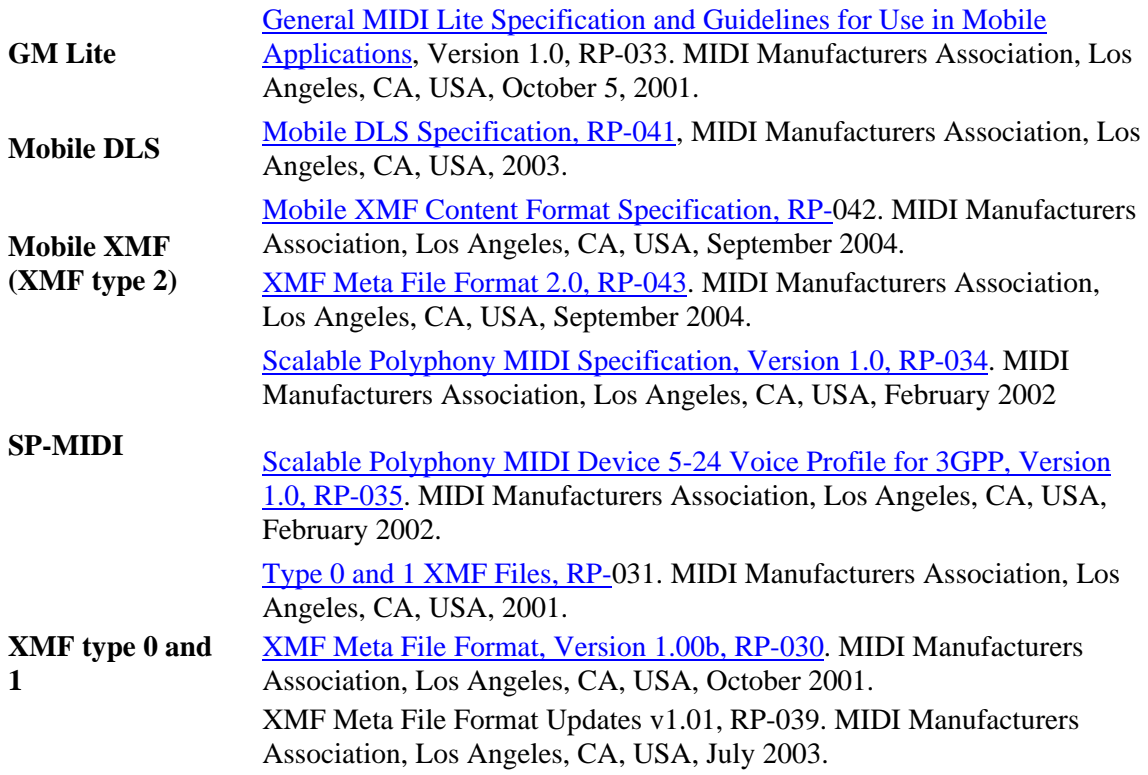

#### **11.4 IMAGE**

*11.4.1 IETF* 

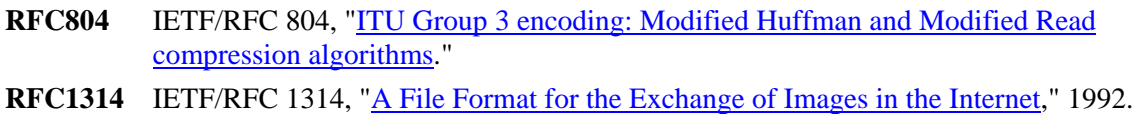

- **RFC2035** IETF/RFC 2305, ["RTP Payload Format for JPEG-compressed Video,](ftp://ftp.rfc-editor.org/in-notes/rfc2035.txt)" 1996.
- **RFC2083** IETF/RFC 2083, ["PNG \(Portable Network Graphics\) Specification Version 1.0,](ftp://ftp.rfc-editor.org/in-notes/rfc2083.txt)" 1997.
- **RFC2160** IETF/RFC 2160, ["Carrying PostScript in X.400 and MIME,](ftp://ftp.rfc-editor.org/in-notes/rfc2160.txt)" 1998.
- **RFC2302** IETF/RFC 2302, ["Tag Image File Format \(TIFF\), image/tiff MIME Sub-type](ftp://ftp.rfc-editor.org/in-notes/rfc2302.txt)  [Registration](ftp://ftp.rfc-editor.org/in-notes/rfc2302.txt)," 1998.
- **RFC2306** IETF/RFC 2306, ["Tag Image File Format \(TIFF\), F Profile for Facsimile](ftp://ftp.rfc-editor.org/in-notes/rfc2306.txt)," 1998.
- **RFC3250** IETF/RFC 3250, ["Tag Image File Format Fax Extended \(TIFF-FX\), image/tiff-fx](ftp://ftp.rfc-editor.org/in-notes/rfc3250.txt)  [MIME Sub-type Registration](ftp://ftp.rfc-editor.org/in-notes/rfc3250.txt)," 2002.
- **RFC3302** IETF/RFC 3302, ["Tag Image File Format \(TIFF\) image/tiff MIME Sub-type](ftp://ftp.rfc-editor.org/in-notes/rfc3302.txt)  [Registration](ftp://ftp.rfc-editor.org/in-notes/rfc3302.txt)," 2002.
- **RFC3362** IETF/RFC 3362, ["Real-time Facsimile \(T.38\), image/t38 MIME Sub-type](ftp://ftp.rfc-editor.org/in-notes/rfc3362.txt)  [Registration](ftp://ftp.rfc-editor.org/in-notes/rfc3362.txt)," 2002.
- **RFC3745** IETF/RFC 3745, ["MIME Type Registrations for JPEG 2000 \(ISO/IEC 15444\)](ftp://ftp.rfc-editor.org/in-notes/rfc3745.txt)," 2004.

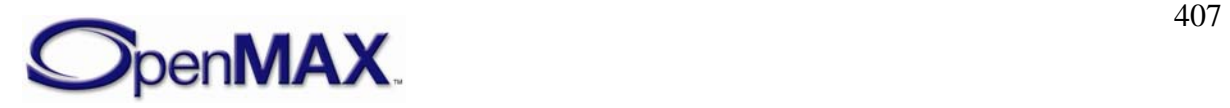

**RFC3950** IETF/RFC 3950, ["Tag Image File Format Fax Extended \(TIFF-FX\), image/tiff-fx](ftp://ftp.rfc-editor.org/in-notes/rfc3950.txt)  [MIME Sub-type Registration](ftp://ftp.rfc-editor.org/in-notes/rfc3950.txt)," 2005.

*11.4.2 ISO* 

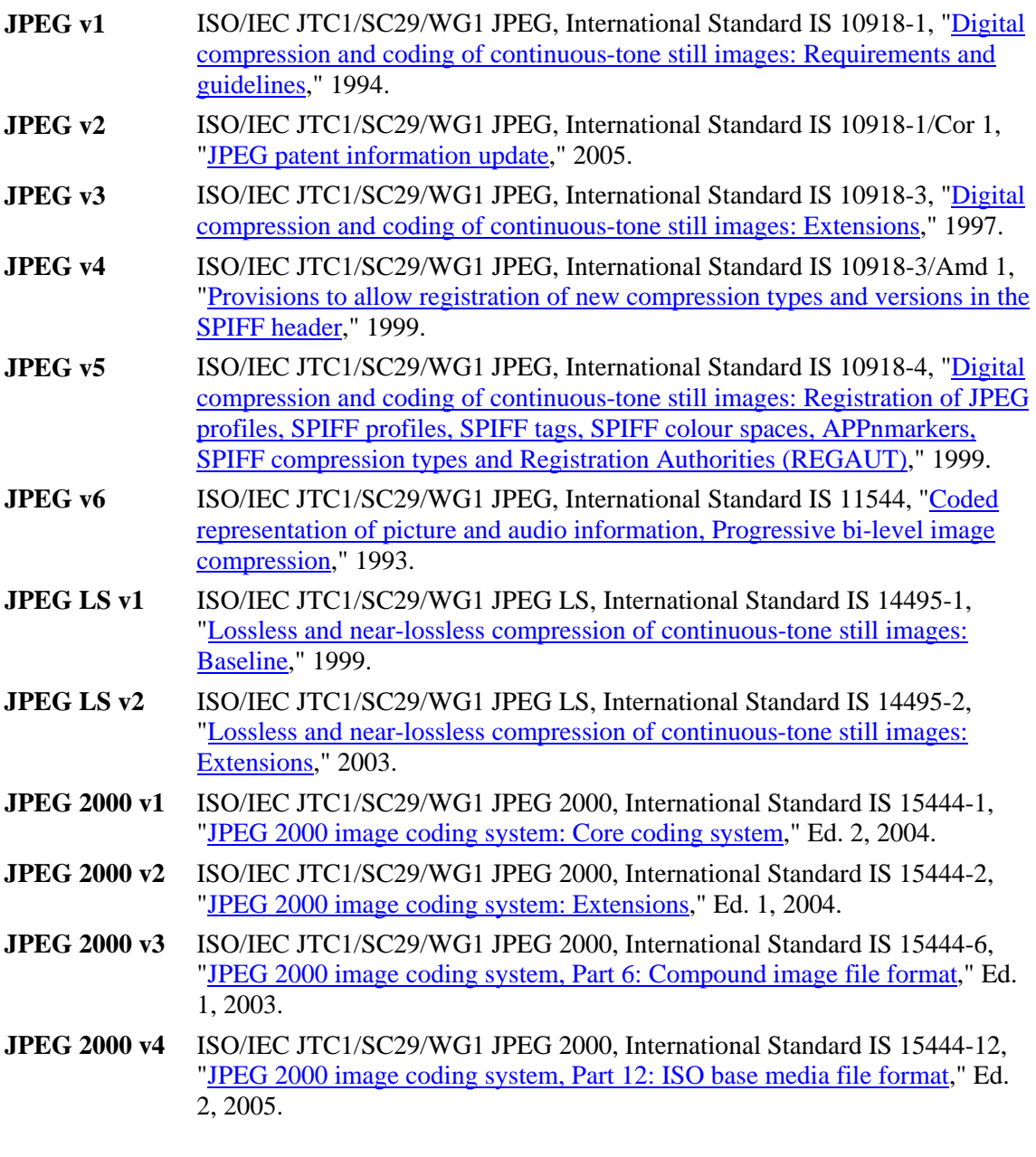

# *11.4.3 ITU*

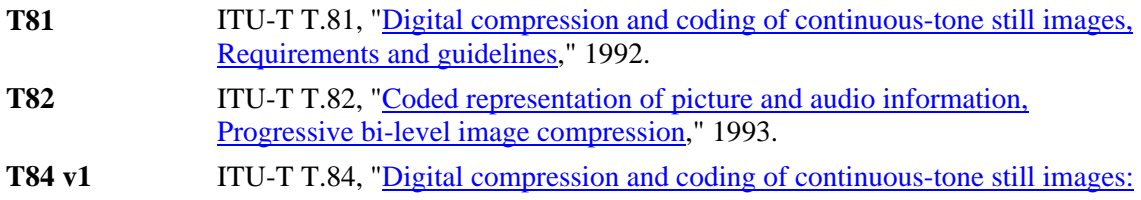

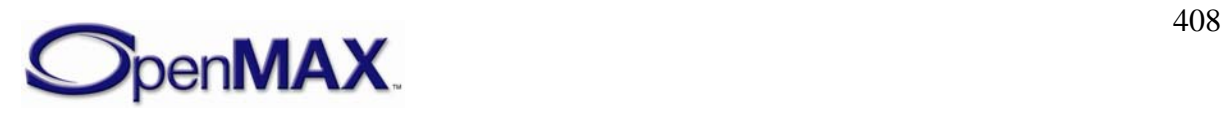

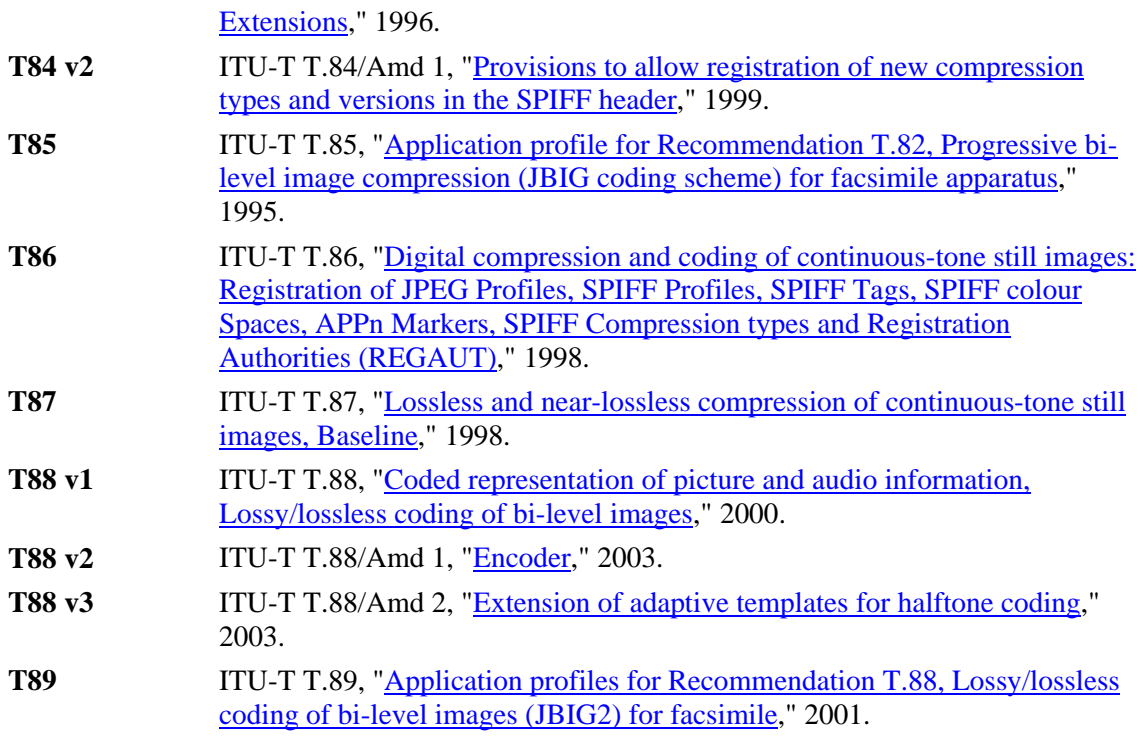

#### *11.4.4 JEITA*

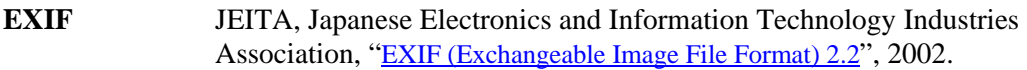

#### *11.4.5 MIPI*

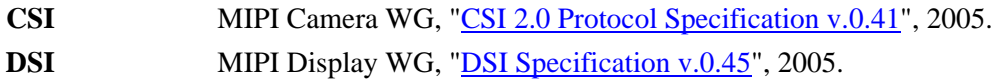

#### *11.4.6 Miscellaneous*

**BMP [Microsoft Windows Bitmap \(BMP\) Format](http://www.dcs.ed.ac.uk/home/mxr/gfx/2d/BMP.txt).** GIF87A GIF 87a, ["Graphics Interchange Format, Version 87a,](http://www.dcs.ed.ac.uk/home/mxr/gfx/2d/GIF87a.txt)" 1987. GIF89A GIF 89a, ["Graphics Interchange Format, Version 89a,](http://www.dcs.ed.ac.uk/home/mxr/gfx/2d/GIF89a.txt)" 1989. **TIFF** TIFF V.6.0, "[Tagged Image File Format \(TIFF\) Specification, Version 6.0"](https://partners.adobe.com/asn/developer/PDFS/TN/TIFF6.pdf).

# *11.4.7 SMIA*

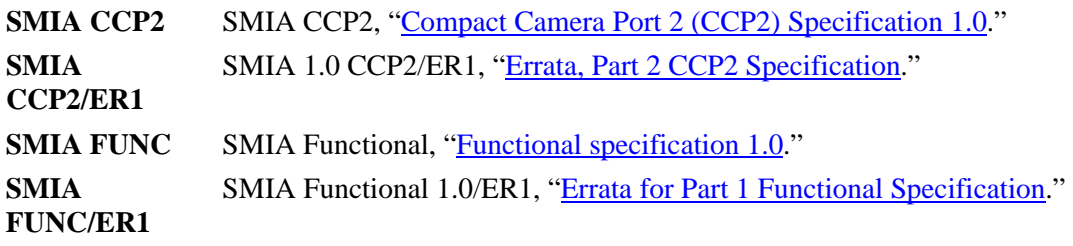

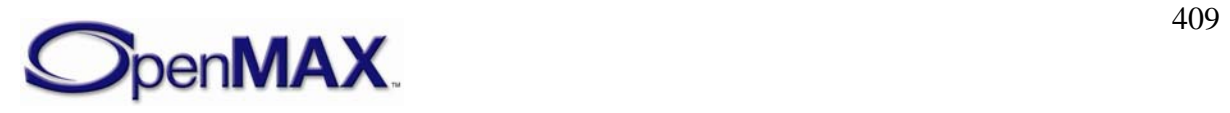

- **SMIA CHAR** SMIA Characterisation 1.0/V.A, ["Characterisation Specification 1.0, Rev A.](http://www.smia-forum.org/members/documents/SMIA_Characterisation_Specification_1.0_revA.pdf)"
- **SMIA SW/AP** SMIA Software And Application 1.0, ["Software And Application](http://www.smia-forum.org/members/documents/SMIA_Software_and_application_specification_1.0.pdf)  [Specification 1.0.](http://www.smia-forum.org/members/documents/SMIA_Software_and_application_specification_1.0.pdf)"

#### *11.4.8 W3C*

**PNG** Portable Network Graphics (PNG) Specification (Second Edition), "Computer [graphics and image processing, Portable Network Graphics \(PNG\): Functional](http://www.w3.org/TR/PNG/)  [specification,](http://www.w3.org/TR/PNG/)" 2003.

## **11.5 VIDEO**

#### *11.5.1 3GPP*

**MBMS v1** 3GPP TS 26.346 "MBMS Protocols and Codecs," v.1.5.0. **MBMS v2** 3GPP TS 22.146 "Technical Specification Group Services and System Aspects; Multimedia Broadcast/Multicast Service." v.6.6.0.

## *11.5.2 AVS*

**AVS-M v1** AVS-M: Part 6 Video-Mobility, Stage 1: MMS service AVS-M v2 AVS-M: Part 6 Video-Mobility, Stage 2: Streaming and conversational services

#### *11.5.3 DLNA*

**HNv1.0** DLNA HNv1.0, "Home Networked Device Interoperability Guidelines v1.0," 2004.

## *11.5.4 ETSI*

- **DVB-H v1** ETSI EN 302 304 V.1.1.1, DEN/JTC-DVB-155, "Digital Video Broadcasting (DVB), Transmission System for Handheld Terminals (DVB-H)," 2004.
- **DVB-H v2** ETSI ETS 300 468, RE/JTC-DVB-18, "Digital Video Broadcasting (DVB), Specification for Service Information (SI) in DVB systems," 1997.
- **DVB-H v3** ETSI EN 301 192 V.1.4.1, REN/JTC-DVB-157, "Digital Video Broadcasting (DVB), DVB specification for data broadcasting," 2004.
- **DVB-H v4** ETSI TS 101 154 V.1.7.1, RTS/JTC-DVB-170, "Digital Video Broadcasting (DVB), Implementation guidelines for the use of Video and Audio Coding in Broadcasting Applications based on the MPEG-2 Transport Stream," 2005.
- **DVB-H v5** ETSI TS 101 154 V.1.5.1, RTS/JTC-DVB-122, "Digital Video Broadcasting (DVB), Implementation guidelines for the use of Video and Audio Coding in Broadcasting Applications based on the MPEG-2 Transport Stream," 2004.
- **DVB-H v6** ETSI TS 102 005 V.1.1.1, DTS/JTC-DVB-124, "Digital Video Broadcasting (DVB), Specification for the use of video and audio coding in DVB services delivered directly over IP," 2005.

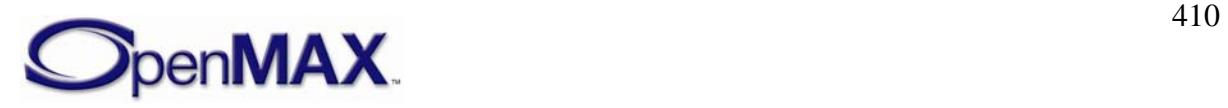

**DVB-H v7** ETSI TS 102 154 V.1.2.1, RTS/JTC-DVB-123, "Digital Video Broadcasting (DVB), Implementation guidelines for the use of Video and Audio Coding in Contribution and Primary Distribution Applications based on the MPEG-2 Transport Stream," 2004.

#### *11.5.5 IETF*

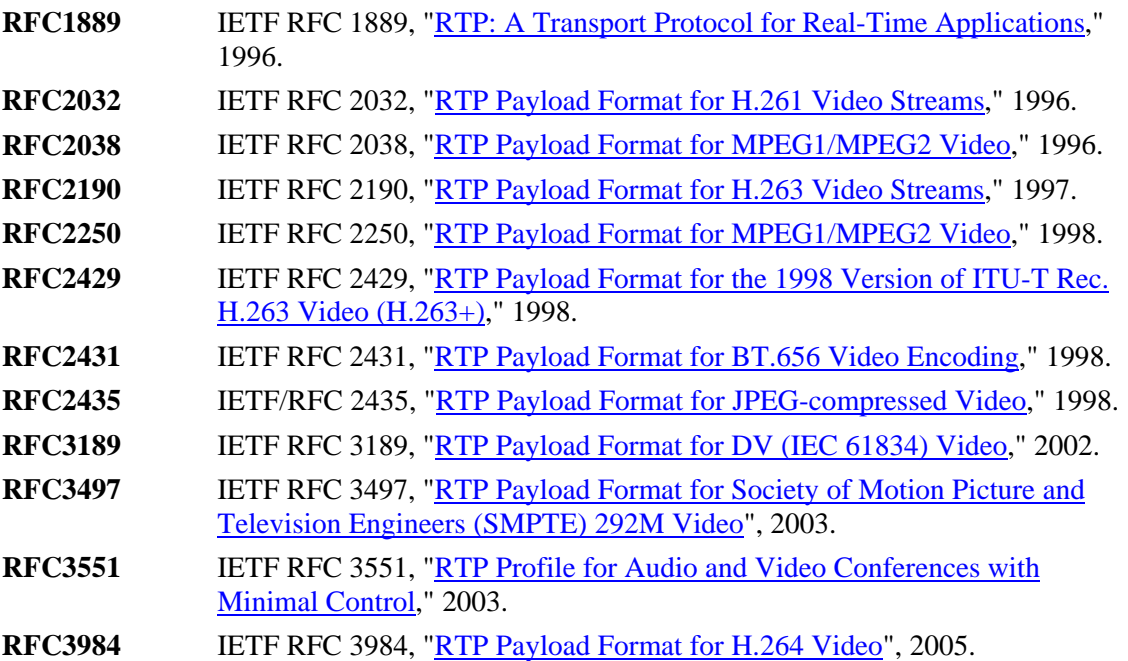

## *11.5.6 ISO*

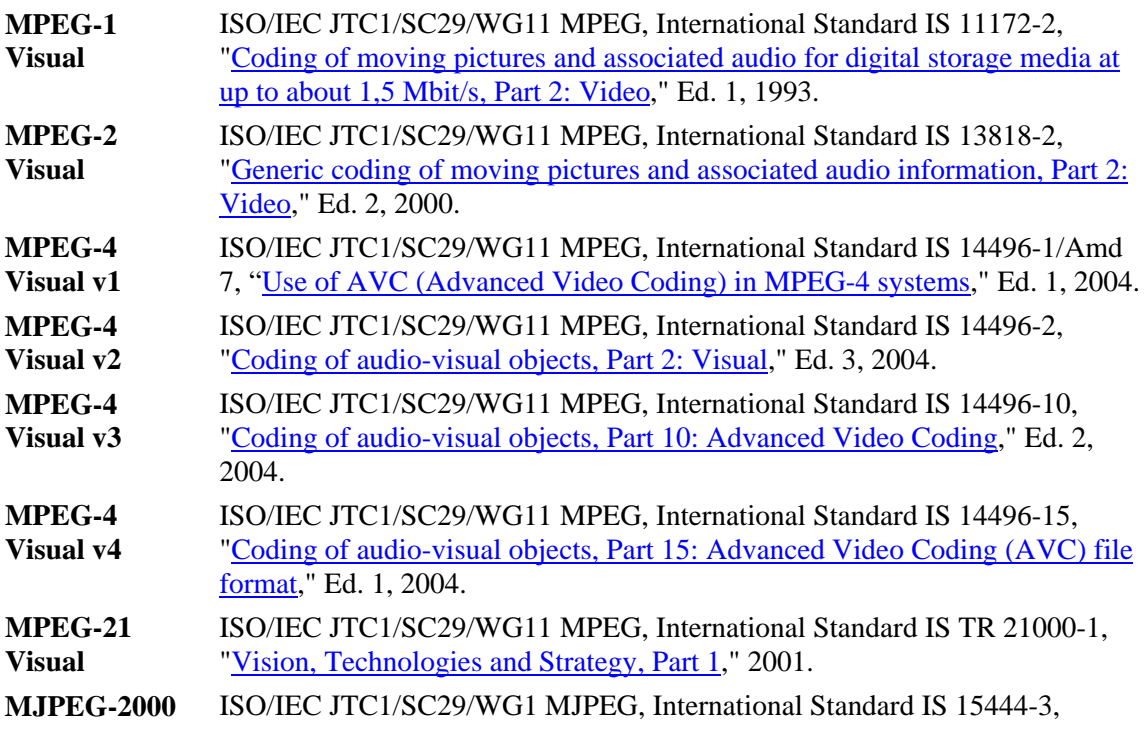

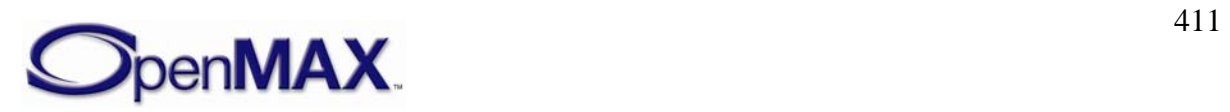

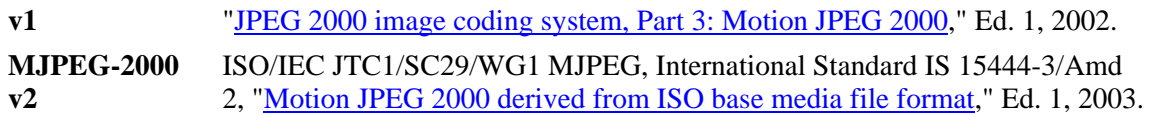

# *11.5.7 ITU*

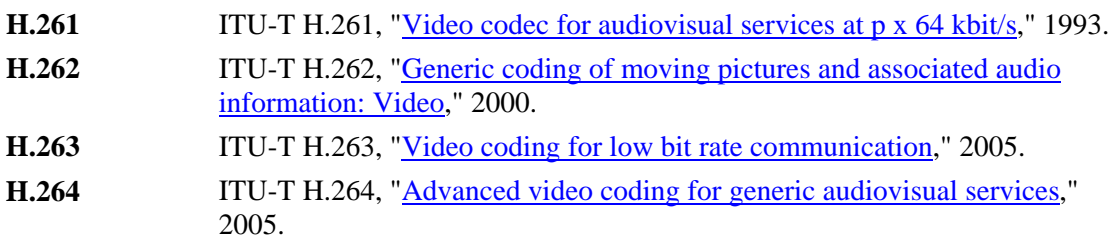

## *11.5.8 MISC*

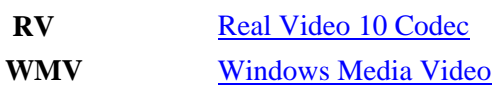

# **11.6 JAVA**

#### *11.6.1 Multimedia*

- **JSR-135** JCP/JSR-135: [Mobile Media API 1.1,](http://www.jcp.org/aboutJava/communityprocess/final/jsr135) 2003
- **JSR-234** JCP/JSR-234: [Advanced Multimedia Supplements](http://jcp.org/aboutJava/communityprocess/final/jsr234), 2005

#### *11.6.2 Broadcast*

**JSR-272** JCP/JSR-272: [Mobile Broadcast Service API for Handheld Terminals](http://www.jcp.org/en/jsr/detail?id=272), 2005

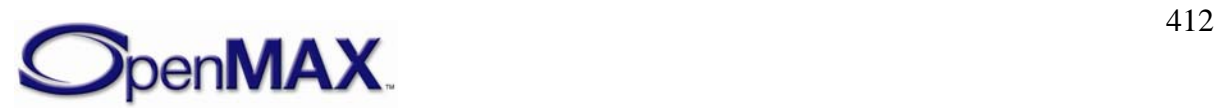

# **12 Appendix B – OpenKODE Error Codes**

Since OpenMAX IL shares the content pipe definition with other APIs (e.g. OpenMAX AL), the content pipe methods return OpenKODE error codes. This appendix provides a reference of OpenKODE error codes.

| <b>Value</b>     | <b>Description</b>                 |
|------------------|------------------------------------|
| KD EACCES        | Permission denied.                 |
| KD_EADDRINUSE    | Address in use.                    |
| KD EAGAIN        | Resource unavailable, try again.   |
| KD EBADF         | Bad file descriptor.               |
| KD_EBUSY         | Device or resource busy.           |
| KD ECONNREFUSED  | Connection refused.                |
| KD ECONNRESET    | Connection reset.                  |
| KD EDEADLK       | Resource deadlock would occur.     |
| KD_EDESTADDRREQ  | Destination address required.      |
| <b>KD ERANGE</b> | Mathematics argument out of range. |
| KD EEXIST        | File exists.                       |
| KD_EFBIG         | File too large.                    |
| KD EHOSTUNREACH  | Host is unreachable.               |
| KD EINVAL        | Invalid argument.                  |
| KD EIO           | $IO error.$                        |
| KD EISCONN       | Socket is connected.               |
| KD EISDIR        | Is a directory.                    |
| KD EMFILE        | Too many open files.               |
| KD_ENAMETOOLONG  | Filename too long.                 |
| KD ENOENT        | No such file or directory.         |
| KD ENOMEM        | Not enough space.                  |
| KD ENOSPC        | No space left on device.           |
| KD ENOSYS        | Function not supported.            |
| KD ENOTCONN      | The socket is not connected.       |
| KD EPERM         | Operation not permitted.           |
| KD ETIMEDOUT     | Connection timed out.              |
| KD_EILSEQ        | Illegal byte sequence.             |

**Table 12-1: OpenKODE Error Codes** 

OpenMAX IL 1.1.1 specified a number of OpenKODE error codes to be relevant that were not retained in version 1.0 of OpenKODE specification. These error codes have been deprecated in the 1.1.2 version of this specification. These error codes are:

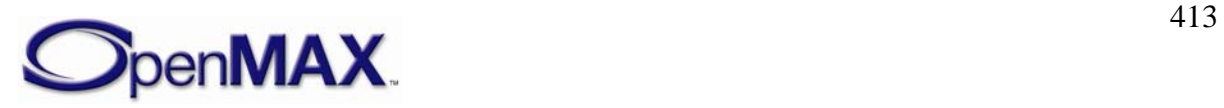

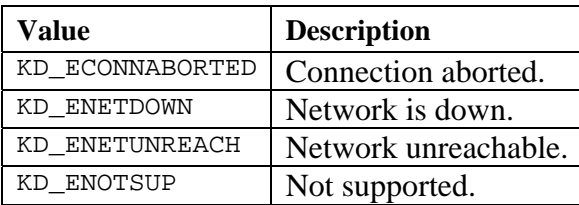

#### **Table 12-1: Depricated OpenKODE Error Codes**

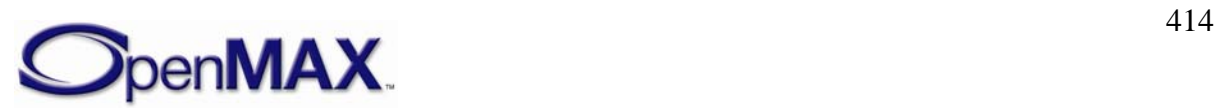